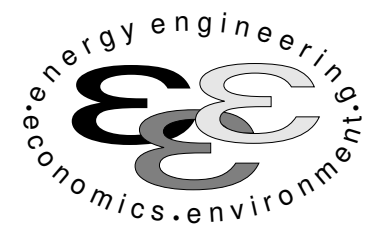

Technische Universität Berlin

INSTITUT FÜR ENERGIETECHNIK Prof. Dr.-Ing. G. Tsatsaronis.

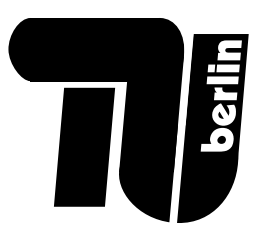

# Altklausurensammlung

# im Fach Energietechnik I und Energietechnik II

mit Musterlösungen am Ende des Dokuments

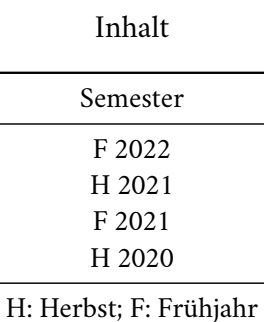

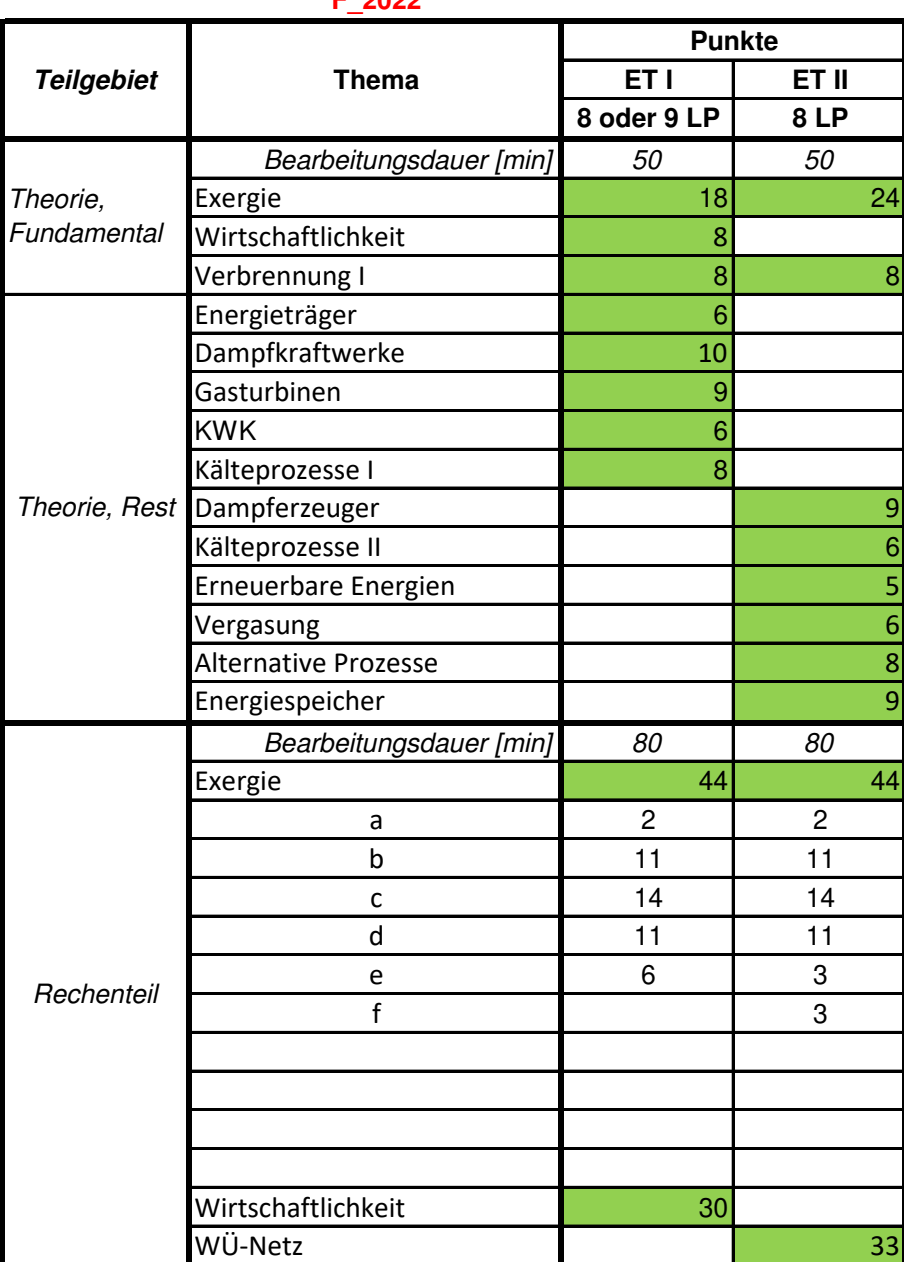

 $F$ <sub>2022</sub>

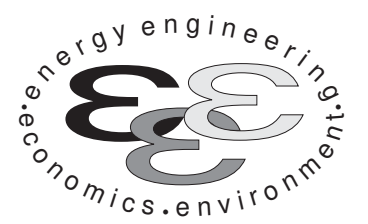

Technische Universität Berlin

INSTITUT FÜR ENERGIETECHNIK Prof. Dr.-Ing. G. Tsatsaronis.

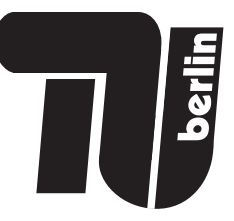

# Bachelor-Prüfung am 10. März 2022 im Fach Energietechnik I Master-Prüfung am 10. März 2022 im Fach Energietechnik II Teil I – Theorieaufgaben

- Tragen Sie Ihren Namen, Matrikelnummer, Sitzplatz und E-Mail-Adresse sowie Ihren Studiengang ein. Kreuzen Sie den Prüfungsversuch an.
- Beantworten Sie die Fragen in den dazu freigelassenen Zwischenräumen. Sollte der Platz nicht ausreichen, fordern Sie durch Handzeichen weitere Blätter an.
- Rechenwege müssen nachvollziehbar dargestellt werden. Nicht zu wertende Berechnungen oder Diagramme müssen durchgestrichen werden. Es ist leserlich zu schreiben.
- Bitte geben Sie alle Blätter nach der Bearbeitungszeit im gehefteten Zustand ab.

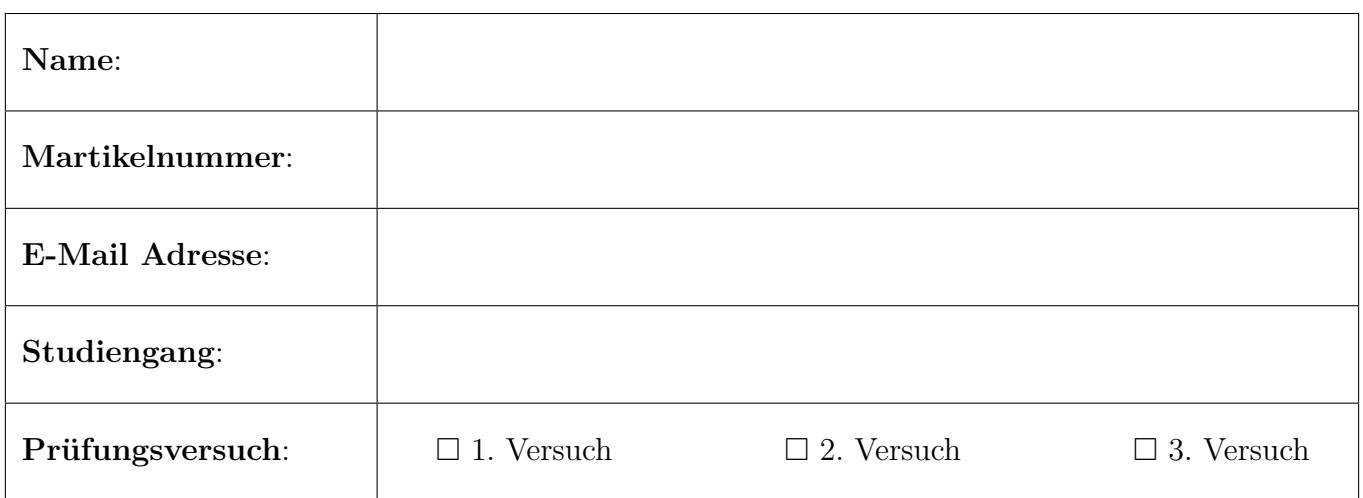

Ich erkläre, dass ich mich prüfungsfähig fühle. (§ 39 (10) AllgStuPO vom 8. Mai 2013)

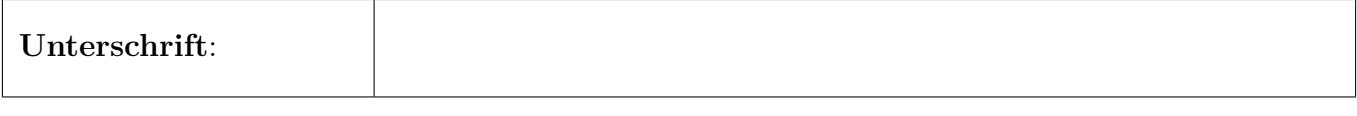

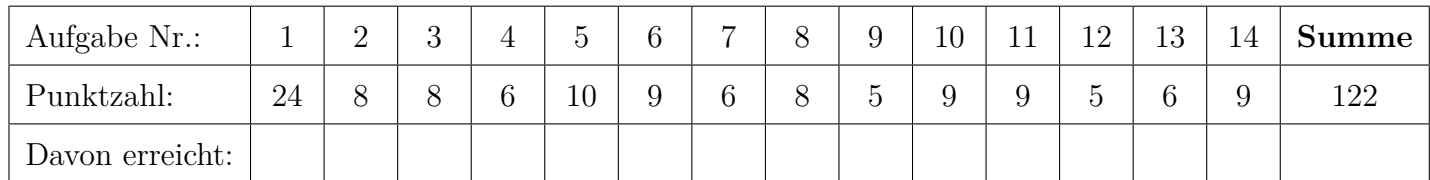

## 1. Exergieanalyse/Thermodynamische Analyse . . . . . . . . . . . . . . 24 Punkte

In der Abbildung ist ein vereinfachter Gas- und Dampfturbinenprozess dargestellt.

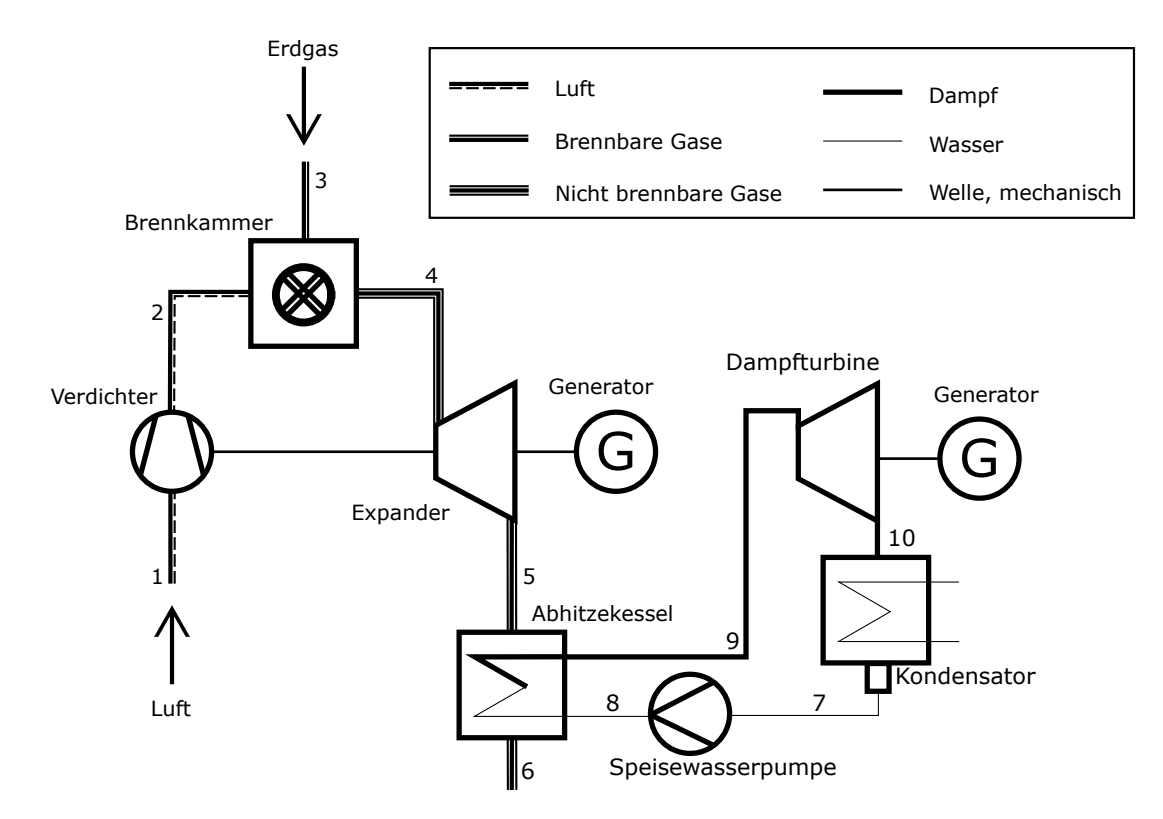

(a) (2 Punkte) Definieren Sie den energetischen Wirkungsgrad für den dargestellten Gas- und Dampfturbinenprozess. Nutzen Sie dabei für Ihre Definition den Heizwert von Erdgas.

(b) (4 Punkte) Stellen Sie die Exergiebilanz für den Gesamtprozess auf!

(c) (3 Punkte) Definieren Sie den exergetischen Wirkungsgrad für den Wasserdampfkreislauf!

(d) (5 Punkte) Welche Arten der Exergievernichtung kennen Sie? Ordnen Sie diese Arten den beiden Teilprozessen Gasturbine (wie in der obigen Abbildung bestehend aus Verdichter, Brennkammer, Expander) und Wasserdampfkreislauf (wie in der obigen Abbildung bestehend aus Abhitzekessel, Dampfturbine, Kondensator und Speisewasserpumpe) zu!

(e) (2 Punkte) Definieren Sie den Exergieverlust der Gesamtanlage!

(f) (2 Punkte) Wie verändern sich die Größen Exergievernichtung und Exergieverlust, wenn der Wasserdampfkreislauf entfernt wird und ein alleiniger Gasturbinenprozess zum Einsatz kommt? (g) (6 Punkte) Stellen Sie für eine exergoökonomische Analyse die Kostenbilanz für den Abhitzekessel auf! Stellen Sie zusätzlich alle notwendigen Hilfsbeziehung auf und definieren Sie ob Sie die F-Rule oder P-Rule verwendet haben! Was besagt diese Regel?

## 2. Verbrennung . . . . . . . . . . . . . . . . . . . . . . . . . . . . . . . . . . . . . . . . . . . . . . 8 Punkte

(a) (8 Punkte) Ein Brennstoff aus 80 Mol-% Propanol ( $C_3H_8O$ ) und 20 Mol-% Wasser ( $H_2O$ ) wird stöchiometrisch mit Luft verbrannt, die vereinfachend zu 21 Mol-% aus Sauerstoff und 79 Mol-% aus Stickstoff besteht. Bestimmen Sie  $\lambda$ ,  $\alpha$ ,  $\beta$  und  $\gamma$ , sowie  $\nu_{\rm CO_2}$ ,  $\nu_{\rm H_2O}$  und  $\nu_{\rm O_2}$  in der folgenden Gleichung.

$$
1\cdot C_3H_8O+\alpha\cdot H_2O+\lambda\cdot \nu_{O_2}\cdot \left(O_2+\frac{0,79}{0,21}N_2\right)\to \nu_{CO_2}\cdot CO_2+\nu_{H_2O}\cdot H_2O+\beta\cdot O_2+\gamma\cdot N_2
$$

Hinweis: Als Lösung können Zahlenwerte oder Abhängigkeiten von anderen Größen angegeben werden.

## 3. Wirtschaftlichkeitsanalyse . . . . . . . . . . . . . . . . . . . . . . . . . . . . . . . . . 8 Punkte

- (a) Zeitwert des Geldes
	- i. (2 Punkte) Was wird unter dem Begriff Zeitwert des Geldes verstanden?

ii. (1 Punkt) Unter welchen Bedingungen ist der Zeitwert des Geldes von Bedeutung?

iii. (1 Punkt) Wie erfolgt die Bewertung des Zeitwerts des Geldes?

#### (b) Annuität

i. (1 Punkt) Was ist eine Annuität?

ii. (2 Punkte) Wie kann ein gegenwärtiger Betrag in eine Annuität über 10 Jahre überführt werden? Geben Sie hierzu eine Formel an.

iii. (1 Punkt) Nennen Sie zu der obigen Frage einen Anwendungsfall.

### 4. Energieträger . . . . . . . . . . . . . . . . . . . . . . . . . . . . . . . . . . . . . . . . . . . . . 6 Punkte (a) (6 Punkte) Die untenstehenden Begriffe kategorisieren Energieträger.

Illustrieren Sie diese Begriffe am Beispiel der Nutzung des Energieträgers Erdöl. Ordnen Sie hierzu jedem Begriff ein Beispiel aus dem Umwandlungsprozess des Erdöls zu und verbinden Sie diese Begriffe sinnvoll mit Pfeilen.

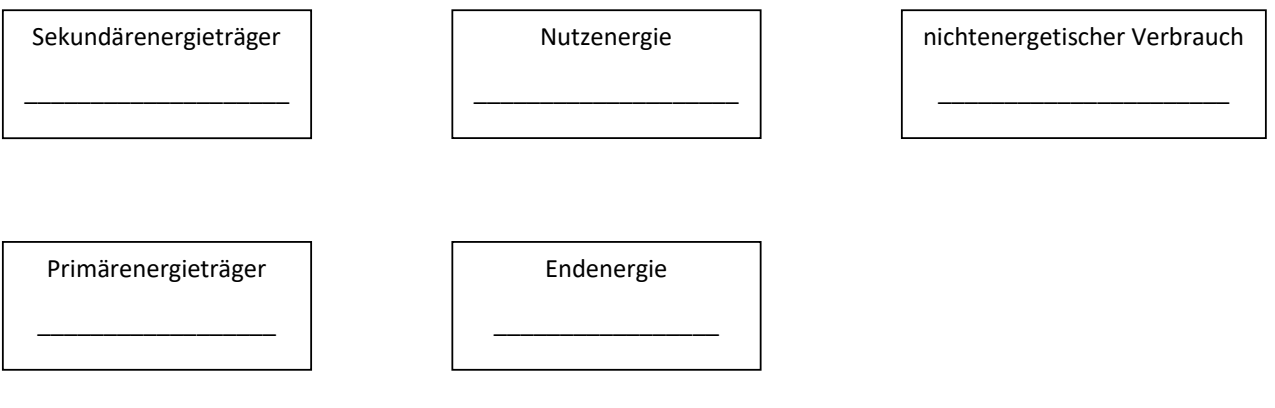

### 5. Dampfkraftwerke . . . . . . . . . . . . . . . . . . . . . . . . . . . . . . . . . . . . . . . . 10 Punkte

(a) (6 Punkte) Vervollständigen Sie das Fließbild um alle Komponenten des Wasserdampfkreislaufs des im T,s-Diagramm dargestellten Dampfkraftprozesses.

Hinweis: Sollten Sie die Reserve nutzen, kennzeichnen Sie die endgültige Variante eindeutig.

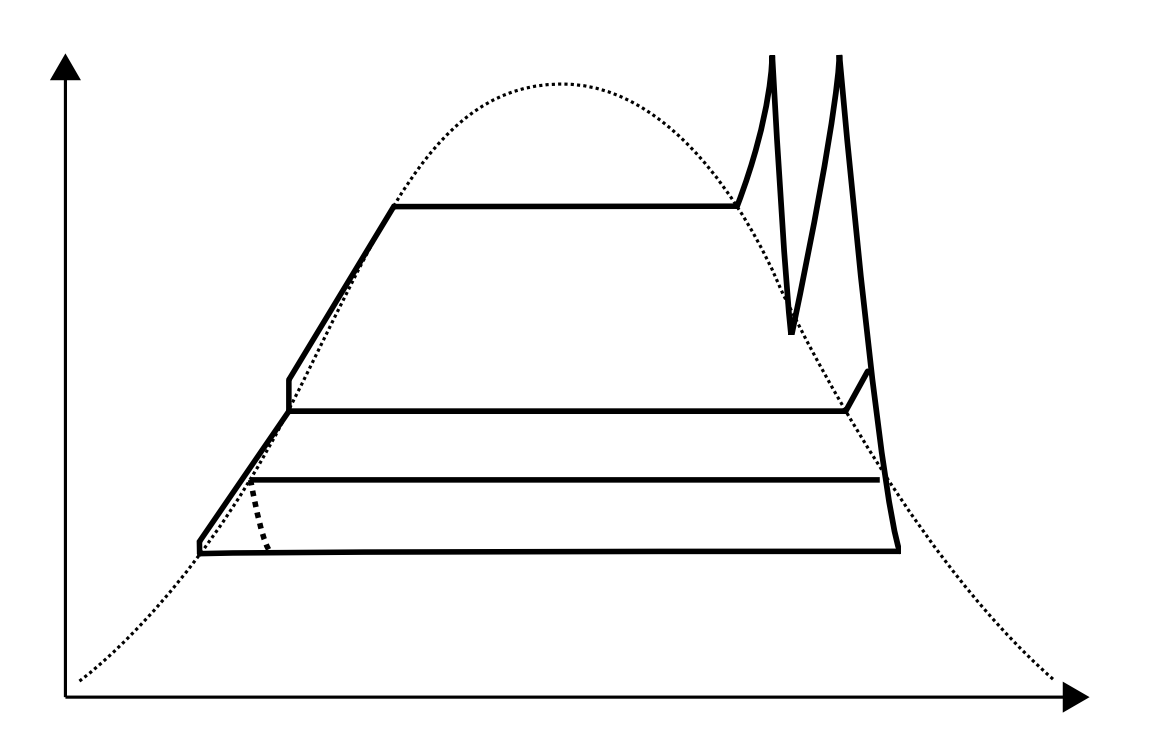

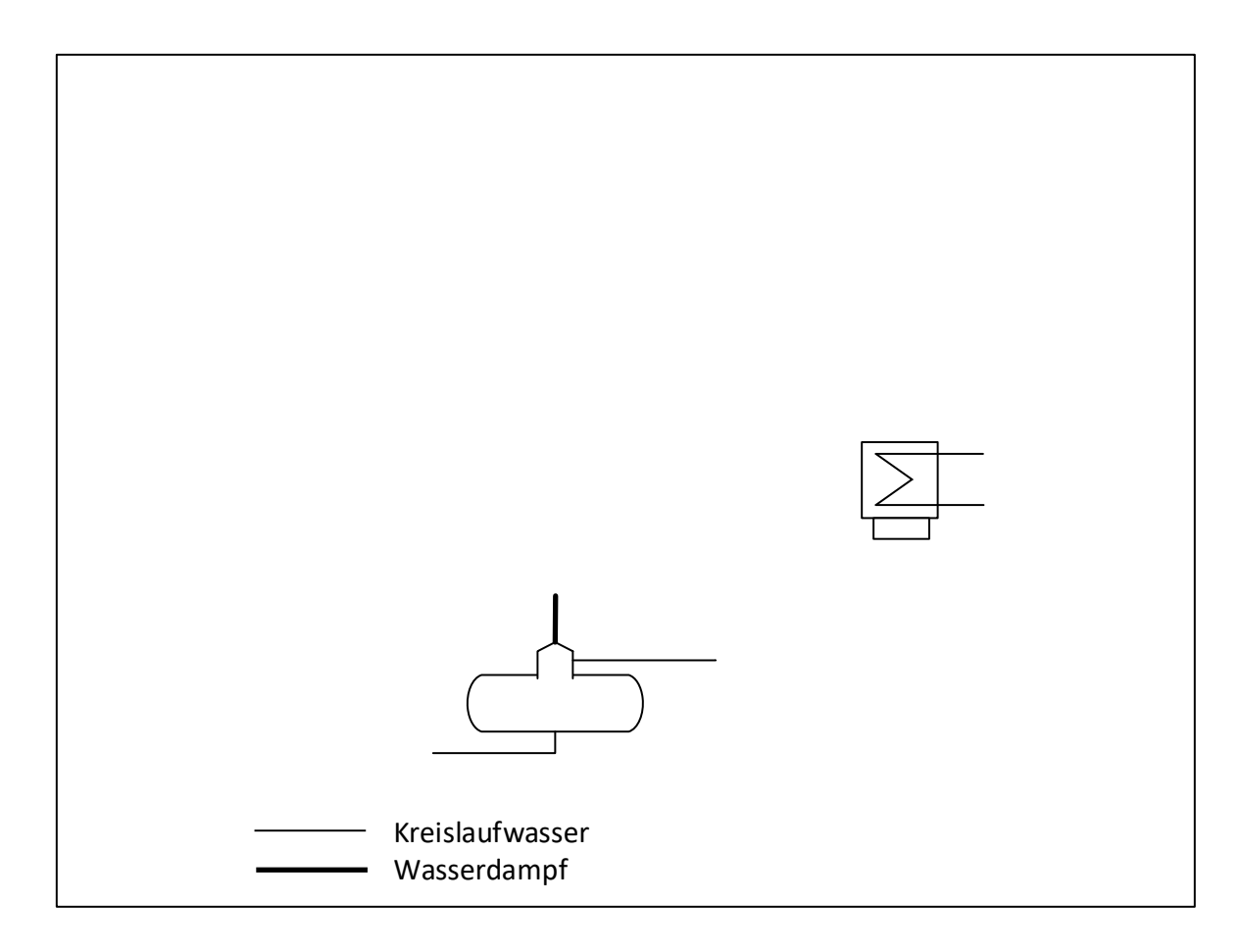

#### RESERVE

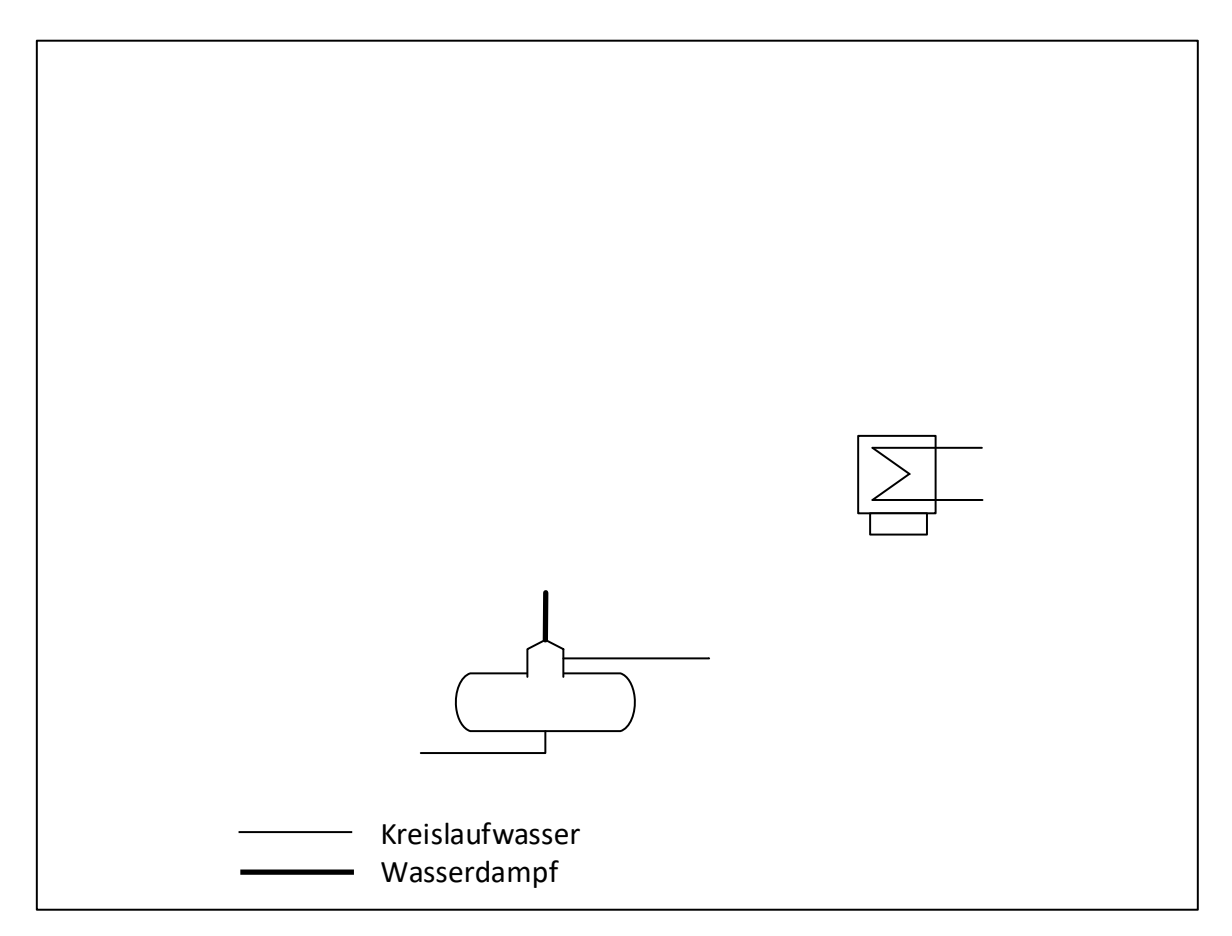

- (b) (4 Punkte) Kennzeichnen Sie, wie sich folgende Größen erwartungsgemäß durch eine Zwischenüberhitzung bis auf Frischdampftemperatur ändern, konstante Frischdampfparameter und konstanter Kondensatordruck vorausgesetzt. Kennzeichnen die mittels "↑" für steigende Werte, mittels " $\downarrow$  " für sinkende und "–" für konstante Werte.
	- Thermodynamische Mitteltemperatur der Wärmezufuhr:
	- Thermodynamische Mitteltemperatur der Wärmeabfuhr:
	- Dampfgehalt am Turbinenaustritt:
	- Gesamtwirkungsgrad:
- 6. Gasturbinen . . . . . . . . . . . . . . . . . . . . . . . . . . . . . . . . . . . . . . . . . . . . . . 9 Punkte
- (a) (4 Punkte) Wie Verhalten sich die folgend aufgelisteten Größen des einfachen offenen Gasturbinenprozesses (GT) zu einem Dampfkraftprozess (DKW), gleiche installierte Leistung vorausgesetzt? Kennzeichnen Sie mittels ">", "<" und "=".

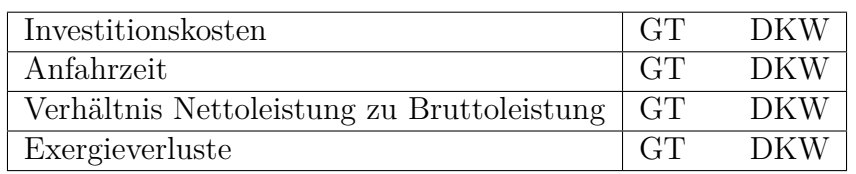

(b) (3 Punkte) Nennen Sie einen Vorteil und zwei Nachteile eines offenen Gasturbinenprozesses mit Rekuperator gegenüber eines einfachen offenen Gasturbinenprozesses ohne Rekuperator:

(c) (2 Punkte) Für einen offenen Gasturbinenprozess ist der Turbineneintrittszustand bestimmt. Wodurch wird die Austrittstemperatur des Expanders festgelegt?

## 7. Kraftwärme-Kopplungsanlagen . . . . . . . . . . . . . . . . . . . . . . . . . . . . 6 Punkte

(a) (6 Punkte) Zur Bereitstellung von Fernwärme stehen zwei Varianten zur Verfügung. In beiden Varianten wird insgesamt die gleiche Wärmemenge ausgekoppelt. In Variante B teilt sich die Gesamtwärmemenge zu gleichen Teilen auf die beiden Wärmeübertrager auf.

Stellen sie beide Prozessvarianten in einem T,  $\Delta \dot{H}$ -Diagramm dar und diskutieren Sie die Unterschiede. Welche Variante würden Sie aus exergetischer Sicht empfehlen? Begründen Sie!

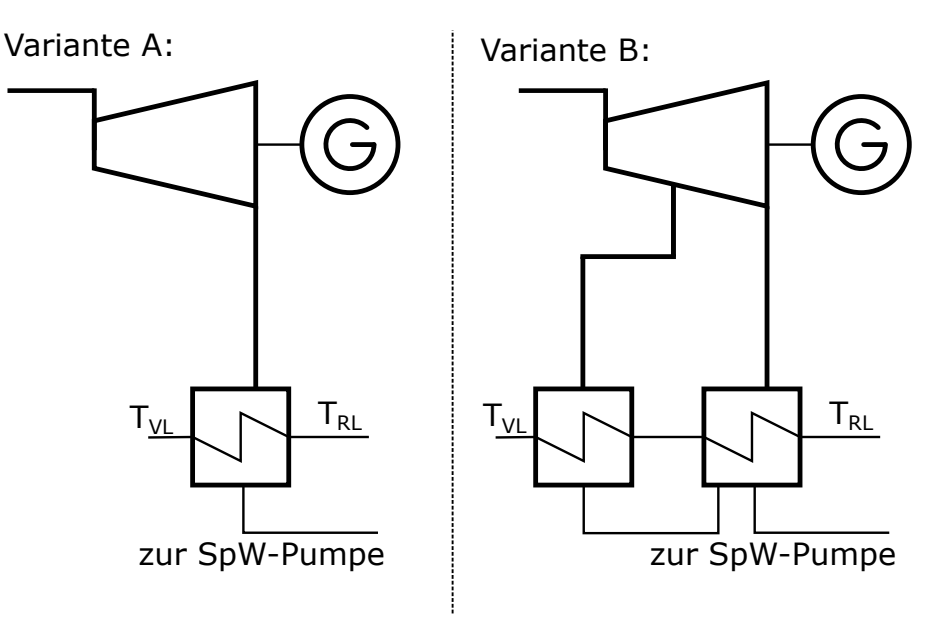

Erläuterungen:

- VL beschreibt den Vorlauf des Fernwärmenetzes
- RL beschreibt den Rücklauf des Fernwärmenetzes

### 8. Kälteprozesse I . . . . . . . . . . . . . . . . . . . . . . . . . . . . . . . . . . . . . . . . . . . 8 Punkte

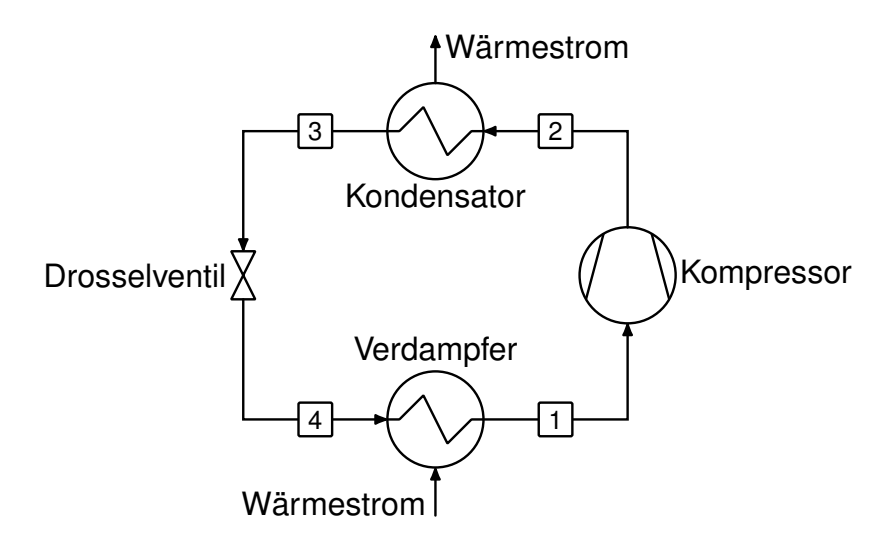

(a) (5 Punkte) Zeichnen Sie den Kreisprozess eines idealen Kompressionskälteprozesses mit einer Kondensation bis zur Siedelinie in das unten gegebene  $log(p)$ -h Diagramm und markieren Sie die spezifische Kältearbeit.

Hinweis: Sollten Sie die Reserve nutzen, kennzeichnen Sie die endgültige Variante eindeutig.

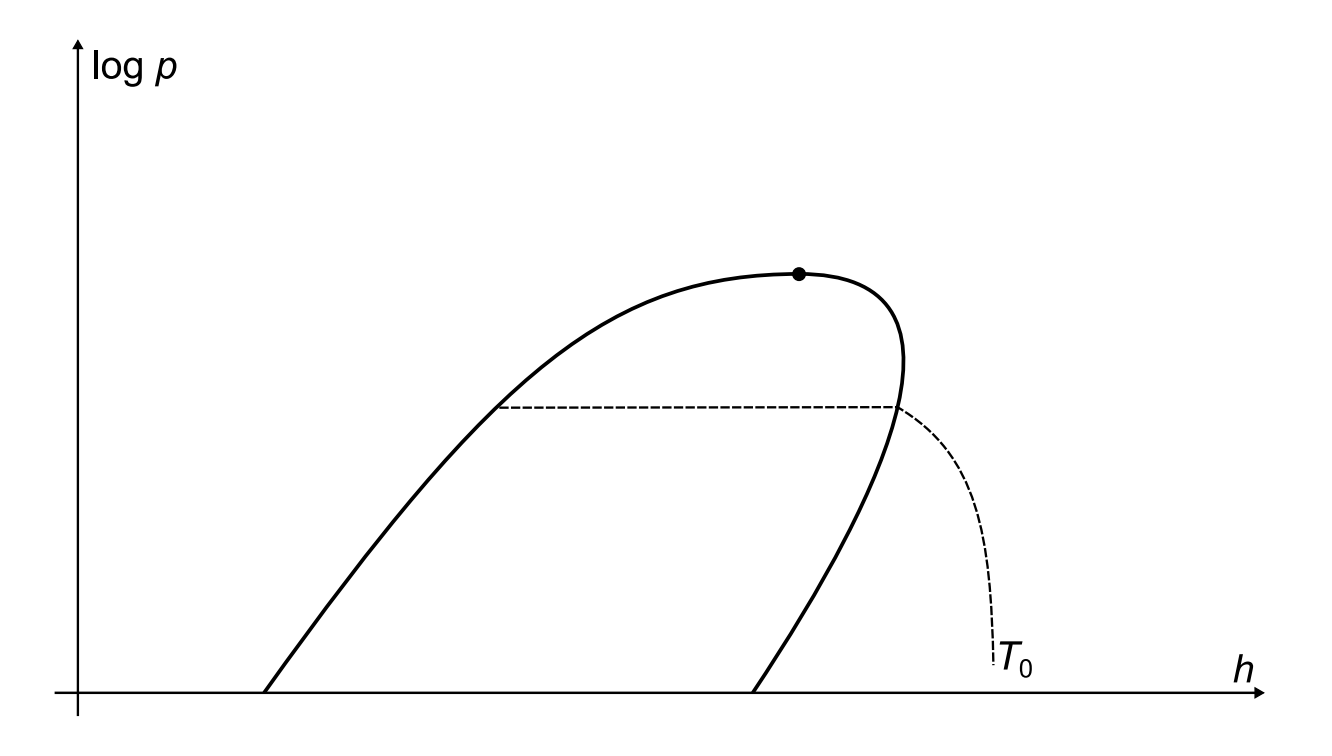

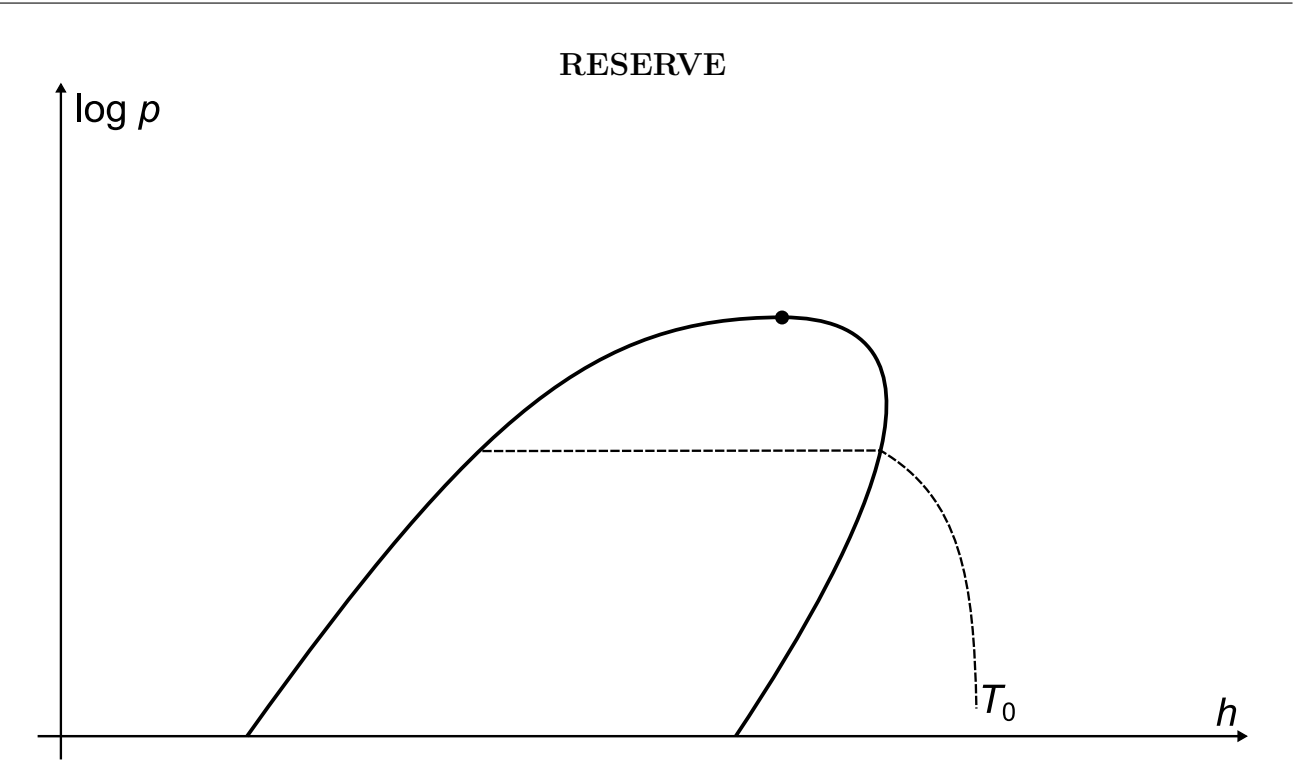

(b) (3 Punkte) Ergänzen Sie ihr Diagramm um den Fall einer idealisierten vollständigen Kondensation des Kältemittels bis auf Umgebungstemperatur  $T_0$ . Kennzeichnen Sie die Änderungen eindeutig, z.B. durch Beschriftung oder das Verwenden einer anderen Farbe. Wie verändert sich hierdurch die spezifische Kältearbeit?

- 9. Vergasung . . . . . . . . . . . . . . . . . . . . . . . . . . . . . . . . . . . . . . . . . . . . . . . . 5 Punkte
- (a) (5 Punkte) Dargestellt ist das axiale Temperaturprofil eines Vergasers. Um welchen Vergasertyp handelt es sich? Begründen Sie Ihre Aussage, in dem Sie stichpunktartig das Funktionsprinzip des Vergasertyps beschreiben.

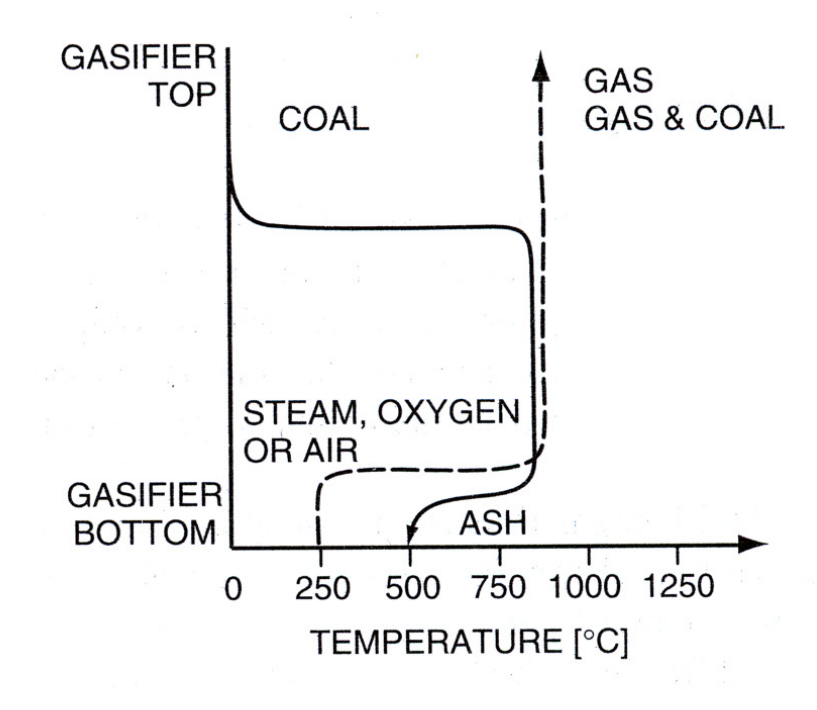

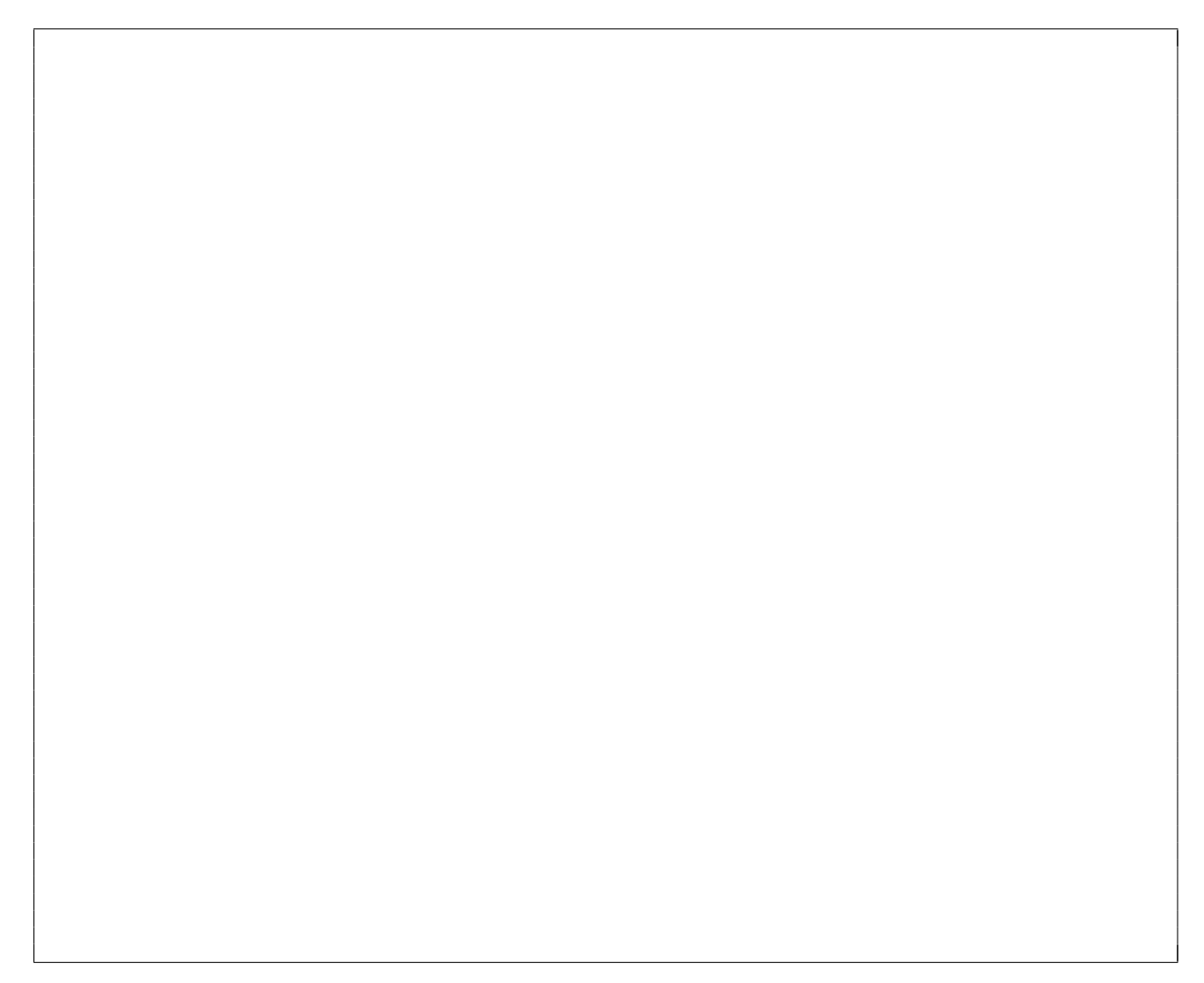

10. Dampferzeuger . . . . . . . . . . . . . . . . . . . . . . . . . . . . . . . . . . . . . . . . . . .9 Punkte

(a) (4 Punkte) Vervollständigen Sie das unten gegebene  $T-\Delta \dot{H}$ -Diagramm für einen unterkritischen Kraftwerksprozess mit Naturumlaufverdampfer. Geben Sie die Bezeichnung aller Wärmeübertrager an.

Hinweis: Sollten Sie die Reserve nutzen, kennzeichnen Sie die endgültige Variante eindeutig.

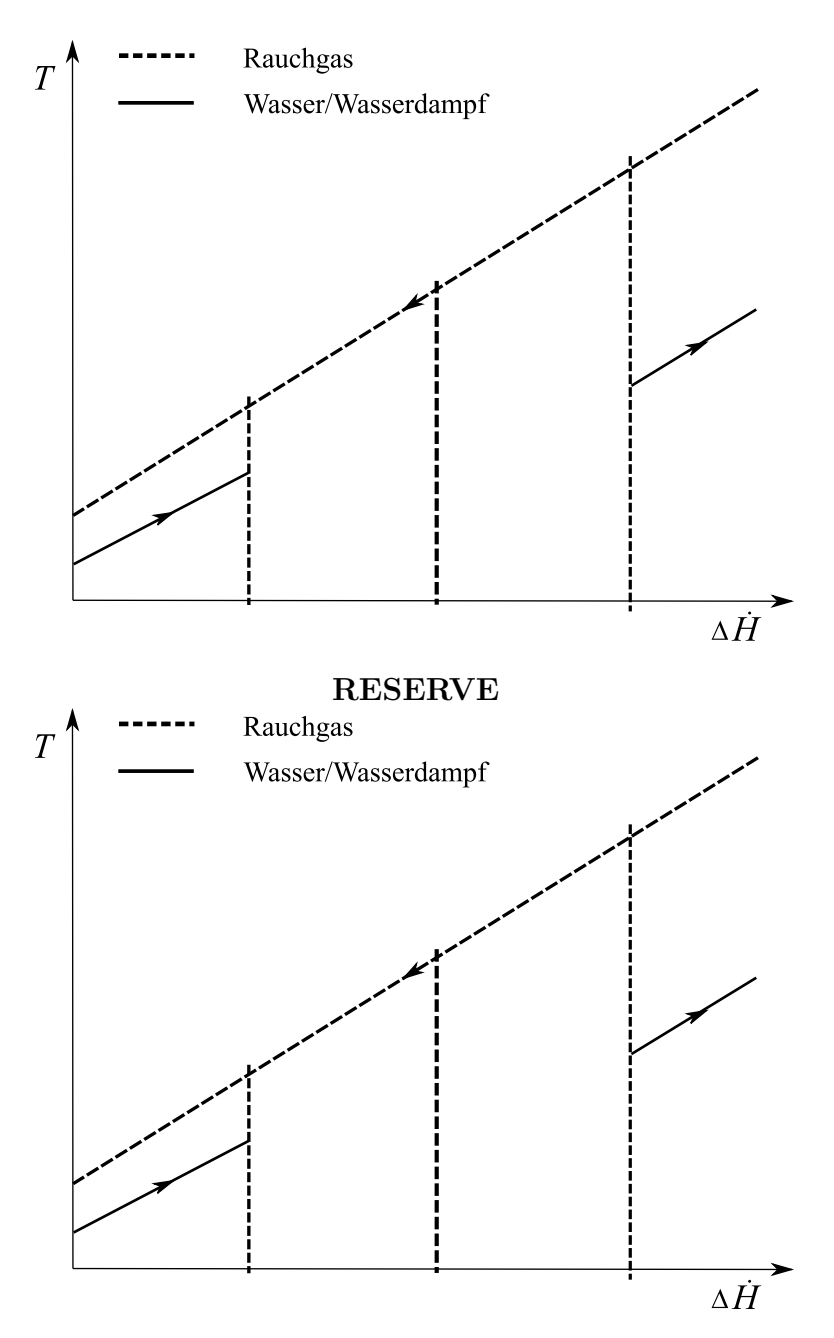

(b) (2 Punkte) Zählt der Economizer zur regenerativen Speisewasservorwärmung in einem Kraftwerk? Begründen Sie ihr Antwort.

(c) (1 Punkt) Wie würde ein  $T-\dot{H}$ -Diagramm für den Dampferzeuger eines überkritischen Kraftwerks mit Zwischenüberhitzung aussehen. Zeichnen Sie qualitativ in das unten angegebene Diagramm.

Hinweis: Sollten Sie die Reserve nutzen, kennzeichnen Sie die endgültige Variante eindeutig.

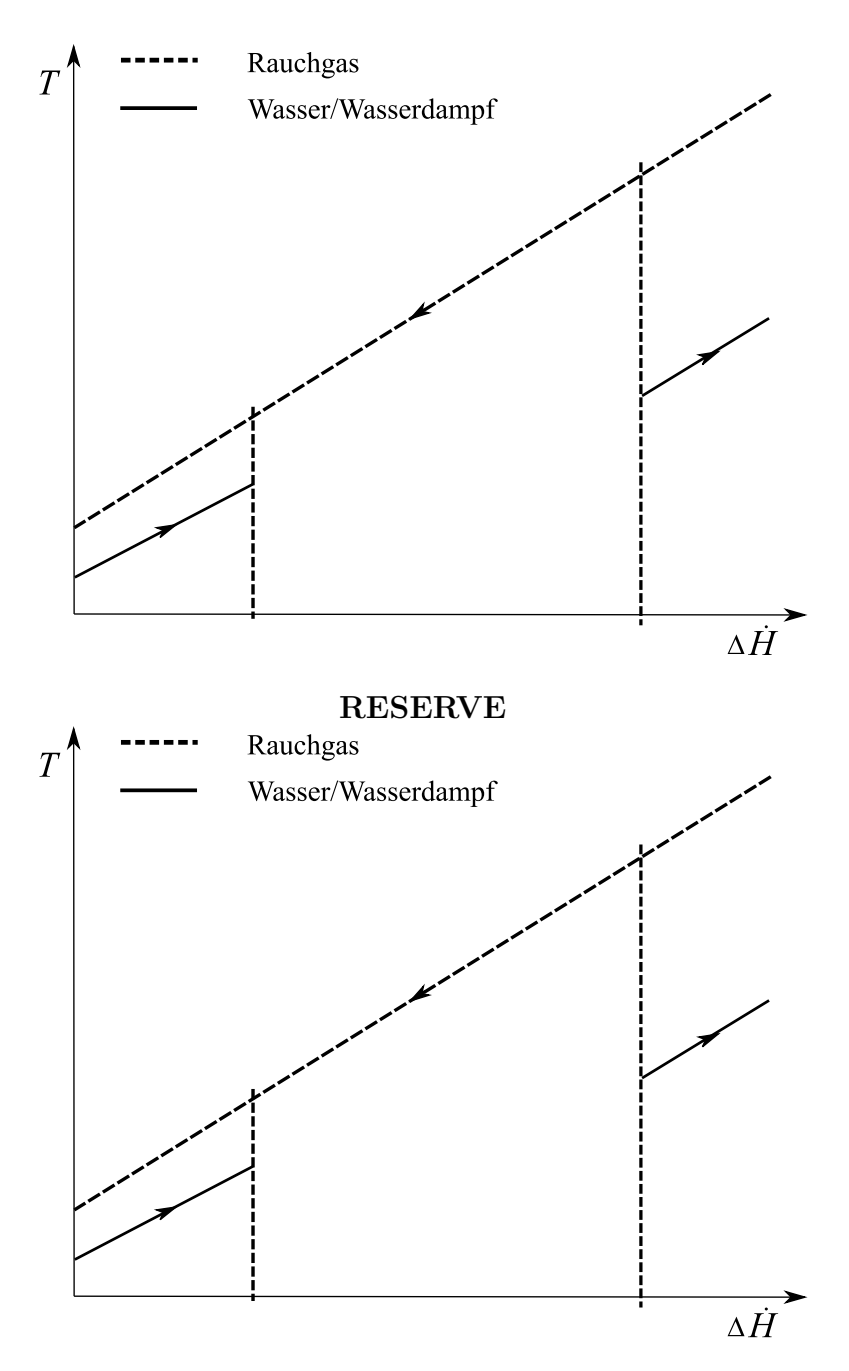

(d) (2 Punkte) Welcher thermodynamische Vorteil der Wärmeübertragung zwischen Rauchgas und Wasserdampfkreislauf ergibt sich durch die überkritische Prozessführung?

# 11. Alternative Prozesse . . . . . . . . . . . . . . . . . . . . . . . . . . . . . . . . . . . . . 9 Punkte

(a) (3 Punkte) Beschreiben Sie stichpunktartig das Funktionsprinzip einer Brennstoffzelle.

(b) (1 Punkt) Wie groß ist der maximale theoretische (energetische) Wirkungsgrad einer Brennstoffzelle für das System H<sub>2</sub>/O<sub>2</sub> bei Umgebungsbedingungen ( $T_0 = 25$ °C,  $p_0 = 1$  bar), wenn das gebildete Wasser flüssig vorliegt?

(c) (5 Punkte) Nennen Sie die Betriebstemperaturen und die eingesetzten Elektrolyte von Brennstoffzellen der Typen PEMFC und SOFC. Geben Sie dabei auch an, welche Ladungsträger von den jeweiligen Elektrolyten geleitet werden. Welche Einsatzmöglichkeit ergibt sich aus den Betriebstemperaturen des Typs SOFC?

## 12. Erneuerbare Energieträger / Energiespeicher . . . . . . . . . . . . . 5 Punkte

(a) (5 Punkte) Dargestellt ist ein Parabolrinnenkraftwerk mit thermischem Speicher, das eine konstante elektrische Leistung an das Stromnetz abgeben soll. Zeichnen Sie für den Verlauf eines Tages (24 Stunden) die aufgenommene thermische Leistung am Kollektor und die Abgabe der elektrischen Leistung ins Stromnetz qualitativ in ein geeignetes Diagramm. Gehen Sie von einem Standort mit hoher Globalstrahlung und einem Tag ohne Wolkenbedeckung aus. Stellen Sie den Einsatz des thermischen Speichers im Diagramm dar.

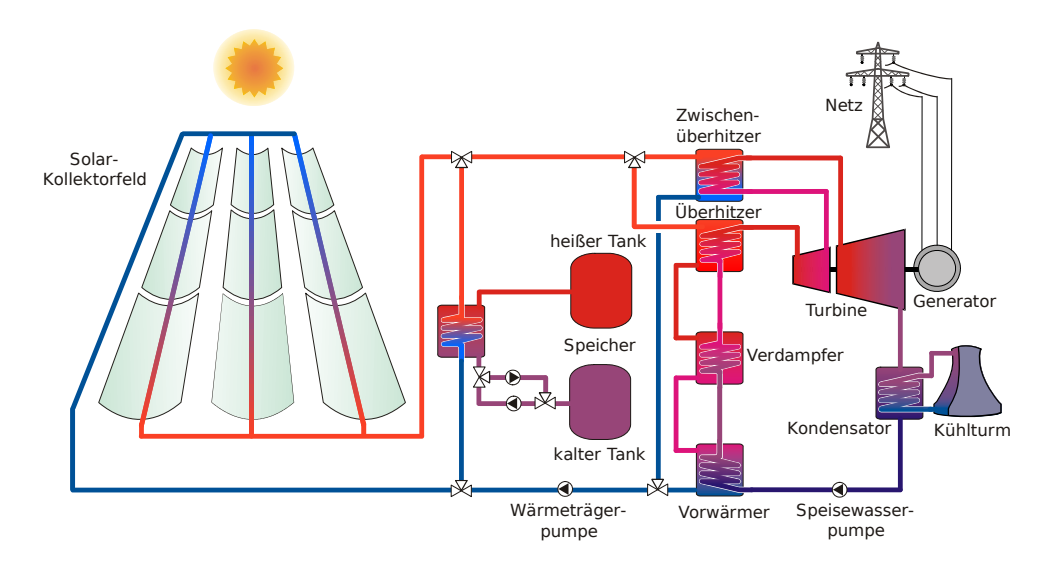

#### 13. Kälteprozesse II . . . . . . . . . . . . . . . . . . . . . . . . . . . . . . . . . . . . . . . . . 6 Punkte

Im einfachsten Aufbau nach Linde umfasst der unten dargestellte Apparat zur Luftverflüssigung die folgenden idealisierten Prozessschritte:

- $0 \rightarrow 1$ : Isotherme Verdichtung
- 1→2: Adiabate, isobare Wärmeübertragung an die aus der Abscheideflasche zurückströmende Luft
- $2 \rightarrow 3$ : Isenthalpe Drosselung
- Gemischtrennung in der adiabaten Abscheideflasche, wobei der flüssige Luftanteil abgeführt (3') und der gasförmige Anteil im Prozess verbleibt und zurück durch den Wärmeübertrager fließt  $3" \rightarrow 4$ .

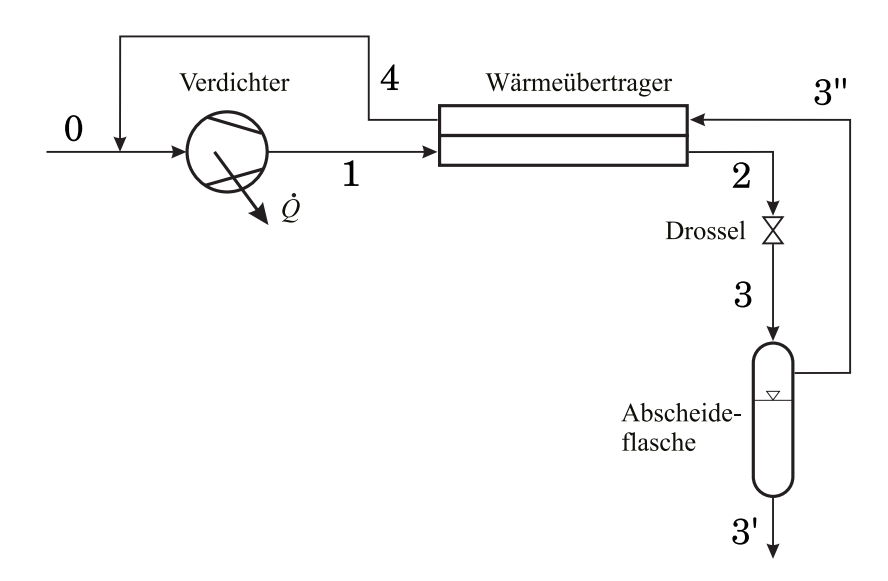

(a) (6 Punkte) Zeichnen Sie den beschriebenen Kreisprozess in das gegebenen T-s-Diagramm mit Nutzung der gegebenen Isobaren und Nassdampf-Isenthalpen. Geben Sie alle Zustandspunkte an. Beginnen Sie ausgehend von Punkt 0,4.

Hinweis: Sollten Sie die Reserve nutzen, kennzeichnen Sie die endgültige Variante eindeutig.

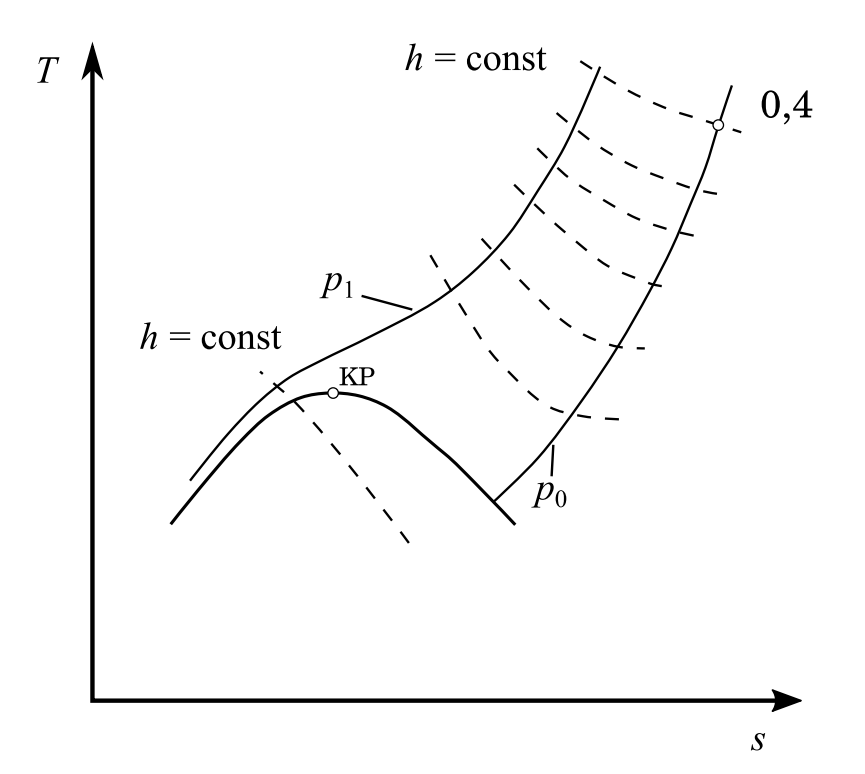

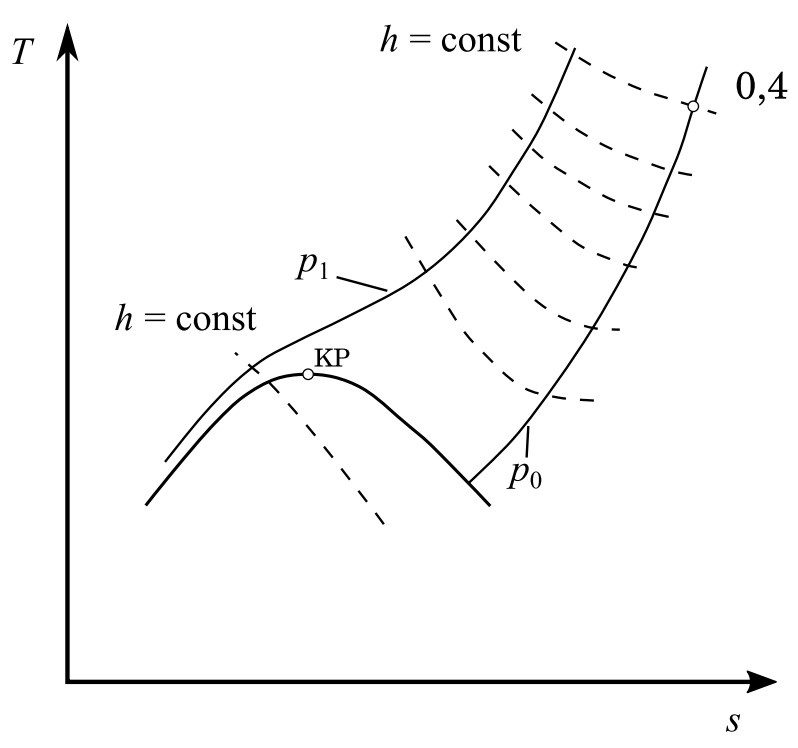

RESERVE

## 14. Energiespeicher / Alternative Brennstoffe . . . . . . . . . . . . . . . . 9 Punkte

(a) (9 Punkte) Als großskalige Energiespeicher mit Langzeitspeicherfähigkeit kommen vor allem stoffliche Energiespeicher auf Basis von Wasserstoff oder Wasserstoffträger in Frage. Ein notwendiger Schritt in denkbaren Prozessketten ist die Wasserstoffherstellung. Charakterisieren Sie mindestens drei Verfahren in Tabellenform, indem Sie Edukte, Produkte, Einsatzenergien und Reifegrad gegenüberstellen.

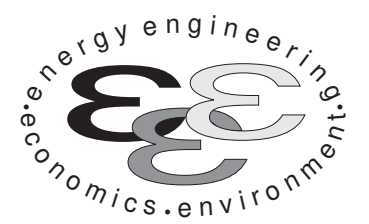

Technische Universität Berlin

INSTITUT FÜR ENERGIETECHNIK Prof. Dr.-Ing. G. Tsatsaronis.

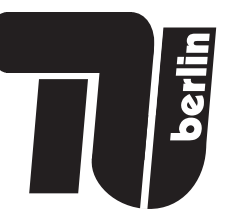

# Bachelor-Prüfung am 10. März 2022 im Fach Energietechnik I Master-Prüfung am 10. März 2022 im Fach Energietechnik II Teil II – Rechenaufgaben

- Tragen Sie Ihren Namen und die Matrikelnummer ein.
- Rechenwege müssen nachvollziehbar dargestellt werden. Nicht zu wertende Berechnungen oder Diagramme müssen durchgestrichen werden. Es ist leserlich zu schreiben.
- Beschriften Sie die von Ihnen verwendeten Rechenblätter mit Namen und Matrikelnummer und nummerieren Sie die Seiten.
- Bitte geben Sie alle Blätter nach der Bearbeitungszeit im gehefteten Zustand ab.

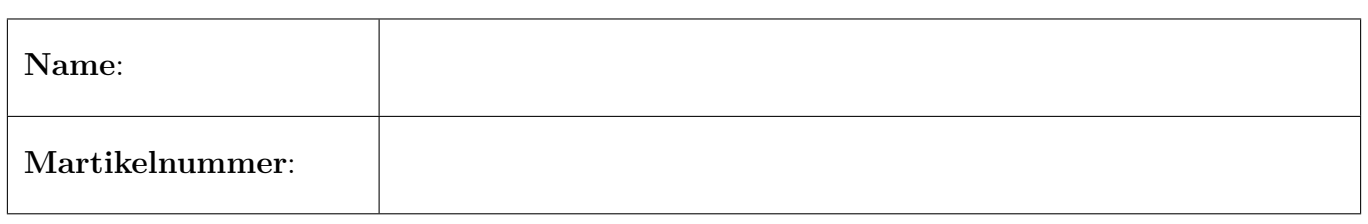

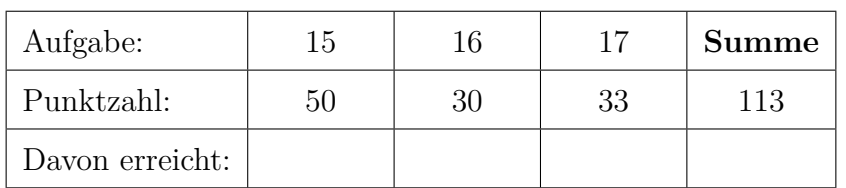

## 15. Thermodynamische Analyse . . . . . . . . . . . . . . . . . . . . . . . . . . . . 50 Punkte

Die Abbildung zeigt das Fließbild eines Kreisprozesses mit Kohlendioxid als Arbeitsmedium. In allen Zustandspunkten des Prozesses liegt das Arbeitsmedium als überkritisches Fluid vor.

Nach der Verdichtung des Arbeitsmediums im Kompressor 1 erfolgt die Vorwärmung in den Rekuperatoren 1 und 2. Die interne Wärmerückgewinnung wird unterbrochen durch die Zumischung eines Teils des Arbeitsmediums, welches zuvor im Kompressor 2 auf einem höheren Temperaturniveau verdichtet wurde. Mit Hilfe einer externen Wärmezufuhr wird die Temperatur des Arbeitsmediums auf die Turbineneintrittstemperatur erhöht. Die Expansion erfolgt in der Turbine. Die mechanische Leistung wird vom Generator in elektrische Leistung umgewandelt. Im Anschluss an die bereits beschriebene interne Wärmerückgewinnung wird das Arbeitsmedium in einem Splitter aufgeteilt. Ein Teil des Arbeitsmediums wird in einem Kühler auf ein geringeres Temperaturniveau gebracht und erst dann verdichtet.

## Annahmen und gegebene Werte

- Alle Komponenten arbeiten stationär und sind nach außen adiabat.
- Änderungen der kinetischen und potentiellen Energien können vernachlässigt werden.
- Die elektrische Nettoleistung des Gesamtprozesses beträgt  $W_{\text{el,netto}} = 150 \text{ MW}.$
- Der Generator hat einen mechanisch-elektrischen Wirkungsgrad von  $\eta_G = 98\%$ .
- Der Motor hat einen elektrisch-mechanischen Wirkungsgrad von  $\eta_M = 95\%$ .
- Die Umgebungstemperatur beträgt  $T_0 = 15 \degree C$ . Der Umgebungsdruck beträgt  $p_0 = 1,013\ 25$  bar.
- Der kritische Punkt von Kohlendioxid beträgt  $T_{\text{krit}} = 30.9782 \text{ °C}$  und  $p_{\text{krit}} = 73.773 \text{ bar}.$

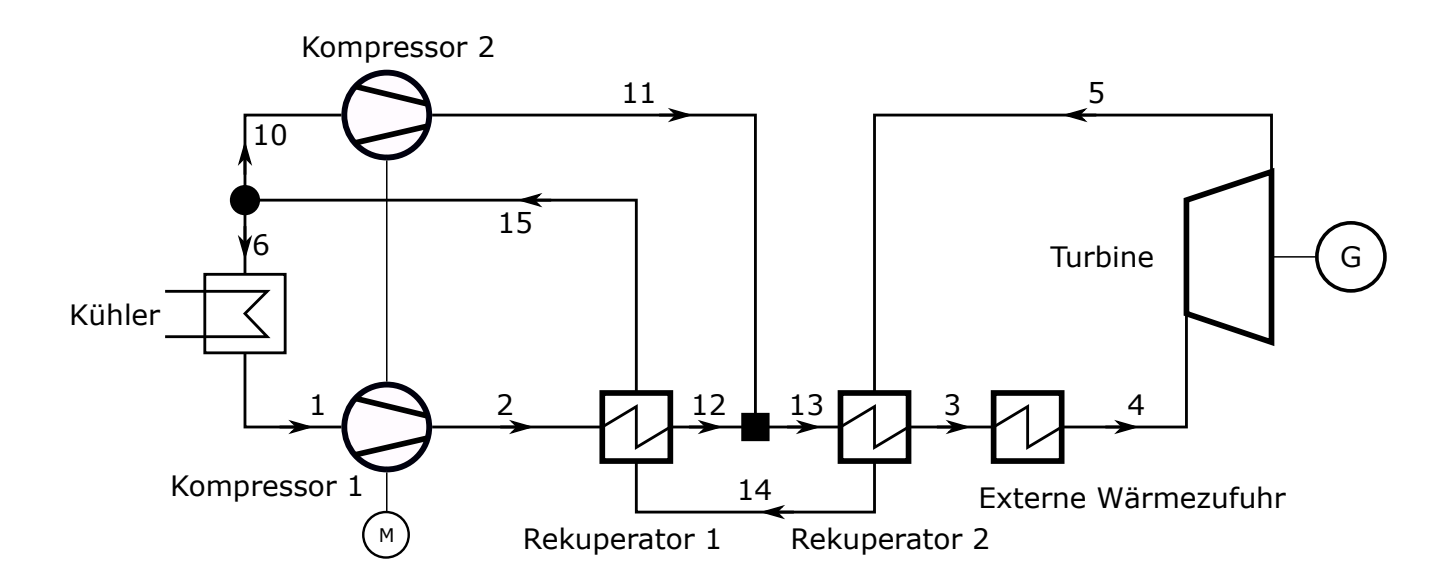

## Aufgaben

- (a) (2 Punkte) Warum muss die chemische Exergie des Arbeitsmediums Kohlendioxid für die thermodynamische Analyse des Kreisprozesses nicht berücksichtigt werden?
- (b) (11 Punkte) Markieren Sie qualitativ alle in der Tabelle aufgeführten Zustandspunkte im beigefügten T,s-Diagramm von Kohlendioxid und zeichnen Sie alle Zustandsänderungen des Prozesses ein. Kennzeichnen Sie nachvollziehbar die interne Wärmerückgewinnung in den Rekuperatoren.
- (c) (14 Punkte) Berechnen Sie die fehlenden Angaben der Massenströme. Bestimmen Sie dazu die zur Verfügung stehende Leistung am Generator und die Massenströme in den Kompressoren 1 und 2.
- (d) (11 Punkte) Es wird hier angenommen, dass die isentropen Wirkungsgrade der Kompressoren 1 und 2 identisch sind. Vergleichen Sie die exergetischen Wirkungsgrade rechnerisch miteinander. Welche Aussage ist korrekt?

 $\varepsilon_{K1} > \varepsilon_{K2}$  oder  $\varepsilon_{K1} < \varepsilon_{K2}$  oder  $\varepsilon_{K1} = \varepsilon_{K2}$ 

Erläutern Sie den Zusammenhang stichpunktartig.

- (e) (6 Punkte) Bestimmen Sie den energetischen und den exergetischen Wirkungsgrad des dargestellten Kreisprozesses. Informationen über die externe Wärmezufuhr liegen nicht vor; etwaige zusätzliche Exergievernichtung bleibt daher unberücksichtigt.
- (f) (3 Punkte) Bestimmen Sie die Exergievernichtung im Rekuperator 1.
- (g) (3 Punkte) Stellen Sie für den Rekuperator 2 eine Kostenbilanz auf, wie sie in der exergoökonomischen Analyse benötigt wird. Geben Sie alle erforderlichen Hilfsbeziehungen an. Gehen Sie davon aus, dass die eintretenden Kostenströme sowie die Kosten des Rekuperators bekannt sind.

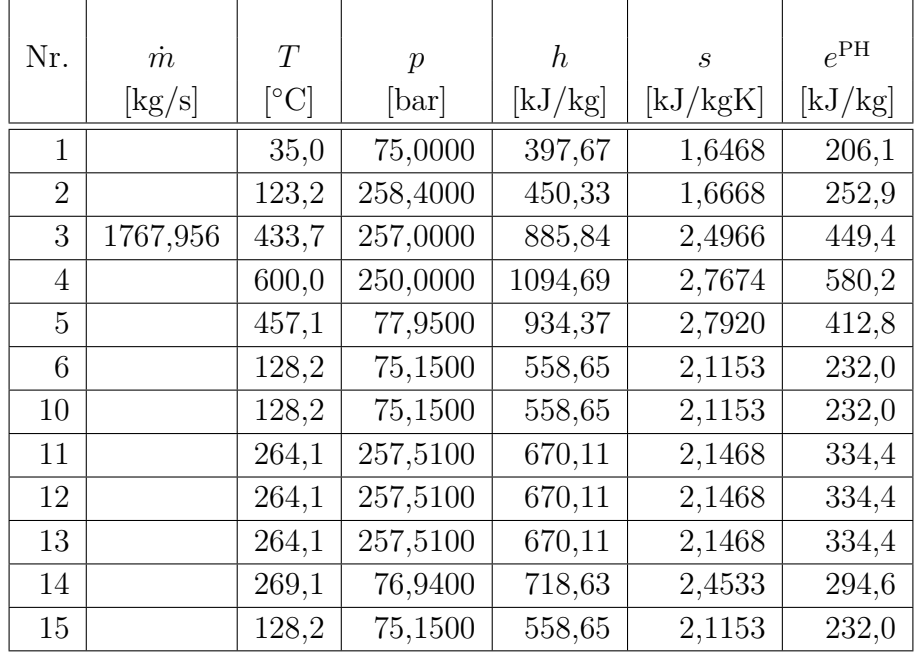

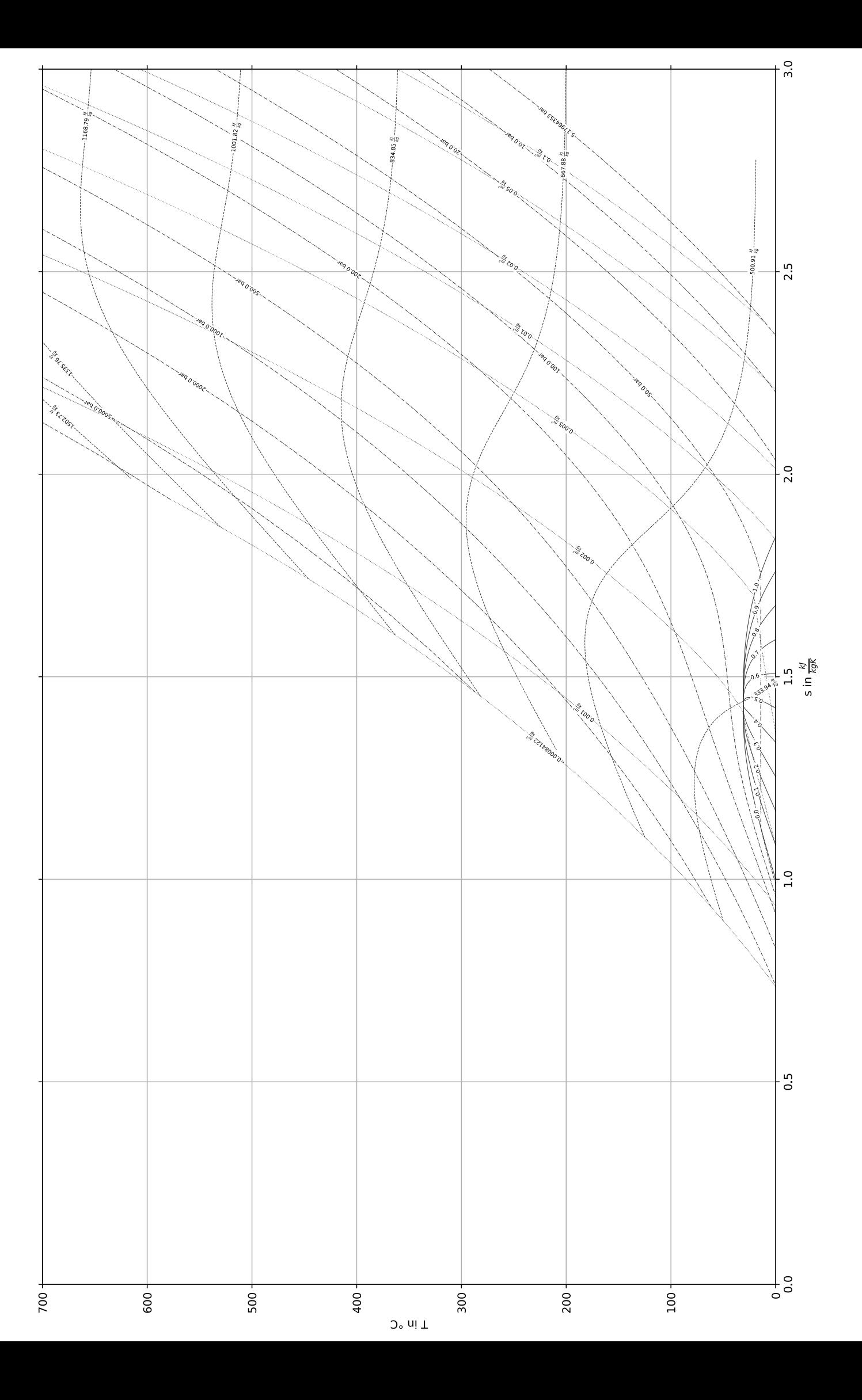

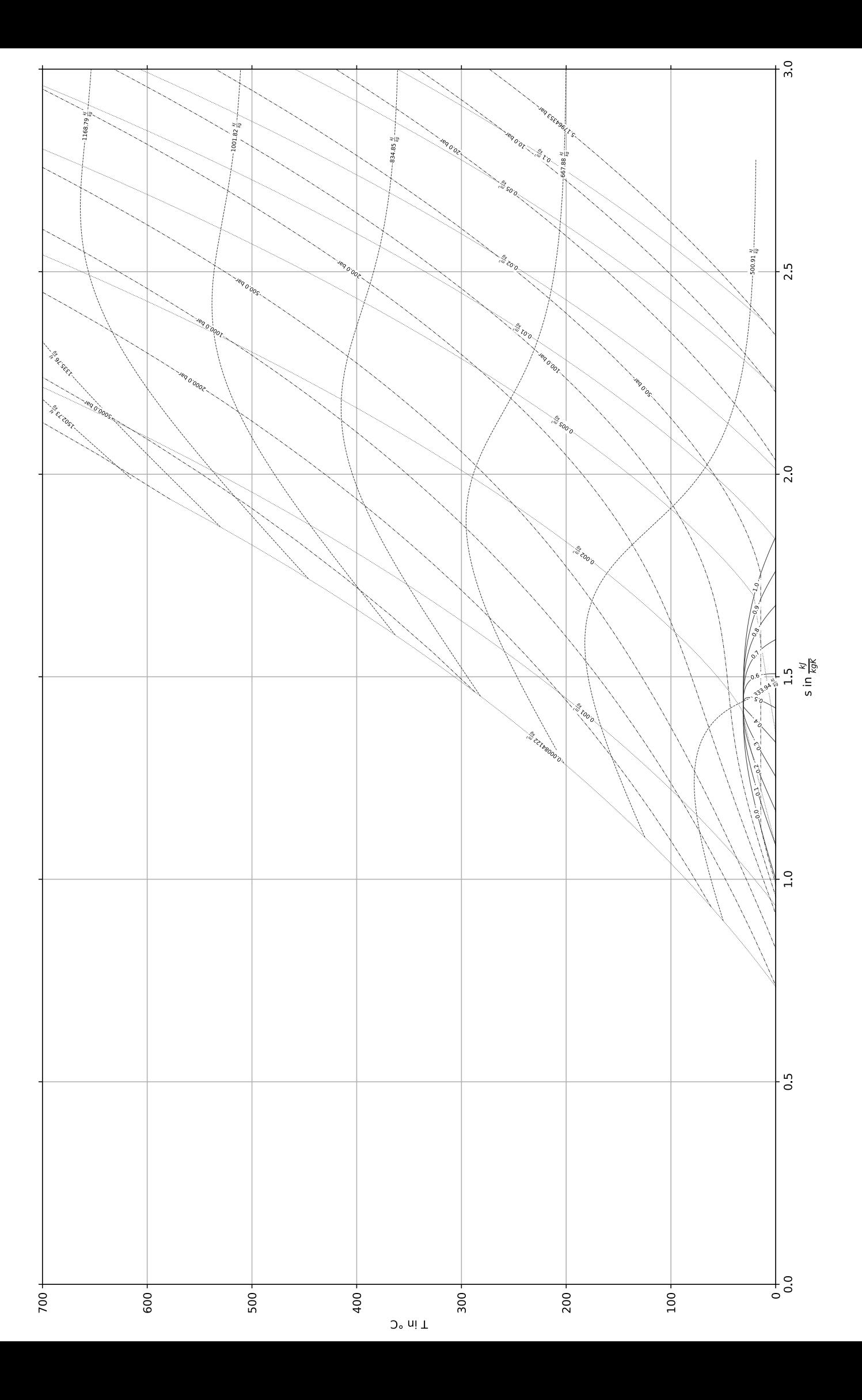

## 16. Wirtschaftlichkeitsanalyse . . . . . . . . . . . . . . . . . . . . . . . . . . . . . . . 30 Punkte

Der Dienstleister eines Industrieparks betreibt für die Bereitstellung von Prozessdampf ein Gas- und Dampfturbinen-Heizkraftwerk (GuD). Dieses muss aufgrund des zunehmenden Bedarfs am Standort um eine weitere Anlage erweitert werden. Der Stromverkauf erfolgt zu Marktpreisen und hat eine dementsprechende Preissteigerung. Der Prozessdampf wird zu einem Festpreis über die Projektlaufzeit des GuD am Standort vermarktet. Dem Dienstleister stehen zwei Investitionsalternativen A und B mit unterschiedlicher Projektlaufzeit zur Verfügung. Alternative A hat eine Projektlaufzeit von 20 Jahren, die der Alternative B beträgt 30 Jahre. Berechnen Sie für die Alternative B den Kapitalwert so, dass ein wirtschaftlicher Vergleich vor dem Hintergrund der unterschiedlichen Projektlaufzeiten möglich ist.

Der Kapitalwert der Alternative A wurde schon ermittelt und ist in der unteren Tabelle angegeben. Dabei wurde ein Planungshorizont (Betrachtungszeitraum) angenommen, der die unterschiedlichen Projektlaufzeiten der Alternativen berücksichtigt.

Alle für Ihre Berechnungen notwendigen Angaben finden Sie in der unteren Tabelle und den Hinweisen zur Aufgabenbearbeitung.

#### Hinweis für alle Unteraufgaben:

Sofern Sie für den Quereinstieg Ergebnisse aus vorhergehenden, unbeantworteten Aufgabenteilen benötigen, benutzen Sie bitte die in eckigen Klammern angegebenen Werte. Diese stimmen nicht notwendigerweise mit den exakten Werten überein.

### Weitere Annahmen und Hinweise

- Vereinfachend wird angenommen, dass die jeweiligen Zahlungen für die Investitionsausgaben zum jeweiligen Baubeginn erfolgen.
- Alle weiteren Kosten und Erlöse fallen jeweils am Ende eines Jahres an.
- Die Kostensteigerung für Investitionsgüter beträgt  $r_1 = 3\% / a$ , die Kostensteigerung für Erdgas  $r_{\text{FC}} = 2.2\,\% / a$ .
- Die Kostensteigerung für den Verkaufspreis Strom beträgt  $r_{\text{Strom}} = 2.5\,\% / a$
- Der Verkauf des Prozessdampfs erfolgt zu einem Festpreis über die gesamte Nutzungsdauer der Anlage. Für den Fall, dass in eine Anlage aus kalkulatorischen Gründen mehrfach hintereinander investiert wird, berechnet sich der neue Festpreis zu Beginn der neuen Investitionsperiode über die Kostensteigerung für Erdgas.
- Der Bezugspunkt der einzelnen Preise ist in der unteren Tabelle angegeben, diese können für die einzelnen Positionen unterschiedlich sein.
- Planungszeitpunkt und Investitionszeitpunkt sowie die Inbetriebnahme ist der 1. Januar 2026.
- Es wird vereinfacht angenommen, dass die Anlage am Ende der Nutzungszeit vollständig abgeschrieben ist.
- Führen Sie sämtliche Rechnungen in inflationsbehafteter Währung durch.
- Der Kapitalwert der GuD-Investitionsalternative A beträgt  $NPV_{\text{GuD-A}} = 250000 \text{ T} \in \mathbb{R}$  Bei der Berechnung wurde die unterschiedliche Nutzungsdauer der Investitionsalternativen berücksichtigt.

# Aufgaben

- (a) (7 Punkte) Bestimmen Sie den Planungshorizont für den wirtschaftlichen Vergleich der zwei Investitionsalternativen A und B
	- i. (3 Punkte) Berechnen Sie den Planungshorizont (Betrachtungszeitraum) der wirtschaftlichen Bewertung nach dem Ansatz des Repeatability Approach, um die Anlage B mit der Anlage A wirtschaftlich vergleichen zu können. Begründen und erläutern Sie Ihre Berechnung [60 a]. (Notiz: Der Repeatability Approach wird hier aus Gründen der Vereinfachung im Rahmen der Klausur angewendet. In der Praxis wäre der Cotermination Approach vor dem Hintergrund der langen Nutzungsdauer zu bevorzugen.)
	- ii. (4 Punkte) Was muss aufgrund dieses Planungshorizonts für die Wirtschaftlichkeitsberechnungen der jeweiligen Investitionsalternativen beachtet werden (Anzahl der Investitionen und Zeitpunkt)?
- (b) (20 Punkte) Berechnen Sie zur Vorbereitung der Ermittlung des Kapitalwerts der GuD-Investitionsalternative B die folgenden wirtschaftlichen Größen unter Berücksichtigung des berechneten Planungshorizonts:
	- i. (4 Punkte) Barwert der Investition der Anlage B  $P_I$ .
	- ii. (5 Punkte) Barwert der Brennstoffkosten für Gas  $P_{\text{Gas}}$  [Zwischenergebnis jährlicher Brennstoffbedarf  $BR_{\text{Gas}} = 1810\,000 \,\text{MWh}_{\text{Gas}}/\text{a}$ .
	- iii. (4 Punkte) Barwert Stromeinnahmen  $P_{\text{Strom}}$  [Zwischenergebnis jährliche Stromproduktion  $W_{\rm el} = 1810\,000\,\rm MWh_{\rm el}/a$ .
	- iv. (7 Punkte) Barwert der Einnahmen aus Verkauf des Prozessdampf (PD)  $P_{\text{PD}}$  [Zwischenergebnis jährliche Wärmeproduktion  $Q = 506800 \text{ MWh}_{th}/\text{a}$ .
- (c) (3 Punkte) Ermitteln Sie den Kapitalwert der GuD Investitionsalternative B (Laufzeit 30 Jahre) NPV<sub>GuD-B</sub>. Welche der Investitionsalternative, GuD-Anlage A oder GuD-Anlage B, sollte der Dienstleister umsetzen? Begründen Sie Ihre Antwort.

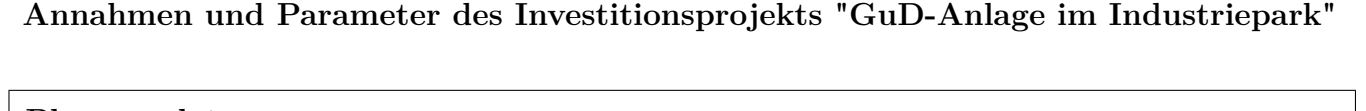

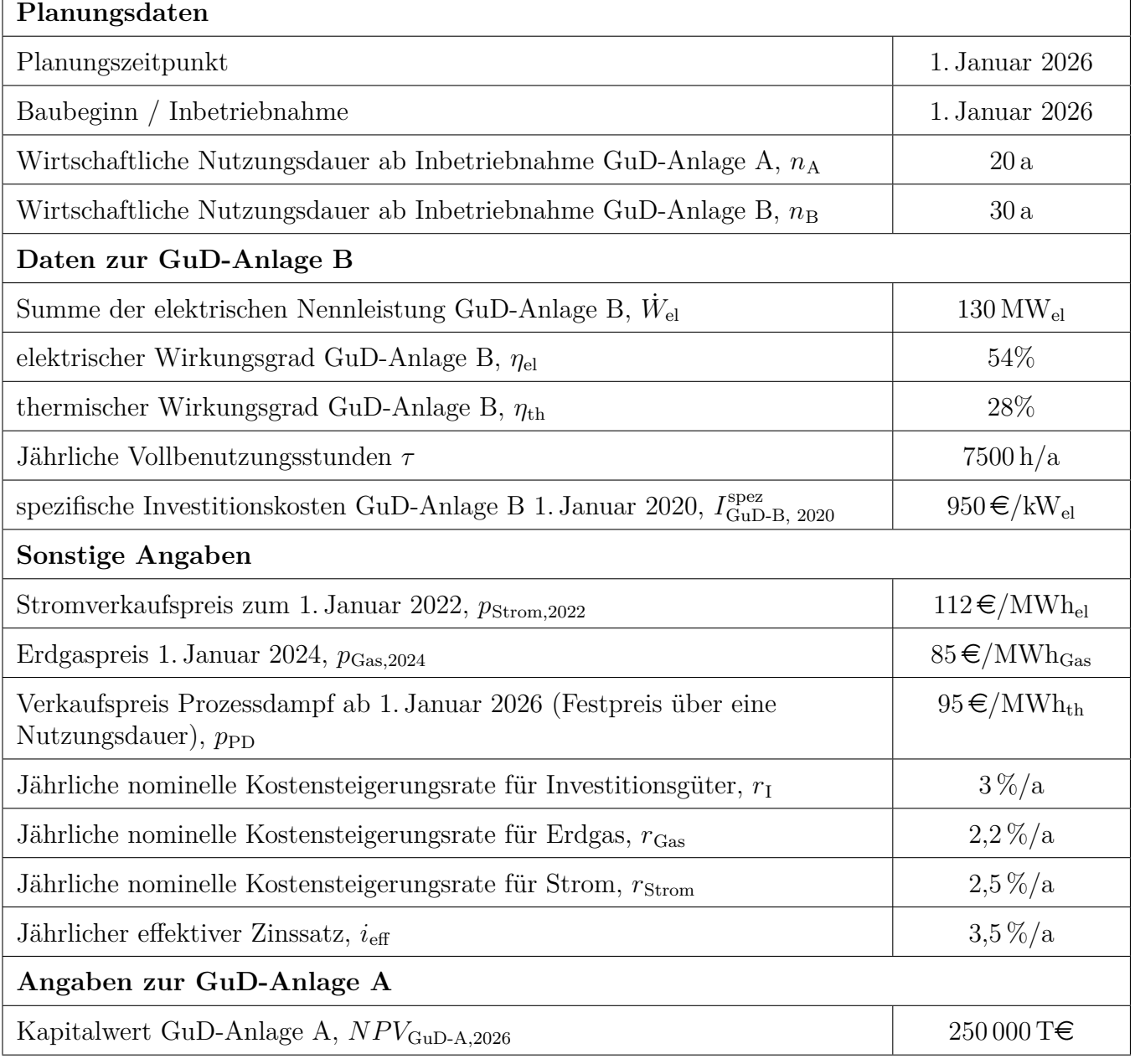
## 17. Wärmeübertragernetzwerke . . . . . . . . . . . . . . . . . . . . . . . . . . . . . 33 Punkte

Die folgenden sieben Stoffströme sollen zu einem Wärmeübertragernetzwerk verbunden werden.

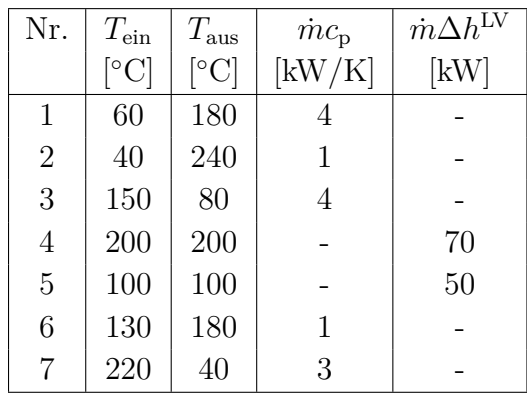

- Die minimale Temperaturdifferenz für die Wärmeübertragung liegt bei  $\Delta T_{\text{min}} = 20 \,\text{K}$ .
- Strom 4 soll bei der angegebenen konstanten Temperatur und der angegebenen Wärmeleistung verdampft werden.
- Strom 5 soll bei der angegebenen konstanten Temperatur und der angegebenen Wärmeleistung kondensiert werden.
- Die Temperaturabhängigkeit der spezifischen Wärmekapazitäten der Ströme wird vernachlässigt.
- Alle Wärmeübertrager werden im Gegenstrom betrieben.
- Druckverluste werden vernachlässigt.

Hinweis für alle Unteraufgaben: Sollten Sie die Reserven nutzen, kennzeichnen Sie jeweils die endgültige Variante eindeutig.

## Aufgaben

- (a) (10 Punkte) Bestimmen Sie den minimalen externen Heizbedarf  $\dot{Q}_{\text{HU,min}}$  und den minimalen externen Kühlbedarf  $Q_{\text{CU,min}}$  mit Hilfe der Wärmekaskade sowie alle Pinchtemperaturen  $T_{\text{P}}$  für das Wärmeübertragernetzwerk rechnerisch. Verwenden Sie dafür die Tabelle.
- (b) (7 Punkte) Zeichnen Sie das Wärmestromprofil (Grand Composite Curve) in das Koordinatensystem der Abbildung. Bestimmen Sie die benötigte Mindesttemperatur der externen Wärmequelle  $T_{\text{HU,min}}$  sowie die zulässige Maximaltemperatur der externen Wärmesenke  $T_{\text{CU,max}}$  mit Hilfe der Grafik, sofern externe Quellen oder Senken auftreten. Markieren Sie weiterhin Bereiche mit interner Wärmerückgewinnung, sofern diese auftreten.
- (c) (6 Punkte) Zeichnen Sie in Ihr Wärmestromprofil die Änderungen ein, die sich durch die zusätzliche Integration einer Wärmepumpe ergeben. Dem bestehenden Netzwerk stehen hierdurch aus der Verdampfung und der Kondensation in der Wärmepumpe jeweils zusätzlich 60 kW zur Verfügung. Die Verdampfung findet bei 100 ◦C und Kondensation bei 170 ◦C statt. Treffen Sie Aussagen zum Verhalten der Größen  $\dot{Q}_{HU,min}$ ,  $\dot{Q}_{CU,min}$ ,  $T_{HU,min}$  und  $T_{CU,max}$  (steigt / sinkt / bleibt gleich). Wie verhalten sich die Pinchtemperaturen  $T_P$ ? Begründen Sie kurz, ob die Integration der Wärmepumpe in Bezug auf den externen Heiz- und Kühlbedarf energetisch sinnvoll ist.

Hinweis: Kennzeichnen Sie für die Integration den Verlauf eindeutig.

(d) (2 Punkte) Wäre es in Hinblick auf den externen Heiz- und Kühlbedarf energetisch sinnvoll, anstatt der in c) genannten Wärmepumpe eine Wärmekraftmaschine zu integrieren, die zwischen den gleichen Temperaturniveaus wie die Wärmepumpe arbeitet? Begründen Sie kurz.

- (e) (8 Punkte) Entwickeln Sie für das ursprüngliche Wärmeübertragernetzwerk (ohne die Integration aus Aufgabenteil (c)) den Entwurf für ein System mit maximaler Energierückgewinnung (MER-System), welches keine Pinch-Regel verletzt. Nutzen Sie dafür die vorgegebene Darstellung der Ströme. Markieren Sie:
	- alle notwendigen Wärmeübertrager mit dem jeweils übertragenen Wärmestrom,
	- die entsprechenden Zwischentemperaturen
	- und sofern vorhanden die externen Wärmequellen und -senken.

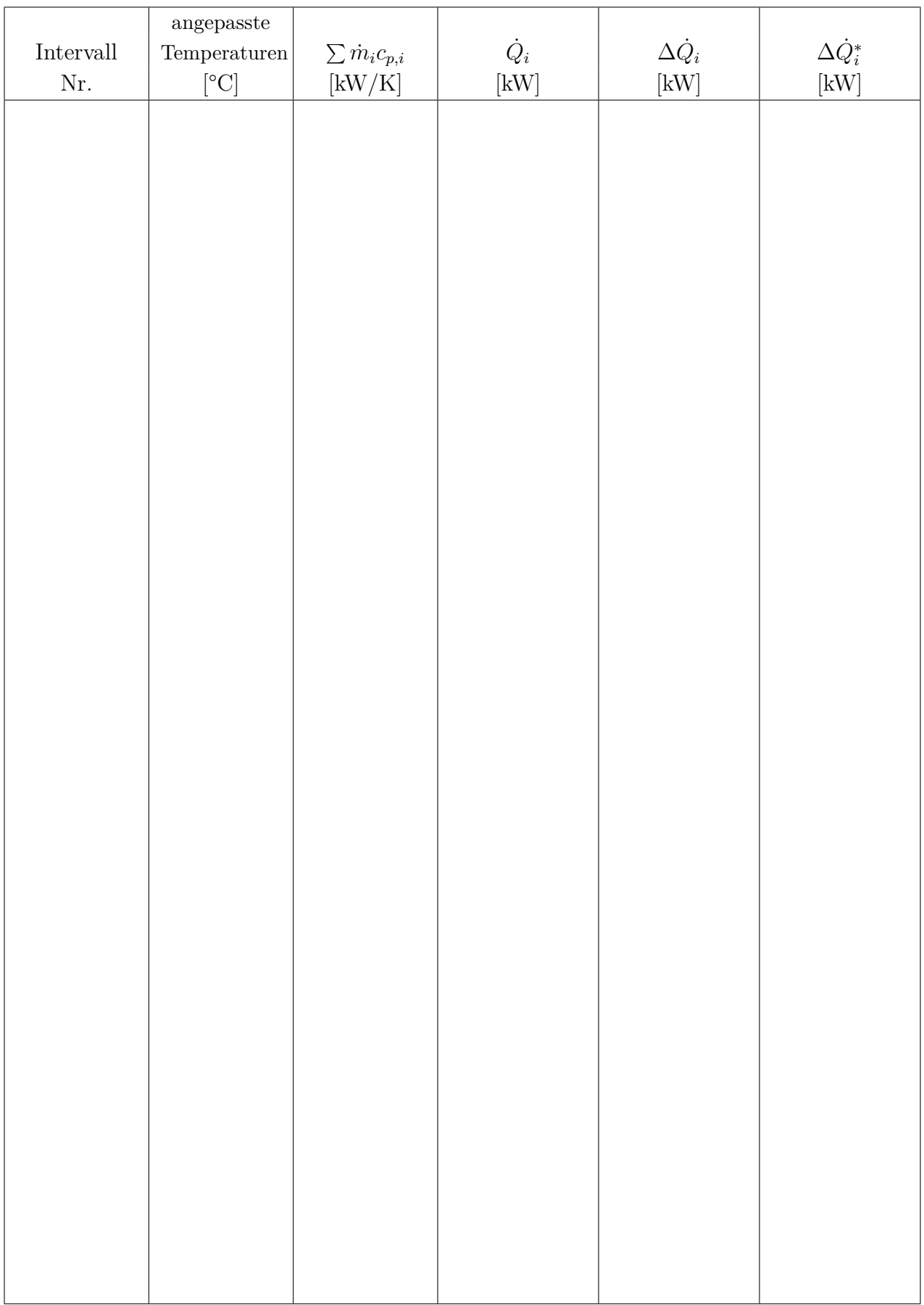

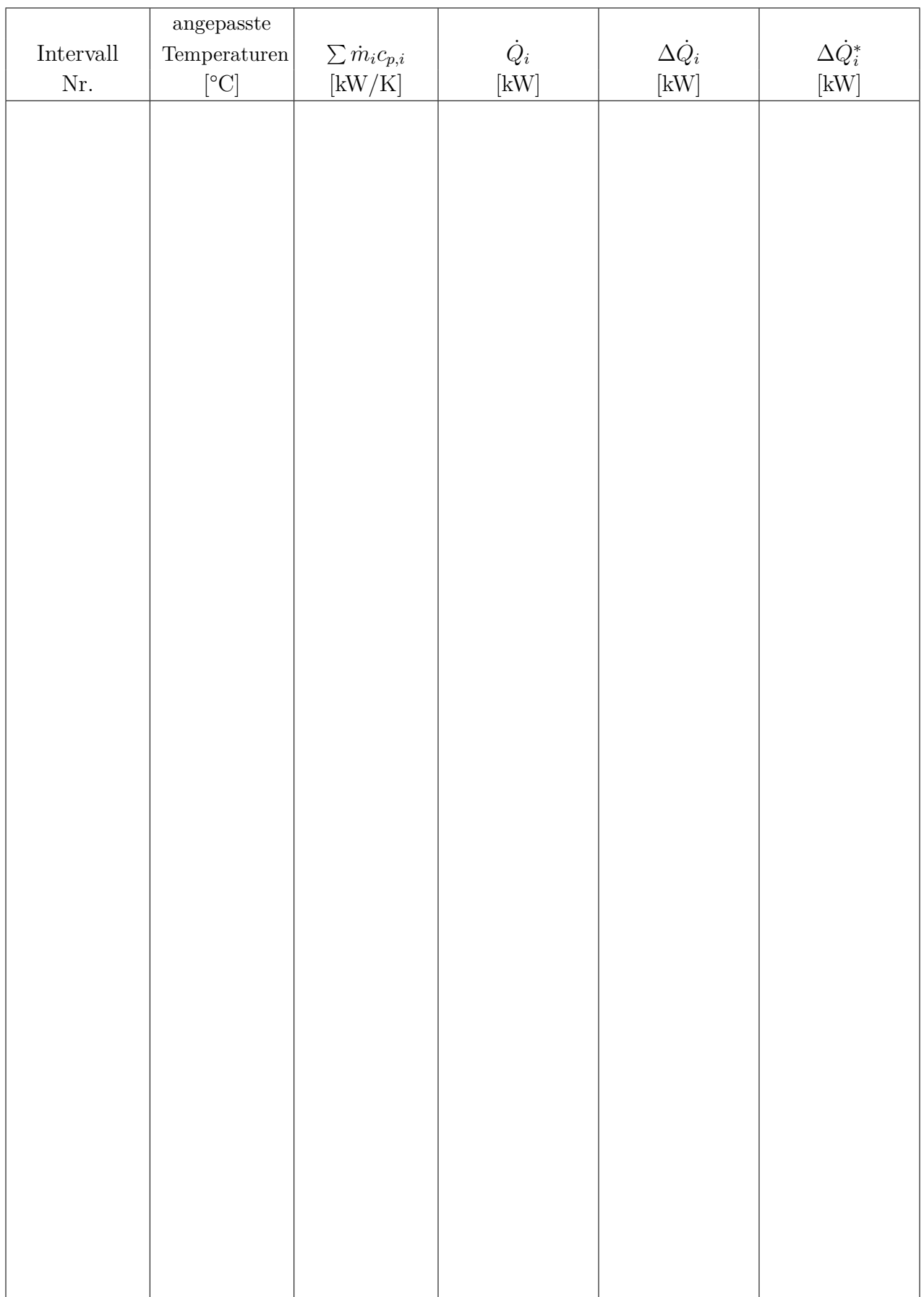

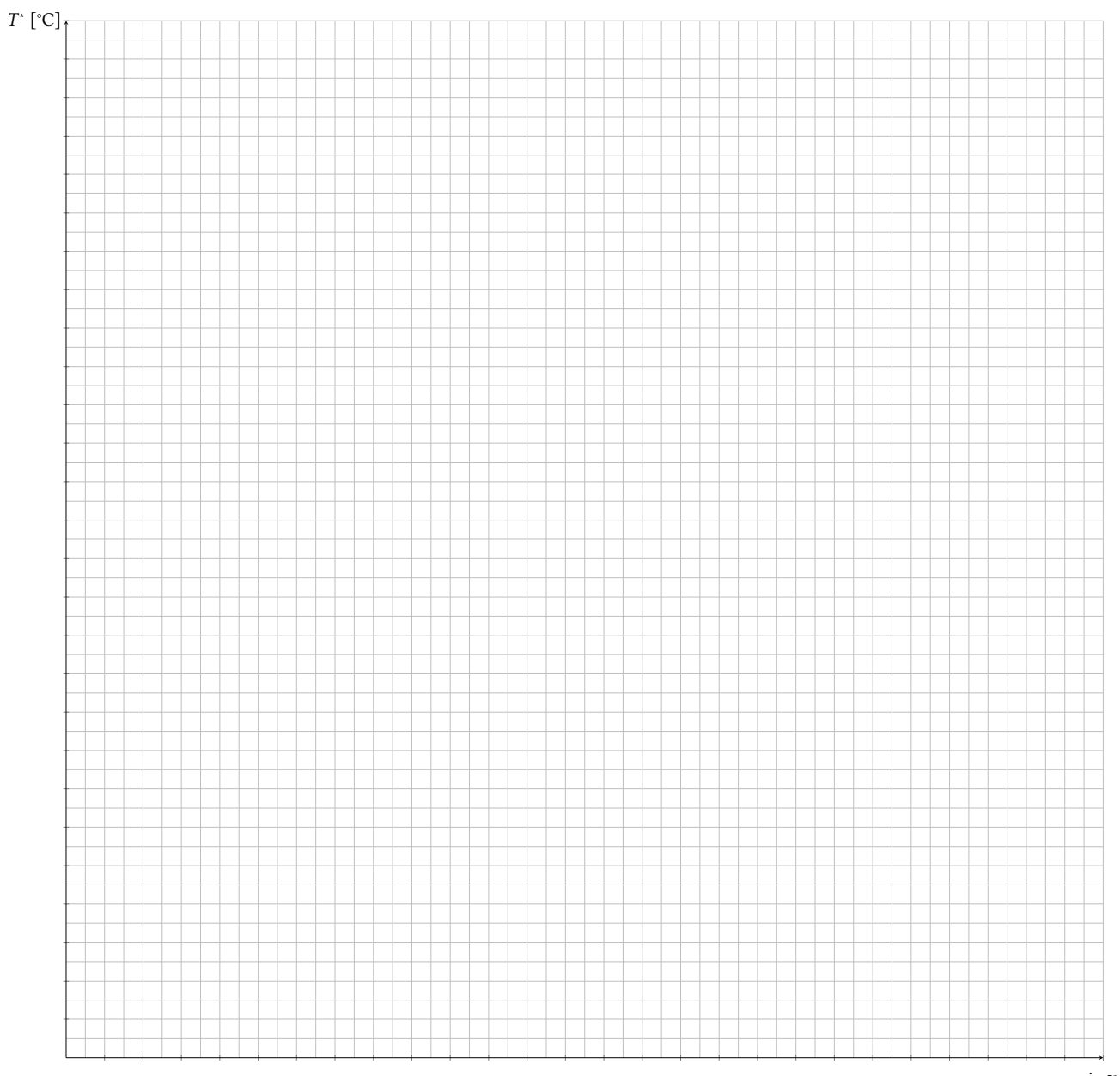

 $-\Delta \dot{Q}_i^*$  [kW]

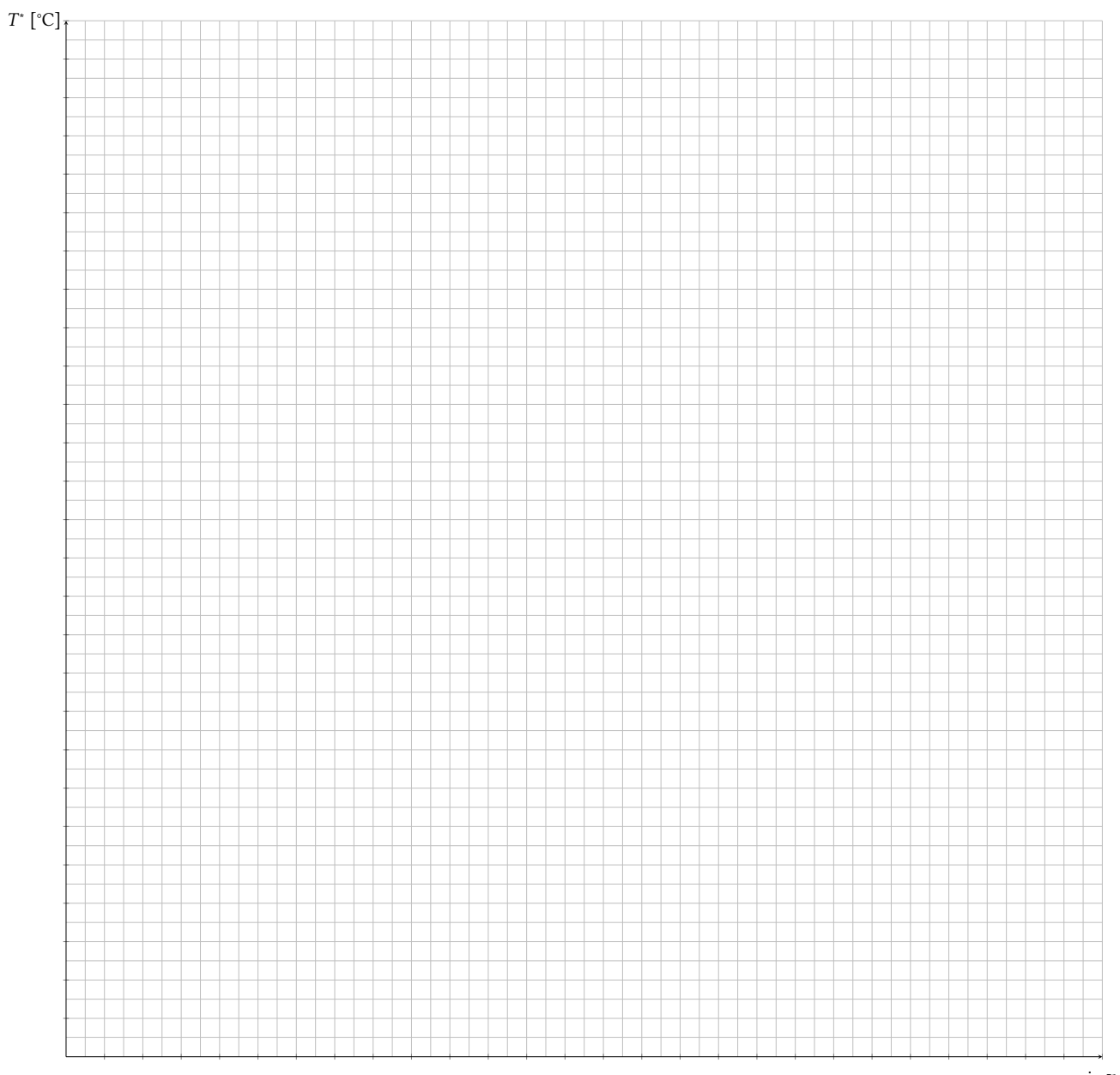

 $-\Delta \dot{Q}_i^*$  [kW]

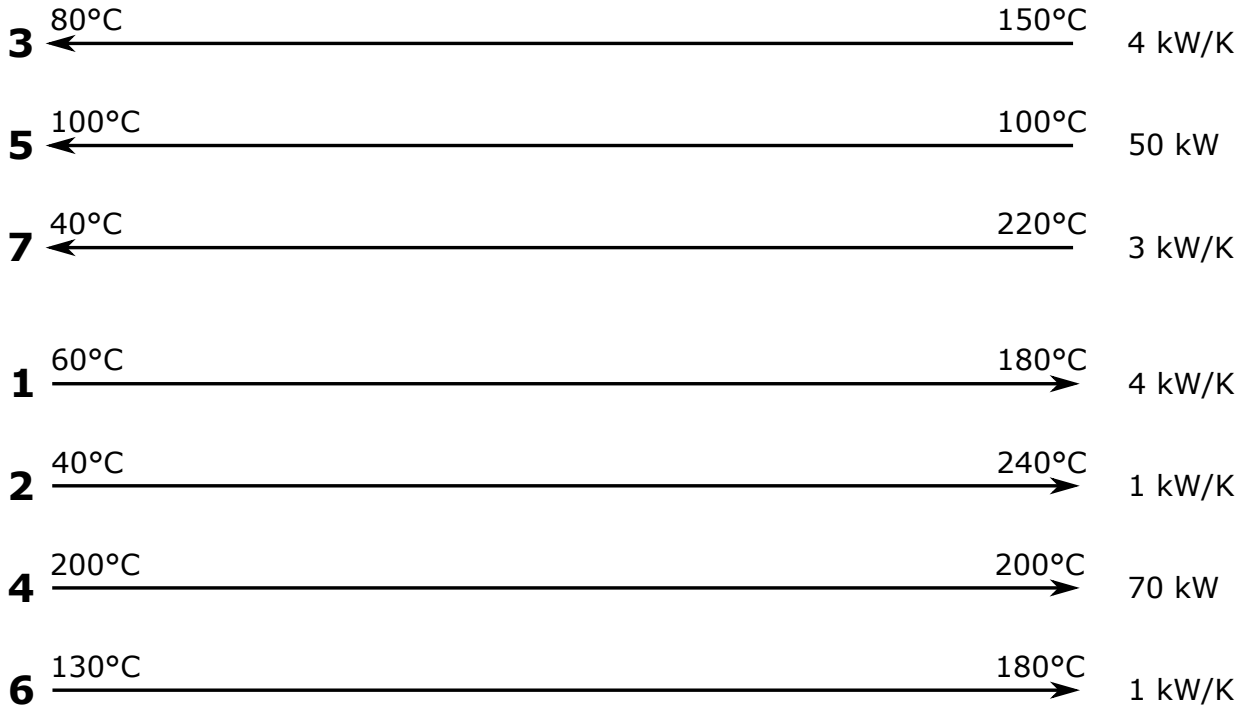

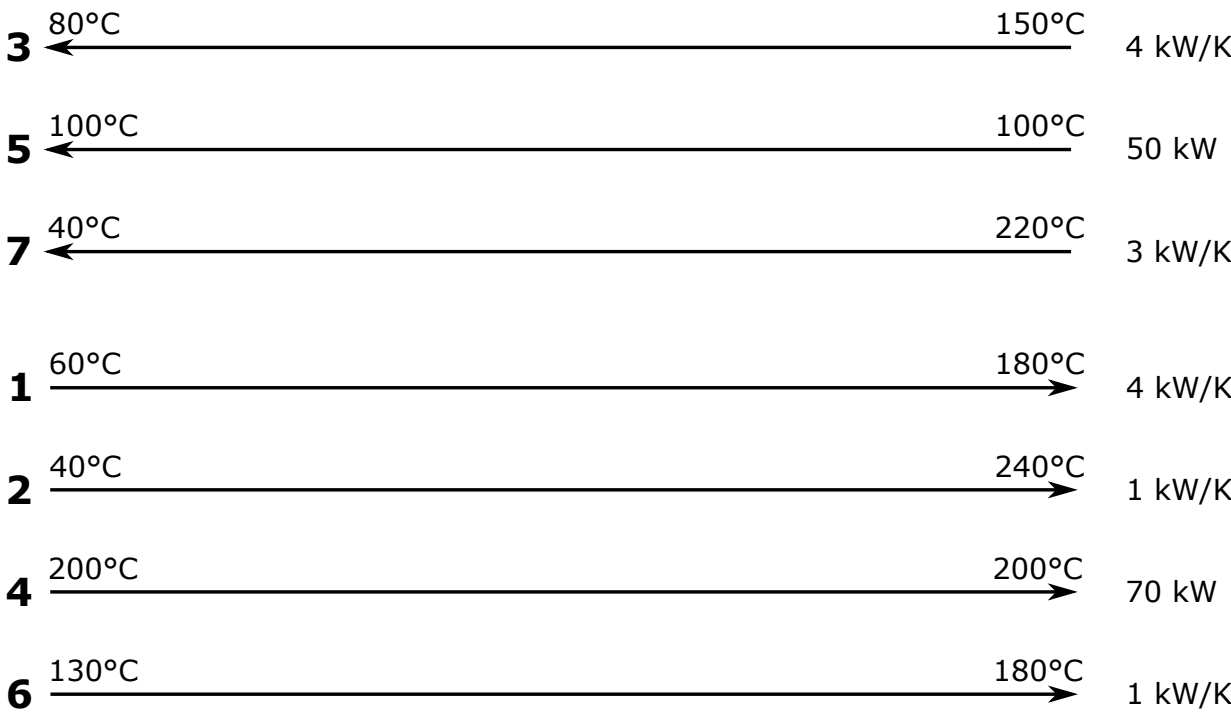

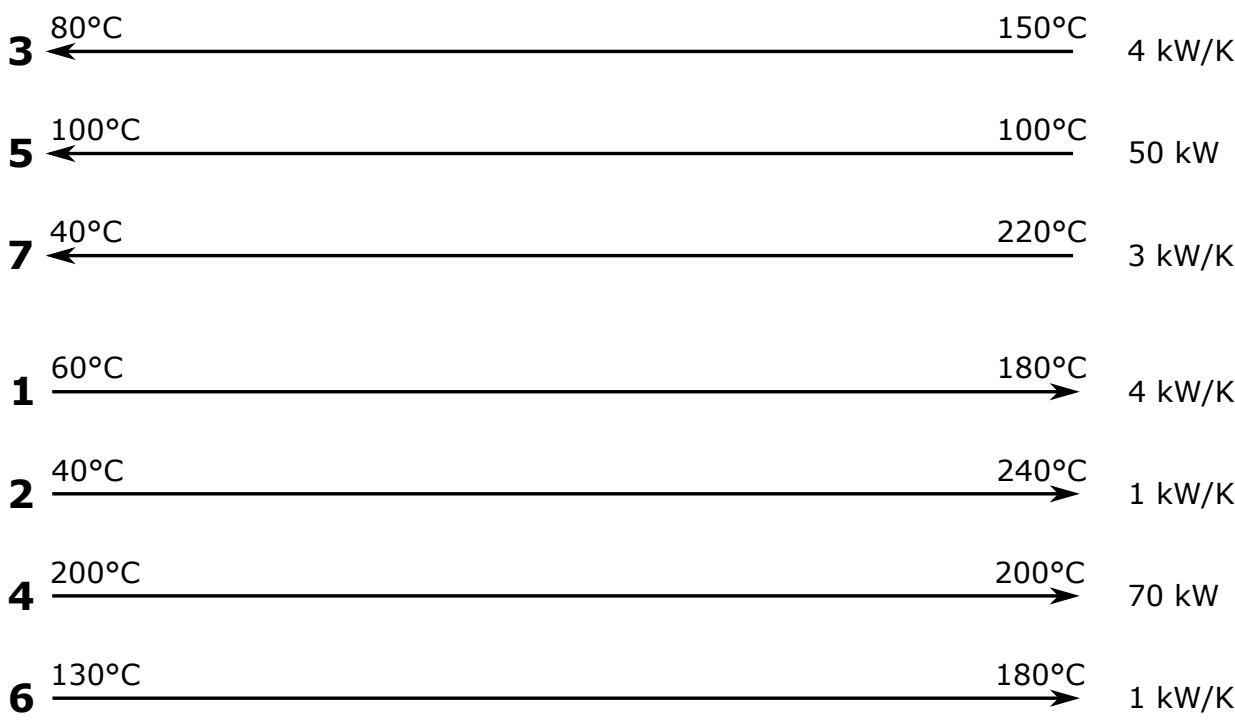

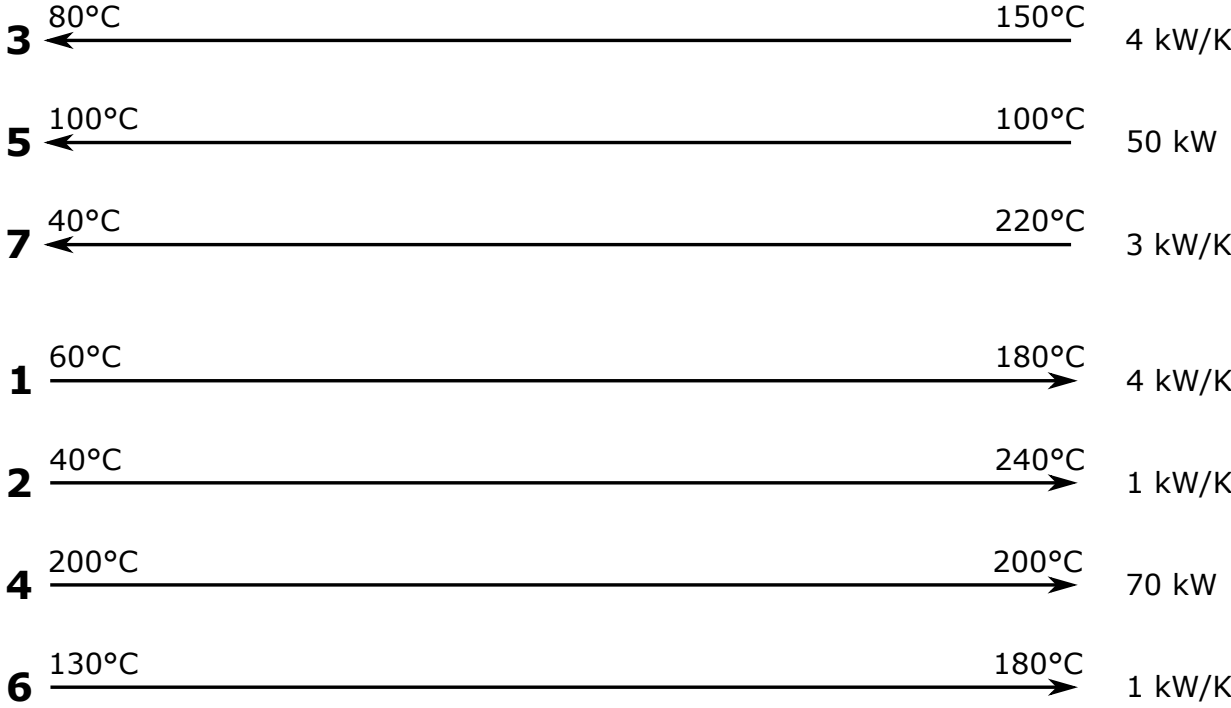

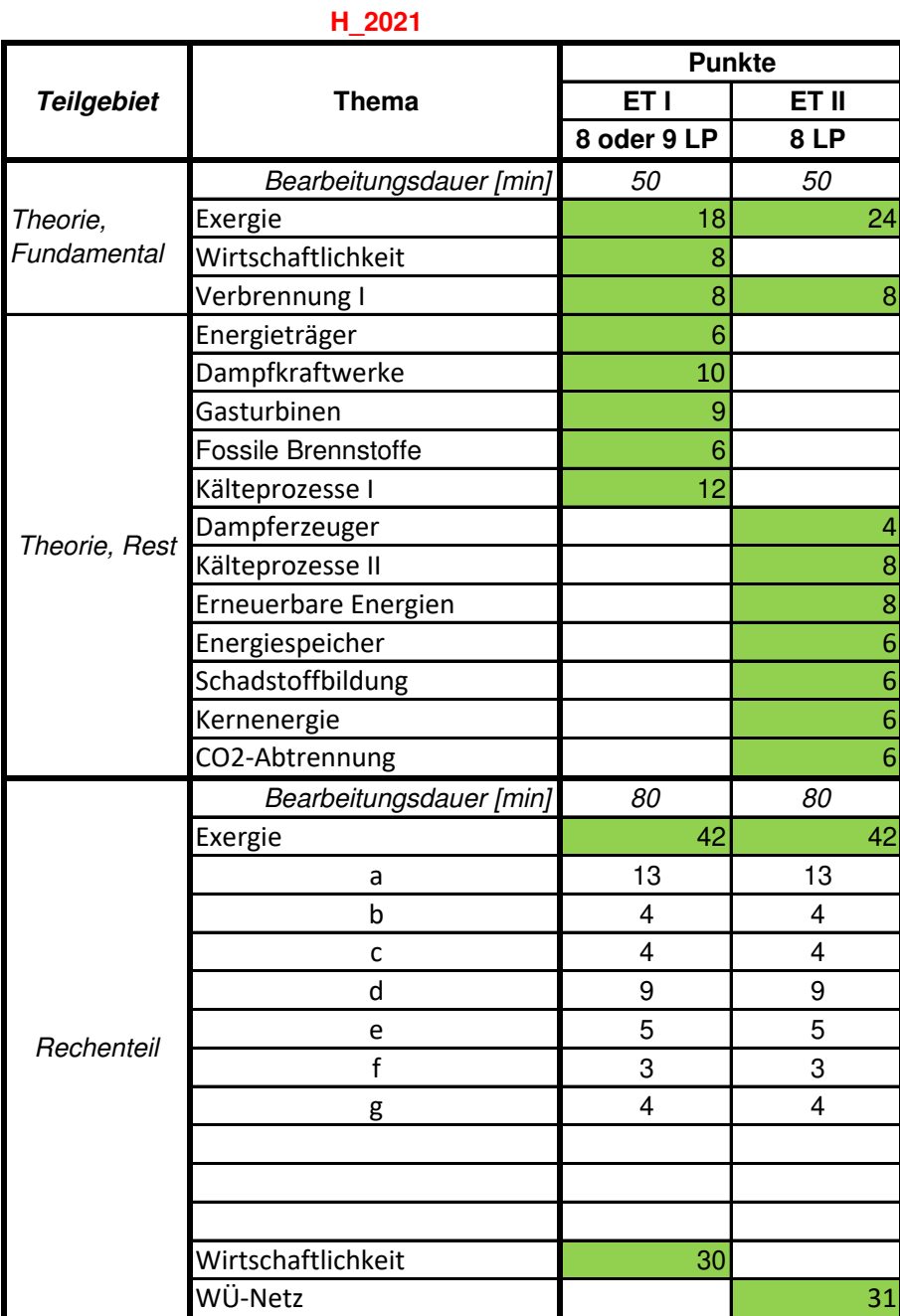

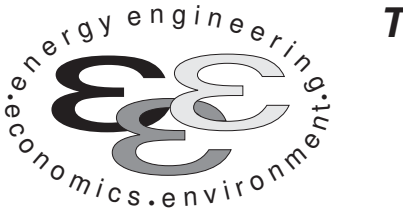

e

 $\dot{\mathfrak{g}}$ 

Technische Universität Berlin

INSTITUT FÜR ENERGIETECHNIK Prof. Dr.-Ing. G. Tsatsaronis.

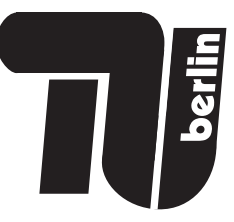

# Bachelor-Prüfung am 28. September 2021 im Fach Energietechnik I Master-Prüfung am 28. September 2021 im Fach Energietechnik II Teil I – Theorieaufgaben

- Tragen Sie Ihren Namen, Matrikelnummer, Sitzplatz und E-Mail-Adresse sowie Ihren Studiengang ein. Kreuzen Sie den Prüfungsversuch an.
- Beantworten Sie die Fragen in den dazu freigelassenen Zwischenräumen. Sollte der Platz nicht ausreichen, fordern Sie durch Handzeichen weitere Blätter an.
- Rechenwege müssen nachvollziehbar dargestellt werden. Nicht zu wertende Berechnungen oder Diagramme müssen durchgestrichen werden. Es ist leserlich zu schreiben.
- Bitte geben Sie alle Blätter nach der Bearbeitungszeit im gehefteten Zustand ab.

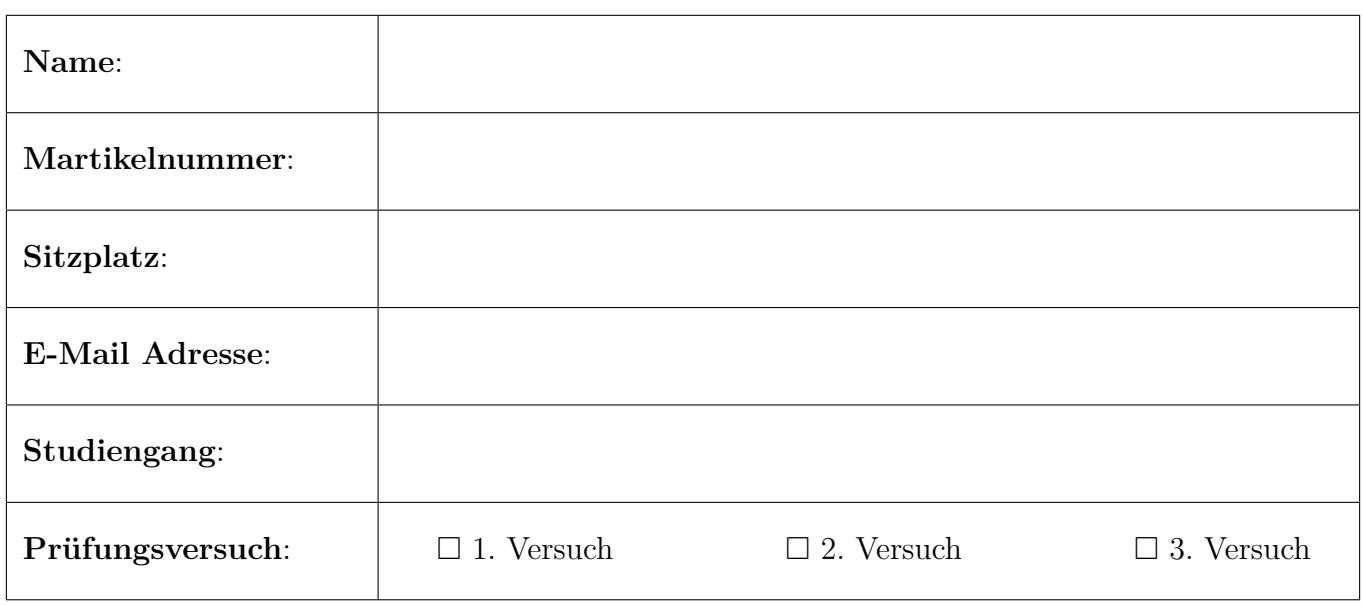

Ich erkläre, dass ich mich prüfungsfähig fühle. (§ 39 (10) AllgStuPO vom 8. Mai 2013)

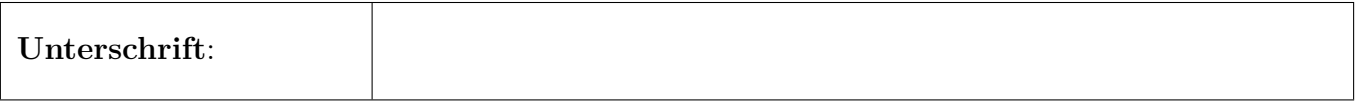

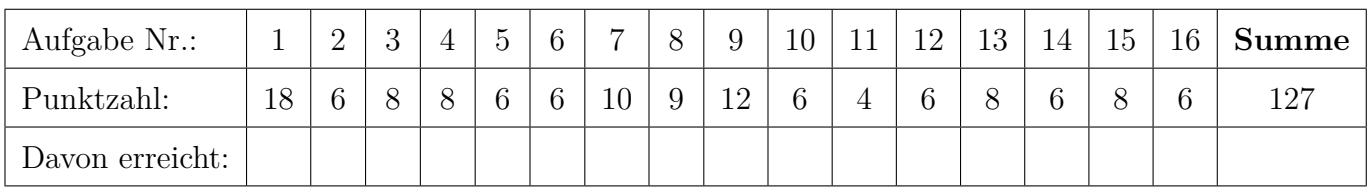

## 1. Exergieanalyse/Thermodynamische Analyse - Teil A . . . . . 18 Punkte

In der Abbildung ist ein Gasturbinenprozess dargestellt. Umgebungsluft wird verdichtet und der Brennkammer zugeführt, wo sie zur Verbrennung von Erdgas genutzt wird. Der resultierende Abgasstrom wird in der Gasturbine auf Umgebungsdruck entspannt und anschließend direkt an die Umgebung abgeführt. In der Brennkammer kommt es zu einer vollständigen und vollkommenen Verbrennung des zugeführten Erdgases. Alle Anlagenkomponenten sind nach außen adiabat.

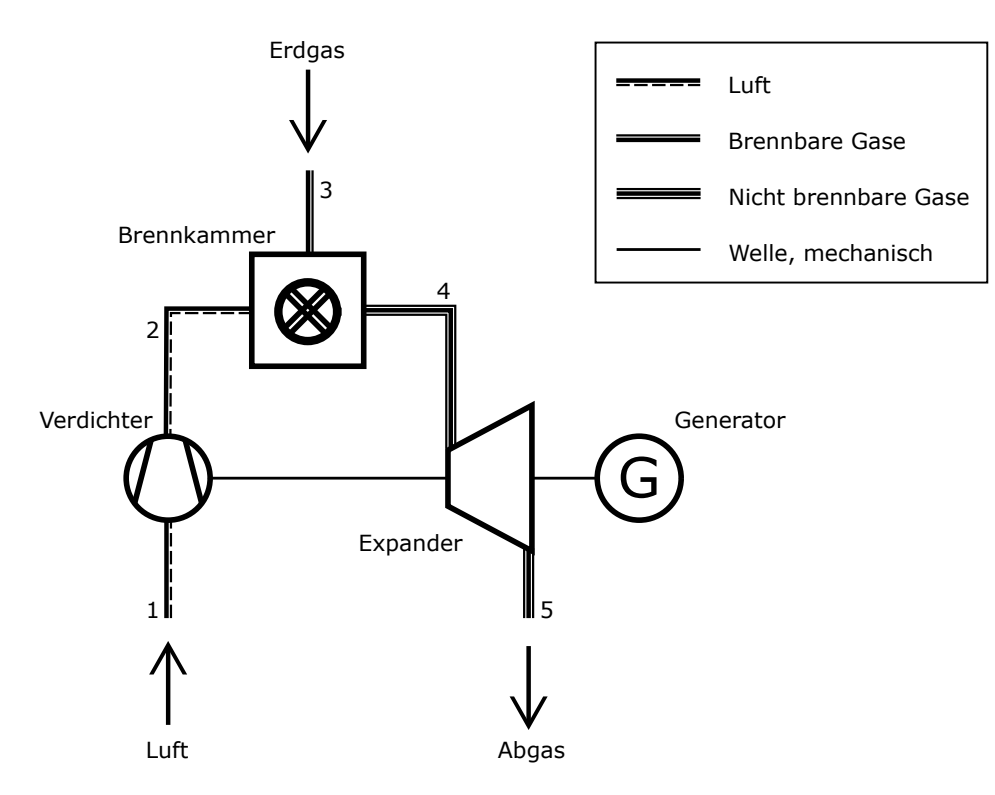

(a) (2 Punkte) Definieren Sie den energetischen Wirkungsgrad für den dargestellten Gasturbinenprozess. Nutzen Sie dabei für Ihre Definition den Heizwert von Erdgas.

(b) (2 Punkte) Definieren Sie den exergetischen Wirkungsgrad für den dargestellten Gasturbinenprozess.

(c) (4 Punkte) Definieren Sie den exergetischen Wirkungsgrad der dargestellten Brennkammer. Nehmen Sie hierbei eine Unterteilung in chemische und physikalische Exergie vor.

(d) (4 Punkte) Erläutern Sie stichpunktartig anhand des dargestellten Systems die Vorteile der Exergieanalyse gegenüber einer reinen energetischen Betrachtung. Gehen Sie für diese Teilaufgabe davon aus, dass die dargestellten Komponenten nicht nach außen adiabat sind.

(e) (6 Punkte) Die exergiebezogenen Kosten c<sup>2</sup> für den verdichteten Luftstrom sind größer als die spezifischen Kosten  $c_W$  der mechanischen Leistung. Beweisen Sie diese Behauptung mit Hilfe einer Kostenbilanz für den Verdichter, wie sie für eine exergoökonomische Analyse verwendet wird.

## 2. Exergieanalyse/Thermodynamische Analyse - Teil B . . . . . . .6 Punkte

(a) (4 Punkte) Im folgenden T,s-Diagramm ist eine isobare Zustandsänderung mit Wärmezufuhr dargestellt. Die mit der übertragenen Wärmemenge  $Q_{12}$  zugeführte Exergie  $E_{q,12}$  ist hellgrau dargestellt.

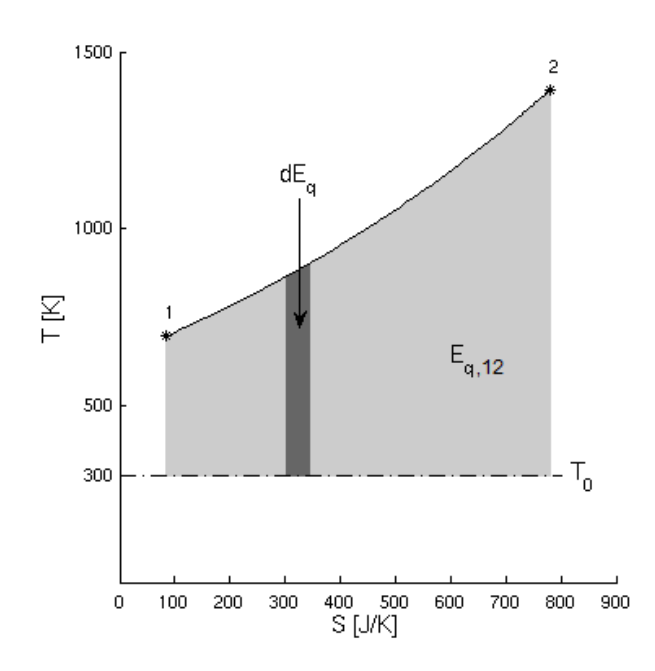

Leiten Sie den mathematischen Zusammenhang her, mit dem sich zeigen lässt, dass der hellgrau markierte Bereich der zugeführten Exergie  $E_{q,12}$  entspricht.

Hinweis: Es wird zunächst jeweils ein Ausdruck für die differentielle Wärme dQ und die differentielle Exergie  $dE_q$  benötigt.

(b) (2 Punkte) Nennen Sie die Ursachen für Exergievernichtung in Gegenstromwärmeübertragern.

3. Verbrennung . . . . . . . . . . . . . . . . . . . . . . . . . . . . . . . . . . . . . . . . . . . . . . 8 Punkte

Beantworten Sie die Teilaufgaben stichpunktartig und ggf. unter Angabe des Lösungsweges.

(a) (2 Punkte) Was ist der Unterschied zwischen einer vollständigen und einer vollkommenen Verbrennung

(b) (6 Punkte) Berechnen Sie den absoluten jährlichen CO<sub>2</sub>-Ausstoß in  $[\text{kg}_{CO_2}]$  einer unsanierten Berliner Altbauwohnung, wenn der Wärmebedarf vollständig durch die Verbrennung von Methan (CH<sub>4</sub>) gedeckt wird. Die Altbauwohnung mit einer Grundfläche von  $A = 70 \,\mathrm{m}^2$  hat einen spezifischen Wärmebedarf von  $q = 120 \text{ kWh}/(\text{a m}^2)$ . Der Heizwert von Methan beträgt  $LHV_{\text{CH}_4} = 50 \text{ MJ/kg}$ . Der Wirkungsgrad der Verbrennung beträgt  $\eta = 90\%$ .

## 4. Wirtschaftlichkeitsanalyse . . . . . . . . . . . . . . . . . . . . . . . . . . . . . . . . . 8 Punkte

#### (a) Abschreibung

i. (1 Punkt) Definieren Sie den Begriff Abschreibung

ii. (2 Punkte) Nennen Sie zwei Gründe für die Anwendung von Abschreibungen.

iii. (2 Punkte) Welche Arten von Abschreibungen gibt es? Nennen Sie zwei.

### (b) Inflation

i. (1 Punkt) Was gibt die Inflation an?

ii. (2 Punkte) Sind Kostenindizes und die Inflation immer identisch? Begründen Sie kurz.

- 5. Energieträger . . . . . . . . . . . . . . . . . . . . . . . . . . . . . . . . . . . . . . . . . . . . . 6 Punkte
- (a) (6 Punkte) Fertigen Sie eine graphische Darstellung mit mindestens sechs Verbindungen an, welche die folgenden Begriffe in einen sinnvollen Zusammenhang bringt. Unter Umständen ist es notwendig einzelne Begriffe mehrmals zu verwenden.
	- Umwandlung
	- Nutzenergie
	- Licht eines Fahrzeuges
	- Prozessdampf
	- Endenergie
	- Sekundärenergieträger
	- Primärenergieträger
	- Windenergie
	- Erdöl
	- Dieselkraftstoff
	- chemische Produkte
	- Elektrische Energie
	- nichtenergetischer Verbrauch

6. Fossile Brennstoffe . . . . . . . . . . . . . . . . . . . . . . . . . . . . . . . . . . . . . . . . 6 Punkte (a) (2 Punkte) Ordnen Sie die folgenden Brennstoffe hinsichtlich ihres energetischen  $CO<sub>2</sub>$ -Gehalts:

Mineralöl, Braunkohle, Erdgas, Steinkohle, Uran

(b) (2 Punkte) Flüchtige Bestandteile sind Zersetzungsprodukte der organischen Brennstoffsubstanz, die entweichen, wenn feste Brennstoffe unter festgelegten Bedingungen erhitzt werden. Welche flüchtigen Bestandteile kennen Sie? Nennen Sie mindestens zwei.

(c) (2 Punkte) Das Diagramm zeigt den Kohlenstoff- und Flüchtigengehalt verschiedener fester Brennstoffe. Ergänzen Sie die fehlenden Bezeichnungen der Brennstoffe A und B.

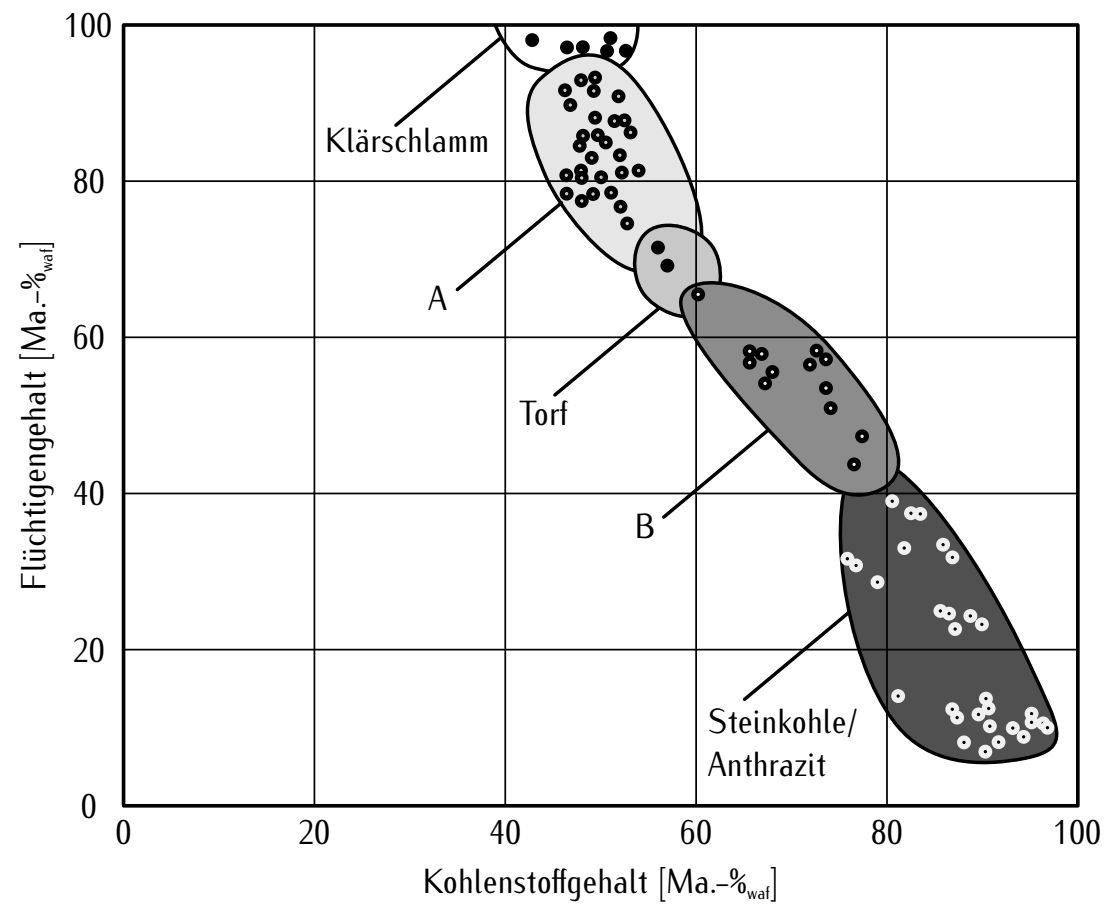

- 7. Dampfkraftwerke . . . . . . . . . . . . . . . . . . . . . . . . . . . . . . . . . . . . . . . . 10 Punkte
- (a) (2 Punkte) Aus welchen vier Anlagenkomponenten besteht ein Dampfkraftprozess mindestens?

(b) (2 Punkte) Aus welchen Parametern ergibt sich der Dampfturbinenaustrittsdruck? Nennen Sie mindestens zwei.

(c) (2 Punkte) Welche zwei Typen von Speisewasservorwärmern existieren?

(d) (4 Punkte) Dargestellt sind zwei mögliche Verschaltungen für eine Speisewasservorwärmung. Das Dampfkraftwerk der Variante A hat folglich geringere spezifische Investitionskosten, in Variante B ergibt sich ein höherer Wirkungsgrad. Welche Unterschiede können Sie noch benennen. Nennen Sie mindestens zwei. Welche Verschaltung würden Sie üblicherweise für ein Kraftwerk mit einer Generatorleistung von bis zu 50 MW wählen? Begründen Sie Ihre Antwort stichpunktartig.

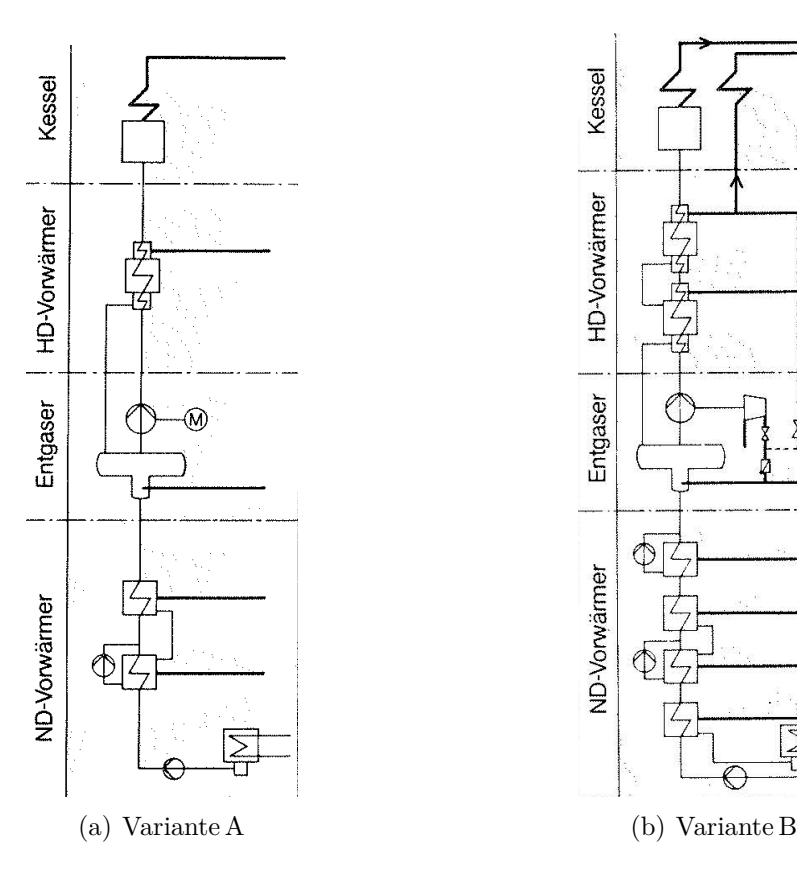

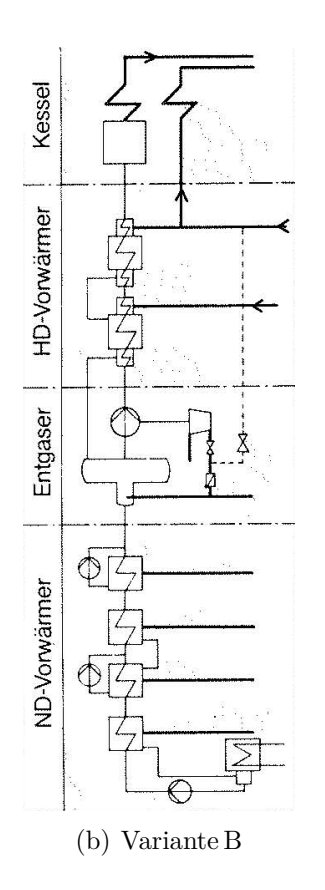

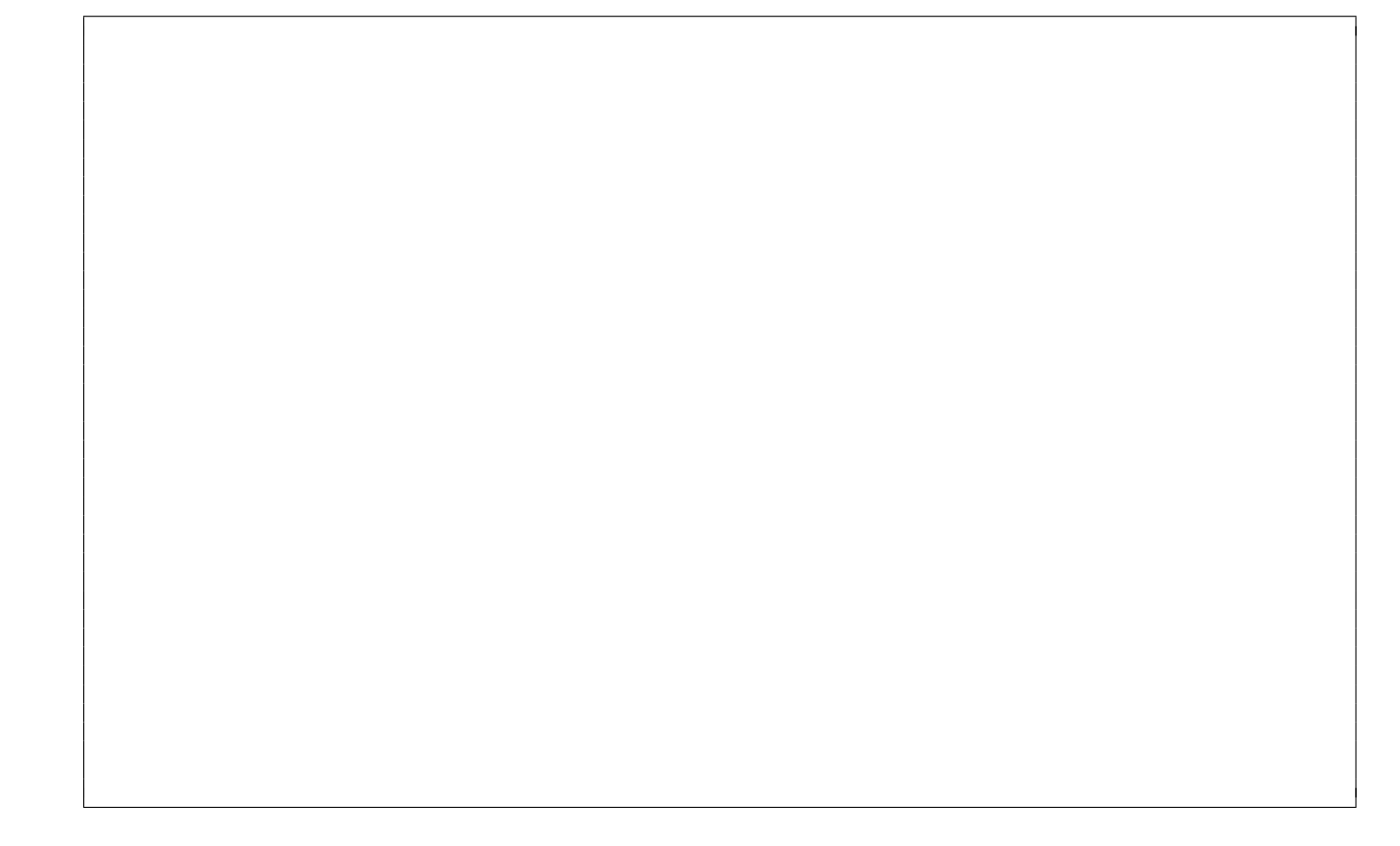

#### 8. Gasturbinen . . . . . . . . . . . . . . . . . . . . . . . . . . . . . . . . . . . . . . . . . . . . . . 9 Punkte

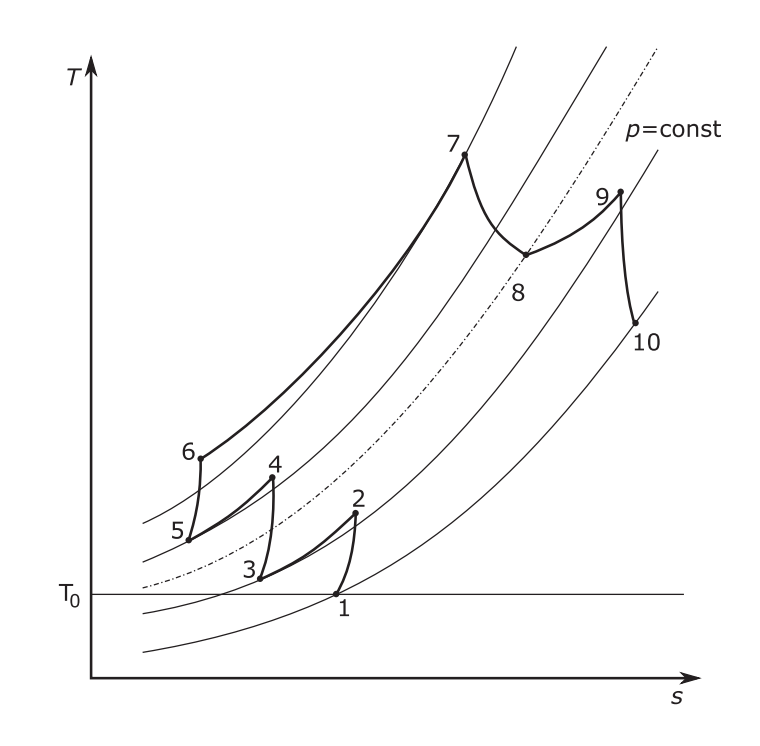

(a) (2 Punkte) Der offene Gasturbinenprozess besteht in der einfachsten Form aus drei Komponenten. Welche zusätzlichen Komponenten weist der hier abgebildete Prozess auf?

(b) (2 Punkte) Welche Verbesserungsvorschläge zur Erhöhung des Wirkungsgrades können Sie für den im Diagramm dargestellten Prozess ableiten? Nennen Sie zwei.

(c) (3 Punkte) Stellen Sie für den dargestellten Prozess die Gleichung zur Berechnung der vom Generator abgegebenen elektrischen Leistung auf. Dabei ist ein mechanischer Wirkungsgrad der Welle  $\eta_{m,\text{Welle}}$  zu beachten sowie der elektrische Wirkungsgrad des Generators  $\eta_{\text{G}}$ . Es handelt es sich um ein einwelliges Gasturbinensystem.

(d) (2 Punkte) Für einen offenen Gasturbinenprozess sind die Eintrittsparameter für den Expander gegeben. Wodurch wird die Austrittstemperatur des Expanders festgelegt?

#### 9. Kälteprozesse I . . . . . . . . . . . . . . . . . . . . . . . . . . . . . . . . . . . . . . . . . . 12 Punkte

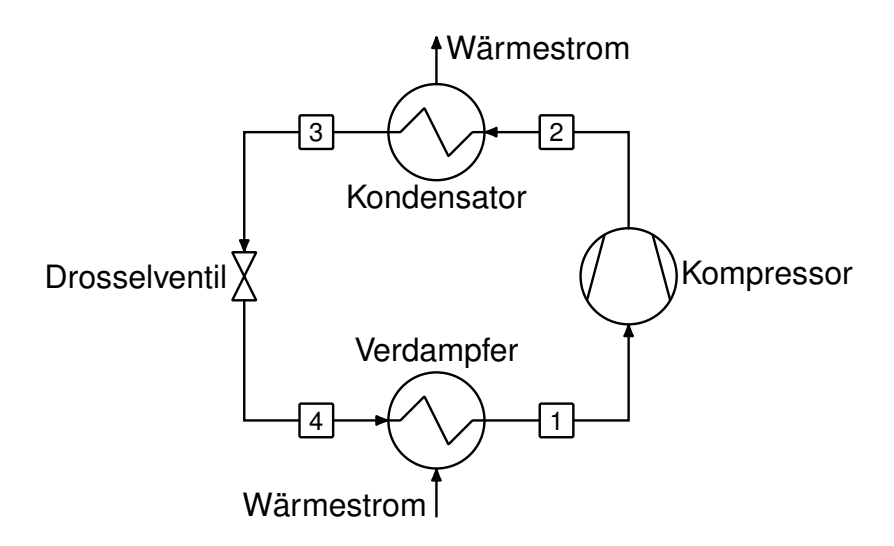

(a) (10 Punkte) Dargestellt ist ein einfacher Kälteprozess. Die Zustandsänderungen des Prozesses sollen nachfolgend als ideal angenommen werden. Zeichnen Sie den Prozess in das beigefügte log(p),h-Diagramm. Zeichnen Sie den Prozess erneut in das gleiche log(p),h-Diagramm für den Fall, dass die Umgebungstemperatur sinkt. Kennzeichnen Sie zudem die spezifische Kältearbeit und Verdichterarbeit.

Hinweis: Sollten Sie die Reserve nutzen, kennzeichnen Sie die endgültige Variante eindeutig.

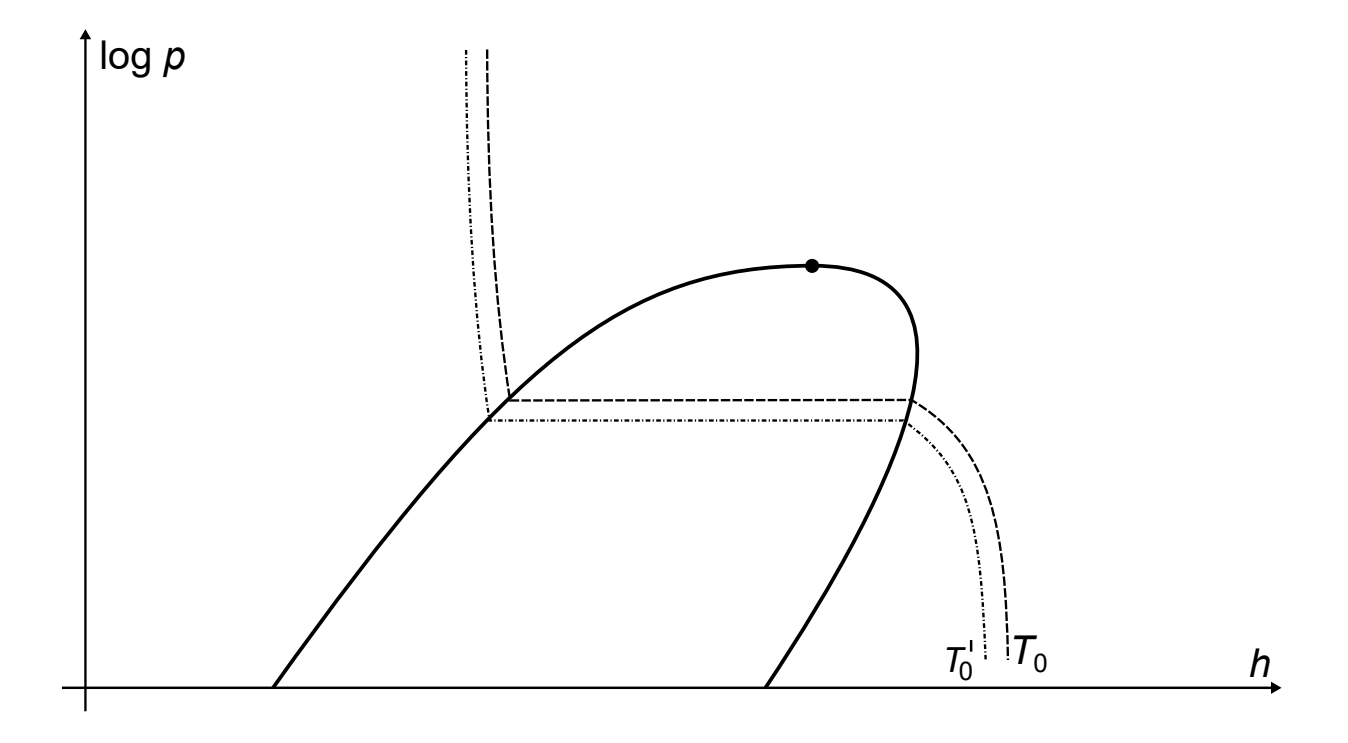

#### RESERVE

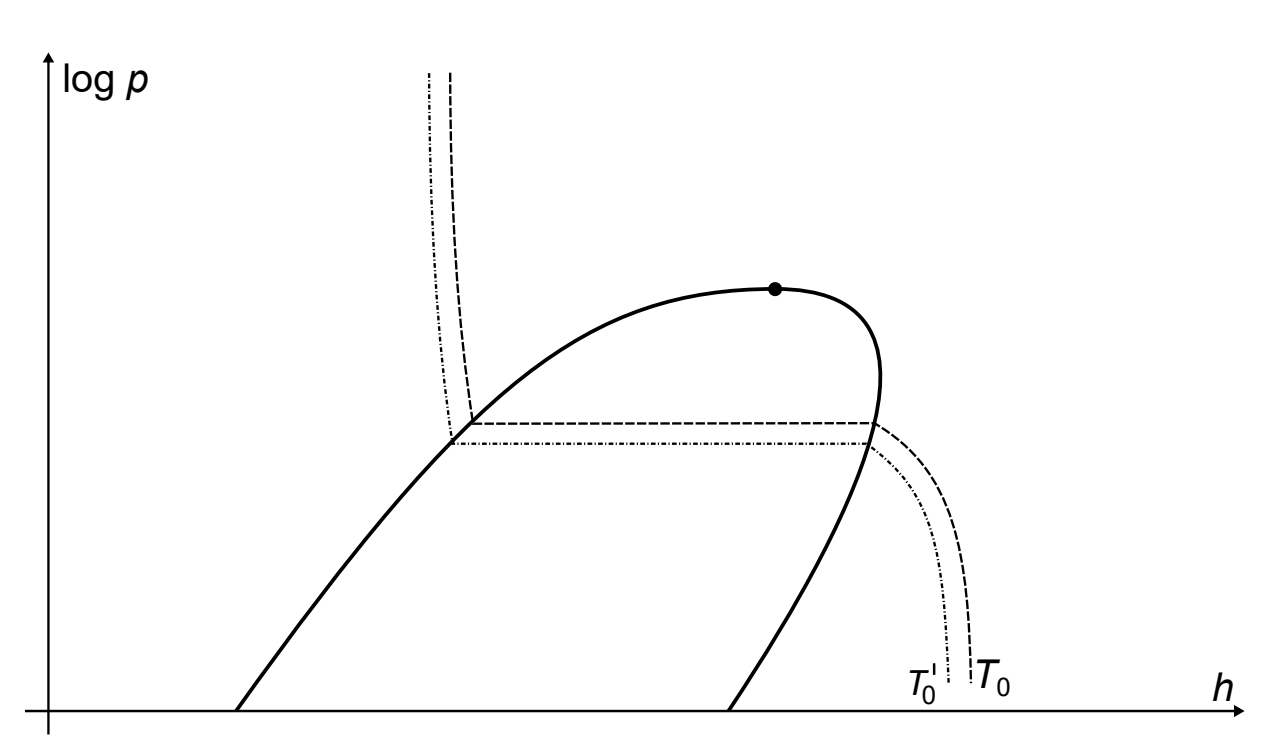

(b) (2 Punkte) Nennen Sie zwei Gründe, weshalb hierdurch die Verdichterleistung sinkt.

### 10. Schadstoffbildung . . . . . . . . . . . . . . . . . . . . . . . . . . . . . . . . . . . . . . . . 6 Punkte

(a) (3 Punkte) Nennen Sie drei Gründe für die unvollständige Verbrennung von Kohlenwasserstoffen und Kohle, die zur Bildung von Kohlenmonoxid führen.

(b) (3 Punkte) In der Abbildung sind die Verläufe typischer Anteile der einzelnen Bildungsmechanismen an der Gesamt-NO<sub>x</sub>-Bildung bei der Verbrennung von Kohle dargestellt. Ordnen Sie den Kurven die Namen der  $NO<sub>x</sub>$ -Bildungsmechanismen zu.

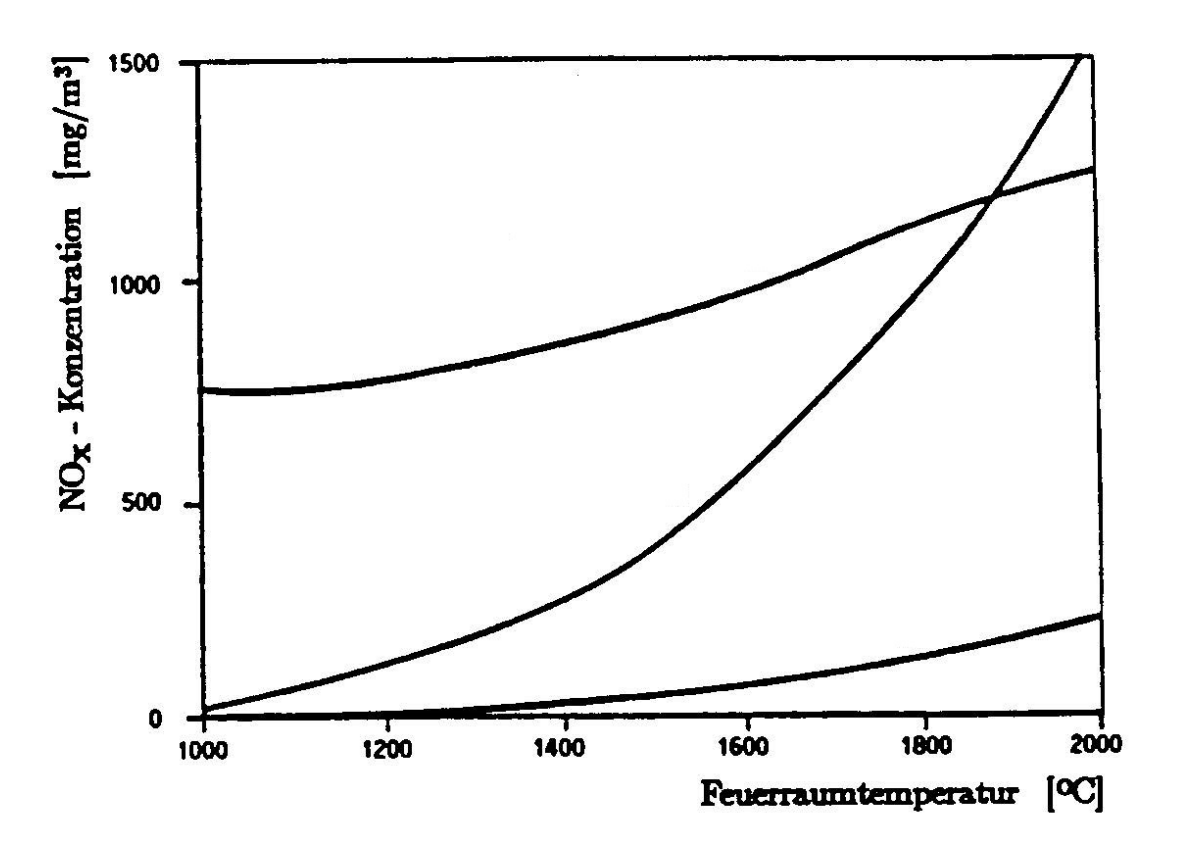

## 11. Dampferzeuger . . . . . . . . . . . . . . . . . . . . . . . . . . . . . . . . . . . . . . . . . . .4 Punkte

(a) (4 Punkte) In der Abbildung ist ein Dampferzeuger mit Zwischenüberhitzung schematisch dargestellt. Benennen Sie in den angegebenen Kästchen die Wärmeübertrager eindeutig.

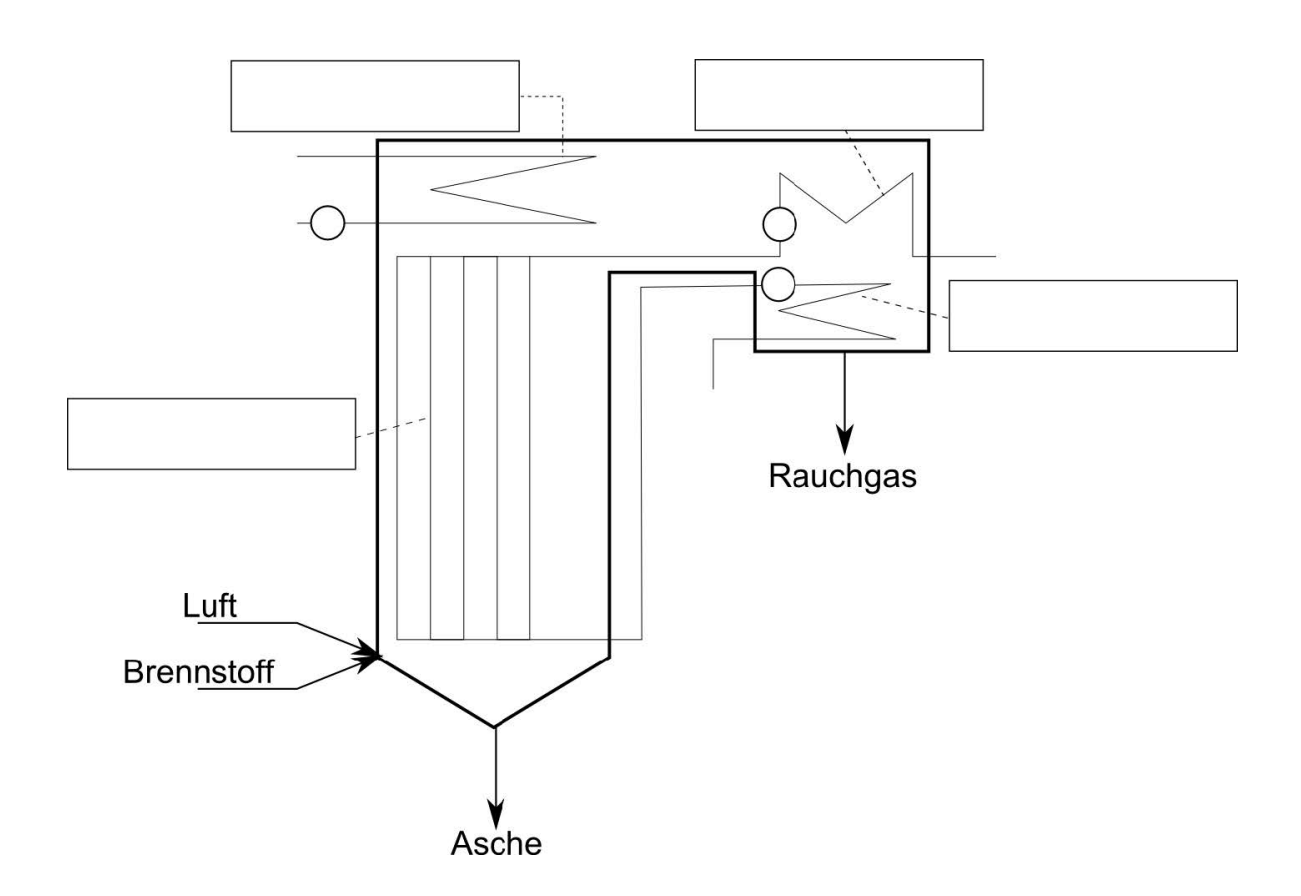

## 12. Kohlendioxid-Abscheidung . . . . . . . . . . . . . . . . . . . . . . . . . . . . . . . 6 Punkte

(a) (6 Punkte) Welche drei grundlegenden Abscheideverfahren werden zur  $CO<sub>2</sub>$ -Abtrennung in Energieumwandlungsanlagen unterschieden? Geben Sie für jedes Verfahren einen Prozess an, in dem es angewendet werden könnte.

## 13. Erneuerbare Energieträger . . . . . . . . . . . . . . . . . . . . . . . . . . . . . . . 8 Punkte

(a) (3 Punkte) Durch welche Maßnahme wird die ungewöhnliche Schichtung von Wasser (oben: kaltes Wasser; unten: heißes Wasser) in einem Solarteich erreicht? Erläutern Sie Ihre Antwort stichpunktartig hinsichtlich der Ursache und Wirkung.

(b) (2 Punkte) Im Kalina-Prozess für ein geothermisches Kraftwerk wird ein Stoffgemisch als Arbeitsmedium eingesetzt. Welche Auswirkungen hat dies auf die Zustandsänderung bei der Verdampfung und Kondensation und welcher Vorteil ergibt sich daraus?

(c) (3 Punkte) Zeichnen Sie in das gegebene Diagramm das Druckprofil von  $p_1$  nach  $p_2$  beim Durchströmen einer Windturbine. Nutzen Sie gegebenenfalls die Reserve und markieren Sie die endgültige Version eindeutig!

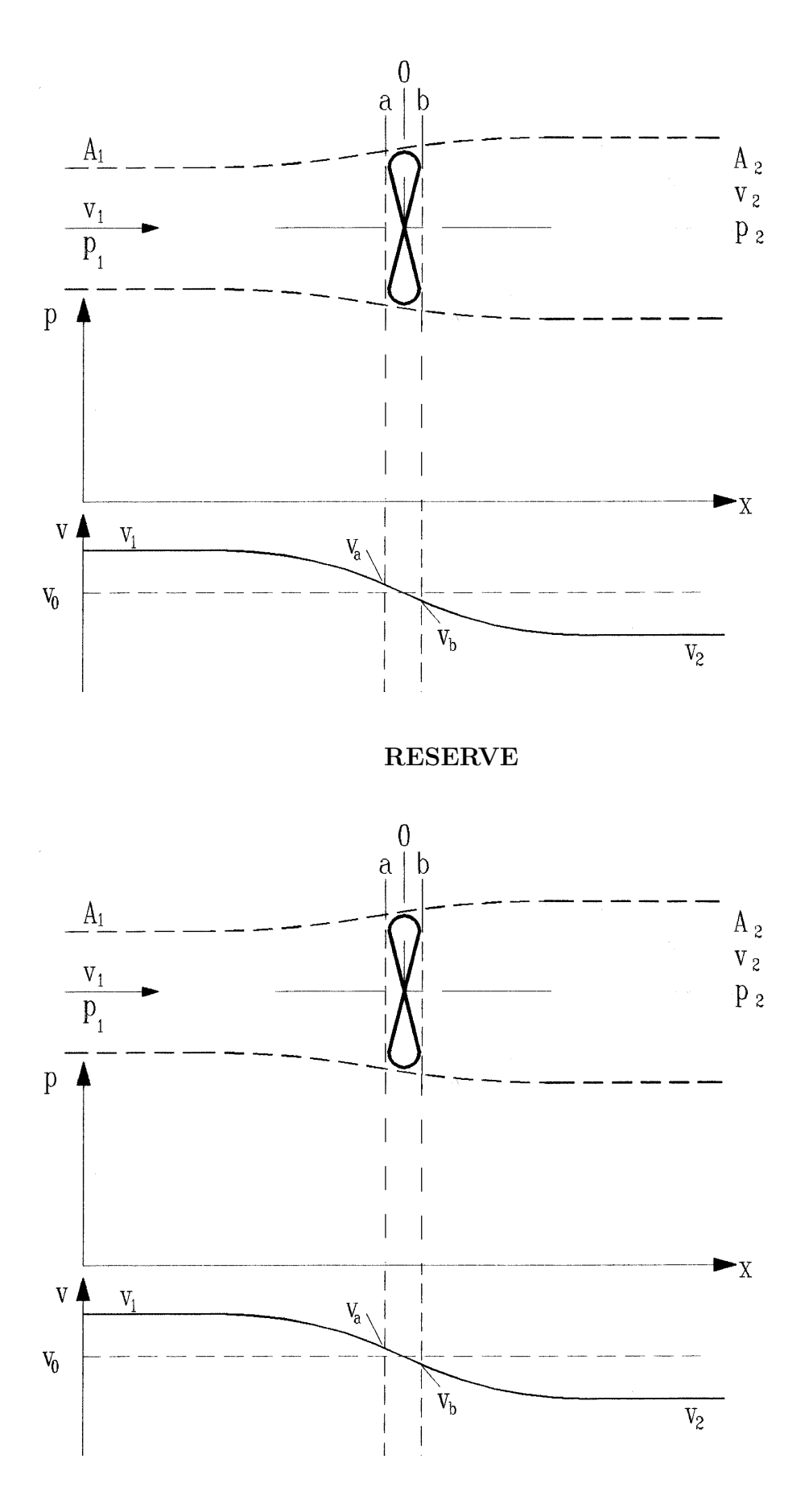

#### 14. Kernenergie . . . . . . . . . . . . . . . . . . . . . . . . . . . . . . . . . . . . . . . . . . . . . .6 Punkte

(a) (2 Punkte) Was unterscheidet Siedewasser- und Druckwasserreaktoren konzeptionell voneinander?

(b) (4 Punkte) Eine Sonderform des Siedewasserreaktors ist der RBMK, der durch das Reaktorunglück in Tschernobyl bekannt wurde. Was unterscheidet diesen Reaktortyp konzeptionell vom herkömmlichen Siedewassereaktor, wie er z.B. auch in Deutschland gebaut wurde? Welche Vorund Nachteile hatte diese Bauweise?

#### 15. Kältetechnik II . . . . . . . . . . . . . . . . . . . . . . . . . . . . . . . . . . . . . . . . . . 8 Punkte

Die nachfolgende Abbildung zeigt das Fließbild einer einfachen Absorptionskältemaschine.

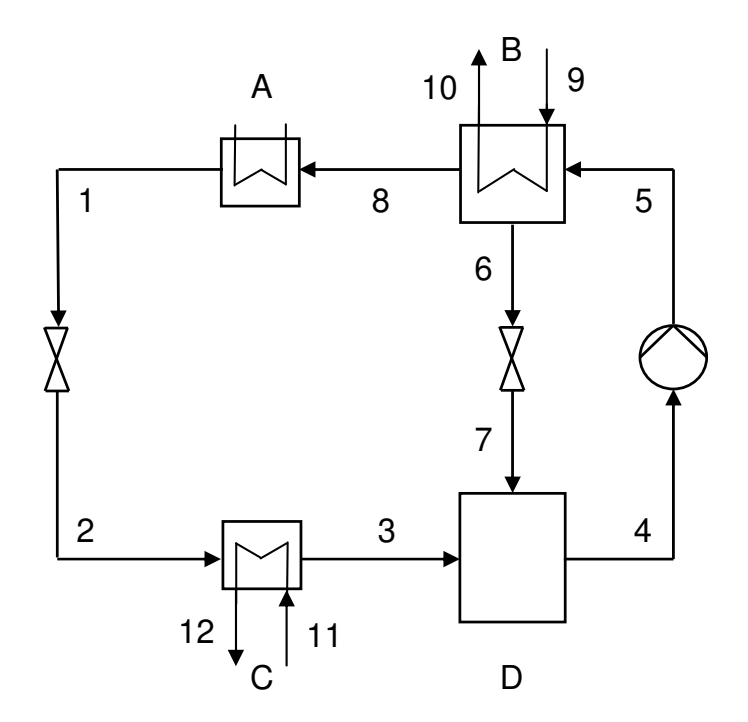

(a) (2 Punkte) Benennen Sie die Komponenten A bis D aus der Abbildung so genau wie möglich.

(b) (2 Punkte) Nennen Sie zwei wesentliche Unterschiede zur Kompressionskältemaschine.

(c) (2 Punkte) Nennen Sie zwei Kältemittel-Lösungsmittel-Kombinationen, die am häufigsten Anwendung finden.

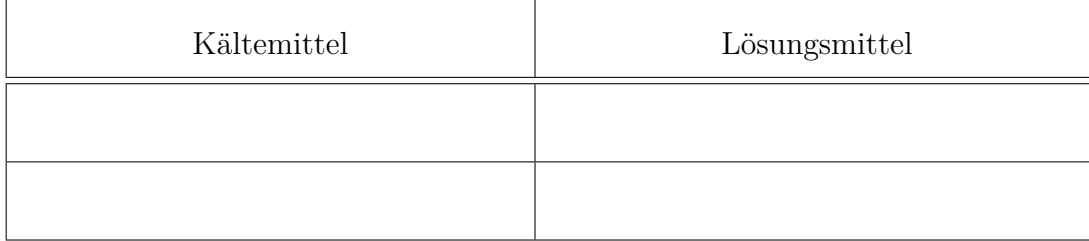

(d) (2 Punkte) Nennen Sie zwei mögliche prozesstechnische Verbesserungen zum dargestellten Prozess.

## 16. Energiespeicher . . . . . . . . . . . . . . . . . . . . . . . . . . . . . . . . . . . . . . . . . . 6 Punkte

(a) (6 Punkte) Welche Aufgaben übernehmen Energiespeicher in einem elektrischen Energieversorgungsnetz? Nennen Sie mindestens drei. Ordnen Sie der genannten Aufgabe jeweils einen geeigneten Energiespeicher zu.
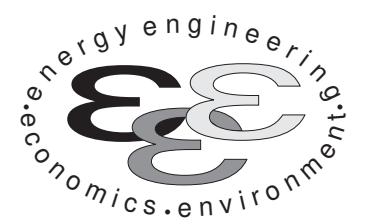

Technische Universität Berlin

INSTITUT FÜR ENERGIETECHNIK Prof. Dr.-Ing. G. Tsatsaronis.

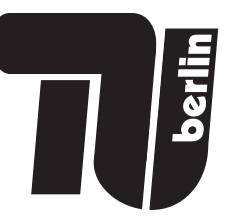

# Bachelor-Prüfung am 28. September 2021 im Fach Energietechnik I Master-Prüfung am 28. September 2021 im Fach Energietechnik II Teil II – Rechenaufgaben

- Tragen Sie Ihren Namen und die Matrikelnummer ein.
- Rechenwege müssen nachvollziehbar dargestellt werden. Nicht zu wertende Berechnungen oder Diagramme müssen durchgestrichen werden. Es ist leserlich zu schreiben.
- Beschriften Sie die von Ihnen verwendeten Rechenblätter mit Namen und Matrikelnummer und nummerieren Sie die Seiten.
- Bitte geben Sie alle Blätter nach der Bearbeitungszeit im gehefteten Zustand ab.

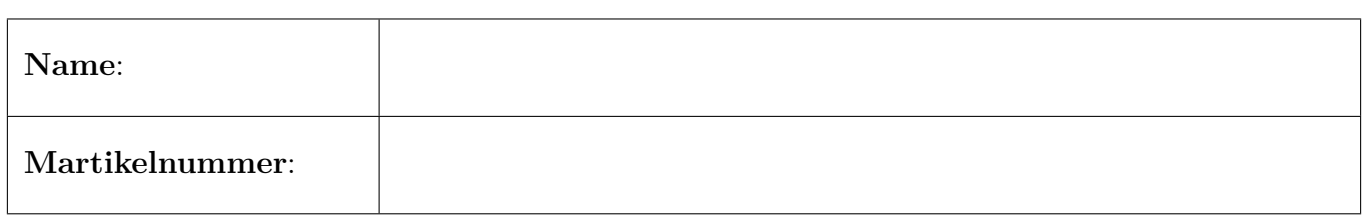

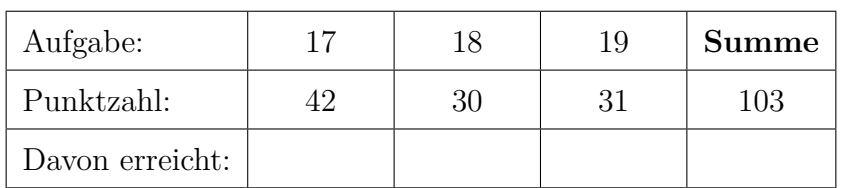

## 17. Thermodynamische Analyse . . . . . . . . . . . . . . . . . . . . . . . . . . . . 42 Punkte

In der Abbildung ist das Fließbild eines Geothermiekraftwerks dargestellt. Es wird ein Solemedium aus zwei Injektionsbohrungen entnommen, das Solemedium wird vereinfachend als reines Wasser betrachtet. Die erste Injektionsbohrung (Strom 1) fördert Nassdampf mit einem Dampfgehalt von  $x = 0.3$ , die zweite Injektionsbohrung (Strom 18) fördert flüssiges Solemedium.

Der Strom 1 wird zunächst in den ersten Flüssigkeitsabscheider (A1) geleitet, in welchem eine Trennung der flüssigen (Strom 12) und der dampfförmigen Phase (Strom 2) stattfindet. Der Sattdampf (Strom 2) wird in der Hochdruckturbine (HDT) entspannt, der siedend flüssige Strom 12 wird dem zweiten Flüssigkeitsabscheider (A2) zugeführt, an dessen Eintritt dieser isenthalp gedrosselt wird. Durch die Drosselung findet eine Druckabsenkung statt und ein Teil des Eintrittsstroms verdampft. Die flüssige (Strom 13) und dampfförmige Phase (Strom 14) werden getrennt. Der Sattdampf (Strom 14) wird im ersten Mischer (M1) mit dem Austrittsstrom der Hochdruckturbine (Strom 3) gemischt und in der Mitteldruckturbine (MDT) entspannt. Dieser Vorgang wiederholt sich im Abscheider 3 (A3), in welchem der siedend flüssige Strom 13 weiter gedrosselt und anschließend die flüssige (Strom 15) und dampfförmige Phase (Strom 16) getrennt werden. Der Sattdampfstrom 15 wird mit dem Abdampf der Mitteldruckturbine im Mischer 2 (M2) gemischt, in der Niederdruckturbine (NDT) entspannt und im Kondensator 1  $(K1)$  kondensiert. Der Kondensatstrom wird nicht weiter genutzt sondern der Reinjektionsbohrung zugeführt.

Der siedend flüssige Strom 16 des dritten Abscheiders wird von der Pumpe 2 (P2) auf das Druckniveau der zweiten Injektionsbohrung (Strom 18) gehoben und im Mischer 3 (M3) mit diesem gemischt. Der resultierende Strom 19 gibt im Verdampfer (VD) und Economizer (ECO) Wärme an ein organisches Medium, Isobutan  $(C_4H_{10})$ , ab, wobei dieses verdampft. Das Isobutan dient als Arbeitsmittel in einem Dampfkraftprozess eines geschlossenen Kreislaufs (Organic Rankine Cycle - ORC). Das Isobutan wird anschließend in der Turbine (T) entspannt. Die Enstpannung erfolgt dabei nicht bis in das Zweiphasengebiet. Aufgrund der noch relativ hohen Temperatur des Arbeitsmediums am Austritt der Turbine findet vor dem Kondensator 2  $(K2)$  in einem Rekuperator  $(R)$  eine interne Wärmerückgewinnung statt, es wird Wärme vom Strom 27 auf den Austrittsstrom der Pumpe  $(P4)$  (Strom 23) übertragen. Anschließend wird der Strom 28 im Kondensator 2 (K2) abgekühlt, kondensiert und in der Pumpe 4 (P4) auf das Druckniveau des Frischdampfs gehoben.

Strom 21 wird nicht weiter genutzt sondern mit dem Kondensatstrom 9 des ersten Kondensators (K1) gemischt und mittels der Pumpe 3 (P3) der Reinjektionsbohrung zugeführt.

Die Stoffwerte für Wasser werden mittels der IAPWS-IF97 berechnet. Die Wasserdampftafel aus der Formelsammlung kann folglich nicht für die Lösung der Aufgaben verwendet werden.

Hinweis: Der Organic Rankine Cycle (ORC) ist ein geschlossener Kreisprozess, der auf dem Prinzip des bereits bekannten Clausius-Rankine-Prozess basiert. Statt Wasser kommt hier allerdings ein organisches Arbeitsmittel zum Einsatz, das einen niedrigeren Siedepunkt als Wasser aufweist. Somit kann auch Wärme auf niedrigeren Temperaturniveaus in einem Kreisprozess nutzbar gemacht werden.

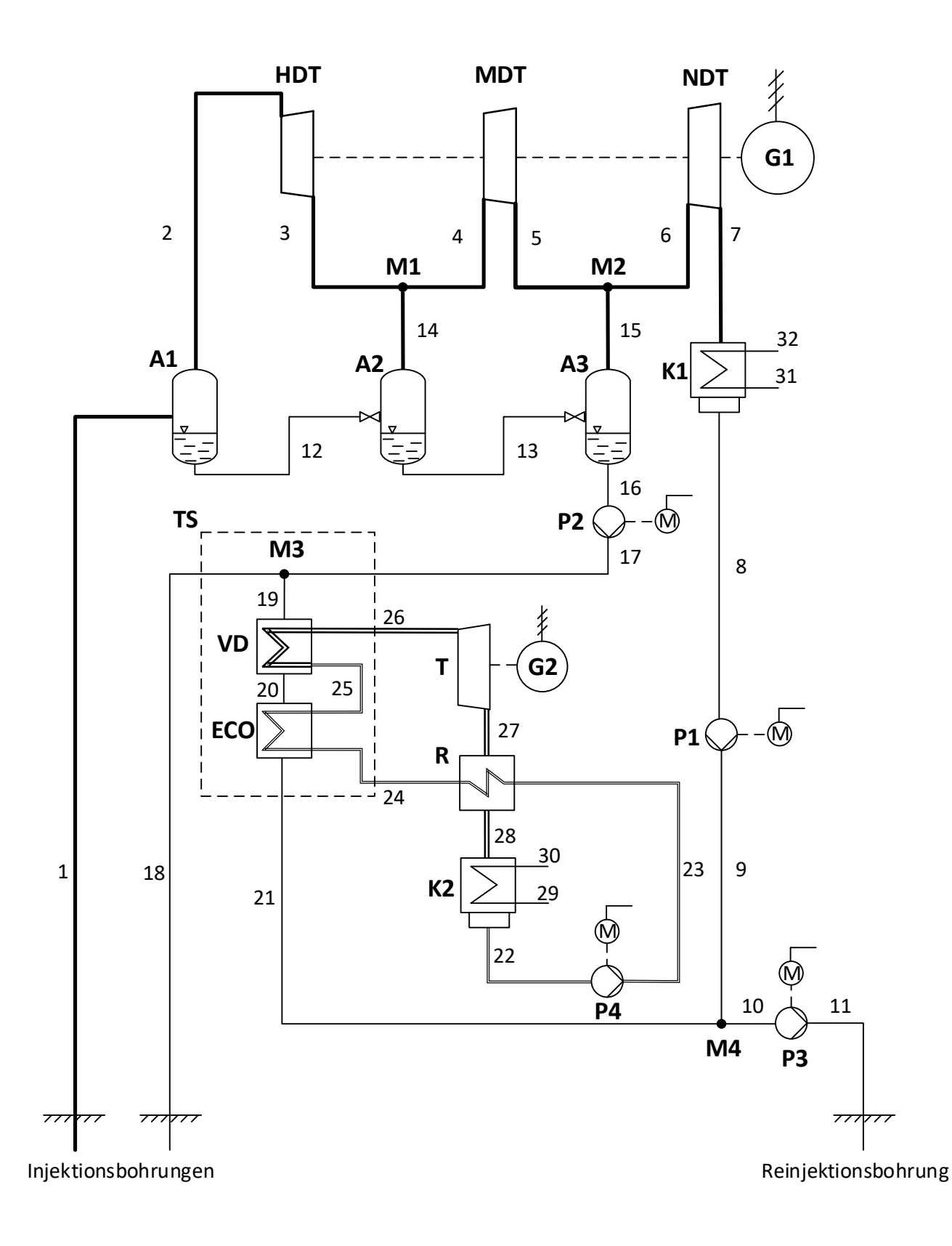

#### Legende:

- Isobutan, flüssig Isobutan, dampfförmig Solemedium, flüssig (Wasser) Solemedium, dampfförmig (Wasserdampf) Bilanzgrenze, Teilsystem
- A HDT
- Flüssigkeitsabscheider Hochdruck-Dampfturbine
	- Mitteldruck-Dampfturbine
	- MDT Niederdruck-Dampfturbine
	- NDT M
		- Mischer
	- P Pumpe
- **ECO** Economizer
- VD Verdampfer
- T Turbine, ORC
- R Rekuperator
- G Generator
- TS Teilsystem

## Annahmen und gegebene Werte

- Alle Komponenten arbeiten stationär und sind nach außen adiabat.
- Änderungen der kinetischen und potentiellen Energien können vernachlässigt werden.
- Druckverluste in den dargestellten Wärmeübertragern, den Mischern, im Flüssigkeitsabscheider 1 (A1) und den Rohrleitungen können vernachlässigt werden.
- Die mechanischen Verluste der Pumpen und Generatoren werden vernachlässigt.
- Die Generatoren und Motoren weisen einen elektrischen Wirkungsgrad von  $\eta_{el} = 97\%$  auf.
- Die Turbinen weisen einen mechanischen Wirkungsgrad von  $\eta_{m,T} = 99\%$  auf.
- Die Leistungsaufnahme des Motors der Pumpe 4 (P4) beträgt  $\dot{W}_{el,P4} = 0.16 \text{ MW}$ .
- Die spezifische Enthalpie und die spezifische Entropie von Wasser (IAPWS-IF97 Formulierung) bei Umgebungsbedingungen betragen  $h_0 = 63,08 \text{ kJ/kg}$  und  $s_0 = 0,2245 \text{ kJ/kgK}$ .
- Die Umgebungstemperatur beträgt  $T_0 = 288,15 \text{ K}.$
- Für chemische Exergien soll das Modell von Ahrendts verwendet werden

Hinweis für alle Teile dieser Aufgabe: Sofern Sie für den Quereinstieg Ergebnisse aus vorhergehenden unbeantworteten Aufgabenteilen benötigen, benutzen Sie bitte folgende Angaben:

 $\dot{E}_{17}^{\rm PH} = 5\,\rm MW, \ \dot{P}_{\rm el,netto} = 28\,\rm MW$ 

## Aufgaben

- (a) (13 Punkte) Berechnen Sie die elektrische Nettoleistung des Gesamtsystems sowie den exergetischen Wirkungsgrad. Der Strom 11, die Reinjektionsbohrung, ist dabei als Exergieverlust zu betrachten.
- (b) (4 Punkte) Berechnen Sie die Entropieerzeugung im Mischer 3 (M3).
- (c) (4 Punkte) Ordnen Sie die massenspezifischen physikalischen Exergien der Austrittsströme des Flüssigkeitsabscheiders 1 (A1) entsprechend der Größe ihrer Werte. Ordnen Sie die massenspezfischen chemischen Exergien der Austrittsströme des Flüssigkeitsabscheiders 1 (A1) entsprechend der Größe ihrer Werte. Es müssen keine Werte berechnet werden. Kennzeichnen Sie klar mittels der Zeichen " $>$ " bzw. " $\lt$ " und " $=$ ". Begründen Sie ihre Angaben.
- (d) (9 Punkte) Berechnen Sie die im Kondensator K2 abgeführte Wärme. Wie hoch wäre der Mehrbedarf an Kühlleistung des Kondensators ohne Rekuperator bei ansonsten gleichen Zuständen am Austritt der Turbine  $(T)$  und am Austritt des Kondensators 2 (K2) und gleichen Massenstrom des Arbeitsfluides?

Welchen Einfluss hat der Rekuperator (R) unter diesen Voraussetzungen auf den exergetischen Wirkungsgrad des Gesamtprozesses? Begründen Sie ihre Antwort. Es müssen keine Werte berechnet werden. Beachten Sie folgenden Hinweis aus Aufgabe (a): Der Strom 11 ist als Exergieverlust zu betrachten.

- (e) (5 Punkte) Berechnen Sie die Exergievernichtung und den exergetischen Wirkungsgrad des Teilsystems (TS) bestehend aus Mischer 3 (M3), Economizer (ECO) und Verdampfer (VD) (siehe gestrichelte Bilanzgrenze).
- (f) (3 Punkte) Bestimmen Sie den Exergiestrom  $\dot{E}_2^{\text{TOT}}$  am Eintritt der Hochdruckdampfturbine  $(HDT).$
- (g) (4 Punkte) Zeichnen Sie qualitativ die Zustandsänderung der Stoffströme der folgenden Komponenten in das beigefügte  $T,s$  -Diagramm: Abscheider 2  $(A2)$ , Mischer 1  $(M1)$  und Mitteldruckdampfturbine (MDT).

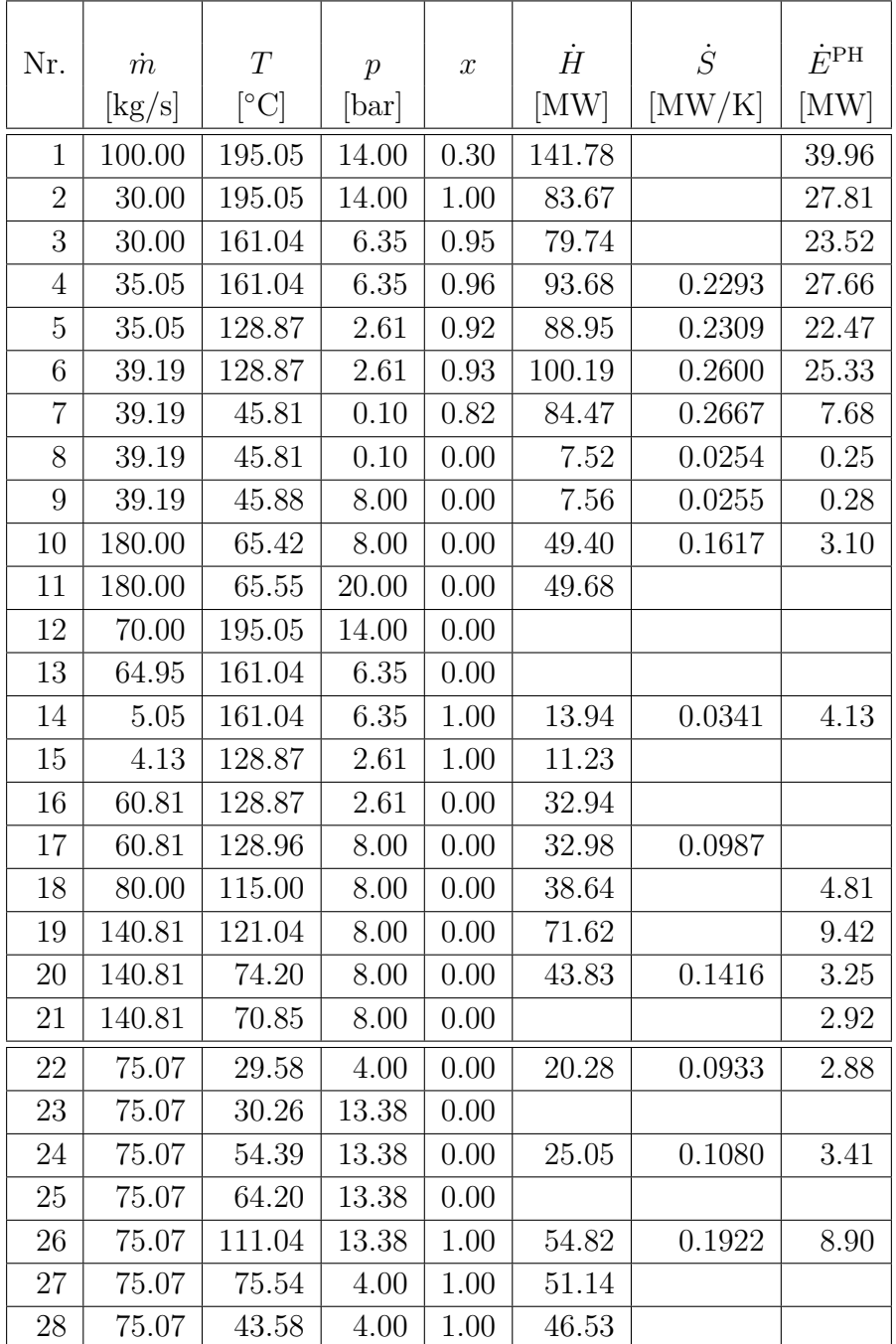

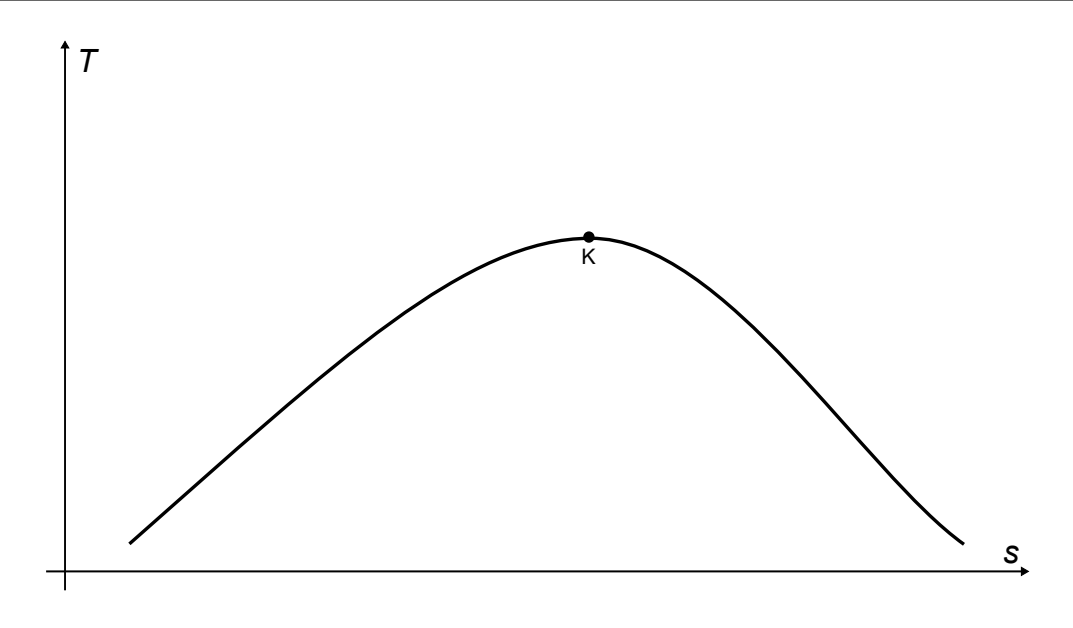

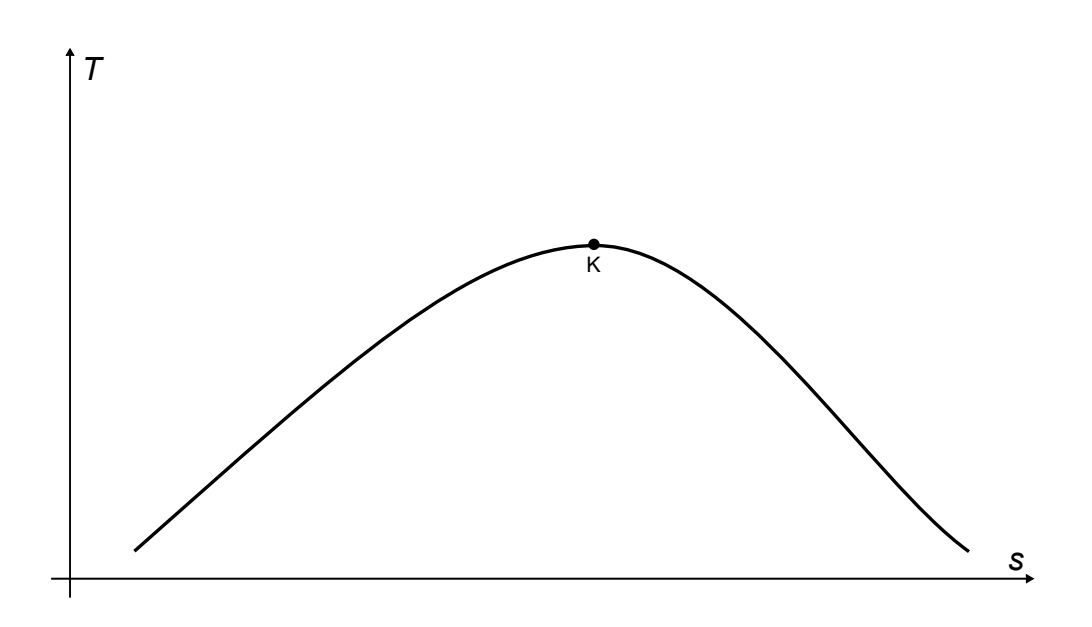

#### 18. Wirtschaftlichkeitsanalyse . . . . . . . . . . . . . . . . . . . . . . . . . . . . . . . 30 Punkte

Ein Landwirt plant zum 1. Januar 2024 die Errichtung einer Biogasanlage, bestehend aus einer Anlage zur Biogaserzeugung und einem BHKW. Zur Wahl stehen eine Anlage mit einer elektrischen Leistung von 190 kWel und eine mit 220 kWel. Beide mit einer Laufzeit von 10 Jahren. Der bereitgestellte Strom wird durch eine Förderung zu einem Festpreis von  $p_{\text{Strom,1}} = 17,20 \text{ ct} / \text{kWh}_{el}$  verkauft.Nach vier Jahren erfolgt eine Senkung des Verkaufspreises auf  $p_{\text{Strom,2}} = 15,80 \text{ ct/kWh}_{\text{el}}$ . Weitere Einnahmen kann er durch den Verkauf der Wärme nach dem Anschluss ans Wärmenetz im Jahr 2025 erzielen. Der erwartete Wärmeverkaufspreis beträgt  $p_{\text{Wärme}} = 3.50 \,\text{ct/kWh}_{\text{th}}$ . Die Gesamtinvestitionen setzen sich aus den Kosten für die Anlage zur Biogaserzeugung und das BHKW zusammen. Es fehlen Informationen zu den Investitionskosten der 220 kWel-Anlage zur Biogaserzeugung. Diese werden daher auf Grundlage der Kosten der 190 kWel-Anlage abgeschätzt. Die Biomethanproduktionskosten betragen zum Planungszeitpunkt  $p_{\text{Gas}} = 1,30 \text{ ct/kWh}_{\text{th}}$ , bei einer Kostensteigerung von 2,0 %/a.

Der Kapitalwert der 190 kW<sub>el</sub>-Biogasanlage beträgt 457 T€. Entscheiden Sie sich für eine der Alternativen, indem Sie den Kapitalwert der 220 kWel-Biogasanlage bestimmen. Die dazu benötigten Parameter entnehmen Sie der nachfolgenden Tabelle.

#### Hinweis für alle Unteraufgaben:

Sofern Sie für den Quereinstieg Ergebnisse aus vorhergehenden, unbeantworteten Aufgabenteilen benötigen, benutzen Sie bitte die in eckigen Klammern angegebenen Werte. Diese stimmen nicht notwendigerweise mit den exakten Werten überein.

#### Weitere Annahmen und Hinweise

- Vereinfachend wird angenommen, dass die jeweiligen Zahlungen zu den Investitionsausgaben zum jeweiligen Baubeginn erfolgen.
- Alle weiteren Kosten und Erlöse fallen jeweils am Ende eines Jahres an.
- Die Kostensteigerung für Investitionsgüter beträgt  $r_1 = 2.7\%$ /a, die Kostensteigerung der Biogasproduktionskosten  $r_{\text{FC}} = 2.0\,\%$ /a.
- Vereinfacht wird angenommen das die Biogasproduktion genau den Biogasbedarf des BHKW entspricht.
- Alle Preise beziehen sich auf den Planungszeitpunkt den 01. Januar 2022.
- Der Wärmeverkauf zu einem Festpreis erfolgt mit Installation des Anschlusses ans Wärmenetz am 01.01.2025, wobei der Eigenwärmeverbrauch mit berücksichtigt werden muss.
- Bezugszeitpunkt und Investitionszeitpunkt sowie die Inbetriebnahme ist der 1. Januar 2024.
- Es wird vereinfacht angenommen, dass die Anlage am Ende der Nutzungszeit vollständig abgeschrieben ist.
- Führen Sie sämtliche Rechnungen in inflationsbehafteter Währung durch.
- Der Kapitalwert der 190 kW<sub>el</sub>-Biogasanlage  $NPV_{190kW}$  beträgt 457 T $\epsilon$ .

## Aufgaben

- (a) (4 Punkte) Erstellen Sie einen Zeitstrahl in dem alle relevanten Kosten, Einnahmen und Zeitpunkte eingetragen sowie eindeutig beschriftet sind.
- (b) Berechnen Sie zur Vorbereitung der Ermittlung des Kapitalwerts der 220 kWel-Biogasanlage  $NPV_{220 \text{ kW}}$  die folgenden Werte:
	- i. (6 Punkte) Barwert der Investition der Anlage  $P_I$  [1460 000  $\in$ ].
	- ii. (7 Punkte) Barwert Stromeinnahmen  $P_{\text{Strom}}$  [Zwischenergebnis jährliche Stromproduktion  $W_{\rm el} = 1600 \, {\rm MWh}_{\rm el}/\rm al$ .
	- iii. (5 Punkte) Barwert der Biogasproduktionskosten  $P_{\text{Gas}}$  [Zwischenergebnis jährliche Biogasproduktion  $BR = 3800 \text{ MWh}_{\text{Gas}}/\text{a}$ .
	- iv. (5 Punkte) Barwert der Wärmeeinahmen  $P_{\text{Gas}}$  [Zwischenergebnis jährliche Wärmeproduktion  $Q = 1634 \text{ MWh}_{\text{th}}/\text{a}$ .
- (c) (3 Punkte) Ermitteln Sie den Kapitalwert der  $220 \text{ kW}_{el}$ -Biogasanlage  $NPV_{220 \text{ kW}}$ . Welche Investitionsalternative 220 kWel-Biogasanlage oder 190 kWel-Biogasanlage ist wirtschaftlicher? Begründen Sie Ihre Antwort.

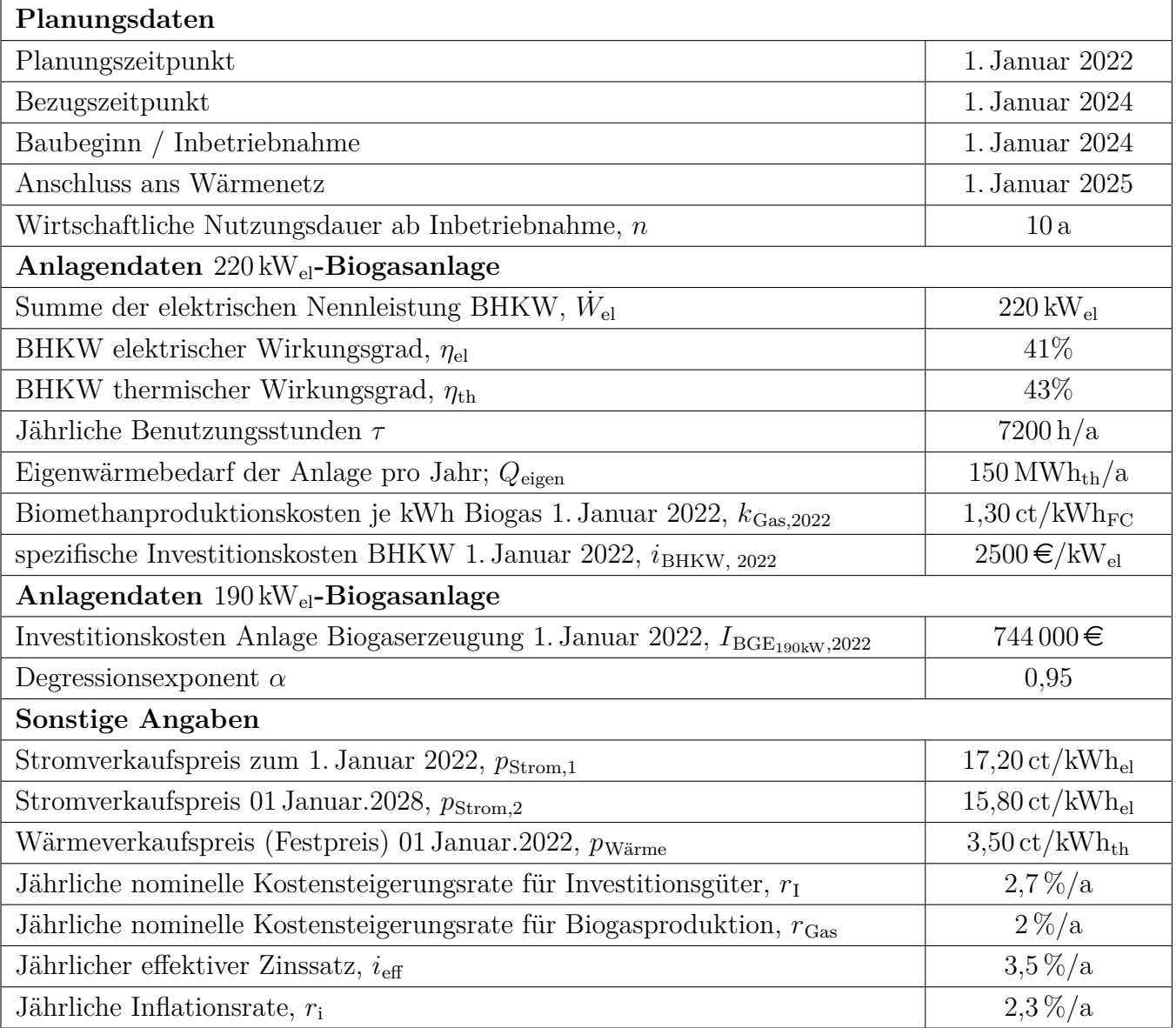

## Annahmen und Parameter des Investitionsprojektes "Biogasanlage"

#### Vorlage Zeitstrahl

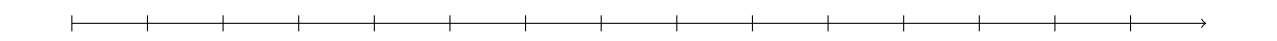

#### Vorlage Zeitstrahl - Reserve

Hinweis: Sollten Sie die Reserve nutzen, kennzeichnen Sie die endgültige Variante eindeutig.

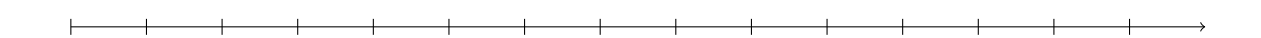

#### Vorlage Zeitstrahl - Reserve

Hinweis: Sollten Sie die Reserve nutzen, kennzeichnen Sie die endgültige Variante eindeutig.

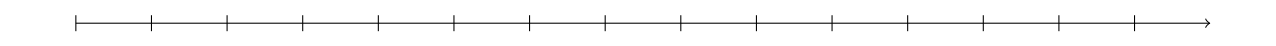

#### Vorlage Zeitstrahl - Reserve

Hinweis: Sollten Sie die Reserve nutzen, kennzeichnen Sie die endgültige Variante eindeutig.

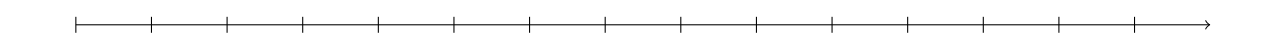

#### 19. Wärmeübertragernetzwerke . . . . . . . . . . . . . . . . . . . . . . . . . . . . . 31 Punkte

Die folgenden sechs Stoffströme sollen zu einem Wärmeübertragernetzwerk verbunden werden.

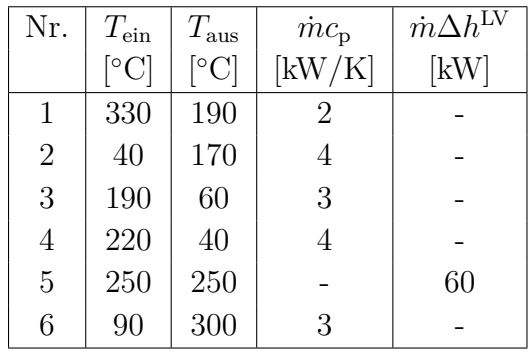

- Die minimale Temperaturdifferenz für die Wärmeübertragung liegt bei  $\Delta T_{\text{min}} = 20 \,\text{K}$ .
- Strom 5 soll bei der angegebenen konstanten Temperatur und der angegebenen Wärmeleistung verdampft werden.
- Die Temperaturabhängigkeit der spezifischen Wärmekapazitäten der Ströme wird vernachlässigt.
- Alle Wärmeübertrager werden im Gegenstrom betrieben.
- Druckverluste werden vernachlässigt.

Hinweis für alle Unteraufgaben: Sollten Sie die Reserven nutzen, kennzeichnen Sie jeweils die endgültige Variante eindeutig.

### Aufgaben

- (a) (10 Punkte) Bestimmen Sie den minimalen externen Heizbedarf  $Q_{HU,min}$  und den minimalen externen Kühlbedarf  $Q_{\text{CU,min}}$  mit Hilfe der Wärmekaskade sowie alle Pinchtemperaturen für das Wärmeübertragernetzwerk rechnerisch. Verwenden Sie dafür die Tabelle.
- (b) (6 Punkte) Zeichnen Sie das Wärmestromprofil (Grand Composite Curve) in das Koordinatensystem der Abbildung. Bestimmen Sie die benötigte Mindesttemperatur der externen Wärmequelle  $T_{\text{HU,min}}$  sowie die zulässige Maximaltemperatur der externen Wärmesenke  $T_{\text{CU,max}}$  mit Hilfe der Grafik, sofern externe Quellen oder Senken auftreten. Markieren Sie weiterhin Bereiche mit interner Wärmerückgewinnung, sofern diese auftreten.
- (c) (6 Punkte) Es besteht die Möglichkeit, weitere Ströme zu integrieren. Es stehen drei Ströme zur Auswahl:
	- Strom A, welcher bei einer konstanten Temperatur von 150 °C und einer Wärmeleistung von 50 kW kondensiert wird.
	- Strom B, welcher bei einer konstanten Temperatur von 300 ◦C und einer Wärmeleistung von 80 kW kondensiert wird.
	- Strom C, mit  $T_{\text{ein}} = 240 \degree \text{C}$ ,  $T_{\text{aus}} = 320 \degree \text{C}$  und  $\dot{m}c_{\text{p}} = 3$  [kW/K].

Welche Ströme lassen sich thermodynamisch sinnvoll integrieren? Begründen Sie Ihre Entscheidung kurz stichpunktartig. Zeichnen Sie in Ihr Wärmestromprofil alle Änderungen ein, die sich durch die gewählte zusätzliche Integration ergeben. Treffen Sie Aussagen zum Verhalten der Größen  $Q_{\text{HU,min}}$ ,  $Q_{\text{CU,min}}$ ,  $T_{\text{HU,min}}$  und  $T_{\text{CU,max}}$  (steigt / sinkt / bleibt gleich).

(d) (9 Punkte) Entwickeln Sie für das ursprüngliche Wärmeübertragernetzwerk (ohne die Integration aus Aufgabenteil (c)) den Entwurf für ein System mit maximaler Energierückgewinnung (MER-System), welches keine Pinch-Regel verletzt. Nutzen Sie dafür die vorgegebene Darstellung der Ströme. Markieren Sie alle notwendigen Wärmeübertrager mit dem jeweils übertragenen Wärmestrom und den entsprechenden Zwischentemperaturen und sofern vorhanden die externe Wärmequelle und -senke.

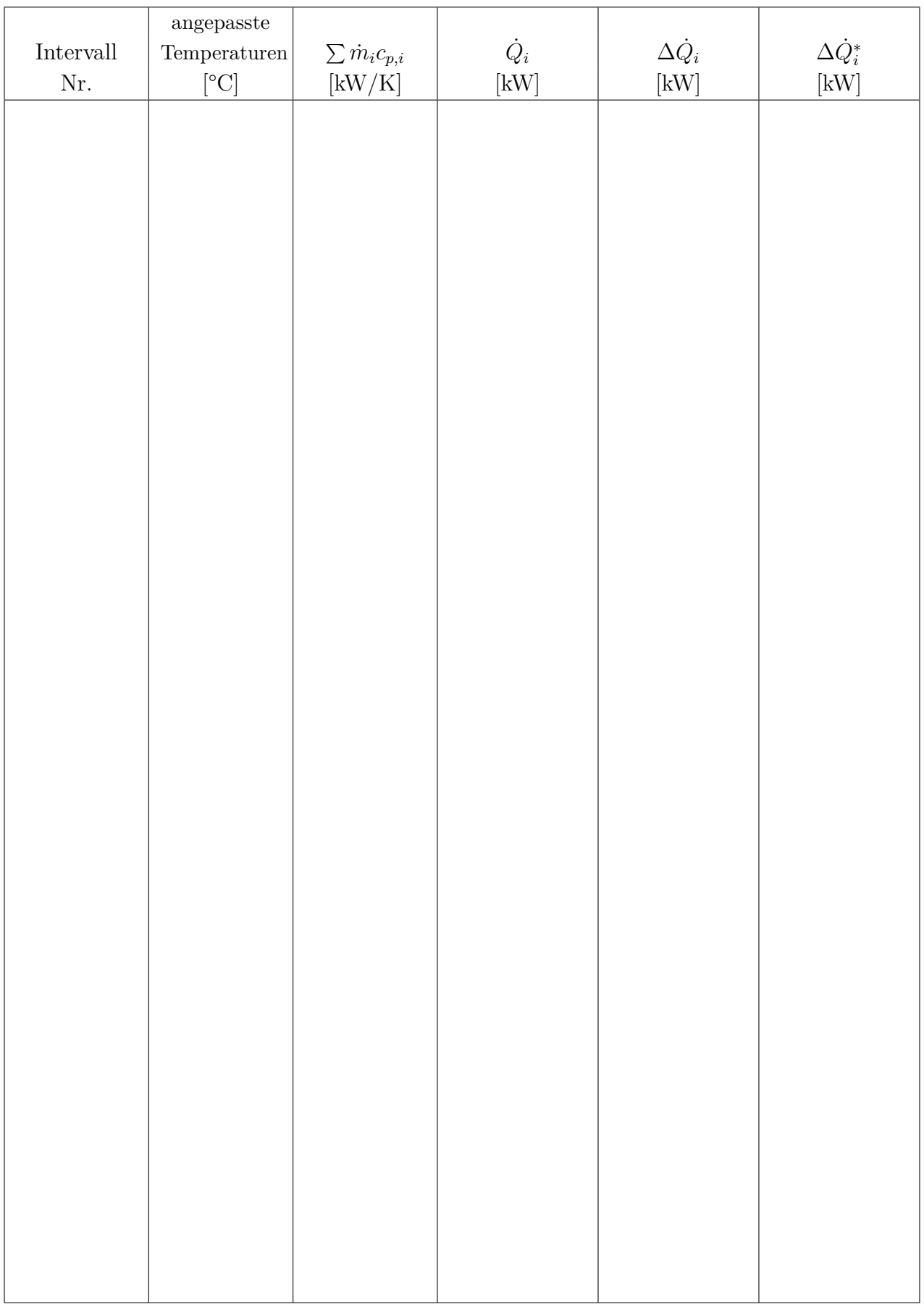

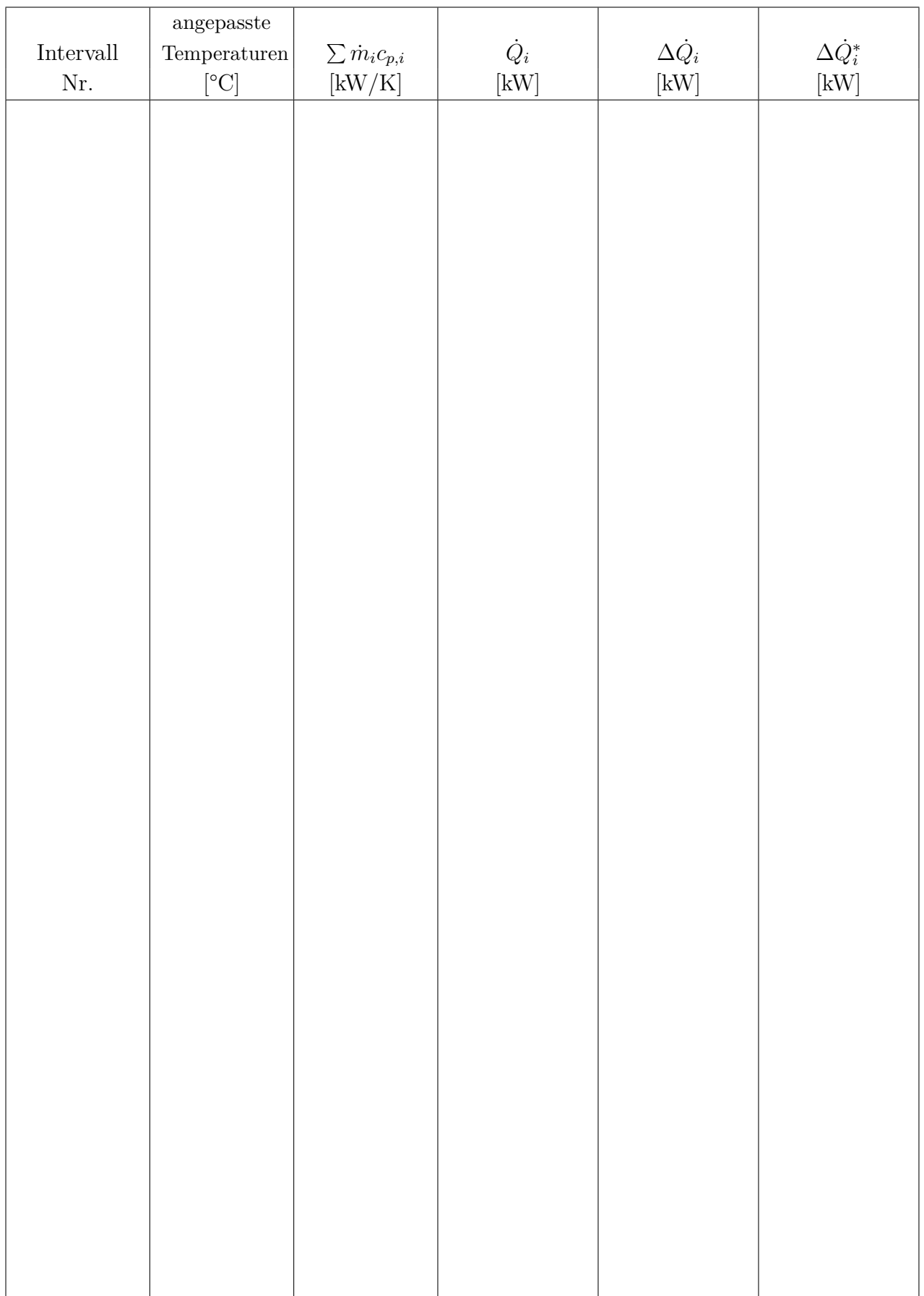

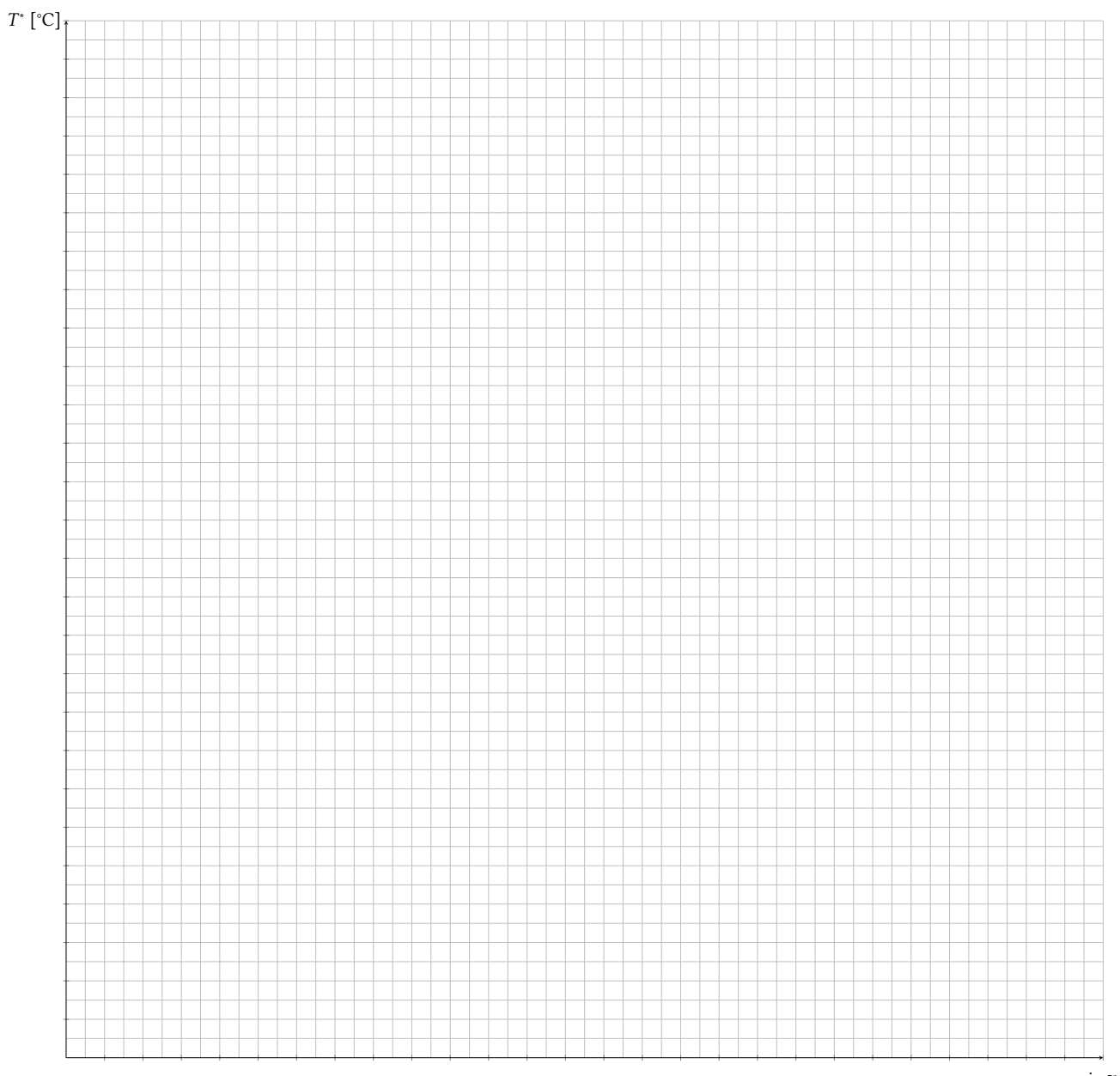

 $-\Delta \dot{Q}_i^*$  [kW]

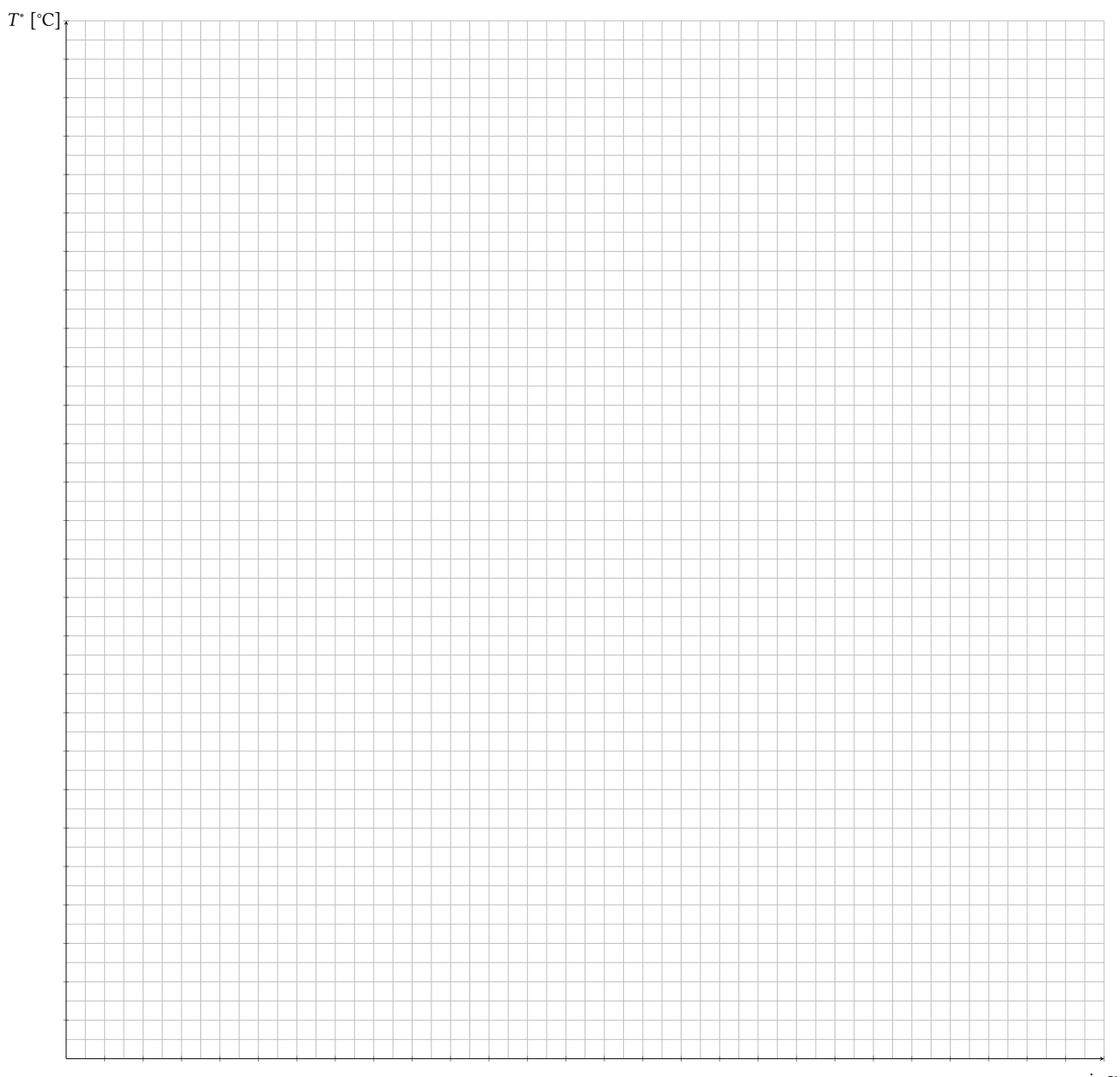

 $-\Delta \dot{Q}_i^*$  [kW]

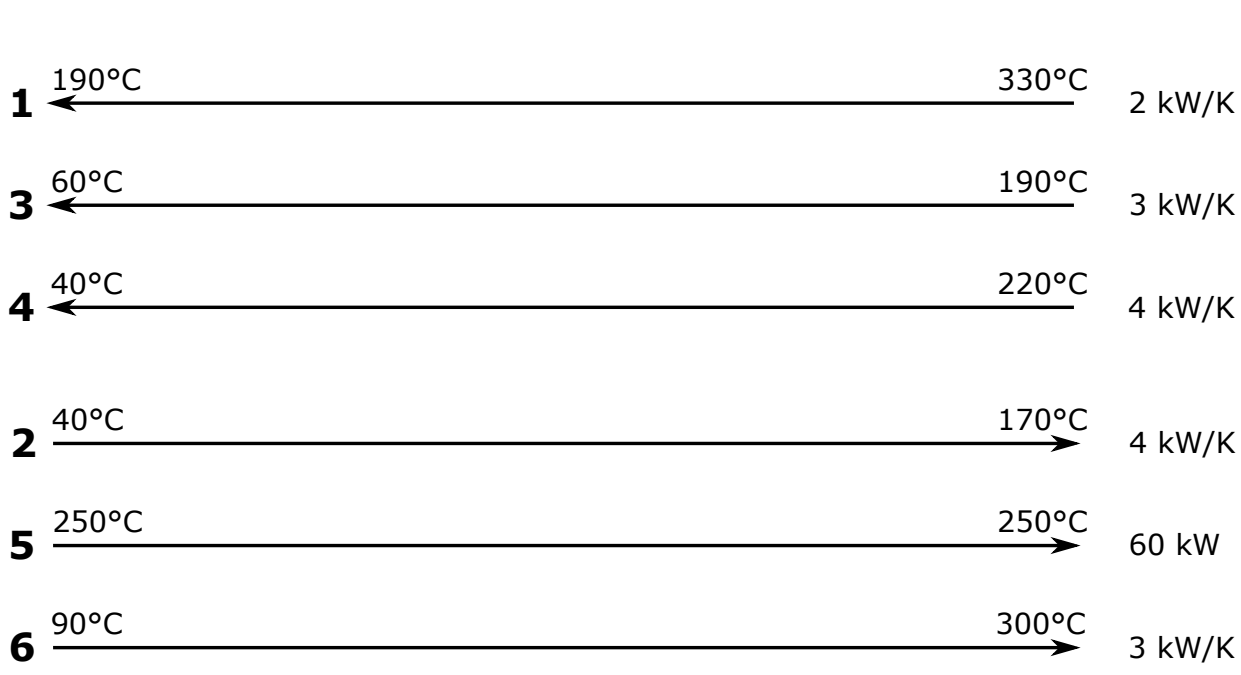

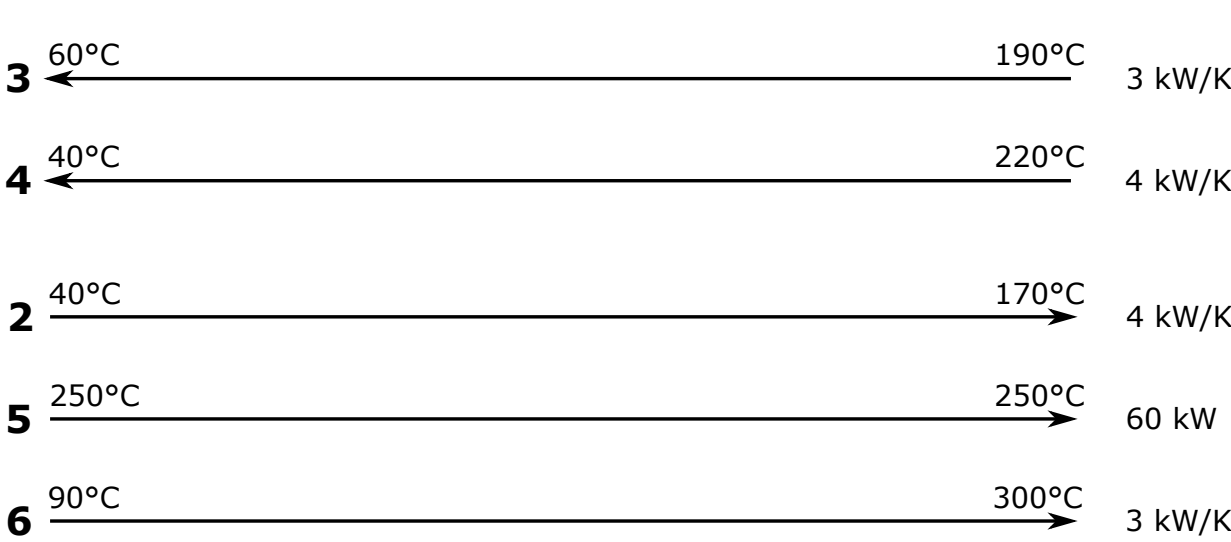

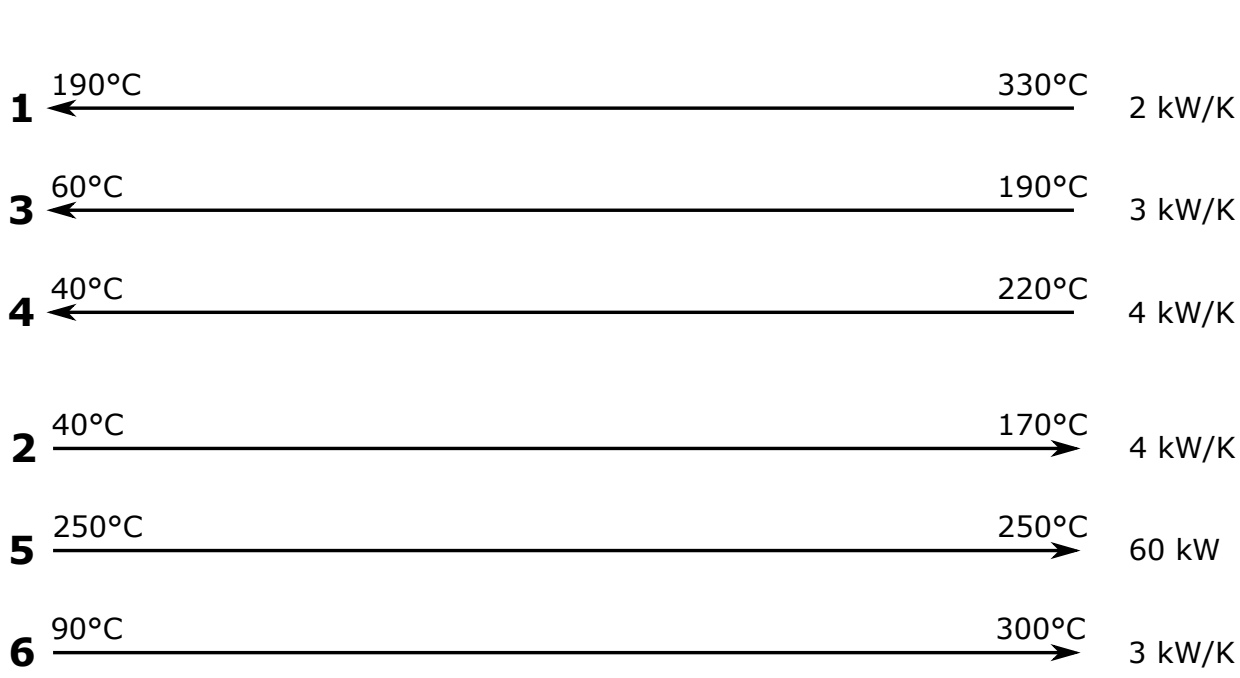

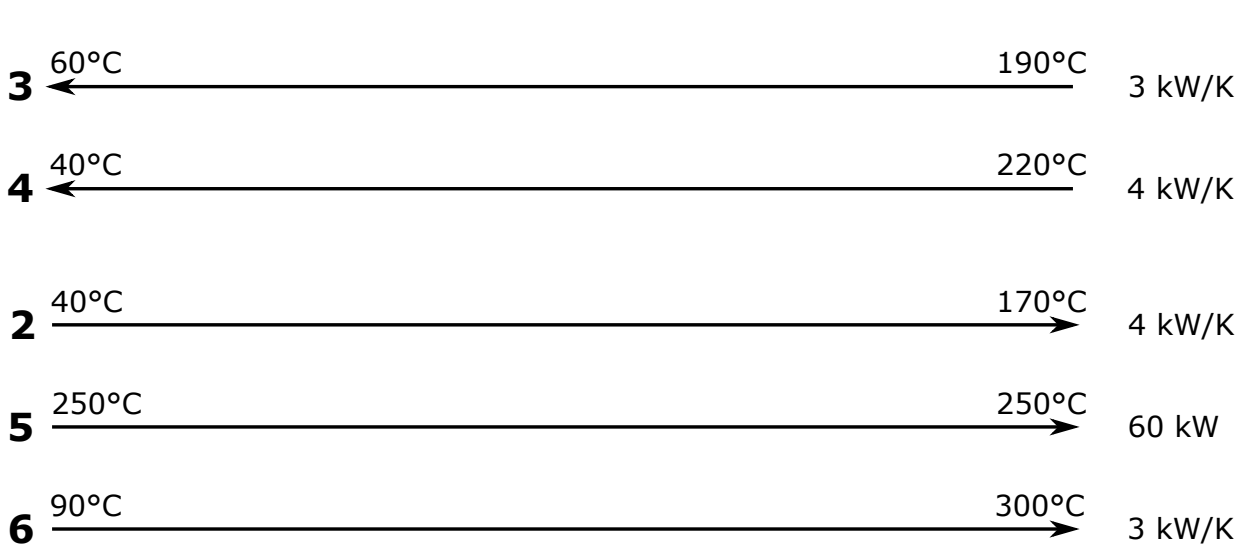

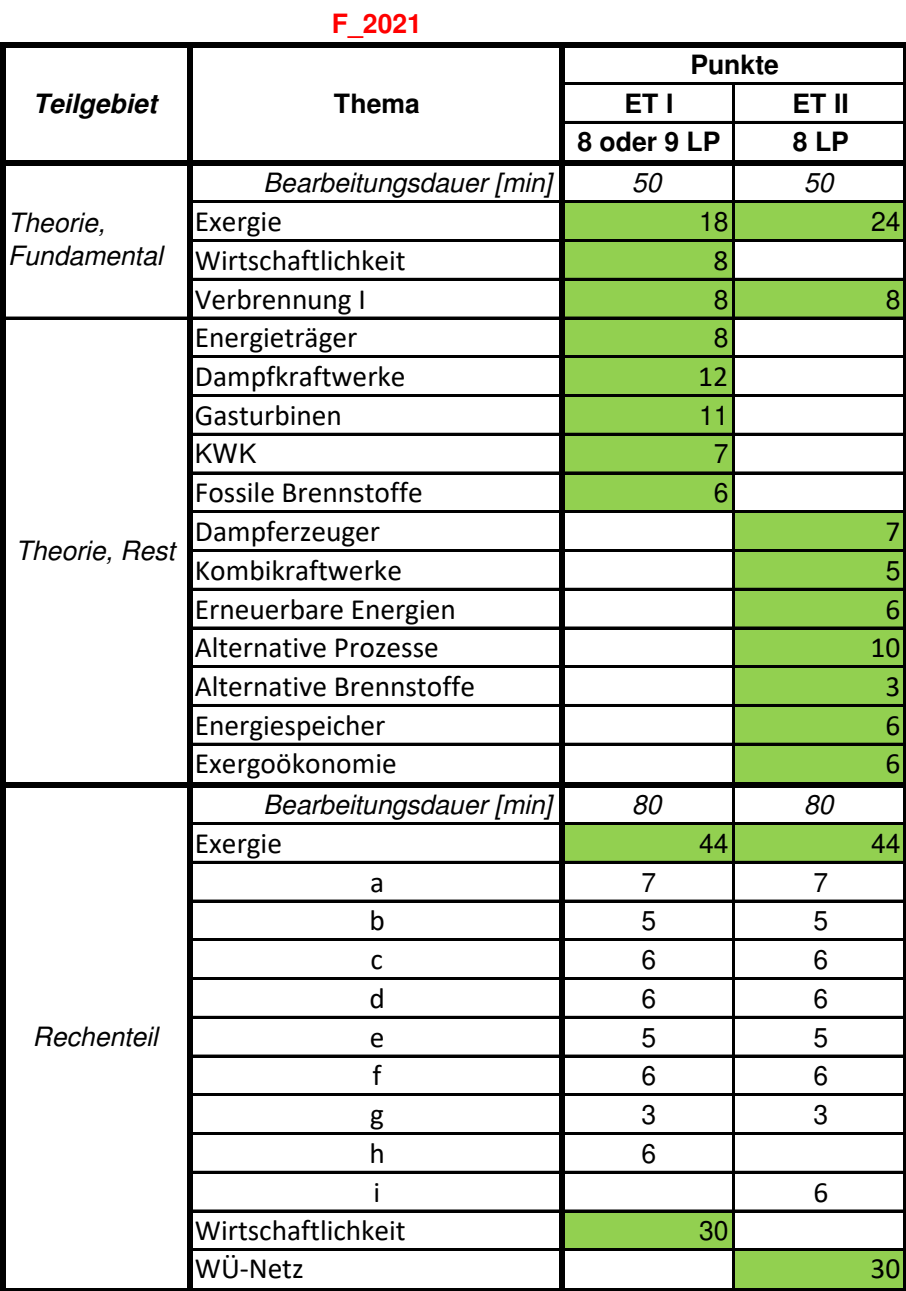

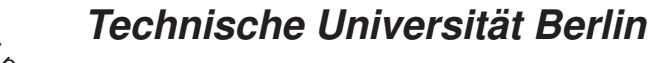

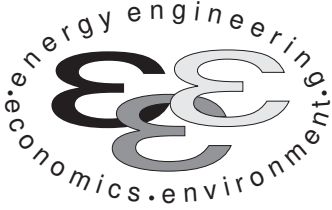

INSTITUT FÜR ENERGIETECHNIK Prof. Dr.-Ing. G. Tsatsaronis.

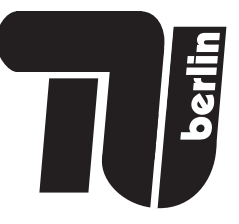

# Bachelor-Prüfung am 10. Mai 2021 im Fach Energietechnik I Master-Prüfung am 10. Mai 2021 im Fach Energietechnik II Teil I – Theorieaufgaben

- Tragen Sie Ihren Namen, Ihre Matrikelnummer und E-Mail Adresse sowie Ihren Studiengang ein. Kreuzen Sie den Prüfungsversuch an.
- Beantworten Sie die Fragen in den dazu freigelassenen Zwischenräumen. Sollte der Platz nicht ausreichen, fordern Sie durch Handzeichen weitere Blätter an.
- Rechenwege müssen nachvollziehbar dargestellt werden. Nicht zu wertende Berechnungen oder Diagramme müssen durchgestrichen werden. Es ist leserlich zu schreiben.
- Bitte geben Sie alle Blätter nach der Bearbeitungszeit im gehefteten Zustand ab.

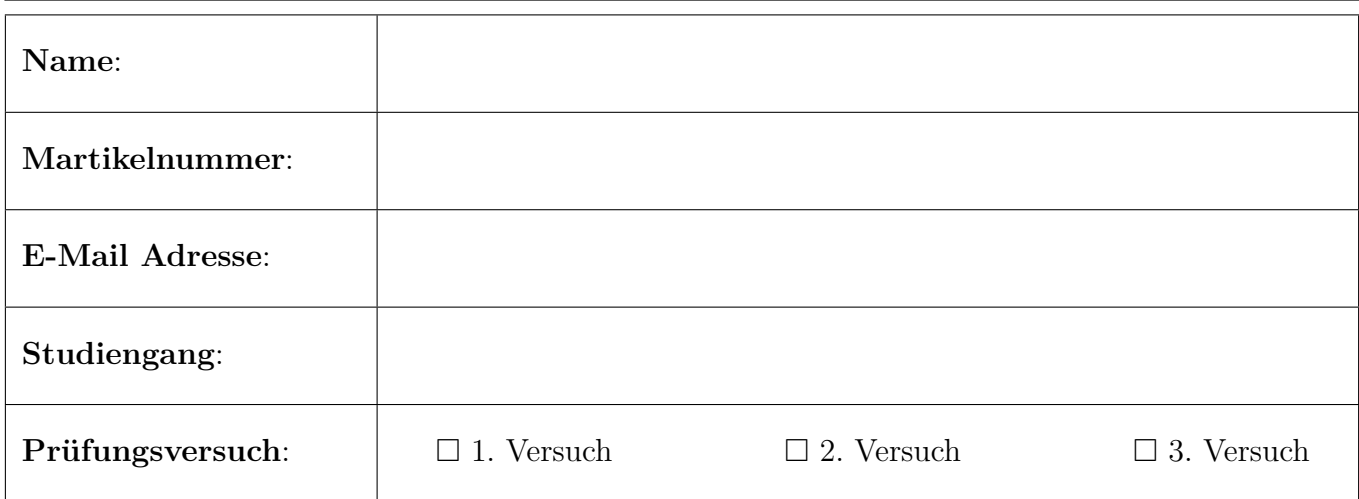

Ich erkläre, dass ich mich prüfungsfähig fühle. (§ 39 (10) AllgStuPO vom 8. Mai 2013)

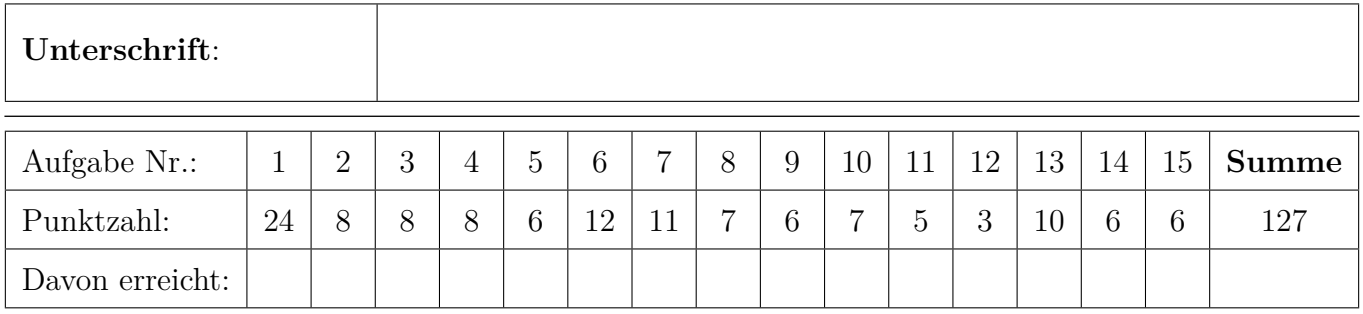

## 1. Exergie . . . . . . . . . . . . . . . . . . . . . . . . . . . . . . . . . . . . . . . . . . . . . . . . . . 24 Punkte

Gegeben sei der folgende Wärmeübertrager mit  $T_1 > T_4 > T_2 > T_3$ . Die Komponente arbeitet stationär und ist nach außen adiabat. Änderungen der kinetischen und potentiellen Energie können vernachlässigt werden.

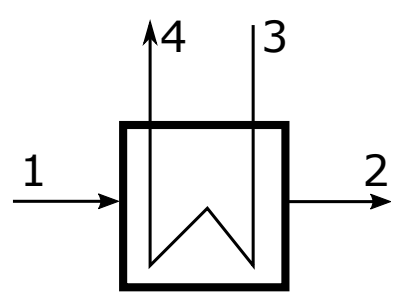

Abbildung 1: Wärmeübertrager

- (a) (2 Punkte) Ist für eine exergetische Betrachtung des vorliegenden Wärmeübertragers eine Aufteilung in chemische und physikalische Exergie notwendig? Begründen Sie!
- (b) (2 Punkte) Formulieren Sie die Berechnungsgleichungen für die Exergievernichtung und den Exergieverlust für den Wärmeübertrager!

(c) (3 Punkte) Welche Ursachen für die Exergievernichtung in einem Wärmeübertrager kennen Sie? Ordnen Sie den Ursachen Größen zu, welche die Exergievernichtung beeinflussen.

(d) (4 Punkte) Definieren sie den exergetischen Wirkungsgrad, für den Fall, dass der Wärmeübertrager vollständig oberhalb der Umgebungstemperatur arbeitet!

(e) (4 Punkte) Definieren sie den exergetischen Wirkungsgrad, für den Fall, dass der Wärmeübertrager vollständig unterhalb der Umgebungstemperatur arbeitet!

(f) (3 Punkte) Würden Sie aus thermodynamischer Sicht den Wärmeübertrager betreiben, wenn die Zustände 1 und 2 oberhalb und die Zustände 3 und 4 unterhalb der Umgebungstemperatur wären? Begründen Sie stichpunktartig!

(g) (6 Punkte) Nehmen Sie an, der Wärmeübertrager arbeitet vollständig oberhalb der Umgebungstemperatur. Geben Sie für den Wärmeübertrager eine Gleichung zur Berechnung der Kosten der Exergievernichtung  $\dot{C}_{\text{D,Wü}}$  an. Vereinfachen Sie so weit wie möglich. Verwenden Sie in der endgültigen Formel zur Berechnung der Kosten der Exergievernichtung  $\dot{C}_{\text{D,Wü}}$  nur noch die Exergieströme  $\dot{E}_j$  und die Kostenströme  $\dot{C}_j$  mit  $j = 1 \dots 4$ .

2. Verbrennung . . . . . . . . . . . . . . . . . . . . . . . . . . . . . . . . . . . . . . . . . . . . . . 8 Punkte

Beantworten Sie die Teilaufgaben stichpunktartig und ggf. unter Angabe des Lösungsweges.

(a) (4 Punkte) Propen  $(C_3H_6)$  verbrennt in Luft mit einem Luftverhältnis von 2. Welche spezifischen  $CO<sub>2</sub>$ -Emissionen  $\text{[kg}_{CO_2}/\text{kg}_{Propen}$ ] ergeben sich für diese Verbrennung?

(b) (2 Punkte) Unter welchen Voraussetzungen wird die maximale Verbrennungstemperatur eines Brennstoffs bei einer Verbrennung mit Luft erreicht?

(c) (2 Punkte) Vergleichen Sie den Heizwert und Brennwert von Kohlenmonoxid (CO) qualitativ miteinander. Erläutern Sie die Zusammenhänge.

### 3. Wirtschaftlichkeitsanalyse . . . . . . . . . . . . . . . . . . . . . . . . . . . . . . . . . 8 Punkte

(a) (6 Punkte) Nennen Sie drei Methoden mit denen Sie für Projekte mit unterschiedlichen Nutzungszeiten eine wirtschaftliche Vergleichsrechnung durchführen können. Erläutern Sie kurz deren Ansatz.

(b) (2 Punkte) Es stehen zwei Investitionsalternativen zu Verfügung:

- Alternative A: Nutzungszeit 9 Jahre; Investitionskosten  $3.75 \times 10^6$
- Alternative B: Nutzungszeit 6 Jahre; Investitionskosten $1,9\times 10^6\, \text{G}$

Geben Sie für eine der oben von Ihnen genannten Methoden einen angenommenen Planungshorizont an. Nennen Sie für jede Alternative die dazugehörige Häufigkeit der Realisierung der Investition.

#### 4. Energieträger . . . . . . . . . . . . . . . . . . . . . . . . . . . . . . . . . . . . . . . . . . . . . 8 Punkte

- (a) (8 Punkte) Erläutern Sie die unten stehenden Begriffe und ordnen Sie diesen jeweils am Beispiel eines Kühlschranks eine Energieform / einen Energieträger zu. Die elektrische Energie für den Kühlschrank wird von einem Biogaskraftwerk zur Verfügung gestellt.
	- Endenergie
	- Nutzenergie
	- Primärenergie
	- Sekundärenergie
- 5. Fossile Brennstoffe . . . . . . . . . . . . . . . . . . . . . . . . . . . . . . . . . . . . . . . . 6 Punkte
- (a) (3 Punkte) Durch welche Merkmale werden Festbrennstoffe (z.B. Braunkohle) aus energietechnischer Sicht vereinfachend charakterisiert? Nennen Sie mindestens eins. Wie beeinflussen diese Charakteristika die Verbrennung und die Verbrennungsprodukte?

(b) (3 Punkte) In einer Feststoffverbrennung (z.B. Steinkohle) ist die Mitverbrennung von Biomasse geplant. Diskutieren Sie dieses Vorhaben stichpunktartig. Nennen Sie mögliche Vor- und Nachteile und gehen Sie auf die Merkmale der Brennstoffe aus energietechnischer Sicht ein.

### 6. Dampfkraftwerke . . . . . . . . . . . . . . . . . . . . . . . . . . . . . . . . . . . . . . . . 12 Punkte

Beantworten Sie die Teilaufgaben stichpunktartig und ggf. unter Angabe des Lösungsweges.

(a) (5 Punkte) Dargestellt ist ein Oberflächenvorwärmer eines Dampfkraftwerkes.

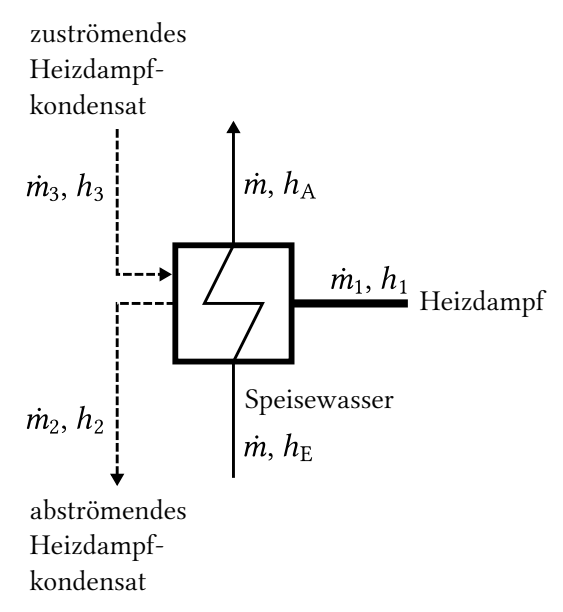

Leiten Sie eine Gleichung zur Berechnung des Heizdampfbedarfs  $\dot{m}_1$  her. Treffen Sie dazu geeignete Annahmen, nennen Sie diese und vereinfachen Sie soweit wie möglich.

(b) (7 Punkte) Integrieren Sie die dargestellte Speisewasservorwärmung in den Niederdruckbereich eines Dampfkraftwerkes. Ihre Schaltung sollte neben den Standardkomponenten mindestens noch einen Speisewasserbehälter enthalten. Wählen Sie dabei eine geeignete Zahl von Vorwärmern aus. Beschriften Sie ihre Zeichnung.

#### 7. Gasturbinen . . . . . . . . . . . . . . . . . . . . . . . . . . . . . . . . . . . . . . . . . . . . . 11 Punkte

(a) (7 Punkte) Zeichnen Sie den gezeigten Gasturbinenprozess (nur Ströme 1 bis 6) in ein  $h,s$ -Diagramm. Gehen Sie dabei von folgenden Vereinfachungen aus: Alle Komponenten sind nach außen adiabat. In den Wärmeübertragern treten keine Druckverluste auf. Zeichnen Sie notwendige Isobaren ein und achten Sie auf eine vollständige Beschriftung.

Welchen Druck sollte der Zustand 4 haben, wenn  $p_1 = 1$  bar und  $p_2 = 36$  bar ist?

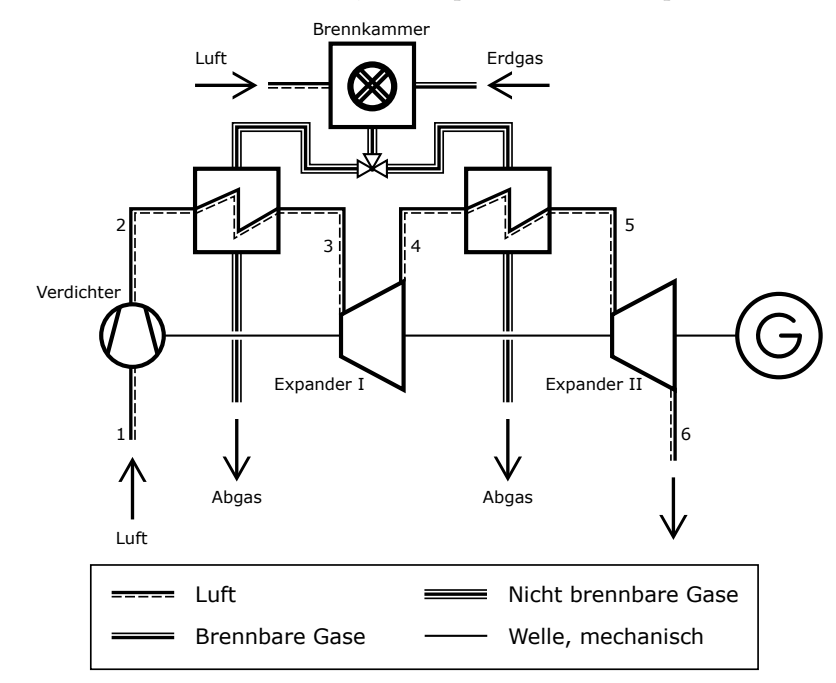

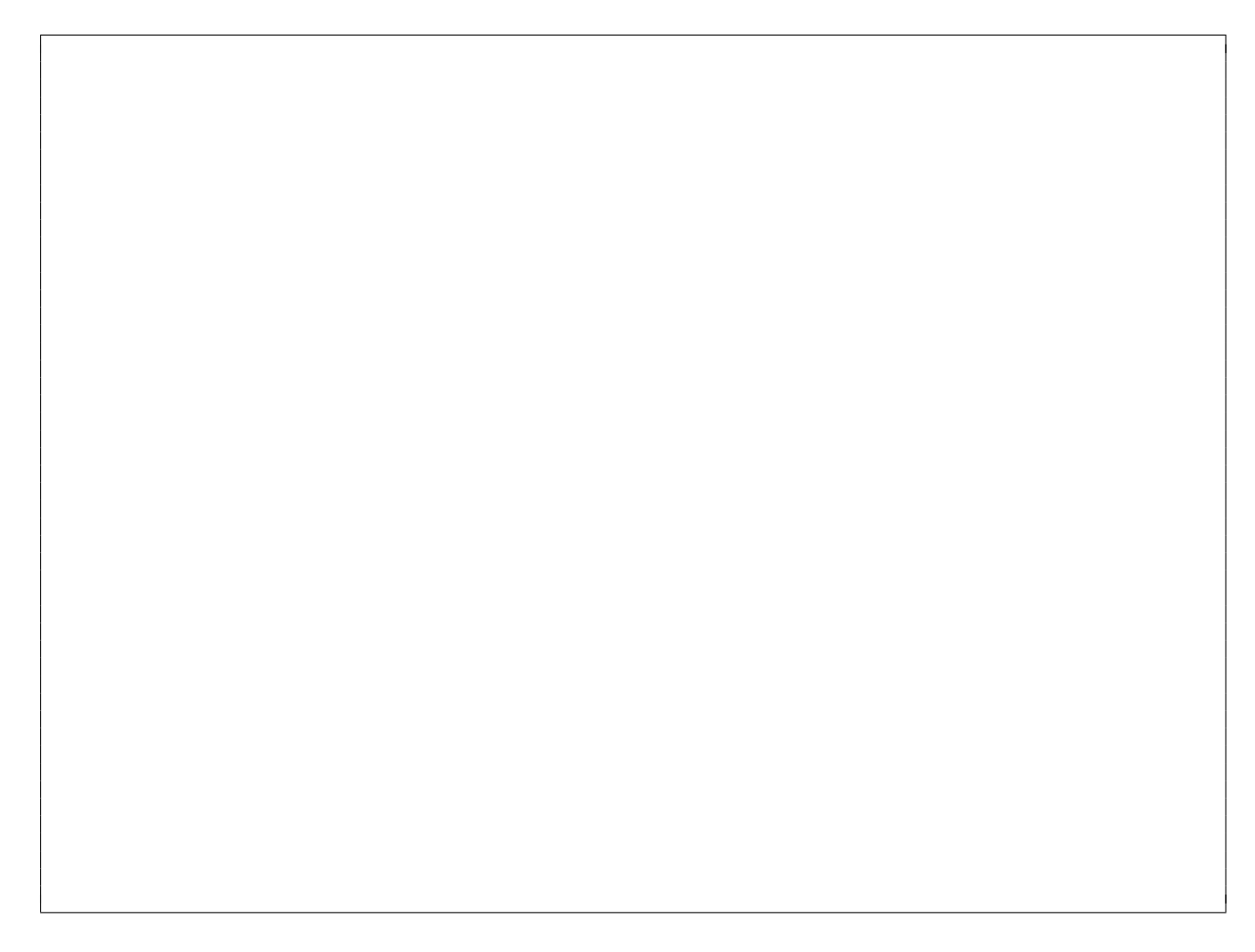

(b) (2 Punkte) Definieren Sie den energetischen Gesamtwirkungsgrad des abgebildeten Gasturbinenprozesses. Die Luft wird bei Umgebungsbedingungen zugeführt.

(c) (2 Punkte) Welche anlagentechnische Erweiterung würden Sie vorschlagen, um den Prozesswirkungsgrad zu erhöhen?

## 8. Kraftwärme-Kopplungsanlagen . . . . . . . . . . . . . . . . . . . . . . . . . . . . 7 Punkte

Die nachfolgende Gasturbine mit Abhitzekessel wird in einem Fernwärmenetz eingesetzt und stellt die elektrische Leistung  $\dot{W}_{\text{el}}$  und die thermische Leistung  $\dot{Q}$  bereit. Bei dem Verbrennungsprozess entstehen die Treibhausgasemissionen  $\dot{m}_{\rm CO_2}$ .

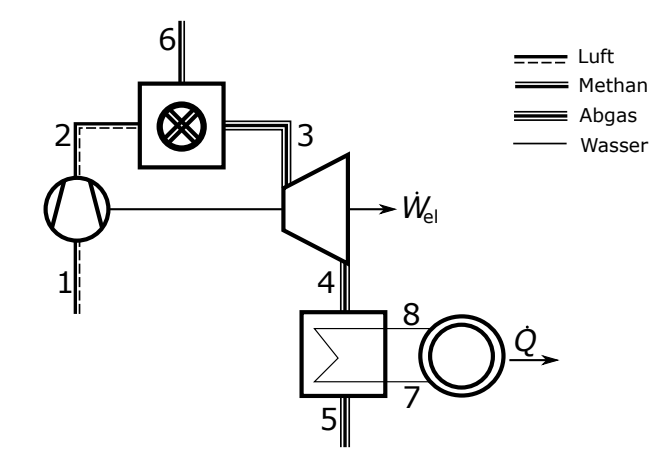

(a) (2 Punkte) Definieren Sie den exergetischen Wirkungsgrad des Gesamtprozesses:

(b) (5 Punkte) Wie würden Sie die Treibhausgasemissionen auf die beiden Produkte elektrischer Strom und Wärme aufteilen? Geben Sie die Berechnungsformeln an!

## 9. Exergoökonomie . . . . . . . . . . . . . . . . . . . . . . . . . . . . . . . . . . . . . . . . . . 6 Punkte

(a) (6 Punkte) Erklären Sie stichpunktartig die Regeln zum Aufstellen der Hilfsbeziehungen für die exergoökomische Analyse (F-Rule, P-Rule) und stellen sie die Hilfsbeziehungen für die folgende Komponente auf!

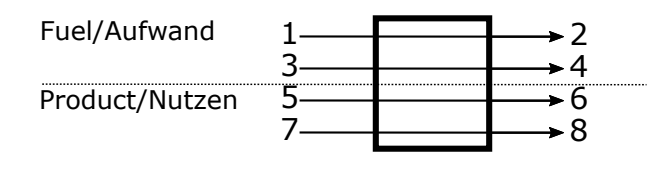

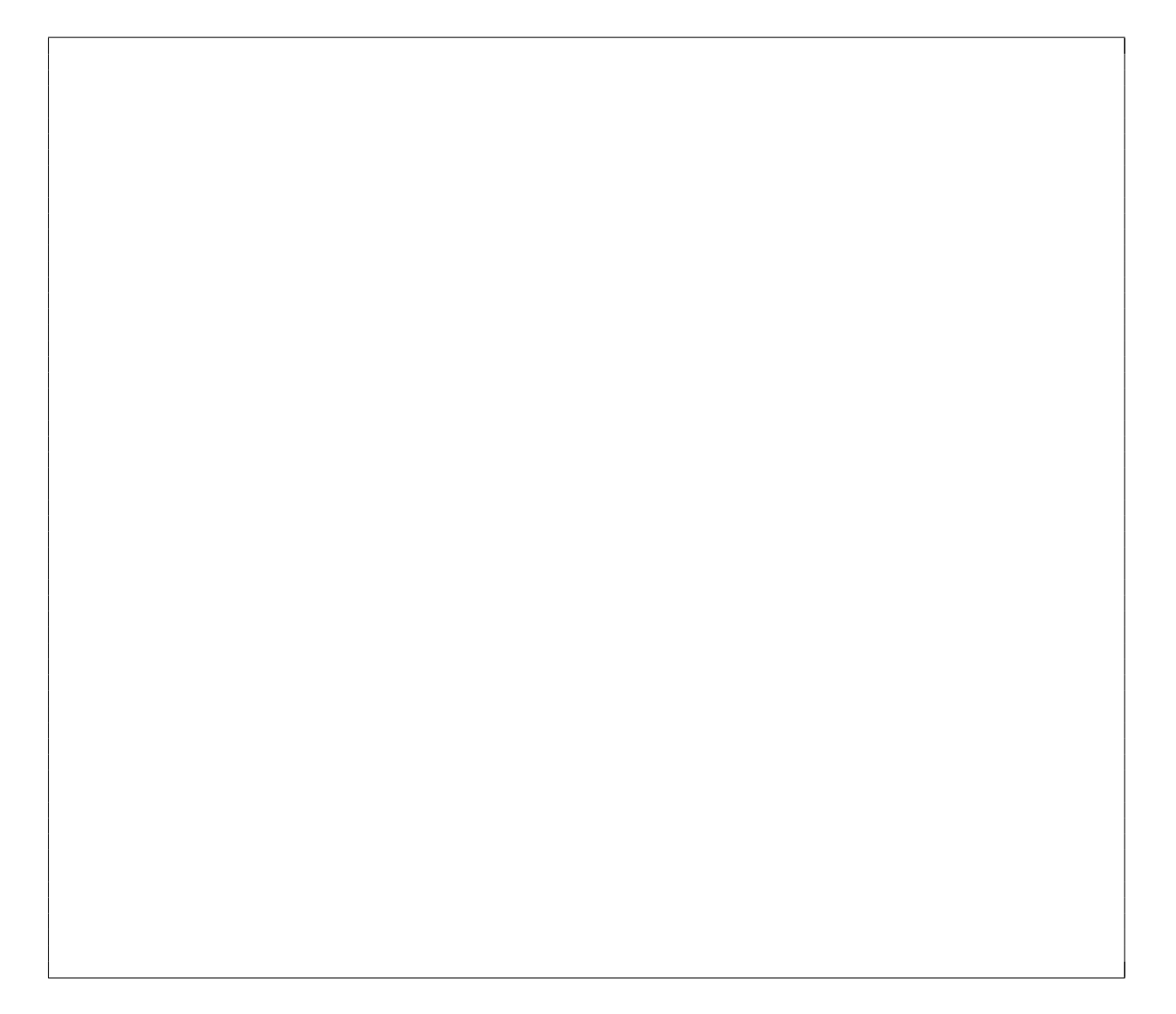

#### 10. Dampferzeuger . . . . . . . . . . . . . . . . . . . . . . . . . . . . . . . . . . . . . . . . . . .7 Punkte

Dargestellt ist der Temperaturverlauf der Wasser- bzw. Dampfströme mehrerer Wärmeübertrager eines Dampfkraftprozesses entlang des Rauchgasweges.

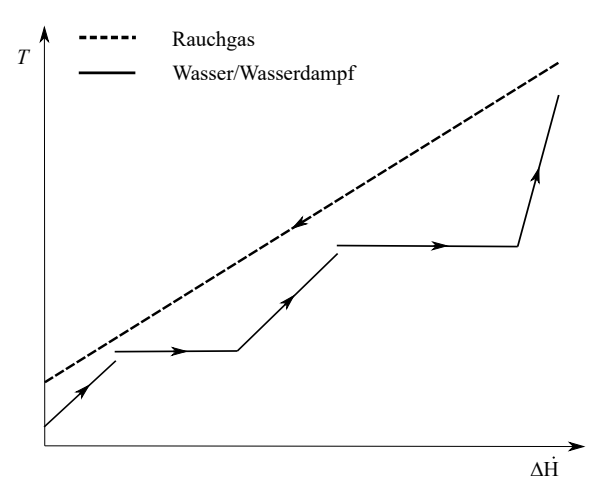

(a) (2 Punkte) In welchem Kraftwerksprozess findet sich eine entsprechende Anordnungen von Wärmeübertragern? Welche Besonderheit weist der abgebildete Dampfkraftprozess gegenüber dem einfachen 4-Komponenten-Dampfkraftprozess auf (nur bezogen auf die Wasser-Dampf-Seite des abgebildeten Prozesses)

(b) (2 Punkte) Wird in dem dargestellten Prozess ein Benson-Dampferzeuger eingesetzt? Begründen Sie ihre Antwort.

(c) (3 Punkte) Zeichnen Sie die Zustandspunkte 1-3 des dargestellten Naturumlaufverdampfers in das beigefügte  $h, s$ -Diagramm.

Hinweis: Sollten Sie die Reserve nutzen, kennzeichnen Sie die endgültige Variante eindeutig

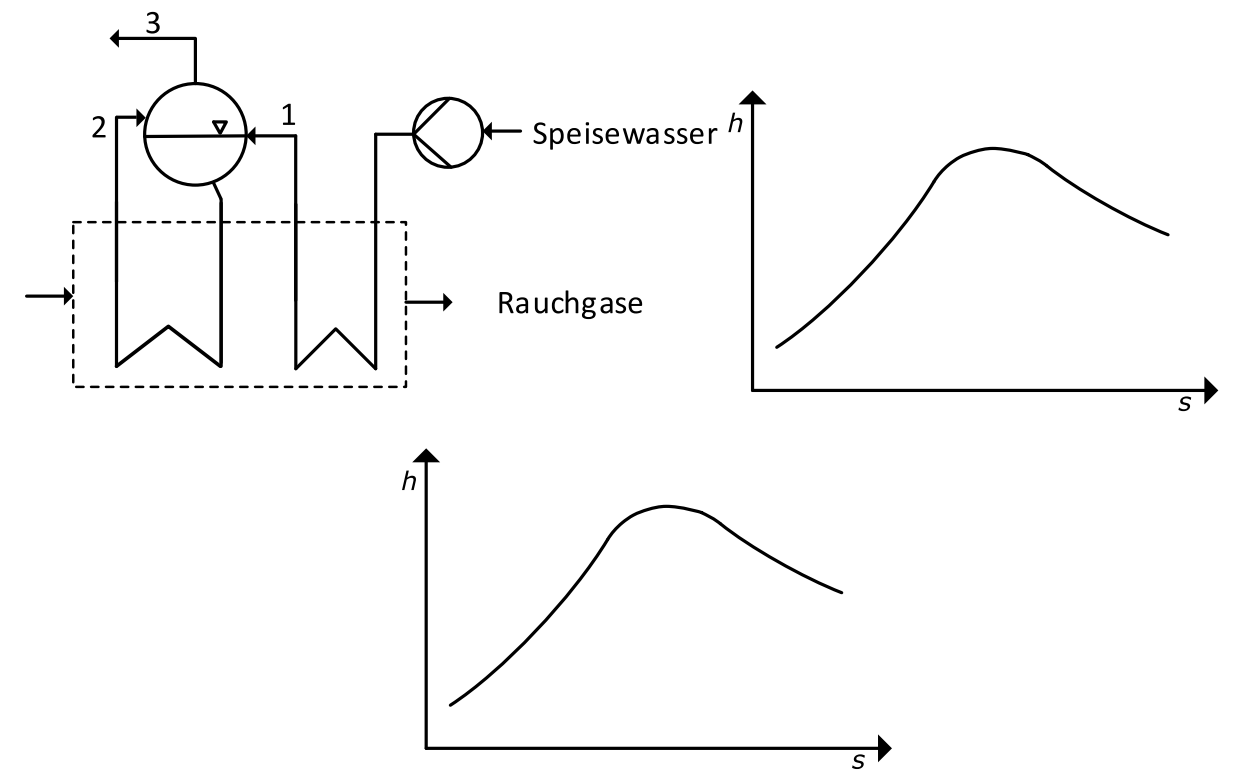

#### 11. Kombianlagen mit Kohleeinsatz . . . . . . . . . . . . . . . . . . . . . . . . . . 5 Punkte

Während mit gasgefeuerten Gas- und Dampfturbinenprozessen Wirkungsgrade von über 61 % erreicht werden, liegen die theroretisch erreichbaren Wirkungsgrade der Kombiprozesse mit Kohleeinsatz Wirkungsgrade bei 49 % und darunter.

Nennen Sie für die folgenden Kombiprozesse die maßgebliche Ursache bzw. die maßgeblichen Ursachen für die gegenüber dem gasgefeuerten Gas- und Dampfturbinenprozessen geringeren Wirkungsgrade:

(a) (1 Punkt) Kombikraftwerke mit Druckwirbelschichtfeuerung (Nennen Sie eine Ursache)

(b) (2 Punkte) Kombikraftwerke mit integrierter Kohlevergasung (Nennen Sie zwei Ursachen)

(c) (2 Punkte) Kombiprozess mit indirekt kohlebefeuerter Gasturbine (Nennen Sie zwei Ursachen)
- 12. Alternative Brennstoffe . . . . . . . . . . . . . . . . . . . . . . . . . . . . . . . . . . 3 Punkte Derzeitig liegen in Europa die Gestehungskosten von elektrolytisch erzeugtem Wasserstoff deutlich über denen der Wasserstoffproduktion aus Erdgas oder Kohle.
- (a) (1 Punkt) Welche Kostenposition stellt aktuell den größten Anteil an den Gestehungskosten für Wasserstoff aus Elektrolyse dar?

(b) (2 Punkte) Nennen Sie zwei Maßnahmen, die dazu führen könnten, dass Wasserstoff aus Elektrolyse konkurrenzfähig gegenüber Wasserstoff aus fossilen Rohstoffen sein kann.

### 13. Alternative Prozesse . . . . . . . . . . . . . . . . . . . . . . . . . . . . . . . . . . . . 10 Punkte

(a) (6 Punkte) Die nachfolgende Abbildung zeigt einen exemplarischen ORC-Prozess. Stellen Sie den Prozess in einem T,s-Diagramm für das organische Arbeitsmittel dar und nummerieren Sie die Zustandspunkte wie im Prozessfließbild. Beachten Sie dabei, dass gemäß Fließbild der Dampferzeuger einen Überhitzer beinhaltet.

Es gelten folgende Annahmen:

- Alle Komponenten sind nach außen adiabat.
- Die Wärmeübertragung erfolgt isobar.
- Der Prozess weist unterkritische Frischdampfparameter auf.
- Die Entspannung des Arbeitsmittels in der Turbine erfolgt irreversibel.
- Das Arbeitsmedium verlässt den Kondensator als siedende Flüssigkeit.

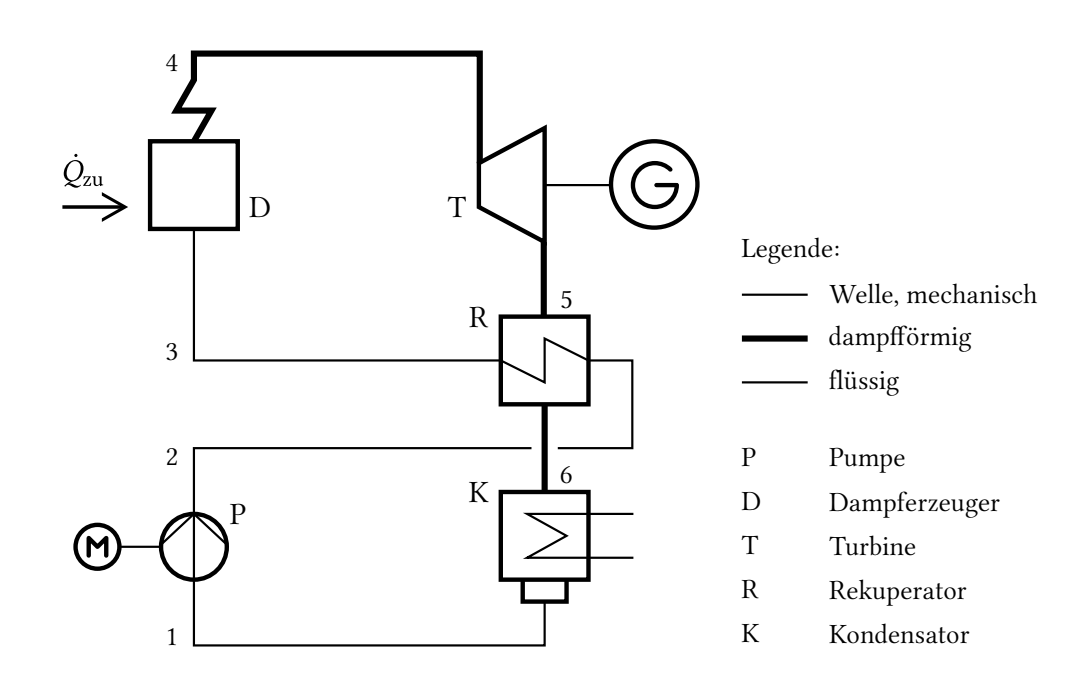

Hinweis: Sollten Sie die Reserve nutzen, kennzeichnen Sie die endgültige Variante eindeutig.

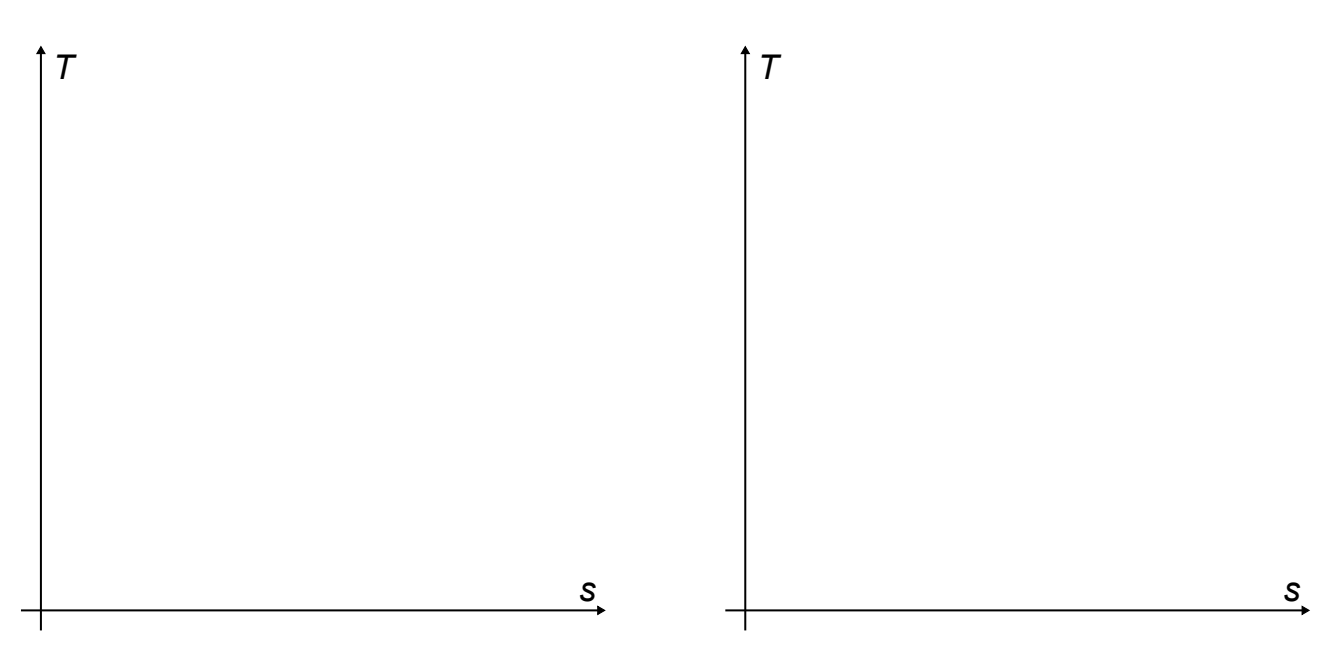

(b) (4 Punkte) Welche Unterschiede weisen organische Arbeitsmittel im Vergleich zu Wasser in Bezug auf das Nassdampfgebiet im T,s-Diagramm auf? Welche Auswirkungen haben diese Unterschiede auf den Prozess?

## 14. Erneuerbare Energieträger . . . . . . . . . . . . . . . . . . . . . . . . . . . . . . . 6 Punkte

Nicht konzentrierende solarthermische Anlagen wie zum Beispiel Flachkollektoren werden häufig zur Brauchwassererwärmung eingesetzt.

(a) (4 Punkte) Stellen Sie den Kollektorwirkungsgrad  $\eta_K$  in Abhängigkeit der Temperaturdifferenz  $T<sub>K</sub>-T<sub>0</sub>$  für den Fall einer hohen und einer niedrigen Globalstrahlung qualitativ in einem Diagramm dar. Markieren Sie die Bereiche der optischen und thermischen Verluste.

(b) (2 Punkte) Diskutieren Sie die Verläufe im Hinblick auf die o.g. Anwendung.

### 15. Energiespeicher . . . . . . . . . . . . . . . . . . . . . . . . . . . . . . . . . . . . . . . . . . 6 Punkte

Wärmespeicher in Fernwärmesystemen werden häufig als mit flüssigem Wasser gefüllte Verdrängungsspeicher bei Umgebungsdruck betrieben. Die maximale Temperatur ist daher technisch limitiert auf 98°C. Die Stoffeigenschaften von Wasser bei dieser Temperatur sind  $\rho \approx 960 \text{ kg/m}^3$ und  $c_p \approx 4.2 \text{ kJ/kgK}$ 

(a) (4 Punkte) Ein zylinderförmiger Behälter dient als Speicher in einem Energiesystem zur Fernwärmeversorgung. Der Durchmesser des Wärmespeichers beträgt  $d = 25$  m und die Höhe  $z = 20$  m. Die Differenz zwischen Vor- und Rücklauftemperatur soll 50 K betragen. Wie groß ist die maximal mögliche speicherbare Wärmemenge? Das Ergebnis soll in der Einheit MWh angegeben werden.

(b) (2 Punkte) Wie können Verdrängungsspeicher mit flüssigem Wasser bei Temperaturen größer 98 °C realisiert werden? Erläutern Sie stichpunktartig die Unterschiede.

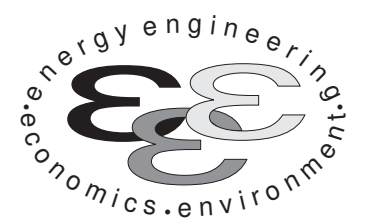

Technische Universität Berlin

INSTITUT FÜR ENERGIETECHNIK Prof. Dr.-Ing. G. Tsatsaronis.

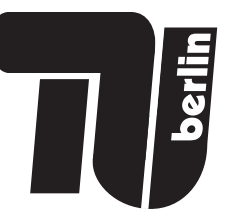

# Bachelor-Prüfung am 10. Mai 2021 im Fach Energietechnik I Master-Prüfung am 10. Mai 2021 im Fach Energietechnik II Teil II – Rechenaufgaben

- Tragen Sie Ihren Namen und die Matrikelnummer ein.
- Rechenwege müssen nachvollziehbar dargestellt werden. Nicht zu wertende Berechnungen oder Diagramme müssen durchgestrichen werden. Es ist leserlich zu schreiben.
- Beschriften Sie die von Ihnen verwendeten Rechenblätter mit Namen und Matrikelnummer und nummerieren Sie die Seiten.
- Bitte geben Sie alle Blätter nach der Bearbeitungszeit im gehefteten Zustand ab.

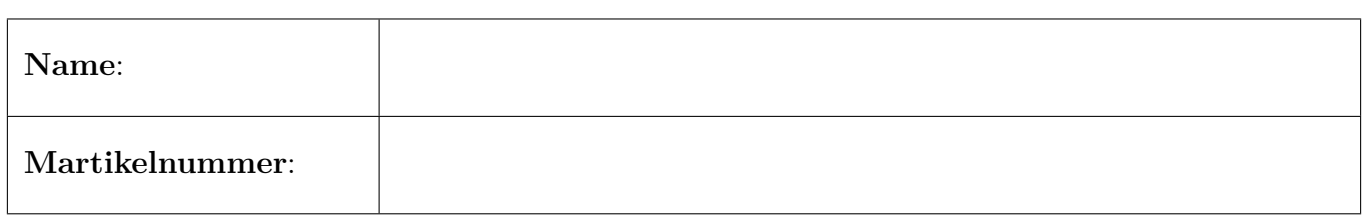

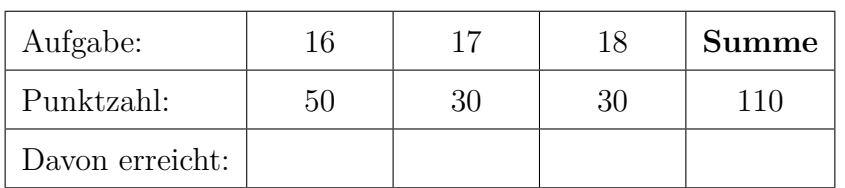

## 16. Thermodynamische Analyse . . . . . . . . . . . . . . . . . . . . . . . . . . . . 50 Punkte

In der Abbildung ist das Fließbild eines Gas- und Dampfturbinen-Kombikraftwerks mit integriertem solarthermischen Kollektorfeld dargestellt. Der Wasserdampfkreislauf nimmt dabei sowohl im Abhitzekessel Wärme von den Abgasen des Gasturbinenprozesses als auch aus dem Thermoölkreislauf des Kollektorfelds auf .

Im Gasturbinenprozess wird Umgebungsluft vom Gasturbinen-Verdichter (VER) verdichtet und in die Brennkammer (BK) geleitet, in welchem es mit Methan verbrannt wird. Die Rauchgase werden anschließend im Gasturbinen-Expander (EXP) entspannt und dem Abhitzekessel zugeführt. Im Abhitzekessel wird entlang des Rauchgasweges im Zwischenüberhitzer ( $ZW$ ), Überhitzer ( $UH1$ ), Verdampfer (VD1), Economizer (ECO1) und dem Mitteldruckvorwärmer (VW2) Wärme von den Abgasen an den Wasser-Dampfkreislauf übertragen. Die abgekühlten Rauchgase werden anschließend an die Umgebung abgeführt.

Der Thermoölmassenstrom wird mittels der Pumpe (P) angetrieben und absorbiert im Parabolrinnen-Kollektorfeld (PR) solare Strahlung. Die aufgenommene Wärme wird anschließend im Überhitzer  $(\text{UH2})$ , einem Verdampfer (VD2) und einem Economizer (ECO2) an den Wasser-Dampf-Kreislauf abgeführt.

Im Wasser-Dampfkreislauf wird der Hauptkondensatstrom (16) mit dem Kondensatstrom (41) des Niederdruckvorwärmers (VW1) im Mischer 1 (M1) gemischt und mittels der Kondensatpumpe durch den Niederdruckvorwärmer in den Speisewasserbehälter (SWB) gefördert, in welchem dieser wiederum mit dem Anzapfstrom (39) vermengt wird. Der Anzapfstrom (39) wird zwischen der Mitteldruckturbine (MDT1) und der ersten Niederdruckturbine (NDT1) entnommen, der Anzapfstrom (40), welcher dem Niederdruckvorwärmer zugeführt wird, zwischen der ersten (NDT1) und zweiten Niederdruckturbine (NDT2). Nach der Druckerhöhung durch die Speisewasserpumpe 1 (SWP1) und der weiteren Erwärmung im Mitteldruckvorwärmer (VW2) wird das Kreislaufwasser geteilt (Ströme 23 und 34). Strom 23 wird anschließend, nach einer weiteren Druckerhöhung in der Speisewasserpumpe 2 (SPW2), im Abhitzekessel verdampft (Wärmeaufnahme in den Komponenten ECO1, VD1 und ÜH1), in der Hochdruckdampfturbine entspannt und nach einer weiteren Wärmezufuhr im Zwischenüberhitzer der Mitteldruckturbine 1 (MDT1) zugeführt. Der Strom 34 wird in der Vorwärmerstrecke des Thermoölkreislaufs (ECO2, VD2 und ÜH2) verdampft und anschließend in der Mitteldruckturbine 2 (MDT2) entspannt. Die Abdampfströme der Mitteldruckturbinen (Strom 30 und 38) werden im zweiten Mischer (M2) zusammengeführt und in der ersten Niederdruckturbine (NDT1) entspannt. Der Abdampfstrom der ersten Niederdruckturbine wird in die Ströme 32 und 40 aufgeteilt. Strom 32 wird in der Niederdruckturbine bis auf das Kondensatorniveau entspannt und anschließend dem Kondensator  $(K)$  zugeführt.

Die Stoffwerte für Wasser werden mittels der IAPWS-IF97 berechnet. Die Wasserdampftafel aus der Formelsammlung kann folglich nicht für die Lösung der Aufgaben verwendet werden.

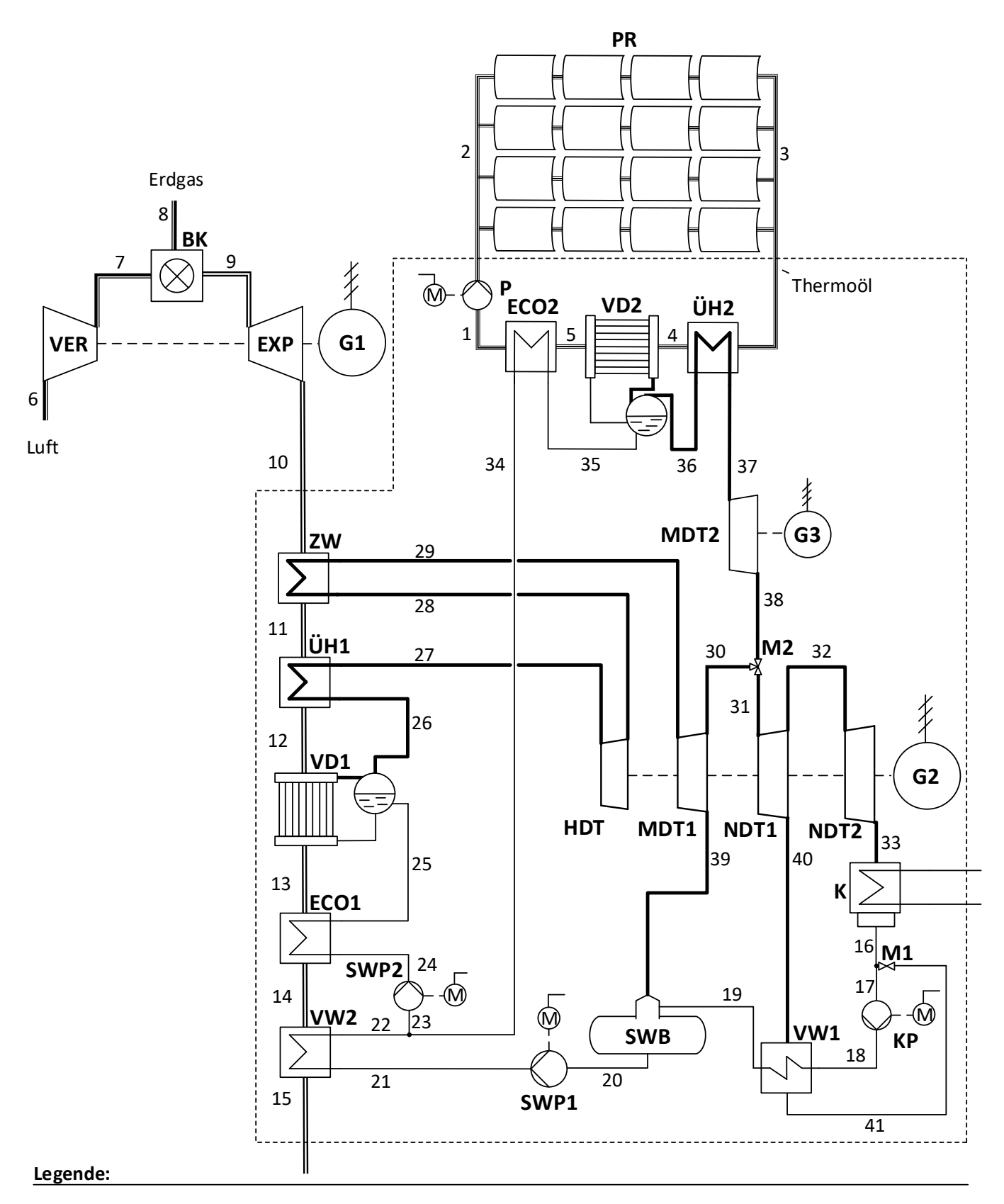

- Luft Erdgas Abgas Thermoöl Kreislaufwasser Wasserdampf ----------Bilanzgrenze
- VER BK EXP ZW ÜH VD **ECO** Gasturbinen-Verdichter Brennkammer Gasturbinen-Expander Zwischenüberhitzer Überhitzer Verdampfer Economizer
- VW Vorwärmer
- HDT Hochdruck-Dampfturbine
- MDT Mitteldruck-Dampfturbine
- NDT Niederdruck-Dampfturbine
- M Mischer
- SWB Speisewasserbehälter
- KP Kondensatpumpe
- SWP Speisewasserpumpe
- P Pumpe, Thermoölkreislauf
- PR Parabolrinnen-Kollektorfeld
	- Generator

G

# Annahmen und gegebene Werte

- Alle Komponenten arbeiten stationär und sind nach außen adiabat.
- Änderungen der kinetischen und potentiellen Energien können vernachlässigt werden.
- Druckverluste in den dargestellten Wärmeübertragern, der Brennkammer und den Rohrleitungen können vernachlässigt werden.
- Die mechanischen Verluste der Turbinen und des Verdichters werden vernachlässigt.
- Die Generatoren weisen einen mechanischen Wirkungsgrad von  $\eta_{m,G} = 99\%$  und einen elektrischen Wirkungsgrade von  $\eta_{el,G} = 98\%$  auf.
- Die Motoren weisen einen mechanischen Wirkungsgrad von  $\eta_{m,M} = 99\%$  und einen elektrischen Wirkungsgrad von  $\eta_{\text{el,M}} = 95\%$  auf.
- Die Leistung des Generators 2 (G2) beträgt  $P_{el,G2} = 71,51 \text{ MW}.$
- Die Verdampfungsenthalpie bei $p=1\,\mathrm{bar}$  beträgt $\Delta h^{\mathrm{LV}}=2257,\!51\,\mathrm{kJ/kg}.$
- Die Umgebungstemperatur beträgt  $T_0 = 300 \text{ K}.$

Hinweis für alle Teile dieser Aufgabe: Sofern Sie für den Quereinstieg Ergebnisse aus vorhergehenden, unbeantworteten Aufgabenteilen benötigen, benutzen Sie bitte folgende Angaben:

$$
\dot{E}_{15}^{\rm TOT}=7\,\text{MW};\,\dot{Q}_{\text{zu,WDK}}=300\,\text{MW},\,\dot{P}_{\text{el,netto,WDK}}=115\,\text{MW}
$$

# Aufgaben

- (a) (7 Punkte) Berechnen Sie die abgegebene elektrische Leistung des Gasturbinengenerators sowie die elektrische Nettoleistung des Wasserdampfkreislaufs entsprechend der gestrichelt dargestellten Bilanzgrenze.
- (b) (5 Punkte) Berechnen Sie durch Verwendung einer geeigneten Exergiebilanz die gesamten mit dem Abgasstrom (Strom 15) verbundenen Exergieverluste.
- (c) (6 Punkte) Berechnen Sie die Summe der von den Rauchgasen an den Wasserdampfkreislauf abgegebene Wärme und der im Kollektorfeld vom Thermoöl aufgenommenen Wärme. Berechnen Sie zudem den energetischen und exergetischen Nettowirkungsgrad des Wasserdampfkreislaufs (entsprechend der dargestellten Bilanzgrenze).
- (d) (6 Punkte) Berechnen Sie die im Kondensator an das Kühlwasser abgeführte Wärme. Hinweis: Es liegen keine Daten zum Kühlwasser vor.
- (e) (5 Punkte) Am Austritt der Mitteldruckturbine 2 (MDT2) herrscht ein Dampfgehalt von  $x = 0.872$ . Bei einer isentropen Entspannung würde dieser auf  $x = 0.829$  sinken. Wie hoch ist der isentrope Wirkungsgrad  $\eta_{s,MDT2}$ ?
- (f) (6 Punkte) Definieren und berechnen Sie den exergetischen Wirkungsgrad des Mischers 2 (M2).
- (g) (3 Punkte) Berechnen Sie die thermodynamische Mitteltemperatur der Wärmezufuhr des kalten Stroms des Economizers des Thermoölkreislaufs (ECO2).
- (h) (6 Punkte) Zeichnen Sie in das beigefügte  $T, \Delta H$ -Diagramm die Wärmeübertragung des Niederdruckvorwärmers ein und kennzeichnen Sie die zur Exergievernichtung proportionale Fläche. Zeichnen Sie in das zweite  $T, \Delta H$ -Diagramm die Wärmeübertragung ein für den Fall, dass nun zwei anstatt ein Niederdruckvorwärmer installiert sind. Das Druckniveau der ersten Dampfanzapfung (Strom 40) sowie die kalte Seite (Strom 18 und 19) bleiben unverändert. Das Druckniveau der zusätzlichen Dampfanzapfung ist nicht vorgegeben.
- (i) (6 Punkte) Formulieren Sie für die exergoökonomische Analyse die Kostenbilanz der Niederdruckturbine 1 (NDT1) sowie alle notwendigen Hilfsbeziehungen. Auf welcher Annahme bzw. Definition beruhen die Hilfsbeziehungen?

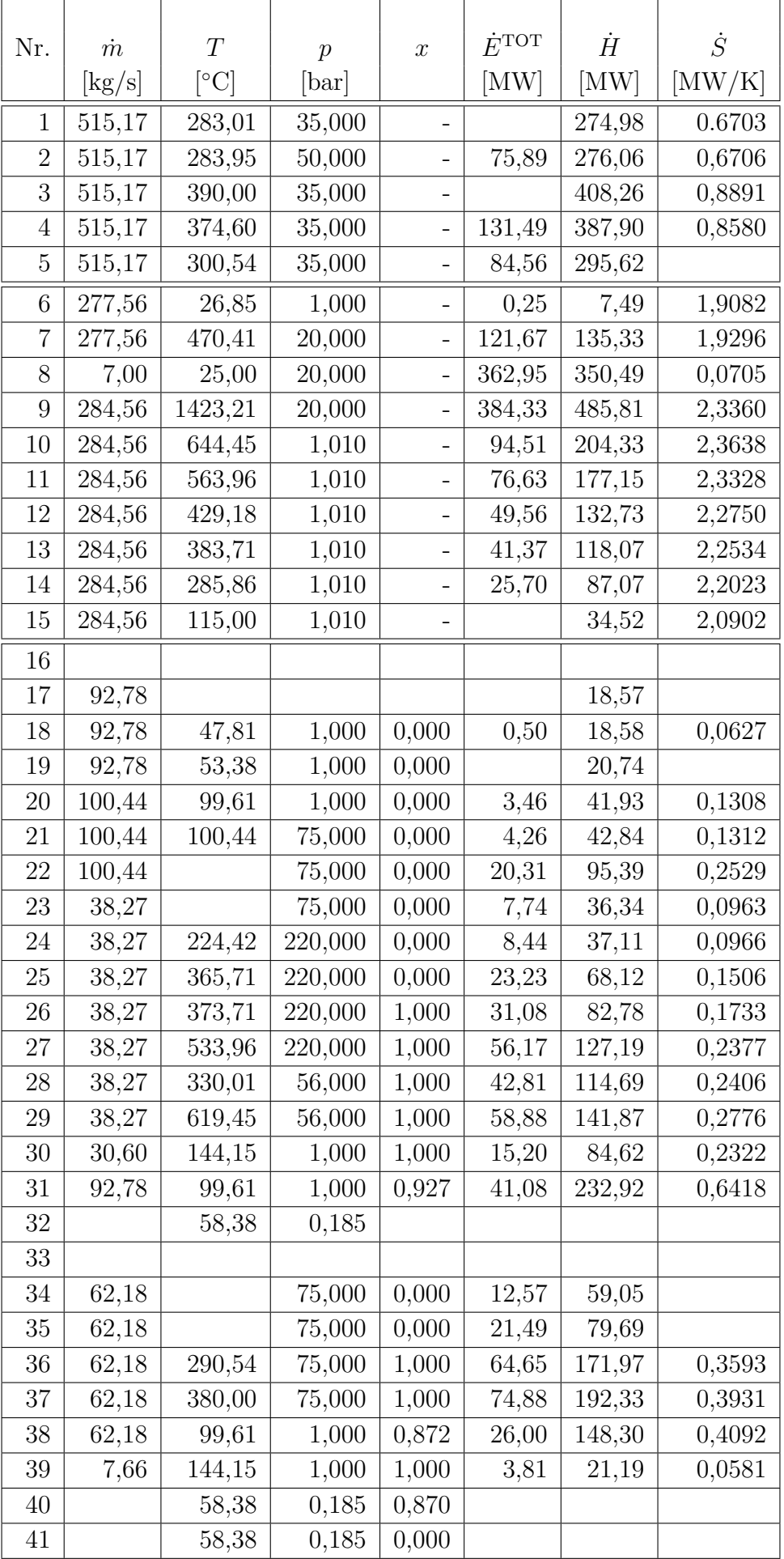

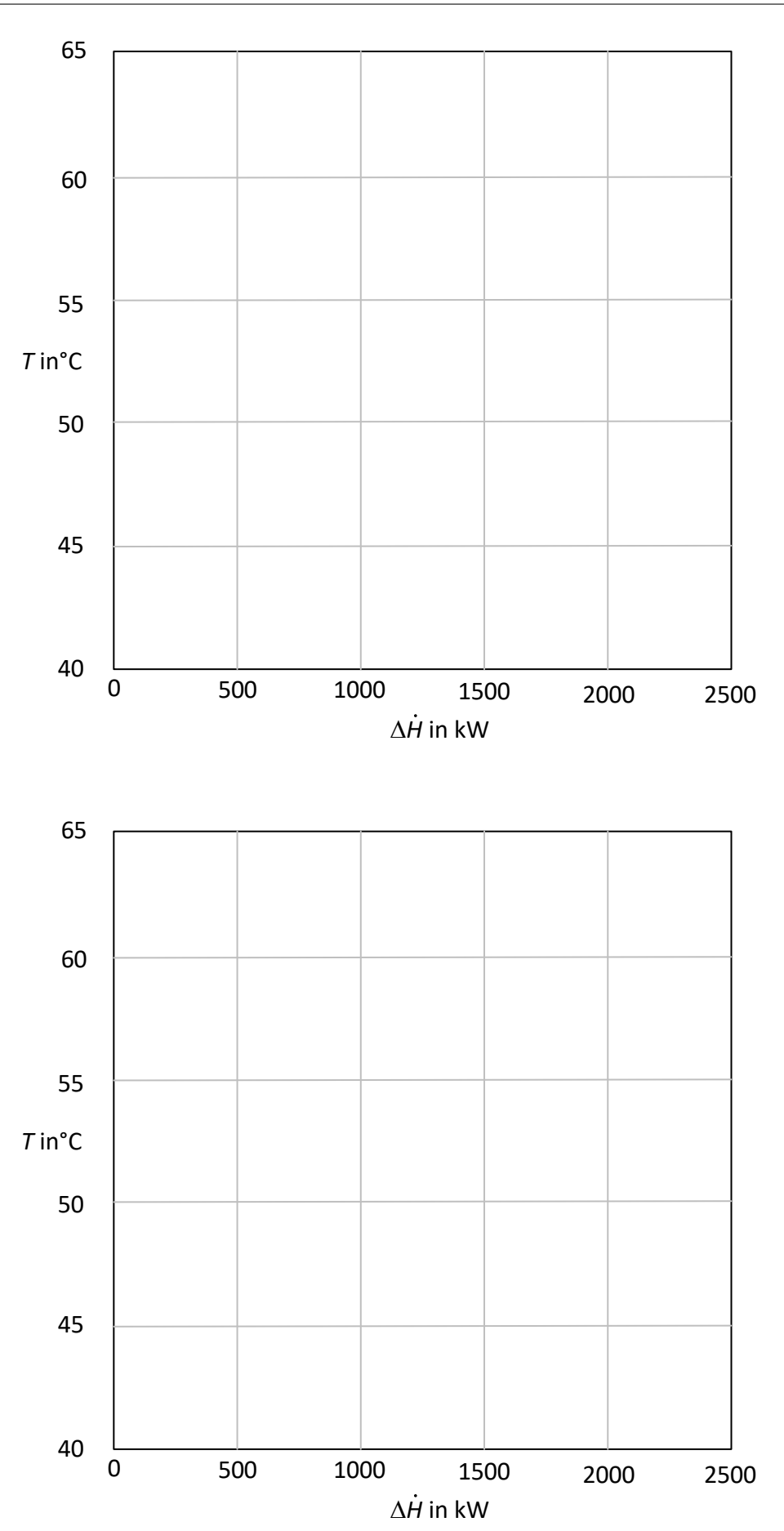

# 17. Wirtschaftlichkeitsanalyse . . . . . . . . . . . . . . . . . . . . . . . . . . . . . . . 30 Punkte

In Südspanien wird der Bau eines Parabolrinnenkraftwerks mit einer Dampfturbine zur Stromerzeugung geplant. Baubeginn ist der 01.01.2023. Die Inbetriebnahme erfolgt ein Jahr später am 01.01.2024. Mit dem 01.01.2023 beginnt zunächst der Bau der Parabolrinnenkollektoren. Der Bau des dazugehörigen Kraftwerks einschließlich der Dampfturbinen folgt ab dem 01.06.2023. Für die Investitionskosten der Parabolrinnenkollektoren stehen Ihnen Daten aus dem Jahr 2019 zur Verfügung, für das zugehörige Dampfkraftwerk aus dem Jahr 2021. Die feste jährliche Einspeisevergütung beträgt für die ersten 10 Jahre  $p_{\text{Strom,1}} = 76{,}00 \in / \text{MWh}_{el}$ . Diese reduziert sich für die restliche Nutzungsdauer auf  $p_{\text{Strom},2} = 72,00 \, \text{\textless}\, / \text{MWh}_{\text{el}}.$ 

Prüfen Sie die Wirtschaftlichkeit des Projekts.

#### Hinweis für alle Unteraufgaben:

Sofern Sie für den Quereinstieg Ergebnisse aus vorhergehenden, unbeantworteten Aufgabenteilen benötigen, benutzen Sie bitte die in eckigen Klammern angegebenen Werte. Diese stimmen nicht notwendigerweise mit den exakten Werten überein.

#### Weitere Annahmen und Hinweise

- Vereinfachend wird angenommen, dass die jeweiligen Zahlungen zu den Investitionsausgaben zum jeweiligen Baubeginn erfolgen.
- Alle weiteren Kosten und Erlöse fallen jeweils am Ende eines Jahres an.
- Die Kostensteigerung für Investitionsgüter beträgt  $r_1 = 2.7\%$ /a, die Kostensteigerung der Betriebs- und Wartungskosten  $r_{\text{OMC}} = 2.5\,\%$ /a.
- Die Preise für Parabolrinnenkollektoren beziehen sich auf den 01. Januar 2019, die der restlichen Investitionsgüter auf den 01.01.2021.
- Bezugszeitpunkt ist hier der Investitionszeitpunkt 1. Januar 2023.
- Planungszeitpunkt ist der 1. Januar 2021
- Es wird vereinfacht angenommen, dass die Anlage am Ende der Nutzungszeit vollständig abgeschrieben ist.
- Führen Sie sämtliche Rechnungen in inflationsbehafteter Währung durch.

# Aufgaben

- (a) (6 Punkte) Erstellen Sie einen Zeitstrahl in dem alle relevanten Kosten, Einnahmen und Zeitpunkte eingetragen sowie eindeutig beschriftet sind.
- (b) (1 Punkt) Berechnen Sie für die Anlage die benötigte Kollektorfläche  $A_{\text{Koll}}$  [75 500 m<sup>2</sup>].
- (c) Ermitteln Sie den Kapitalwert  $NPV_{Solar}$  für das Investitionsprojekt Parabolrinnenkraftwerk. Berechnen Sie hierzu die folgenden Werte:
	- i. (4 Punkte) Barwert der Investition der Anlage  $P_I$ .
	- ii. (6 Punkte) Barwert Stromeinnahmen  $P_{\text{Strom}}$ .
	- iii. (5 Punkte) Barwert der Wartungskosten  $P_{\text{OMC}}$ .
	- iv. (3 Punkte) Kapitalwert  $NPV_{Solar}$ . Treffen Sie eine Aussage zur Wirtschaftlichkeit der Investition.
- (d) (5 Punkte) Eine weitere Methode zur Bestimmung der Wirtschaftlichkeit einer Investitionsalternative ist der interne Zinssatz. Stellen Sie für das hier beschriebene Investitionsvorhaben die Formel zur Berechnung des internen Zinssatzes i <sup>∗</sup> auf. Es sollen keine Berechnungen durchgeführt werden!

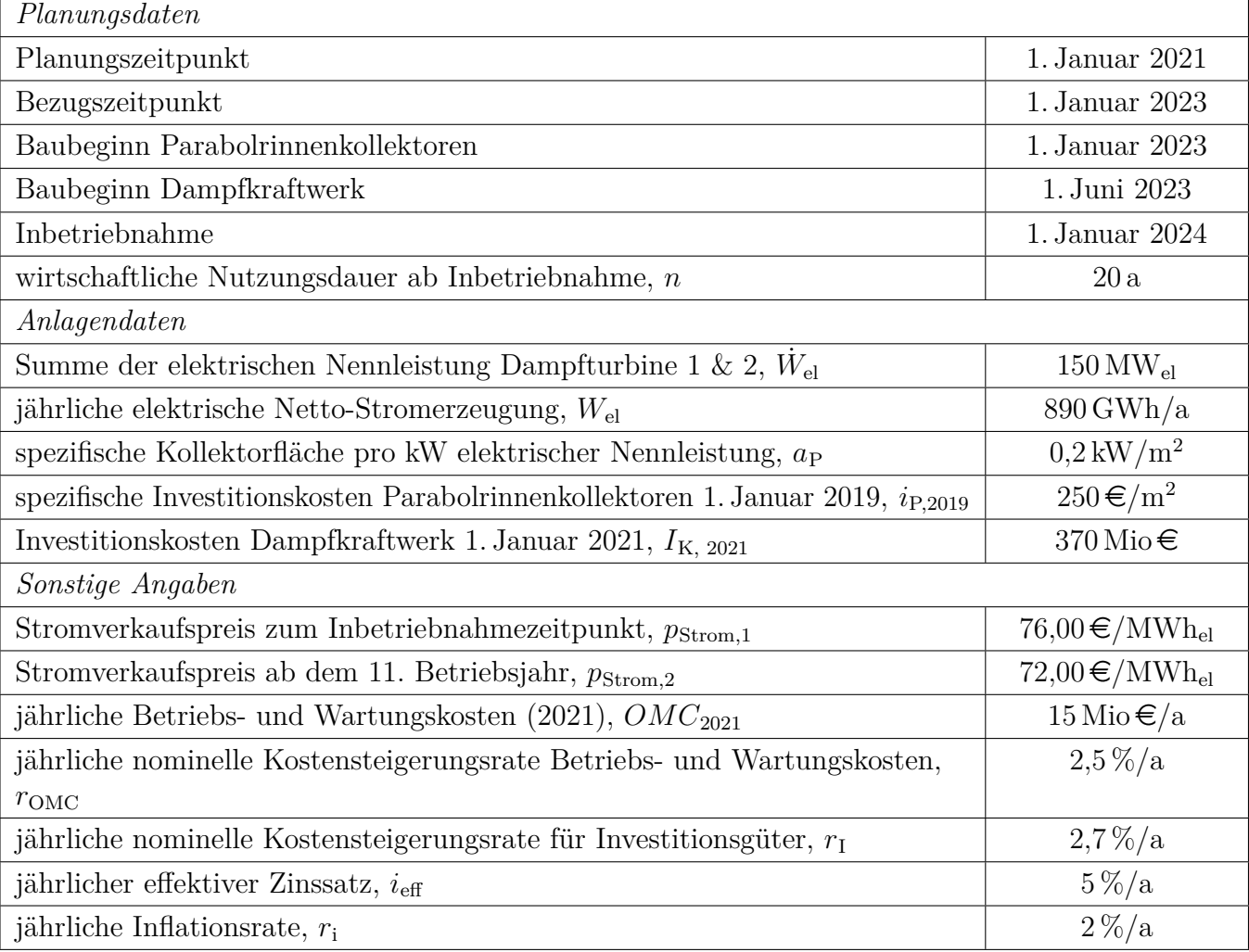

# Annahmen und Parameter des Investitionsprojektes "Parabolrinnenkraftwerk"

#### Vorlage Zeitstrahl

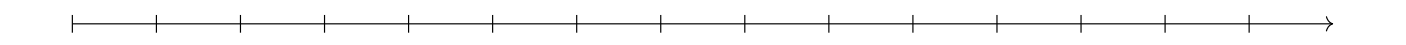

#### Vorlage Zeitstrahl - Reserve

Hinweis: Sollten Sie die Reserve nutzen, kennzeichnen Sie die endgültige Variante eindeutig.

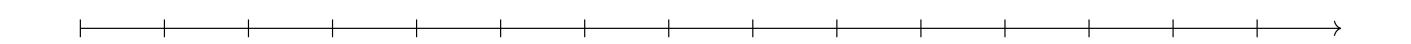

#### Vorlage Zeitstrahl - Reserve

Hinweis: Sollten Sie die Reserve nutzen, kennzeichnen Sie die endgültige Variante eindeutig.

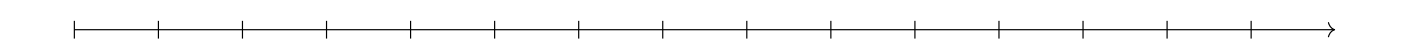

#### Vorlage Zeitstrahl - Reserve

Hinweis: Sollten Sie die Reserve nutzen, kennzeichnen Sie die endgültige Variante eindeutig.

#### 18. Wärmeübertragernetzwerke . . . . . . . . . . . . . . . . . . . . . . . . . . . . . 30 Punkte

Die folgenden sechs Stoffströme sollen zu einem Wärmeübertragernetzwerk verbunden werden.

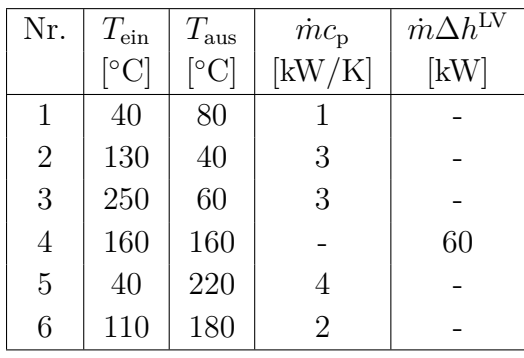

- Die minimale Temperaturdifferenz für die Wärmeübertragung liegt bei  $\Delta T_{\text{min}} = 20 \,\text{K}$ .
- Strom 4 soll bei der angegebenen konstanten Temperatur und der angegebenen Wärmeleistung kondensiert werden.
- Die Temperaturabhängigkeit der spezifischen Wärmekapazitäten der Ströme wird vernachlässigt.
- Alle Wärmeübertrager werden im Gegenstrom betrieben.
- Druckverluste werden vernachlässigt.

Hinweis für alle Unteraufgaben: Sollten Sie die Reserven nutzen, kennzeichnen Sie jeweils die endgültige Variante eindeutig.

## Aufgaben

- (a) (10 Punkte) Bestimmen Sie den minimalen externen Heizbedarf  $Q_{\text{HU,min}}$  und den minimalen externen Kühlbedarf  $\dot{Q}_{\text{CU,min}}$  mit Hilfe der Wärmekaskade sowie alle Pinchtemperaturen für das Wärmeübertragernetzwerk rechnerisch. Verwenden Sie dafür die Tabelle.
- (b) (6 Punkte) Zeichnen Sie das Wärmestromprofil (Grand Composite Curve) in das Koordinatensystem der Abbildung. Bestimmen Sie die benötigte Mindesttemperatur der externen Wärmequelle  $T_{\text{HU,min}}$  sowie die zulässige Maximaltemperatur der externen Wärmesenke  $T_{\text{CU,max}}$  mit Hilfe der Grafik, sofern externe Quellen oder Senken auftreten. Markieren Sie weiterhin Bereiche mit interner Wärmerückgewinnung, sofern diese auftreten.
- (c) (5 Punkte) Ein zusätzlicher Strom soll integriert werden. Es stehen zwei Ströme zur Auswahl:
	- Strom A, welcher bei einer konstanten Temperatur von 80 °C und einer Wärmeleistung von 40 kW verdampft wird.
	- Strom B, welcher bei einer konstanten Temperatur von 70 ◦C und einer Wärmeleistung von 30 kW kondensiert wird.

Entscheiden Sie sich für einen Strom und begründen Sie ihre Entscheidung stichpunktartig. Zeichnen Sie in Ihr Wärmestromprofil die Änderungen ein, die sich durch die zusätzliche Integration des Stroms ergeben. Treffen Sie ggf.[WORT STREICHEN] Aussagen zum Verhalten der Größen  $\dot{Q}_{\text{HU,min}}, \dot{Q}_{\text{CU,min}}, T_{\text{HU,min}}$  und  $T_{\text{CU,max}}$  (steigt / sinkt / bleibt gleich).

(d) (9 Punkte) Ergänzen Sie den Entwurf für ein System mit maximaler Energierückgewinnung (MER-System), welches keine Pinch-Regel verletzt. Nutzen Sie dafür die vorgegebene Darstellung der Ströme. Markieren Sie alle notwendigen Wärmeübertrager mit dem jeweils übertragenen Wärmestrom und den entsprechenden Zwischentemperaturen und sofern vorhanden die externe Wärmequelle und -senke.

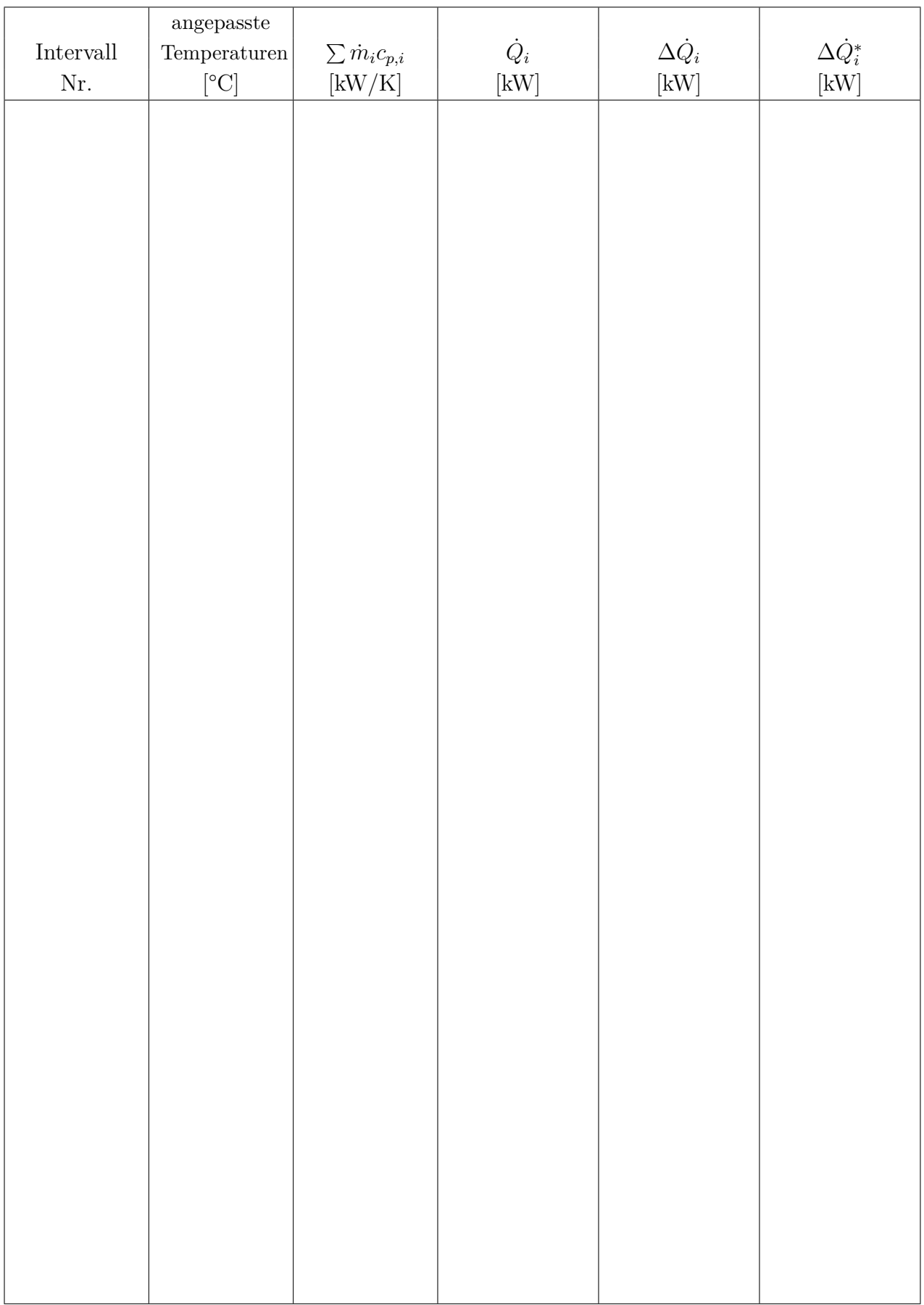

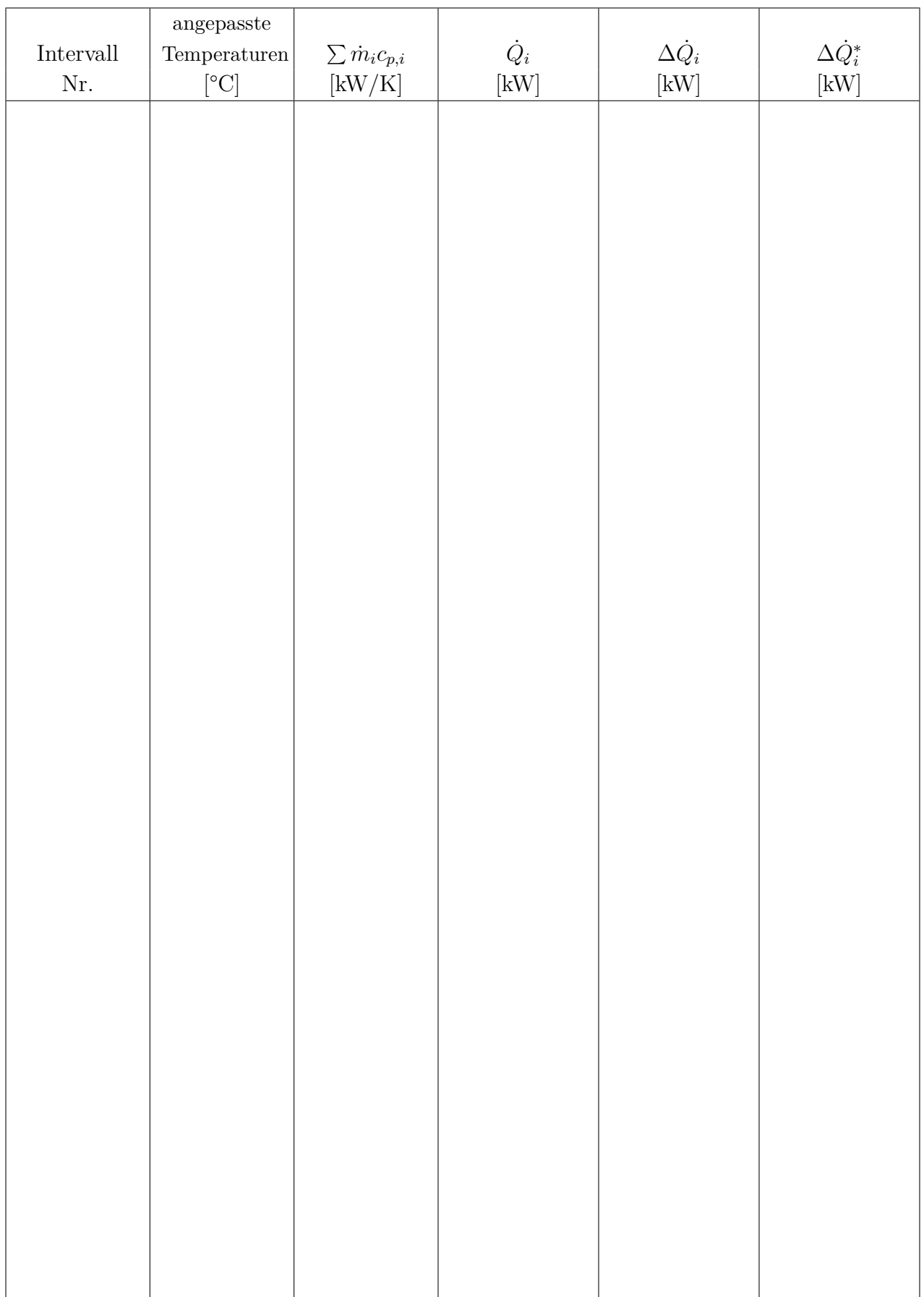

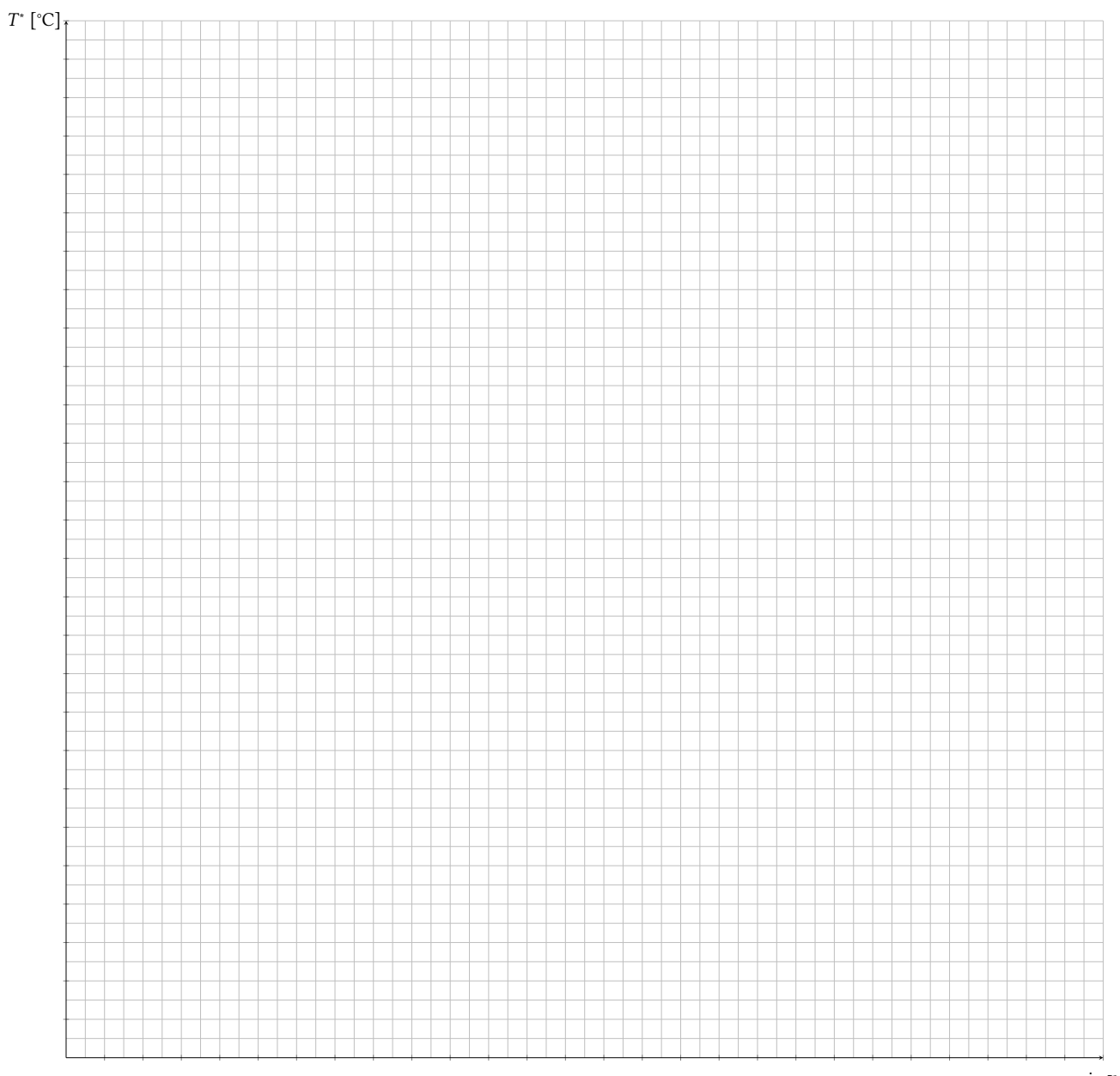

 $-\Delta \dot{Q}_i^*$  [kW]

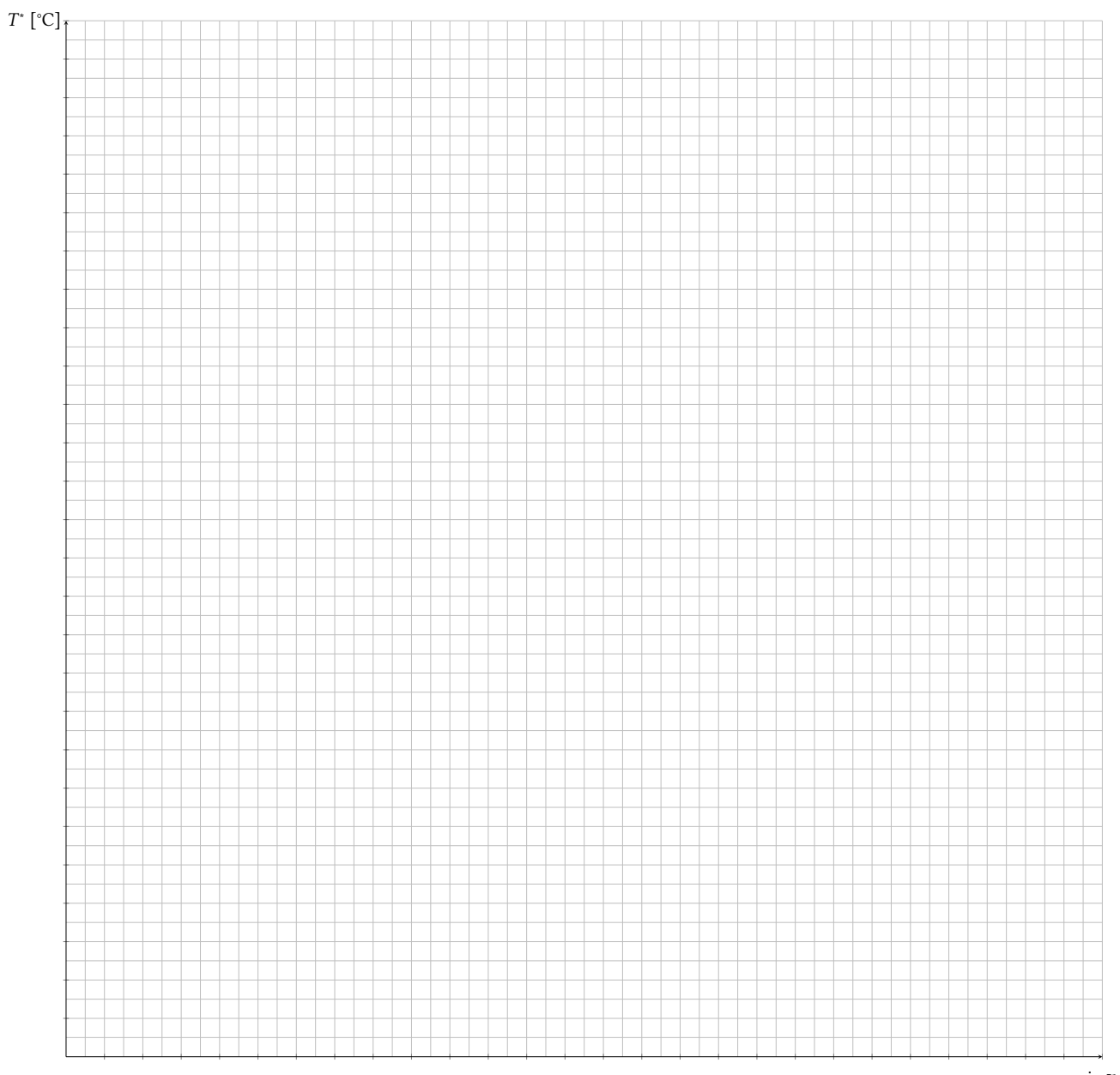

 $-\Delta \dot{Q}_i^*$  [kW]

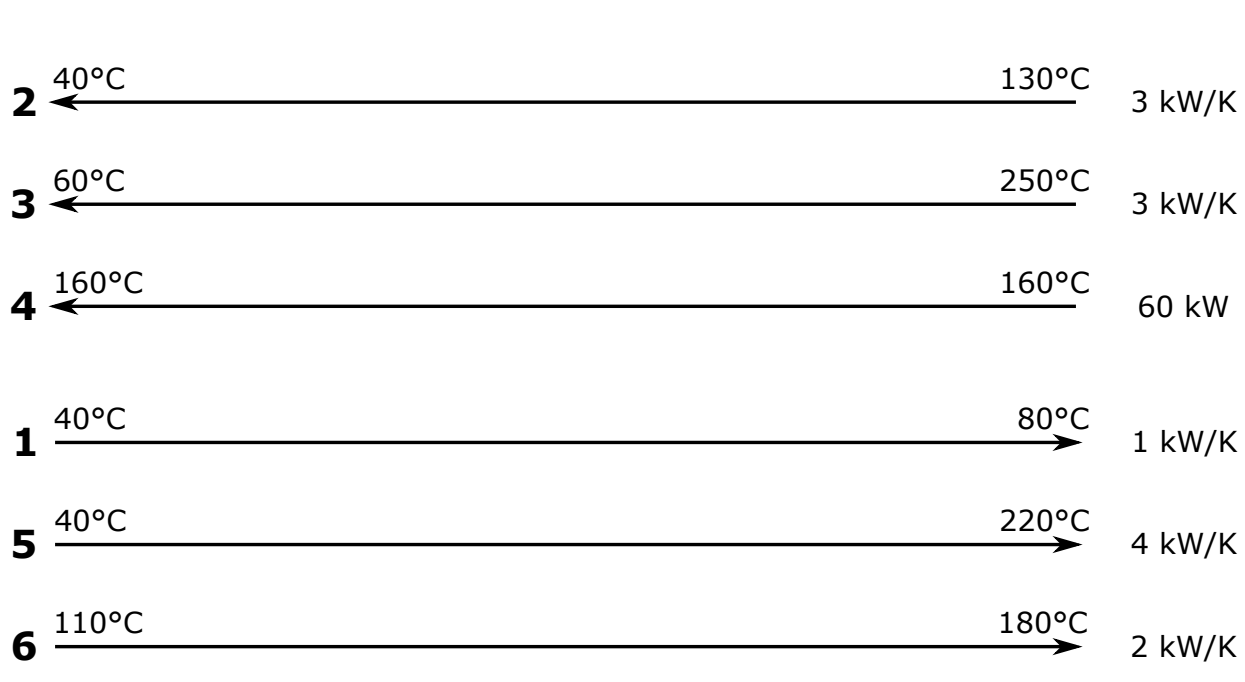

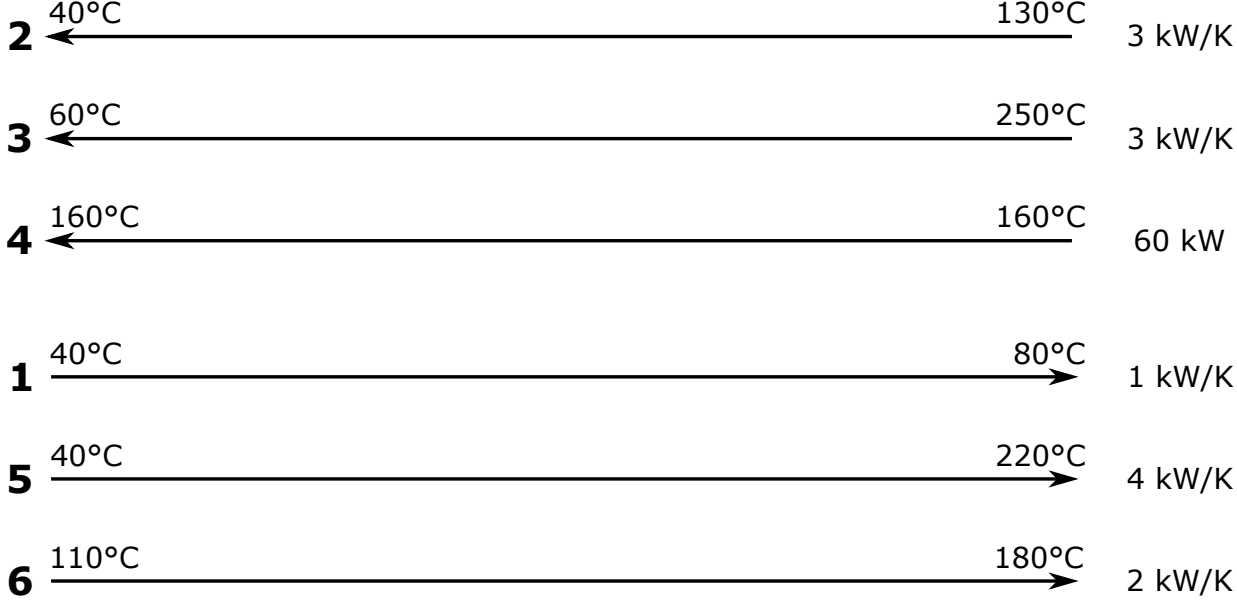

130°C

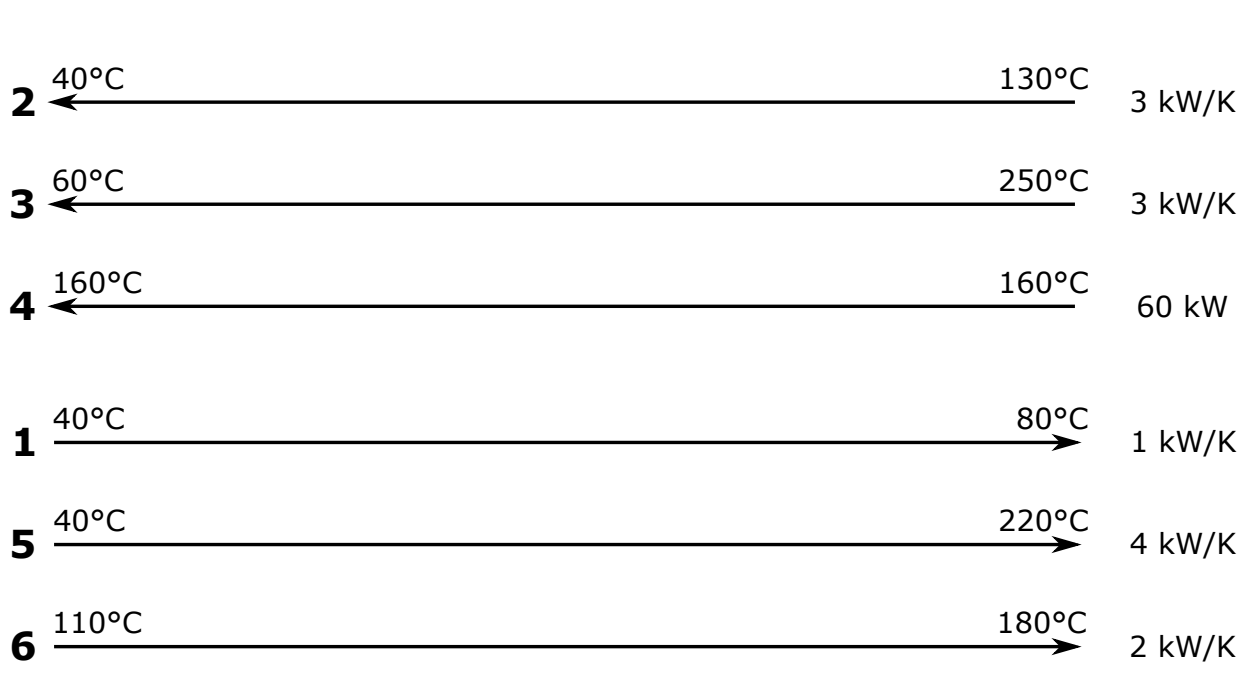

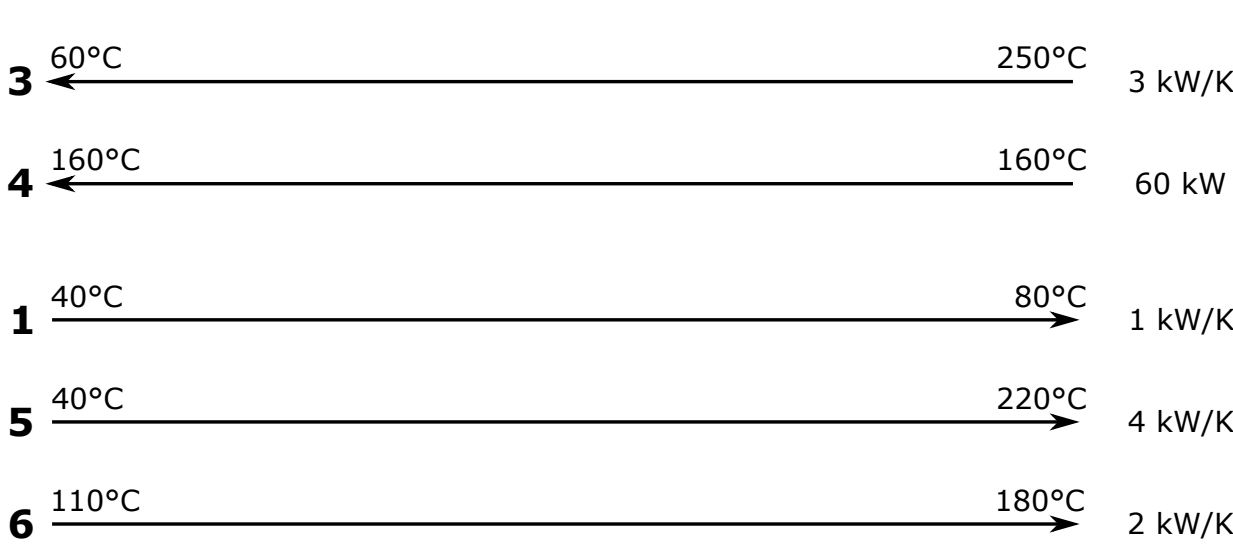

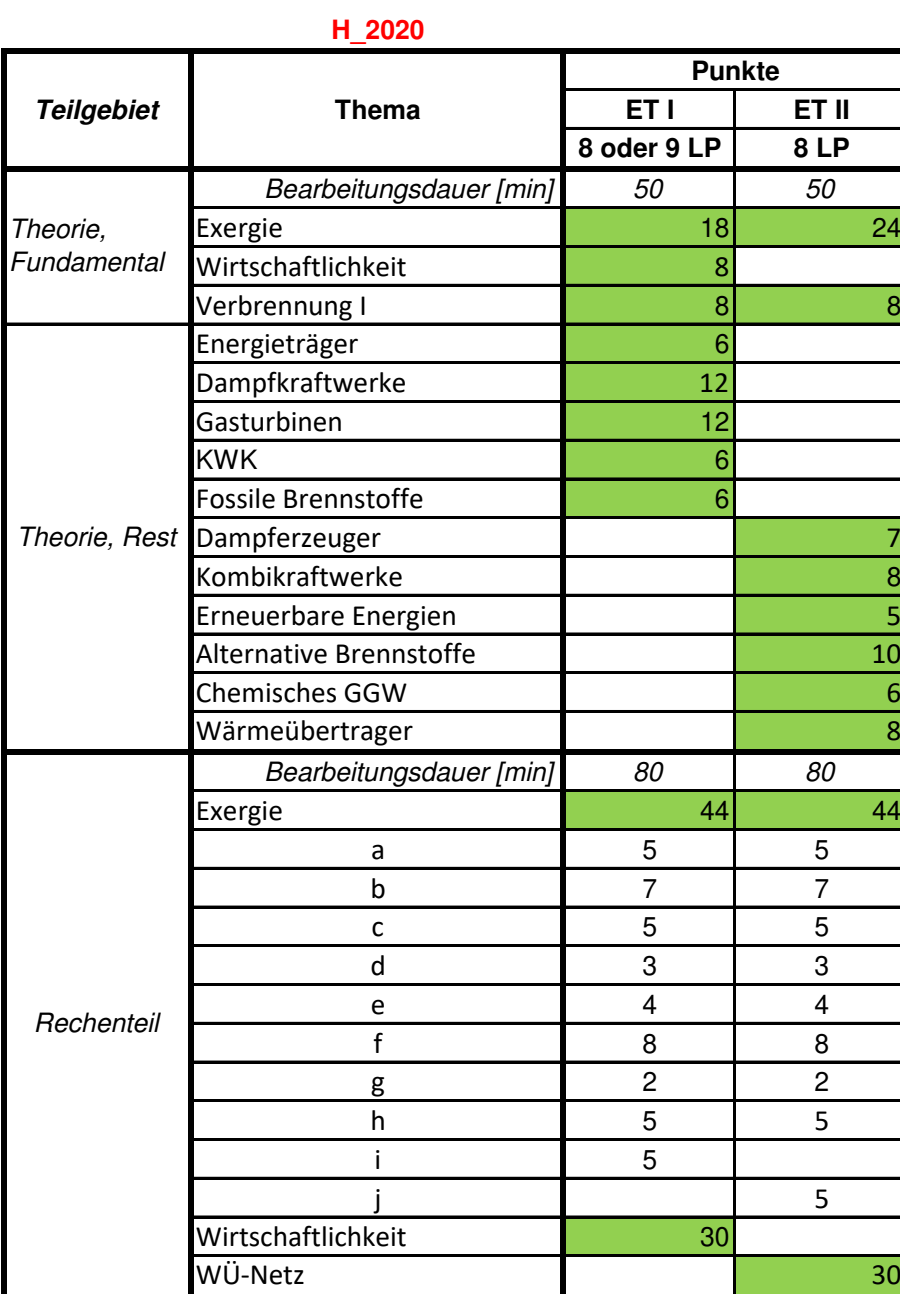

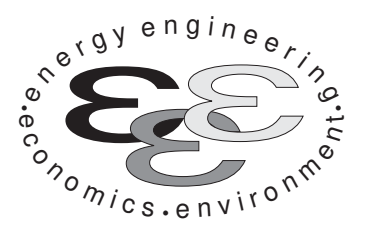

Technische Universität Berlin

INSTITUT FÜR ENERGIETECHNIK Prof. Dr.-Ing. G. Tsatsaronis.

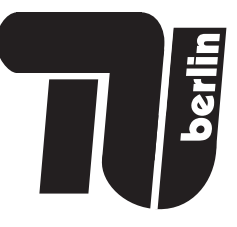

# Bachelor-Prüfung am 30. September 2020 im Fach Energietechnik I Master-Prüfung am 30. September 2020 im Fach Energietechnik II Teil I – Theorieaufgaben

- Tragen Sie Ihren Namen, Ihre Matrikelnummer und E-Mail Adresse sowie Ihren Studiengang ein. Kreuzen Sie den Prüfungsversuch an.
- Beantworten Sie die Fragen in den dazu freigelassenen Zwischenräumen. Sollte der Platz nicht ausreichen, fordern Sie durch Handzeichen weitere Blätter an.
- Rechenwege müssen nachvollziehbar dargestellt werden. Nicht zu wertende Berechnungen oder Diagramme müssen durchgestrichen werden. Es ist leserlich zu schreiben.
- Bitte geben Sie alle Blätter nach der Bearbeitungszeit im gehefteten Zustand ab.

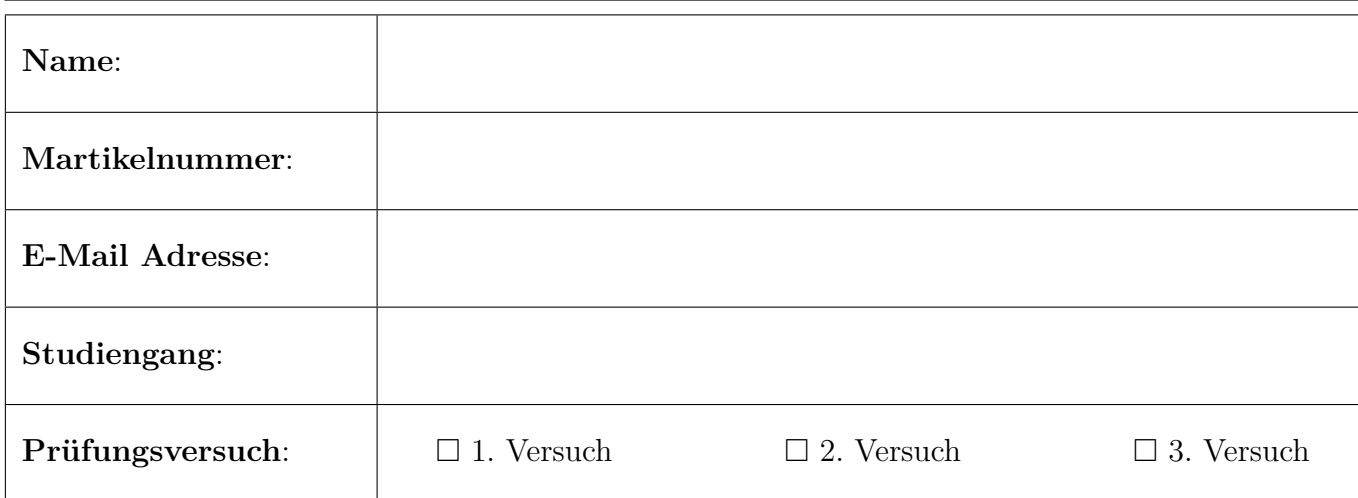

Ich erkläre, dass ich mich prüfungsfähig fühle. (§ 39 (10) AllgStuPO vom 8. Mai 2013)

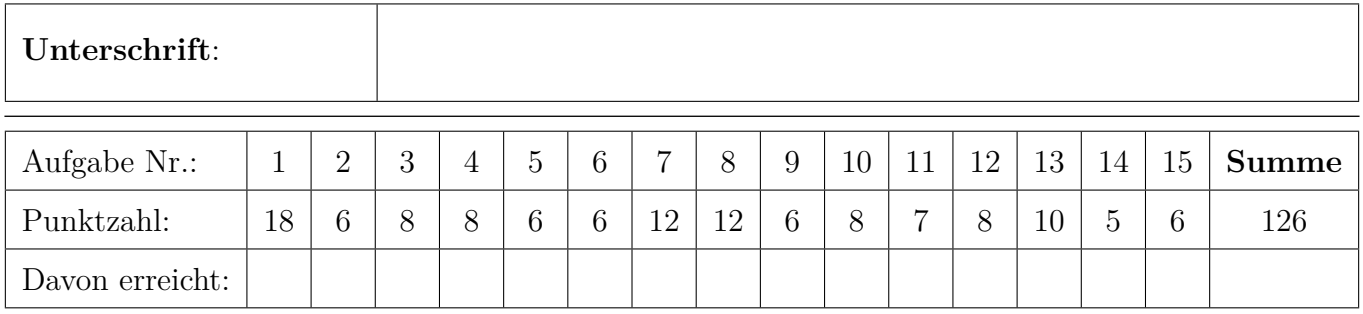

## 1. Exergieanalyse/Thermodynamische Analyse - Teil A . . . . . 18 Punkte

Das Fließbild zeigt das vereinfachte Schema eines Brennstoffzellen-Hybridkraftwerks. Der gasförmige Brennstoff wird mit verdichteter und vorgewärmter Luft in einer Hochtemperatur-Brennstoffzelle (SOFC) unvollständig umgesetzt. Das wasserstoffhaltige Anodengas (Strom 6) wird anschließend mit dem sauerstoffhaltigen Kathodengas (Strom 5) in einer Brennkammer (BK) verbrannt und der Rauchgasstrom (Strom 7) in einer Gasturbine entspannt. Ströme 5 und 6 liegen bei einer hohen Temperatur vor. Alle Komponenten sind nach außen adiabat. Die thermische Energie aus der Kühlung der SOFC (Ströme 10, 11) wird weiter genutzt.

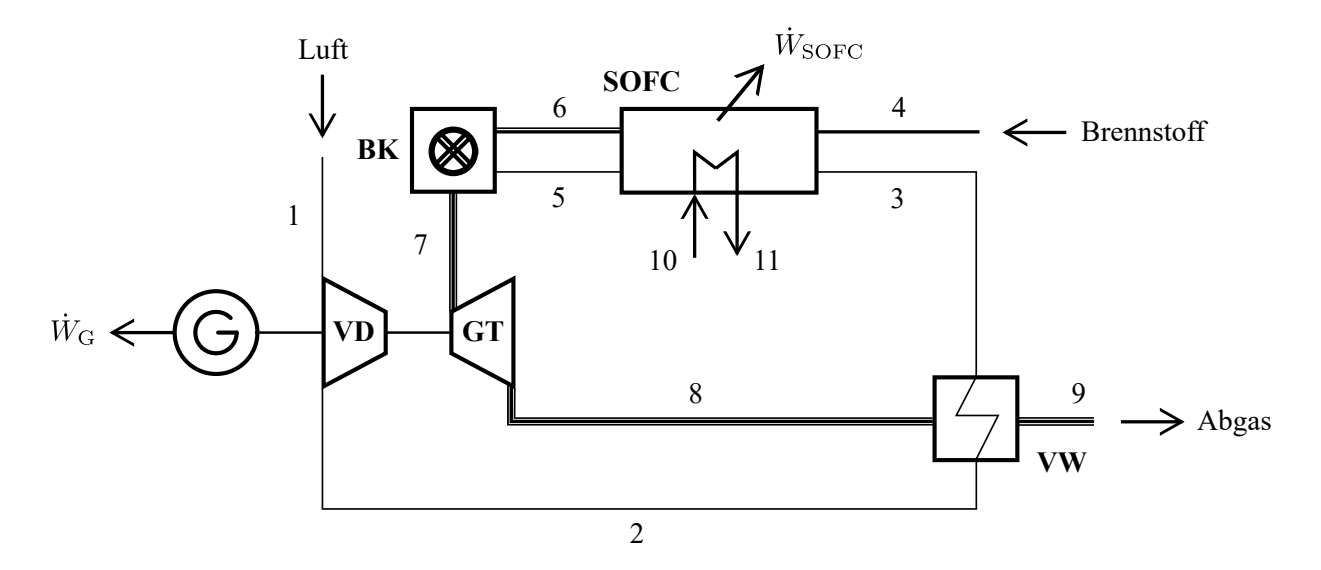

(a) (4 Punkte) Nennen Sie die Ursachen für Exergievernichtung in der Brennkammer.

(b) (3 Punkte) Stellen Sie die Exergiebilanz für den stationären Betrieb des Gesamtsystems auf.

(c) (2 Punkte) Definieren Sie den exergetischen Wirkungsgrad  $\varepsilon_{\text{tot}}$  des Gesamtsystems.

(d) (2 Punkte) Definieren Sie den exergetischen Wirkungsgrad  $\varepsilon_{SORC}$  der Komponente Brennstoffzelle (SOFC). Eine Aufteilung der Exergieströme in physikalische und chemische Exergie ist möglich, aber nicht zwingend notwendig.

(e) (1 Punkt) Der Vorwärmer (VW) ist als Rekuperator ausgeführt. Nennen Sie den Unterschied in der Betriebsweise von Rekuperatoren und Regeneratoren.

(f) (2 Punkte) Im Rahmen einer erweiterten Exergieanalyse kann die Exergievernichtung in einzelnen Komponenten weiter unterteilt werden. Nennen Sie eine Möglichkeit zur Aufteilung der Exergievernichtung in einer einzelnen Anlagenkomponente.

(g) (4 Punkte) Formulieren Sie für die exergoökonomische Analyse die Kostenbilanz für die Gasturbine (GT) und geben Sie alle notwendigen Hilfsbeziehungen sowie die Zielgröße an.

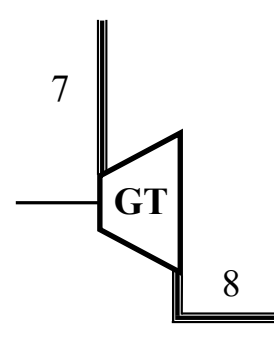

# 2. Exergieanalyse/Thermodynamische Analyse - Teil B . . . . . . .6 Punkte

(a) (6 Punkte) Kann die spezifische physikalische Exergie eines Stoffstroms negativ werden? Erläutern Sie den Zusammenhang stichpunktartig anhand eines Beispiels, Diagramms oder einer anderen geeigneten Darstellung.

3. Verbrennung . . . . . . . . . . . . . . . . . . . . . . . . . . . . . . . . . . . . . . . . . . . . . . 8 Punkte

Die Reaktion von Ammoniak mit Sauerstoff zu Stickstoff und Wasser kann ein zentraler Bestandteil in einem auf Wasserstoff basierenden Energiesystem sein.

(a) (2 Punkte) Formulieren Sie die Reaktionsgleichung und bestimmen Sie die stöchiometrischen Koeffizienten für die Reaktion von 1 mol Ammoniak.

(b) (6 Punkte) Berechnen Sie den massenspezifischen Heizwert für die Verbrennung von Ammoniak.

### 4. Wirtschaftlichkeitsanalyse . . . . . . . . . . . . . . . . . . . . . . . . . . . . . . . . . 8 Punkte

- (a) (6 Punkte) Erläutern Sie stichpunktartig die folgenden Begriffe:
	- Gegenwartswert
	- Annuität
	- Kostensteigerung

(b) (2 Punkte) Formulieren Sie den Zusammenhang zwischen dem Zeitwert des Geldes, dem Gegenwartswert und der Annuität einer Zahlung.

#### 5. Energieträger . . . . . . . . . . . . . . . . . . . . . . . . . . . . . . . . . . . . . . . . . . . . . 6 Punkte

(a) (6 Punkte) Dargestellt ist der Endenergieeinsatz in Deutschland. Treffen Sie für quantitativ relevante Bereiche eine Aussage hinsichtlich der in diesen Bereichen verwendeten Primärenergieträger und diskutieren Sie damit die Herausforderungen bei der Transformation der Energieversorgung.

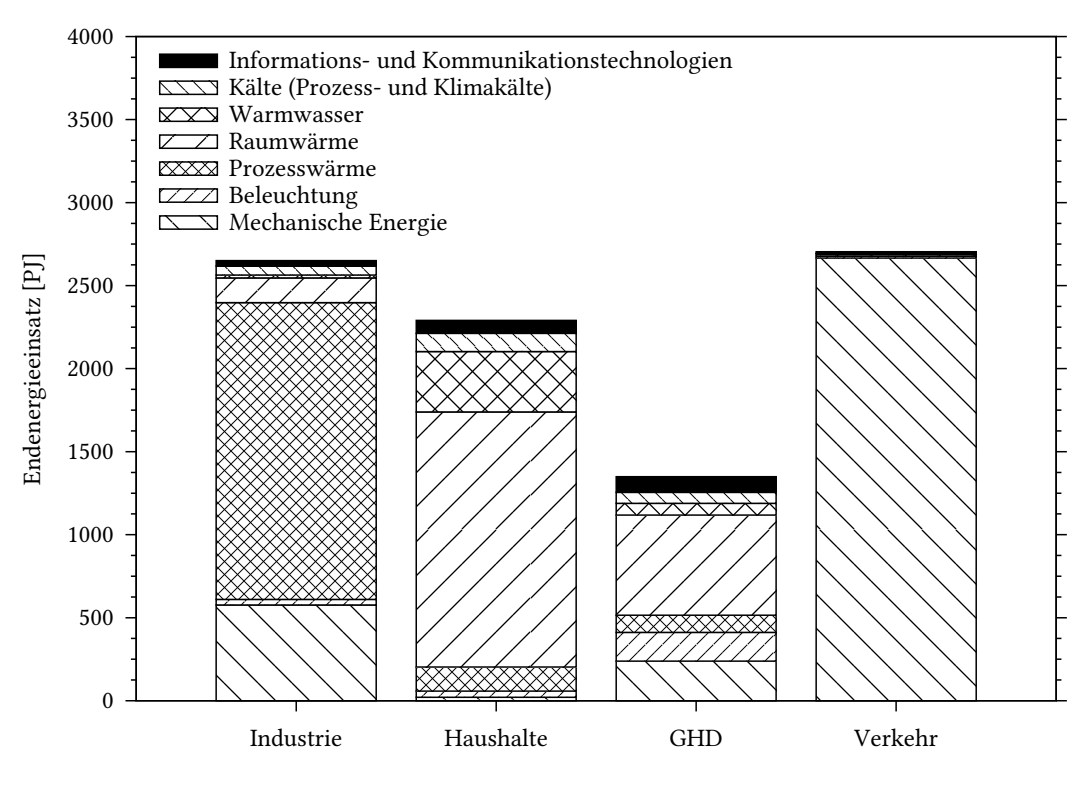

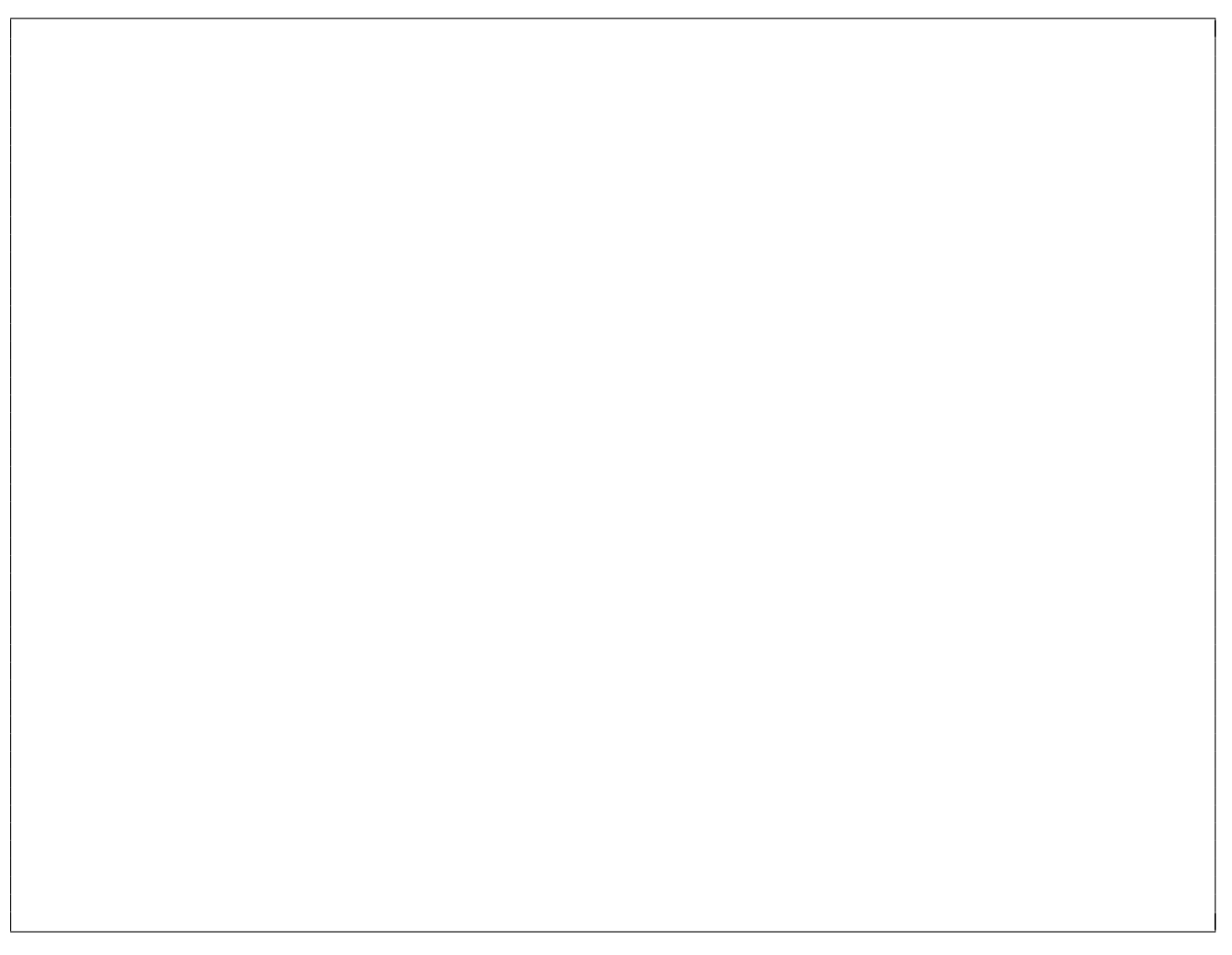

#### 6. Fossile Brennstoffe . . . . . . . . . . . . . . . . . . . . . . . . . . . . . . . . . . . . . . . . 6 Punkte

(a) (4 Punkte) Betrachtet wird die Reihe der n-Alkane (Methan, Ethan, Propan usw.) mit aufsteigender Anzahl an C-Atomen mit der folgenden allgemeinen Summenformel.

$$
C_nH_{2n+2} \qquad \text{mit} \quad n = \{1, 2, ..., 12\}
$$

Zeichnen Sie in das vorgegebene Diagramm den qualitativen Verlauf des massenspezifischen Heizwertes ein. Erläutern Sie stichpunktartig die Gründe für diesen Verlauf. Sollten Sie die Reserve nutzen, markieren Sie Ihre endgültige Lösung eindeutig.

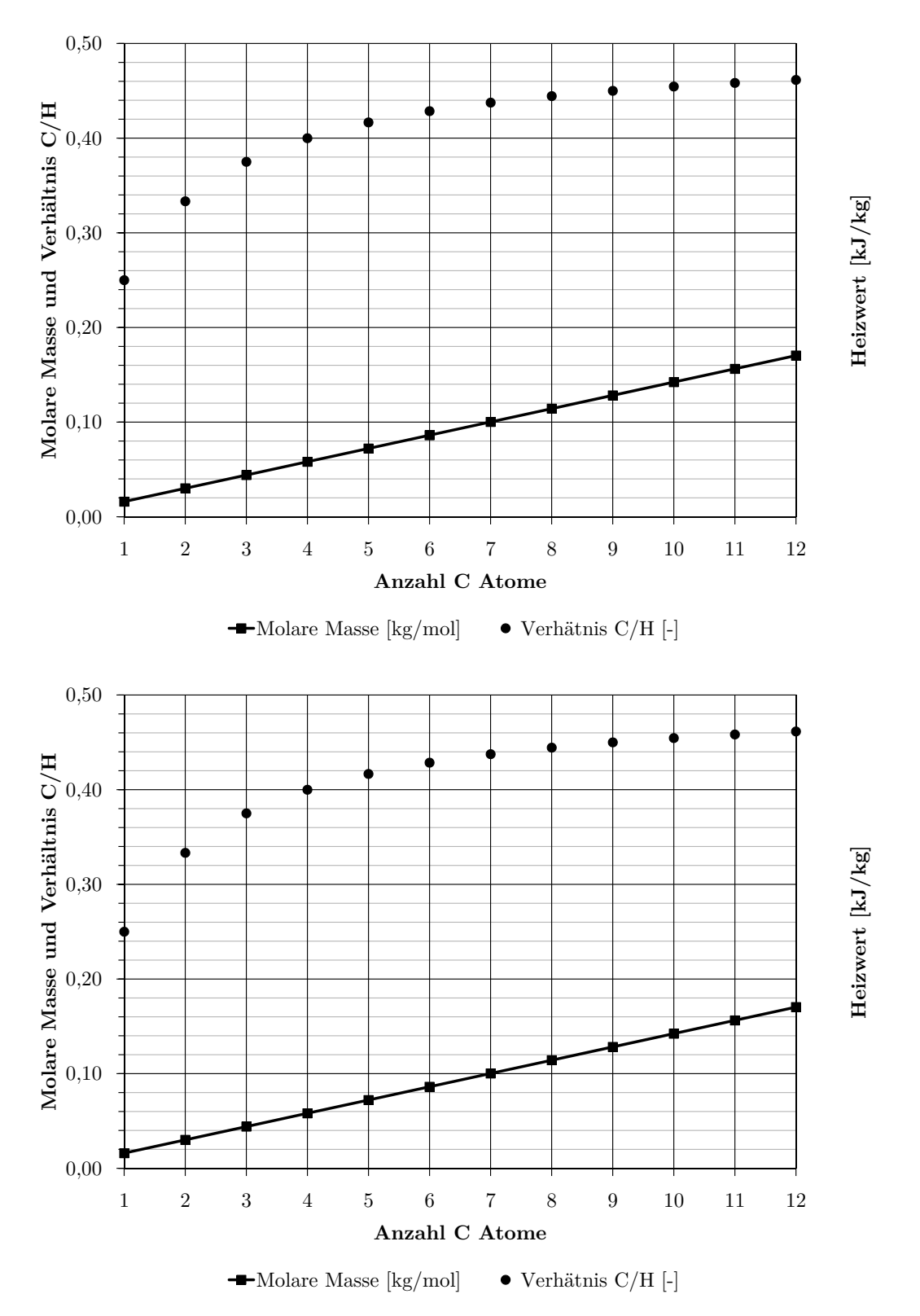

(b) (2 Punkte) Welche Größe kann zur Klassifizierung von Heizölen genutzt werden? Begründen Sie stichpunktartig.

#### 7. Dampfkraftwerke . . . . . . . . . . . . . . . . . . . . . . . . . . . . . . . . . . . . . . . . 12 Punkte

(a) (9 Punkte) Dargestellt ist ein Dampfkraftprozess mit einfacher Zwischenüberhitzung. Zeichnen Sie die Zustandsänderungen in das h,s-Diagramm ein und kennzeichnen Sie die Beträge der spezifischen Prozessgrößen Wärme und Arbeit aller Komponenten.

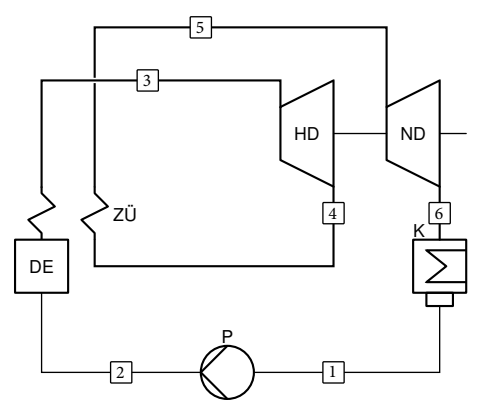

Es gelten folgende Annahmen:

- Alle Komponenten sind nach außen adiabat.
- Die Wärmeübertragung erfolgt isobar.
- Der Prozess weist überkritische Frischdampfparameter auf.
- Die Entspannung des Arbeitsmittels in den Turbinenstufen erfolgt irreversibel.
- Die Entspannung in der Niederdruckturbine erfolgt bis in das Nassdampfgebiet.
- Das Arbeitsmedium verlässt den Kondensator als siedende Flüssigkeit.

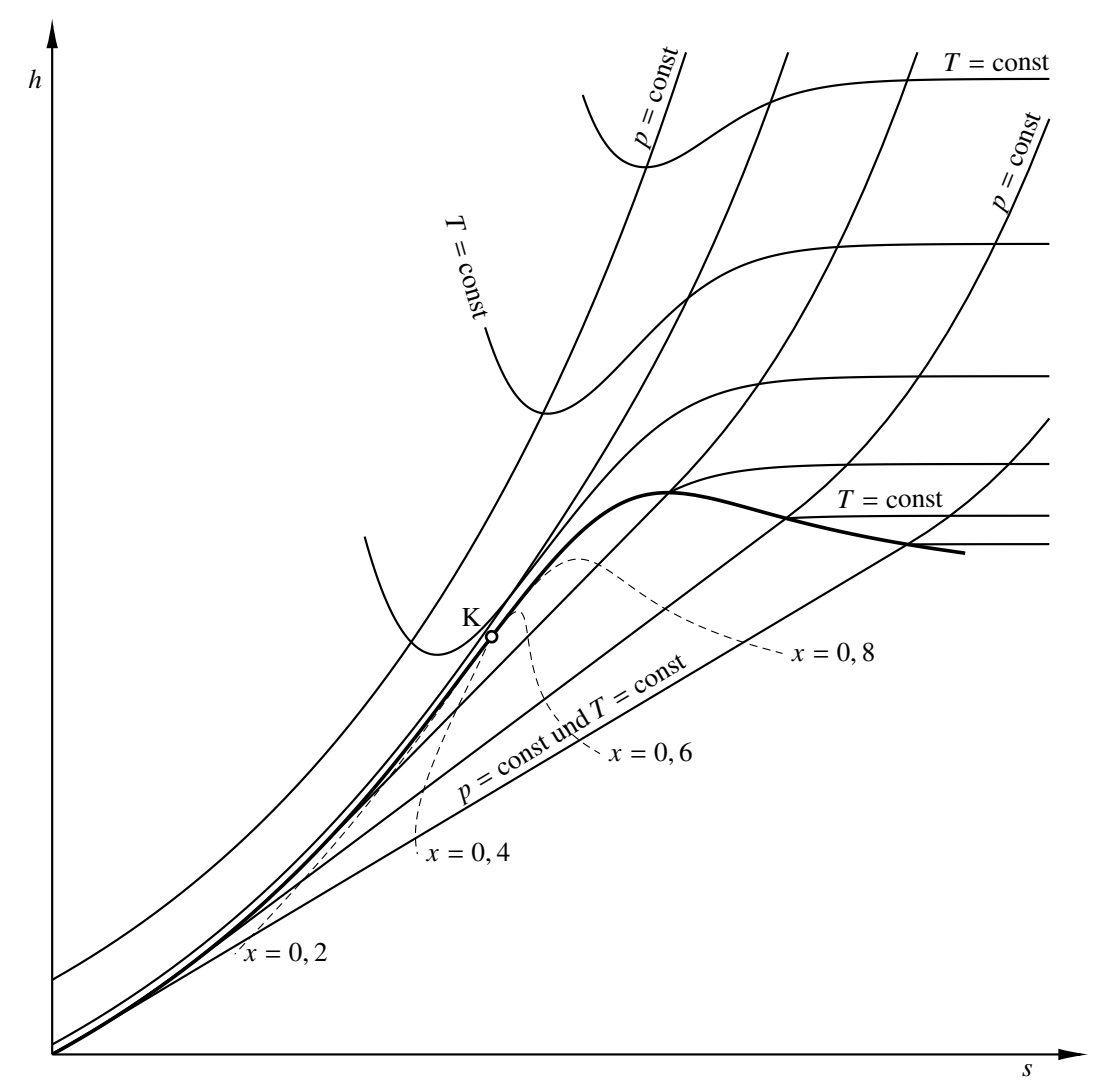
(b) (2 Punkte) Führt eine Zwischenüberhitzung stets zu einer Erhöhung des Wirkungsgrades? Begründen Sie Ihre Antwort.

(c) (1 Punkt) Auf der linken Seite der folgenden Abbildung ist die Expanderleistung eines Gasturbinenprozesses dargestellt sowie die Kompressor- und Nettoleistung des Prozesses. Auf der rechten Seite ist die Leistung der Dampfturbine eines Dampfkraftprozesses dargestellt. Zeichnen Sie analog zum Gasturbinenprozess qualitativ das Verhältnis aus Netto- und Pumpenleistung des Dampfkraftprozesses ein.

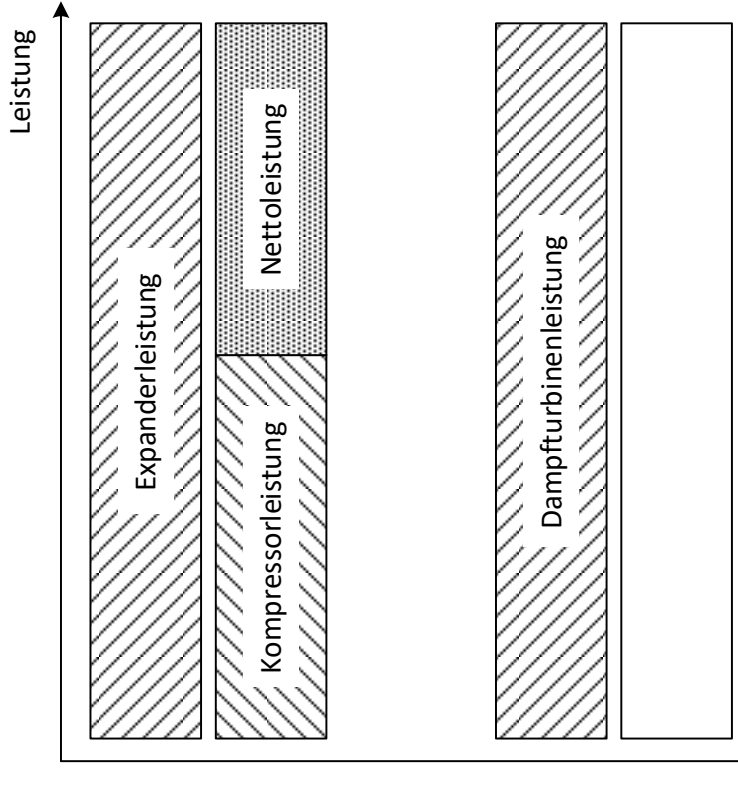

Hocheffizienter Gasturbinenprozess Dampfkraftprozess

- 8. Gasturbinen . . . . . . . . . . . . . . . . . . . . . . . . . . . . . . . . . . . . . . . . . . . . . 12 Punkte
- (a) (5 Punkte) Der Verdichter eines einfachen offenen Gasturbinenprozesses (Verdichter, Brennkammer, Expander) wird durch einen zweistufigen Verdichter mit Zwischenkühlung ersetzt, siehe Abbildung. Der Prozess wird so geführt, dass der thermodynamische Zustand am Expandereintritt sich durch diese Maßnahme nicht verändert. Welche gegenläufigen Effekte resultieren hieraus, bezogen auf den Wirkungsgrad des Gesamtprozesses?

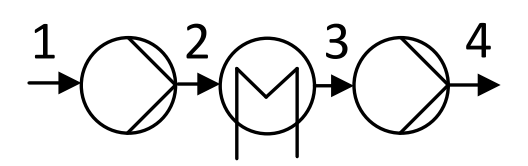

(b) (2 Punkte) Der Luftmassenstrom in der obigen Abbildung soll von  $p_1 = 1$  bar auf  $p_4 = 16$  bar verdichtet werden. Dabei gilt  $T_1 = T_3$ . Die spezifische Verdichterleistung soll minimiert werden. Wie groß ist dann das Druckverhältnis des ersten Verdichters?

- (c) (1 Punkt) Nun soll der Wirkungsgrad des Gasturbinenprozesses maximiert werden. Bei gleichbleibenden Expandereintrittszustand ...
	- � erhöht sich das Druckverhältnis des ersten Verdichters.
	- $\bigcirc$ verringert sich das Druckverhältnis des ersten Verdichters.
	- � bleibt das Druckverhältnis des ersten Verdichters gleich.

Kreuzen Sie die richtige Aussage an. Erläutern Sie wenn notwendig ihre Auswahl.

(d) (2 Punkte) Wird der einfache offene Gasturbinenprozess in der Regel zur Deckung der Grund-, Mittel- oder Spitzenlast eingesetzt? Begründen Sie Ihre Antwort.

(e) (2 Punkte) Nennen Sie zwei Maßnahmen, mit denen sich der Wirkungsgrad eines einfachen offenen Gasturbinenprozesses deutlich steigern lässt?

# 9. Kraftwärme-Kopplungsanlagen . . . . . . . . . . . . . . . . . . . . . . . . . . . . 6 Punkte

(a) (6 Punkte) Zeichnen Sie den relevanten Fließbildausschnitt einer Kraftwärme-Kopplungsanlage mit Gegendruckturbine sowie den Verlauf im  $P,\dot{Q}$ -Diagramm.

## 10. Wärmeübertrager . . . . . . . . . . . . . . . . . . . . . . . . . . . . . . . . . . . . . . . . 8 Punkte

(a) (3 Punkte) Die Abbildung zeigt das Temperaturprofil eines Gegenstrom-Wärmeübertragers. Kennzeichnen Sie im Diagramm die Größen, die für die Berechnung der Effektivität benötigt werden. Beschriften Sie eindeutig.

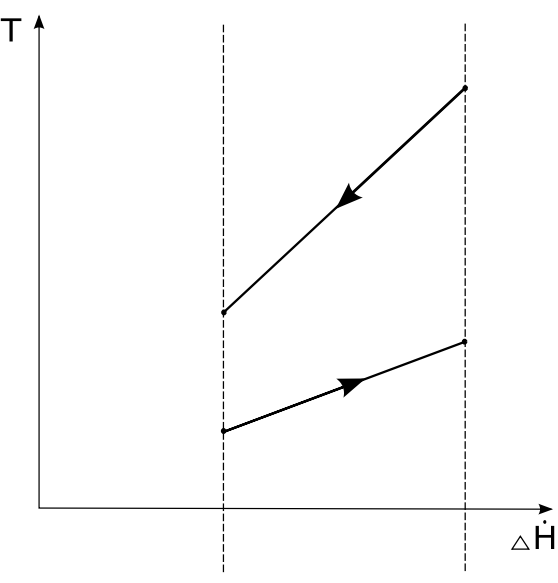

(b) (2 Punkte) Definieren Sie die Effektivität des dargestellten Wärmeübetragers

(c) (3 Punkte) Bei sonst unveränderten Werten von  $\dot{m}_{\text{heib}}$ ,  $c_{p,\text{kalt}} = const$ ,  $c_{p,\text{heib}} = const$ ,  $\dot{H}_{\text{heib,ein}}$ ,  $H_{heli, aus}$  und  $T_{kalt, ein}$  wird der Massenstrom der kalten Seite erhöht. Wird die Effektivität des Wärmeübertragers dadurch größer, kleiner oder bleibt sie konstant. Begründen Sie ihre Aussage stichpunktartig.

11. Dampferzeuger . . . . . . . . . . . . . . . . . . . . . . . . . . . . . . . . . . . . . . . . . . .7 Punkte

(a) (2 Punkte) Worauf ist die notwendige Mindestlast bei Zwangsdurchlauf-Dampferzeugern zurückzuführen?

(b) (2 Punkte) Naturumlaufdampferzeuger haben in der Regel längere Anfahrzeiten im Vergleich zu Zwangsdurchlauf-Dampferzeugern. Erläutern Sie die primäre Ursache für diesen Unterschied.

(c) (1 Punkt) Moderne Dampfkraftwerke weisen Frischdampfdrücke von ca. 300 bar auf. Welche Dampferzeuger eignen sich für diesen Einsatz?

(d) (1 Punkt) In welchem der drei Wärmeübertrager Economizer, Verdampfer und Überhitzer können die höchsten Wärmestromdichten realisiert werden?

(e) (1 Punkt) Verdampferrohre können aufgrund der zweiphasigen Strömung eine instabile Durchflusskennlinie aufweisen. Durch welche Maßnahme kann dies verhindert werden?

# 12. Kombianlagen mit Kohleeinsatz . . . . . . . . . . . . . . . . . . . . . . . . . . 8 Punkte

(a) (1 Punkt) Weshalb können unter Druck stehende Verbrennungsgase der Kohlefeuerung nicht direkt in einer Gasturbine bei den heute üblichen Gasturbinentemperaturen entspannt werden?

(b) (1 Punkt) Welcher weitere Grund besteht bei der Druckwirbelschichtfeuerung zur Reduzierung der Verbrennungstemperatur auf unter 900 °C?

(c) (2 Punkte) Nennen Sie für die Druckwirbelschichtfeuerung zwei Möglichkeiten zur Reduzierung der Temperaturen im Brennraum.

(d) (2 Punkte) Nennen Sie neben der Druckwirbelschichtfeuerung zwei prinzipiell weitere Möglichkeiten, wie mittels des Energieträgers Kohle thermische Energie für ein Gasturbinensystem bereitgestellt werden könnte (es ist keine vollständige Prozessbeschreibung gefordert).

(e) (2 Punkte) Welcher Kombiprozess eignet sich besonders, wenn eine  $CO<sub>2</sub>$ -Abscheidung vorgesehen ist? Begründen Sie Ihre Antwort.

# 13. Alternative Brennstoffe . . . . . . . . . . . . . . . . . . . . . . . . . . . . . . . . . 10 Punkte

(a) (6 Punkte) Die energetischen Umwandlungstechniken für Biomasse können in vier verschiedene Verfahrensarten unterteilt werden. Nennen Sie hiervon drei Verfahrensarten mit jeweils einem Beispiel.

(b) (4 Punkte) Das Diagramm zeigt die Temperaturabhängigkeit von  $\Delta H$ ,  $\Delta G$  und  $T\Delta S$  bei der Wasserelektrolyse. Es gilt

$$
T\Delta S = \Delta H - \Delta G \tag{6}
$$

Die freie Reaktionsenthalpie ΔG muss dabei in Form von elektrischer Energie zugeführt werden. Erläutern Sie anhand dessen kurz den Vorteil der Hochtemperatur-Elektrolyse und nennen Sie die Art der genutzten Elektrolyte sowie den Temperaturbereich.

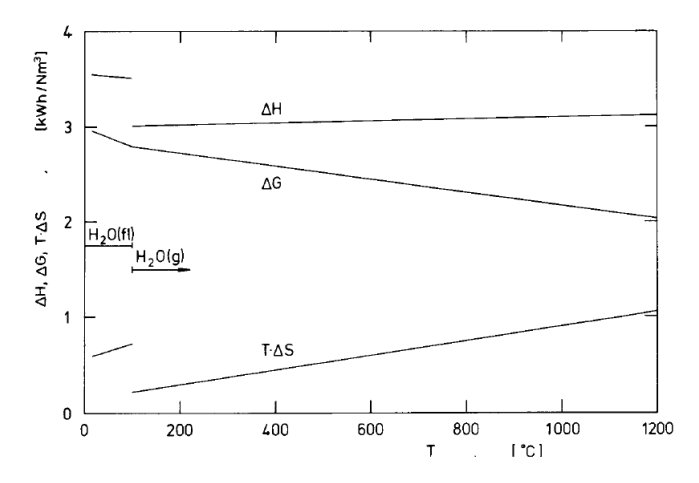

# 14. Erneuerbare Energieträger . . . . . . . . . . . . . . . . . . . . . . . . . . . . . . . 5 Punkte

(a) (2 Punkte) Welche grundlegenden Anlagenkomponenten werden für ein solarthermisches Kraftwerk benötigt?

(b) (3 Punkte) Nennen Sie drei thermische Verlustarten, die in einem solarthermischen Kraftwerk auftreten. Kennzeichen Sie jede Verlustart (ja/nein), ob diese proportional zur Umgebungstemperatur ist.

# 15. Chemisches Gleichgewicht . . . . . . . . . . . . . . . . . . . . . . . . . . . . . . . . 6 Punkte

(a) (3 Punkte) Charakterisieren Sie chemische Reaktionen hinsichtlich der Reaktionsenthalpie  $\Delta \bar{h}_R$ und treffen Sie eine Aussagen darüber, welche dieser Reaktionen durch eine Temperaturverringerung thermodynamisch begünstigt wird.

(b) (3 Punkte) Trägt man die Gleichgewichtskonstante  $K_a$  der Konvertierungsreaktion

$$
\rm CO + H_2O \rightleftharpoons CO_2 + H_2
$$

über die Temperatur in einem Diagramm auf, wird deutlich, dass diese bei niedrigen Temperaturen am größten ist. Warum wird in der Regel jedoch keine niedrigere Reaktionstemperatur gewählt, obwohl sich dies positiv auf die H2-Ausbeute auswirkt? Erläutern Sie die Zusammenhänge stichpunktartig.

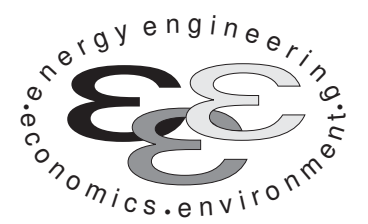

Technische Universität Berlin

INSTITUT FÜR ENERGIETECHNIK Prof. Dr.-Ing. G. Tsatsaronis.

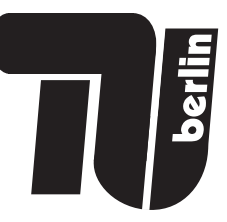

# Bachelor-Prüfung am 30. September 2020 im Fach Energietechnik I Master-Prüfung am 30. September 2020 im Fach Energietechnik II Teil II – Rechenaufgaben

- Tragen Sie Ihren Namen und die Matrikelnummer ein.
- Rechenwege müssen nachvollziehbar dargestellt werden. Nicht zu wertende Berechnungen oder Diagramme müssen durchgestrichen werden. Es ist leserlich zu schreiben.
- Beschriften Sie die von Ihnen verwendeten Rechenblätter mit Namen und Matrikelnummer und nummerieren Sie die Seiten.
- Bitte geben Sie alle Blätter nach der Bearbeitungszeit im gehefteten Zustand ab.

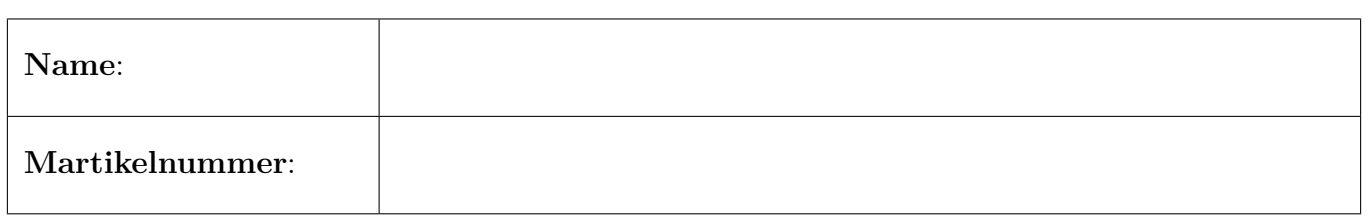

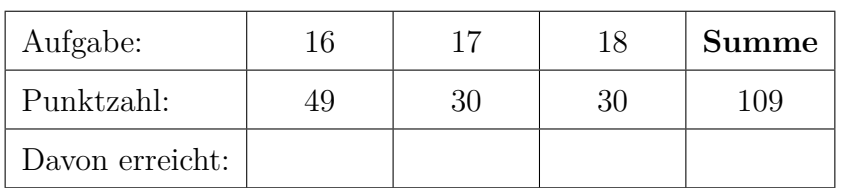

## 16. Thermodynamische Analyse . . . . . . . . . . . . . . . . . . . . . . . . . . . . 49 Punkte

Die Abbildung zeigt das vereinfachte Fließbild einer Konzeptstudie zur Kombination von SOFC-Brennstoffzellen und Gasturbinen. Das zum Betrieb der Brennstoffzelle erforderliche wasserstoffreiche Synthesegas wird durch eine Dampfreformierung von Erdgas erzeugt.

Die Bruttoreaktionsgleichung lautet

 $CH_4 + 2 H_2O \longrightarrow CO_2 + 4 H_2$ 

Die Reaktion erfolgt partiell im Vorreformer, Komponente E, und findet außerdem in der Brennstoffzelle, Komponente F, statt (interne Reformierung). Der zur Dampfreformierung erforderliche Wasserdampf wird aus dem Brennstoffzellen- und Verbrennungsabgas zurückgewonnen.

Die Fließreihenfolge hierbei lautet:

 $13 \rightarrow 14 \rightarrow 15 \rightarrow 16 \rightarrow 17 \rightarrow 18 \rightarrow$  Kondensation von H<sub>2</sub>O und Abtrennung aus den Rauchgasen  $\rightarrow$  $20 \rightarrow 21 \rightarrow$  Verdampfung  $\rightarrow$  Mischung mit CH<sub>4</sub>  $\rightarrow$  10  $\rightarrow$  11  $\rightarrow$  partielle Reformierung im Vorreformer  $\rightarrow$  12  $\rightarrow$  interne Reformierung in der Brennstoffzelle.

Ein Teil der Kathodenabluft wird zum Heizen des Vorreformers herangezogen, Strom 6, und anschließend zum Brennstoffzelleneingang zurückgeführt. Die nicht oxidierten Bestandteile des Anodenabgases, Strom 13, werden in der nachgeschalteten Brennkammer, Komponente J, vollständig umgesetzt. Die dazu notwendige Verbrennungsluft wird dem Luftstrom 4 entnommen. Aufgrund der hohen Abgastemperatur nach der Brennkammer ist eine Schaufelkühlung des nachfolgend angeordneten Expanders, Komponente GT, erforderlich. Diese wird mittels Zugabe von Wasserdampf, Leitung 23, realisiert und ist zur Vereinfachung als Mischprozess, Komponente K, im Fließbild dargestellt.

Hinweis: Beachten Sie, dass an unterschiedlichen Stellen innerhalb der Anlage chemische Reaktionen ablaufen, welche die Stoffmengenströme verändern. Daher stimmt die Summe der Stoffmengenströme der Edukte nicht immer mit der Summe der Stoffmengenströme der Produkte überein. Die in Tabelle 1 enthaltenen Enthalpiewerte sind bereits aufeinander abgestimmt.

# Annahmen und gegebene Werte

- Alle Komponenten arbeiten stationär.
- Kinetische und potentielle Energien können vernachlässigt werden.
- Die Wärmeverluste des Vorwärmers, Komponente D, betragen 2 % der bereitgestellten Energie und die des Expanders, Komponente GT, 1 %. Alle anderen Komponenten sind nach außen adiabat.
- Im Fließbild eingezeichnete Generatoren und Motoren weisen Wirkungsgrade von 98 % auf.
- Nach dem Wechselrichter werden  $\dot{W}_{AC} = 366.1 \text{ MW}$  als Wechselstrom abgegeben.
- Der Elektromotor der Speisewasserpumpe, Komponente L benötigt  $W_L = 0.1 \text{ MW}$ .
- Für eine ideale Expansion im Expander, Komponente GT, ergibt sich eine spezifische, molare Austrittsenthalpie von  $h_{16,s} = -104,42 \,\mathrm{MJ/kmol}$ .
- Die Umgebungstemperatur beträgt  $T_0 = 15 \text{ °C}$ .

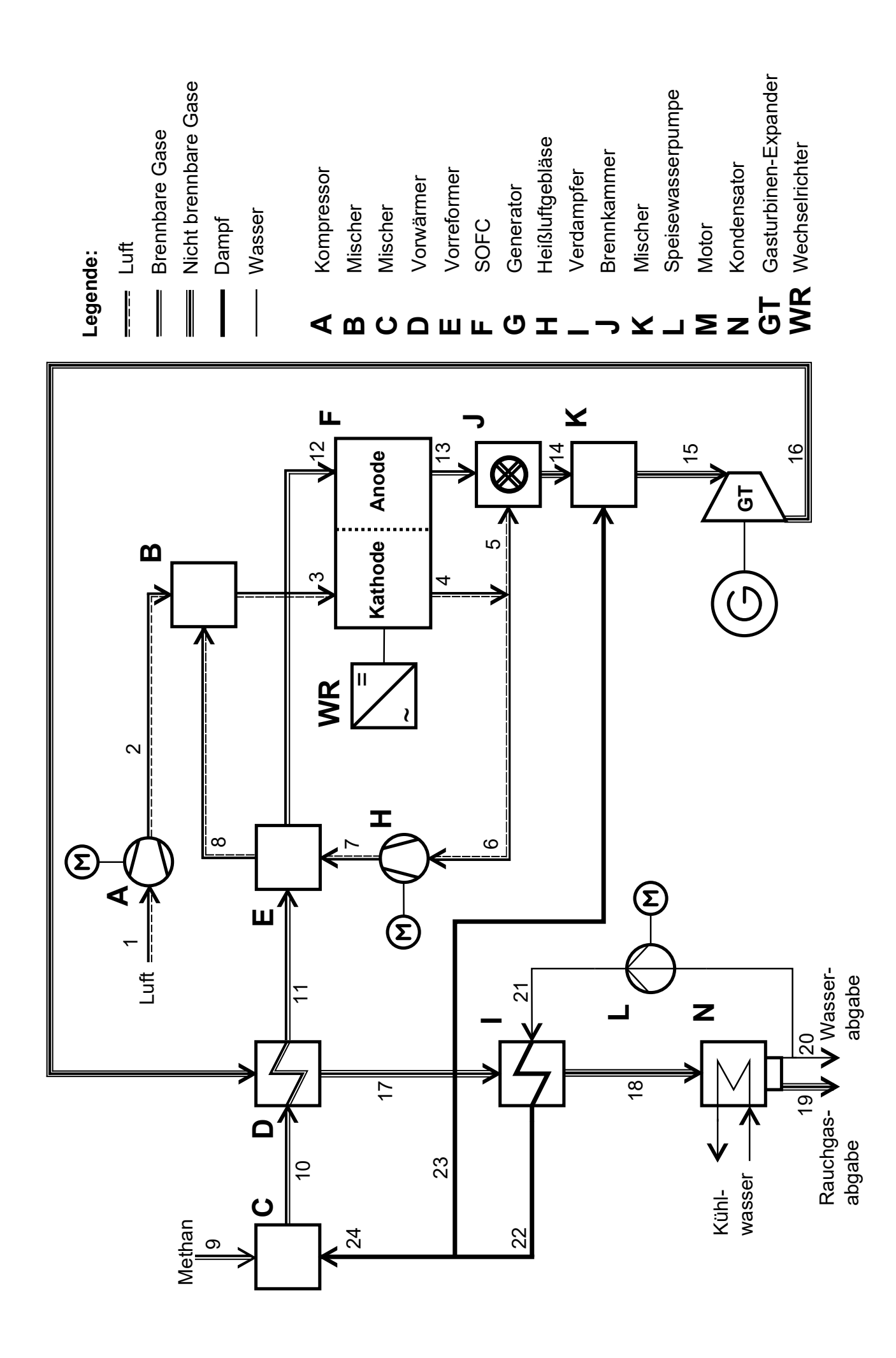

- (a) (5 Punkte) Berechnen Sie den isentropen Wirkungsgrad  $\eta_{s,T}$  des Expanders, Komponente GT. Gehen Sie davon aus, dass im Vorwärmer noch keine chemischen Umwandlungen stattfinden.
- (b) (7 Punkte) Bestimmen Sie die elektrische Leistung  $\dot{W}_{el,G}$  des an den Expander angeschlossenen Generators sowie die elektrische Nettoleistung  $\dot{W}_{el,netto}$  der Gesamtanlage.
- (c) (5 Punkte) Berechnen Sie den Heizwert des Methans mithilfe Ihrer Formelsammlung und ermitteln Sie den elektrischen Wirkungsgrad der Gesamtanlage. *Hinweis:* Nutzen Sie  $\overline{LHV}_{\text{CH}_4} = 800 \,\text{MJ/kmol}$ , falls Sie den Heizwert nicht berechnen können.
- (d) (3 Punkte) Formulieren Sie die Energiebilanz für den Vorreformer, Komponente E. Berechnen Sie den Stoffmengenstrom  $n_{12}$ , der anodenseitig der Brennstoffzelle zugeführt wird.
- (e) (4 Punkte) Ermitteln Sie die Gleichstromabgabe  $\dot{W}_{\text{DC}}$  der Brennstoffzelle (Komponente F) und den Wirkungsgrad  $\eta_{\text{WR}}$  des Wechselrichters.
- (f) (8 Punkte) Berechnen Sie die Entropieerzeugung der Brennstoffzelle (Komponente F) und ermitteln Sie den exergetischen Wirkungsgrad ohne Berücksichtigung der Verluste des Wechselrichters.
- (g) (2 Punkte) Was ist im Hinblick auf die thermodynamische Güte der entscheidende Unterschied zwischen einer Brennstoffzelle und einer Wärmekraftmaschine?
- (h) (5 Punkte) Berechnen Sie den exergetischen Wirkungsgrad für den Kompressor, Komponente A inklusive Elektromotor zur Verdichtung der Umgebungsluft.
- (i) (5 Punkte) Ermitteln Sie die Exergievernichtung im Expander, Komponente GT. Betrachten Sie nur die Zustandsänderung 15→16 (ohne Schaufelkühlung, Mischer, Komponente K). Der Wärmeverluststrom des Expanders überschreitet die Systemgrenze bei der Temperatur  $T_0$ .
- (j) (5 Punkte) Stellen Sie für die Brennstoffzelle eine Kostenbilanz auf, wie sie in der exergoökonomischen Analyse benötigt wird. Geben Sie alle erforderlichen Hilfsbeziehungen an und stellen Sie die Bilanz nach dem Zielwert um. Gehen Sie davon aus, dass die kathoden- und anodenseitig eintretenden Kostenströme sowie die Kosten der Brennstoffzelle $\dot{Z}_{\rm F}$ bekannt sind.

Hinweis für alle Aufgaben: Sofern Sie für den Quereinstieg Ergebnisse aus vorhergehenden, unbeantworteten Aufgabenteilen benötigen, benutzen Sie bitte folgende Angaben:

 $h_{16} = -102 \,\mathrm{MJ/kmol}; W_{el,G} = 312 \,\mathrm{MW}; W_{el,A} = 120 \,\mathrm{MW}; \, \dot{n}_{12} = 4 \,\mathrm{kmol/s}; W_{DC} = 400 \,\mathrm{MW}$ 

| $\dot{\jmath}$ | $\dot{n}_i$ | $T_i$   | $p_j$ | $\bar{h}_i$ | $\overline{s}_i$ |
|----------------|-------------|---------|-------|-------------|------------------|
|                | [kmol/s]    | [°C]    | [bar] | [MJ/kmol]   | [kJ/(kmol·K)]    |
|                |             |         |       |             |                  |
| $\mathbf{1}$   | 10,47       | 15,00   | 0,98  | $-0,29$     | 3,56             |
| $\overline{2}$ | 10,47       | 386,45  | 14,55 | 10,80       | 5,75             |
| 3              | 116,12      | 899,85  | 14,55 | 27,31       | 21,98            |
| $\overline{4}$ | 114,42      | 979,77  | 14,45 | 29,99       | 23,93            |
| $\overline{5}$ |             | 979,77  | 14,45 | 29,99       | 23,93            |
| $\,6$          | 105,64      | 979,77  | 14,45 | 29,99       | 23,93            |
| $\overline{7}$ | 105,64      | 985,79  | 14,65 | 30,20       | 23,93            |
| 8              | 105,64      | 948,89  | 14,55 | 28,95       | 23,03            |
| $\overline{9}$ | 1,00        | 25,00   | 15,00 | $-74,52$    | $-102,91$        |
| 10             | 3,32        | 182,21  | 15,00 | $-185,86$   | $-57,47$         |
| 11             | 3,32        | 486,53  | 14,87 | $-173,24$   | $-36,44$         |
| 12             |             | 899,85  | 14,55 | $-113,79$   | 8,26             |
| 13             | 5,32        | 960,35  | 14,45 | $-205,16$   | 9,51             |
| 14             |             | 1252,39 | 14,16 | $-60,10$    | 28,70            |
| 15             | 15,78       | 1126,20 | 14,16 | $-81,86$    | 22,17            |
| 16             | 15,78       | 594,22  | 1,10  |             | 25,01            |
| 17             | 15,78       | 518,68  | 1,03  | $-105,10$   | 22,28            |
| 18             | 15,78       | 105,97  | 1,00  | $-118,98$   | $-2,07$          |
| $19\,$         |             | 39,85   | 1,00  | $-55,73$    | 4,18             |
| 20             |             | 39,85   | 1,00  | $-284,71$   | $-159,49$        |
| 21             |             |         |       |             |                  |
| 22             |             | 280,50  | 15,00 | $-233,78$   | $-46,55$         |
| 23             |             | 280,50  | 15,00 | $-233,78$   | $-46,55$         |
| 24             |             | 280,50  | 15,00 | $-233,78$   | $-46,55$         |

Tabelle 1: Thermodynamische Daten der Stoffströme

# 17. Wirtschaftlichkeitsanalyse . . . . . . . . . . . . . . . . . . . . . . . . . . . . . . . 30 Punkte

Für die Wärmeversorgung eines Quartiers sucht die Stadt nach einer effizienteren Lösung. Ein Ansatz ist den Bedarf mittels eines Blockheizkraftwerks (BHKW) zu sichern. Dabei wird der bisherige Heißwassererzeuger (HWE) zur Sicherung der Wärmenachfrage in Spitzenzeiten genutzt. Nach fünf Jahren besteht die Option einen Wärmespeicher zu integrieren. Damit kann der Einsatz des HWE bei Lastspitzen reduziert werden. Dies spart 10% des Erdgases ein.

Prüfen Sie zunächst die Wirtschaftlichkeit des BHKWs anhand des Kapitalwertes. Wird durch die zweite Investition in einen Wärmespeicher die Wirtschaftlichkeit verbessert?

#### Hinweis für alle Unteraufgaben:

Sofern Sie für den Quereinstieg Ergebnisse aus vorhergehenden, unbeantworteten Aufgabenteilen benötigen, benutzen Sie bitte die in eckigen Klammern angegebenen Werte. Diese stimmen nicht notwendigerweise mit den exakten Werten überein.

#### Weitere Annahmen und Hinweise

- Vereinfachend wird angenommen, dass die Errichtung der Anlage über Nacht erfolgt. Inbetriebnahmezeitpunkt ist der 1. Januar 2022.
- Die Zahlung der Investitionskosten erfolgt zum 1. Januar 2022. Alle weiteren Kosten und Erlöse fallen jeweils am Ende eines Jahres an.
- Die Brennstoffkosten unterliegen einer Kostensteigerung von  $r_{\text{FC}} = 3\%$ /a und die Stromkosten von  $r_{\text{Strom}} = 1.5\,\% / a$ .
- Die Kostensteigerung für Investitionsgüter beträgt  $r_I = 2\% / a$ .
- Über den gesamten Betrachtungszeitraum sind die Wärmeverkaufspreise konstant.
- Die Preise für die Investitionsgüter wurden am 1. Januar 2020 ermittelt.
- Die Preise für Wärme, Strom und Erdgas beziehen sich auf den Inbetriebnahmezeitpunkt.
- Bezugszeitpunkt ist der Inbetriebnahmezeitpunkt 1. Januar 2022.
- Die Ersparnisse im Erdgasverbrauch durch Installation des Wärmespeichers  $e_S$  betragen 10%.
- Führen Sie sämtliche Rechnungen in inflationsbehafteter Währung durch.

# Aufgaben

- (a) (2 Punkte) Berechnen Sie für das BHKW den jährlichen Erdgasbedarf  $BR_{\text{BHKW}}$  [70 000 MWh<sub>FC</sub>] und die jährliche Wärmeauskopplung  $Q_{\text{BHKW}}$  [37 000 MWh<sub>th</sub>].
- (b) Ermitteln Sie den Kapitalwert  $NPV$ <sub>BHKW</sub> für das Investitionsprojekt BHKW. Berechnen Sie hierzu die folgenden Werte:
	- i. (2 Punkte) Barwert der Investition der BHKW-Anlage  $PV_{\text{LBHKW}}$ .
	- ii. (5 Punkte) Barwert Brennstoffkosten  $PV_{\text{FC}}$  [18500 T $\in$ ].
	- iii. (3 Punkte) Barwert der Erlöse vom Stromverkauf  $PV_{\text{Strom}}$ .
	- iv. (4 Punkte) Barwert der Erlöse vom Wärmeverkauf  $PV_{\text{Wärme}}$ .
	- v. (3 Punkte) Kapitalwert  $NPV$ BHKW. Treffen Sie eine Aussage zur Wirtschaftlichkeit der Investition.
- (c) Erhöht die Installation eines Wärmespeichers im fünften Jahr der Investition die Wirtschaftlichkeit des Projektes? Berechnen Sie hierzu die folgenden Werte bezogen auf das Jahr 2022:
	- i. (2 Punkte) Barwert der Investition des Wärmespeichers  $PV_{LS}$ .
	- ii. (6 Punkte) Neuen Barwert der Brennstoffkosten mit Berücksichtigung der Ersparnisse beim Erdgasverbrauch durch den Wärmespeicher $PV_{\rm FC}^{\rm S}$
	- iii. (3 Punkte) Kapitalwert  $NPV_S$ . Treffen Sie eine Aussage zur Wirtschaftlichkeit dieser Investition.

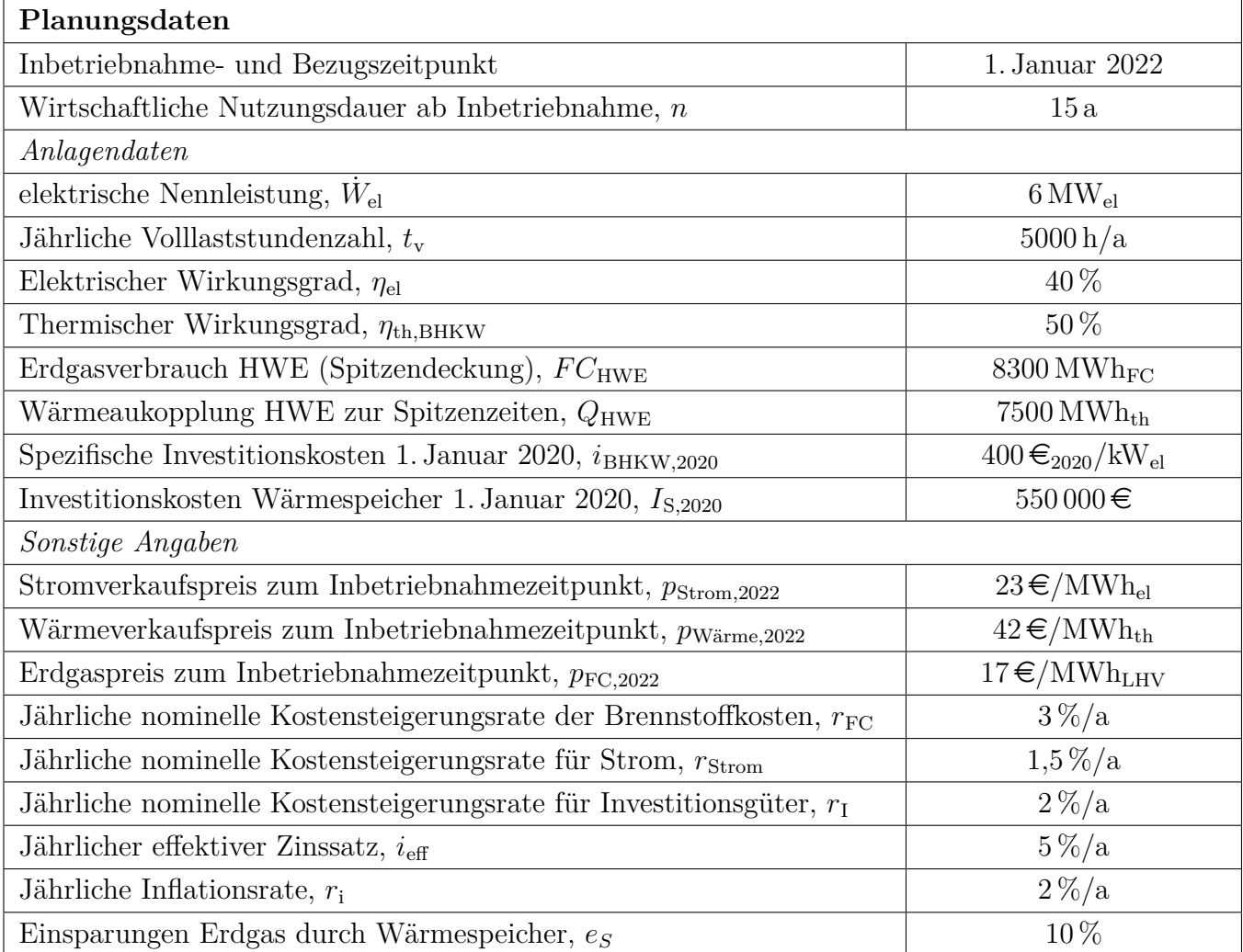

# Annahmen und Parameter des Investitionsprojektes "Quatiers BHKW"

## 18. Wärmeübertragernetzwerke . . . . . . . . . . . . . . . . . . . . . . . . . . . . . 30 Punkte

Die folgenden sechs Stoffströme sollen zu einem Wärmeübertragernetzwerk verbunden werden.

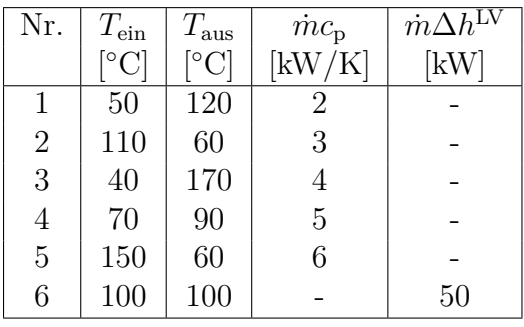

- Die minimale Temperaturdifferenz für die Wärmeübertragung liegt bei  $\Delta T_{\text{min}} = 20 \,\text{K}$ .
- Strom 6 soll bei der angegebenen konstanten Temperatur und der angegebenen Wärmeleistung kondensiert werden.
- Die Temperaturabhängigkeit der spezifischen Wärmekapazitäten der Ströme wird vernachlässigt.
- Alle Wärmeübertrager werden im Gegenstrom betrieben.
- Druckverluste werden vernachlässigt.

Hinweis für alle Unteraufgaben: Sollten Sie die Reserven nutzen, kennzeichnen Sie jeweils die endgültige Variante eindeutig.

# Aufgaben

- (a) (11 Punkte) Bestimmen Sie den minimalen externen Heizbedarf  $\dot{Q}_{\text{HU,min}}$  und den minimalen externen Kühlbedarf  $\dot{Q}_{\text{CU,min}}$  mit Hilfe der Wärmekaskade sowie alle Pinchtemperaturen für das Wärmeübertragernetzwerk rechnerisch. Verwenden Sie dafür die Tabelle.
- (b) (6 Punkte) Zeichnen Sie das Wärmestromprofil (Grand Composite Curve) in das Koordinatensystem der Abbildung. Bestimmen Sie die benötigte Mindesttemperatur der externen Wärmequelle  $T_{\text{HU,min}}$  sowie die zulässige Maximaltemperatur der externen Wärmesenke  $T_{\text{CU,max}}$  mit Hilfe der Grafik, sofern externe Quellen oder Senken auftreten. Markieren Sie weiterhin Bereiche mit interner Wärmerückgewinnung, sofern diese auftreten.
- (c) (4 Punkte) Es kann ein zusätzlicher Strom integriert werden:
	- Strom 7 welcher bei einer konstanten Temperatur von 170 °C und einer Wärmeleistung von 60 kW kondensiert wird.

Zeichnen Sie in Ihr Wärmestromprofil die Änderungen ein, die sich durch die zusätzliche Integration des Stroms ergeben. Treffen Sie ggf. Aussagen zum Verhalten der Größen  $Q_{HU,min}$ ,  $Q_{CU,min}$ ,  $T_{\text{HU,min}}$  und  $T_{\text{CU,max}}$  (steigt / sinkt / bleibt gleich).

(d) (9 Punkte) Ergänzen Sie den Entwurf für ein System mit maximaler Energierückgewinnung (MER-System), welches keine Pinch-Regel verletzt. Nutzen Sie dafür die vorgegebene Darstellung der Ströme. Markieren Sie alle notwendigen Wärmeübertrager mit dem jeweils übertragenen Wärmestrom und den entsprechenden Zwischentemperaturen und sofern vorhanden die externe Wärmequelle und -senke.

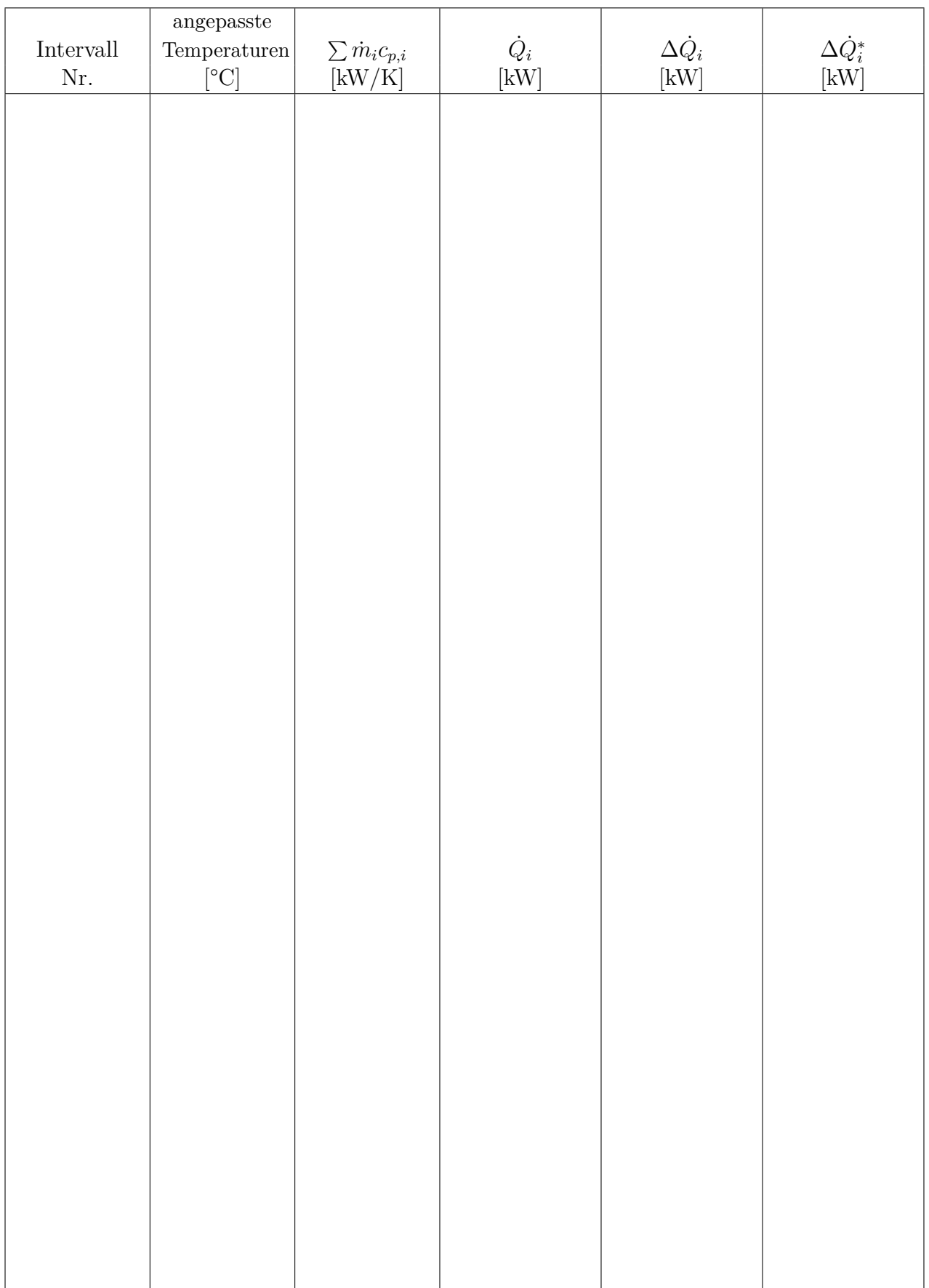

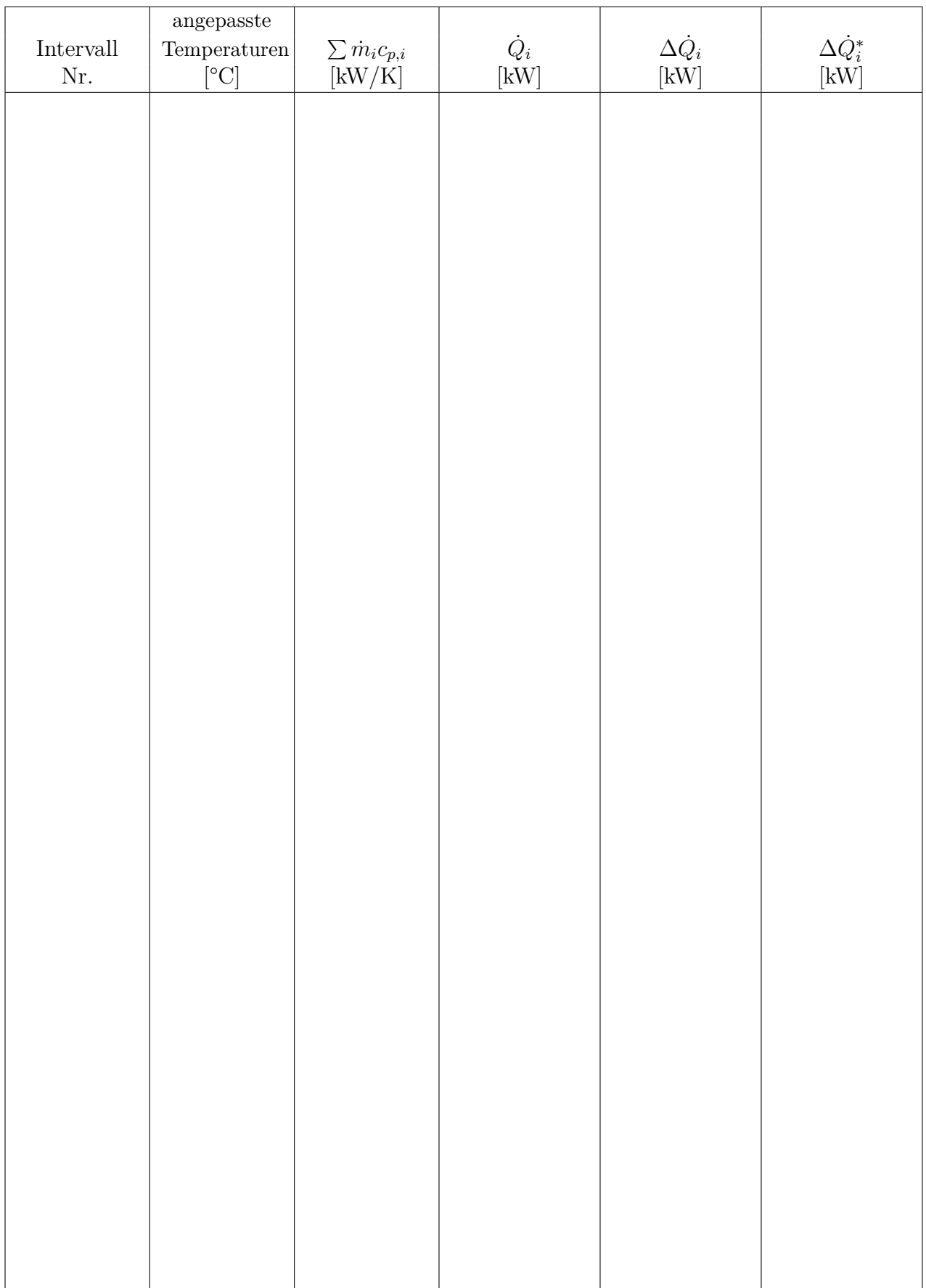

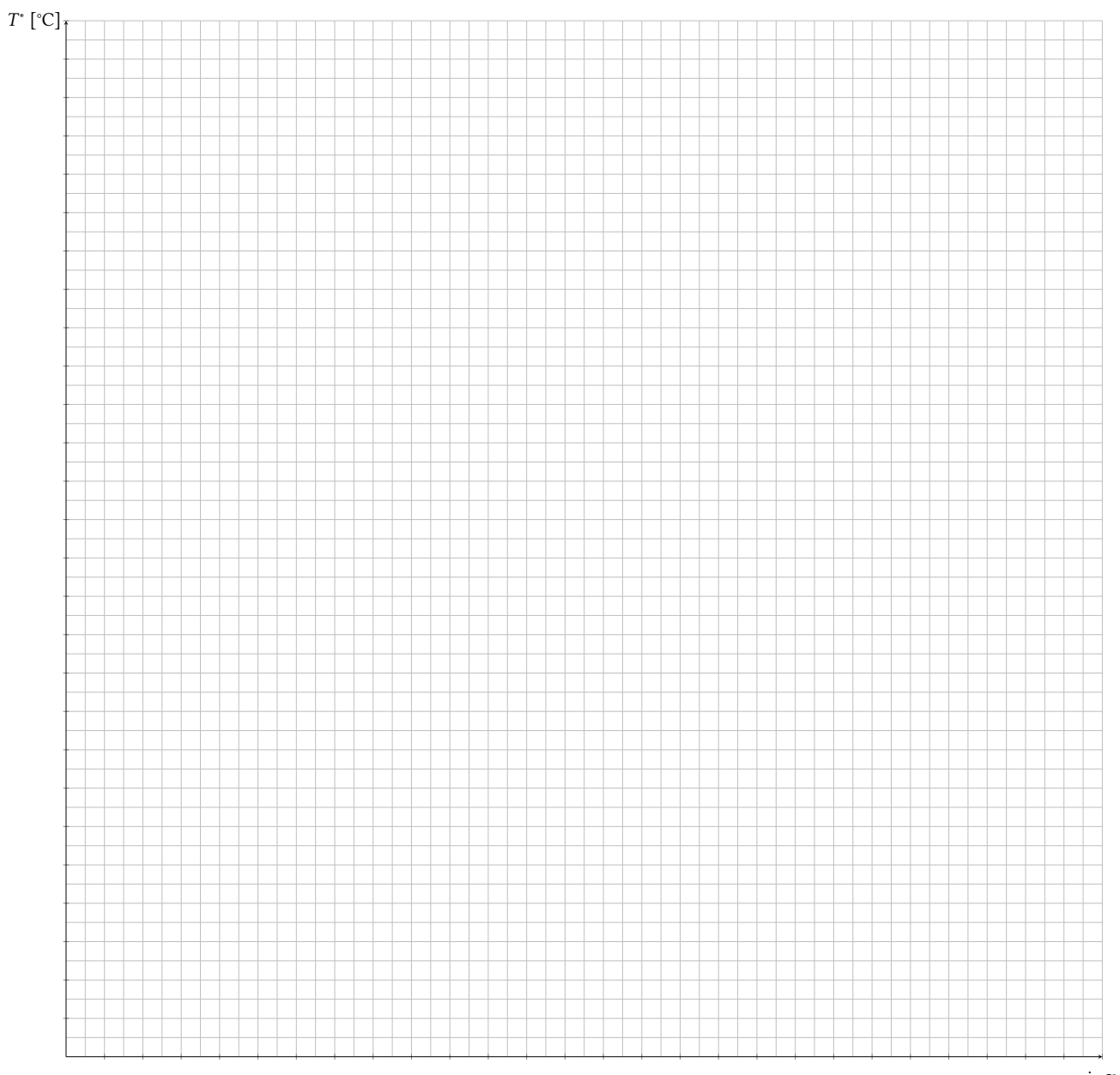

 $-\Delta \dot{Q}_i^*$  [kW]

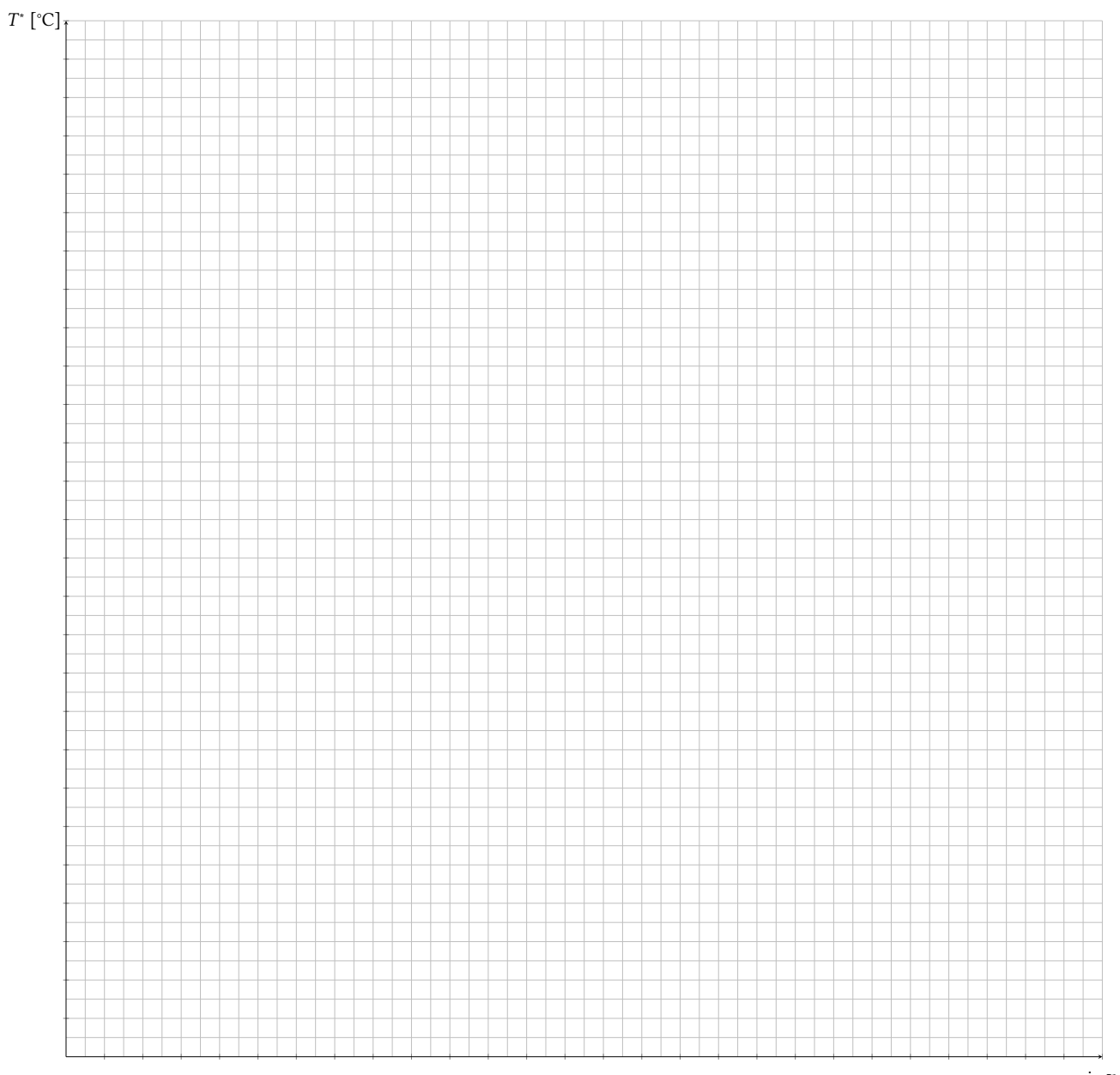

 $-\Delta \dot{Q}_i^*$  [kW]

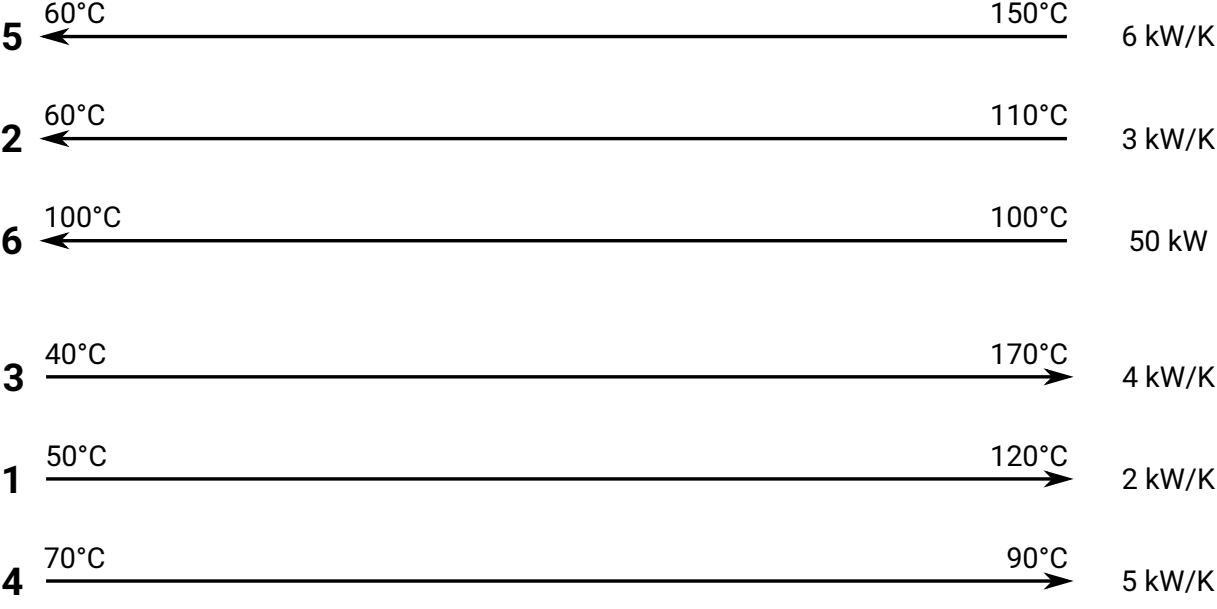

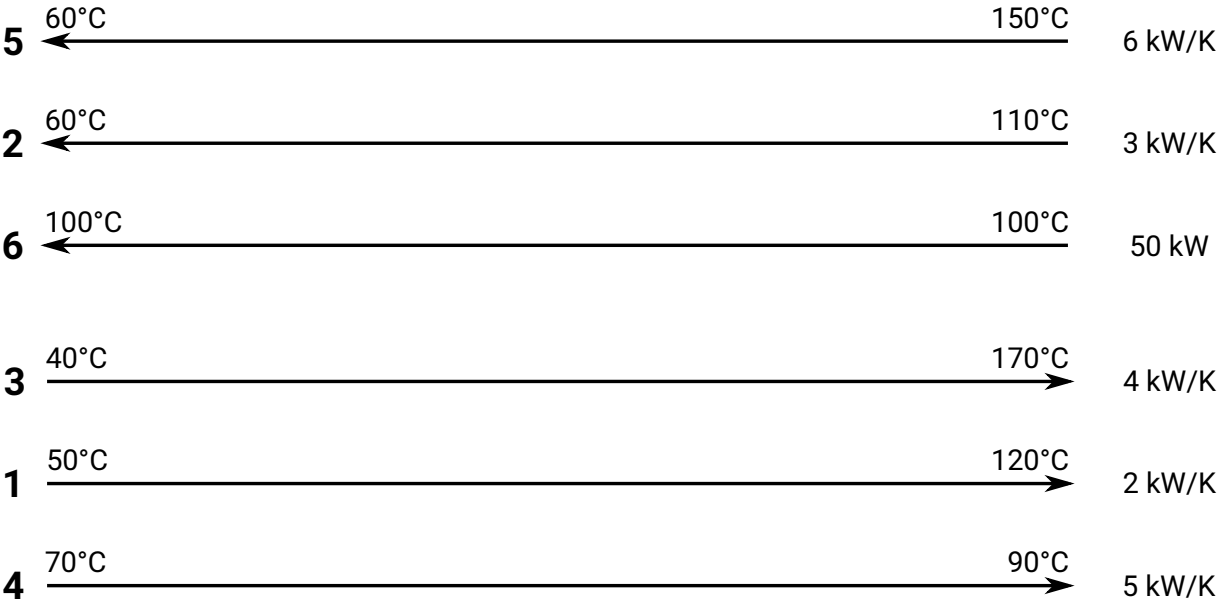

150°C

6 kW/K

3 kW/K

50 kW

4 kW/K

110°C

170°C

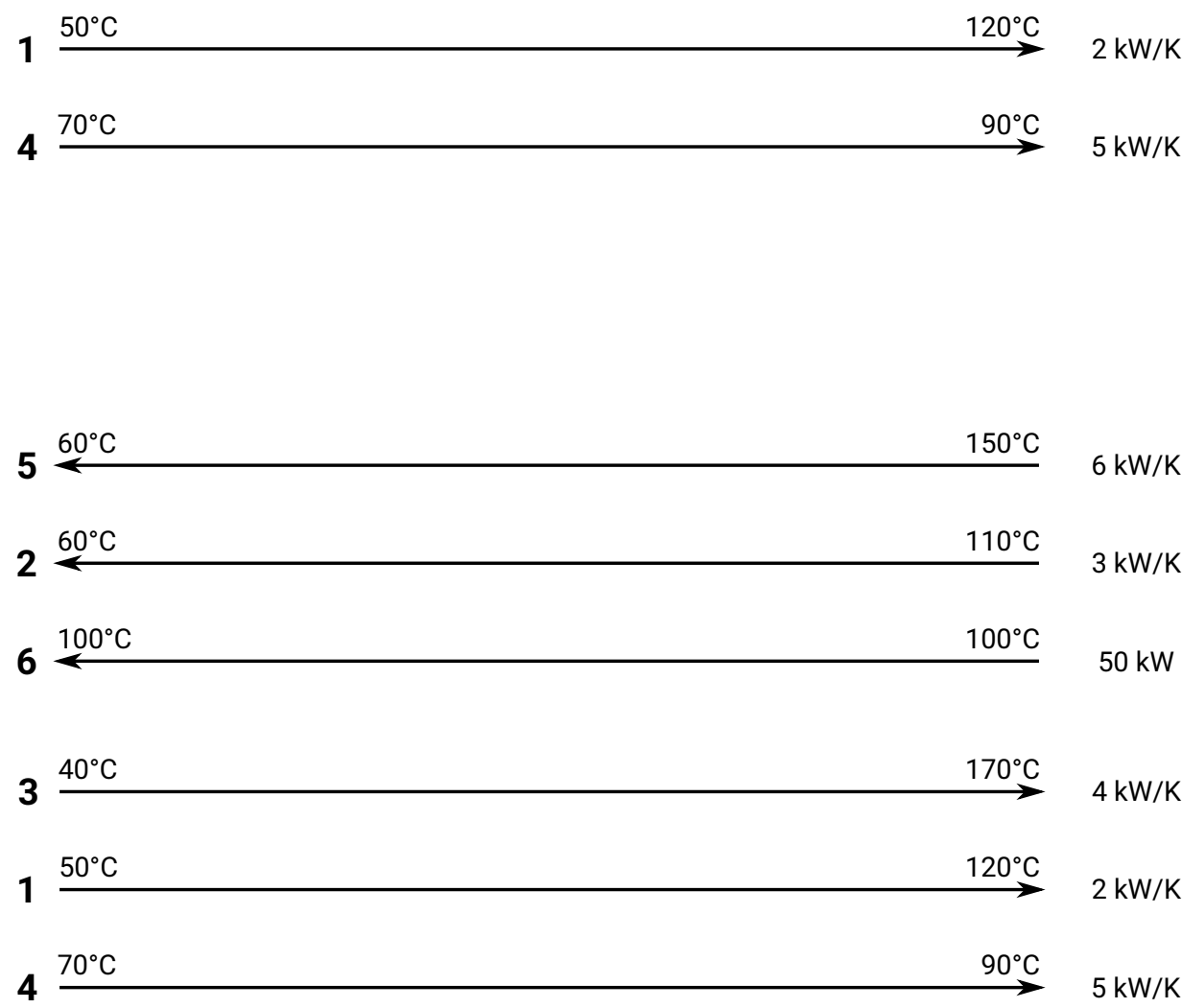

 $100^{\circ}$ C

<u> 1980 - Johann Barn, mars an t-Amerikaansk politiker (</u>

5 kW/K

 $3 \frac{40^{\circ}C}{40^{\circ}C}$ 

 $5 \stackrel{60^{\circ}C}{\leq}$ 

2<sup>—60℃</sup>

 $6 \xleftarrow{100^{\circ}C}$ 

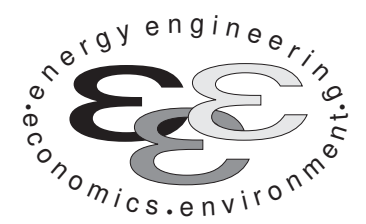

Technische Universität Berlin

INSTITUT FÜR ENERGIETECHNIK Prof. Dr.-Ing. G. Tsatsaronis.

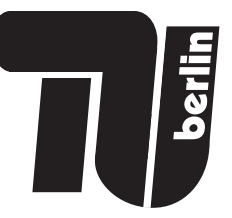

# Energietechnik – 10. März 2022 – MUSTERLÖSUNG – Teil I – Theorieaufgaben

- Tragen Sie Ihren Namen, Matrikelnummer, Sitzplatz und E-Mail-Adresse sowie Ihren Studiengang ein. Kreuzen Sie den Prüfungsversuch an.
- Beantworten Sie die Fragen in den dazu freigelassenen Zwischenräumen. Sollte der Platz nicht ausreichen, fordern Sie durch Handzeichen weitere Blätter an.
- Rechenwege müssen nachvollziehbar dargestellt werden. Nicht zu wertende Berechnungen oder Diagramme müssen durchgestrichen werden. Es ist leserlich zu schreiben.
- Bitte geben Sie alle Blätter nach der Bearbeitungszeit im gehefteten Zustand ab.

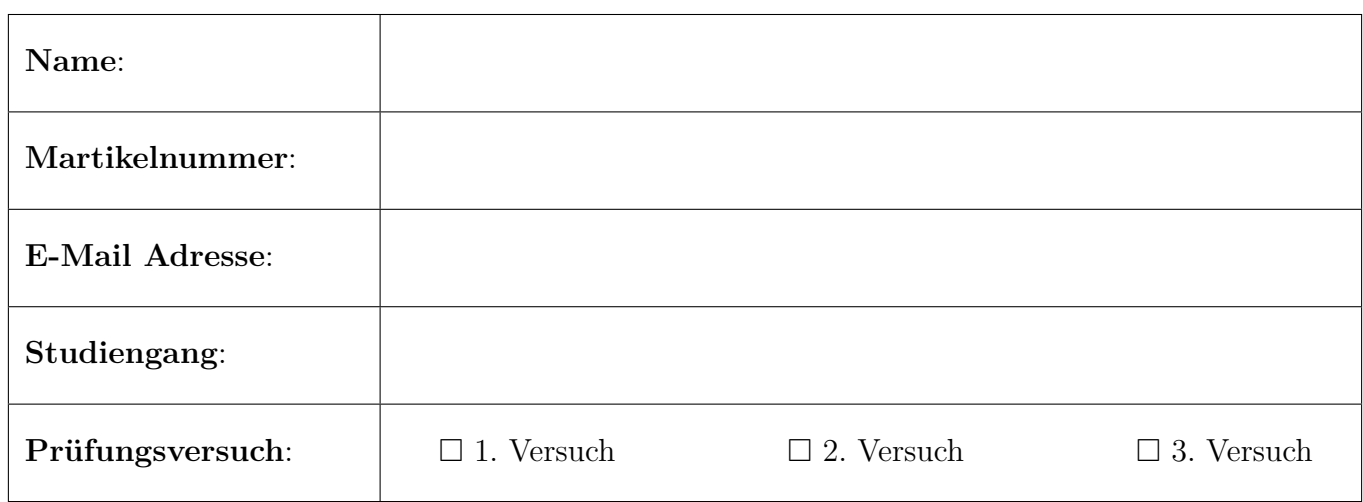

Ich erkläre, dass ich mich prüfungsfähig fühle. (§ 39 (10) AllgStuPO vom 8. Mai 2013)

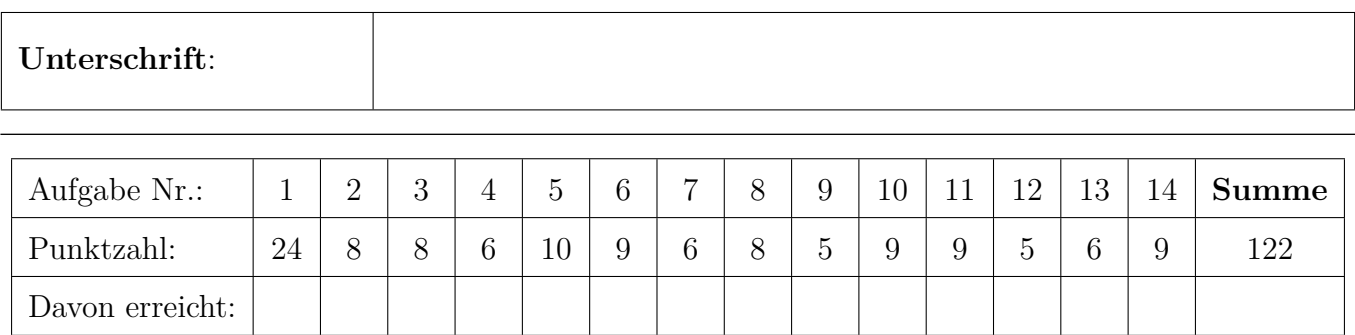

# 1. Exergieanalyse/Thermodynamische Analyse . . . . . . . . . . . . . . 24 Punkte

In der Abbildung ist ein vereinfachter Gas- und Dampfturbinenprozess dargestellt.

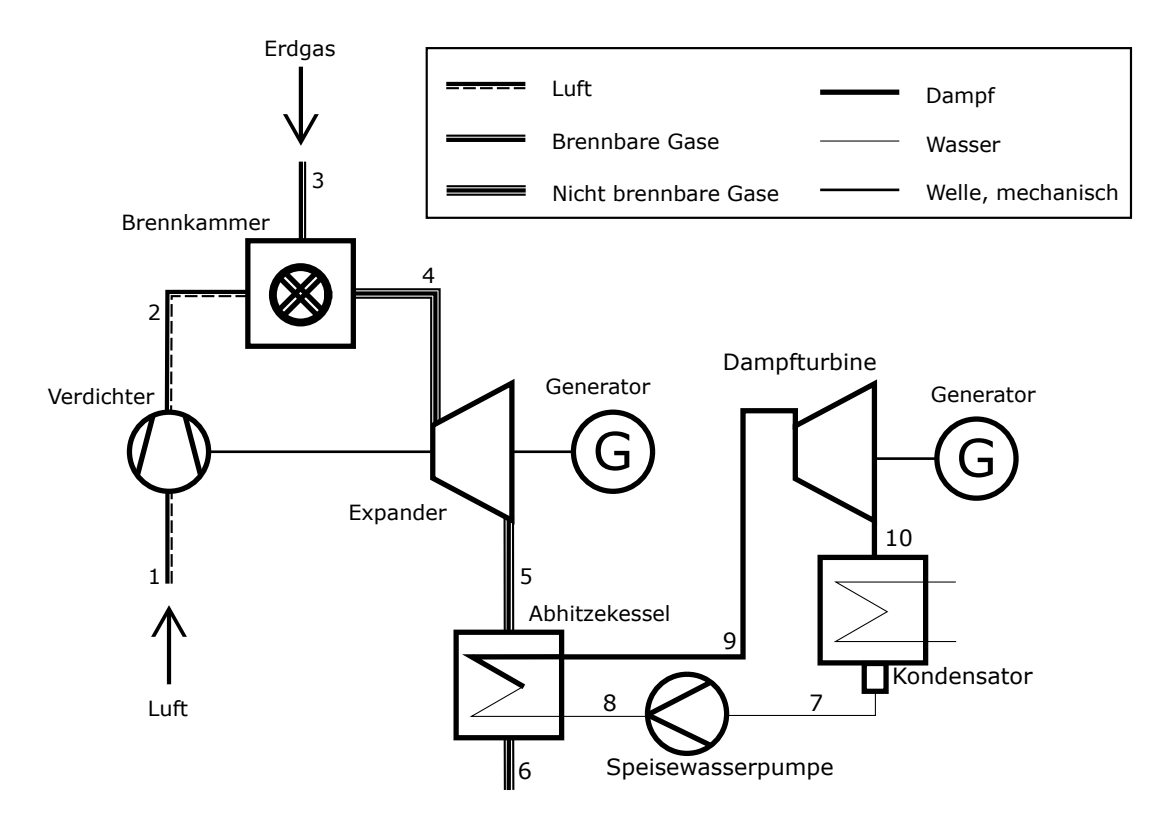

(a) (2 Punkte) Definieren Sie den energetischen Wirkungsgrad für den dargestellten Gas- und Dampfturbinenprozess. Nutzen Sie dabei für Ihre Definition den Heizwert von Erdgas.

Nutzen und Aufwand jeweils 1 Punkt

$$
\eta = \frac{\dot{W}_{\text{el,GT}} + \dot{W}_{\text{el,DT}} - \dot{W}_{\text{el,SPW}}}{\dot{m}_3 \cdot LHV_{\text{Erdgas}}}
$$

Wenn SWP nicht erwähnt, aber Nettoleistung ( $\dot{W}_{el,DT,netto}$ ) geschrieben wurde, auch volle Punktzahl

(b) (4 Punkte) Stellen Sie die Exergiebilanz für den Gesamtprozess auf!

1 Pkt. für  $\dot{E}_{\rm D}$ , 1 Pkt. Exergieströme (1,3,6), 1 Pkt. Arbeitsterme, 1 Pkt. Kühlwasser (KW ein und aus)

$$
0 = \dot{E}_1 + \dot{E}_3 - \dot{E}_6 - \dot{E}_D - \dot{W}_{el,GT} - \dot{W}_{el,DT,netto} + \dot{E}_{KW,ein} - \dot{E}_{KW,aus}
$$

(c) (3 Punkte) Definieren Sie den exergetischen Wirkungsgrad für den Wasserdampfkreislauf!

Nutzen 1 Pkt. Aufwand 2 Punkte. Bei Verwendung von  $(\dot{E}_9 - \dot{E}_8)$  im Aufwand gibt es 1 Pkt.

$$
\varepsilon = \frac{\dot{W}_{\text{el,DT,netto}}}{\dot{E}_5 - \dot{E}_6}
$$

(d) (5 Punkte) Welche Arten der Exergievernichtung kennen Sie? Ordnen Sie diese Arten den beiden Teilprozessen Gasturbine (wie in der obigen Abbildung bestehend aus Verdichter, Brennkammer, Expander) und Wasserdampfkreislauf (wie in der obigen Abbildung bestehend aus Abhitzekessel, Dampfturbine, Kondensator und Speisewasserpumpe) zu!

Benennung (2 Pkt.): halber Pkt je Ursache Zuordnung (3 Pkt.): jeweils 1,5 Pkt. für GT und WDK. halber Punkt Abzug für vergessene oder fehlerhafte Zuordnung

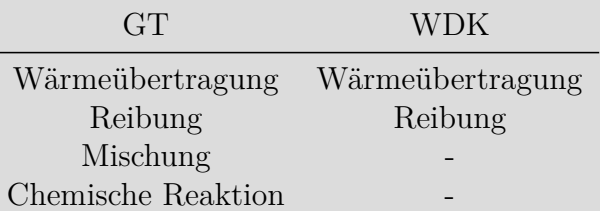

(e) (2 Punkte) Definieren Sie den Exergieverlust der Gesamtanlage!

1 Pkt Abgasstrom und 1 Pkt Kühlwasserdifferenz

$$
\dot{E}_{\rm L} = \dot{E}_6 + (\dot{E}_{\rm KW, ein} - \dot{E}_{\rm KW, aus})
$$

(f) (2 Punkte) Wie verändern sich die Größen Exergievernichtung und Exergieverlust, wenn der Wasserdampfkreislauf entfernt wird und ein alleiniger Gasturbinenprozess zum Einsatz kommt?

Exergievernichtung wird kleiner (1 Pkt) Exergieverlust wird größer (1 Pkt)

(g) (6 Punkte) Stellen Sie für eine exergoökonomische Analyse die Kostenbilanz für den Abhitzekessel auf! Stellen Sie zusätzlich alle notwendigen Hilfsbeziehung auf und definieren Sie ob Sie die F-Rule oder P-Rule verwendet haben! Was besagt diese Regel?

Kostenbilanz AHK (2 Punkte):

$$
\dot{Z}_{\text{AHK}} + \dot{C}_5 + \dot{C}_8 - \dot{C}_6 - \dot{C}_9 = 0
$$

Hilfsbeziehung (2 Pkt):

 $c_5 = c_6$  F-Rule

F-Rule: Die Gesamtkosten, die mit der Abgabe von Exergie aus einem Exergiestrom verbunden sind, müssen gleich den Kosten sein, zu denen diese Exergie dem Strom in einer vorgelagerten Anlagenkomponente zugeführt worden ist. Die zwischen Ein- und Austritt der Anlagenkomponente auftretende Exergiedifferenz in dem betrachteten Strom wird bei der Definition des exergetischen Aufwandes (Fuel) verwendet. (2 Pkt)

- 2. Verbrennung . . . . . . . . . . . . . . . . . . . . . . . . . . . . . . . . . . . . . . . . . . . . . . 8 Punkte
- (a) (8 Punkte) Ein Brennstoff aus  $80$  Mol- $\%$  Propanol (C<sub>3</sub>H<sub>8</sub>O) und  $20$  Mol- $\%$  Wasser (H<sub>2</sub>O) wird stöchiometrisch mit Luft verbrannt, die vereinfachend zu 21 Mol-% aus Sauerstoff und 79 Mol-% aus Stickstoff besteht. Bestimmen Sie  $\lambda$ ,  $\alpha$ ,  $\beta$  und  $\gamma$ , sowie  $\nu_{\text{CO}_2}$ ,  $\nu_{\text{H}_2\text{O}}$  und  $\nu_{\text{O}_2}$  in der folgenden Gleichung.

$$
1\cdot C_3H_8O+\alpha\cdot H_2O+\lambda\cdot \nu_{O_2}\cdot \left(O_2+\frac{0,79}{0,21}N_2\right)\to \nu_{CO_2}\cdot CO_2+\nu_{H_2O}\cdot H_2O+\beta\cdot O_2+\gamma\cdot N_2
$$

Hinweis: Als Lösung können Zahlenwerte oder Abhängigkeiten von anderen Größen angegeben werden.

- (1 Punkt)  $\lambda = 1$ , da stöchiometrisch.
- (1 Punkt)  $\alpha = \frac{0.2}{0.8}$
- (1 Punkt)  $\beta = \nu_{\text{O}_2} \cdot (\lambda 1)$ , alternativ:  $\beta = 0$ , da stöchiometrisch
- (1 Punkt)  $\gamma = \nu_{O_2} \cdot \lambda \cdot \frac{0.79}{0.21}$ , alternativ:  $\gamma = \nu_{O_2} \cdot \frac{0.79}{0.21}$ , da stöchiometrisch
- (1 Punkt)  $\nu_{\text{CO}_2} = 3$  (C-Bilanz d. Edukte)
- (1 Punkt)  $\nu_{\text{H}_2\text{O}} = \alpha + 4 = 4\frac{2}{8}$  (H-Bilanz d. Produkte)
- (2 Punkte) Die Sauerstoffatombilanz ergibt aus  $\nu_{\text{CO}_2}$  und  $\nu_{\text{H}_2\text{O}}$  für die Produkte:

 $6 + 4\frac{2}{8} = 10\frac{2}{8}$  und für die Edukte ohne  $\nu_{\text{O}_2}$ :  $1 + \frac{2}{8} = 1\frac{2}{8}$ , daher ist  $\nu_{\text{O}_2} = \frac{10\frac{2}{8} - 1\frac{2}{8}}{2} = 4.5$  oder  $\nu_{\text{O}_2} = \frac{2 \nu_{\text{CO}_2} + \nu_{\text{H}_2\text{O}} - \nu_{\text{C}_3\text{H}_8} - \alpha}{2}$ 

# 3. Wirtschaftlichkeitsanalyse . . . . . . . . . . . . . . . . . . . . . . . . . . . . . . . . . 8 Punkte

#### (a) Zeitwert des Geldes

- i. (2 Punkte) Was wird unter dem Begriff Zeitwert des Geldes verstanden?
	- Der Wert eines Geldbetrages ist abhängig vom Zeitpunkt, an dem dieser zur Verfügung steht.
	- Zukünftige Geldbeträge haben einen geringeren Wert als gleich hohe Beträge, die zum derzeitigen Zeitpunkt verfügbar sind.
- ii. (1 Punkt) Unter welchen Bedingungen ist der Zeitwert des Geldes von Bedeutung?

Die wirtschaftliche Bewertung von Einnahmen und Kosten, welche zu verschieden Zeitpunkten anfallen.

iii. (1 Punkt) Wie erfolgt die Bewertung des Zeitwerts des Geldes?

über einen Zinssatz

- (b) Annuität
	- i. (1 Punkt) Was ist eine Annuität?

Eine Reihe gleichbleibender Beträge, die in gleichen Zeitintervallen innerhalb des Planungszeitraums einer Investition anfallen.

ii. (2 Punkte) Wie kann ein gegenwärtiger Betrag in eine Annuität über 10 Jahre überführt werden? Geben Sie hierzu eine Formel an.

über den Kapitalwiedergewinnungsfaktor (CRF):  $CRF = \frac{A}{P}$ ;  $A = P \cdot \frac{i \cdot (1+i)^{10}}{(1+i)^{10}-1}$ 

iii. (1 Punkt) Nennen Sie zu der obigen Frage einen Anwendungsfall.

Berechnung der Annuität einer Kreditsumme als eine jährlich konstante Rückzahlung.

# 4. Energieträger . . . . . . . . . . . . . . . . . . . . . . . . . . . . . . . . . . . . . . . . . . . . . 6 Punkte

(a) (6 Punkte) Die untenstehenden Begriffe kategorisieren Energieträger.

Illustrieren Sie diese Begriffe am Beispiel der Nutzung des Energieträgers Erdöl. Ordnen Sie hierzu jedem Begriff ein Beispiel aus dem Umwandlungsprozess des Erdöls zu und verbinden Sie diese Begriffe sinnvoll mit Pfeilen.

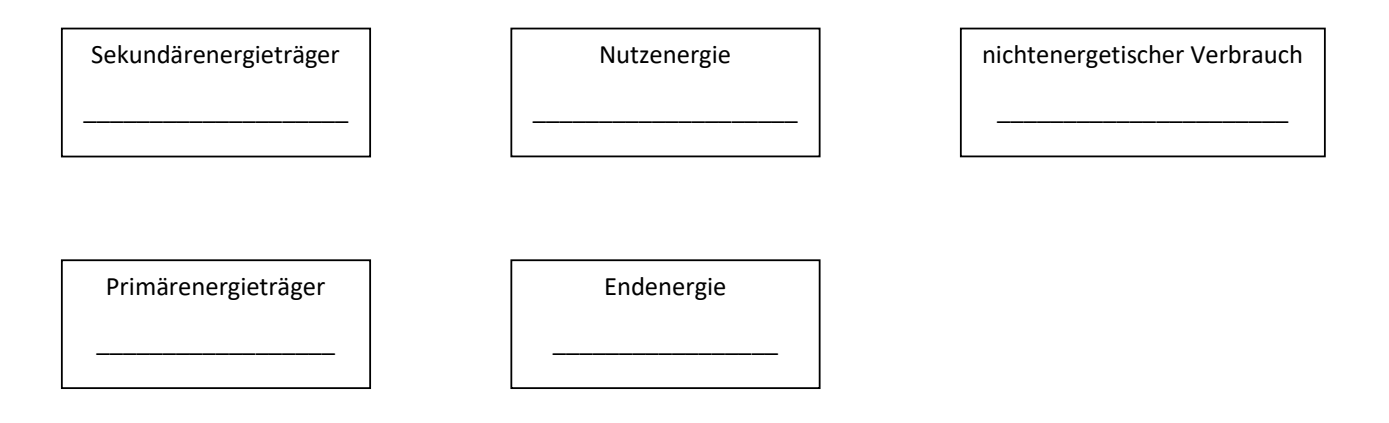

(6 Punkte (0,5 P pro richtigem Beispiel und 0,5 P für richtige Verbindung + 0,5 P für komplette Lösung (nicht bei zu vielen und falschen Verbindungen)

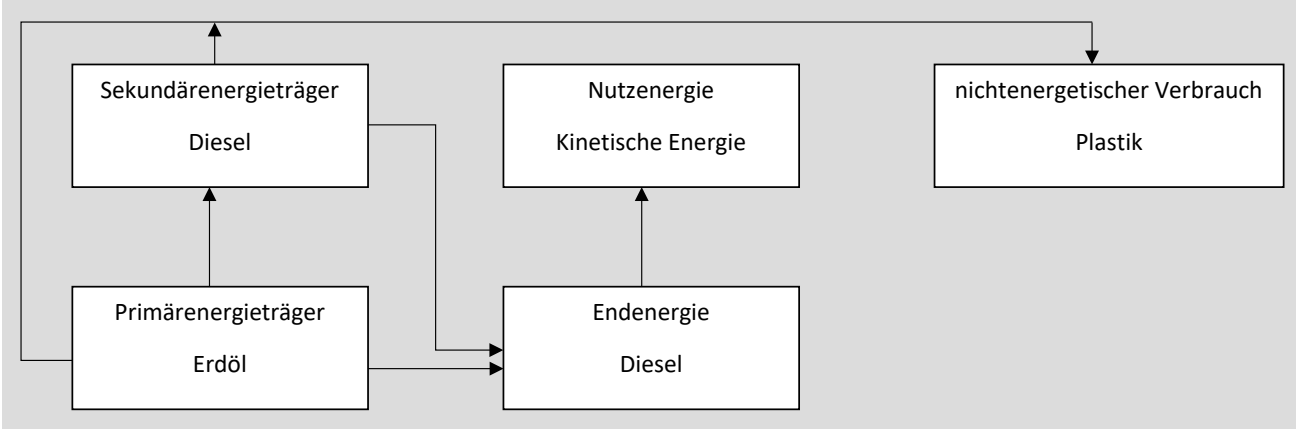

- 5. Dampfkraftwerke . . . . . . . . . . . . . . . . . . . . . . . . . . . . . . . . . . . . . . . . 10 Punkte
- (a) (6 Punkte) Vervollständigen Sie das Fließbild um alle Komponenten des Wasserdampfkreislaufs des im T,s-Diagramm dargestellten Dampfkraftprozesses.

Hinweis: Sollten Sie die Reserve nutzen, kennzeichnen Sie die endgültige Variante eindeutig.

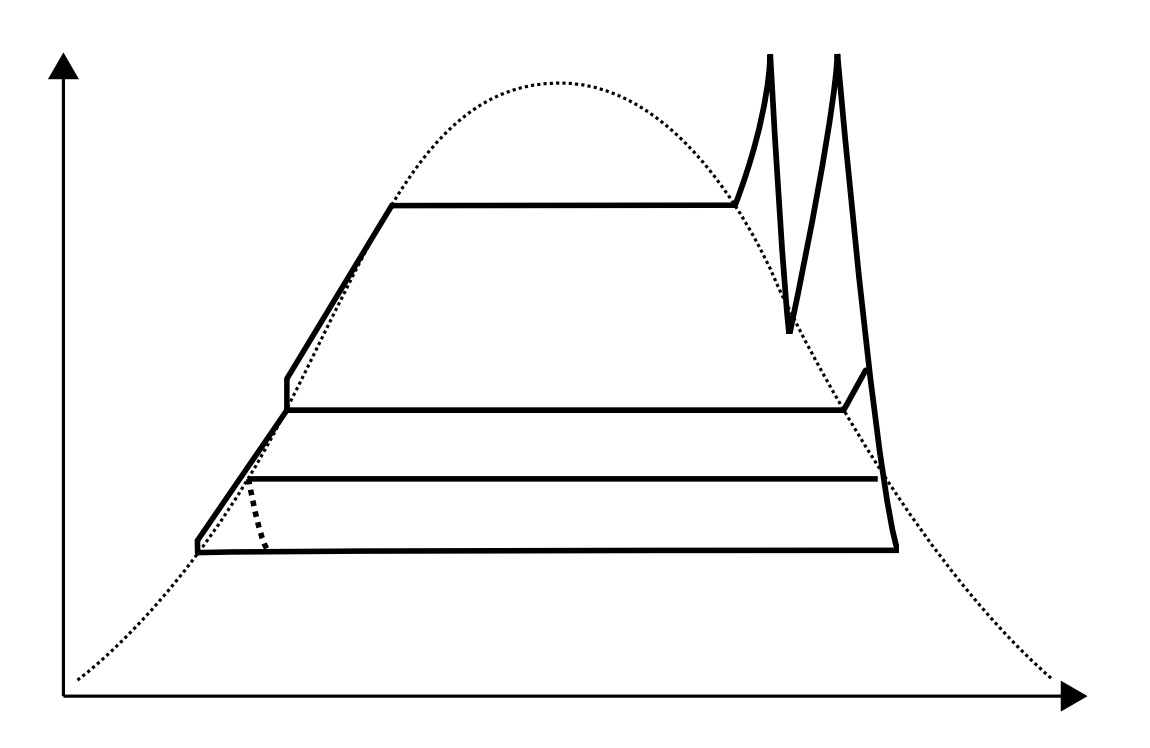
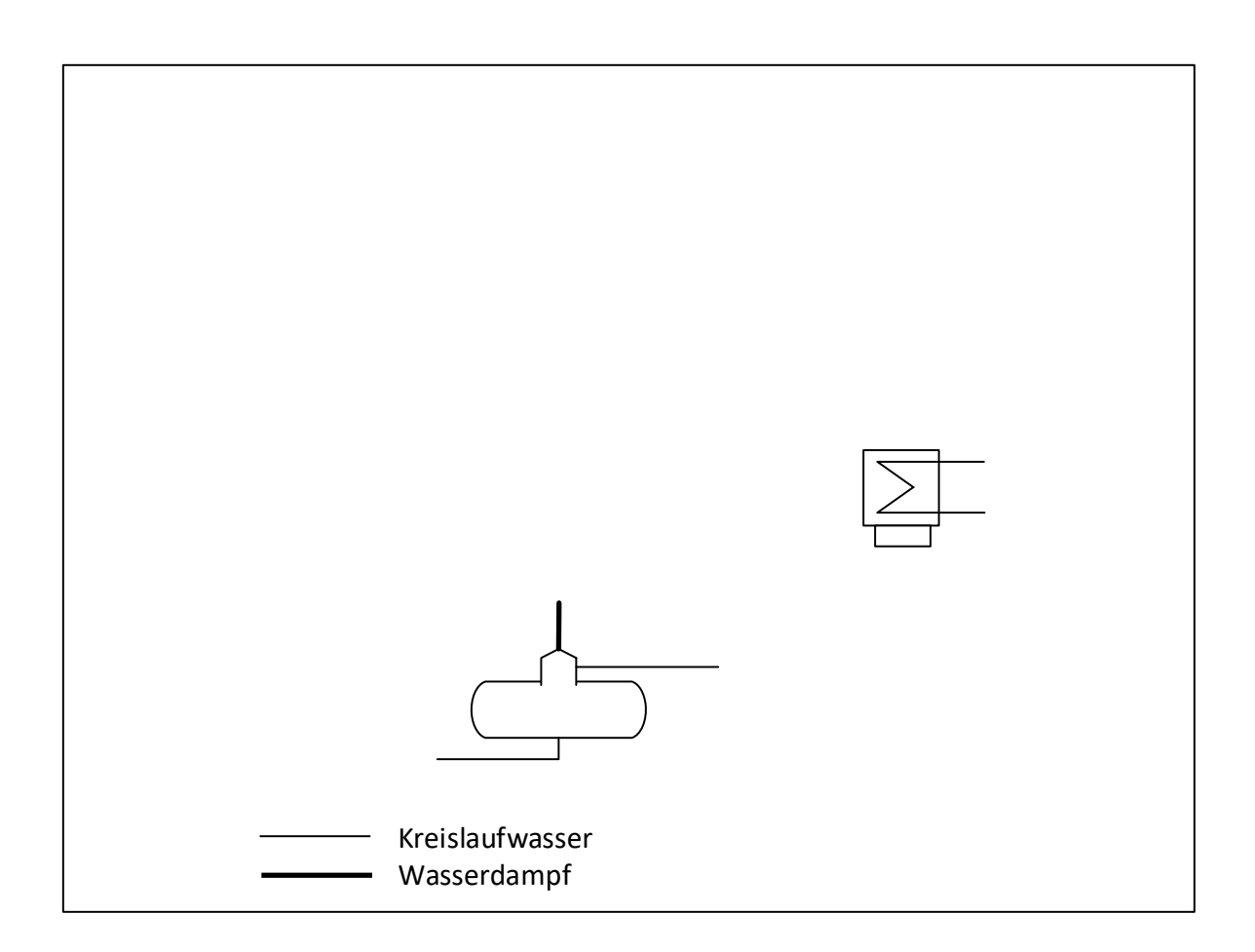

### RESERVE

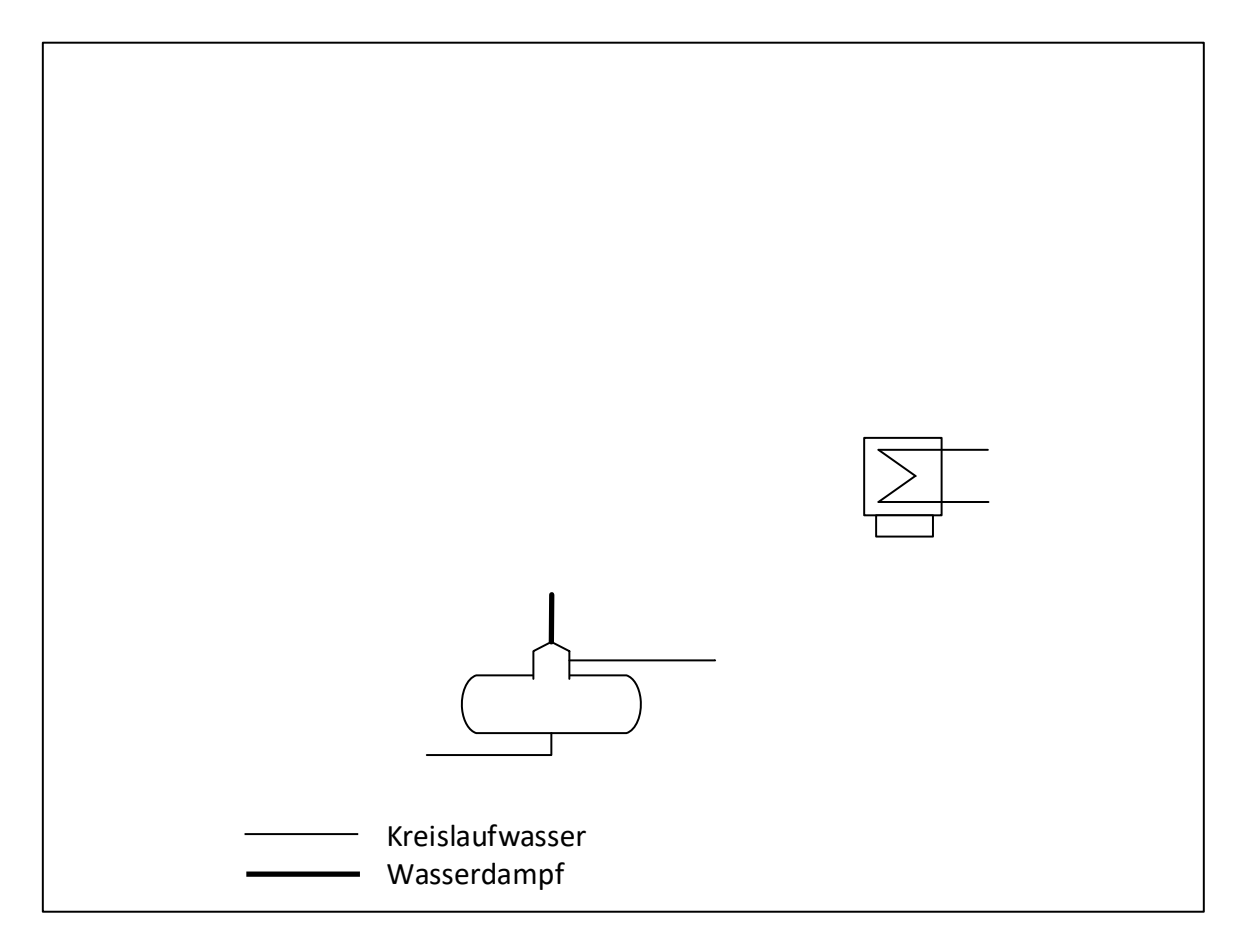

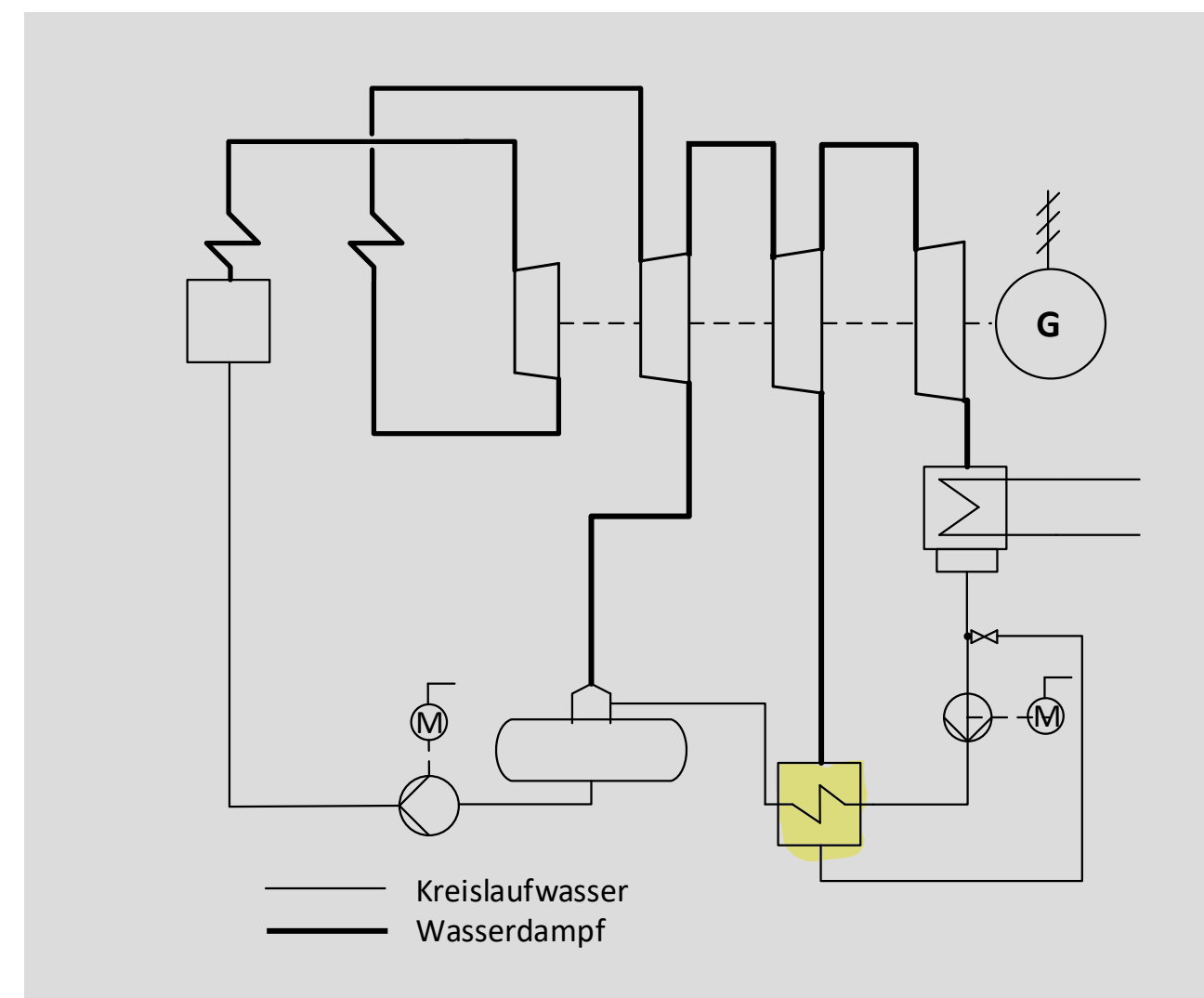

0,5 Punkte je Komponente mit korrekter Verschaltung für Kondensatpumpe, Speisewasserpumpe, Dampferzeuger, Hochdruckturbine, Zwischenüberhitzer, Niederdruckturbine 2, Niederdruckturbine 1

1,5 Punkte für korrekte Verschaltung des Niederdruckvorwärmers. (Darstellung der Drossel nicht notwendig für volle Punktzahl)

1 Punkte für korrekte Verschaltung der Mitteldruckturbine

- (b) (4 Punkte) Kennzeichnen Sie, wie sich folgende Größen erwartungsgemäß durch eine Zwischenüberhitzung bis auf Frischdampftemperatur ändern, konstante Frischdampfparameter und konstanter Kondensatordruck vorausgesetzt. Kennzeichnen die mittels "↑" für steigende Werte, mittels " $\downarrow$ " für sinkende und "–" für konstante Werte.
	- Thermodynamische Mitteltemperatur der Wärmezufuhr:
	- Thermodynamische Mitteltemperatur der Wärmeabfuhr:
	- Dampfgehalt am Turbinenaustritt:
	- Gesamtwirkungsgrad:
		- Thermodynamische Mitteltemperatur der Wärmezufuhr: ↑ Hinweis: Ziel der Zwischenüberhitzung ist neben der Erhöhung des Dampfgehalts die Anhebung der thermodynamischen

Mitteltemperatur der Wärmezufuhr  $T_{m,zu}$ . Insbesondere wenn  $T_{m,zu}$  sich bereits aufgrund eines hohen Frischdampfdruckes und der Vorwärmung auf einem hohen Niveau befindet, könnte die Zwischenüberhitzung bei einer falschen Fahrweise auch sinken, bspw. wenn in der Hochdruckdampfturbine zu stark entspannt wird und die Temperatur am Austritt des Zwischenüberhitzers zu gering ausfällt.

- Thermodynamische Mitteltemperatur der Wärmeabfuhr: Hinweis: In der Regel wird bis in das Zweiphasengebiet entspannt, sowohl bei Prozessen mit als auch bei Prozessen ohne Zwischenüberhitzung. In diesem Fall verändert sich  $T_{\text{m,ab}}$  nicht, andernfalls würde  $T_{\text{m,ab}}$ sich erhöhen.
- Dampfgehalt am Turbinenaustritt: ↑
- Gesamtwirkungsgrad: ↑

je 1 Punkt

- 6. Gasturbinen . . . . . . . . . . . . . . . . . . . . . . . . . . . . . . . . . . . . . . . . . . . . . . 9 Punkte
- (a) (4 Punkte) Wie Verhalten sich die folgend aufgelisteten Größen des einfachen offenen Gasturbinenprozesses (GT) zu einem Dampfkraftprozess (DKW), gleiche installierte Leistung vorausgesetzt? Kennzeichnen Sie mittels ">", "<" und "=".

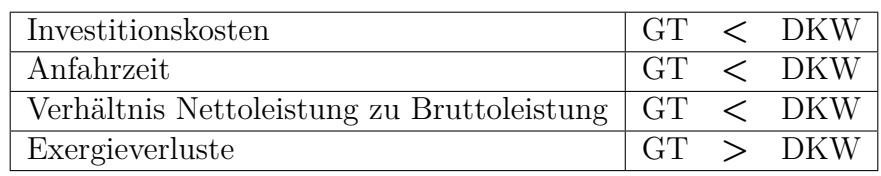

- (b) (3 Punkte) Nennen Sie einen Vorteil und zwei Nachteile eines offenen Gasturbinenprozesses mit Rekuperator gegenüber eines einfachen offenen Gasturbinenprozesses ohne Rekuperator:
	- Vorteil: Wirkungsgrad steigt
	- Nachteil: Längere Anfahrzeiten
	- Nachteil: Höhere Investitionskosten
- (c) (2 Punkte) Für einen offenen Gasturbinenprozess ist der Turbineneintrittszustand bestimmt. Wodurch wird die Austrittstemperatur des Expanders festgelegt?
	- Isentroper Wirkungsgrad des Expanders
	- Umgebungsdruck

### 7. Kraftwärme-Kopplungsanlagen . . . . . . . . . . . . . . . . . . . . . . . . . . . . 6 Punkte

(a) (6 Punkte) Zur Bereitstellung von Fernwärme stehen zwei Varianten zur Verfügung. In beiden Varianten wird insgesamt die gleiche Wärmemenge ausgekoppelt. In Variante B teilt sich die Gesamtwärmemenge zu gleichen Teilen auf die beiden Wärmeübertrager auf.

Stellen sie beide Prozessvarianten in einem T,  $\Delta \dot{H}$ -Diagramm dar und diskutieren Sie die Unterschiede. Welche Variante würden Sie aus exergetischer Sicht empfehlen? Begründen Sie!

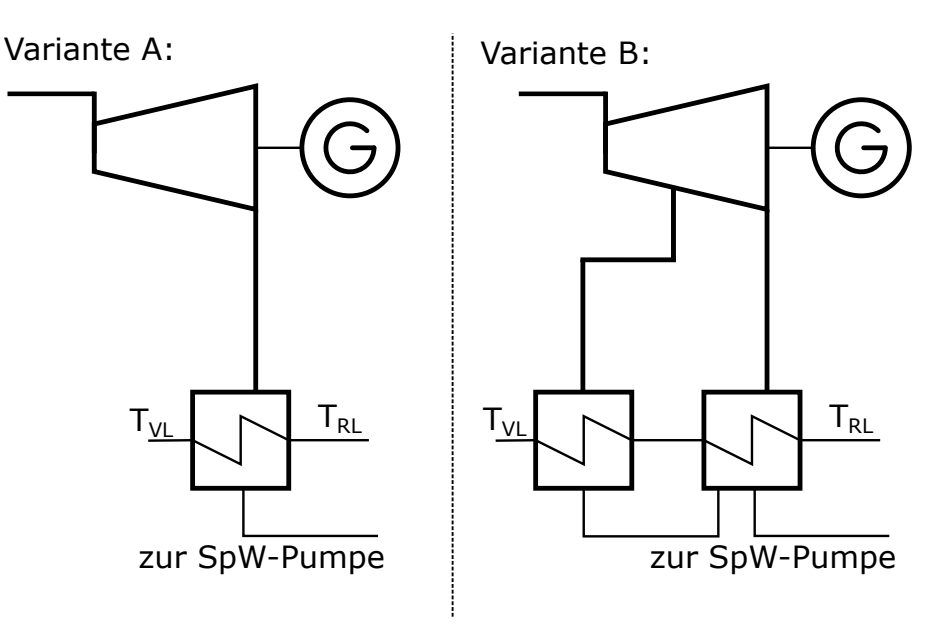

Erläuterungen:

- VL beschreibt den Vorlauf des Fernwärmenetzes
- RL beschreibt den Rücklauf des Fernwärmenetzes
	- Variante B ist zu bevorzugen, da geringere Exergievernichtung (2 Pkt)
	- halber Punkt je Zustandsänderung (1 Pkt. je Verlauf A und FWN, 2 Pkt Verlauf B)

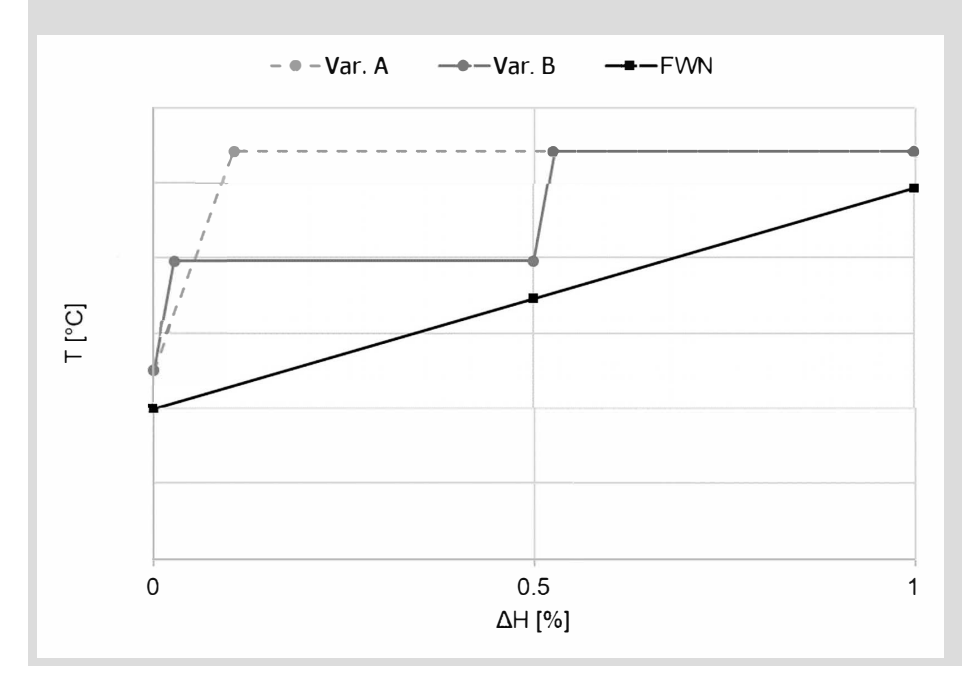

8. Kälteprozesse I . . . . . . . . . . . . . . . . . . . . . . . . . . . . . . . . . . . . . . . . . . . 8 Punkte

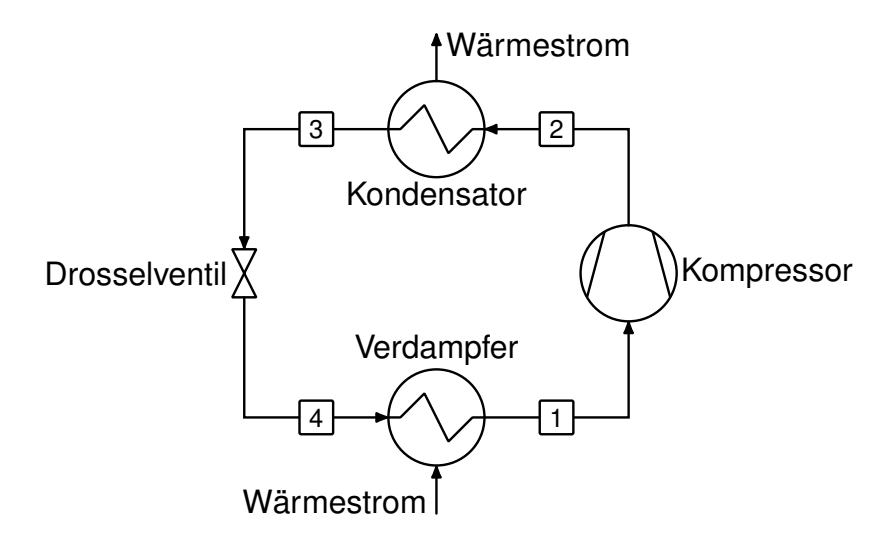

(a) (5 Punkte) Zeichnen Sie den Kreisprozess eines idealen Kompressionskälteprozesses mit einer Kondensation bis zur Siedelinie in das unten gegebene log(p)-h Diagramm und markieren Sie die spezifische Kältearbeit.

Hinweis: Sollten Sie die Reserve nutzen, kennzeichnen Sie die endgültige Variante eindeutig.

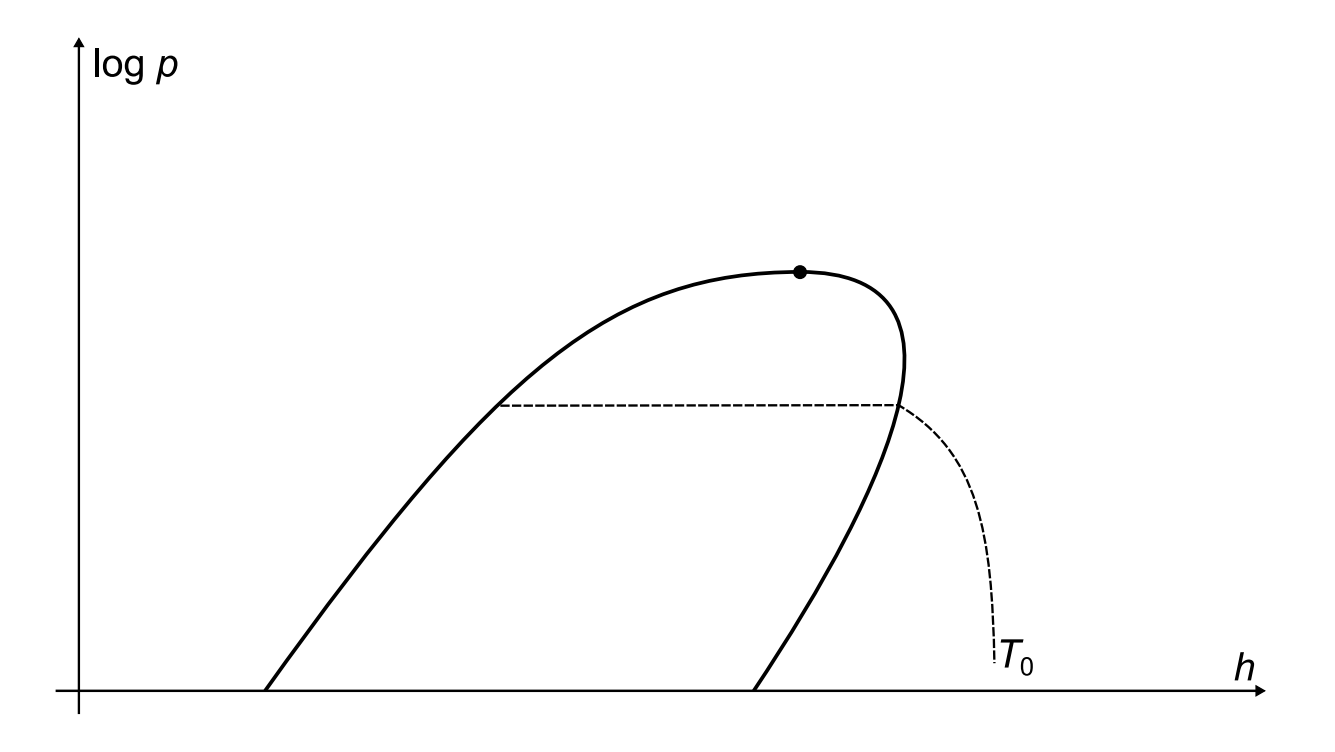

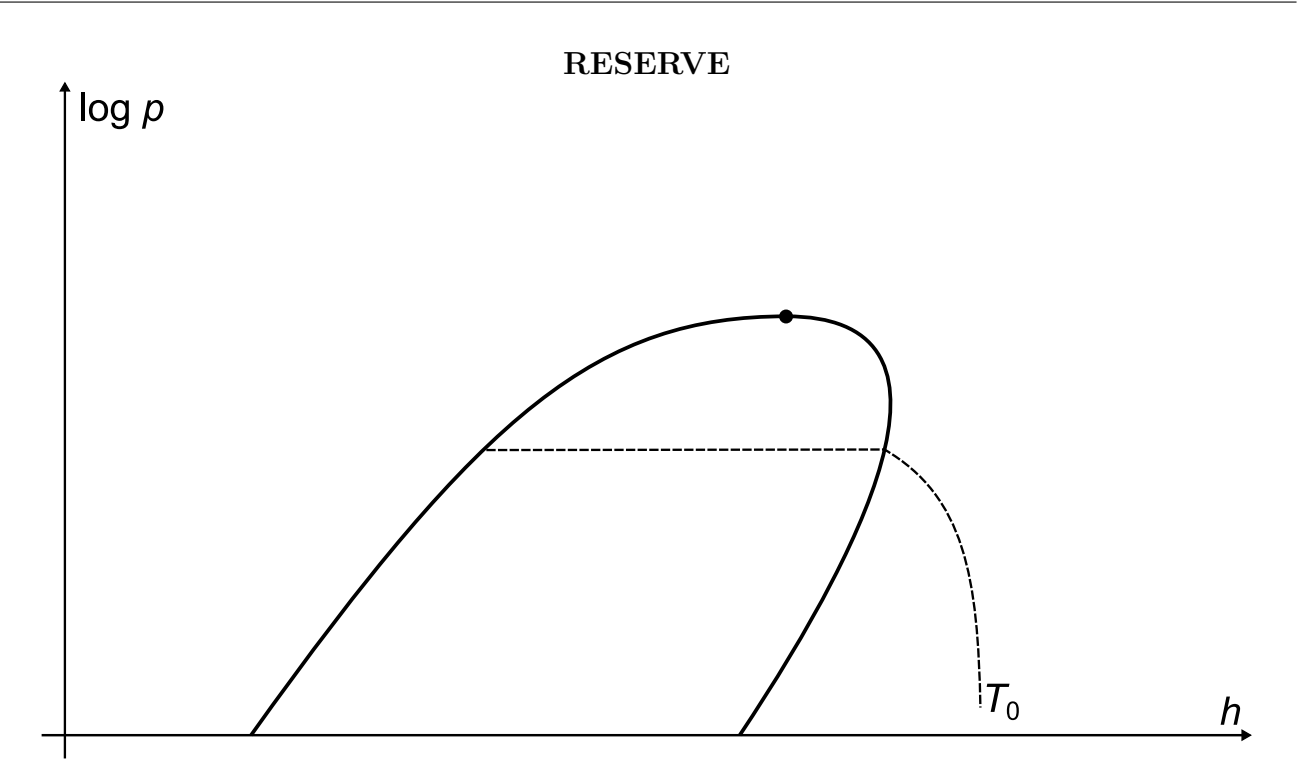

- (b) (3 Punkte) Ergänzen Sie ihr Diagramm um den Fall einer idealisierten vollständigen Kondensation des Kältemittels bis auf Umgebungstemperatur  $T_0$ . Kennzeichnen Sie die Änderungen eindeutig, z.B. durch Beschriftung oder das Verwenden einer anderen Farbe. Wie verändert sich hierdurch die spezifische Kältearbeit?
	- (a)1 Punkt je Zustandpunkt, 1 Punkt für spez. Kältearbeit

(b) 1 Punkt für Vervollständigung der Isothermen, 2 Punkte für begründete Antwort, dass spez. Kältearbeit zunimmt (schriftlich oder Diagramm). Richtige Antwort ohne Begründung 1P

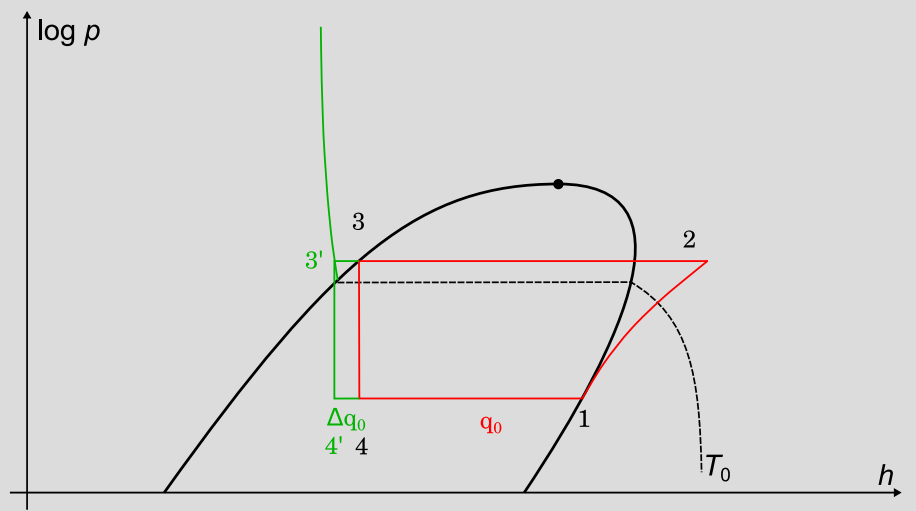

#### 9. Vergasung . . . . . . . . . . . . . . . . . . . . . . . . . . . . . . . . . . . . . . . . . . . . . . . . 5 Punkte

(a) (5 Punkte) Dargestellt ist das axiale Temperaturprofil eines Vergasers. Um welchen Vergasertyp handelt es sich? Begründen Sie Ihre Aussage, in dem Sie stichpunktartig das Funktionsprinzip des Vergasertyps beschreiben.

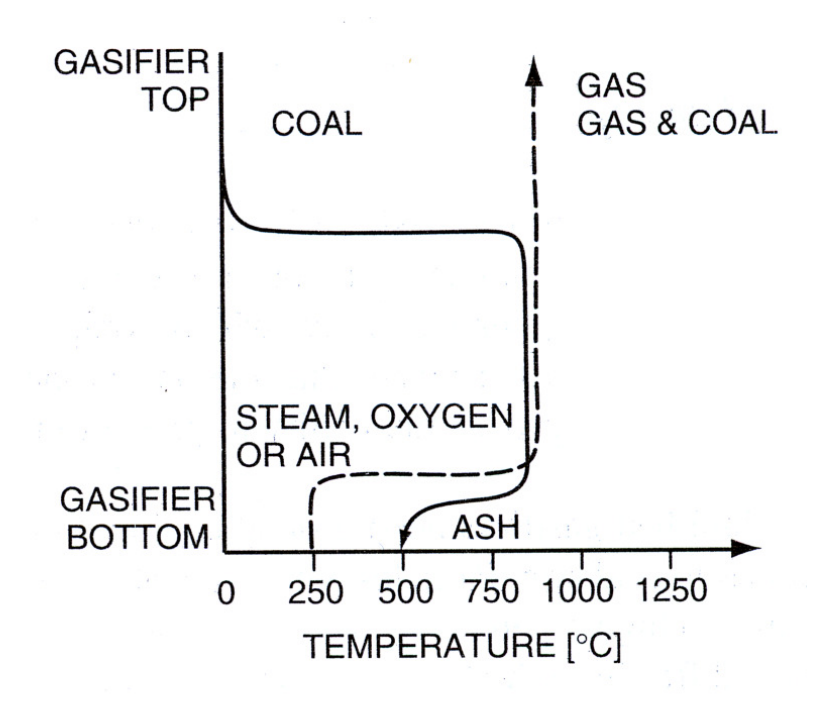

(stationärer) Wirbelschichtvergaser (1 Pkt.), da zwischen Ein- und Auslass weitestgehend homogene Temperaturverteilung (1 Pkt.) Prinzip (3 Pkt.):

- Gas (Dampf/Luft/Sauerstoff) strömt von unten in Vergaser, die Strömungsgeschwindigkeit ist dabei so groß, dass der Gasstrom die Partikel mitreißt
- für ein stabiles Wirbelbett ist zusätzlich inertes Bettmaterial notwendig (z.B. Asche oder Quarzsand)
- durch ständige Durchmischung von Brennstoff und Vergasungsmittel bilden sich keine ausgeprägten Reaktionszonen aus / alle Teilreaktionen laufen räumlich parallel ab

### 10. Dampferzeuger . . . . . . . . . . . . . . . . . . . . . . . . . . . . . . . . . . . . . . . . . . .9 Punkte

(a) (4 Punkte) Vervollständigen Sie das unten gegebene  $T-\Delta \dot{H}$ -Diagramm für einen unterkritischen Kraftwerksprozess mit Naturumlaufverdampfer. Geben Sie die Bezeichnung aller Wärmeübertrager an.

Hinweis: Sollten Sie die Reserve nutzen, kennzeichnen Sie die endgültige Variante eindeutig.

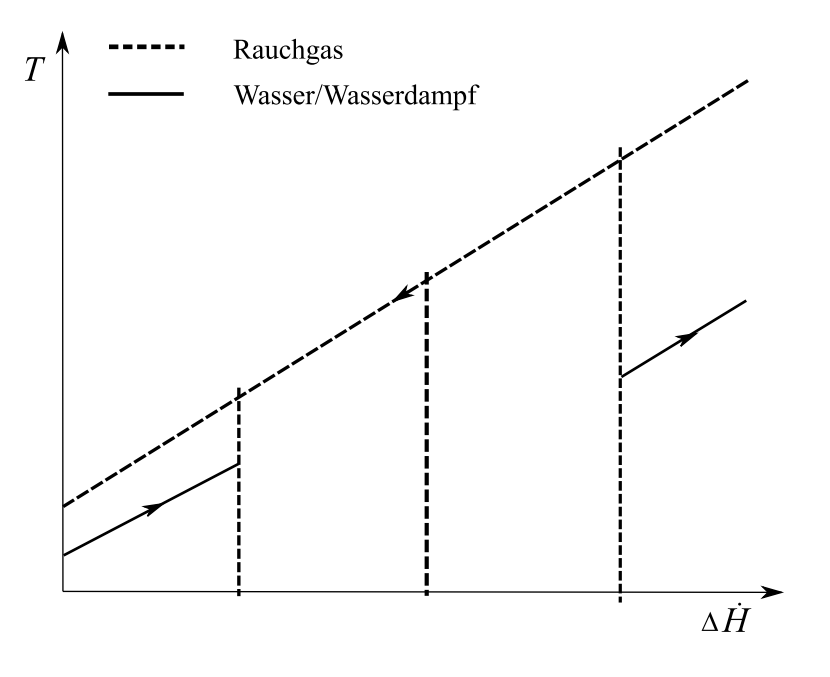

(a) 1 Punkt je richtiger Linie Verdampfer und Überhitzer; 0,5 Punkte je richtiger Bezeichnung 1) Eco

- 2) Verdampfer, mit Tempabstand zu Ausgang Eco wegen Mischung in Trommel
- 3) Überhitzer I gleiches Tempniveau wie Verdampferaustritt
- 4) Überhitzer II gleiche Tempniveau wie Überhitzer I

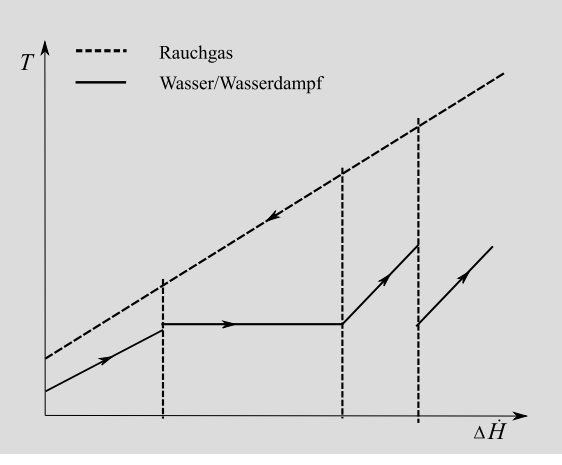

(b) (2 Punkte) Zählt der Economizer zur regenerativen Speisewasservorwärmung in einem Kraftwerk? Begründen Sie ihr Antwort.

Nein, da er Rauchgaswärme nutzt. Regenerative SPW-Vorwärmung arbeitet mit Anzapfungen. Eine Begründung ausreichend.

(c) (1 Punkt) Wie würde ein  $T-\dot{H}$ -Diagramm für den Dampferzeuger eines überkritischen Kraftwerks mit Zwischenüberhitzung aussehen. Zeichnen Sie qualitativ in das unten angegebene Diagramm.

Hinweis: Sollten Sie die Reserve nutzen, kennzeichnen Sie die endgültige Variante eindeutig.

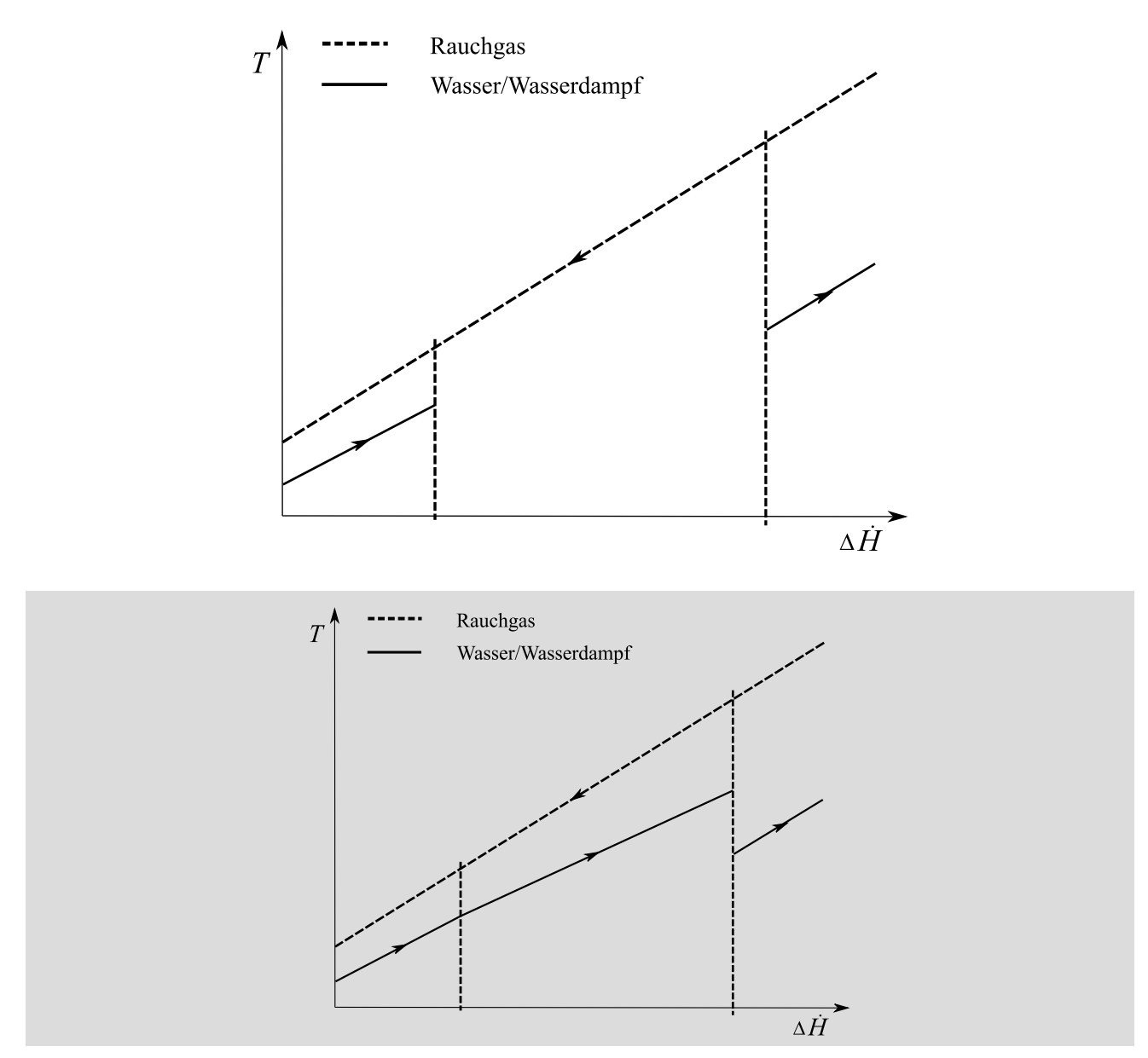

(d) (2 Punkte) Welcher thermodynamische Vorteil der Wärmeübertragung zwischen Rauchgas und Wasserdampfkreislauf ergibt sich durch die überkritische Prozessführung?

Geringere Temperaturdifferenz zwischen Rauchgas und Wasserdampf + Höheres Tempniveau des kalten Stroms (Wasserdampf) –> geringere Exergievernichtung.

# 11. Alternative Prozesse . . . . . . . . . . . . . . . . . . . . . . . . . . . . . . . . . . . . . 9 Punkte

- (a) (3 Punkte) Beschreiben Sie stichpunktartig das Funktionsprinzip einer Brennstoffzelle.
	- an der Anode Oxidation (Elektronenabgabe) eines wasserstoffhaltigen Brenngases
	- an der Kathode Reduktion (Elektronenaufnahme) von Sauerstoff
	- Elektroden werden von einem Elektrolyten getrennt, der durchlässig für die an den Elektroden gebildeten Ionen sein muss
- (b) (1 Punkt) Wie groß ist der maximale theoretische (energetische) Wirkungsgrad einer Brennstoffzelle für das System  $H_2/O_2$  bei Umgebungsbedingungen  $(T_0 = 25 \degree C, p_0 = 1 \text{ bar})$ , wenn das gebildete Wasser flüssig vorliegt?

 $\eta_{\rm rev} = 0.83$ , bei Angabe von  $\approx 0.8$  oder  $\approx 0.85$  ebenfalls 1 Punkt

(c) (5 Punkte) Nennen Sie die Betriebstemperaturen und die eingesetzten Elektrolyte von Brennstoffzellen der Typen PEMFC und SOFC. Geben Sie dabei auch an, welche Ladungsträger von den jeweiligen Elektrolyten geleitet werden. Welche Einsatzmöglichkeit ergibt sich aus den Betriebstemperaturen des Typs SOFC?

je 1 Pkt. Temperaturbereich und 1 Pkt. Elektrolyt

- PEMFC:  $60 120$  °C, protonenleitende (0,5 Pkt.) Polymermembranen (0,5 Pkt.)
- SOFC: 800 1000 °C, sauerstoffionenleitende (0,5 Pkt.) Keramik/Feststoffoxide (0,5 Pkt.)

SOFC-Einsatz: kombinierte Strom- und Wärmebereitstellung in KWK-Anlagen (1 Pkt.)

## 12. Erneuerbare Energieträger / Energiespeicher . . . . . . . . . . . . . 5 Punkte

(a) (5 Punkte) Dargestellt ist ein Parabolrinnenkraftwerk mit thermischem Speicher, das eine konstante elektrische Leistung an das Stromnetz abgeben soll. Zeichnen Sie für den Verlauf eines Tages (24 Stunden) die aufgenommene thermische Leistung am Kollektor und die Abgabe der elektrischen Leistung ins Stromnetz qualitativ in ein geeignetes Diagramm. Gehen Sie von einem Standort mit hoher Globalstrahlung und einem Tag ohne Wolkenbedeckung aus. Stellen Sie den Einsatz des thermischen Speichers im Diagramm dar.

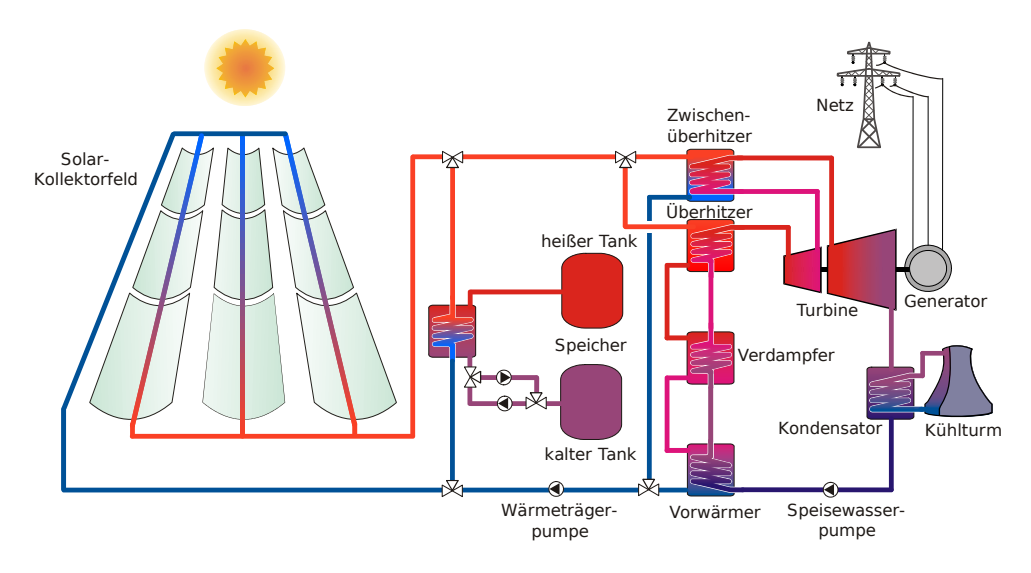

- 1 Punkt Verlauf thermische Leistung am Kollektor (entspricht Verlauf Globalstrahlung)
- 1 Punkt Verlauf gesicherte Leistung (möglichst konstant)
- 1 Punkt Beschriftung, insb. Achsen
- 1 Punkt Wärmeleistung zum Speicher
- 1 Punkt Wärmeleistung von Speicher

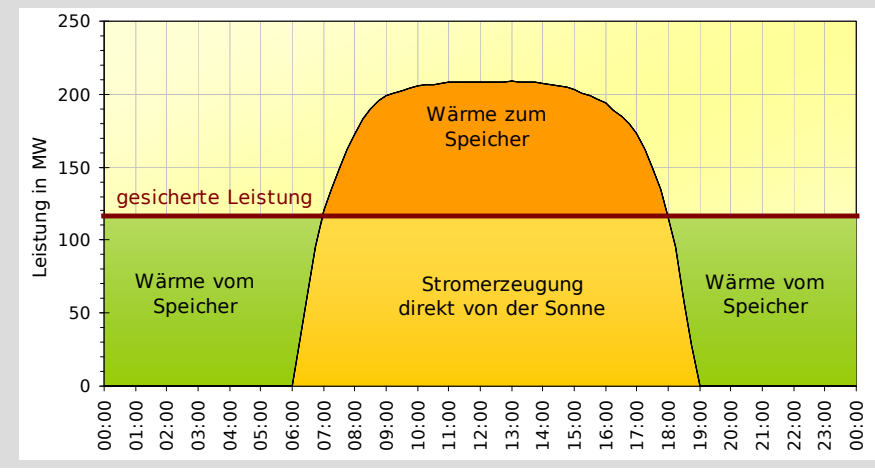

### 13. Kälteprozesse II . . . . . . . . . . . . . . . . . . . . . . . . . . . . . . . . . . . . . . . . . 6 Punkte

Im einfachsten Aufbau nach Linde umfasst der unten dargestellte Apparat zur Luftverflüssigung die folgenden idealisierten Prozessschritte:

- $0 \rightarrow 1$ : Isotherme Verdichtung
- 1→2: Adiabate, isobare Wärmeübertragung an die aus der Abscheideflasche zurückströmende Luft
- $2 \rightarrow 3$ : Isenthalpe Drosselung
- Gemischtrennung in der adiabaten Abscheideflasche, wobei der flüssige Luftanteil abgeführt (3') und der gasförmige Anteil im Prozess verbleibt und zurück durch den Wärmeübertrager fließt  $3" \rightarrow 4$ .

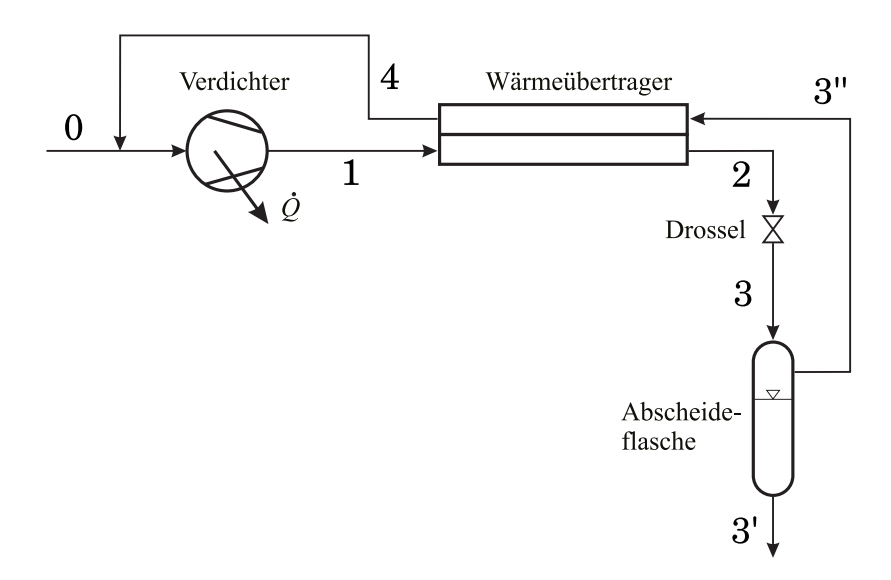

(a) (6 Punkte) Zeichnen Sie den beschriebenen Kreisprozess in das gegebenen T-s-Diagramm mit Nutzung der gegebenen Isobaren und Nassdampf-Isenthalpen. Geben Sie alle Zustandspunkte an. Beginnen Sie ausgehend von Punkt 0,4.

Hinweis: Sollten Sie die Reserve nutzen, kennzeichnen Sie die endgültige Variante eindeutig.

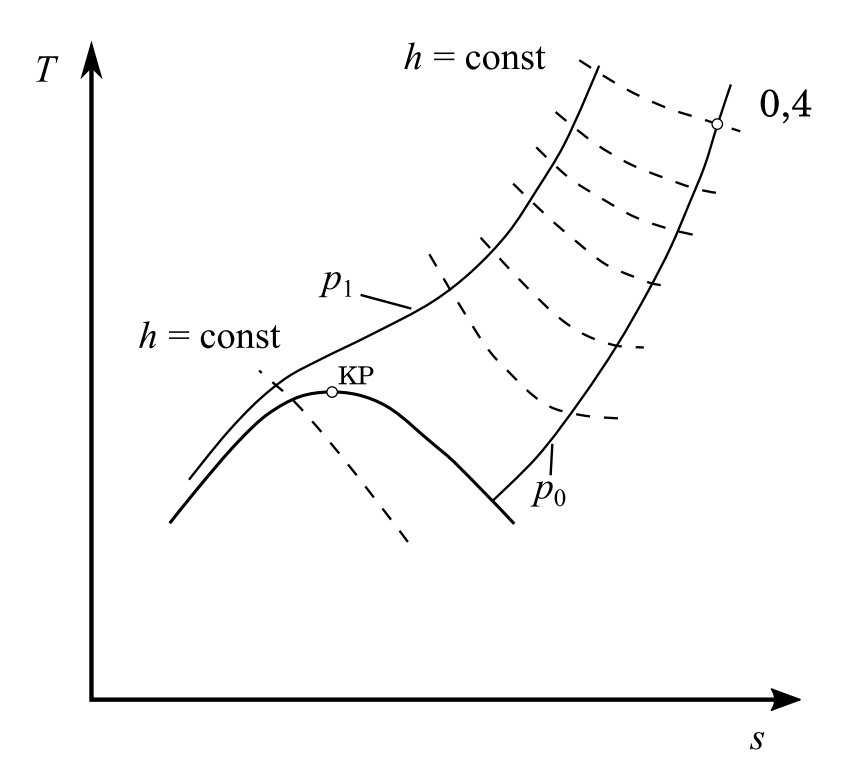

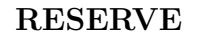

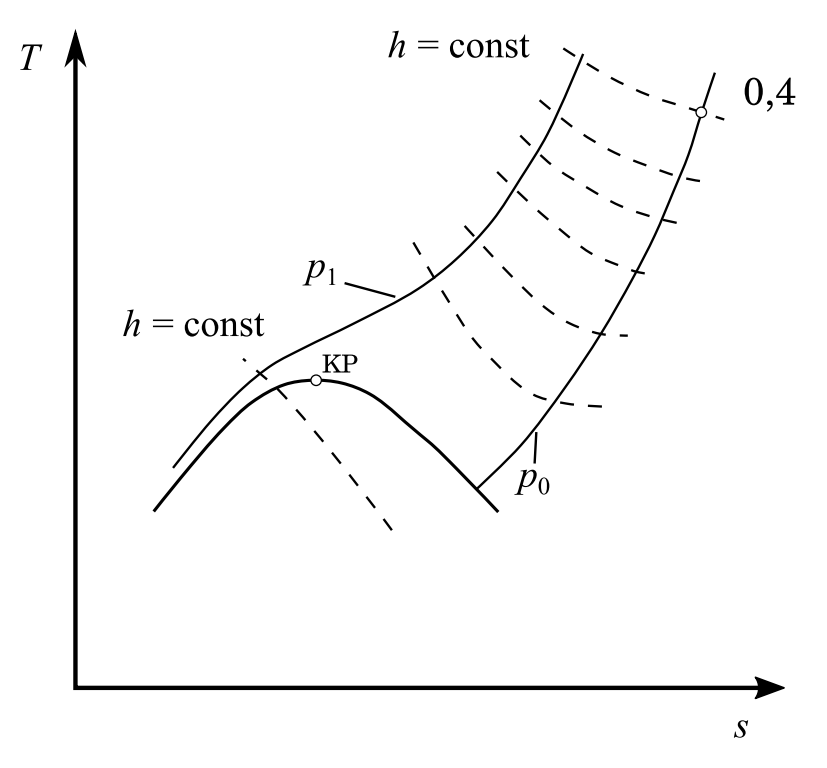

(je 1 Punkt für korrekte Linie und Zustandspunkt)

- A) Isotherme Verdichtung = waagerecht nach links 0,4 bis Isobare  $p_1$
- B) Isobare Wärmeabfuhr 1 bis 2. –> einzige angegebene ND-Isenthalpe.

C) Isenthalpe Drosselung von 2 aus. Endpunkt der Drosselung ergibt sich aus Schnittpunkt von

Isothermer zu p0/Taulinie sowie der Isenthalpen.

D) Gemischtrennung: Flüssiger Teil (3') an Siedelinie

E) Gemischtrennung: Gasförmiger Teil  $(3)$  an Schnittpunkt Taulinie  $p_0$ 

F) Isobare Wärmezufuhr von 3" bis 4 (Ausgangspunkt)

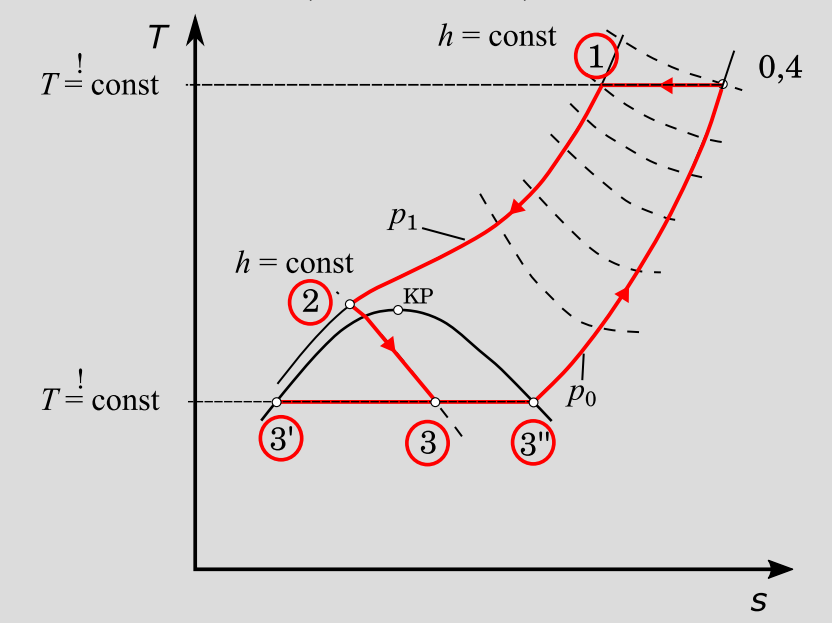

### 14. Energiespeicher / Alternative Brennstoffe . . . . . . . . . . . . . . . . 9 Punkte

(a) (9 Punkte) Als großskalige Energiespeicher mit Langzeitspeicherfähigkeit kommen vor allem stoffliche Energiespeicher auf Basis von Wasserstoff oder Wasserstoffträger in Frage. Ein notwendiger Schritt in denkbaren Prozessketten ist die Wasserstoffherstellung. Charakterisieren Sie mindestens drei Verfahren in Tabellenform, indem Sie Edukte, Produkte, Einsatzenergien und Reifegrad gegenüberstellen.

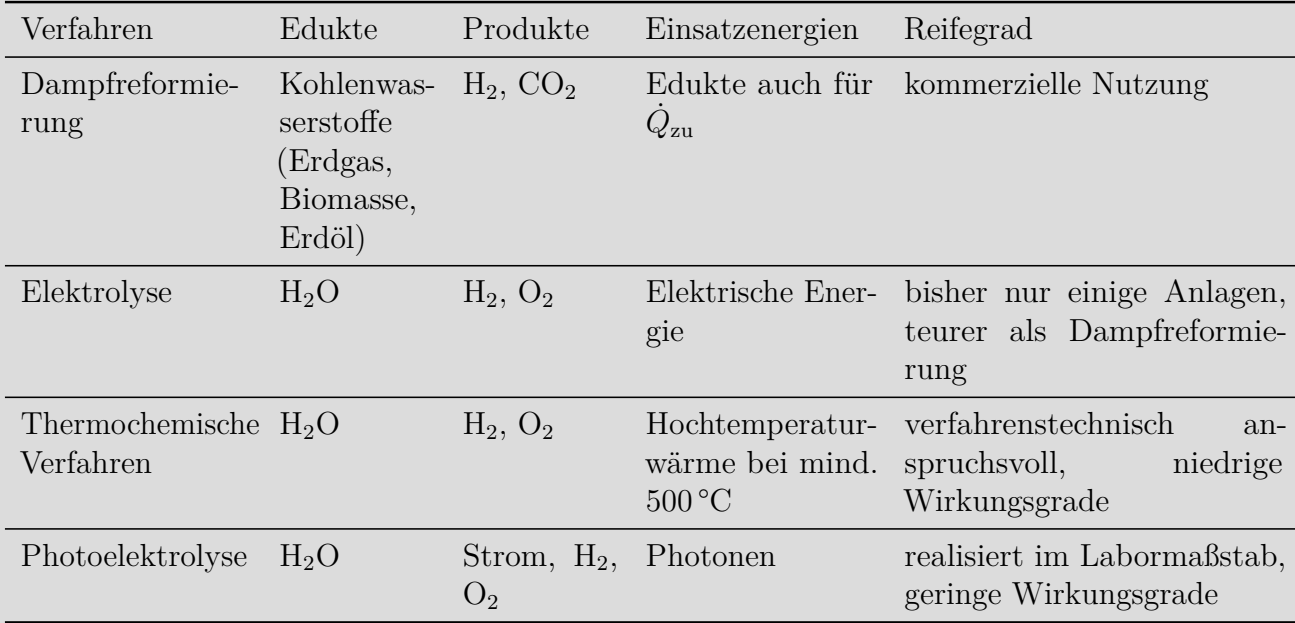

je Verfahren 3 Punkte (Name 1 Punkt, 4 Spalten je 0,5 Punkte)

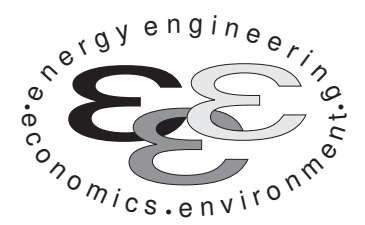

Technische Universität Berlin

INSTITUT FÜR ENERGIETECHNIK Prof. Dr.-Ing. G. Tsatsaronis.

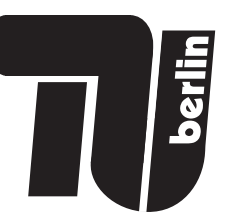

# Energietechnik – 10. März 2022 – MUSTERLÖSUNG – Teil II – Rechenaufgaben

- Tragen Sie Ihren Namen und die Matrikelnummer ein.
- Rechenwege müssen nachvollziehbar dargestellt werden. Nicht zu wertende Berechnungen oder Diagramme müssen durchgestrichen werden. Es ist leserlich zu schreiben.
- Beschriften Sie die von Ihnen verwendeten Rechenblätter mit Namen und Matrikelnummer und nummerieren Sie die Seiten.
- Bitte geben Sie alle Blätter nach der Bearbeitungszeit im gehefteten Zustand ab.

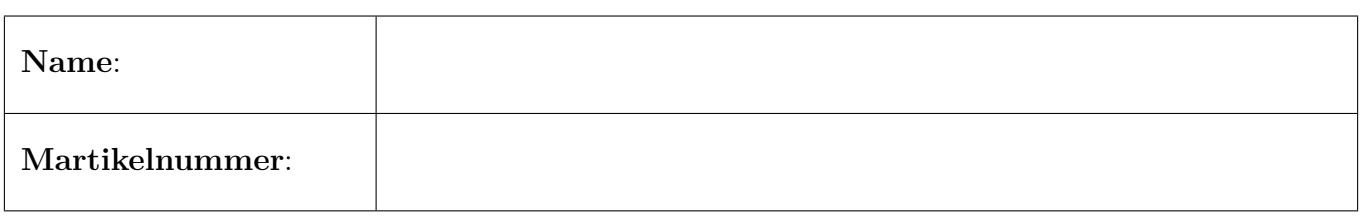

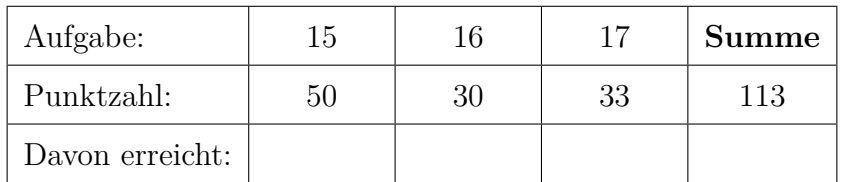

### 15. Thermodynamische Analyse . . . . . . . . . . . . . . . . . . . . . . . . . . . . 50 Punkte

Die Abbildung zeigt das Fließbild eines Kreisprozesses mit Kohlendioxid als Arbeitsmedium. In allen Zustandspunkten des Prozesses liegt das Arbeitsmedium als überkritisches Fluid vor.

Nach der Verdichtung des Arbeitsmediums im Kompressor 1 erfolgt die Vorwärmung in den Rekuperatoren 1 und 2. Die interne Wärmerückgewinnung wird unterbrochen durch die Zumischung eines Teils des Arbeitsmediums, welches zuvor im Kompressor 2 auf einem höheren Temperaturniveau verdichtet wurde. Mit Hilfe einer externen Wärmezufuhr wird die Temperatur des Arbeitsmediums auf die Turbineneintrittstemperatur erhöht. Die Expansion erfolgt in der Turbine. Die mechanische Leistung wird vom Generator in elektrische Leistung umgewandelt. Im Anschluss an die bereits beschriebene interne Wärmerückgewinnung wird das Arbeitsmedium in einem Splitter aufgeteilt. Ein Teil des Arbeitsmediums wird in einem Kühler auf ein geringeres Temperaturniveau gebracht und erst dann verdichtet.

### Annahmen und gegebene Werte

- Alle Komponenten arbeiten stationär und sind nach außen adiabat.
- Änderungen der kinetischen und potentiellen Energien können vernachlässigt werden.
- Die elektrische Nettoleistung des Gesamtprozesses beträgt  $W_{\text{el,netto}} = 150 \text{ MW}.$
- Der Generator hat einen mechanisch-elektrischen Wirkungsgrad von  $\eta_G = 98\%$ .
- Der Motor hat einen elektrisch-mechanischen Wirkungsgrad von  $\eta_M = 95\%$ .
- Die Umgebungstemperatur beträgt  $T_0 = 15 \degree C$ . Der Umgebungsdruck beträgt  $p_0 = 1,013\ 25$  bar.
- Der kritische Punkt von Kohlendioxid beträgt  $T_{\text{krit}} = 30.9782 \text{ °C}$  und  $p_{\text{krit}} = 73.773 \text{ bar}.$

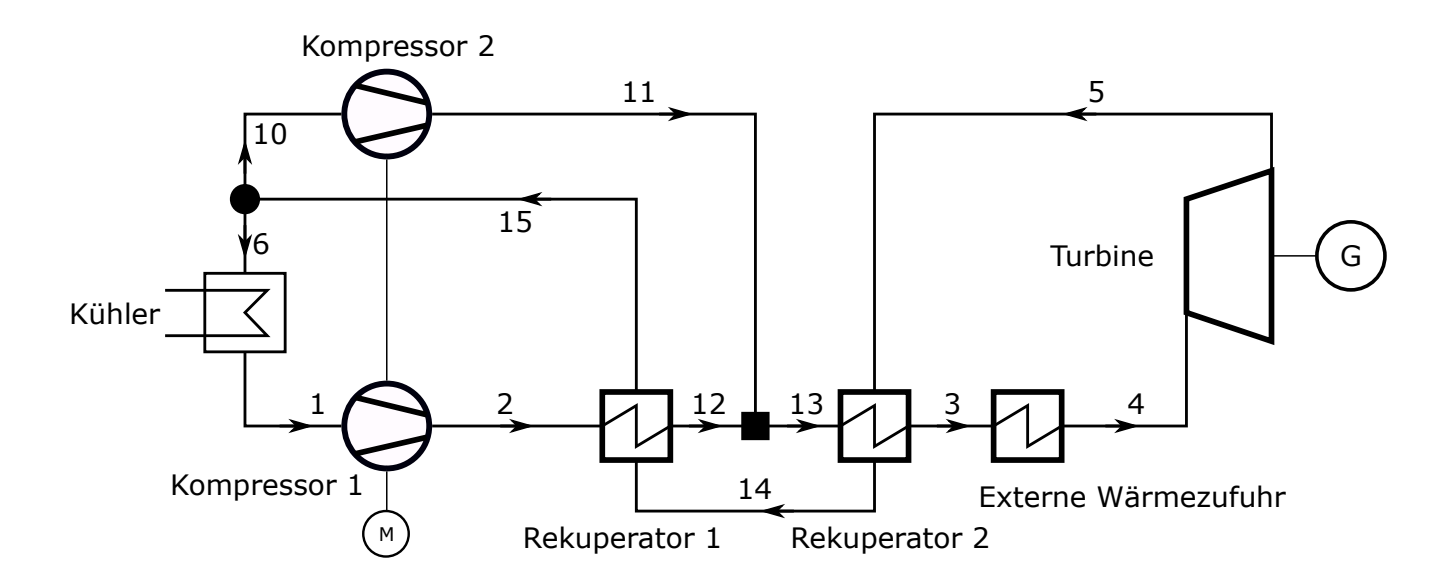

# Aufgaben

- (a) (2 Punkte) Warum muss die chemische Exergie des Arbeitsmediums Kohlendioxid für die thermodynamische Analyse des Kreisprozesses nicht berücksichtigt werden?
- (b) (11 Punkte) Markieren Sie qualitativ alle in der Tabelle aufgeführten Zustandspunkte im beigefügten T,s-Diagramm von Kohlendioxid und zeichnen Sie alle Zustandsänderungen des Prozesses ein. Kennzeichnen Sie nachvollziehbar die interne Wärmerückgewinnung in den Rekuperatoren.
- (c) (14 Punkte) Berechnen Sie die fehlenden Angaben der Massenströme. Bestimmen Sie dazu die zur Verfügung stehende Leistung am Generator und die Massenströme in den Kompressoren 1 und 2.
- (d) (11 Punkte) Es wird hier angenommen, dass die isentropen Wirkungsgrade der Kompressoren 1 und 2 identisch sind. Vergleichen Sie die exergetischen Wirkungsgrade rechnerisch miteinander. Welche Aussage ist korrekt?

 $\varepsilon_{K1} > \varepsilon_{K2}$  oder  $\varepsilon_{K1} < \varepsilon_{K2}$  oder  $\varepsilon_{K1} = \varepsilon_{K2}$ 

Erläutern Sie den Zusammenhang stichpunktartig.

- (e) (6 Punkte) Bestimmen Sie den energetischen und den exergetischen Wirkungsgrad des dargestellten Kreisprozesses. Informationen über die externe Wärmezufuhr liegen nicht vor; etwaige zusätzliche Exergievernichtung bleibt daher unberücksichtigt.
- (f) (3 Punkte) Bestimmen Sie die Exergievernichtung im Rekuperator 1.
- (g) (3 Punkte) Stellen Sie für den Rekuperator 2 eine Kostenbilanz auf, wie sie in der exergoökonomischen Analyse benötigt wird. Geben Sie alle erforderlichen Hilfsbeziehungen an. Gehen Sie davon aus, dass die eintretenden Kostenströme sowie die Kosten des Rekuperators bekannt sind.

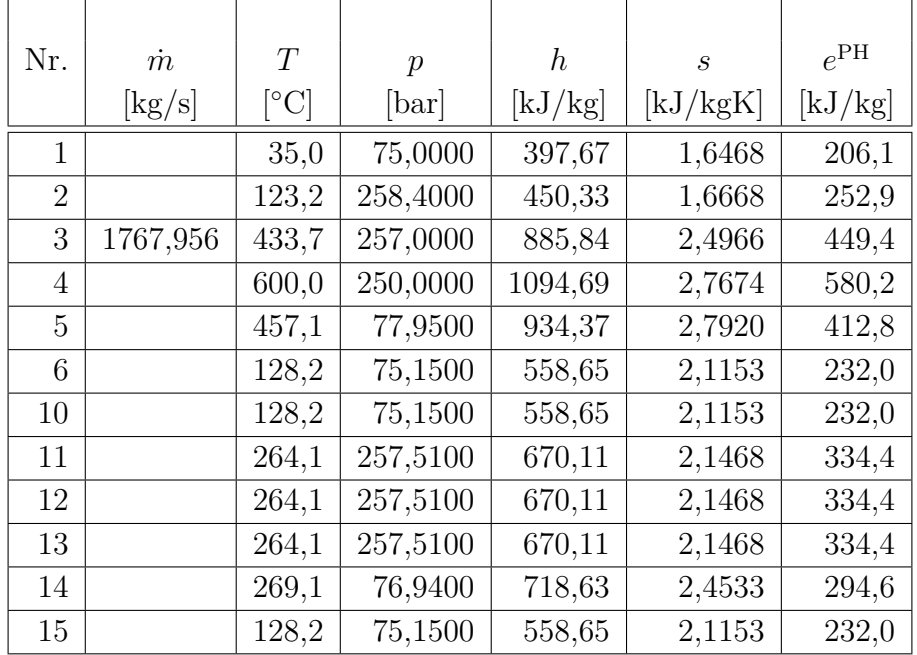

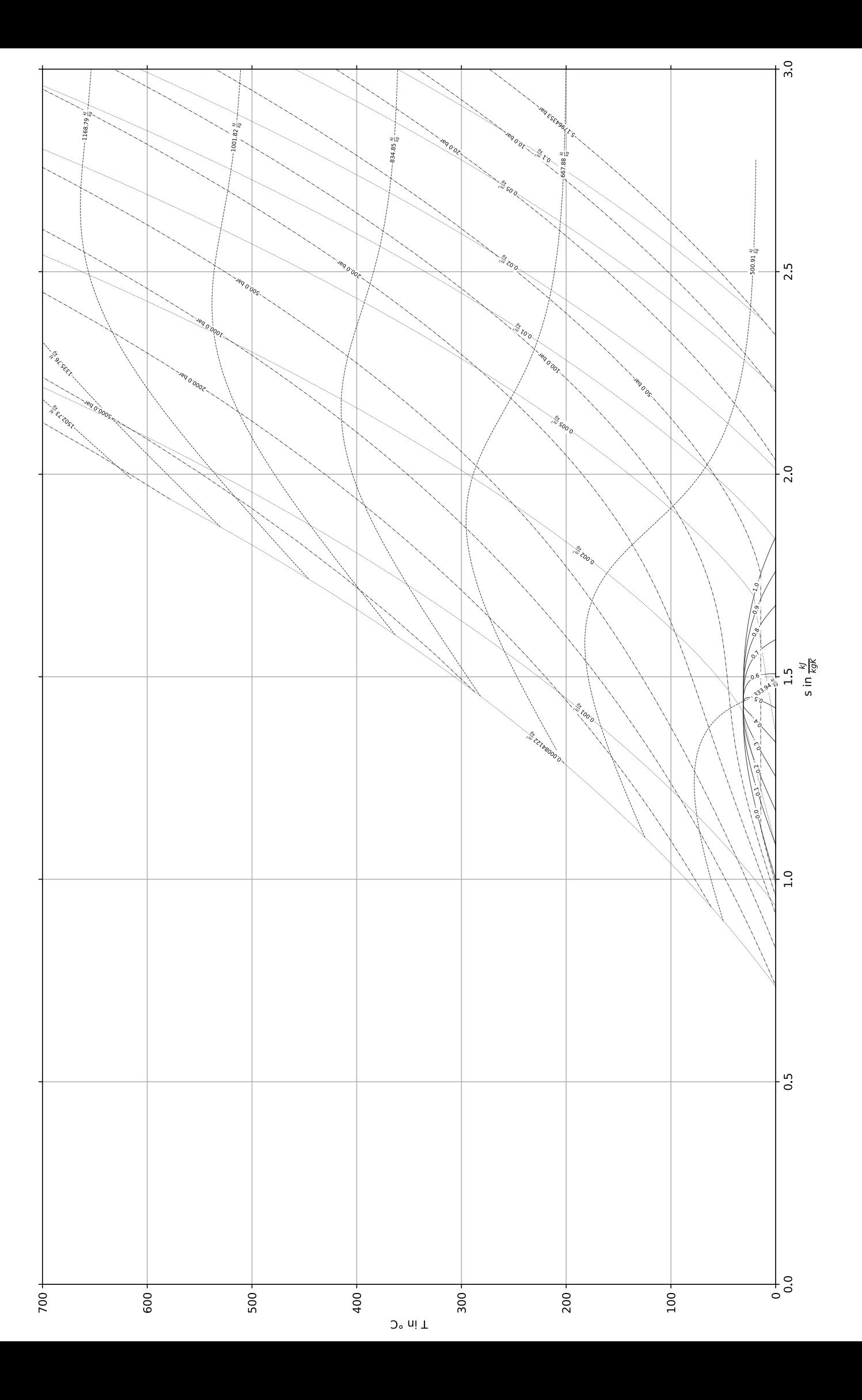

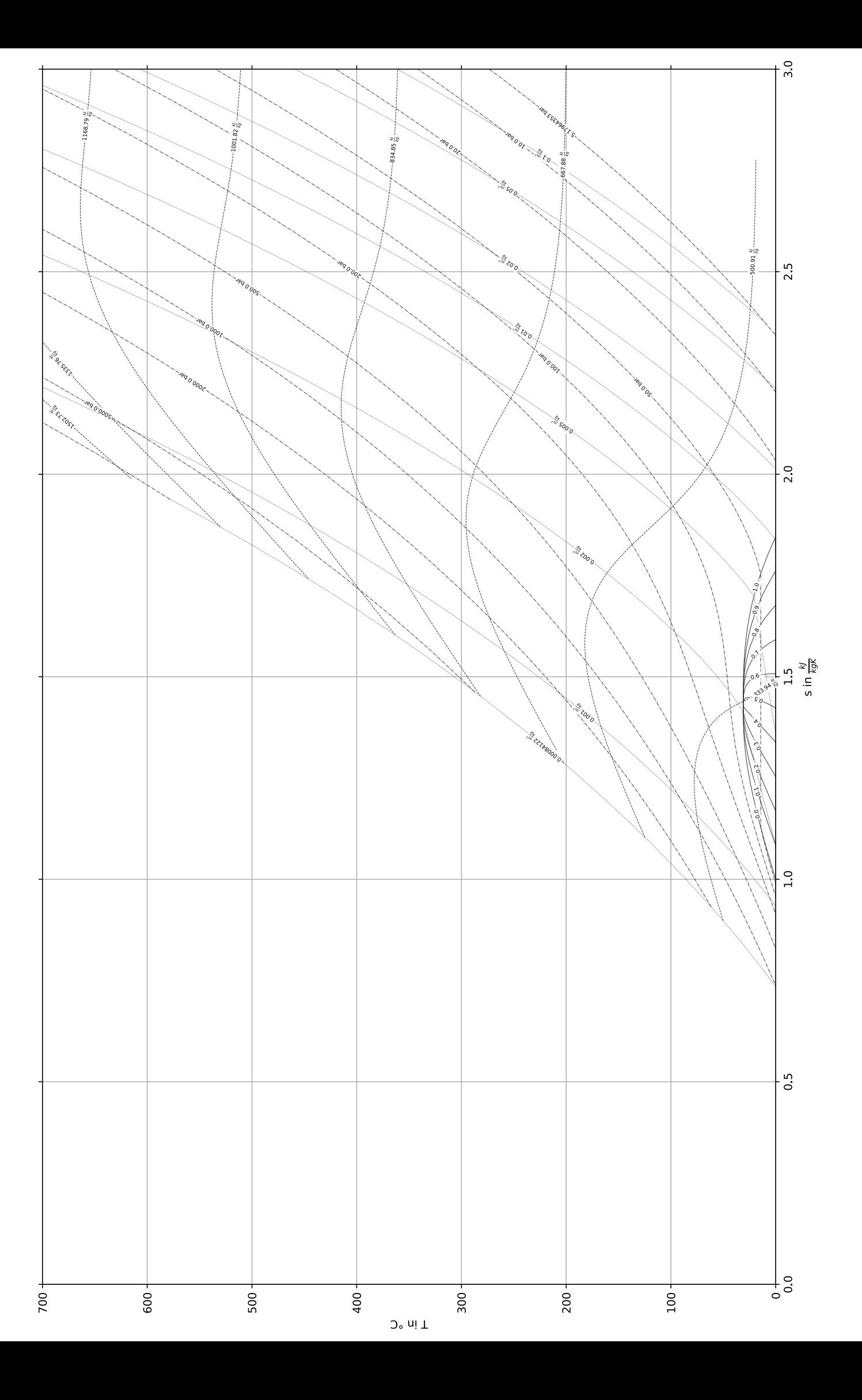

 $a)$ 

· es frits keie Dudy de Fusanme setz auf

 $\mathbb{R}^d$ 

 $\label{eq:2.1} \frac{1}{\sqrt{2}}\sum_{i=1}^n\frac{1}{\sqrt{2}}\sum_{i=1}^n\frac{1}{\sqrt{2}}\sum_{i=1}^n\frac{1}{\sqrt{2}}\sum_{i=1}^n\frac{1}{\sqrt{2}}\sum_{i=1}^n\frac{1}{\sqrt{2}}\sum_{i=1}^n\frac{1}{\sqrt{2}}\sum_{i=1}^n\frac{1}{\sqrt{2}}\sum_{i=1}^n\frac{1}{\sqrt{2}}\sum_{i=1}^n\frac{1}{\sqrt{2}}\sum_{i=1}^n\frac{1}{\sqrt{2}}\sum_{i=1}^n\frac$ 

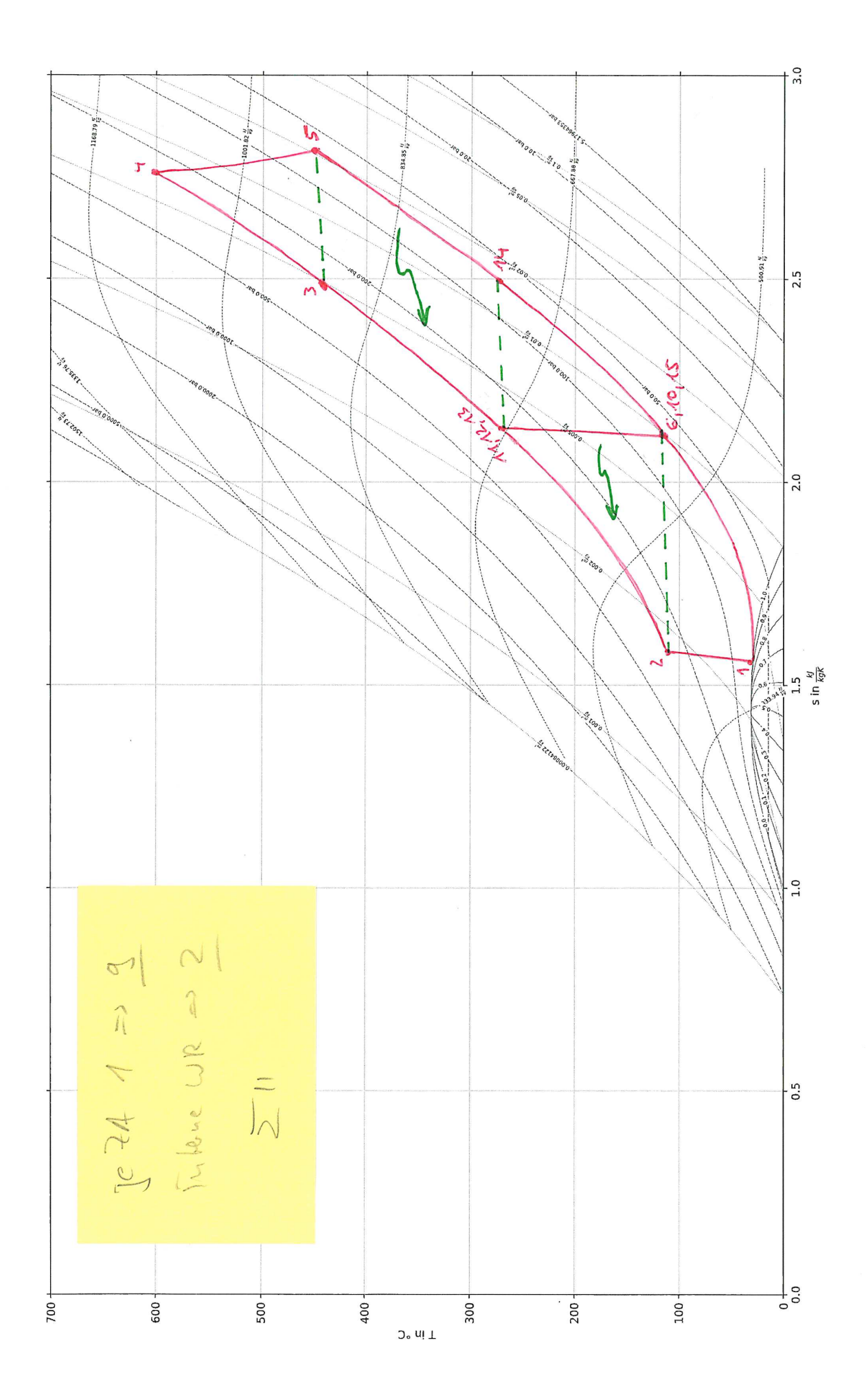

c) 
$$
lnT = \frac{1}{43} = 1767,356 \frac{168}{5}
$$
  
\n(d)  $W_{el,ne}} = W_{ci} - W_{H}$   
\n(e)  $W_{ci} = [\frac{1}{2} + \frac{1}{2} + \frac{1}{2}] \cdot Q_{ci}$   
\n(f)  $W_{H} = [\frac{1}{2} + \frac{1}{2} + \frac{1}{2}] \cdot W_{ci}$   
\n(g)  $W_{H} = [\frac{1}{2} + \frac{1}{2} + \frac{1}{2}] \cdot W_{ci}$   
\n(h)  $W_{H} = W_{K1} + W_{K2}$   
\n $W_{ci} = 1767,356 \frac{168}{5} (1094,69 - 934,37) \frac{165}{16} = 0.918$   
\n $W_{ci} \approx 277,77 \text{ MW}$ 

 $m_{it}^{+}(4)$ :  $\dot{W}_{11} = \dot{W}_{2} - \dot{W}_{2} - \dot{W}_{3} = (277.77 - 150)$  MW = 127,77 MW

(4) in (3) emselven:  $\dot{W}_{M} = (\dot{m}_{T} - \dot{m}_{kl}) \frac{\omega_{kl}}{2M} + \dot{m}_{kl} \frac{\omega_{kl}}{M}$  $= \frac{1}{2} \frac{w_{K1}}{w_{K2}} + \frac{1}{w_{K2}} \frac{w_{K2} - w_{K1}}{w_{K2}}$ 

worstellen nach muz:

$$
\frac{\dot{m}_{k_{2}}}{(h_{11}-h_{10})} = \frac{\dot{m}_{T}(h_{2}-h_{1})}{2n}
$$
\n
$$
\frac{(h_{11}-h_{10})}{2n} = \frac{(h_{2}-h_{1})}{2n}
$$

$$
ln_{112} = 127.770 \text{ kW} - 1767,556 \frac{\text{kg}}{6} (450,33 - 397,67) \frac{\text{kg}}{\text{kg}}
$$
  
\n
$$
\frac{0.95}{0.95}
$$
\n
$$
\frac{0.95}{0.85}
$$
\n
$$
\frac{0.95}{0.85}
$$
\n
$$
\frac{0.95}{0.85}
$$
\n
$$
\frac{0.95}{0.85}
$$
\n
$$
\frac{0.95}{0.85}
$$
\n
$$
\frac{0.95}{0.85}
$$
\n
$$
\frac{0.95}{0.85}
$$

Benunktung: 
$$
\cdot
$$
 Gesah bilary,  $\Omega$ ind,  $\Omega$ , (1.4)

\n" Komponek bilarzen inkt.  $2a$  und  $2m$ , 41. (2) und (3)

\n" Rasebile- $\lambda$ , 41. (4)

\n" Berobruy,  $\Omega$ , (eilselzen und Etabani)

\n" Benobny, für imka oder mitz (eüsebenund (byhüze)

\n" Berobruny, min, und miz (eüsebenund (byhüze)

Chidtion 
$$
E_{k1}
$$
 and  $E_{k2}$ 

\n
$$
E_{k1} = \frac{\dot{E}_{r,k1}}{\dot{E}_{r,k1}} = \frac{\dot{E}_{2} - \dot{E}_{1}}{\dot{W}_{k1}}
$$
\n
$$
E_{k2} = \frac{\dot{E}_{r,k2}}{\dot{E}_{r,k2}} = \frac{\dot{E}_{11} - \dot{E}_{10}}{\dot{W}_{k2}}
$$
\nEnliation  $E_{k1} \triangleleft E_{k2}$ 

\nErlethend  $\triangle F_{1}$  is Belüthon  $E_{k1} \triangleleft E_{k2}$ 

\n
$$
E_{k2} = \frac{\dot{E}_{r,k2}}{\dot{W}_{k2}}
$$
\nEnliute  $\angle$  (3)

\n
$$
\overline{E_{r,k2}}
$$
\nW<sub>k2</sub>

\n
$$
\overline{E_{r,k2}}
$$

$$
\mathcal{E}_{k_{1}} = \frac{V_{k_{1}}(e_{2}^{PH} - e_{1}^{PH})}{V_{k_{2}}(V_{2} - V_{1})}
$$
   
 
$$
V_{k_{1}}(V_{k_{2}} - V_{1})
$$
   
 
$$
V_{k_{3}}(V_{k_{1}} - V_{1})
$$
   
 
$$
V_{k_{4}}(V_{k_{2}} - V_{1})
$$
   
 
$$
V_{k_{4}}(V_{k_{4}} - V_{1})
$$
   
 
$$
V_{k_{5}}(V_{k_{6}} - V_{1})
$$
   
 
$$
V_{k_{6}}(V_{k_{6}} - V_{1})
$$
   
 
$$
V_{k_{7}}(V_{k_{1}} - V_{1})
$$
   
 
$$
V_{k_{7}}(V_{k_{1}} - V_{1})
$$
   
 
$$
V_{k_{7}}(V_{k_{1}} - V_{1})
$$
   
 
$$
V_{k_{7}}(V_{k_{1}} - V_{1})
$$
   
 
$$
V_{k_{7}}(V_{k_{1}} - V_{1})
$$
   
 
$$
V_{k_{7}}(V_{k_{1}} - V_{1})
$$
   
 
$$
V_{k_{7}}(V_{k_{1}} - V_{1})
$$
   
 
$$
V_{k_{7}}(V_{k_{1}} - V_{1})
$$

$$
= (252.9 - 206, 1) \frac{164}{64} = 88.8\%
$$
  

$$
\frac{(450.33 - 397.67) \frac{164}{64}}{2}
$$

$$
\varepsilon_{k_{2}} = \frac{e_{11}^{PH} - e_{10}^{PH}}{h_{11} - h_{10}} = \frac{334.4 - 232.0}{670.11 - 558.65} = \frac{91.87\%}{1.67\%}
$$

$$
e) \in I
$$

$$
n_{ge} = \frac{v_{a,ne}}{a_{2u}} = \frac{v_{e(ne)}}{m_{1} (h_{1} - h_{2})}
$$

$$
\frac{y_{ges}}{1767,9564} (\frac{1094,69-88584}{1094,69-88584})\frac{15}{14}
$$

$$
\begin{aligned}\n&= \frac{40,6\%}{\frac{2}{10}} \\
&= \frac{40,6\%}{\frac{2}{10}} \\
&= \frac{40,6\%}{\frac{2}{10}} \\
&= \frac{40,6\%}{\frac{20}{10}} \\
&= \frac{40,60}{\frac{20}{10}} \\
&= \frac{40,60}{\frac{20}{10}} \\
&= \frac{40,60}{\frac{20}{10}} \\
&= \frac{40,60}{\frac{20}{10}} \\
&= \frac{40,60}{\frac{20}{10}} \\
&= \frac{40,60}{\frac{20}{10}} \\
&= \frac{40,60}{\frac{20}{10}} \\
&= \frac{40,60}{\frac{20}{10}} \\
&= \frac{40,60}{\frac{20}{10}} \\
&= \frac{40,60}{\frac{20}{10}} \\
&= \frac{40,60}{\frac{20}{10}} \\
&= \frac{40,60}{\frac{20}{10}} \\
&= \frac{40,60}{\frac{20}{10}} \\
&= \frac{40,60}{\frac{20}{10}} \\
&= \frac{40,60}{\frac{20}{10}} \\
&= \frac{40,60}{\frac{20}{10}} \\
&= \frac{40,60}{\frac{20}{10}} \\
&= \frac{40,60}{\frac{20}{10}} \\
&= \frac{40,60}{\frac{20}{10}} \\
&= \frac{40,60}{\frac{20}{10}} \\
&= \frac{40,60}{\frac{20}{10}} \\
&= \frac{40,60}{\frac{20}{10}} \\
&= \frac{40,60}{\frac{20}{10}} \\
&= \frac{40,60}{\frac{20}{10}} \\
&= \frac{40,60}{\frac{20}{10}} \\
&= \frac{40,60}{\frac{20}{10}} \\
&= \frac{40,60}{\frac{20}{10}} \\
&= \frac{40,60}{\frac{20}{10}} \\
&= \frac{40,60}{\frac{20}{10}} \\
&= \frac{40,60}{\frac{20}{10}} \\
&= \frac
$$

$$
= \frac{150,000 kU}{1767,956\frac{kg}{s}(580,2-449,4)\frac{kg}{kg}}
$$

$$
=64,86\%
$$

Bennkty: Detinition, Werk ensetzen, Enclargehung J

 $Z6$ 

$$
\overline{\mathfrak{e}}\,\mathcal{O}
$$

 $OE12$  $E_{2} + E_{14} = E_{12} + E_{15} + E_{D,RA}$  $\bigcirc$  $E_{P,R4} = (E_{2} - E_{12}) + (E_{14} - E_{15})$ =  $\dot{m}_{K1}(e_2^{PH}-e_{12}^{PH})$  +  $\dot{m}_{T}(e_{14}^{PH}-e_{15}^{PH})$ ince aus a) Le Querentig = 1287  $\frac{k!}{2}$  (252, 9 - 334,4)  $\frac{k!}{k!}$  $(7)$  $+1767,956$  6 294, 6 - 232, 0)  $x58M\sqrt{d}$ 

 $qCET2$  $C_{3} + C_{14} = C_{5} + C_{13} + E_{12}$  (5)  $C_S = C_{AY}(1)$ 

### 16. Wirtschaftlichkeitsanalyse . . . . . . . . . . . . . . . . . . . . . . . . . . . . . . . 30 Punkte

Der Dienstleister eines Industrieparks betreibt für die Bereitstellung von Prozessdampf ein Gas- und Dampfturbinen-Heizkraftwerk (GuD). Dieses muss aufgrund des zunehmenden Bedarfs am Standort um eine weitere Anlage erweitert werden. Der Stromverkauf erfolgt zu Marktpreisen und hat eine dementsprechende Preissteigerung. Der Prozessdampf wird zu einem Festpreis über die Projektlaufzeit des GuD am Standort vermarktet. Dem Dienstleister stehen zwei Investitionsalternativen A und B mit unterschiedlicher Projektlaufzeit zur Verfügung. Alternative A hat eine Projektlaufzeit von 20 Jahren, die der Alternative B beträgt 30 Jahre. Berechnen Sie für die Alternative B den Kapitalwert so, dass ein wirtschaftlicher Vergleich vor dem Hintergrund der unterschiedlichen Projektlaufzeiten möglich ist.

Der Kapitalwert der Alternative A wurde schon ermittelt und ist in der unteren Tabelle angegeben. Dabei wurde ein Planungshorizont (Betrachtungszeitraum) angenommen, der die unterschiedlichen Projektlaufzeiten der Alternativen berücksichtigt.

Alle für Ihre Berechnungen notwendigen Angaben finden Sie in der unteren Tabelle und den Hinweisen zur Aufgabenbearbeitung.

#### Hinweis für alle Unteraufgaben:

Sofern Sie für den Quereinstieg Ergebnisse aus vorhergehenden, unbeantworteten Aufgabenteilen benötigen, benutzen Sie bitte die in eckigen Klammern angegebenen Werte. Diese stimmen nicht notwendigerweise mit den exakten Werten überein.

#### Weitere Annahmen und Hinweise

- Vereinfachend wird angenommen, dass die jeweiligen Zahlungen für die Investitionsausgaben zum jeweiligen Baubeginn erfolgen.
- Alle weiteren Kosten und Erlöse fallen jeweils am Ende eines Jahres an.
- Die Kostensteigerung für Investitionsgüter beträgt  $r_1 = 3\% / a$ , die Kostensteigerung für Erdgas  $r_{\text{FC}} = 2.2\,\% / a$ .
- Die Kostensteigerung für den Verkaufspreis Strom beträgt  $r_{\text{Strom}} = 2.5\,\% / a$
- Der Verkauf des Prozessdampfs erfolgt zu einem Festpreis über die gesamte Nutzungsdauer der Anlage. Für den Fall, dass in eine Anlage aus kalkulatorischen Gründen mehrfach hintereinander investiert wird, berechnet sich der neue Festpreis zu Beginn der neuen Investitionsperiode über die Kostensteigerung für Erdgas.
- Der Bezugspunkt der einzelnen Preise ist in der unteren Tabelle angegeben, diese können für die einzelnen Positionen unterschiedlich sein.
- Planungszeitpunkt und Investitionszeitpunkt sowie die Inbetriebnahme ist der 1. Januar 2026.
- Es wird vereinfacht angenommen, dass die Anlage am Ende der Nutzungszeit vollständig abgeschrieben ist.
- Führen Sie sämtliche Rechnungen in inflationsbehafteter Währung durch.
- Der Kapitalwert der GuD-Investitionsalternative A beträgt  $NPV_{\text{GuD-A}} = 250000 \text{ T} \in \mathbb{R}$  Bei der Berechnung wurde die unterschiedliche Nutzungsdauer der Investitionsalternativen berücksichtigt.

# Aufgaben

- (a) (7 Punkte) Bestimmen Sie den Planungshorizont für den wirtschaftlichen Vergleich der zwei Investitionsalternativen A und B
	- i. (3 Punkte) Berechnen Sie den Planungshorizont (Betrachtungszeitraum) der wirtschaftlichen Bewertung nach dem Ansatz des Repeatability Approach, um die Anlage B mit der Anlage A wirtschaftlich vergleichen zu können. Begründen und erläutern Sie Ihre Berechnung [60 a]. (Notiz: Der Repeatability Approach wird hier aus Gründen der Vereinfachung im Rahmen der Klausur angewendet. In der Praxis wäre der Cotermination Approach vor dem Hintergrund der langen Nutzungsdauer zu bevorzugen.)
	- ii. (4 Punkte) Was muss aufgrund dieses Planungshorizonts für die Wirtschaftlichkeitsberechnungen der jeweiligen Investitionsalternativen beachtet werden (Anzahl der Investitionen und Zeitpunkt)?
- (b) (20 Punkte) Berechnen Sie zur Vorbereitung der Ermittlung des Kapitalwerts der GuD-Investitionsalternative B die folgenden wirtschaftlichen Größen unter Berücksichtigung des berechneten Planungshorizonts:
	- i. (4 Punkte) Barwert der Investition der Anlage B  $P_I$ .
	- ii. (5 Punkte) Barwert der Brennstoffkosten für Gas  $P_{\text{Gas}}$  [Zwischenergebnis jährlicher Brennstoffbedarf  $BR_{\text{Gas}} = 1810\,000 \,\text{MWh}_{\text{Gas}}/\text{a}$ .
	- iii. (4 Punkte) Barwert Stromeinnahmen  $P_{\text{Strom}}$  [Zwischenergebnis jährliche Stromproduktion  $W_{\rm el} = 1810\,000\,\rm MWh_{\rm el}/a$ .
	- iv. (7 Punkte) Barwert der Einnahmen aus Verkauf des Prozessdampf (PD)  $P_{\text{PD}}$  [Zwischenergebnis jährliche Wärmeproduktion  $Q = 506800 \text{ MWh}_{th}/\text{a}$ .
- (c) (3 Punkte) Ermitteln Sie den Kapitalwert der GuD Investitionsalternative B (Laufzeit 30 Jahre)  $NPV_{\text{GuD-B}}$ . Welche der Investitionsalternative, GuD-Anlage A oder GuD-Anlage B, sollte der Dienstleister umsetzen? Begründen Sie Ihre Antwort.

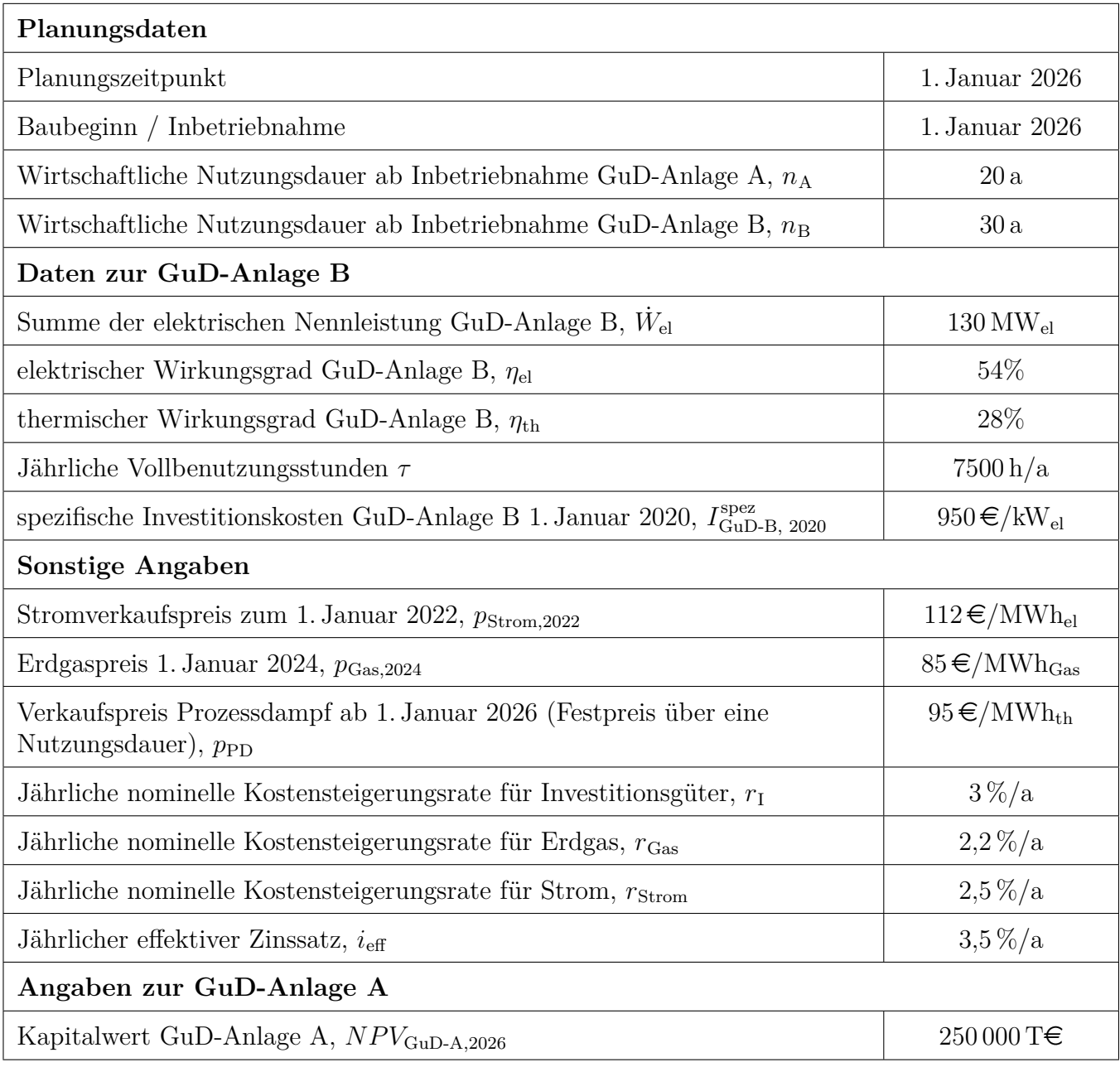

## Annahmen und Parameter des Investitionsprojekts "GuD-Anlage im Industriepark"

### Musterlösung

Hinweis: Die Ergebnisse bei Quereinstieg sind in grauer Farbe angegeben.

#### (a) Bestimmung des Planungshorizonts 6 Punkte

- i. Berechnung Planungshorizont 2 Punkte
	- Nutzungszeit GuD-A: 20 a
	- Nutzungszeit GuD-B: 30 a
	- $\rightarrow$  Kleinstes gemeinsames Vielfaches der Nutzungszeiten: 60 a
- ii. Folgen 4 Punkte
	- GuD-A:
		- Anzahl der Investitionen: 3; Zeitpunkte: 2026, 2046, 2066 (2 P)
	- GuD-B:
		- Anzahl der Investitionen: 2; Zeitpunkte: 2026, 2056 (2 P)
- (b) 21 Punkte
	- i. Barwert Investitionskosten (4 Punkte)

$$
I_{2020} = I_{2020}^{\text{spec}} \cdot \dot{W}_{\text{el}} = 123\,500\,\text{TE} \qquad (1 \text{ P})
$$
\n
$$
I_{2026} = I_{2020} \cdot (1 + r_1)^6 = 147\,465\,\text{TE} \qquad (1 \text{ P})
$$
\n
$$
I_{2056} = I_{2020} \cdot (1 + r_1)^{36} = 357\,937\,\text{TE} \qquad (1 \text{ P})
$$

 $P_1 = I_{2026} + \frac{I_{2056}}{(1+i)^{30}} = 274\,990\,\text{TE}$  (1 P)

ii. Barwert Brennstoffkosten Gas (5 Punkte) Brennstoffkosten unterliegen Preissteigerung → CELF-Faktor

Brennstoffbedarf: 
$$
BR = \frac{\dot{W}_{el}}{\eta_{el}} \cdot \tau = 1805\,556 \text{ MWh}_{Gas}/\text{a}
$$
 (1 P)  
\n $A_{Gas} = P_{Gas} \cdot CRF$ ;  $CELF = \frac{A_{Gas}}{FC_{Gas,2024}} = \frac{k(1-k^n)}{1-k}CRF$   
\n $\rightarrow P_{Gas,2026} = \frac{k(1-k^{60})}{1-k}FC_{Gas,2026}$  (2 P (Ansatz))  
\nmit  $k_{Strom} = \frac{1+r_{Gas}}{1+i_{eff}} = 0.98744$   
\n $FC_{Gas,2026} = BR \cdot p_{Gas,2024} \cdot (1+r_{Gas})^2 = 160\,694 \text{ T} \in [161\,090 \text{ T} \in ]$  (1 P)  
\n $P_{Gas,2026} = 6\,715\,518 \text{ T} \in [6\,732\,047 \text{ T} \in ]$  (1 P)

iii. Barwert Stromeinnahmen (4 Punkte) Strompreis unterliegt Preissteigerung → CELF-Faktor

$$
P_{\text{Strom,2026}} = \frac{k(1 - k^{60})}{1 - k} \cdot P_{0,\text{Strom,2026}} \qquad (1 \text{ P (Ansatz)})
$$
  
mit  $k_{\text{Strom}} = \frac{1 + r_{\text{Strom}}}{1 + i_{\text{eff}}} = 0,99034 \qquad (1 \text{ P})$   
und  $\dot{W}_{\text{el}} = W_{\text{el}} \cdot \tau = 975\,000 \text{ MWh}$   
 $P_{0,\text{Strom,2024}} = \dot{W}_{\text{el}} \cdot p_{\text{Strom,2022}} \cdot (1 + r_{\text{Strom}})^4 = 120\,539\,\text{TE} \qquad [120\,836\,\text{TE}] \qquad (1 \text{ P})$   
 $P_{\text{Strom,2026}} = 5\,455\,036\,\text{TE} \qquad [5\,468\,477\,\text{TE}] \qquad (1 \text{ P})$ 

iv. Barwert Einnahmen Prozessdampf (8 Punkte) Preis Prozessdampf bleibt über vorgegebene Zeitspanne einer Investitionsperiode (Nutzungszeit) konstant  $\rightarrow$  keine Preissteigerung  $\rightarrow$  CRF-Faktor:

Wärmeproduktion:  $\dot{Q} = BR \cdot \eta_{\text{th}} = 505\,556 \,\text{MWh}_{\text{th}}/\text{a}$  (1 P)  $CRF_{30} = \frac{i(1+i_{eff})^{30}}{(1+i_{eff})^{30}-1} = 0,05437$  (1 P) 1. Investition 2026-2056:  $A_{\text{PD},1} = p_{\text{PD}} \cdot \dot{Q} = 56\,622 \, \text{K/s}$  [56 762 T $\text{K/s}$ ] (1 P) 2. Investition 2056-2086:  $A_{\text{PD},2} = p_{\text{PD},2056} \cdot \dot{Q} = 108\,770 \,\text{T} \boldsymbol{\epsilon}/\text{a}$  [109 038 T $\boldsymbol{\epsilon}/\text{a}$ ] (1 P) mit  $p_{\text{PD},2056} = p_{\text{PD}} \cdot (1 + r_{\text{Gas}})^{30} = 215{,}15 \in /{\text{MWh}}$  (1 P)  $P_{\text{PD},2056} = \frac{A_{\text{PD},2}}{CRF_{30}} = 2000\,552\,\text{T} \in \text{[2005481T}\in \text{[1 P)}$  $P_{\text{PD},2026} = \frac{A_{\text{PD},1}}{CRF_{30}} + \frac{P_{\text{PD},2056}}{(1+i)^{30}} = 1754173 \,\text{TE}$  [1758 505 T \etch] (1 P + 1 P für Ansatz)

(c) Berechnung Kapitalwert 3 Punkte

 $NPV_{\text{GuD-B,2026}} = -P_{1,2026} - P_{\text{Gas,2026}} + P_{\text{Strom,2026}} + P_{\text{PD,2026}} = 218701 \,\text{TE}$  (219 945 TE)  $(2 P (Formel + Ergebnis))$ 

Der Kapitalwert der Investitionsalternative A mit 20 Jahren Nutzungszeit hat einen größeren Kapitalwert als die Alternative B mit einer Nutzungsdauer von 30 Jahren. Es sollte unter den gegebenen Rahmenbedingungen in das GuD mit 20 Jahren Nutzungszeit investiert werden.

(1 Punkt)

### 17. Wärmeübertragernetzwerke . . . . . . . . . . . . . . . . . . . . . . . . . . . . . 33 Punkte

Die folgenden sieben Stoffströme sollen zu einem Wärmeübertragernetzwerk verbunden werden.

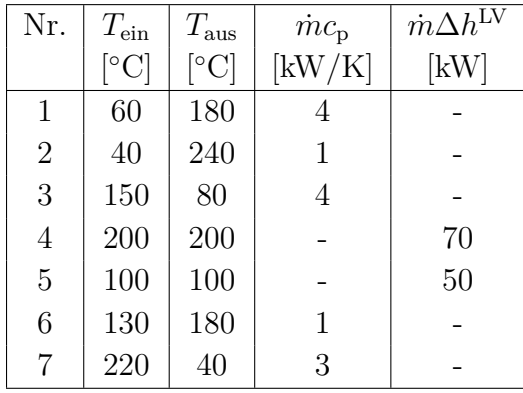

- Die minimale Temperaturdifferenz für die Wärmeübertragung liegt bei  $\Delta T_{\text{min}} = 20 \,\text{K}$ .
- Strom 4 soll bei der angegebenen konstanten Temperatur und der angegebenen Wärmeleistung verdampft werden.
- Strom 5 soll bei der angegebenen konstanten Temperatur und der angegebenen Wärmeleistung kondensiert werden.
- Die Temperaturabhängigkeit der spezifischen Wärmekapazitäten der Ströme wird vernachlässigt.
- Alle Wärmeübertrager werden im Gegenstrom betrieben.
- Druckverluste werden vernachlässigt.

Hinweis für alle Unteraufgaben: Sollten Sie die Reserven nutzen, kennzeichnen Sie jeweils die endgültige Variante eindeutig.

### Aufgaben

- (a) (10 Punkte) Bestimmen Sie den minimalen externen Heizbedarf  $\dot{Q}_{HU,min}$  und den minimalen externen Kühlbedarf  $Q_{\text{CU,min}}$  mit Hilfe der Wärmekaskade sowie alle Pinchtemperaturen  $T_{\text{P}}$  für das Wärmeübertragernetzwerk rechnerisch. Verwenden Sie dafür die Tabelle.
- (b) (7 Punkte) Zeichnen Sie das Wärmestromprofil (Grand Composite Curve) in das Koordinatensystem der Abbildung. Bestimmen Sie die benötigte Mindesttemperatur der externen Wärmequelle  $T_{\text{HU,min}}$  sowie die zulässige Maximaltemperatur der externen Wärmesenke  $T_{\text{CU,max}}$  mit Hilfe der Grafik, sofern externe Quellen oder Senken auftreten. Markieren Sie weiterhin Bereiche mit interner Wärmerückgewinnung, sofern diese auftreten.
- (c) (6 Punkte) Zeichnen Sie in Ihr Wärmestromprofil die Änderungen ein, die sich durch die zusätzliche Integration einer Wärmepumpe ergeben. Dem bestehenden Netzwerk stehen hierdurch aus der Verdampfung und der Kondensation in der Wärmepumpe jeweils zusätzlich 60 kW zur Verfügung. Die Verdampfung findet bei 100 ◦C und Kondensation bei 170 ◦C statt. Treffen Sie Aussagen zum Verhalten der Größen  $\dot{Q}_{HU,min}$ ,  $\dot{Q}_{CU,min}$ ,  $T_{HU,min}$  und  $T_{CU,max}$  (steigt / sinkt / bleibt gleich). Wie verhalten sich die Pinchtemperaturen  $T_P$ ? Begründen Sie kurz, ob die Integration der Wärmepumpe in Bezug auf den externen Heiz- und Kühlbedarf energetisch sinnvoll ist.

Hinweis: Kennzeichnen Sie für die Integration den Verlauf eindeutig.

(d) (2 Punkte) Wäre es in Hinblick auf den externen Heiz- und Kühlbedarf energetisch sinnvoll, anstatt der in c) genannten Wärmepumpe eine Wärmekraftmaschine zu integrieren, die zwischen den gleichen Temperaturniveaus wie die Wärmepumpe arbeitet? Begründen Sie kurz.

- (e) (8 Punkte) Entwickeln Sie für das ursprüngliche Wärmeübertragernetzwerk (ohne die Integration aus Aufgabenteil (c)) den Entwurf für ein System mit maximaler Energierückgewinnung (MER-System), welches keine Pinch-Regel verletzt. Nutzen Sie dafür die vorgegebene Darstellung der Ströme. Markieren Sie:
	- alle notwendigen Wärmeübertrager mit dem jeweils übertragenen Wärmestrom,
	- die entsprechenden Zwischentemperaturen
	- und sofern vorhanden die externen Wärmequellen und -senken.
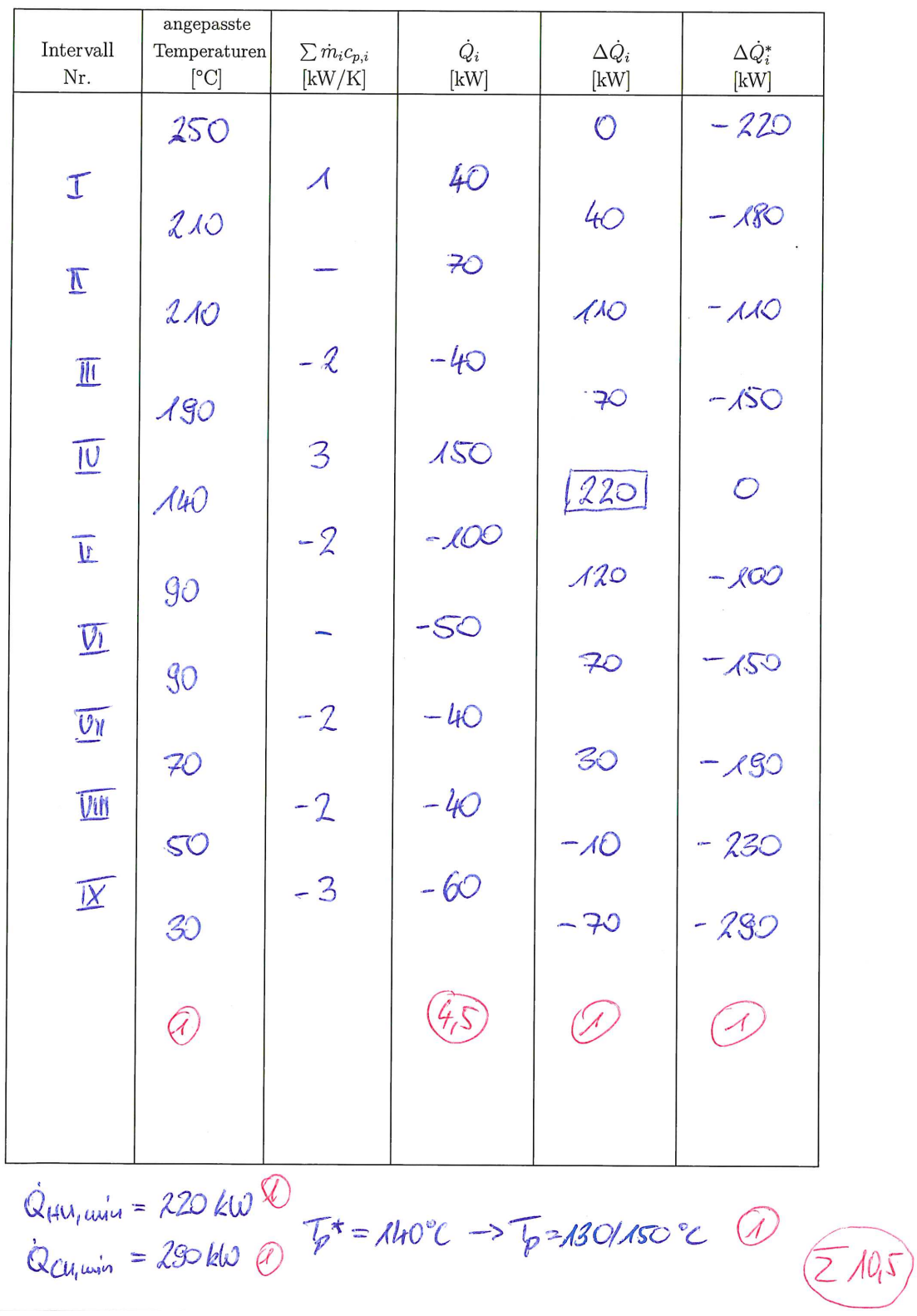

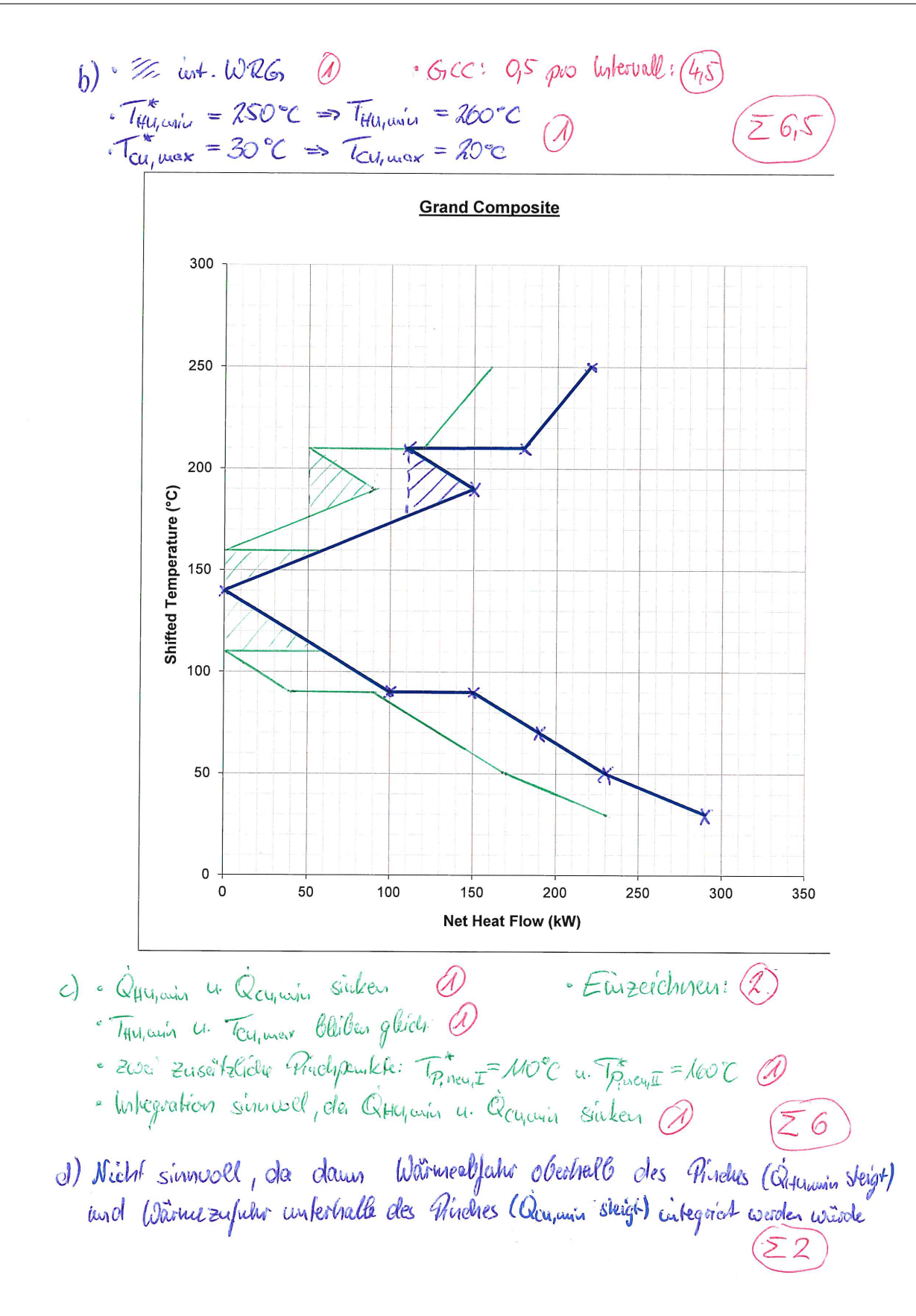

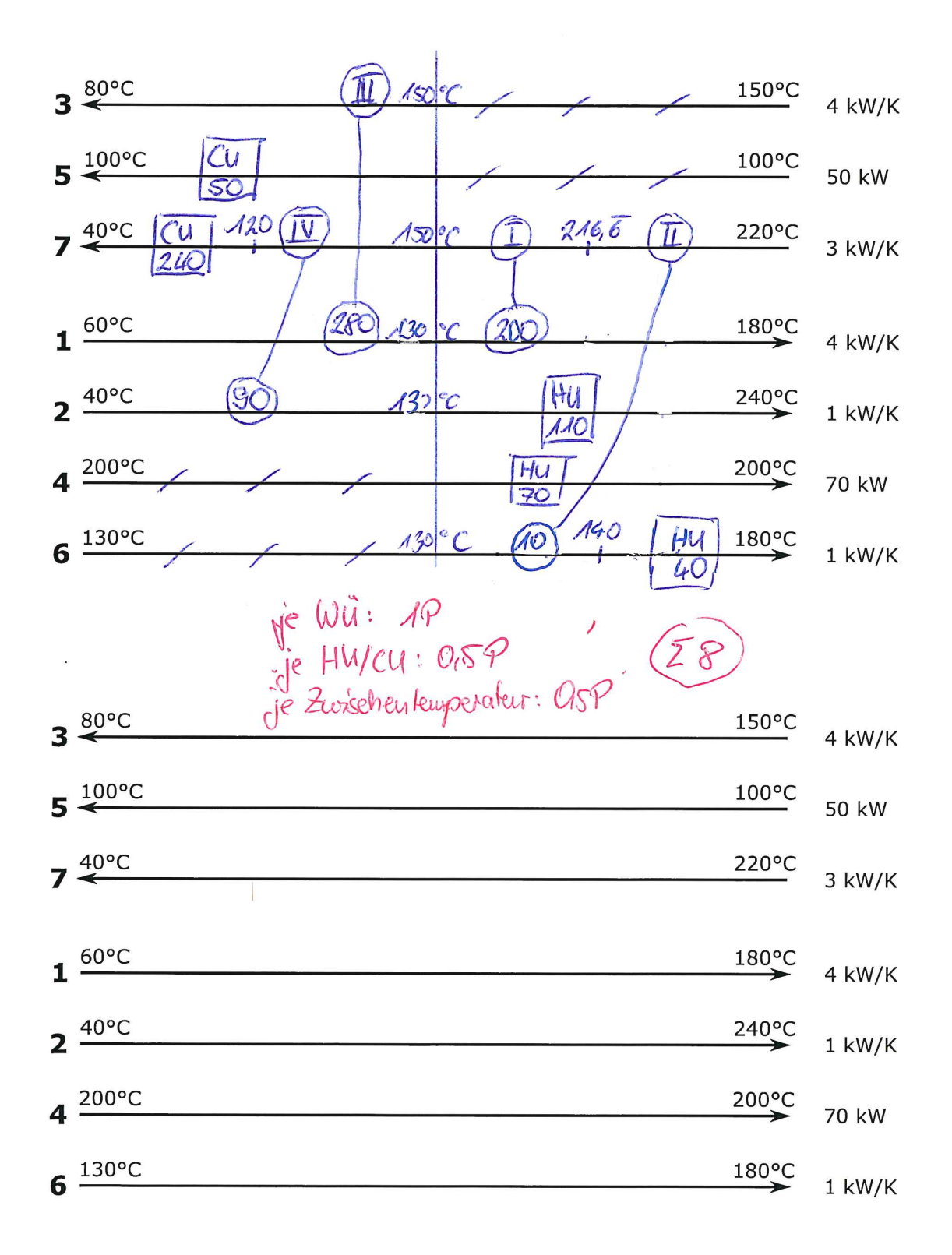

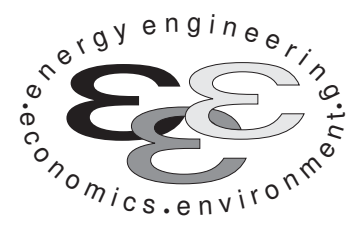

Technische Universität Berlin

INSTITUT FÜR ENERGIETECHNIK Prof. Dr.-Ing. G. Tsatsaronis.

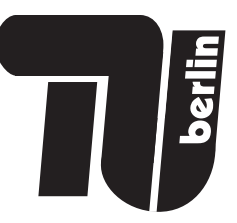

# Energietechnik – 28. September 2021 – MUSTERLÖSUNG – Teil I – Theorieaufgaben

- Tragen Sie Ihren Namen, Matrikelnummer, Sitzplatz und E-Mail-Adresse sowie Ihren Studiengang ein. Kreuzen Sie den Prüfungsversuch an.
- Beantworten Sie die Fragen in den dazu freigelassenen Zwischenräumen. Sollte der Platz nicht ausreichen, fordern Sie durch Handzeichen weitere Blätter an.
- Rechenwege müssen nachvollziehbar dargestellt werden. Nicht zu wertende Berechnungen oder Diagramme müssen durchgestrichen werden. Es ist leserlich zu schreiben.
- Bitte geben Sie alle Blätter nach der Bearbeitungszeit im gehefteten Zustand ab.

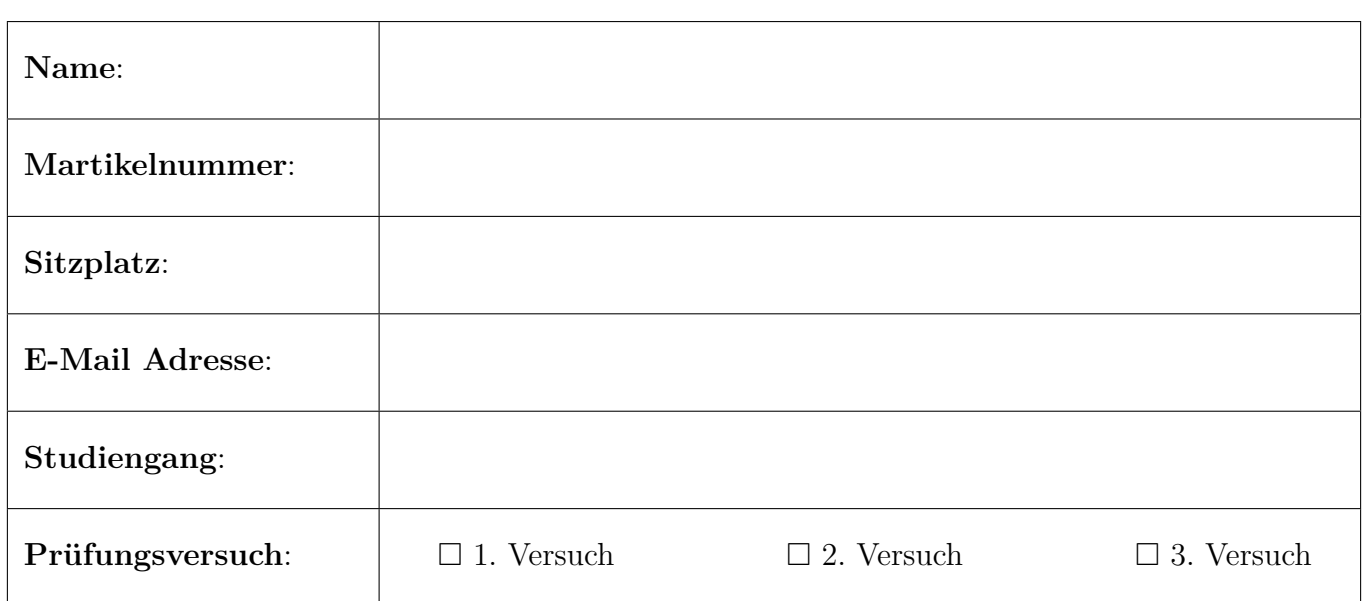

Ich erkläre, dass ich mich prüfungsfähig fühle. (§ 39 (10) AllgStuPO vom 8. Mai 2013)

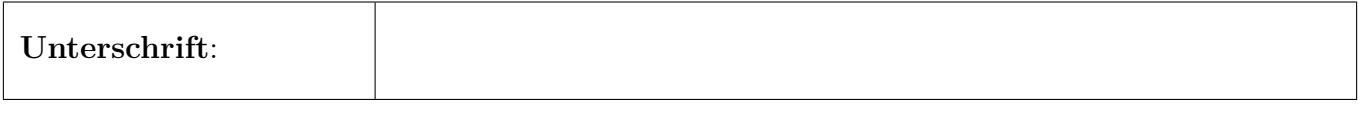

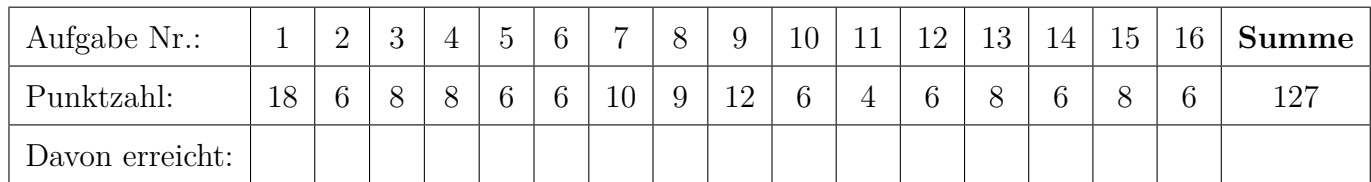

## 1. Exergieanalyse/Thermodynamische Analyse - Teil A . . . . . 18 Punkte

In der Abbildung ist ein Gasturbinenprozess dargestellt. Umgebungsluft wird verdichtet und der Brennkammer zugeführt, wo sie zur Verbrennung von Erdgas genutzt wird. Der resultierende Abgasstrom wird in der Gasturbine auf Umgebungsdruck entspannt und anschließend direkt an die Umgebung abgeführt. In der Brennkammer kommt es zu einer vollständigen und vollkommenen Verbrennung des zugeführten Erdgases. Alle Anlagenkomponenten sind nach außen adiabat.

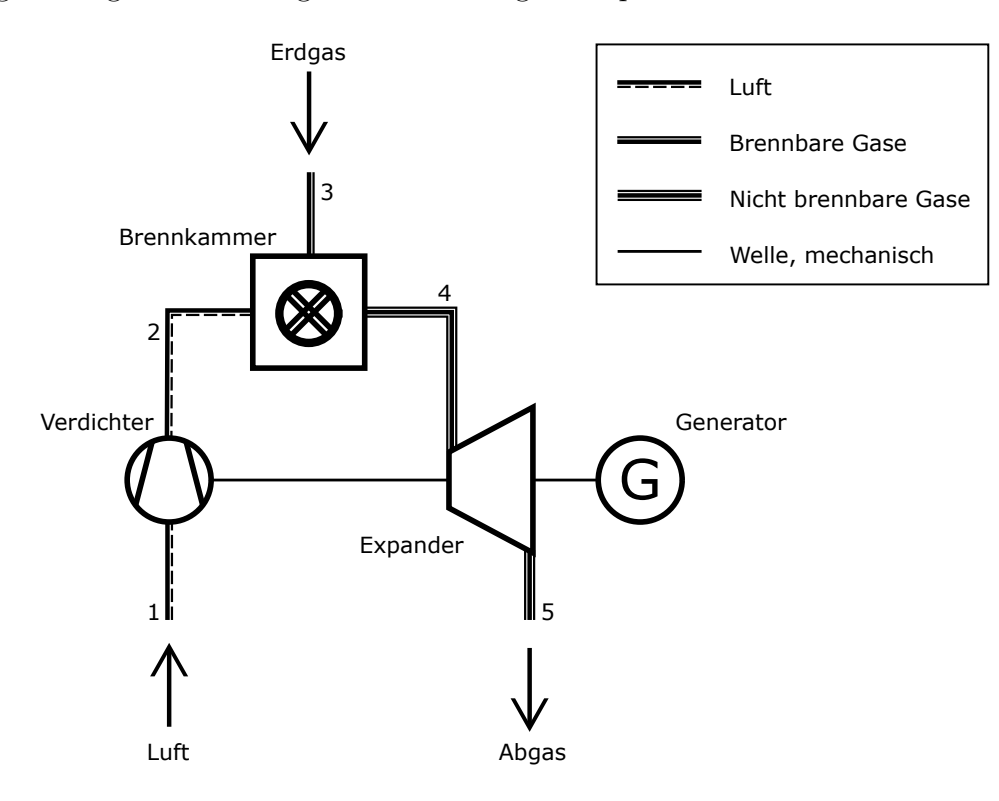

(a) (2 Punkte) Definieren Sie den energetischen Wirkungsgrad für den dargestellten Gasturbinenprozess. Nutzen Sie dabei für Ihre Definition den Heizwert von Erdgas.

Nutzen und Aufwand jeweils 1 Punkt

$$
\eta = \frac{\dot{W}_{\text{el,netto}}}{\dot{m}_3 \cdot LHV_{\text{Erdgas}}}
$$

(b) (2 Punkte) Definieren Sie den exergetischen Wirkungsgrad für den dargestellten Gasturbinenprozess.

Nutzen und Aufwand jeweils 1 Punkt

$$
\varepsilon = \frac{\dot{W}_{\rm el,netto}}{\dot{E}_1 + \dot{E}_3}
$$

(c) (4 Punkte) Definieren Sie den exergetischen Wirkungsgrad der dargestellten Brennkammer. Nehmen Sie hierbei eine Unterteilung in chemische und physikalische Exergie vor.

Nutzen und Aufwand jeweils 2 Punkte

$$
\varepsilon = \frac{\dot{E}_4^{\text{PH}} - (\dot{E}_3^{\text{PH}} + \dot{E}_2^{\text{PH}})}{(\dot{E}_3^{\text{CH}} + \dot{E}_2^{\text{CH}}) - \dot{E}_4^{\text{CH}}}
$$

- (d) (4 Punkte) Erläutern Sie stichpunktartig anhand des dargestellten Systems die Vorteile der Exergieanalyse gegenüber einer reinen energetischen Betrachtung. Gehen Sie für diese Teilaufgabe davon aus, dass die dargestellten Komponenten nicht nach außen adiabat sind.
	- Mit Hilfe der Energiebilanz lassen sich die Verluste durch Irreversibilitäten nicht erfassen; nur Exergiebilanz berücksichtigt die Exergievernichtung (Entropieerzeugung)
	- im Falle von Verlustströmen (z.B. Wärmeverluste bei nicht-adiabaten Komponenten), sind die tatsächlichen Verluste abhängig von der Temperatur (nur durch exergetische Betrachtung berücksichtigt); in energetischer Betrachtung wird die Temperatur der Verlustterme nicht berücksichtigt
- (e) (6 Punkte) Die exergiebezogenen Kosten  $c_2$  für den verdichteten Luftstrom sind größer als die spezifischen Kosten  $c_W$  der mechanischen Leistung. Beweisen Sie diese Behauptung mit Hilfe einer Kostenbilanz für den Verdichter, wie sie für eine exergoökonomische Analyse verwendet wird.

Kostenbilanz Verdichter (2 Punkte):

$$
\dot{Z}_{\text{Verdichter}} + \dot{C}_1 + \dot{C}_W = \dot{C}_2
$$

Beweis (4 Punkte): mit  $\dot{C}_1 \approx 0$ und  $\dot{Z}_{\text{Verdichter}} > 0$ sowie  $\hat{W}_{\text{Verdichter}} > (\hat{E}_2 - \hat{E}_1) \text{ mit } \hat{E}_1 \approx 0$  $\dot{Z}_{\text{Verdichter}} + c_W \cdot \dot{W}_{\text{Verdichter}} = c_2 \dot{E}_2$  $\Rightarrow$   $c_2 > c_W$ alternativ:  $c_P$  immer größer  $c_F$  (ebenfalls 4 Punkte)

#### 2. Exergieanalyse/Thermodynamische Analyse - Teil B . . . . . . .6 Punkte

(a) (4 Punkte) Im folgenden T,s-Diagramm ist eine isobare Zustandsänderung mit Wärmezufuhr dargestellt. Die mit der übertragenen Wärmemenge  $Q_{12}$  zugeführte Exergie  $E_{q,12}$  ist hellgrau dargestellt.

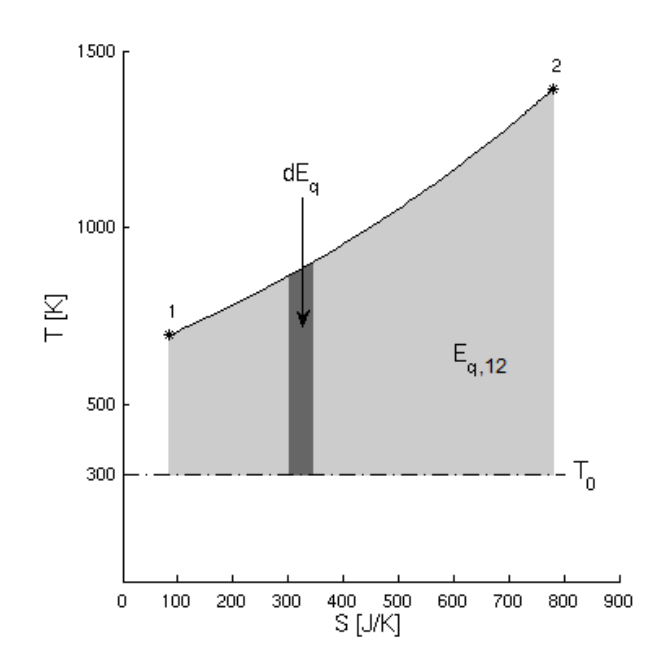

Leiten Sie den mathematischen Zusammenhang her, mit dem sich zeigen lässt, dass der hellgrau markierte Bereich der zugeführten Exergie  $E_{q,12}$  entspricht.

Hinweis: Es wird zunächst jeweils ein Ausdruck für die differentielle Wärme dQ und die differentielle Exergie d $E_q$  benötigt.

differentielle Wärme (1 Punkt):  $dQ = TdS$ differentielle Exergie (1 Punkt):  $dE_q = \left(1 - \frac{T_0}{T}\right)$  $\big) dQ$ Einsetzen und Auflösen (1 Punkt):

$$
dE_{q} = \left(1 - \frac{T_{0}}{T}\right)TdS
$$

$$
= TdS - T_{0}dS
$$

Integration von 1 nach 2 (1 Punkt):

$$
\int_{1}^{2} dE_{q} = \int_{1}^{2} T dS - \int_{1}^{2} T_{0} dS
$$

$$
= E_{q,12}
$$

(b) (2 Punkte) Nennen Sie die Ursachen für Exergievernichtung in Gegenstromwärmeübertragern.

- Wärmeübertragung
- Reibung

3. Verbrennung . . . . . . . . . . . . . . . . . . . . . . . . . . . . . . . . . . . . . . . . . . . . . . 8 Punkte

Beantworten Sie die Teilaufgaben stichpunktartig und ggf. unter Angabe des Lösungsweges.

(a) (2 Punkte) Was ist der Unterschied zwischen einer vollständigen und einer vollkommenen Verbrennung

je ein Punkt

- Vollständig: kein Brennstoff mehr im Abgas
- Vollkommen: Keine Zwischenprodukte, sondern nur Endprodukte im Abgas
- (b) (6 Punkte) Berechnen Sie den absoluten jährlichen  $CO_2$ -Ausstoß in [kg<sub>CO2</sub>] einer unsanierten Berliner Altbauwohnung, wenn der Wärmebedarf vollständig durch die Verbrennung von Methan (CH<sub>4</sub>) gedeckt wird. Die Altbauwohnung mit einer Grundfläche von  $A = 70$  m<sup>2</sup> hat einen spezifischen Wärmebedarf von  $q = 120 \text{ kWh}/(\text{a m}^2)$ . Der Heizwert von Methan beträgt  $LHV_{\text{CH}_4} = 50 \text{ MJ/kg}$ . Der Wirkungsgrad der Verbrennung beträgt  $\eta = 90\%$ .

 $m_{\rm{CO}_2} = \frac{q \cdot A}{\eta} \cdot \frac{k_{\rm{CO}_2,CH_4}}{L H V_{\rm{CO}_2}}$ (1 Pkt)  $M_{\text{CH}_4} = 1 \cdot 12 + 4 \cdot 1 = 16 \text{ kg/kmol}$  (1 Pkt)  $M_{\text{CO}_2} = 1 \cdot 12 + 2 \cdot 16 = 44 \text{ kg/kmol}$  (1 Pkt)  $1 \text{CH}_4 \longrightarrow 1 \text{CO}_2 \qquad | \cdot M_i$  $16 \text{CH}_4 \longrightarrow 44 \text{CO}_2$  (1 Pkt)  $k_{\text{CO}_2,\text{CH}_4} = \frac{44}{16} \approx 2,75 \,\text{kg}_{\text{CO}_2}/\text{kg}_{\text{CH}_4}$  (1 Pkt)  $m_{\text{CO}_2} = \frac{120 \text{ kWh}/(\text{am})^2 \cdot 70 \text{ m}^2}{0.9} \cdot \frac{2.75 \text{ kg}_{\text{CO}_2}/\text{kg}_{\text{CH}_4}}{50 \text{ MJ/kg}} = 1848 \text{ kg}_{\text{CO}_2}$  (1 Pkt)

## 4. Wirtschaftlichkeitsanalyse . . . . . . . . . . . . . . . . . . . . . . . . . . . . . . . . . 8 Punkte

#### (a) Abschreibung

i. (1 Punkt) Definieren Sie den Begriff Abschreibung

Buchhalterische Erfassung der Wertminderung von Investitionsgütern. Alternativ: Kaufmännisches Konzept zur Steuerminderung während des Anlagenbetriebs

textitWerden beide Alternativen genannt 2 P

ii. (2 Punkte) Nennen Sie zwei Gründe für die Anwendung von Abschreibungen.

Verschleiß, technischer Fortschritt, Steuerminderung während des Anlagenbetriebs, um einen von den Investoren erhaltenen Geldbetrag zurückzuzahlen

iii. (2 Punkte) Welche Arten von Abschreibungen gibt es? Nennen Sie zwei. linear, degressiv, progressiv

#### (b) Inflation

i. (1 Punkt) Was gibt die Inflation an?

Die allgemeine Preisinflation ist die Zunahme des Preisniveaus über die Zeit.

ii. (2 Punkte) Sind Kostenindizes und die Inflation immer identisch? Begründen Sie kurz.

Nein, ein Kostenindex ist in der Regel auf ein spezielles Gut (Rohstoff, Energie, Investition) bezogen. Deren Kostenentwicklung kann von der Inflation abweichen. Der Verbraucherpreisindex des statistischen Bundesamtes repräsentiert (Basis: repräsentativer Warenkorb) hingegen die Inflation in Deutschland.

#### 5. Energieträger . . . . . . . . . . . . . . . . . . . . . . . . . . . . . . . . . . . . . . . . . . . . . 6 Punkte

- (a) (6 Punkte) Fertigen Sie eine graphische Darstellung mit mindestens sechs Verbindungen an, welche die folgenden Begriffe in einen sinnvollen Zusammenhang bringt. Unter Umständen ist es notwendig einzelne Begriffe mehrmals zu verwenden.
	- Umwandlung
	- Nutzenergie
	- Licht eines Fahrzeuges
	- Prozessdampf
	- Endenergie
	- Sekundärenergieträger
	- Primärenergieträger
	- Windenergie
	- Erdöl
	- Dieselkraftstoff
	- chemische Produkte
	- Elektrische Energie
	- nichtenergetischer Verbrauch

(6 Punkte (1 P pro richtigen Zusammenhang), wenn alles richtig, Abzug bei falschen Verbindungen)

- Primärenergieträger  $=$  Windenergie & Erdöl
- nichtenergetischer Verbrauch -> chemische Produkte
- Endenergie = Prozessdampf
- Sekundärenergieträger = Dieselkraftstoff  $\&$  Elektrische Energie
- Umwandlung: Endenergie -> Elektrische Energie
- Umwandlung: Nutzenergie -> Licht eines Fahrzeuges

6. Fossile Brennstoffe . . . . . . . . . . . . . . . . . . . . . . . . . . . . . . . . . . . . . . . . 6 Punkte (a) (2 Punkte) Ordnen Sie die folgenden Brennstoffe hinsichtlich ihres energetischen  $CO_2$ -Gehalts:

Mineralöl, Braunkohle, Erdgas, Steinkohle, Uran

1/2 Punkt je Relation Braunkohle > Steinkohle > Mineralöl > Erdgas > Uran

(b) (2 Punkte) Flüchtige Bestandteile sind Zersetzungsprodukte der organischen Brennstoffsubstanz, die entweichen, wenn feste Brennstoffe unter festgelegten Bedingungen erhitzt werden. Welche flüchtigen Bestandteile kennen Sie? Nennen Sie mindestens zwei.

(2 Punkte) Wasserstoff, Kohlenwasserstoffverbindungen  $(C_aH_b)$ , Sauerstoff, Stickstoff, Kohlenmonoxid, Kohlendioxid

(c) (2 Punkte) Das Diagramm zeigt den Kohlenstoff- und Flüchtigengehalt verschiedener fester Brennstoffe. Ergänzen Sie die fehlenden Bezeichnungen der Brennstoffe A und B.

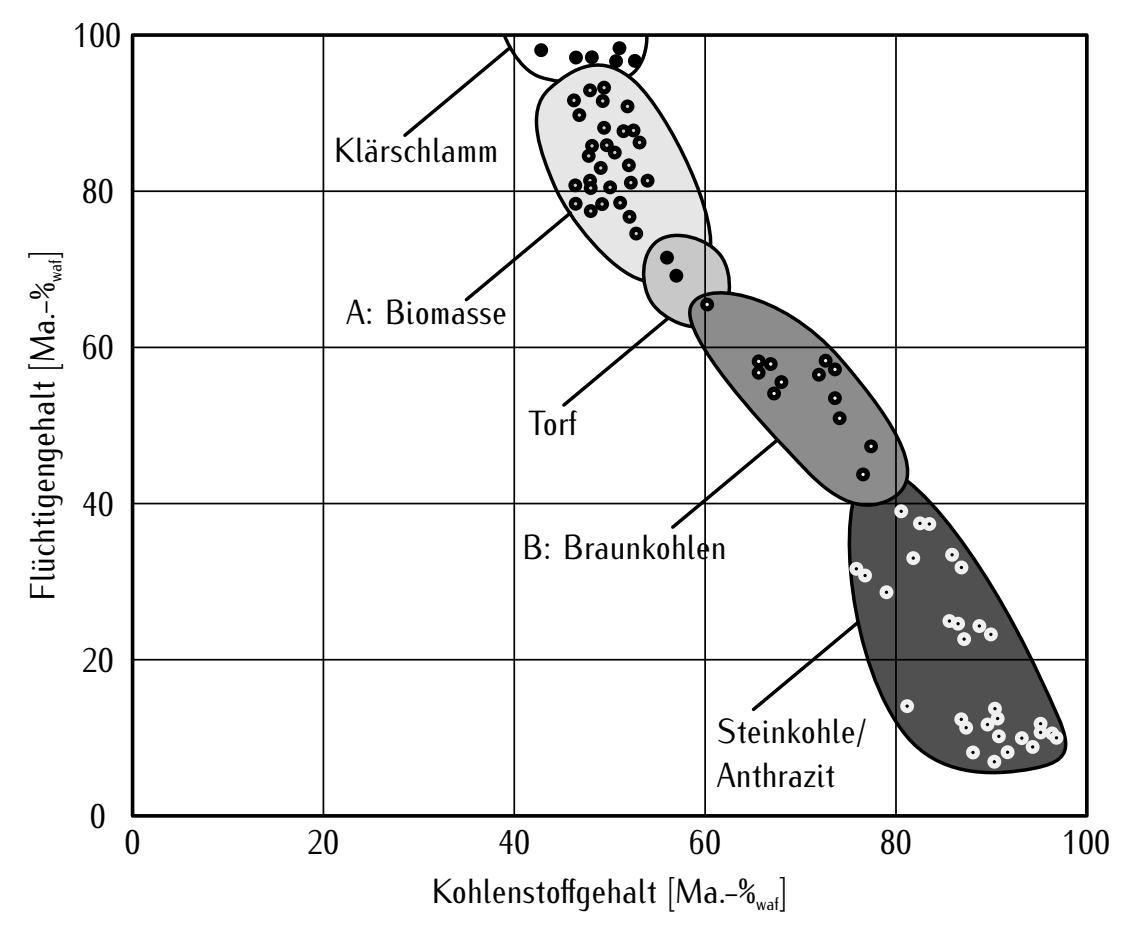

- 7. Dampfkraftwerke . . . . . . . . . . . . . . . . . . . . . . . . . . . . . . . . . . . . . . . . 10 Punkte
- (a) (2 Punkte) Aus welchen vier Anlagenkomponenten besteht ein Dampfkraftprozess mindestens?

(je 0,5 Punkte) Speisewasserpumpe, Dampferzeuger, Dampfturbine, Kondensator.

(b) (2 Punkte) Aus welchen Parametern ergibt sich der Dampfturbinenaustrittsdruck? Nennen Sie mindestens zwei.

(1 Punkt) Kühlwassertemperatur

(1 Punkt) Auslegung des Kondensators (Wärmeübertragungsfläche, Kühlwassermassenstrom, Geometrie des Kondensators, minimale Temperaturdifferenz)

(c) (2 Punkte) Welche zwei Typen von Speisewasservorwärmern existieren?

(je 1 Punkt) Oberflächenvorwärmer und Mischvorwärmer

(d) (4 Punkte) Dargestellt sind zwei mögliche Verschaltungen für eine Speisewasservorwärmung. Das Dampfkraftwerk der Variante A hat folglich geringere spezifische Investitionskosten, in Variante B ergibt sich ein höherer Wirkungsgrad. Welche Unterschiede können Sie noch benennen. Nennen Sie mindestens zwei. Welche Verschaltung würden Sie üblicherweise für ein Kraftwerk mit einer Generatorleistung von bis zu 50 MW wählen? Begründen Sie Ihre Antwort stichpunktartig.

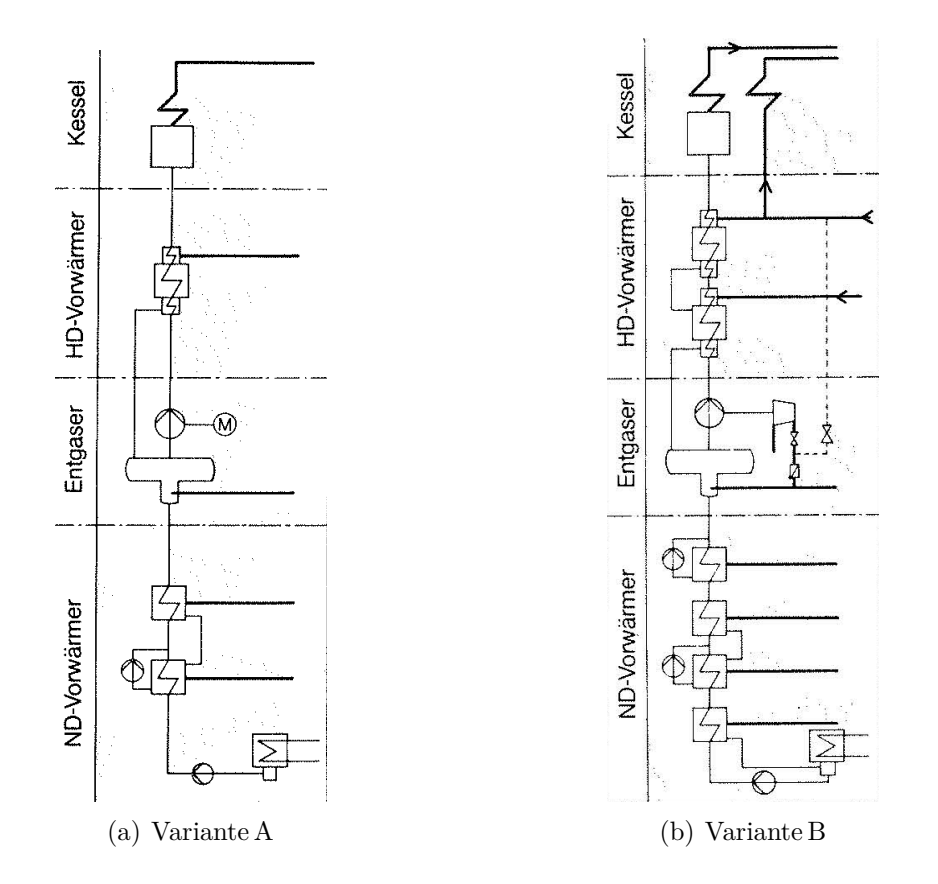

#### (2 Punkte) Unterschiede:

Speisewasserpumpe kann in Variante A unabhängig von der Dampfturbine betrieben werden. Variante A hat einen geringeren spezifischen Eigenbedarf für Pumpen.

Variante B hat eine geringere spezifische Exergievernichtung bei der Wärmeübertragung durch Anpassung der Profile (mehr Oberflächenvorwärmer).

In Variante A ist keine Rückführung in die Kondensatablage erforderlich.

(2 Punkte) Variante A ist zu wählen; bei kleineren Anlagen (z.B. Industriekraftwerk) werden üblicherweise auch geringere Frischdampftemperaturen gewählt, zudem keine Zwischenüberhitzung, weil nur ein Dampfturbinengehäuse; kosten- und regelungsintensive Vorwärmstrecke dann nicht wirtschaftlich

#### 8. Gasturbinen . . . . . . . . . . . . . . . . . . . . . . . . . . . . . . . . . . . . . . . . . . . . . . 9 Punkte

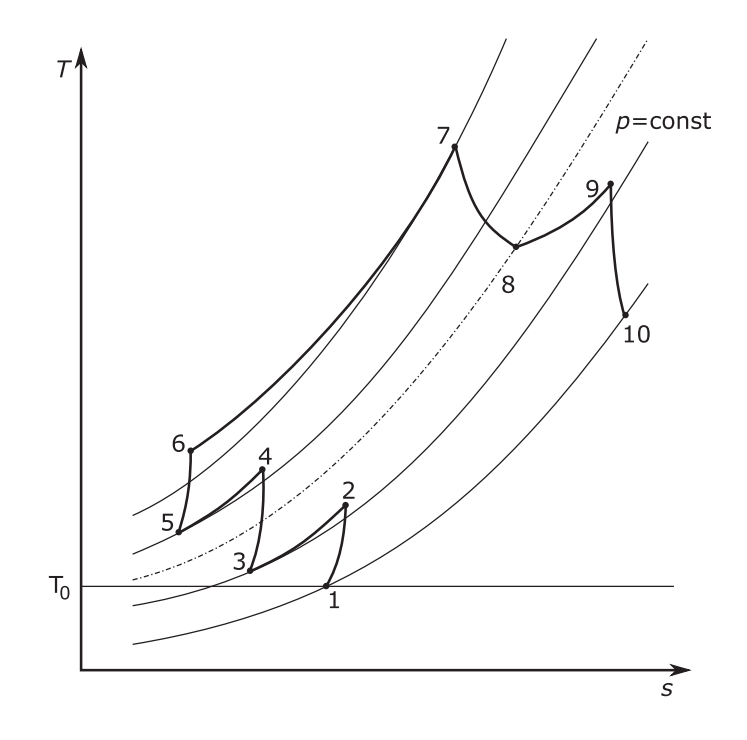

(a) (2 Punkte) Der offene Gasturbinenprozess besteht in der einfachsten Form aus drei Komponenten. Welche zusätzlichen Komponenten weist der hier abgebildete Prozess auf?

0,5 Punkte je Komponente

- Zwischenkühler (2x)
- zusätzlicher Verdichter bzw. Verdichterstufen
- zusätzliche Brennkammer
- zusätzliche Turbine bzw. Turbinenstufe

Hinweis: Alternativ zu Brennkammer und zusätzliche Turbine 0,5 Punkte für Zwischenerhitzung, auch wenn dies keine Komponente ist

- (b) (2 Punkte) Welche Verbesserungsvorschläge zur Erhöhung des Wirkungsgrades können Sie für den im Diagramm dargestellten Prozess ableiten? Nennen Sie zwei.
	- Druckverluste verringern, insbesondere in zweiter Brennkammer
	- isentroper Wirkungsgrad der Turbine erhöhen
	- Rekuperator

(c) (3 Punkte) Stellen Sie für den dargestellten Prozess die Gleichung zur Berechnung der vom Generator abgegebenen elektrischen Leistung auf. Dabei ist ein mechanischer Wirkungsgrad der Welle  $\eta_{\text{m,Welle}}$  zu beachten sowie der elektrische Wirkungsgrad des Generators  $\eta_{\text{G}}$ . Es handelt es sich um ein einwelliges Gasturbinensystem.

1 Punkt für Verdichterleistung, 1 Punkt für Turbinenleistung, 1 Punkt für Wirkungsgrade  $W_{\text{el}} = (W_{12} + W_{34} + W_{56} + W_{78} + W_{910}) \cdot \eta_{\text{m,Welle}} \cdot \eta_{\text{G}}$  $= (-|W_{12} + W_{34} + W_{56}| + |W_{78} + W_{910}|) \cdot \eta_{\text{m,Welle}} \cdot \eta_{\text{G}}$ 

- (d) (2 Punkte) Für einen offenen Gasturbinenprozess sind die Eintrittsparameter für den Expander gegeben. Wodurch wird die Austrittstemperatur des Expanders festgelegt?
	- isentroper Wirkungsgrad des Expanders
	- Umgebungsdruck

9. Kälteprozesse I . . . . . . . . . . . . . . . . . . . . . . . . . . . . . . . . . . . . . . . . . . 12 Punkte

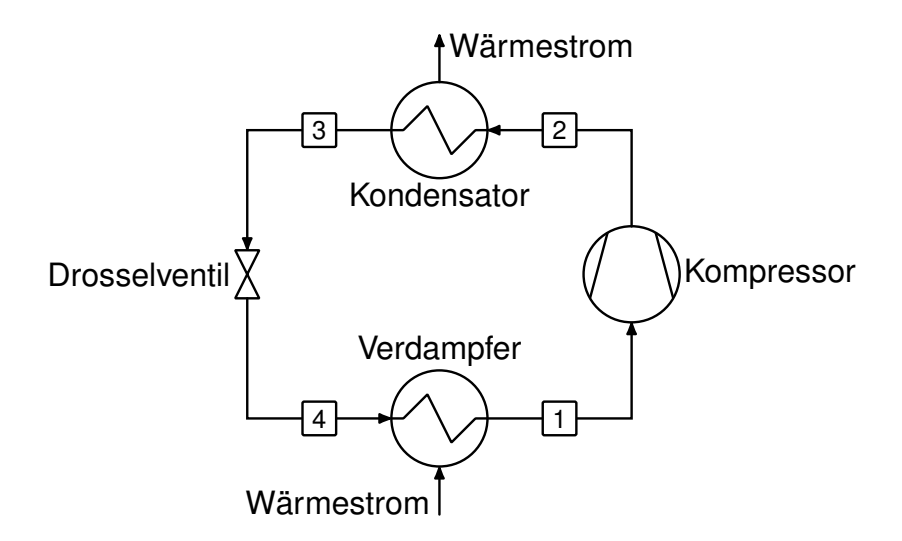

(a) (10 Punkte) Dargestellt ist ein einfacher Kälteprozess. Die Zustandsänderungen des Prozesses sollen nachfolgend als ideal angenommen werden. Zeichnen Sie den Prozess in das beigefügte log(p),h-Diagramm. Zeichnen Sie den Prozess erneut in das gleiche log(p),h-Diagramm für den Fall, dass die Umgebungstemperatur sinkt. Kennzeichnen Sie zudem die spezifische Kältearbeit und Verdichterarbeit.

Hinweis: Sollten Sie die Reserve nutzen, kennzeichnen Sie die endgültige Variante eindeutig.

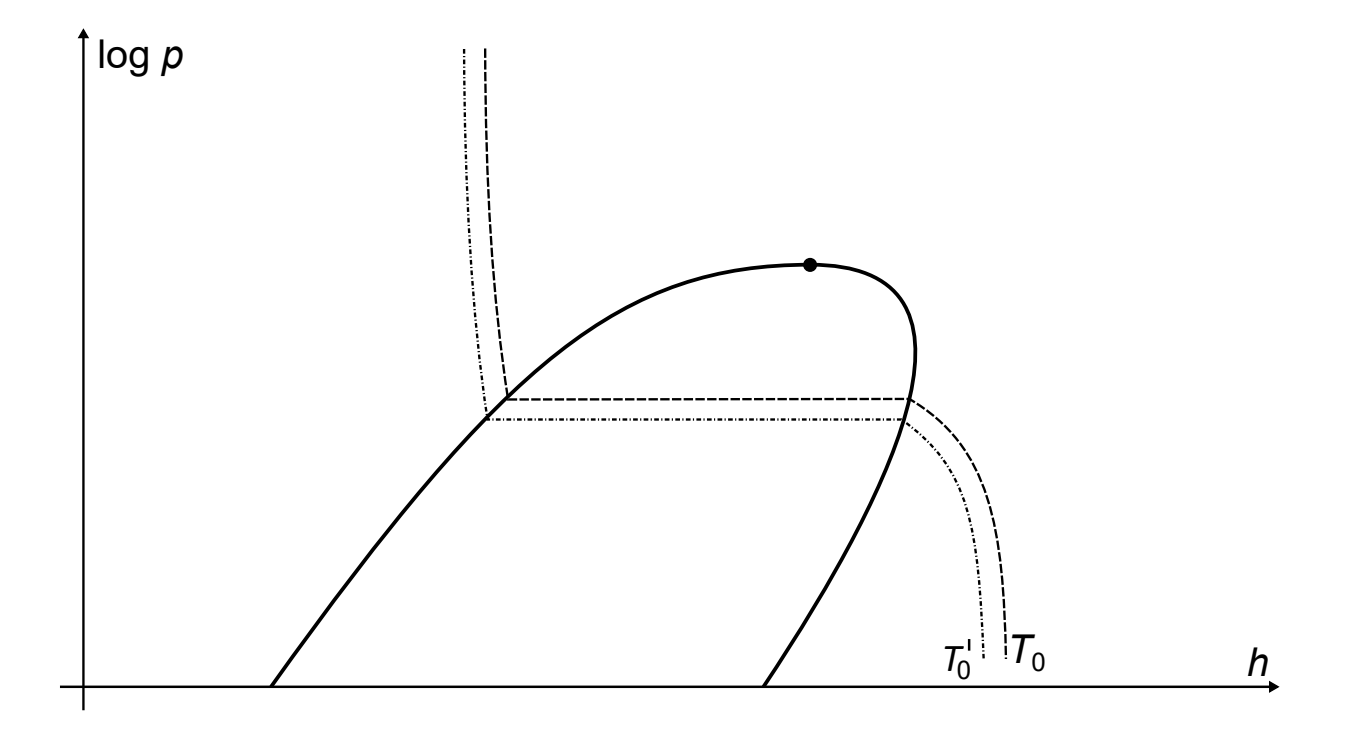

1 Punkt je Zustandpunkt, 1 Punkt für spez. Kältearbeit, 1 Punkt für spez. Verdichterarbeit

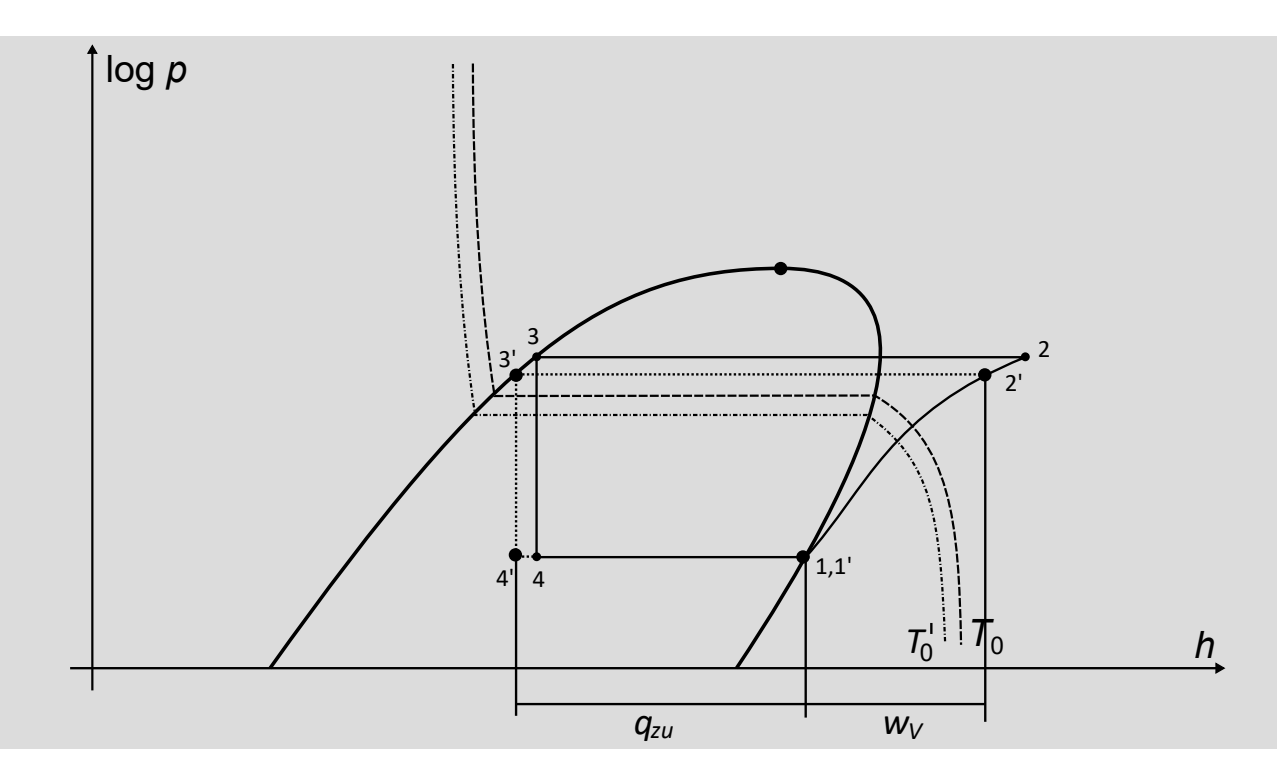

(b) (2 Punkte) Nennen Sie zwei Gründe, weshalb hierdurch die Verdichterleistung sinkt.

- spezifische Kältearbeit steigt $\left(h_4-h_1\right)$ -> Massenstrom sinkt
- Verhältnis $p_2/p_1$ sinkt
- 10. Schadstoffbildung . . . . . . . . . . . . . . . . . . . . . . . . . . . . . . . . . . . . . . . . 6 Punkte
- (a) (3 Punkte) Nennen Sie drei Gründe für die unvollständige Verbrennung von Kohlenwasserstoffen und Kohle, die zur Bildung von Kohlenmonoxid führen.
	- unzureichende Vermischung von Brennstoff und Sauerstoff (Luft)
	- Sauerstoffmangel (unterstöchiometrische Verbrennung)
	- zu geringe Aufenthaltszeit
- (b) (3 Punkte) In der Abbildung sind die Verläufe typischer Anteile der einzelnen Bildungsmechanismen an der Gesamt-NO<sub>x</sub>-Bildung bei der Verbrennung von Kohle dargestellt. Ordnen Sie den Kurven die Namen der  $NO<sub>x</sub>$ -Bildungsmechanismen zu.

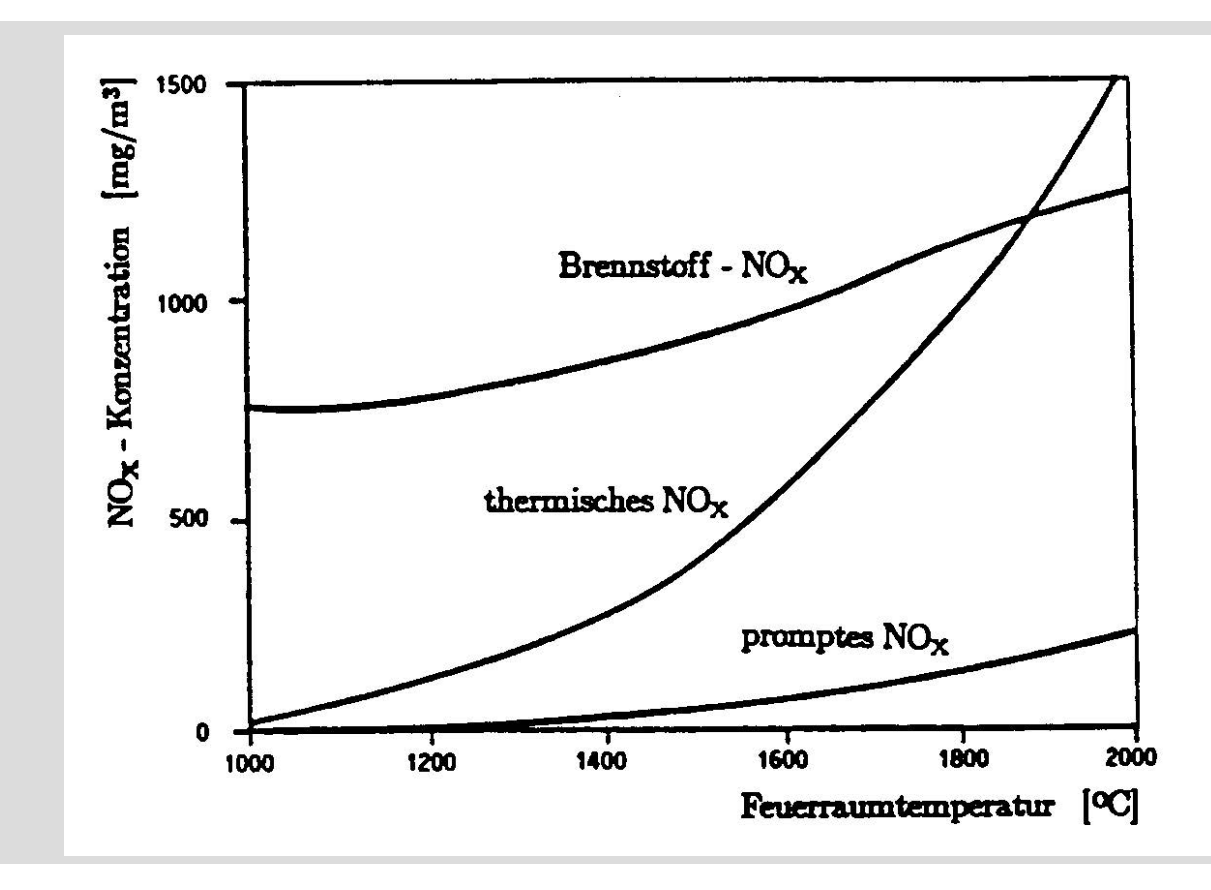

#### 11. Dampferzeuger . . . . . . . . . . . . . . . . . . . . . . . . . . . . . . . . . . . . . . . . . . .4 Punkte

(a) (4 Punkte) In der Abbildung ist ein Dampferzeuger mit Zwischenüberhitzung schematisch dargestellt. Benennen Sie in den angegebenen Kästchen die Wärmeübertrager eindeutig.

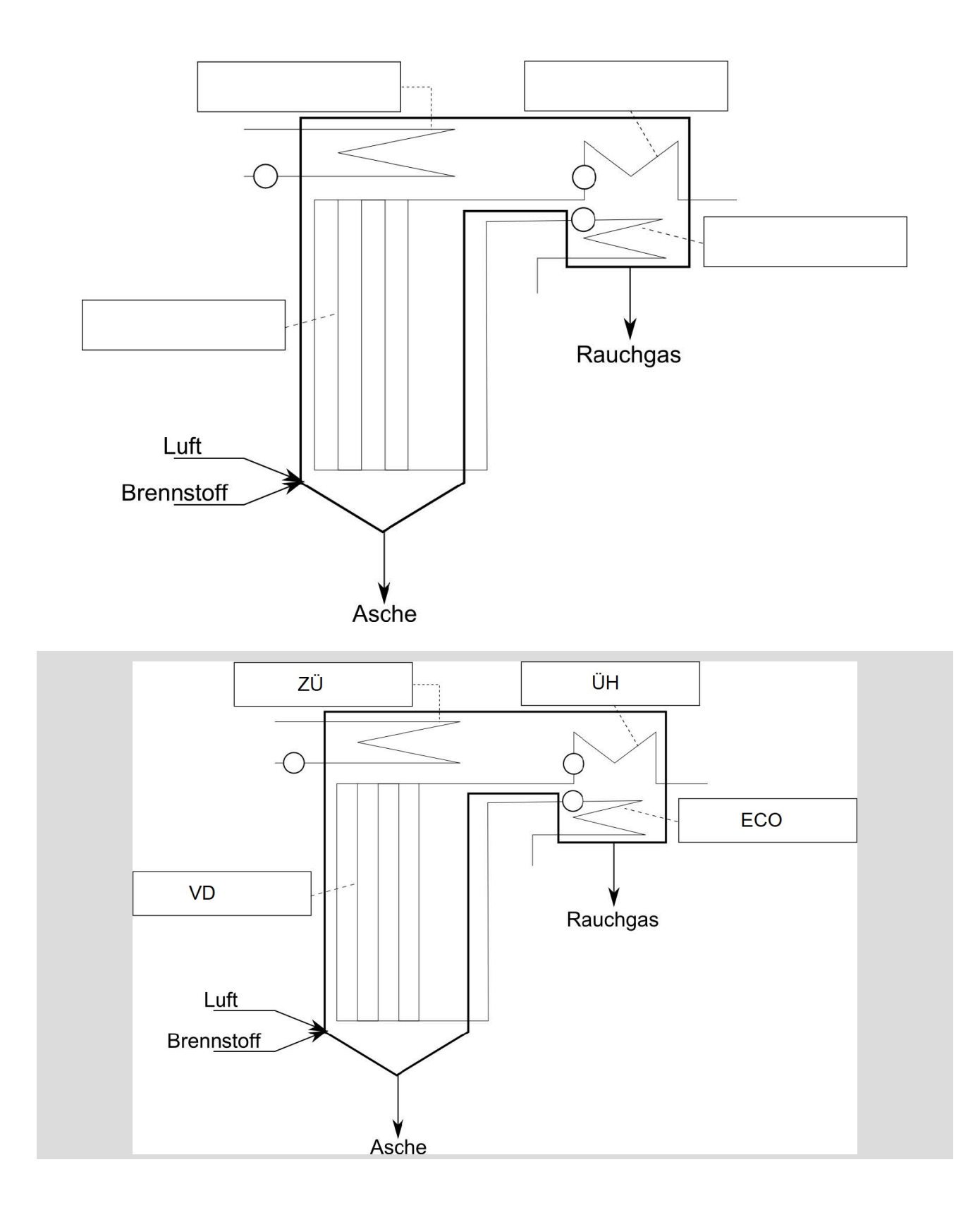

#### 12. Kohlendioxid-Abscheidung . . . . . . . . . . . . . . . . . . . . . . . . . . . . . . . 6 Punkte

- (a) (6 Punkte) Welche drei grundlegenden Abscheideverfahren werden zur  $CO<sub>2</sub>$ -Abtrennung in Energieumwandlungsanlagen unterschieden? Geben Sie für jedes Verfahren einen Prozess an, in dem es angewendet werden könnte.
	- Pre-Combustion (Vor der Verbrennung) z.B. IGCC
	- thermisch nach der Verbrennung durch Trennung von  $CO<sub>2</sub>$  und  $H<sub>2</sub>O$  z.B. Oxyfuel-Prozess, Verbrennung mit reinem O<sup>2</sup>
	- Post-combustion (Nach der Verbrennung) z.B. Rauchgaswäsche bei bestehenden Kohlekraftwerken durch MEA, MDEA

#### 13. Erneuerbare Energieträger . . . . . . . . . . . . . . . . . . . . . . . . . . . . . . . 8 Punkte

(a) (3 Punkte) Durch welche Maßnahme wird die ungewöhnliche Schichtung von Wasser (oben: kaltes Wasser; unten: heißes Wasser) in einem Solarteich erreicht? Erläutern Sie Ihre Antwort stichpunktartig hinsichtlich der Ursache und Wirkung.

(1 Punkt) je Maßnahme, Ursache und Wirkung

Maßnahme: Becken mit Salz gesättigt; Ursache: Bei Temperatureröhung steigt die Salzlöslichkeit; Wirkung: Höhere Dichte bei höheren Wassertemperaturen, folglich heißes Wasser unten.

(b) (2 Punkte) Im Kalina-Prozess für ein geothermisches Kraftwerk wird ein Stoffgemisch als Arbeitsmedium eingesetzt. Welche Auswirkungen hat dies auf die Zustandsänderung bei der Verdampfung und Kondensation und welcher Vorteil ergibt sich daraus?

(1 Punkt) Zustandsänderung, (1 Punkt) Vorteil Verdampfung und Kondensation nicht isotherm, geringere Grädigkeit im Wärmeübertrager, geringere Exergievernichtung

(c) (3 Punkte) Zeichnen Sie in das gegebene Diagramm das Druckprofil von  $p_1$  nach  $p_2$  beim Durchströmen einer Windturbine. Nutzen Sie gegebenenfalls die Reserve und markieren Sie die endgültige Version eindeutig!

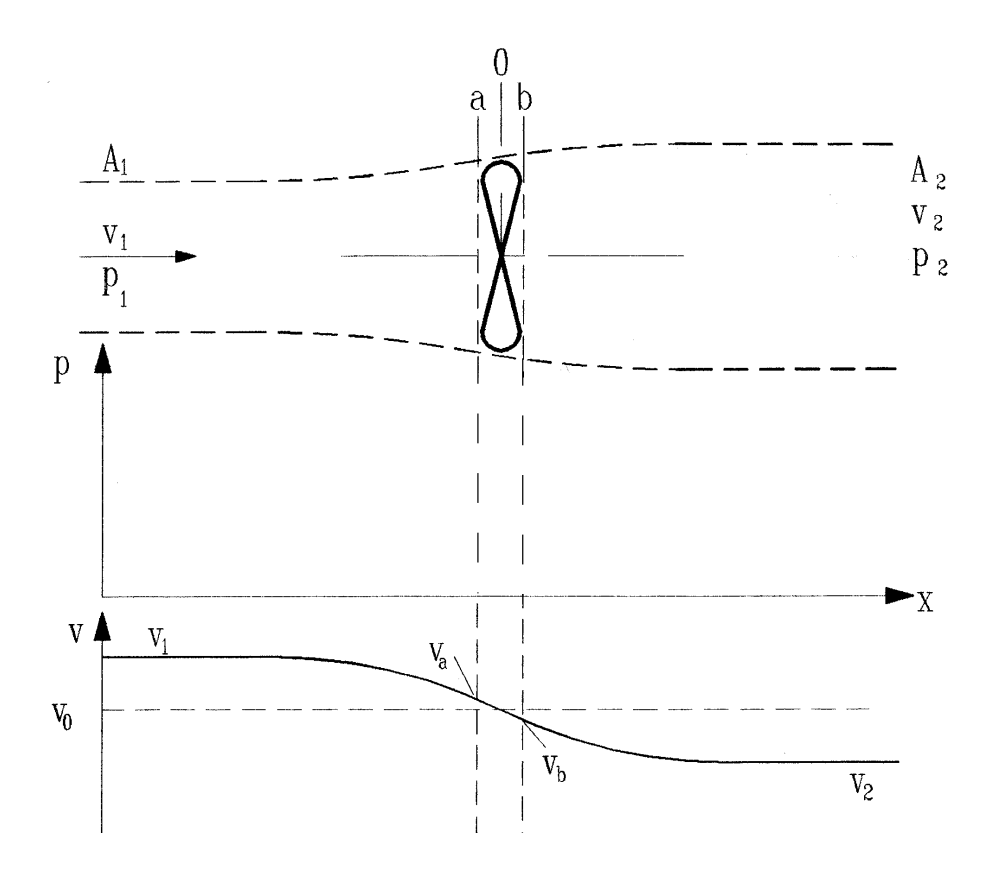

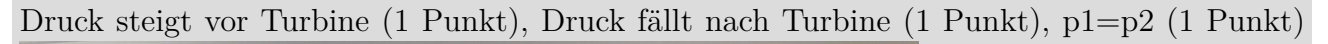

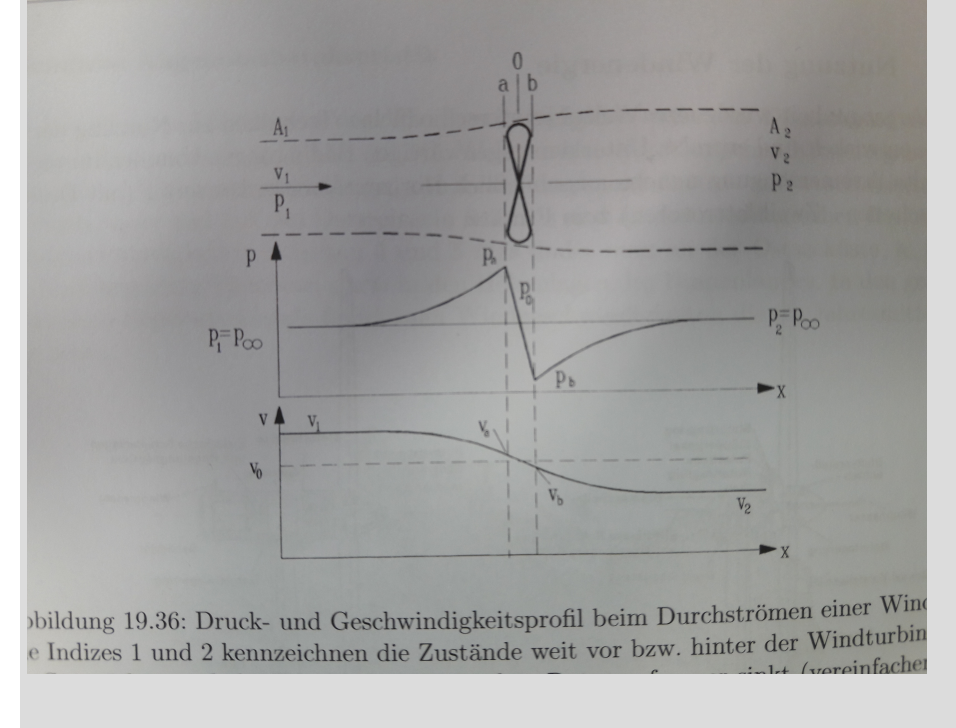

(3 Punkte)

#### 14. Kernenergie . . . . . . . . . . . . . . . . . . . . . . . . . . . . . . . . . . . . . . . . . . . . . .6 Punkte

- (a) (2 Punkte) Was unterscheidet Siedewasser- und Druckwasserreaktoren konzeptionell voneinander?
	- beim Siederwasserreaktor nur ein Kreislauf, Dampf tritt aus Reaktor in die Turbine
	- Druckwasserreaktor gibt es einen Primär- und einen Sekundärkreislauf mit Wasser; Turbine kommt nur mit Wasser aus Sekundärkreislauf in Berührung
- (b) (4 Punkte) Eine Sonderform des Siedewasserreaktors ist der RBMK, der durch das Reaktorunglück in Tschernobyl bekannt wurde. Was unterscheidet diesen Reaktortyp konzeptionell vom herkömmlichen Siedewassereaktor, wie er z.B. auch in Deutschland gebaut wurde? Welche Vorund Nachteile hatte diese Bauweise?
	- nicht kompletter Reaktorkern wassergefüllt; Brennelemente stecken in wassergefüllten Druckröhren, zwischen denen sich Graphit befindet

Vorteil:

• Graphit als Moderator weist geringere Neutronenabsorption als Wasser auf, dadurch kann schwächer angereicherter Spaltstoff verwendet werden (Kosten)

Nachteile:

- Verringerung der Moderation und daraus resultierende automatische Leistungsreduzierung beim Verdampfen des Kühlmittels entfällt
- bei undichter Druckröhre entfällt im schlimmsten Fall die gesamte Kühlung der Brennelemente, während die Kettenreaktion erhalten bleibt

# 15. Kältetechnik II . . . . . . . . . . . . . . . . . . . . . . . . . . . . . . . . . . . . . . . . . . 8 Punkte

Die nachfolgende Abbildung zeigt das Fließbild einer einfachen Absorptionskältemaschine.

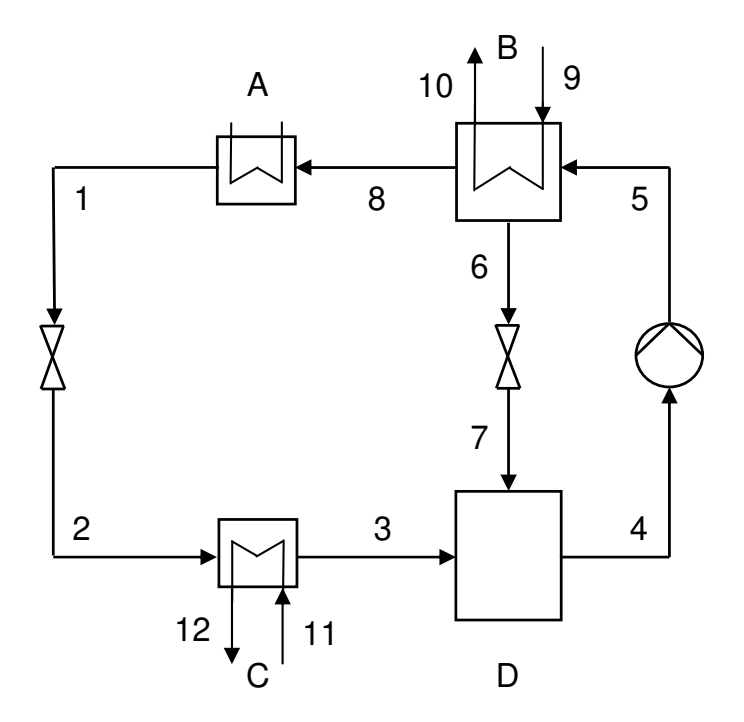

- (a) (2 Punkte) Benennen Sie die Komponenten A bis D aus der Abbildung so genau wie möglich.
	- (0.5 Punkt)
	- A) Kondensator
	- B) Desorber/Austreiber
	- C) Verdampfer
	- D) Absorber (mischer)

(b) (2 Punkte) Nennen Sie zwei wesentliche Unterschiede zur Kompressionskältemaschine.

- 1. Thermischer, statt mechanischer Verdichter (1 Punkt)
- 2. Arbeitsmittel ist ein Zweistoffgemisch (1 Punkt)

(c) (2 Punkte) Nennen Sie zwei Kältemittel-Lösungsmittel-Kombinationen, die am häufigsten Anwendung finden.

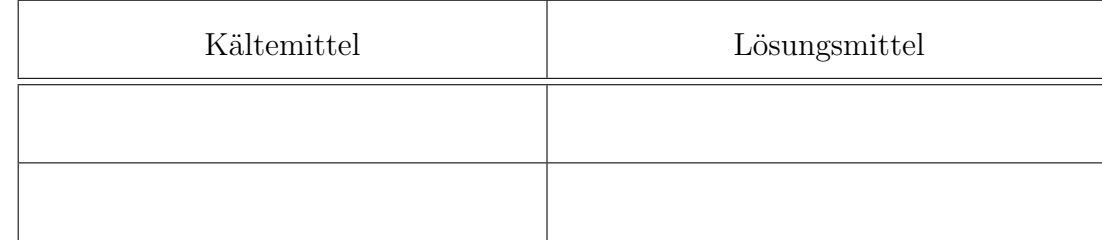

- 1. Ammoniak Wasser (1 Punkt)
- 2. Wasser LiBr (1 Punkt)
- (d) (2 Punkte) Nennen Sie zwei mögliche prozesstechnische Verbesserungen zum dargestellten Prozess.
	- 1. interne Wärmerückgewinnung/Regeneratoren (1 Punkt)
	- 2. Kaskadenschaltung (1 Punkt) 3. Turbine statt Drossel (1 Punkt)
- 16. Energiespeicher . . . . . . . . . . . . . . . . . . . . . . . . . . . . . . . . . . . . . . . . . . 6 Punkte
- (a) (6 Punkte) Welche Aufgaben übernehmen Energiespeicher in einem elektrischen Energieversorgungsnetz? Nennen Sie mindestens drei. Ordnen Sie der genannten Aufgabe jeweils einen geeigneten Energiespeicher zu.
	- Abdeckung von Lastspitzen (Druckluftspeicherkraftwerk, Pumpspeicherkraftwerk)
	- Zeitliche Verschiebung (Erzeugung, Verbrauch), Bevorratung (chemische Speicher, Power to gas)
	- Ausgleich von Lastschwankungen (Schwungradspeicher)
	- Energieversorgung von mobilen Verbrauchern (Batterie)

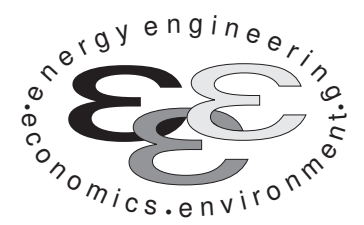

Technische Universität Berlin

INSTITUT FÜR ENERGIETECHNIK Prof. Dr.-Ing. G. Tsatsaronis.

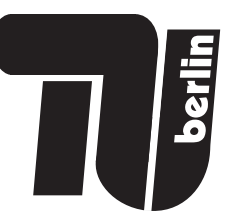

# Energietechnik – 28. September 2021 – MUSTERLÖSUNG – Teil II – Rechenaufgaben

- Tragen Sie Ihren Namen und die Matrikelnummer ein.
- Rechenwege müssen nachvollziehbar dargestellt werden. Nicht zu wertende Berechnungen oder Diagramme müssen durchgestrichen werden. Es ist leserlich zu schreiben.
- Beschriften Sie die von Ihnen verwendeten Rechenblätter mit Namen und Matrikelnummer und nummerieren Sie die Seiten.
- Bitte geben Sie alle Blätter nach der Bearbeitungszeit im gehefteten Zustand ab.

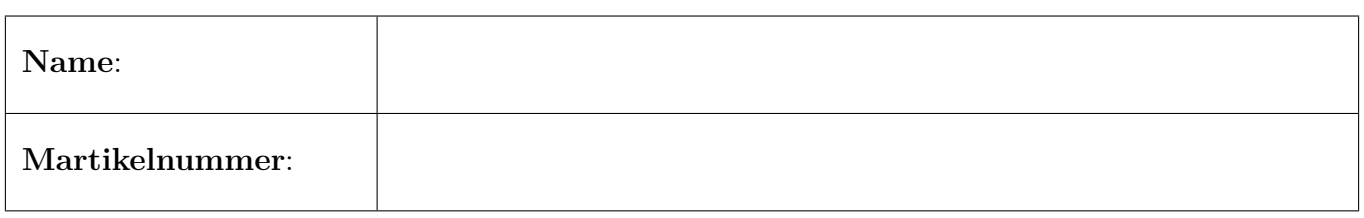

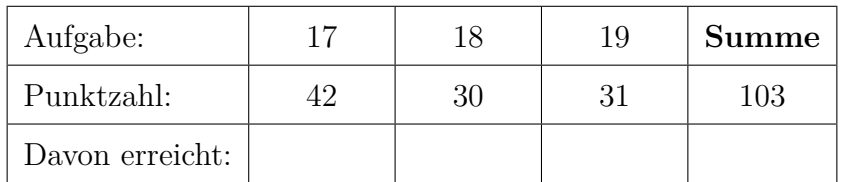

#### 17. Thermodynamische Analyse . . . . . . . . . . . . . . . . . . . . . . . . . . . . 42 Punkte

In der Abbildung ist das Fließbild eines Geothermiekraftwerks dargestellt. Es wird ein Solemedium aus zwei Injektionsbohrungen entnommen, das Solemedium wird vereinfachend als reines Wasser betrachtet. Die erste Injektionsbohrung (Strom 1) fördert Nassdampf mit einem Dampfgehalt von  $x = 0.3$ , die zweite Injektionsbohrung (Strom 18) fördert flüssiges Solemedium.

Der Strom 1 wird zunächst in den ersten Flüssigkeitsabscheider (A1) geleitet, in welchem eine Trennung der flüssigen (Strom 12) und der dampfförmigen Phase (Strom 2) stattfindet. Der Sattdampf (Strom 2) wird in der Hochdruckturbine (HDT) entspannt, der siedend flüssige Strom 12 wird dem zweiten Flüssigkeitsabscheider (A2) zugeführt, an dessen Eintritt dieser isenthalp gedrosselt wird. Durch die Drosselung findet eine Druckabsenkung statt und ein Teil des Eintrittsstroms verdampft. Die flüssige (Strom 13) und dampfförmige Phase (Strom 14) werden getrennt. Der Sattdampf (Strom 14) wird im ersten Mischer (M1) mit dem Austrittsstrom der Hochdruckturbine (Strom 3) gemischt und in der Mitteldruckturbine (MDT) entspannt. Dieser Vorgang wiederholt sich im Abscheider 3 (A3), in welchem der siedend flüssige Strom 13 weiter gedrosselt und anschließend die flüssige (Strom 15) und dampfförmige Phase (Strom 16) getrennt werden. Der Sattdampfstrom 15 wird mit dem Abdampf der Mitteldruckturbine im Mischer 2 (M2) gemischt, in der Niederdruckturbine (NDT) entspannt und im Kondensator 1  $(K1)$  kondensiert. Der Kondensatstrom wird nicht weiter genutzt sondern der Reinjektionsbohrung zugeführt.

Der siedend flüssige Strom 16 des dritten Abscheiders wird von der Pumpe 2 (P2) auf das Druckniveau der zweiten Injektionsbohrung (Strom 18) gehoben und im Mischer 3 (M3) mit diesem gemischt. Der resultierende Strom 19 gibt im Verdampfer (VD) und Economizer (ECO) Wärme an ein organisches Medium, Isobutan  $(C_4H_{10})$ , ab, wobei dieses verdampft. Das Isobutan dient als Arbeitsmittel in einem Dampfkraftprozess eines geschlossenen Kreislaufs (Organic Rankine Cycle - ORC). Das Isobutan wird anschließend in der Turbine (T) entspannt. Die Enstpannung erfolgt dabei nicht bis in das Zweiphasengebiet. Aufgrund der noch relativ hohen Temperatur des Arbeitsmediums am Austritt der Turbine findet vor dem Kondensator 2  $(K2)$  in einem Rekuperator  $(R)$  eine interne Wärmerückgewinnung statt, es wird Wärme vom Strom 27 auf den Austrittsstrom der Pumpe  $(P4)$  (Strom 23) übertragen. Anschließend wird der Strom 28 im Kondensator 2 (K2) abgekühlt, kondensiert und in der Pumpe 4 (P4) auf das Druckniveau des Frischdampfs gehoben.

Strom 21 wird nicht weiter genutzt sondern mit dem Kondensatstrom 9 des ersten Kondensators (K1) gemischt und mittels der Pumpe 3 (P3) der Reinjektionsbohrung zugeführt.

Die Stoffwerte für Wasser werden mittels der IAPWS-IF97 berechnet. Die Wasserdampftafel aus der Formelsammlung kann folglich nicht für die Lösung der Aufgaben verwendet werden.

Hinweis: Der Organic Rankine Cycle (ORC) ist ein geschlossener Kreisprozess, der auf dem Prinzip des bereits bekannten Clausius-Rankine-Prozess basiert. Statt Wasser kommt hier allerdings ein organisches Arbeitsmittel zum Einsatz, das einen niedrigeren Siedepunkt als Wasser aufweist. Somit kann auch Wärme auf niedrigeren Temperaturniveaus in einem Kreisprozess nutzbar gemacht werden.

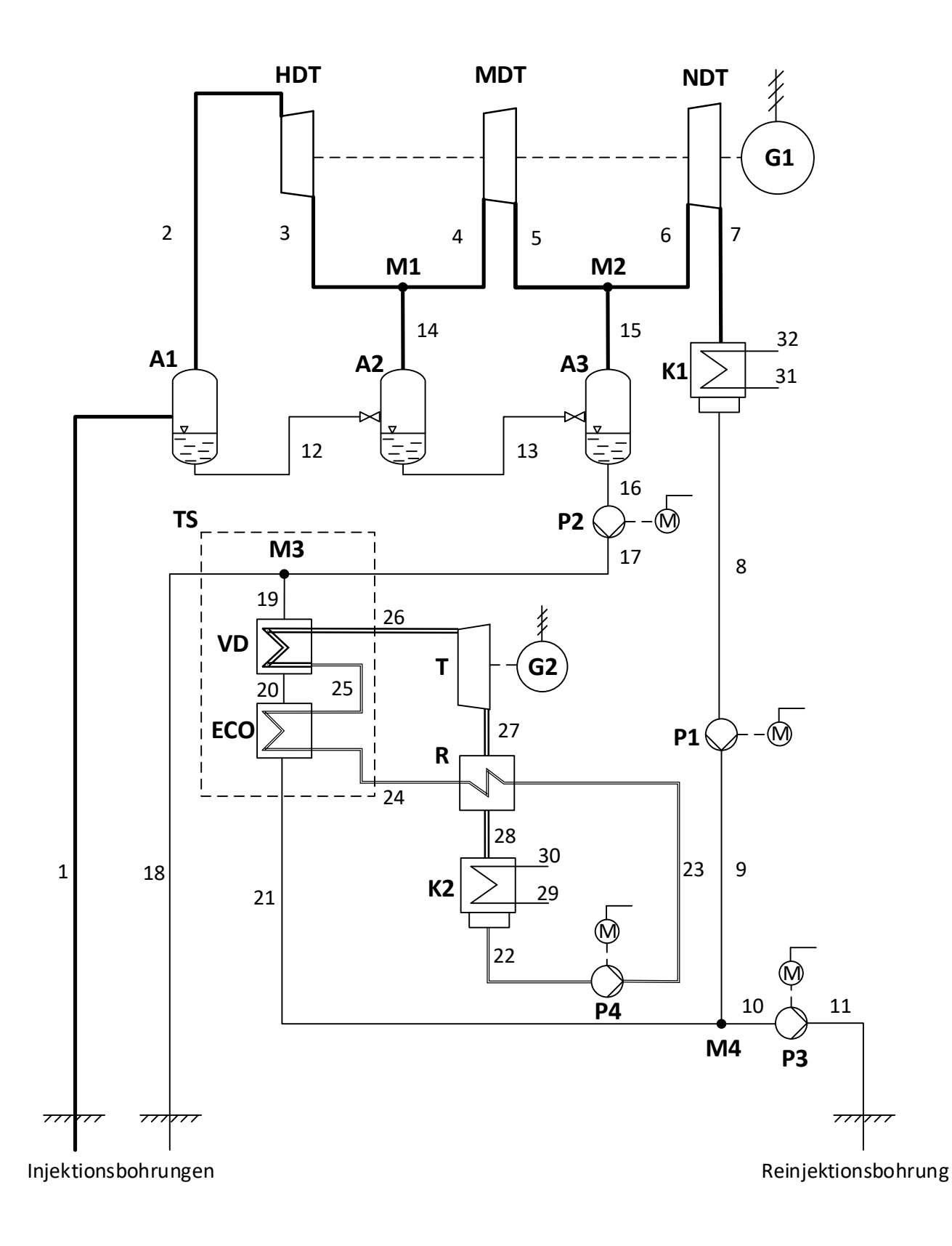

#### Legende:

- Isobutan, flüssig Isobutan, dampfförmig Solemedium, flüssig (Wasser) Solemedium, dampfförmig (Wasserdampf) Bilanzgrenze, Teilsystem
- A HDT
- Flüssigkeitsabscheider Hochdruck-Dampfturbine
	- Mitteldruck-Dampfturbine
	- MDT Niederdruck-Dampfturbine
	- NDT M
		- Mischer
	- P Pumpe
- **ECO** Economizer
- VD Verdampfer
- T Turbine, ORC
- R Rekuperator
- G Generator
- TS Teilsystem

## Annahmen und gegebene Werte

- Alle Komponenten arbeiten stationär und sind nach außen adiabat.
- Änderungen der kinetischen und potentiellen Energien können vernachlässigt werden.
- Druckverluste in den dargestellten Wärmeübertragern, den Mischern, im Flüssigkeitsabscheider 1 (A1) und den Rohrleitungen können vernachlässigt werden.
- Die mechanischen Verluste der Pumpen und Generatoren werden vernachlässigt.
- Die Generatoren und Motoren weisen einen elektrischen Wirkungsgrad von  $\eta_{el} = 97\%$  auf.
- Die Turbinen weisen einen mechanischen Wirkungsgrad von  $\eta_{m,T} = 99\%$  auf.
- Die Leistungsaufnahme des Motors der Pumpe 4 (P4) beträgt  $\dot{W}_{el,P4} = 0.16 \text{ MW}$ .
- Die spezifische Enthalpie und die spezifische Entropie von Wasser (IAPWS-IF97 Formulierung) bei Umgebungsbedingungen betragen  $h_0 = 63,08 \text{ kJ/kg}$  und  $s_0 = 0,2245 \text{ kJ/kgK}$ .
- Die Umgebungstemperatur beträgt  $T_0 = 288,15 \text{ K}.$
- Für chemische Exergien soll das Modell von Ahrendts verwendet werden

Hinweis für alle Teile dieser Aufgabe: Sofern Sie für den Quereinstieg Ergebnisse aus vorhergehenden unbeantworteten Aufgabenteilen benötigen, benutzen Sie bitte folgende Angaben:

 $\dot{E}_{17}^{\rm PH} = 5\,\rm MW, \ \dot{P}_{\rm el,netto} = 28\,\rm MW$ 

## Aufgaben

- (a) (13 Punkte) Berechnen Sie die elektrische Nettoleistung des Gesamtsystems sowie den exergetischen Wirkungsgrad. Der Strom 11, die Reinjektionsbohrung, ist dabei als Exergieverlust zu betrachten.
- (b) (4 Punkte) Berechnen Sie die Entropieerzeugung im Mischer 3 (M3).
- (c) (4 Punkte) Ordnen Sie die massenspezifischen physikalischen Exergien der Austrittsströme des Flüssigkeitsabscheiders 1 (A1) entsprechend der Größe ihrer Werte. Ordnen Sie die massenspezfischen chemischen Exergien der Austrittsströme des Flüssigkeitsabscheiders 1 (A1) entsprechend der Größe ihrer Werte. Es müssen keine Werte berechnet werden. Kennzeichnen Sie klar mittels der Zeichen " $>$ " bzw. " $\lt$ " und " $=$ ". Begründen Sie ihre Angaben.
- (d) (9 Punkte) Berechnen Sie die im Kondensator K2 abgeführte Wärme. Wie hoch wäre der Mehrbedarf an Kühlleistung des Kondensators ohne Rekuperator bei ansonsten gleichen Zuständen am Austritt der Turbine  $(T)$  und am Austritt des Kondensators 2 (K2) und gleichen Massenstrom des Arbeitsfluides?

Welchen Einfluss hat der Rekuperator (R) unter diesen Voraussetzungen auf den exergetischen Wirkungsgrad des Gesamtprozesses? Begründen Sie ihre Antwort. Es müssen keine Werte berechnet werden. Beachten Sie folgenden Hinweis aus Aufgabe (a): Der Strom 11 ist als Exergieverlust zu betrachten.

- (e) (5 Punkte) Berechnen Sie die Exergievernichtung und den exergetischen Wirkungsgrad des Teilsystems (TS) bestehend aus Mischer 3 (M3), Economizer (ECO) und Verdampfer (VD) (siehe gestrichelte Bilanzgrenze).
- (f) (3 Punkte) Bestimmen Sie den Exergiestrom  $\dot{E}_2^{\text{TOT}}$  am Eintritt der Hochdruckdampfturbine  $(HDT).$
- (g) (4 Punkte) Zeichnen Sie qualitativ die Zustandsänderung der Stoffströme der folgenden Komponenten in das beigefügte  $T,s$  -Diagramm: Abscheider 2  $(A2)$ , Mischer 1  $(M1)$  und Mitteldruckdampfturbine (MDT).

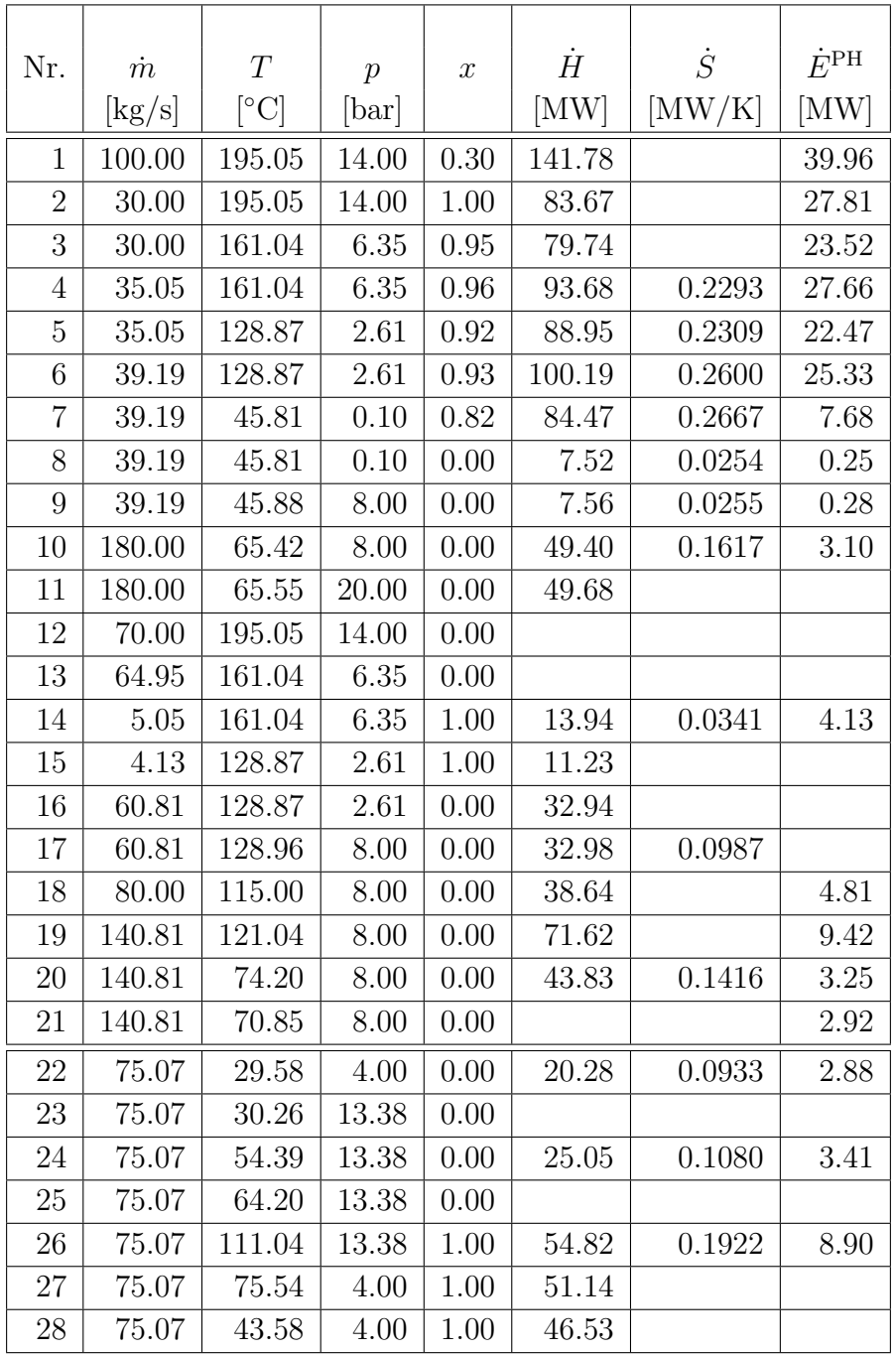

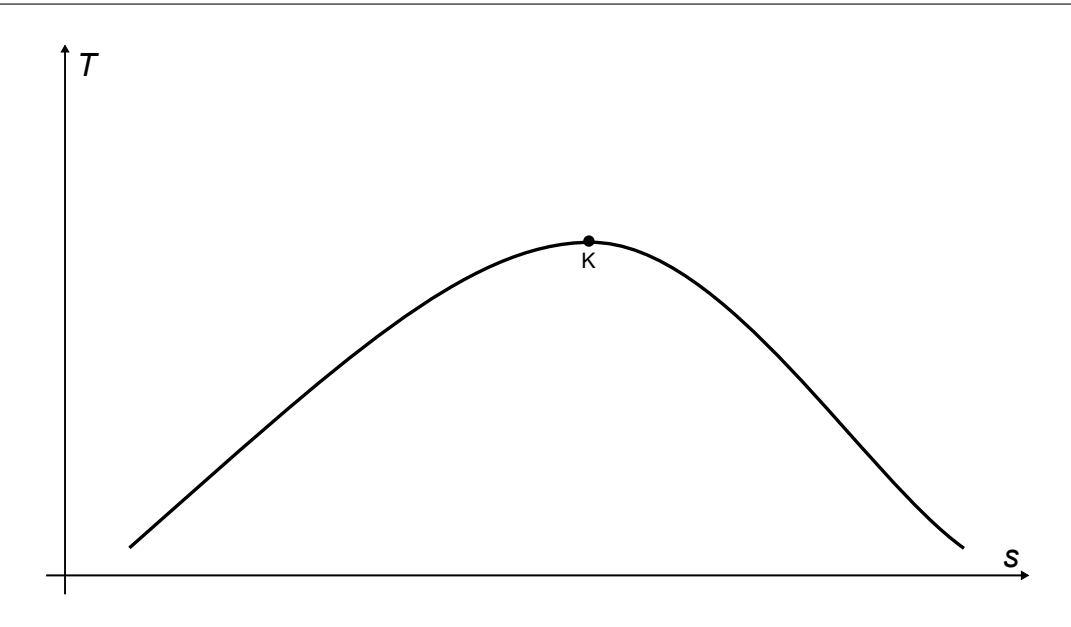

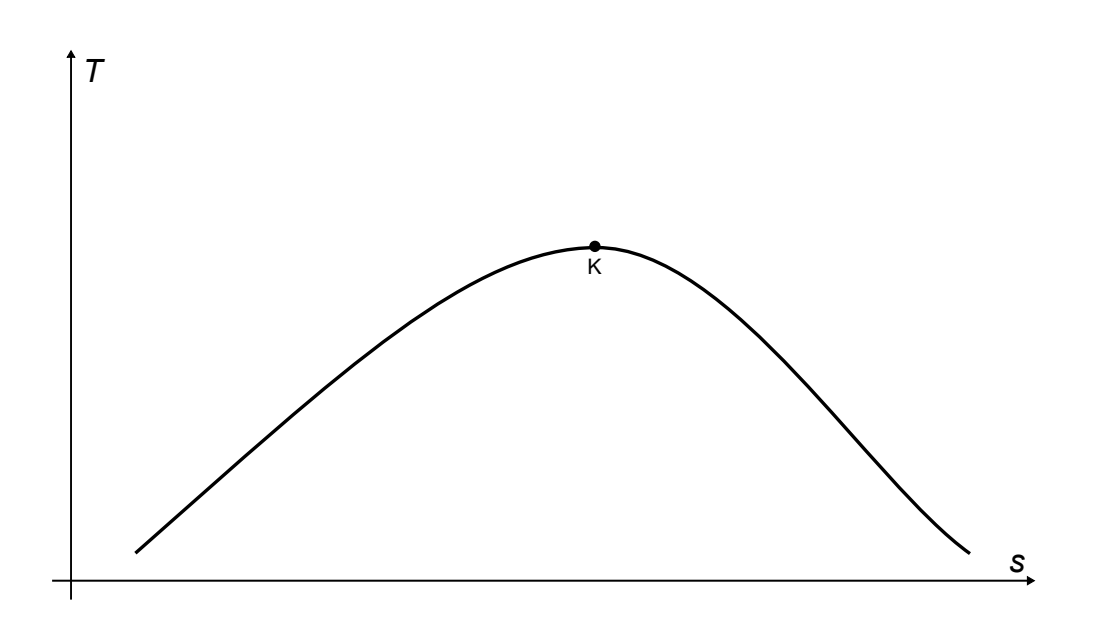

$$
\dot{W}_{\text{Gen1}} = -(\dot{H}_2 - \dot{H}_3 + \dot{H}_4 - \dot{H}_5 + \dot{H}_6 - \dot{H}_7) \cdot \eta_{\text{m}} \cdot \eta_{\text{el}}
$$
 (1 Punkt für Ethalpieltiferenz,  
\n1 Punkt für Wirkungsgrade)  
\n= -( $\dot{H}_2 + \dot{H}_{14} + \dot{H}_{15} - \dot{H}_7$ ) \cdot  $\eta_{\text{m}} \cdot \eta_{\text{el}}$  (alternative Rechenweg)  
\n= -23,40 MW (1)  
\n
$$
\dot{W}_{\text{Gen2}} = (\dot{H}_{26} - \dot{H}_{27}) \cdot \eta_{\text{m}} \cdot \eta_{\text{el}}
$$
 (1) 
$$
\dot{W}_{\text{Motor,Pumpen 1-3}} = \frac{\dot{H}_9 - \dot{H}_8 + \dot{H}_{17} - \dot{H}_{16} + \dot{H}_{11} - \dot{H}_{10}}{\eta_{\text{el}}}
$$
 (1) 
$$
\text{Punkt für Enthalpiedifferenz,}
$$
  
\n1) 
$$
\text{Punkt für Wirkungsgrade}
$$
  
\n= 0,37 MW (1)  
\n
$$
\dot{W}_{\text{netto}} = \dot{W}_{\text{Gen1}} + \dot{W}_{\text{Gen2}} - \dot{W}_{\text{Motor,Pumpen 1-3}} - \dot{W}_{\text{Motor,Pumpen 4}}
$$
 (1)  
\n
$$
\dot{W}_{\text{netto}} = (26,94 - 0,37 - 0,16) \text{ MW} = 26,40 \text{ MW}
$$
 (1)  
\n
$$
\varepsilon = \frac{\dot{W}_{\text{netto}}}{\dot{E}_1 + \dot{E}_{18}}
$$
 (2)  
\n
$$
\varepsilon = \frac{26,41 \text{ MW}}{39,96 \text{ MW} + 4,81 \text{ MW}} = 59,0 % (1)
$$

$$
\dot{S}_{gen} = \frac{\dot{E}_D}{T_0} (1)
$$
\n
$$
\dot{E}_D = \dot{E}_{17} + \dot{E}_{18} - \dot{E}_{19} (1)
$$
\n
$$
\dot{E}_{17} = \dot{m}_{17} \cdot \left( \frac{\dot{H}_{17}}{m_{17}} - h_0 - T_0 \cdot \left( \frac{S_{17}}{m_{17}} - S_0 \right) \right) = (F.S.)
$$
\n
$$
\dot{E}_{17} = 4,64 \text{ MW} (1)
$$
\n
$$
\dot{S}_{Gen} = 0,104 \text{ kW/K} (1)
$$

Hinweis: Ergebnis stark davon abhängig wie gekürzt wird. Hier wurde auf zwei Stellen gekürzt  $\dot{E_{\rm D}}=0.03$  MW). Ergebnisse welche auf präziseren Zwischenwerten beruhen, führen selbstverständlich ebenfalls zur vollen Punktzahl.

Alternativ ein Punkt für korrekte Entropiebilanz des Mischers:  $\dot{S}_\text{gen} = \dot{S}_\text{19} - \dot{S}_\text{17} - \dot{S}_\text{18}$ 

c)

b)

a)

 $e_2^{\text{ph}} > e_{12}^{\text{ph}}$  (1)

Gleicher Stoff, Temperaturen und Drücke identisch, Dampfgehalt unterschiedlich: Höherer Dampfgehalt geht mit höherer spezifischer physikalischer Exergie einher. (1)

$$
e_2^{\text{ch}}=e_{12}^{\text{ch}}\quad(1)
$$
(Entscheidend ist nicht der Aggregatzustand der Stoffströme im vorliegenden Zustand, sondern derjenige, den die Stoffströme einnehmen würde, wenn sie ins vollständige thermodynamische Gleichgewicht mit der Umgebung gebracht werden. Flüssiges Wasser würde Aggregatzustand beibehalten, Wasserdampf würde kondensieren und ebenfalls flüssig vorliegen.) Der gleiche Stoff weist bei gleichem (Umgebungs-)Zustand die gleiche chemische Exergie auf. (1)

d)

Mit Rekuperator:

$$
\begin{aligned} |\dot{Q}_{ab}| &= \dot{Q}_{zu} + \dot{W}_{zu} - |\dot{W}_{ab}| \quad (1) \\ |\dot{Q}_{ab}| &= \dot{H}_{26} - \dot{H}_{24} + \dot{W}_{P4} \cdot 0.97 - \dot{H}_{26} + \dot{H}_{27} \quad (1) \\ |\dot{Q}_{ab}| &= 26,25 \text{ MW} \quad (1) \end{aligned}
$$

*Hinweis*: Da mehr Werte als geplant gegeben waren, konnte  $\left|\dot{Q}_{\rm ab}\right|=26{,}25$  MW direkt über Enthalpiedifferenz  $\dot{H}_{28} - \dot{H}_{22}$  berechnet werden, wofür ebenfalls drei Punkte vergeben wurden.

Mehrbedarf Kühlleistung ohne Rekuperator:

$$
\Delta \dot{Q} = \dot{H}_{27} - \dot{H}_{28} \quad (1)
$$

$$
= 4,61 \text{ MW} \quad (1)
$$

Keinen Einfluss auf den exergetischen Wirkungsgrad. (1)

Die interne Wärmerückgewinnung vermindert die Wärmeaufnahme im Economizer (Eco) und die Wärmeabgabe im Kondensator (K2) (verminderter Kühlwasserbedarf bei gleicher Temperaturspreizung). Die Leistung der Turbine (T) und der Pumpe (P4) bleiben unverändert. Strom 21 (und Strom 11) wird jedoch nicht weiter genutzt. Nutzen und Aufwand des Prozesses (gemäß Definition in Aufgabe 1) bleiben gleich. (3)

Anmerkung: Änderung Leistungsaufnahme Pumpe P3 vernachlässigbar. Wenn angegeben wird, dass exergetischer Wirkungsgrad steigt, da Leistung der Pumpe P3 sinkt, wegen geringerer Fluidtemperatur, werden jedoch ebenfalls zwei Punkte vergeben.

Die Kühlwasserpumpe ist im Prozess nicht dargestellt. Deren Leistung würde sich jedoch aufgrund des Rekuperators vermindern. Es wird (1) Extrapunkt vergeben, falls dieser Effekt erwähnt wird.

$$
^{e)}
$$

$$
\dot{E}_{\text{D}} = \dot{E}_{17} + \dot{E}_{18} - \dot{E}_{21} + \dot{E}_{24} - \dot{E}_{26} \quad (1)
$$
\n
$$
\dot{E}_{\text{D}} = 1,04 \text{ MW} \quad (1)
$$
\n
$$
\varepsilon = \frac{\dot{E}_{26} - \dot{E}_{24}}{\dot{E}_{17} + \dot{E}_{18} - \dot{E}_{21}} \quad (2)
$$
\n
$$
\varepsilon = 84,1 \text{ %} \quad (1)
$$

f)

$$
\dot{E}_2^{\rm TOT} = \dot{E}_2^{\rm PH} + \dot{E}_2^{\rm CH} \quad \text{(F.S.)}
$$

$$
\dot{E}_2^{\text{CH}} = \dot{m}_2 \cdot \frac{\bar{e}_{H_2O}^{\text{CH}}}{M_{H_2O}}
$$
\nF.S. 1.3:  
\n
$$
M_{\text{H}_2O} = 2 \cdot 1.0079 + 15.9994 = 18,0152 \text{ kg/kmol}
$$
\n
$$
\bar{e}_{H_2O}^{\text{CH}} = 45 \text{ kJ/kmol} \quad (1)
$$
\n
$$
\dot{E}_2^{\text{CH}} = 0,075 \text{ MW} \quad (1)
$$
\n
$$
\dot{E}_2^{\text{TOT}} = 27,88 \text{ MW} \quad (1)
$$

#### g)

Zustand 12 (1) Zustand 13 und 14 (1) Zustand 3 und 4 (1) Zustand 5 (1)

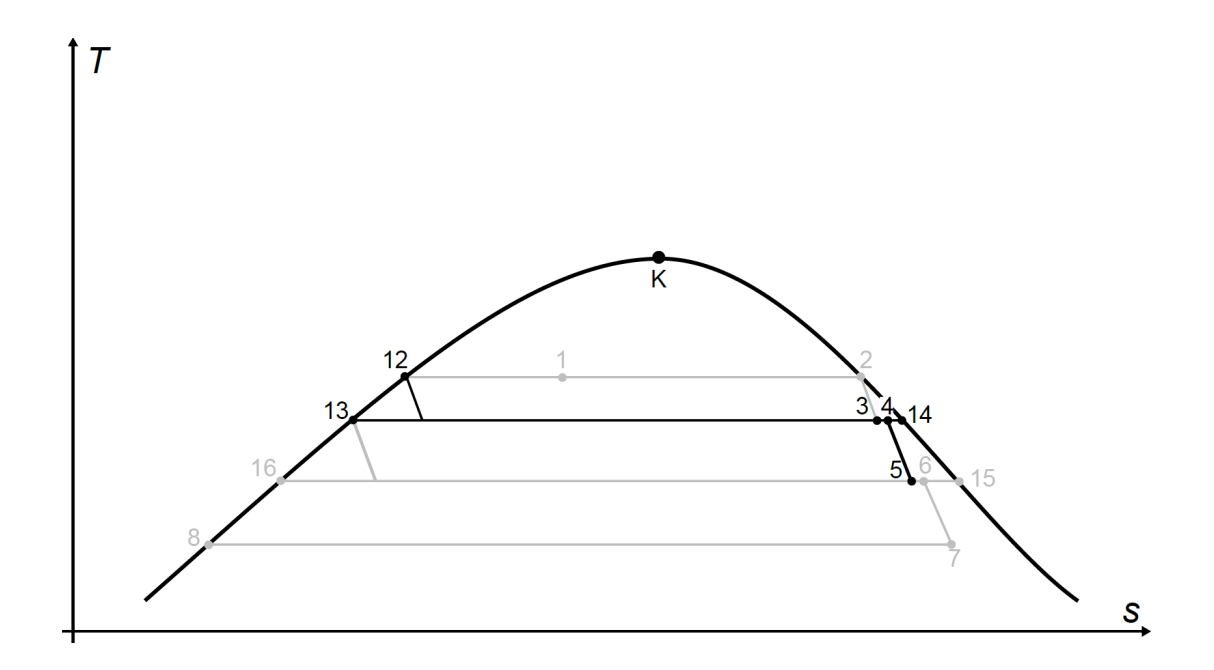

### 18. Wirtschaftlichkeitsanalyse . . . . . . . . . . . . . . . . . . . . . . . . . . . . . . . 30 Punkte

Ein Landwirt plant zum 1. Januar 2024 die Errichtung einer Biogasanlage, bestehend aus einer Anlage zur Biogaserzeugung und einem BHKW. Zur Wahl stehen eine Anlage mit einer elektrischen Leistung von 190 kWel und eine mit 220 kWel. Beide mit einer Laufzeit von 10 Jahren. Der bereitgestellte Strom wird durch eine Förderung zu einem Festpreis von  $p_{\text{Strom,1}} = 17,20 \text{ ct} / \text{kWh}_{el}$  verkauft.Nach vier Jahren erfolgt eine Senkung des Verkaufspreises auf  $p_{\text{Strom,2}} = 15,80 \text{ ct/kWh}_{\text{el}}$ . Weitere Einnahmen kann er durch den Verkauf der Wärme nach dem Anschluss ans Wärmenetz im Jahr 2025 erzielen. Der erwartete Wärmeverkaufspreis beträgt  $p_{\text{Wärme}} = 3.50 \,\text{ct/kWh}_{\text{th}}$ . Die Gesamtinvestitionen setzen sich aus den Kosten für die Anlage zur Biogaserzeugung und das BHKW zusammen. Es fehlen Informationen zu den Investitionskosten der 220 kWel-Anlage zur Biogaserzeugung. Diese werden daher auf Grundlage der Kosten der 190 kWel-Anlage abgeschätzt. Die Biomethanproduktionskosten betragen zum Planungszeitpunkt  $p_{\text{Gas}} = 1,30 \text{ ct/kWh}_{\text{th}}$ , bei einer Kostensteigerung von 2,0 %/a.

Der Kapitalwert der 190 kW<sub>el</sub>-Biogasanlage beträgt 457 T€. Entscheiden Sie sich für eine der Alternativen, indem Sie den Kapitalwert der 220 kWel-Biogasanlage bestimmen. Die dazu benötigten Parameter entnehmen Sie der nachfolgenden Tabelle.

#### Hinweis für alle Unteraufgaben:

Sofern Sie für den Quereinstieg Ergebnisse aus vorhergehenden, unbeantworteten Aufgabenteilen benötigen, benutzen Sie bitte die in eckigen Klammern angegebenen Werte. Diese stimmen nicht notwendigerweise mit den exakten Werten überein.

### Weitere Annahmen und Hinweise

- Vereinfachend wird angenommen, dass die jeweiligen Zahlungen zu den Investitionsausgaben zum jeweiligen Baubeginn erfolgen.
- Alle weiteren Kosten und Erlöse fallen jeweils am Ende eines Jahres an.
- Die Kostensteigerung für Investitionsgüter beträgt  $r_1 = 2.7\%$ /a, die Kostensteigerung der Biogasproduktionskosten  $r_{\text{FC}} = 2.0\,\%$ /a.
- Vereinfacht wird angenommen das die Biogasproduktion genau den Biogasbedarf des BHKW entspricht.
- Alle Preise beziehen sich auf den Planungszeitpunkt den 01. Januar 2022.
- Der Wärmeverkauf zu einem Festpreis erfolgt mit Installation des Anschlusses ans Wärmenetz am 01.01.2025, wobei der Eigenwärmeverbrauch mit berücksichtigt werden muss.
- Bezugszeitpunkt und Investitionszeitpunkt sowie die Inbetriebnahme ist der 1. Januar 2024.
- Es wird vereinfacht angenommen, dass die Anlage am Ende der Nutzungszeit vollständig abgeschrieben ist.
- Führen Sie sämtliche Rechnungen in inflationsbehafteter Währung durch.
- Der Kapitalwert der 190 kW<sub>el</sub>-Biogasanlage  $NPV_{190kW}$  beträgt 457 T $\epsilon$ .

## Aufgaben

- (a) (4 Punkte) Erstellen Sie einen Zeitstrahl in dem alle relevanten Kosten, Einnahmen und Zeitpunkte eingetragen sowie eindeutig beschriftet sind.
- (b) Berechnen Sie zur Vorbereitung der Ermittlung des Kapitalwerts der 220 kWel-Biogasanlage  $NPV_{220 \text{ kW}}$  die folgenden Werte:
	- i. (6 Punkte) Barwert der Investition der Anlage  $P_I$  [1460 000  $\in$ ].
	- ii. (7 Punkte) Barwert Stromeinnahmen  $P_{\text{Strom}}$  [Zwischenergebnis jährliche Stromproduktion  $W_{\rm el} = 1600 \, {\rm MWh}_{\rm el}/\rm al$ .
	- iii. (5 Punkte) Barwert der Biogasproduktionskosten  $P_{\text{Gas}}$  [Zwischenergebnis jährliche Biogasproduktion  $BR = 3800 \text{ MWh}_{\text{Gas}}/\text{a}$ .
	- iv. (5 Punkte) Barwert der Wärmeeinahmen  $P_{\text{Gas}}$  [Zwischenergebnis jährliche Wärmeproduktion  $Q = 1634 \text{ MWh}_{\text{th}}/\text{a}$ .
- (c) (3 Punkte) Ermitteln Sie den Kapitalwert der  $220 \text{ kW}_{el}$ -Biogasanlage  $NPV_{220 \text{ kW}}$ . Welche Investitionsalternative 220 kWel-Biogasanlage oder 190 kWel-Biogasanlage ist wirtschaftlicher? Begründen Sie Ihre Antwort.

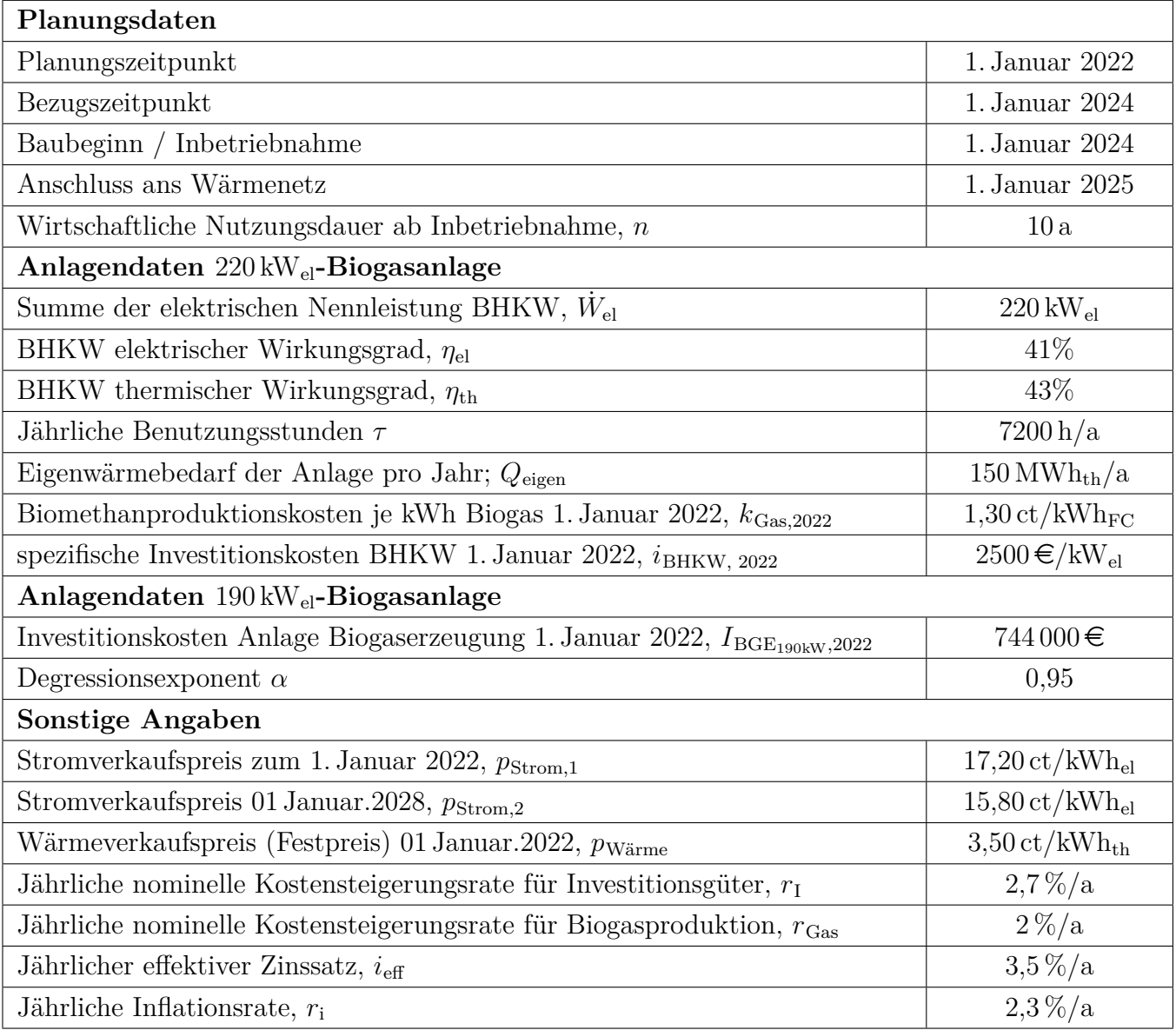

# Annahmen und Parameter des Investitionsprojektes "Biogasanlage"

### Vorlage Zeitstrahl

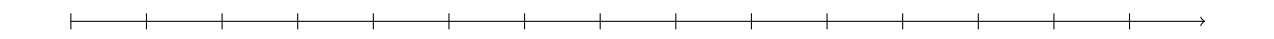

### Vorlage Zeitstrahl - Reserve

Hinweis: Sollten Sie die Reserve nutzen, kennzeichnen Sie die endgültige Variante eindeutig.

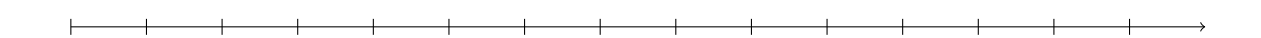

### Vorlage Zeitstrahl - Reserve

Hinweis: Sollten Sie die Reserve nutzen, kennzeichnen Sie die endgültige Variante eindeutig.

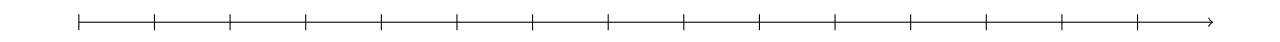

### Vorlage Zeitstrahl - Reserve

Hinweis: Sollten Sie die Reserve nutzen, kennzeichnen Sie die endgültige Variante eindeutig.

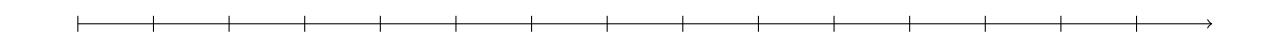

Hinweis: Die Ergebnisse bei Quereinstieg sind in grauer Farbe angegeben.

### (a) 4 Punkte

Punkteverteilung: 1 P  $\rightarrow$  Erlöse (Strom + Wärme); 1 P  $\rightarrow$  Kosten Biogaserzeugung; 1 P  $\rightarrow$ Investitionskosten; 1 P  $\rightarrow$  korrekte Beschriftung der Zeitpunkte Lösung:

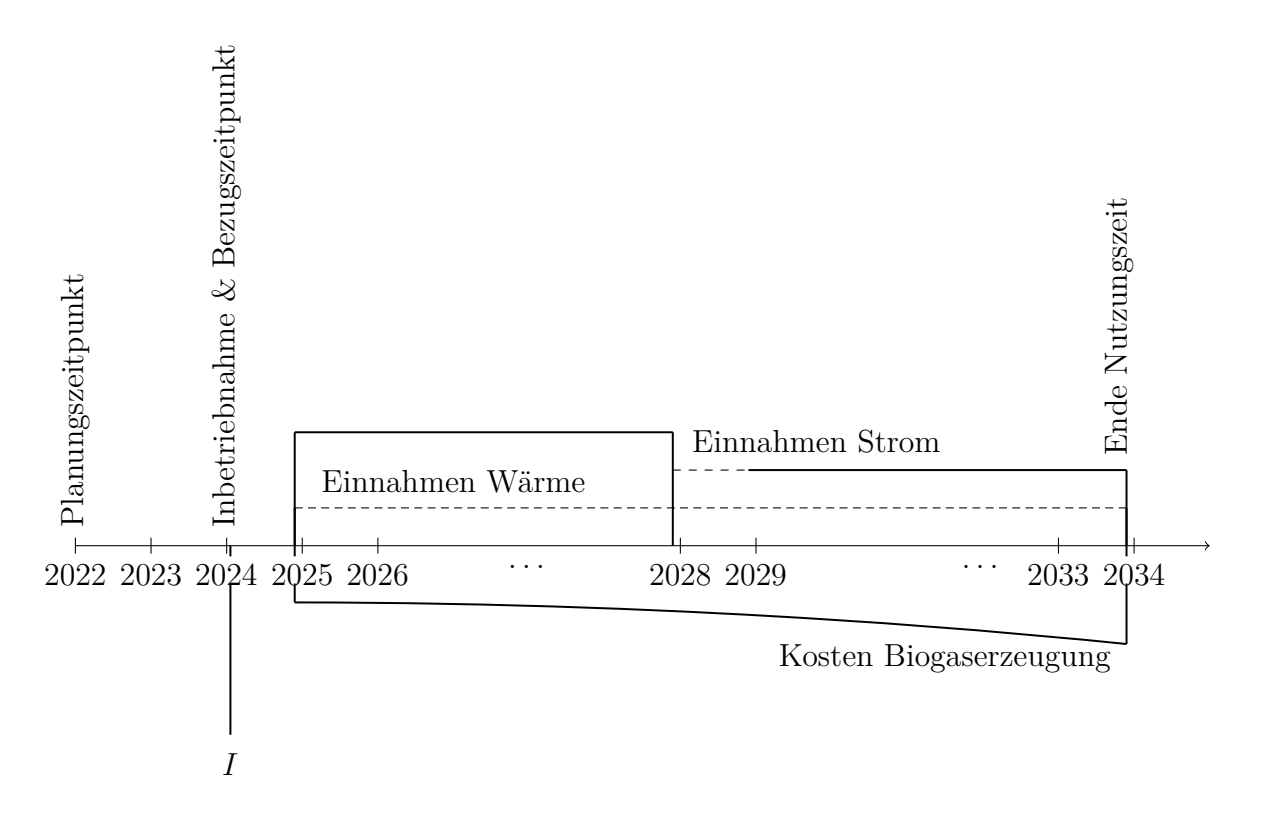

### (b) 23 Punkte

i. Barwert Investitionskosten (6 Punkte) Investitionskosten BHKW  $I_{\text{BHKW},2022} = W_{el} \cdot i_{\text{BHKW},2022} = 550\,000 \in$  (1 P)<br>  $I_{\text{BHKW},2024} = I_{\text{BHKW},2022} \cdot (1 + r_1)^2 = 580\,101 \in$  (1 P)  $I_{\text{BHKW},2024} = I_{\text{BHKW},2022} \cdot (1 + r_{\text{I}})^2 = 580\,101 \, \text{E}$ Investitionskosten Biogaserzeugung  $I_{\text{BGE}_{220 \text{ kW}},2022} = I_{\text{BGE}_{190 \text{ kW}},2022} \cdot (\frac{W_{el,220 \text{ kW}}}{W_{el,190 \text{ kW}}})^{\alpha} = 855\,182\,\text{E}$  (2 P (Ansatz + Ergebnis))  $I_{\text{BGE},2024} = I_{\text{BGE}_{220 \text{ kW}},2022} \cdot (1 + r_1)^2 = 901\,985\,\text{C}$  (1 P) Barwert der Investitionen  $P_{1,2024} = I_{\text{BGE},2024} + I_{\text{BHKW},2024} = 1482\,086\,\text{€}$  (1 P)

ii. Barwert Stromeinnahmen (7 Punkte)

Strompreis bleibt über vorgegebene Zeitspanne konstant  $\rightarrow$  keine Preissteigerung  $\rightarrow$  CRF-<br>Faktor: Zweiter Festpreis ab 2028  $\rightarrow$  Abzinsen auf Bezugszeitpunkt (1 P (Ansatz)) Faktor; Zweiter Festpreis ab 2028  $\rightarrow$  Abzinsen auf Bezugszeitpunkt Barwert Strompreis 1 Anzahl der Jahre mit Vergütung zum Strompreis 1:  $2024 \rightarrow 2028 \leftrightarrow 4$  a  $P_{Strom1,2024} = \frac{A_{Strom1,2024}}{CRF_4}$ <br>  $CRF_4 = \frac{i(1+i_{eff})^4}{(1+i_{eff})^4 - 1} = 0,27225$  (1 P)  $A_{\text{Strom1,2024}} = p_{\text{Strom,1}} \cdot W_{el} = p_{\text{Strom,1}} \cdot \dot{W}_{el} \cdot \tau = 0,172 \in \angle kWh_{el} \cdot 1584\,000 \, \text{kWh} = 272\,448 \in \angle a$ <br>[275 200 € / a] (1 P)  $[275\,200 \in ]a]$  $P_{Strom1.2024} = 1000727 \in [1010836 \in ]$  (1 P) Barwert Strompreis 2 Anzahl der Jahre mit Vergütung zum Strompreis 1:  $2028 \rightarrow 2034 \rightarrow 6$  a

 $CRF_6 = \frac{i(1+i_{eff})^6}{(1+i_{eff})^6-1} = 0,18767$  $P_{Strom2,2028} = \frac{A_{Strom2,2028}}{CRF_6} = \frac{p_{Strom2} \cdot W_{el}}{CRF_6} = 1333\,575 \, \epsilon$  [1 347 045  $\epsilon$ ] (1 P)  $P_{Strom2,2024} = \frac{P_{Strom2,2028}}{(1+i_{eff})^4} = 1162134\,\epsilon$  [1173 872 $\epsilon$ ] (1 P) Barwert Stromeinnahmen  $P_{Strom} = P_{Strom1,2024} + P_{Strom2,2024} = 2162861 \, \epsilon \quad [2\,184\,708 \, \epsilon]$  (1 P)

iii. Barwert Biogasproduktionskosten (5 Punkte) Biogasproduktionskosten unterliegen Preissteigerung  $\rightarrow$  CELF-Faktor (1 P (Ansatz)) Brennstoffbedarf BHKW  $BR = \frac{W_{\text{el}}}{\eta_{\text{el}}} = 3863\,415\,\text{kWh}_{\text{Gas}}/\text{a}$  (1 P)  $A_{\text{Gas}} = P_{\text{Gas}} \cdot CRF$ ;  $CELF = \frac{A_{\text{Gas}}}{FC_{\text{Gas},2024}} = \frac{k(1-k^n)}{1-k}CRF \rightarrow P_{\text{Gas},2024} = \frac{k(1-k^{10})}{1-k}FC_{\text{Gas},2024}$ (2 P (Herleitung)) mit  $k = \frac{1 + r_{\text{Gas}}}{1 + r_{\text{gas}}}$  $1+i_{\text{eff}}$  $= 0,98551$  $FC_{\text{Gas,2024}} = BR \cdot p_{\text{Wärme,2022}} \cdot (1 + r_{\text{Gas}})^2 = 52\,253 \, \in$  [51 396  $\in$ ] (1 P)<br>  $P_{\text{Gas,2024}} = 482\,646 \, \in$  [416 730  $\in$ ] (1 P)  $P_{\text{Gas},2024} = 482646 \in$ 

#### iv. Barwert Wärmeeinnahmen (5 Punkte)

Wärmeverkaufspreis bleibt über vorgegebene Zeitspanne konstant  $\rightarrow$  keine Preissteigerung  $\rightarrow$  CRF-Faktor:

 $P_{W\text{ärme},2025} = \frac{A_{\text{Wärme},2025}}{CRF_9}$  mit  $CRF_9 = \frac{i(1+i_{eff})^9}{(1+i_{eff})^9 - 1} = 0,13145$  (1 P(Ansatz)) Wärmeproduktion:  $Q = BR \cdot \eta_{\text{th}} = 1661\,268 \,\text{kWh}_{\text{th}}/\text{a}$  (1 P)  $A_{\text{Wärme},2025} = p_{\text{Wärme}} \cdot (Q - Q_{\text{eigen}}) = 52894 \epsilon / a$  [51 940 ∈/a] (1 P)<br>  $P_{\text{Wärme}}$  2025 = 402 389 ∈ [395 191 ∈] (1 P)  $P_{\text{Wärme},2025} = 402\,389\,\epsilon$  [395 191 $\epsilon$ ] (1 P)  $P_{\text{Wärme},2024} = \frac{P_{Wärme,2024}}{(1+i_{eff})} = 388\,782\,\epsilon$  [381 769 $\epsilon$ ] (1 P)

### (c) 3 Punkte

 $NPV_{\text{BGA}_{220}} = P_{\text{Strom},2024} + P_{\text{Wärme},2024} - P_{\text{BGE},2024} - P_{\text{I},2024} = 586\,911\,\epsilon \qquad (631\,747\,\epsilon)$  (2) P (Formel + Ergebnis))

Der Kapitalwert der 220 kW Biogasanlage ist gegenüber der 190 kW Biogasanlage um 130 T $\epsilon$ größer. Es sollte unter den gegebenen Rahmenbedingungen in die 220 kW Biogasanlage investiert werden. (1 Punkt)

## 19. Wärmeübertragernetzwerke . . . . . . . . . . . . . . . . . . . . . . . . . . . . . 31 Punkte

Die folgenden sechs Stoffströme sollen zu einem Wärmeübertragernetzwerk verbunden werden.

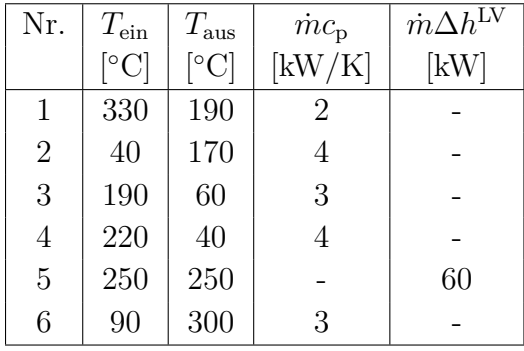

- Die minimale Temperaturdifferenz für die Wärmeübertragung liegt bei  $\Delta T_{\text{min}} = 20 \,\text{K}$ .
- Strom 5 soll bei der angegebenen konstanten Temperatur und der angegebenen Wärmeleistung verdampft werden.
- Die Temperaturabhängigkeit der spezifischen Wärmekapazitäten der Ströme wird vernachlässigt.
- Alle Wärmeübertrager werden im Gegenstrom betrieben.
- Druckverluste werden vernachlässigt.

Hinweis für alle Unteraufgaben: Sollten Sie die Reserven nutzen, kennzeichnen Sie jeweils die endgültige Variante eindeutig.

## Aufgaben

- (a) (10 Punkte) Bestimmen Sie den minimalen externen Heizbedarf  $Q_{HU,min}$  und den minimalen externen Kühlbedarf  $Q_{\text{CU,min}}$  mit Hilfe der Wärmekaskade sowie alle Pinchtemperaturen für das Wärmeübertragernetzwerk rechnerisch. Verwenden Sie dafür die Tabelle.
- (b) (6 Punkte) Zeichnen Sie das Wärmestromprofil (Grand Composite Curve) in das Koordinatensystem der Abbildung. Bestimmen Sie die benötigte Mindesttemperatur der externen Wärmequelle  $T_{\text{HU,min}}$  sowie die zulässige Maximaltemperatur der externen Wärmesenke  $T_{\text{CU,max}}$  mit Hilfe der Grafik, sofern externe Quellen oder Senken auftreten. Markieren Sie weiterhin Bereiche mit interner Wärmerückgewinnung, sofern diese auftreten.
- (c) (6 Punkte) Es besteht die Möglichkeit, weitere Ströme zu integrieren. Es stehen drei Ströme zur Auswahl:
	- Strom A, welcher bei einer konstanten Temperatur von 150 °C und einer Wärmeleistung von 50 kW kondensiert wird.
	- Strom B, welcher bei einer konstanten Temperatur von 300 ◦C und einer Wärmeleistung von 80 kW kondensiert wird.
	- Strom C, mit  $T_{\text{ein}} = 240 \degree \text{C}$ ,  $T_{\text{aus}} = 320 \degree \text{C}$  und  $\dot{m}c_{\text{p}} = 3$  [kW/K].

Welche Ströme lassen sich thermodynamisch sinnvoll integrieren? Begründen Sie Ihre Entscheidung kurz stichpunktartig. Zeichnen Sie in Ihr Wärmestromprofil alle Änderungen ein, die sich durch die gewählte zusätzliche Integration ergeben. Treffen Sie Aussagen zum Verhalten der Größen  $Q_{\text{HU,min}}$ ,  $Q_{\text{CU,min}}$ ,  $T_{\text{HU,min}}$  und  $T_{\text{CU,max}}$  (steigt / sinkt / bleibt gleich).

(d) (9 Punkte) Entwickeln Sie für das ursprüngliche Wärmeübertragernetzwerk (ohne die Integration aus Aufgabenteil (c)) den Entwurf für ein System mit maximaler Energierückgewinnung (MER-System), welches keine Pinch-Regel verletzt. Nutzen Sie dafür die vorgegebene Darstellung der Ströme. Markieren Sie alle notwendigen Wärmeübertrager mit dem jeweils übertragenen Wärmestrom und den entsprechenden Zwischentemperaturen und sofern vorhanden die externe Wärmequelle und -senke.

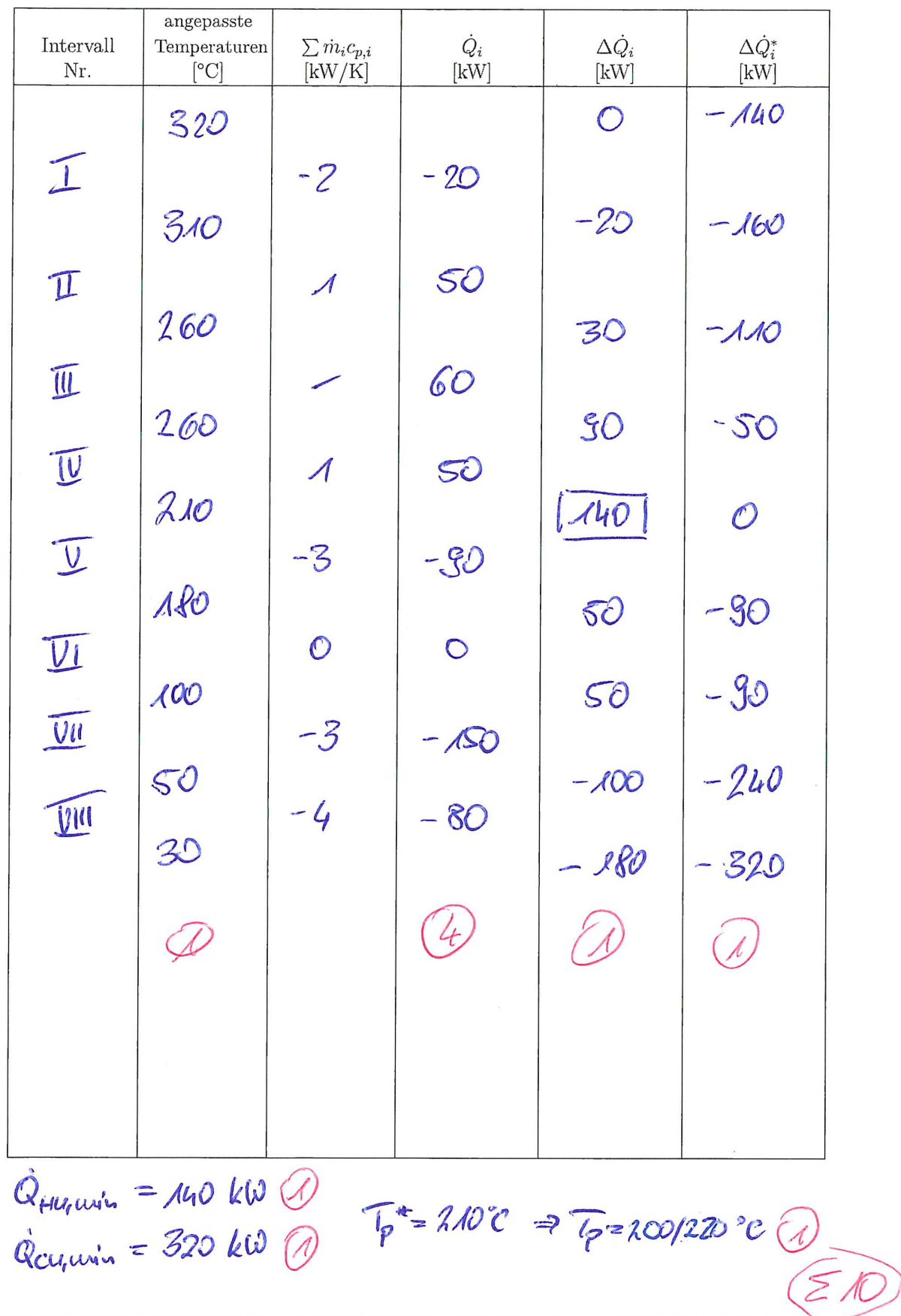

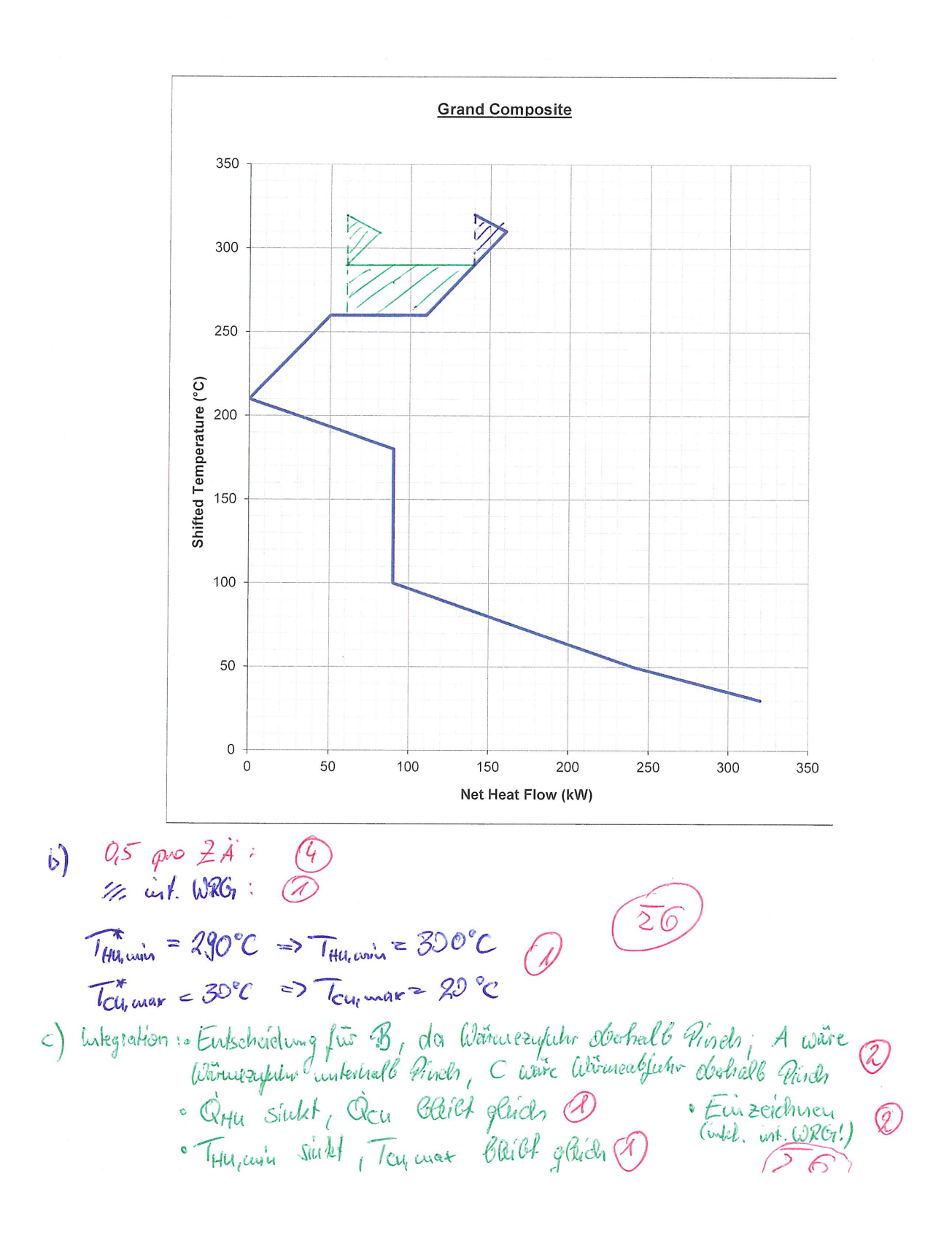

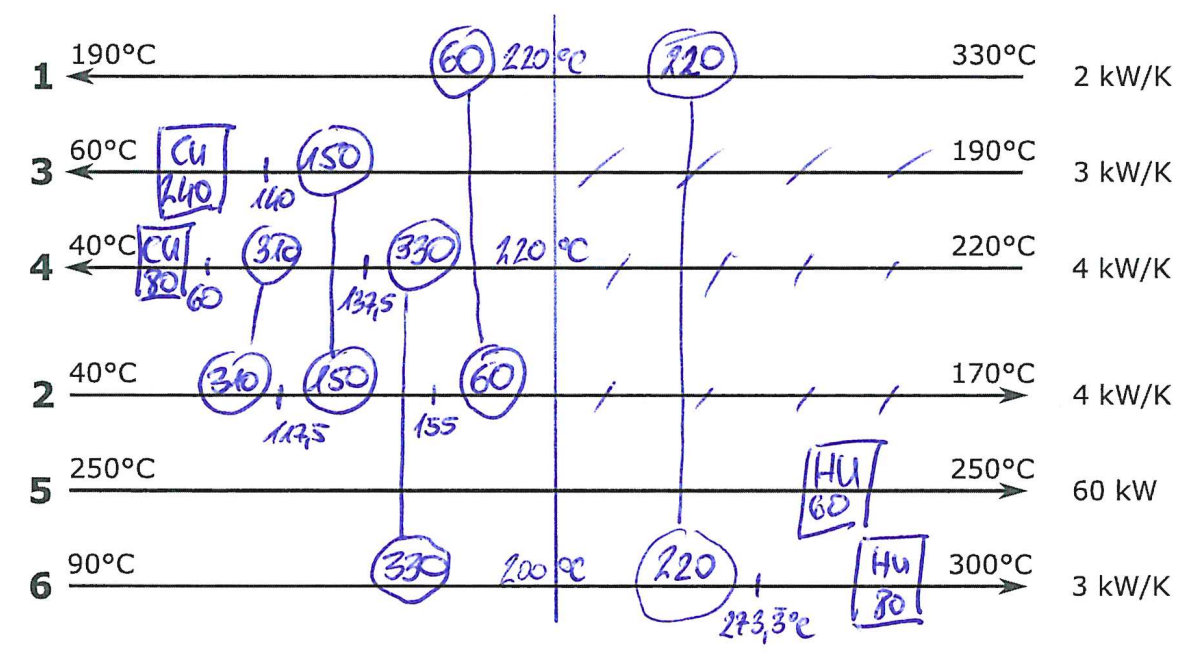

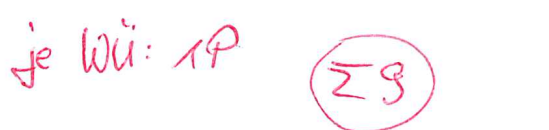

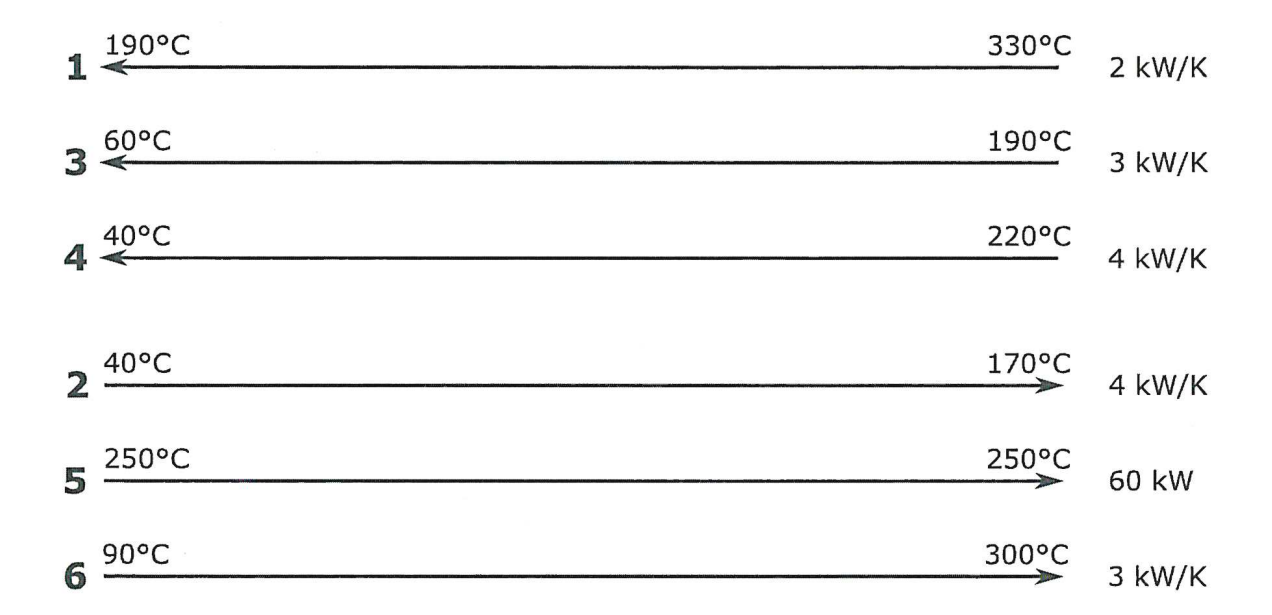

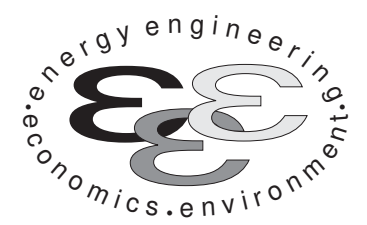

Technische Universität Berlin

INSTITUT FÜR ENERGIETECHNIK Prof. Dr.-Ing. G. Tsatsaronis.

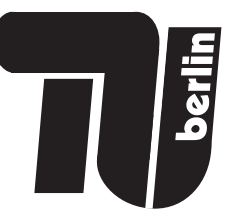

# Energietechnik – 10. Mai 2021 – MUSTERLÖSUNG – Teil I – Theorieaufgaben

- Tragen Sie Ihren Namen, Ihre Matrikelnummer und E-Mail Adresse sowie Ihren Studiengang ein. Kreuzen Sie den Prüfungsversuch an.
- Beantworten Sie die Fragen in den dazu freigelassenen Zwischenräumen. Sollte der Platz nicht ausreichen, fordern Sie durch Handzeichen weitere Blätter an.
- Rechenwege müssen nachvollziehbar dargestellt werden. Nicht zu wertende Berechnungen oder Diagramme müssen durchgestrichen werden. Es ist leserlich zu schreiben.
- Bitte geben Sie alle Blätter nach der Bearbeitungszeit im gehefteten Zustand ab.

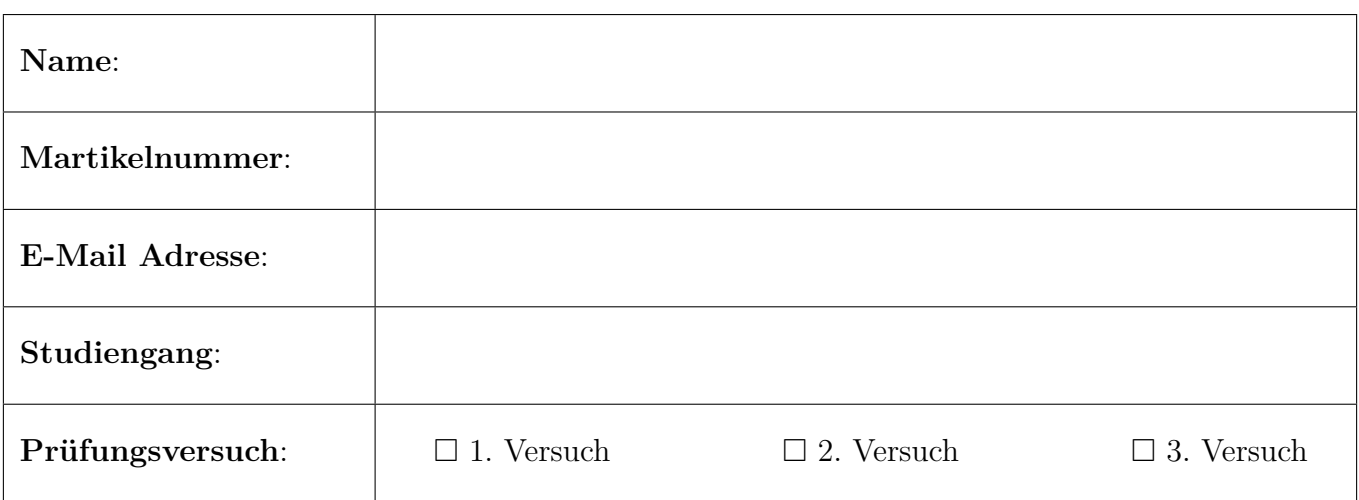

Ich erkläre, dass ich mich prüfungsfähig fühle. (§ 39 (10) AllgStuPO vom 8. Mai 2013)

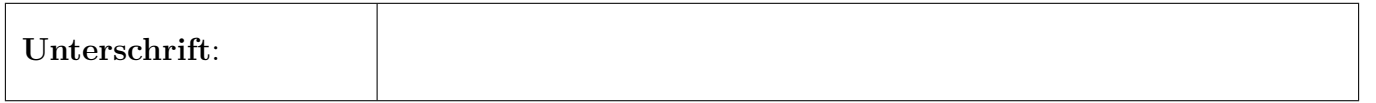

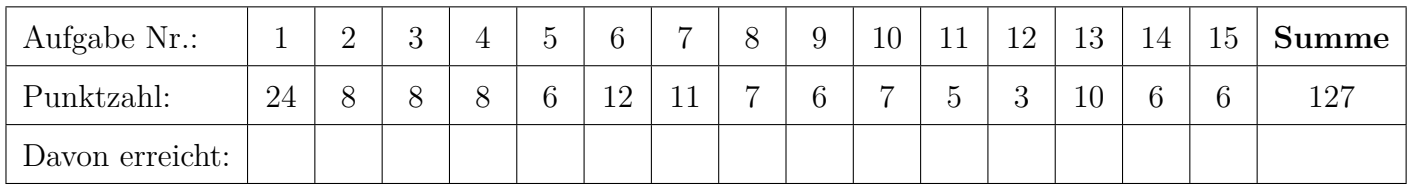

1. Exergie . . . . . . . . . . . . . . . . . . . . . . . . . . . . . . . . . . . . . . . . . . . . . . . . . . 24 Punkte

Gegeben sei der folgende Wärmeübertrager mit  $T_1 > T_4 > T_2 > T_3$ . Die Komponente arbeitet stationär und ist nach außen adiabat. Änderungen der kinetischen und potentiellen Energie können vernachlässigt werden.

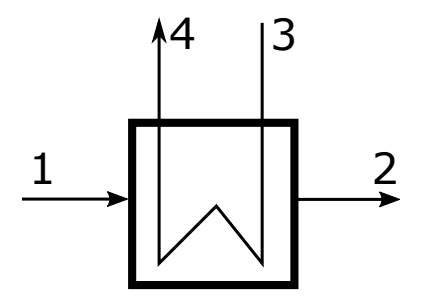

Abbildung 1: Wärmeübertrager

(a) (2 Punkte) Ist für eine exergetische Betrachtung des vorliegenden Wärmeübertragers eine Aufteilung in chemische und physikalische Exergie notwendig? Begründen Sie!

Nein, da die chemische Zusammensetzung für jeden Stoffstrom konstant bleibt.

(b) (2 Punkte) Formulieren Sie die Berechnungsgleichungen für die Exergievernichtung und den Exergieverlust für den Wärmeübertrager!

Jeweils 1 Punkt

$$
\dot{E}_D = \dot{E}_1 - \dot{E}_2 + \dot{E}_3 - \dot{E}_4
$$
  

$$
\dot{E}_L = 0
$$

(c) (3 Punkte) Welche Ursachen für die Exergievernichtung in einem Wärmeübertrager kennen Sie? Ordnen Sie den Ursachen Größen zu, welche die Exergievernichtung beeinflussen.

(1 Punkt Ursache und je 1 Punkt je Grund) Wärmeübertragung

- übertragener Wärmestrom
- $\Delta T$  des Wärmeübertragers (Fläche)
- Temperaturniveau der WÜ

Druckverluste (Reibungsarbeit, Temperaturniveau (thermodynamische Mitteltemperatur) jedes Stoffstroms)

(d) (4 Punkte) Definieren sie den exergetischen Wirkungsgrad, für den Fall, dass der Wärmeübertrager vollständig oberhalb der Umgebungstemperatur arbeitet!

Nutzen und Aufwand jeweils 2 Punkte

$$
\varepsilon = \frac{\dot{E}_4 - \dot{E}_3}{\dot{E}_1 - \dot{E}_2}
$$

(e) (4 Punkte) Definieren sie den exergetischen Wirkungsgrad, für den Fall, dass der Wärmeübertrager vollständig unterhalb der Umgebungstemperatur arbeitet!

Nutzen und Aufwand jeweils 2 Punkte (Es gibt 2 Pluspunkte, wenn eine Aufteilung in thermische und mechanische Exergie vorgenommen wurde)

$$
\varepsilon = \frac{\dot{E}_2 - \dot{E}_1}{\dot{E}_3 - \dot{E}_4}
$$

(f) (3 Punkte) Würden Sie aus thermodynamischer Sicht den Wärmeübertrager betreiben, wenn die Zustände 1 und 2 oberhalb und die Zustände 3 und 4 unterhalb der Umgebungstemperatur wären? Begründen Sie stichpunktartig!

Nein (1 Pkt), da der Wärmeübertrager keinen thermodynamischen Nutzen erbringt ( $\dot{E}_P$  ist nicht definiert (1 Pkt)) und lediglich Exergie vernichtet. Bei beiden Strömen ist die Exergie am Austritt geringer, als am Eintritt (1 Pkt).

(g) (6 Punkte) Nehmen Sie an, der Wärmeübertrager arbeitet vollständig oberhalb der Umgebungstemperatur. Geben Sie für den Wärmeübertrager eine Gleichung zur Berechnung der Kosten der Exergievernichtung  $\dot{C}_{\text{D,Wü}}$  an. Vereinfachen Sie so weit wie möglich. Verwenden Sie in der endgültigen Formel zur Berechnung der Kosten der Exergievernichtung  $\dot{C}_{\text{D,Wü}}$  nur noch die Exergieströme  $\dot{E}_j$  und die Kostenströme  $\dot{C}_j$  mit  $j = 1 \dots 4$ .

(6 Punkte)

$$
\dot{C}_{D,W\ddot{u}} = (c_F \cdot \dot{E}_D)_{W\ddot{u}} \quad \text{mit} \quad c_F = c_1 = c_2 = \frac{\dot{C}_1}{\dot{E}_1}
$$
\n
$$
\dot{C}_{D,W\ddot{u}} = \frac{\dot{C}_1}{\dot{E}_1} (\dot{E}_1 - \dot{E}_2 + \dot{E}_3 - \dot{E}_4)
$$

# 2. Verbrennung . . . . . . . . . . . . . . . . . . . . . . . . . . . . . . . . . . . . . . . . . . . . . . 8 Punkte

Beantworten Sie die Teilaufgaben stichpunktartig und ggf. unter Angabe des Lösungsweges.

(a) (4 Punkte) Propen  $(C_3H_6)$  verbrennt in Luft mit einem Luftverhältnis von 2. Welche spezifischen  $CO<sub>2</sub>$ -Emissionen  $\text{[kg}_{CO_2}/\text{kg}_{Propen}$ ] ergeben sich für diese Verbrennung?

 $M_{\text{C}_3\text{H}_6} = 3 \cdot 12 + 6 \cdot 1 = 42 \text{ kg/kmol}$  $M_{\text{CO}_2} = 1 \cdot 12 + 2 \cdot 16 = 44 \text{ kg/kmol}$  $C_3H_6 \longrightarrow 3CO_2 \longrightarrow \cdot M_i$  $42 \,\mathrm{C}_3\mathrm{H}_6 \longrightarrow 132 \,\mathrm{CO}_2$  $k_{\rm CO_2} = \frac{132}{42} \approx 3{,}14\,\rm k_{\rm CO_2}/k_{\rm SPropen}$ 

(b) (2 Punkte) Unter welchen Voraussetzungen wird die maximale Verbrennungstemperatur eines Brennstoffs bei einer Verbrennung mit Luft erreicht?

Brennkammer nach außen adiabat und  $\lambda = 1$ .

(c) (2 Punkte) Vergleichen Sie den Heizwert und Brennwert von Kohlenmonoxid (CO) qualitativ miteinander. Erläutern Sie die Zusammenhänge.

Unterschied Brennwert und Heizwert ist Kondensationsenergie im Abgas. Bei der Verbrennung von CO entsteht jedoch kein H2O. Daher Heizwert gleich Brennwert.

## 3. Wirtschaftlichkeitsanalyse . . . . . . . . . . . . . . . . . . . . . . . . . . . . . . . . . 8 Punkte

(a) (6 Punkte) Nennen Sie drei Methoden mit denen Sie für Projekte mit unterschiedlichen Nutzungszeiten eine wirtschaftliche Vergleichsrechnung durchführen können. Erläutern Sie kurz deren Ansatz.

Pro genannte Methode 0,5 Punkte, pro vollständiger Erläuterung 1,5 Punkte

Repeatability Approach:

Planungshorizont kleinstes gemeinsames Vielfaches der wirtschaftlichen Nutzungsdauer, Investitionen werden mit den gleichen Annahmen entsprechend wiederholt

Cotermination Approach:

Planungshorizont jeder beliebige sinnvolle Zeitabschnitt, einige oder alle Investitionen werden mit den gleichen Annahmen wiederholt, für eine nicht abgeschlossene Nutzungsdauer wird der Restwert der Investition ermittelt und in den Vergleich mit einbezogen

Capitalized-Cost Approach unendlich lange Wiederholung jeder Investition, Bestimmung der gesamten kapitalisierten Kosten pro Projektalternative

(b) (2 Punkte) Es stehen zwei Investitionsalternativen zu Verfügung:

- Alternative A: Nutzungszeit 9 Jahre; Investitionskosten  $3.75 \times 10^6$
- Alternative B: Nutzungszeit 6 Jahre; Investitionskosten  $1.9 \times 10^6 \in$

Geben Sie für eine der oben von Ihnen genannten Methoden einen angenommenen Planungshorizont an. Nennen Sie für jede Alternative die dazugehörige Häufigkeit der Realisierung der Investition.

1 Punkt für Planungshorizont, 1 Punkt Investionshäufigkeit

- Repeatability Approach: Planungshorizont 18 Jahre, A 2 Investitionen, B 3 Investitionen
- Cotermination Approach:
	- Alternative 1: Planungshorizont 9 Jahre, A 1 Investition, B 2 Investitionen + Restwertermittlung für 3 Jahre
	- Alternative 2: Planungshorizont 12 Jahre, A und B 2 Investitionen; Restwertermittlung A für 6 Jahre
	- Alternative 3: Planungshorizont 18 Jahre, A 2 Investitionen, B 3 Investitionen
- 4. Energieträger . . . . . . . . . . . . . . . . . . . . . . . . . . . . . . . . . . . . . . . . . . . . . 8 Punkte
- (a) (8 Punkte) Erläutern Sie die unten stehenden Begriffe und ordnen Sie diesen jeweils am Beispiel eines Kühlschranks eine Energieform / einen Energieträger zu. Die elektrische Energie für den Kühlschrank wird von einem Biogaskraftwerk zur Verfügung gestellt.
	- Endenergie
	- Nutzenergie
	- Primärenergie
	- Sekundärenergie

Jeweils 1 Punkt pro richtiger Zuordnung und pro richtiger Erläuterung

- Endenergie Energieträger, der dem Endverbraucher zur Verfügung gestellt wird (elektrische Energie)
- Nutzenergie Energieform, die das endgültige Bedürfnis des Anwenders deckt (Wärme, Licht)
- Primärenergie von der Natur zur Verfügung gestellte Energieform ohne menschliche Umwandlungsschritte (Biomasse)
- Sekundärenergie

umgewandelte Primärenergie (Biogas hergestellt durch Vergärung von Biomasse) auch möglich: umgewandelte Sekundärenergie (elektrische Energie aus Biogaskraftwerk; elektrische Energie ist gleichzeitig Sekundär- und Endenergie)

- 5. Fossile Brennstoffe . . . . . . . . . . . . . . . . . . . . . . . . . . . . . . . . . . . . . . . . 6 Punkte
- (a) (3 Punkte) Durch welche Merkmale werden Festbrennstoffe (z.B. Braunkohle) aus energietechnischer Sicht vereinfachend charakterisiert? Nennen Sie mindestens eins. Wie beeinflussen diese Charakteristika die Verbrennung und die Verbrennungsprodukte?

(1 Punkt) Merkmal, (2 Punkte) Verbrennung und Verbrennungsprodukte Merkmale: Heizwert, Brennwert, Asche- und Wassergehalt, fixer Kohlenstoff, elementare Zusammensetzung Verbrennung: hoher Wassergehalt: mehr Vortrocknung notwendig Verbrennungsprodukte: hoher Aschegehalt: viele unverwertbare Rückstände

(b) (3 Punkte) In einer Feststoffverbrennung (z.B. Steinkohle) ist die Mitverbrennung von Biomasse geplant. Diskutieren Sie dieses Vorhaben stichpunktartig. Nennen Sie mögliche Vor- und Nachteile und gehen Sie auf die Merkmale der Brennstoffe aus energietechnischer Sicht ein.

für (3 Punkte) mind. ein Vorteil und zwei Nachteile -grundsätzlich positiv, da nachhaltig / ressourcenschonend Vorteil:  $-Verringerung CO<sub>2</sub>-Emissionen$ Nachteile: -Biomasse Wasseranteil größer als Steinkohle, u.U. Vortrocknung notwendig -Anteil der Biomasse begrenzt, Verunreinigung Kohlekessel, ggfs. zu niedriger Ascheanteil für Wirbelschichtefeuerung (Zufuhr von Asche notwendig)

-Biomasse Heizwert geringer, längerer Transport zum Kraftwerk u.U. nicht wirtschaftlich

# 6. Dampfkraftwerke . . . . . . . . . . . . . . . . . . . . . . . . . . . . . . . . . . . . . . . . 12 Punkte

Beantworten Sie die Teilaufgaben stichpunktartig und ggf. unter Angabe des Lösungsweges.

(a) (5 Punkte) Dargestellt ist ein Oberflächenvorwärmer eines Dampfkraftwerkes.

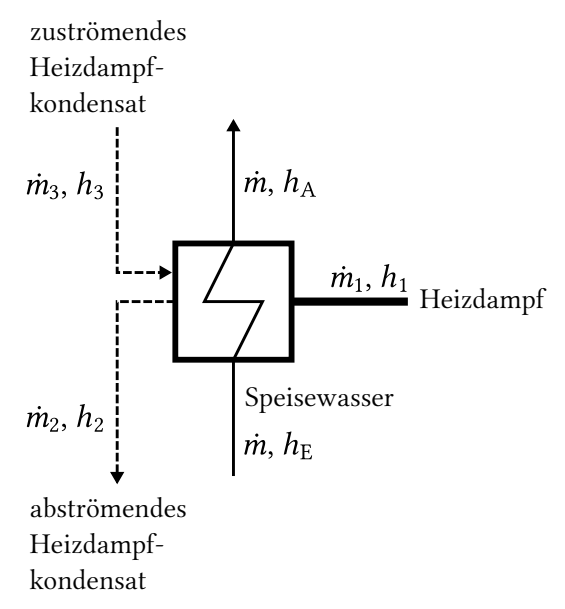

Leiten Sie eine Gleichung zur Berechnung des Heizdampfbedarfs  $\dot{m}_1$  her. Treffen Sie dazu geeignete Annahmen, nennen Sie diese und vereinfachen Sie soweit wie möglich.

1 Punkt Annahmen, 1 Punkt MB, 2 Punkte EB, 1 Punkt Gleichung richtig umgestellt

Annahmen: Komponente nach außen adiabat, stationärer Betrieb, kinetische und potentielle Energien können vernachlässigt werden.

Massenstrombilanz:

 $\dot{m}_2 = \dot{m}_1 + \dot{m}_3$ Energiebilanz, Massenbilanz bereits eingesetzt:  $\dot{m}_1 (h_1 - h_2) + \dot{m}_3 (h_3 - h_2) = \dot{m} (h_A - h_E)$ nach  $\dot{m}_1$  umstellen:  $\dot{m}_1 = \frac{\dot{m} \left(h_{\rm A} - h_{\rm E}\right) - \dot{m}_3 \left(h_3 - h_2\right)}{l}$  $h_1 - h_2$ 

(b) (7 Punkte) Integrieren Sie die dargestellte Speisewasservorwärmung in den Niederdruckbereich eines Dampfkraftwerkes. Ihre Schaltung sollte neben den Standardkomponenten mindestens noch einen Speisewasserbehälter enthalten. Wählen Sie dabei eine geeignete Zahl von Vorwärmern aus. Beschriften Sie ihre Zeichnung.

1 Punkt beide Pumpen, 1 Punkt DE, 1 Punkt DT, 1 Punkt Kondensator, 1 Punkt Vorwärmer, 1 Punkt Speisewasserbehälter, 1 Punkt Beschriftung

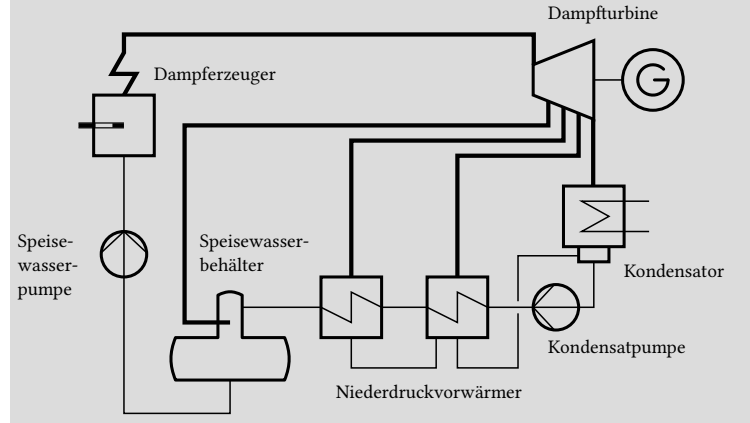

- 7. Gasturbinen . . . . . . . . . . . . . . . . . . . . . . . . . . . . . . . . . . . . . . . . . . . . . 11 Punkte
- (a) (7 Punkte) Zeichnen Sie den gezeigten Gasturbinenprozess (nur Ströme 1 bis 6) in ein  $h,s$ -Diagramm. Gehen Sie dabei von folgenden Vereinfachungen aus: Alle Komponenten sind nach außen adiabat. In den Wärmeübertragern treten keine Druckverluste auf. Zeichnen Sie notwendige Isobaren ein und achten Sie auf eine vollständige Beschriftung.

Welchen Druck sollte der Zustand 4 haben, wenn  $p_1 = 1$  bar und  $p_2 = 36$  bar ist?

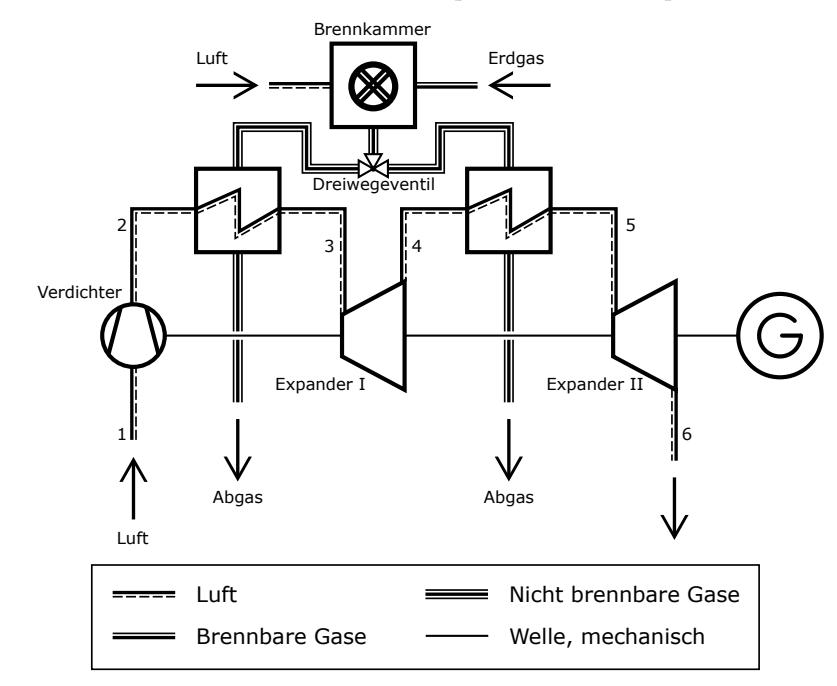

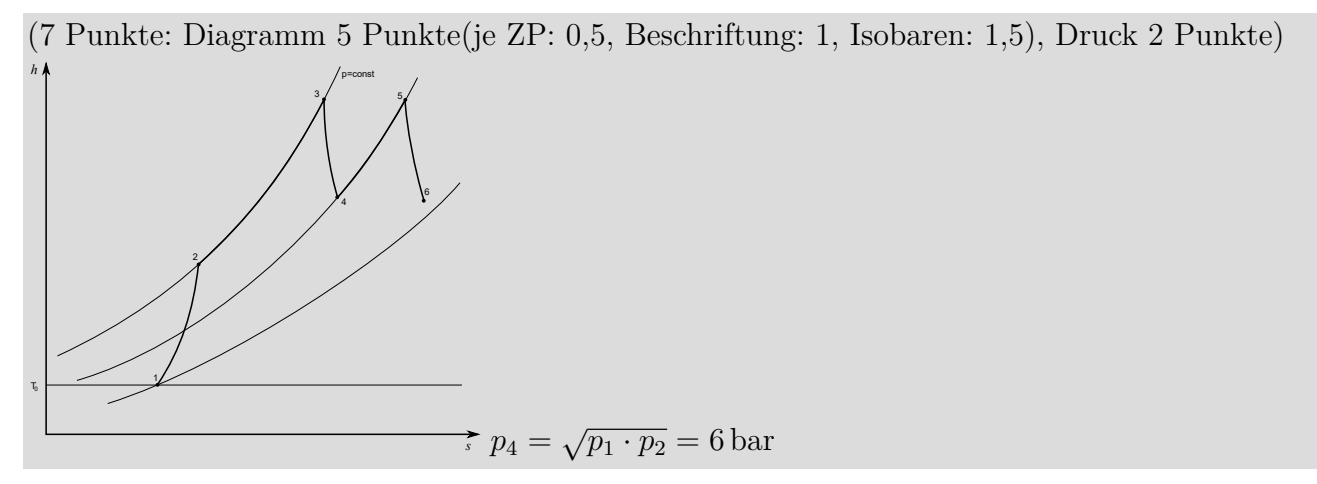

(b) (2 Punkte) Definieren Sie den energetischen Gesamtwirkungsgrad des abgebildeten Gasturbinenprozesses. Die Luft wird bei Umgebungsbedingungen zugeführt.

(2 Punkte)  
\n
$$
\eta = \frac{|\dot{W}_{12} + \dot{W}_{34} + \dot{W}_{56}|}{\dot{m}_{\text{Erdgas}} \cdot LHV_{\text{Erdgas}}} = \frac{W_{\text{el,netto}}}{\dot{m}_{\text{Erdgas}} \cdot LHV_{\text{Erdgas}}}
$$

(c) (2 Punkte) Welche anlagentechnische Erweiterung würden Sie vorschlagen, um den Prozesswirkungsgrad zu erhöhen?

#### (2 Punkte)

Rekuperator mit Abgasstrom und Strom 2 (nach dem Verdichter)

## 8. Kraftwärme-Kopplungsanlagen . . . . . . . . . . . . . . . . . . . . . . . . . . . . 7 Punkte

Die nachfolgende Gasturbine mit Abhitzekessel wird in einem Fernwärmenetz eingesetzt und stellt die elektrische Leistung  $W_{el}$  und die thermische Leistung  $Q$  bereit. Bei dem Verbrennungsprozess entstehen die Treibhausgasemissionen  $\dot{m}_{\rm CO_2}$ .

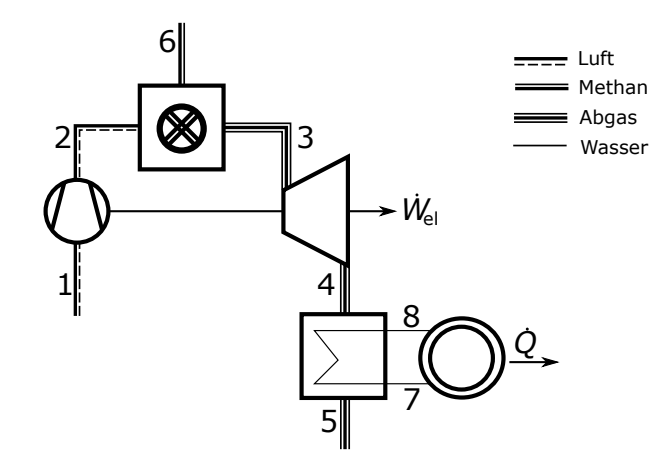

(a) (2 Punkte) Definieren Sie den exergetischen Wirkungsgrad des Gesamtprozesses:

$$
\varepsilon = \frac{\dot{W}_{\rm el} + (\dot{E}_8 - \dot{E}_7)}{\dot{E}_6 + \dot{E}_1}
$$

(b) (5 Punkte) Wie würden Sie die Treibhausgasemissionen auf die beiden Produkte elektrischer Strom und Wärme aufteilen? Geben Sie die Berechnungsformeln an!

Aufteilung über den Exergiegehalt (1 Pkt) der beiden Produkte: (2 Pkte je Gleichung)

$$
\dot{m}_{\text{CO}_2,\text{el. Strom}} = \frac{\dot{W}_{\text{el}}}{\dot{W}_{\text{el}} + (\dot{E}_8 - \dot{E}_7)} \cdot \dot{m}_{\text{CO}_2}
$$

$$
\dot{m}_{\text{CO}_2,\text{Wärme}} = \frac{(\dot{E}_8 - \dot{E}_7)}{\dot{W}_{\text{el}} + (\dot{E}_8 - \dot{E}_7)} \cdot \dot{m}_{\text{CO}_2}
$$

Wenn die Definitionen mit für die thermische Leistung mit  $(\dot{E}_4 - \dot{E}_5)$  angegeben werden (die Exergievernichtung bei der WÜ wird damit vollständig der thermischen Leistung zugeschlagen) gibt es einen Pluspunkt!

Bei Verwendung des Energiegehalts der beiden Produkte gibt es bei richtigen Gleichungen 4 Punkte. Aufteilung in halb-halb gibt keine Punkte

# 9. Exergoökonomie . . . . . . . . . . . . . . . . . . . . . . . . . . . . . . . . . . . . . . . . . . 6 Punkte

(a) (6 Punkte) Erklären Sie stichpunktartig die Regeln zum Aufstellen der Hilfsbeziehungen für die exergoökomische Analyse (F-Rule, P-Rule) und stellen sie die Hilfsbeziehungen für die folgende Komponente auf!

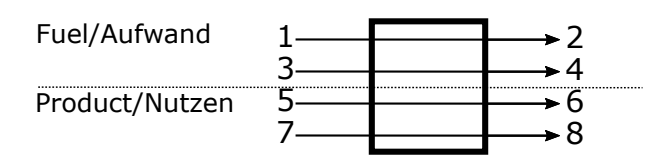

(1 Pkt je Gleichung, 1 Pkt je Erklärung)

- Die Fuel-rule: Die exergiespezifischen Kosten der Exergieabgebenden Ströme bleiben zwischen Ein- und Austritt konstant.
- Die Product-rule: Treten bei einer Komponente mehrere Produktströme auf, sind die exergiespezifischen Kosten aller Produktströme identisch.

$$
c_2 = c_1
$$
  
\n
$$
c_4 = c_3
$$
  
\n
$$
\frac{\dot{C}_6 - \dot{C}_5}{\dot{E}_6 - \dot{E}_5} = \frac{\dot{C}_8 - \dot{C}_7}{\dot{E}_8 - \dot{E}_7}
$$
 (2 Pkte)

## 10. Dampferzeuger . . . . . . . . . . . . . . . . . . . . . . . . . . . . . . . . . . . . . . . . . . .7 Punkte

Dargestellt ist der Temperaturverlauf der Wasser- bzw. Dampfströme mehrerer Wärmeübertrager eines Dampfkraftprozesses entlang des Rauchgasweges.

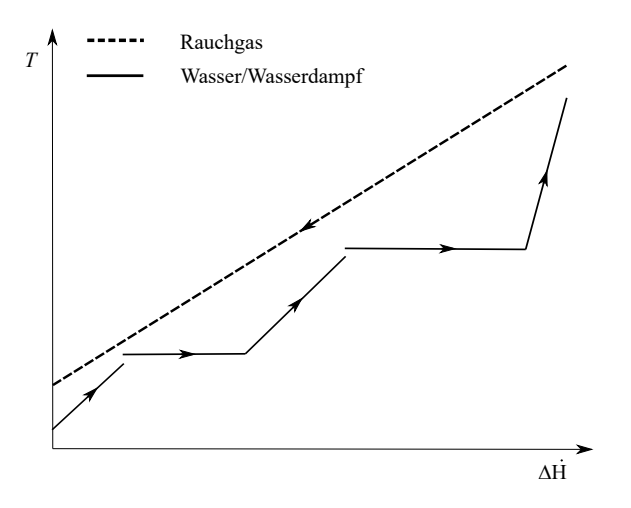

- (a) (2 Punkte) In welchem Kraftwerksprozess findet sich eine entsprechende Anordnungen von Wärmeübertragern? Welche Besonderheit weist der abgebildete Dampfkraftprozess gegenüber dem einfachen 4-Komponenten-Dampfkraftprozess auf (nur bezogen auf die Wasser-Dampf-Seite des abgebildeten Prozesses)
	- Gas- und Dampfturbinenkraftwerk
	- Mehr- bzw. Zweidruckabhitzekessel/Verdampfung auf zwei verschiedenen Druckniveaus
- (b) (2 Punkte) Wird in dem dargestellten Prozess ein Benson-Dampferzeuger eingesetzt? Begründen Sie ihre Antwort.
	- Nein
	- Zwischen Economizer und Verdampfer ist ein Temperatursprung zu beobachten. In einem Benson-Dampferzeuger steigt die Temperatur kontinuierlich bis die Verdampfungstemperatur erreicht wird. (Der Temperatursprung ist ein Hinweis auf die Mischung von Stoffströmen mit unterschiedlichen Temperaturen und damit auf den Einsatz einer Dampftrommel.)
- (c) (3 Punkte) Zeichnen Sie die Zustandspunkte 1-3 des dargestellten Naturumlaufverdampfers in das beigefügte  $h$ , s-Diagramm.

Hinweis: Sollten Sie die Reserve nutzen, kennzeichnen Sie die endgültige Variante eindeutig

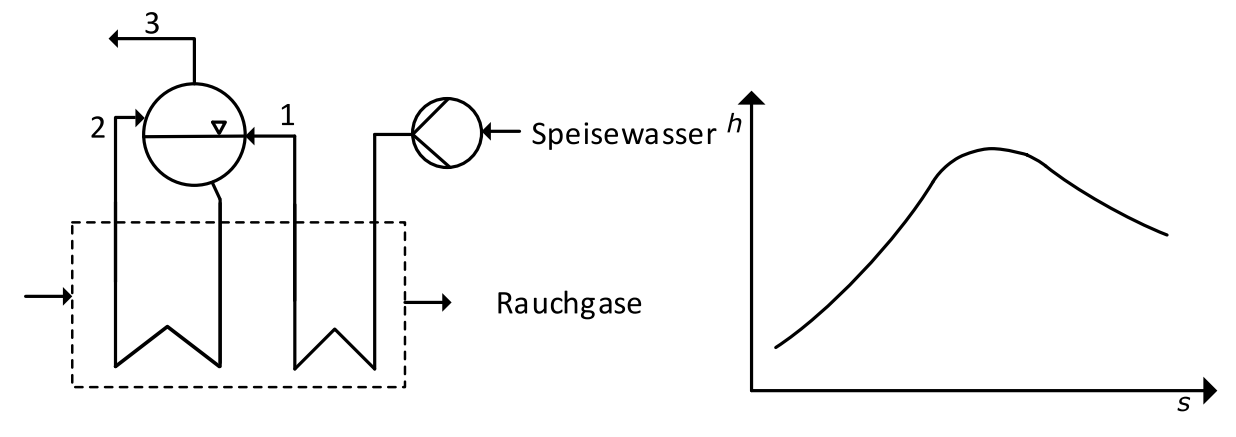

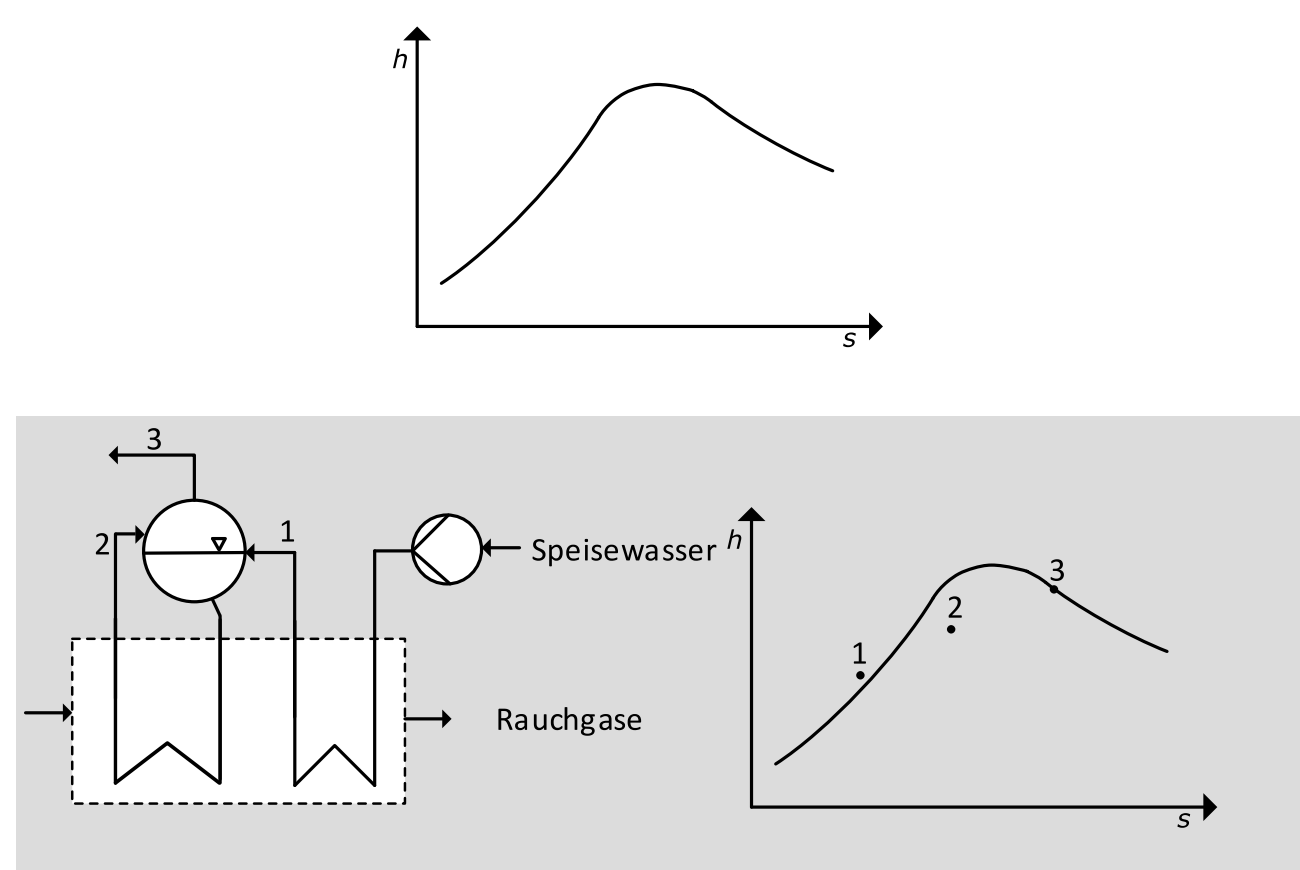

• 1 Punkt je korrekt eingezeichnetem Zustandspunkt ( $h_3 > h_2 > h_1$ ,  $1 > x_2 > 0$ ).

### 11. Kombianlagen mit Kohleeinsatz . . . . . . . . . . . . . . . . . . . . . . . . . . 5 Punkte

Während mit gasgefeuerten Gas- und Dampfturbinenprozessen Wirkungsgrade von über 61 % erreicht werden, liegen die theroretisch erreichbaren Wirkungsgrade der Kombiprozesse mit Kohleeinsatz Wirkungsgrade bei 49 % und darunter.

Nennen Sie für die folgenden Kombiprozesse die maßgebliche Ursache bzw. die maßgeblichen Ursachen für die gegenüber dem gasgefeuerten Gas- und Dampfturbinenprozessen geringeren Wirkungsgrade:

(a) (1 Punkt) Kombikraftwerke mit Druckwirbelschichtfeuerung (Nennen Sie eine Ursache)

Geringe Gasturbineneintrittstemperatur aufgrund der geringen Temperatur der Wirbelschicht

(b) (2 Punkte) Kombikraftwerke mit integrierter Kohlevergasung (Nennen Sie zwei Ursachen)

1 Punkt je Ursache, maximal 2 Punkte

- Exergievernichtung durch die Vergasung
- Exergievernichtung durch die Brenngasreinigung/Kühlung des Brenngases
- Exergievernichtung durch die Luftzerlegungsanlage
- (c) (2 Punkte) Kombiprozess mit indirekt kohlebefeuerter Gasturbine (Nennen Sie zwei Ursachen)
	- Exergievernichtung durch die Hochtemperaturwärmeübertragung
	- Exergievernichtung durch die Rauchgasreinigung
- 12. Alternative Brennstoffe . . . . . . . . . . . . . . . . . . . . . . . . . . . . . . . . . . 3 Punkte Derzeitig liegen in Europa die Gestehungskosten von elektrolytisch erzeugtem Wasserstoff deutlich über denen der Wasserstoffproduktion aus Erdgas oder Kohle.
- (a) (1 Punkt) Welche Kostenposition stellt aktuell den größten Anteil an den Gestehungskosten für Wasserstoff aus Elektrolyse dar?

Elektrizitätskosten

(b) (2 Punkte) Nennen Sie zwei Maßnahmen, die dazu führen könnten, dass Wasserstoff aus Elektrolyse konkurrenzfähig gegenüber Wasserstoff aus fossilen Rohstoffen sein kann.

pro Maßnahme 1 Pkt.

Beispiele:

- Verringerung der Strombezugskosten, bspw. durch massiven Ausbau erneuerbarer Energien bei gleichzeitiger Befreiung von Umlagen
- signifikante  $CO_2$ -Bepreisung und damit Verteuerung von  $H_2$  aus fossilen Rohstoffen
- Absenkung der Investitionskosten durch Skalierung und Markthochlauf

## 13. Alternative Prozesse . . . . . . . . . . . . . . . . . . . . . . . . . . . . . . . . . . . . 10 Punkte

(a) (6 Punkte) Die nachfolgende Abbildung zeigt einen exemplarischen ORC-Prozess. Stellen Sie den Prozess in einem T,s-Diagramm für das organische Arbeitsmittel dar und nummerieren Sie die Zustandspunkte wie im Prozessfließbild. Beachten Sie dabei, dass gemäß Fließbild der Dampferzeuger einen Überhitzer beinhaltet.

Es gelten folgende Annahmen:

- Alle Komponenten sind nach außen adiabat.
- Die Wärmeübertragung erfolgt isobar.
- Der Prozess weist unterkritische Frischdampfparameter auf.
- Die Entspannung des Arbeitsmittels in der Turbine erfolgt irreversibel.
- Das Arbeitsmedium verlässt den Kondensator als siedende Flüssigkeit.

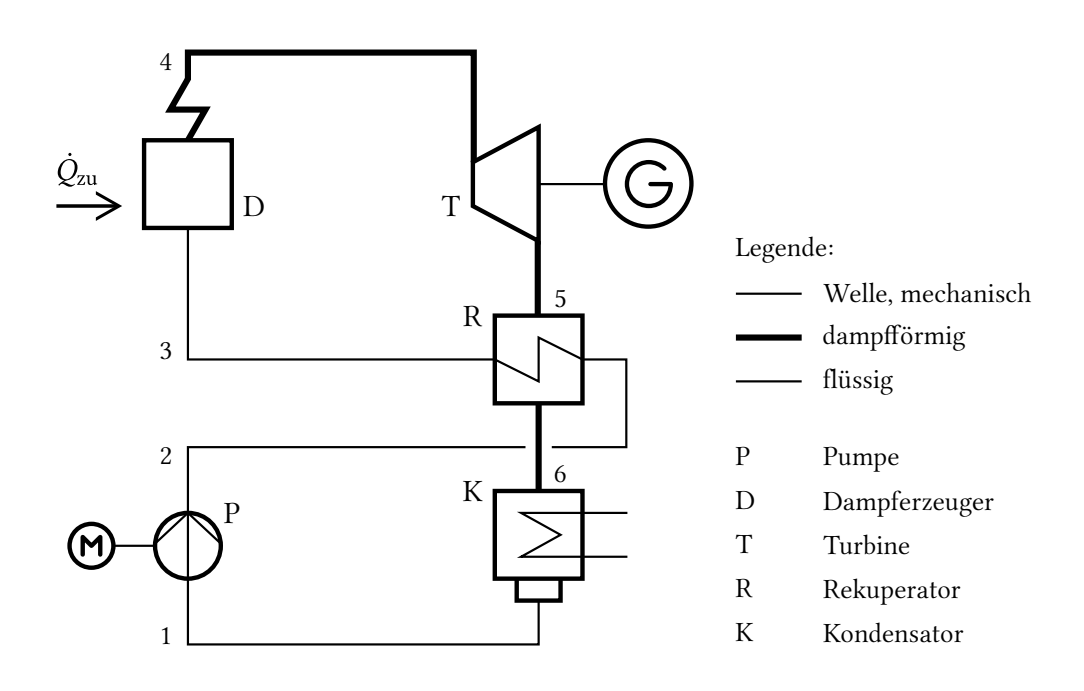

Hinweis: Sollten Sie die Reserve nutzen, kennzeichnen Sie die endgültige Variante eindeutig.

- je 1 Pkt. pro Zustandänderung, 1 u. 2 sollten übereinander oder sehr dicht beieinander liegen (6 Pkt.)

- Punktabzug bei Taulinie mit negativer Steigung

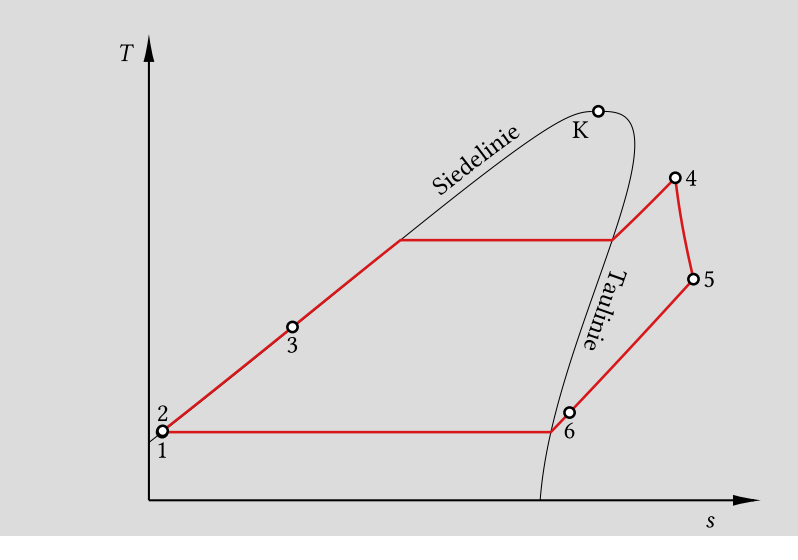

- (b) (4 Punkte) Welche Unterschiede weisen organische Arbeitsmittel im Vergleich zu Wasser in Bezug auf das Nassdampfgebiet im T,s-Diagramm auf? Welche Auswirkungen haben diese Unterschiede auf den Prozess?
	- vertikale ("isentropic fluid") oder positive Steigung ("dry fluid") der Taulinie (1 Pkt.)  $\rightarrow$  keine Überhitzung vor Turbineneintritt notwendig, da nicht in das Nassdampfgebiet entspannt wird u. somit keine Gefahr der Erosion an Turbinenschaufeln durch zu hohe Dampfnässe besteht (1 Pkt.)
	- kleinere Entropiedifferenz zwischen gesättigter Flüssigkeit und gesättigtem Dampf, analog kleine Verdampfungsenthalpie (1 Pkt.)  $\rightarrow$ für identische thermische Leistung ist ein größerer Massenstrom erforderlich u. damit höhere Pumpenleistung notwendig (1 Pkt.)

### 14. Erneuerbare Energieträger . . . . . . . . . . . . . . . . . . . . . . . . . . . . . . . 6 Punkte

Nicht konzentrierende solarthermische Anlagen wie zum Beispiel Flachkollektoren werden häufig zur Brauchwassererwärmung eingesetzt.

(a) (4 Punkte) Stellen Sie den Kollektorwirkungsgrad  $\eta_K$  in Abhängigkeit der Temperaturdifferenz  $T<sub>K</sub>-T<sub>0</sub>$  für den Fall einer hohen und einer niedrigen Globalstrahlung qualitativ in einem Diagramm dar. Markieren Sie die Bereiche der optischen und thermischen Verluste.

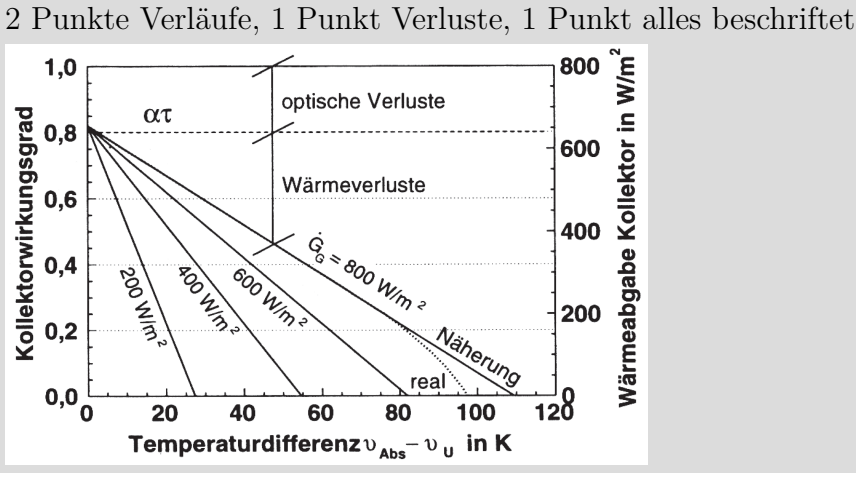

(b) (2 Punkte) Diskutieren Sie die Verläufe im Hinblick auf die o.g. Anwendung.

#### (mind. 2 Punkte nennen)

Bei geringer Einstrahlung sehr große Kollektorflächen notwendig bzw. Nacheizung erforderlich. Tägliche Aufheizung auf mind. 60°C nicht dauerhaft gewährleistet.

Nahezu linearer Verlauf, kaum Strahlungseinfluss bei den Verlusten.

15. Energiespeicher . . . . . . . . . . . . . . . . . . . . . . . . . . . . . . . . . . . . . . . . . . 6 Punkte

Wärmespeicher in Fernwärmesystemen werden häufig als mit flüssigem Wasser gefüllte Verdrängungsspeicher bei Umgebungsdruck betrieben. Die maximale Temperatur ist daher technisch limitiert auf 98°C. Die Stoffeigenschaften von Wasser bei dieser Temperatur sind  $\rho \approx 960 \text{ kg/m}^3$ und  $c_p \approx 4.2 \,\mathrm{kJ/kgK}$ 

(a) (4 Punkte) Ein zylinderförmiger Behälter dient als Speicher in einem Energiesystem zur Fernwärmeversorgung. Der Durchmesser des Wärmespeichers beträgt  $d = 25$  m und die Höhe  $z = 20$  m. Die Differenz zwischen Vor- und Rücklauftemperatur soll 50 K betragen. Wie groß ist die maximal mögliche speicherbare Wärmemenge? Das Ergebnis soll in der Einheit MWh angegeben werden.

1 Punkt Ansatz, 1 Punkt Geometrie Zylinder, 1 Punkt Unmrechnung MWh, 1 Punkt Formel Ergebnis

 $Q_{\text{max}} = m \cdot c_p \cdot \Delta T$  $m = \rho \cdot V_{\text{Zvlinder}}$  $V_{\text{Zylinder}} = \frac{\pi}{4}d^2 \cdot h$  $Q_{\text{max}} = d^2 \cdot h \cdot \left( 960 \cdot \frac{\pi}{4} \cdot 4.2 \cdot 50 \right) \text{kJ/m}^3$ mit  $1 \text{ kJ} = 1/3600 \text{ kWh}$  $Q_{\text{max}} = (25 \,\text{m})^2 \cdot 20 \,\text{m} \cdot 0.044 \,\text{MWh/m}^3 = 550 \,\text{MWh}$ 

(b) (2 Punkte) Wie können Verdrängungsspeicher mit flüssigem Wasser bei Temperaturen größer 98 °C realisiert werden? Erläutern Sie stichpunktartig die Unterschiede.

(1 Punkt für Druck/Temperatur, 1 Punkt für einen technischen Aspekt)

Verdampfungstemperatur druckabhängig; höhere Temperaturen erfordern daher höheren Druck i.d.R. aber kleinere Volumina der Speicher, da druckfester Behälter deutlich anspruchsvoller und teurer

zusätzliches Inventar (Pumpen, druckfeste Zuleitung, Einlauf) für Druckhaltung

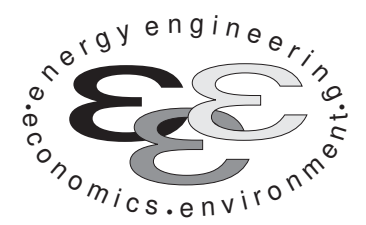

Technische Universität Berlin

INSTITUT FÜR ENERGIETECHNIK Prof. Dr.-Ing. G. Tsatsaronis.

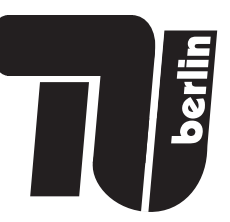

# Energietechnik – 10. Mai 2021 – MUSTERLÖSUNG – Teil II – Rechenaufgaben

- Tragen Sie Ihren Namen und die Matrikelnummer ein.
- Rechenwege müssen nachvollziehbar dargestellt werden. Nicht zu wertende Berechnungen oder Diagramme müssen durchgestrichen werden. Es ist leserlich zu schreiben.
- Beschriften Sie die von Ihnen verwendeten Rechenblätter mit Namen und Matrikelnummer und nummerieren Sie die Seiten.
- Bitte geben Sie alle Blätter nach der Bearbeitungszeit im gehefteten Zustand ab.

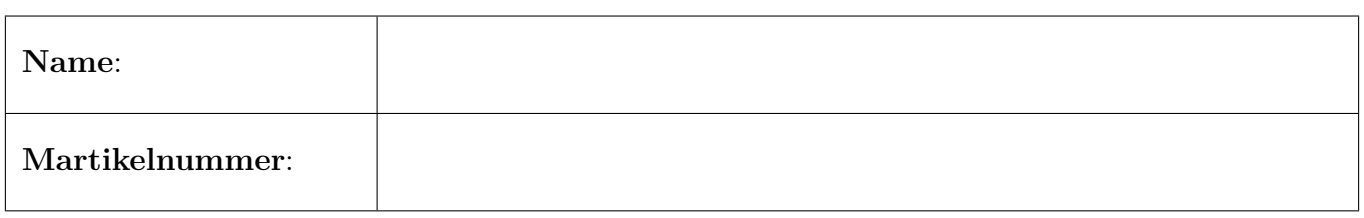

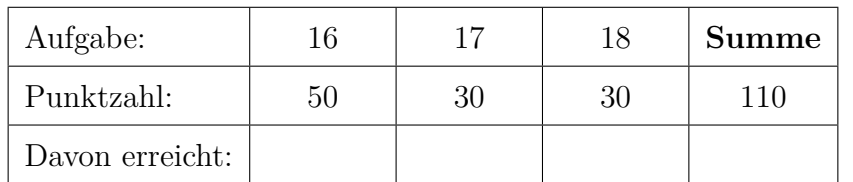

## 16. Thermodynamische Analyse . . . . . . . . . . . . . . . . . . . . . . . . . . . . 50 Punkte

In der Abbildung ist das Fließbild eines Gas- und Dampfturbinen-Kombikraftwerks mit integriertem solarthermischen Kollektorfeld dargestellt. Der Wasserdampfkreislauf nimmt dabei sowohl im Abhitzekessel Wärme von den Abgasen des Gasturbinenprozesses als auch aus dem Thermoölkreislauf des Kollektorfelds auf .

Im Gasturbinenprozess wird Umgebungsluft vom Gasturbinen-Verdichter (VER) verdichtet und in die Brennkammer (BK) geleitet, in welchem es mit Methan verbrannt wird. Die Rauchgase werden anschließend im Gasturbinen-Expander (EXP) entspannt und dem Abhitzekessel zugeführt. Im Abhitzekessel wird entlang des Rauchgasweges im Zwischenüberhitzer ( $ZW$ ), Überhitzer ( $UH1$ ), Verdampfer (VD1), Economizer (ECO1) und dem Mitteldruckvorwärmer (VW2) Wärme von den Abgasen an den Wasser-Dampfkreislauf übertragen. Die abgekühlten Rauchgase werden anschließend an die Umgebung abgeführt.

Der Thermoölmassenstrom wird mittels der Pumpe (P) angetrieben und absorbiert im Parabolrinnen-Kollektorfeld (PR) solare Strahlung. Die aufgenommene Wärme wird anschließend im Überhitzer  $(\mathbf{U}H2)$ , einem Verdampfer (VD2) und einem Economizer (ECO2) an den Wasser-Dampf-Kreislauf abgeführt.

Im Wasser-Dampfkreislauf wird der Hauptkondensatstrom (16) mit dem Kondensatstrom (41) des Niederdruckvorwärmers (VW1) im Mischer 1 (M1) gemischt und mittels der Kondensatpumpe durch den Niederdruckvorwärmer in den Speisewasserbehälter (SWB) gefördert, in welchem dieser wiederum mit dem Anzapfstrom (39) vermengt wird. Der Anzapfstrom (39) wird zwischen der Mitteldruckturbine (MDT1) und der ersten Niederdruckturbine (NDT1) entnommen, der Anzapfstrom (40), welcher dem Niederdruckvorwärmer zugeführt wird, zwischen der ersten (NDT1) und zweiten Niederdruckturbine (NDT2). Nach der Druckerhöhung durch die Speisewasserpumpe 1 (SWP1) und der weiteren Erwärmung im Mitteldruckvorwärmer (VW2) wird das Kreislaufwasser geteilt (Ströme 23 und 34). Strom 23 wird anschließend, nach einer weiteren Druckerhöhung in der Speisewasserpumpe 2 (SPW2), im Abhitzekessel verdampft (Wärmeaufnahme in den Komponenten ECO1, VD1 und ÜH1), in der Hochdruckdampfturbine entspannt und nach einer weiteren Wärmezufuhr im Zwischenüberhitzer der Mitteldruckturbine 1 (MDT1) zugeführt. Der Strom 34 wird in der Vorwärmerstrecke des Thermoölkreislaufs (ECO2, VD2 und ÜH2) verdampft und anschließend in der Mitteldruckturbine 2 (MDT2) entspannt. Die Abdampfströme der Mitteldruckturbinen (Strom 30 und 38) werden im zweiten Mischer (M2) zusammengeführt und in der ersten Niederdruckturbine (NDT1) entspannt. Der Abdampfstrom der ersten Niederdruckturbine wird in die Ströme 32 und 40 aufgeteilt. Strom 32 wird in der Niederdruckturbine bis auf das Kondensatorniveau entspannt und anschließend dem Kondensator  $(K)$  zugeführt.

Die Stoffwerte für Wasser werden mittels der IAPWS-IF97 berechnet. Die Wasserdampftafel aus der Formelsammlung kann folglich nicht für die Lösung der Aufgaben verwendet werden.
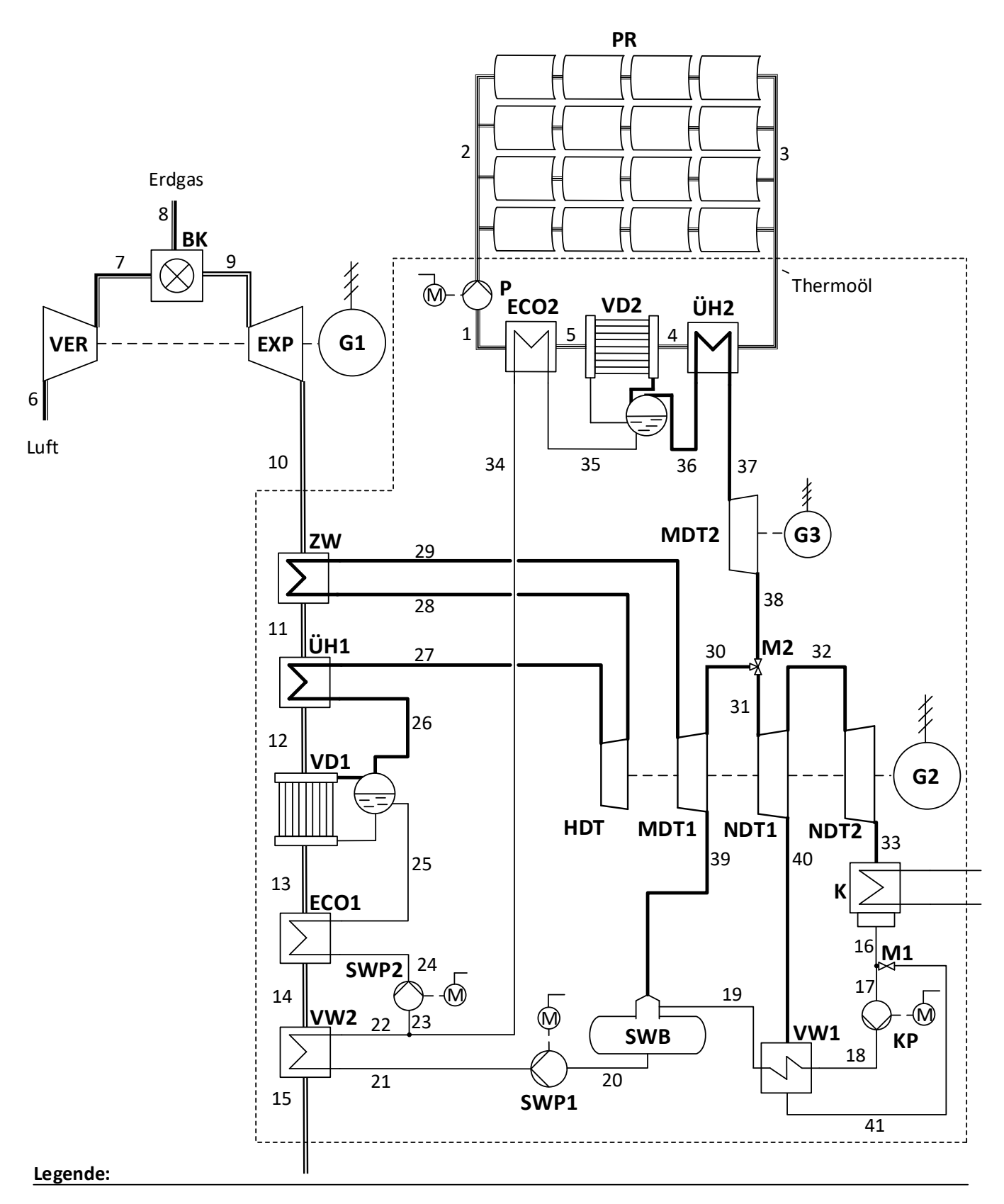

- Luft Erdgas Abgas Thermoöl Kreislaufwasser Wasserdampf ----------Bilanzgrenze
- VER BK EXP ZW ÜH VD **ECO** Gasturbinen-Verdichter Brennkammer Gasturbinen-Expander Zwischenüberhitzer Überhitzer Verdampfer Economizer
- VW Vorwärmer
- HDT Hochdruck-Dampfturbine
- MDT Mitteldruck-Dampfturbine
- NDT Niederdruck-Dampfturbine
- M Mischer
- SWB Speisewasserbehälter
- KP Kondensatpumpe
- SWP Speisewasserpumpe
- P Pumpe, Thermoölkreislauf
- PR Parabolrinnen-Kollektorfeld
	- Generator

G

## Annahmen und gegebene Werte

- Alle Komponenten arbeiten stationär und sind nach außen adiabat.
- Änderungen der kinetischen und potentiellen Energien können vernachlässigt werden.
- Druckverluste in den dargestellten Wärmeübertragern, der Brennkammer und den Rohrleitungen können vernachlässigt werden.
- Die mechanischen Verluste der Turbinen und des Verdichters werden vernachlässigt.
- Die Generatoren weisen einen mechanischen Wirkungsgrad von  $\eta_{m,G} = 99\%$  und einen elektrischen Wirkungsgrade von  $\eta_{el,G} = 98\%$  auf.
- Die Motoren weisen einen mechanischen Wirkungsgrad von  $\eta_{m,M} = 99\%$  und einen elektrischen Wirkungsgrad von  $\eta_{\text{el,M}} = 95\%$  auf.
- Die Leistung des Generators 2 (G2) beträgt  $P_{el,G2} = 71,51 \text{ MW}.$
- Die Verdampfungsenthalpie bei $p=1\,\mathrm{bar}$ beträgt $\Delta h^{\mathrm{LV}}=2257,\!51\,\mathrm{kJ/kg}.$
- Die Umgebungstemperatur beträgt  $T_0 = 300 \text{ K}.$

Hinweis für alle Teile dieser Aufgabe: Sofern Sie für den Quereinstieg Ergebnisse aus vorhergehenden, unbeantworteten Aufgabenteilen benötigen, benutzen Sie bitte folgende Angaben:

$$
\dot{E}_{15}^{\rm TOT}=7\,\text{MW};\,\dot{Q}_{\text{zu,WDK}}=300\,\text{MW},\,\dot{P}_{\text{el,netto,WDK}}=115\,\text{MW}
$$

## Aufgaben

- (a) (7 Punkte) Berechnen Sie die abgegebene elektrische Leistung des Gasturbinengenerators sowie die elektrische Nettoleistung des Wasserdampfkreislaufs entsprechend der gestrichelt dargestellten Bilanzgrenze.
- (b) (5 Punkte) Berechnen Sie durch Verwendung einer geeigneten Exergiebilanz die gesamten mit dem Abgasstrom (Strom 15) verbundenen Exergieverluste.
- (c) (6 Punkte) Berechnen Sie die Summe der von den Rauchgasen an den Wasserdampfkreislauf abgegebene Wärme und der im Kollektorfeld vom Thermoöl aufgenommenen Wärme. Berechnen Sie zudem den energetischen und exergetischen Nettowirkungsgrad des Wasserdampfkreislaufs (entsprechend der dargestellten Bilanzgrenze).
- (d) (6 Punkte) Berechnen Sie die im Kondensator an das Kühlwasser abgeführte Wärme. Hinweis: Es liegen keine Daten zum Kühlwasser vor.
- (e) (5 Punkte) Am Austritt der Mitteldruckturbine 2 (MDT2) herrscht ein Dampfgehalt von  $x = 0.872$ . Bei einer isentropen Entspannung würde dieser auf  $x = 0.829$  sinken. Wie hoch ist der isentrope Wirkungsgrad  $\eta_{s,MDT2}$ ?
- (f) (6 Punkte) Definieren und berechnen Sie den exergetischen Wirkungsgrad des Mischers 2 (M2).
- (g) (3 Punkte) Berechnen Sie die thermodynamische Mitteltemperatur der Wärmezufuhr des kalten Stroms des Economizers des Thermoölkreislaufs (ECO2).
- (h) (6 Punkte) Zeichnen Sie in das beigefügte  $T, \Delta H$ -Diagramm die Wärmeübertragung des Niederdruckvorwärmers ein und kennzeichnen Sie die zur Exergievernichtung proportionale Fläche. Zeichnen Sie in das zweite  $T, \Delta H$ -Diagramm die Wärmeübertragung ein für den Fall, dass nun zwei anstatt ein Niederdruckvorwärmer installiert sind. Das Druckniveau der ersten Dampfanzapfung (Strom 40) sowie die kalte Seite (Strom 18 und 19) bleiben unverändert. Das Druckniveau der zusätzlichen Dampfanzapfung ist nicht vorgegeben.
- (i) (6 Punkte) Formulieren Sie für die exergoökonomische Analyse die Kostenbilanz der Niederdruckturbine 1 (NDT1) sowie alle notwendigen Hilfsbeziehungen. Auf welcher Annahme bzw. Definition beruhen die Hilfsbeziehungen?

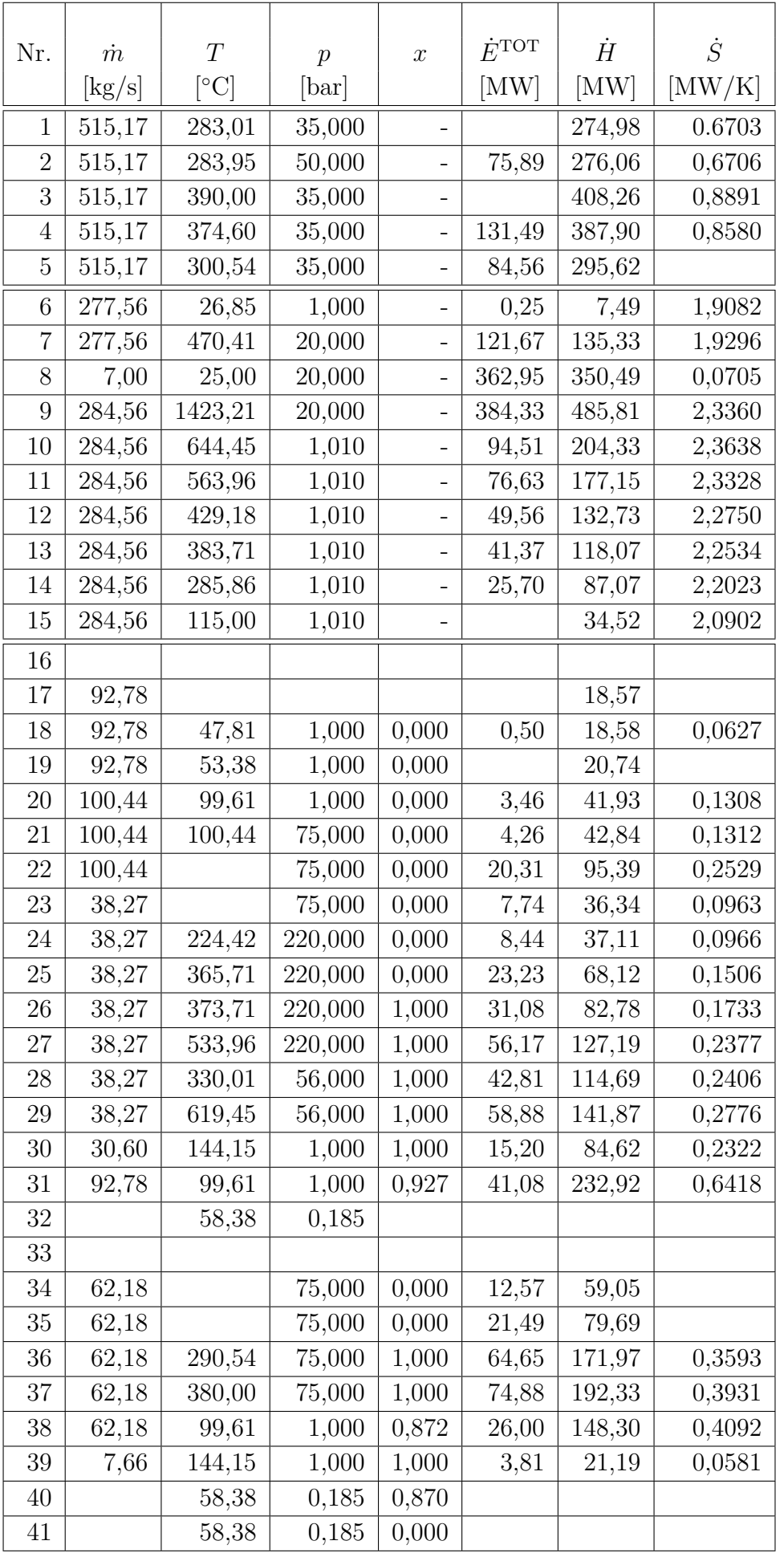

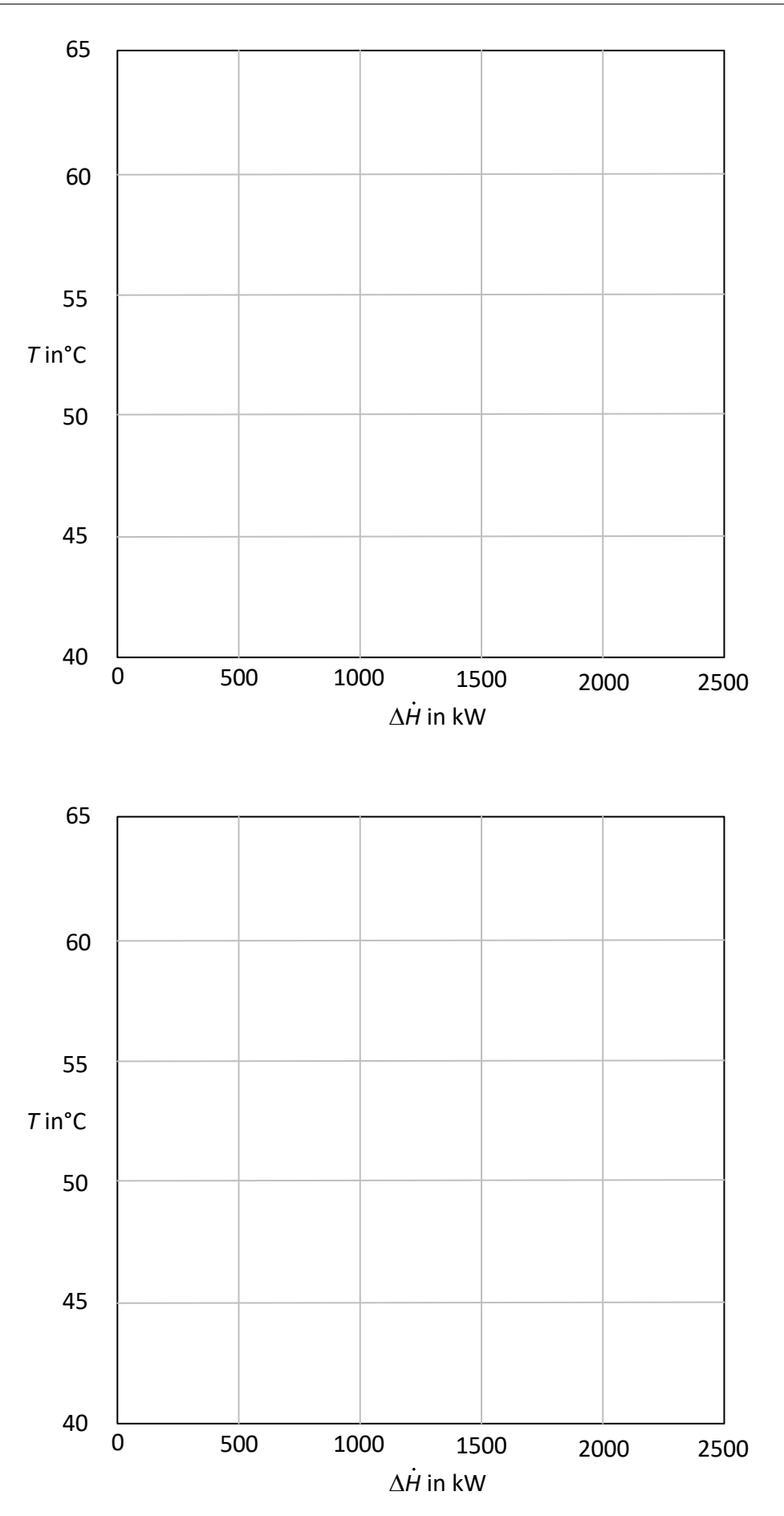

#### a) 7 Punkte

$$
P_{\text{Gen,GT}} = \eta_{el} \cdot \eta_m \cdot (\dot{H}_{10} - \dot{H}_9 + \dot{H}_7 - \dot{H}_6) \text{ (1 Punkt)}
$$
\n
$$
P_{\text{Gen,GT}} = 0.98 \cdot 0.99 \cdot (204.33 - 485.81 + 135.33 - 7.49) \text{MW} = -149.06 \text{ MW} \text{ (1 Punkt)}
$$
\n
$$
P_{\text{Gen3}} = \eta_{el} \cdot \eta_m \cdot (\dot{H}_{38} - \dot{H}_{37}) \text{ (1 Punkt)}
$$
\n
$$
P_{\text{Gen3}} = 0.98 \cdot 0.99 \cdot (192.33 - 148.30) = -42.72 \text{ MW} \text{ (1 Punkt)}
$$
\n
$$
P_{\text{Pumpe}} = \frac{(\dot{H}_{18} - \dot{H}_{17} + \dot{H}_{21} - \dot{H}_{20} + \dot{H}_{24} - \dot{H}_{23} + \dot{H}_2 - \dot{H}_1) \text{MW}}{\eta_{el} \cdot \eta_m} \text{ (1 Punkt)}
$$
\n
$$
P_{\text{Pumpen}} = \frac{(18.58 - 18.57 + 42.84 - 41.93 + 37.11 - 36.34 + 276.06 - 274.98) \text{MW}}{0.95 \cdot 0.99} = 2.95 \text{ MW} \text{ (1 Punkt)}
$$

 $P_{\text{WD,netto}} = P_{\text{Gen2}} + P_{\text{Gen3}} + P_{\text{Pumpen}} = -111,28$  MW (1 Punkt)

 $\dot{E}_{3}^{\rm PH}-\dot{E}_{2}^{\rm PH}=\dot{H}_{3}-\dot{H}_{2}-T_{0}\cdot(\dot{S}_{3}-\dot{S}_{2})$  (1 Punkt)

#### b) 5 Punkte

$$
\dot{E}_{D}^{TOT} = \dot{E}_{14}^{TOT} + \dot{E}_{21}^{TOT} - \dot{E}_{15}^{TOT} - \dot{E}_{22}^{TOT} \text{ (1 Punkt)}
$$
\n
$$
\dot{E}_{D} = T_{0} \cdot \dot{S}_{Gen} \text{ (1 Punkt)}
$$
\n
$$
\dot{S}_{Gen} = \dot{S}_{15} + \dot{S}_{22} - \dot{S}_{14} - \dot{S}_{21} \text{ (1 Punkt)}
$$
\n
$$
\dot{E}_{D} = 300 \text{K} \cdot \left( (2.0902 + 0.2529 - 2.2023 - 0.1312) \frac{\text{MW}}{\text{K}} \right) = 2,88 \text{ MW} \text{ (1 Punkt)}
$$
\n
$$
\dot{E}_{15}^{TOT} = \dot{E}_{14}^{TOT} + \dot{E}_{21}^{TOT} - \dot{E}_{D} - \dot{E}_{22}^{TOT} = 25,70 + 4,26 - 2,88 - 20,31 = 6,77 \text{ MW} \text{ (1 Punkt)}
$$
\n
$$
\mathbf{c} \qquad \mathbf{6} \text{ Punkte}
$$
\n
$$
\dot{Q}_{zu} = \dot{H}_{10} - \dot{H}_{15} + \dot{H}_{3} - \dot{H}_{2} \text{ (1 Punkt)}
$$
\n
$$
\dot{Q}_{zu} = (204,33 - 34,52 + 408,26 - 276,06) \text{MW} = 302,01 \text{ MW} \text{ (1 Punkt)}
$$
\n
$$
\eta_{WD,th\to el} = \frac{|P_{WD,netto}|}{\dot{Q}_{zu}} = 0,368 \text{ (1 Punkt)}
$$
\n
$$
\varepsilon_{WD,th\to el} = \frac{|P_{WD,netto}|}{\dot{E}_{10}^{TOT} - \dot{E}_{15}^{TOT} + \dot{E}_{3}^{PH} - \dot{E}_{2}^{PH}} \text{ (1 Punkt)}
$$

$$
\varepsilon_{WD,th\rightarrow el} = \frac{111,29}{94,51 - 6,77 + 408,26 - 276,06 - 300 \cdot (0,8891 - 0,6706)MW} = 0,721(1 \text{ Punkt})
$$

#### d) 6 Punkte

$$
0 = \dot{Q}_{zu} + \dot{W}_{\text{(hydro)m,ab}} + \dot{W}_{\text{(hydro)m,zu}} + \dot{Q}_{ab} \text{ (1 Punkte)}
$$
\n
$$
\dot{W}_{\text{(hydro)m,ab}} = \frac{(-)P_{\text{Gen,2}}}{\eta_{\text{Gen,el}} \cdot \eta_m} + \dot{H}_{38} - \dot{H}_{37} \text{ (1 Punkte)}
$$
\n
$$
\dot{W}_{\text{(hydro)m,ab}} = \left(\frac{-71.51}{0.98 \cdot 0.99} + 148.30 - 192.33\right) \text{MW} = -117.74 \text{ MW (1 Punkt)}
$$

 $\dot{W}_{\text{(hydro)m,zu}} = \dot{H}_{21} - \dot{H}_{20} + \dot{H}_{18} - \dot{H}_{17} + \dot{H}_{24} - \dot{H}_{23}$  (1 Punkt)

 $W_{\text{(hydro)m,zu}} = (18,58 - 18,57 + 42,84 - 41,93 + 37,11 - 36,34)$ MW = 1,69 MW (1 Punkt)

 $\dot{Q}_{ab} = -\dot{Q}_{zu} - \dot{W}_{(hydro)m,ab} - \dot{W}_{(hydro)m,zu} = (-302.01 + 117.74 - 1.69)$  MW = −185,96 MW (1 Punkt)

e) 5 Punkte  

$$
\dot{H}_{38} = x \cdot \Delta h^{LV}(p_{38}) \cdot m_{38} + \dot{H}'_{38}
$$
 (1 Punkt)

$$
\dot{H}'_{38} = 148,30 - 0,872 \cdot \frac{2257,51}{1000} \cdot 62.18 = 25,90 \text{ MW} (1 \text{ Punkt})
$$

$$
\dot{H}_{38s} = x_s \cdot \Delta h^{LV} \cdot m_{38} + \dot{H}'_{38} \text{ (1 Punkt)}
$$

$$
\dot{H}_{38s} = 0.829 \cdot \frac{2257,51}{1000} \cdot 62.18 + 25.9 = 142,27 \text{ MW (1 Punkt)}
$$

$$
\eta_{s,T} = \frac{\dot{H}_{37} - \dot{H}_{38}}{\dot{H}_{37} - \dot{H}_{38,s}} = \frac{192.33 - 148.30}{192.33 - 142.27} = 0.88 \text{ (1 Punkt)}
$$

#### f) 6 Punkte

 $e_{30} > e_{38} \rightarrow e_{30}$  Aufwand (1 Punkt)

$$
\dot{E}_{P} = m_{38} \cdot \left(\frac{\dot{E}_{31}}{m_{31}} - \frac{\dot{E}_{38}}{m_{38}}\right) (1 \text{ Punkt})
$$
\n
$$
\dot{E}_{P} = 62,18 \cdot \left(\frac{41,08}{92.78} - \frac{26,00}{62.18}\right) = 1,53 \text{ MW} (1 \text{ Punkt})
$$
\n
$$
\dot{E}_{F} = m_{30} \cdot \left(\frac{E_{30}}{m_{30}} - \frac{E_{31}}{m_{31}}\right) (1 \text{ Punkt})
$$
\n
$$
\dot{E}_{F} = 30,60 \cdot \left(\frac{15,20}{30,60} - \frac{41,08}{92.78}\right) = 1,65 \text{ MW} (1 \text{ Punkt})
$$
\n
$$
\varepsilon_{M1} = \frac{\dot{E}_{P}}{\dot{E}_{F}} = 0,927 \text{ (1 Punkt)}
$$

g) 3 Punkte  
\n
$$
\dot{E}_{q,ECO2, kalt} = \dot{Q}_{ECO2} \cdot \left(1 - \frac{T_0}{T_{m, kalt}}\right) (1 \text{ Punkt})
$$
\n
$$
T_{m, kalt} = \frac{T_0}{\left(1 - \frac{\dot{E}_{35} - \dot{E}_{34}}{\dot{H}_{35} - \dot{H}_{34}}\right)} (1 \text{ Punkt})
$$

$$
T_{\text{m,kalt}} = \frac{300 \text{ K}}{(1 - \frac{21.49 - 12.57}{79.69 - 59.05})} = 528.38 \text{ K} \text{ (1 Punkt)}
$$

Alternativer Lösungsweg:

$$
T_{\text{m,kalt}} = \frac{\dot{H}_{35} - \dot{H}_{34}}{\dot{S}_{35} - \dot{S}_{34}} \quad (1 \text{ Punkt})
$$
  

$$
\dot{E}_{35}^{\text{PH}} - \dot{E}_{34}^{\text{PH}} = \dot{E}_{35}^{\text{TOT}} - \dot{E}_{34}^{\text{TOT}} = \dot{H}_{35} - \dot{H}_{34} - T_0 \cdot (\dot{S}_{35} - \dot{S}_{34}) \quad (1 \text{ Punkt})
$$

$$
T_{\text{m,kalt}} = T_0 \cdot \frac{\dot{H}_{35} - \dot{H}_{34}}{-(\dot{E}_{35}^{\text{TOT}} - \dot{E}_{34}^{\text{TOT}}) + \dot{H}_{35} - \dot{H}_{34}}
$$
  

$$
T_{\text{m,kalt}} = 300 \text{ K} \cdot \frac{79,69 - 59,05}{-(21,49 - 12,57) + 79,69 - 59,05} = 528,33 \text{ K (1 Punkt)}
$$

Anmerkung: Die Entropien  $\dot{S}_{35}$  und  $\dot{S}_{34}$  können auch über die Bilanzierung der benachbarten Komponenten bestimmt werden bzw.  $\dot{S}_{34}$  kann direkt mittels  $\dot{S}_{22}$ ,  $\dot{m}_{22}$  und  $\dot{m}_{34}$  berechnet werden.

#### h) 6 Punkte

#### Energietechnik I

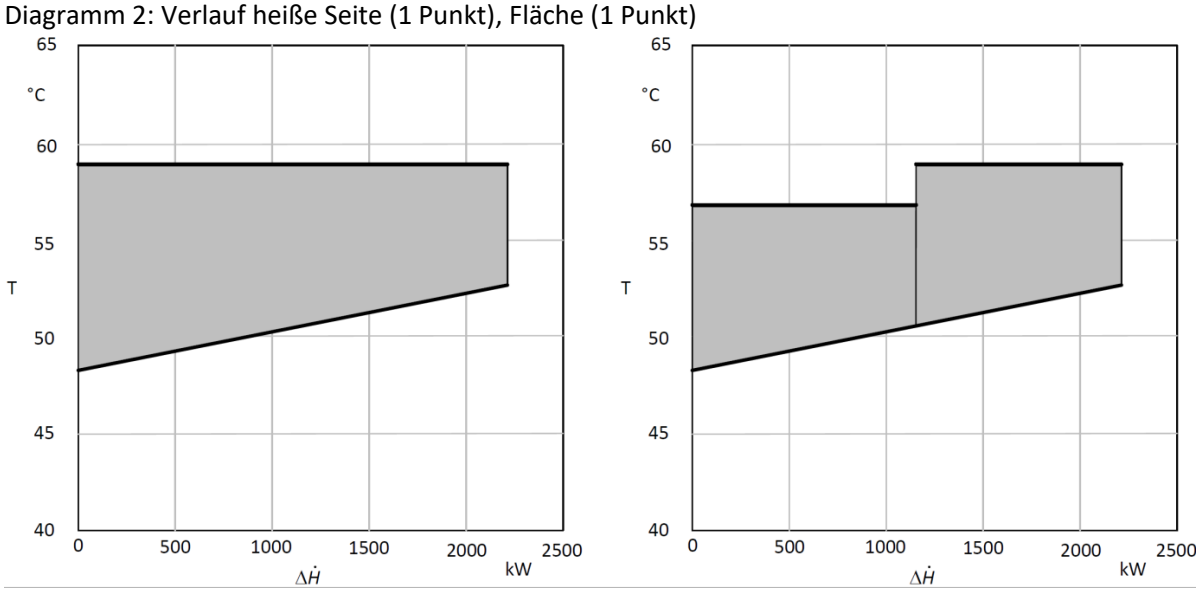

Diagramm 1: Verlauf kalte Seite und heiße Seite (je 1 Punkt), Fläche (1 Punkt)

#### Energietechnik II

 $\dot{C}_{31} + \dot{C}_{\text{Welle,ein}} - \dot{C}_{32} - \dot{C}_{40} - \dot{C}_{\text{Welle,aus}} + Z_{\text{NDT1}} = 0$  (2 Punkte)

 $c_{31} = c_{40}$  (1 Punkt)

 $c_{31} = c_{32}$  (1 Punkt)

Die Ströme 31, 32 und 40 sind als Aufwand zu verstehen, die Kosten werden jedoch alleine dem Produkt zugeschlagen. Daher erhöhen sich die Kosten der Austrittströme 41 und 32 nicht gegenüber dem Eintrittsstrom 31. (2 Punkte)

### 17. Wirtschaftlichkeitsanalyse . . . . . . . . . . . . . . . . . . . . . . . . . . . . . . . 30 Punkte

In Südspanien wird der Bau eines Parabolrinnenkraftwerks mit einer Dampfturbine zur Stromerzeugung geplant. Baubeginn ist der 01.01.2023. Die Inbetriebnahme erfolgt ein Jahr später am 01.01.2024. Mit dem 01.01.2023 beginnt zunächst der Bau der Parabolrinnenkollektoren. Der Bau des dazugehörigen Kraftwerks einschließlich der Dampfturbinen folgt ab dem 01.06.2023. Für die Investitionskosten der Parabolrinnenkollektoren stehen Ihnen Daten aus dem Jahr 2019 zur Verfügung, für das zugehörige Dampfkraftwerk aus dem Jahr 2021. Die feste jährliche Einspeisevergütung beträgt für die ersten 10 Jahre  $p_{\text{Strom,1}} = 76{,}00 \in / \text{MWh}_{el}$ . Diese reduziert sich für die restliche Nutzungsdauer auf  $p_{\text{Strom},2} = 72,00 \, \text{\textless}\, / \text{MWh}_{\text{el}}.$ 

Prüfen Sie die Wirtschaftlichkeit des Projekts.

#### Hinweis für alle Unteraufgaben:

Sofern Sie für den Quereinstieg Ergebnisse aus vorhergehenden, unbeantworteten Aufgabenteilen benötigen, benutzen Sie bitte die in eckigen Klammern angegebenen Werte. Diese stimmen nicht notwendigerweise mit den exakten Werten überein.

### Weitere Annahmen und Hinweise

- Vereinfachend wird angenommen, dass die jeweiligen Zahlungen zu den Investitionsausgaben zum jeweiligen Baubeginn erfolgen.
- Alle weiteren Kosten und Erlöse fallen jeweils am Ende eines Jahres an.
- Die Kostensteigerung für Investitionsgüter beträgt  $r_1 = 2.7\%$ /a, die Kostensteigerung der Betriebs- und Wartungskosten  $r_{\text{OMC}} = 2.5\,\%$ /a.
- Die Preise für Parabolrinnenkollektoren beziehen sich auf den 01. Januar 2019, die der restlichen Investitionsgüter auf den 01.01.2021.
- Bezugszeitpunkt ist hier der Investitionszeitpunkt 1. Januar 2023.
- Planungszeitpunkt ist der 1. Januar 2021
- Es wird vereinfacht angenommen, dass die Anlage am Ende der Nutzungszeit vollständig abgeschrieben ist.
- Führen Sie sämtliche Rechnungen in inflationsbehafteter Währung durch.

## Aufgaben

- (a) (6 Punkte) Erstellen Sie einen Zeitstrahl in dem alle relevanten Kosten, Einnahmen und Zeitpunkte eingetragen sowie eindeutig beschriftet sind.
- (b) (1 Punkt) Berechnen Sie für die Anlage die benötigte Kollektorfläche  $A_{\text{Koll}}$  [75 500 m<sup>2</sup>].
- (c) Ermitteln Sie den Kapitalwert  $NPV_{Solar}$  für das Investitionsprojekt Parabolrinnenkraftwerk. Berechnen Sie hierzu die folgenden Werte:
	- i. (4 Punkte) Barwert der Investition der Anlage  $P_I$ .
	- ii. (6 Punkte) Barwert Stromeinnahmen  $P_{\text{Strom}}$ .
	- iii. (5 Punkte) Barwert der Wartungskosten  $P_{\text{OMC}}$ .
	- iv. (3 Punkte) Kapitalwert  $NPV_{Solar}$ . Treffen Sie eine Aussage zur Wirtschaftlichkeit der Investition.
- (d) (5 Punkte) Eine weitere Methode zur Bestimmung der Wirtschaftlichkeit einer Investitionsalternative ist der interne Zinssatz. Stellen Sie für das hier beschriebene Investitionsvorhaben die Formel zur Berechnung des internen Zinssatzes i <sup>∗</sup> auf. Es sollen keine Berechnungen durchgeführt werden!

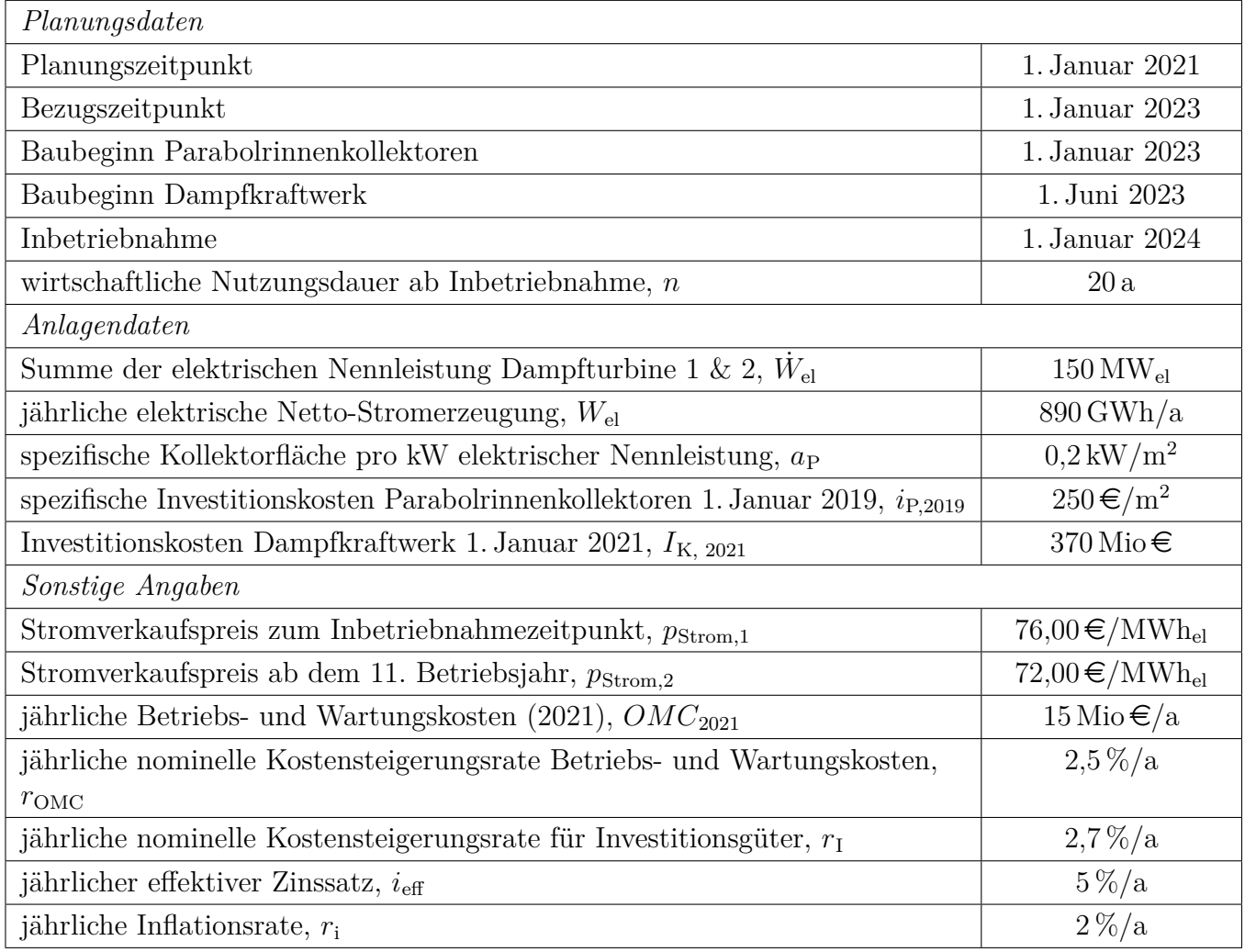

## Annahmen und Parameter des Investitionsprojektes "Parabolrinnenkraftwerk"

### Vorlage Zeitstrahl

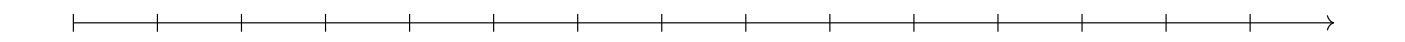

#### Vorlage Zeitstrahl - Reserve

Hinweis: Sollten Sie die Reserve nutzen, kennzeichnen Sie die endgültige Variante eindeutig.

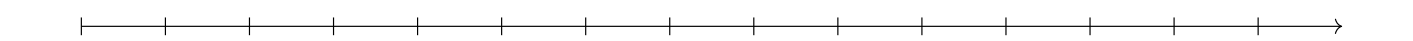

#### Vorlage Zeitstrahl - Reserve

Hinweis: Sollten Sie die Reserve nutzen, kennzeichnen Sie die endgültige Variante eindeutig.

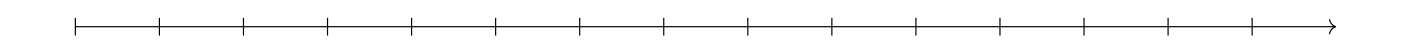

#### Vorlage Zeitstrahl - Reserve

Hinweis: Sollten Sie die Reserve nutzen, kennzeichnen Sie die endgültige Variante eindeutig.

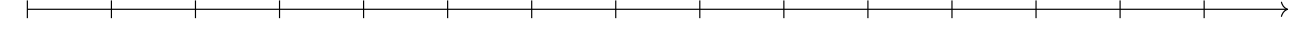

Hinweis: Die Ergebnisse bei Quereinstieg sind in grauer Farbe angegeben.

#### Aufgabe 1 (6 Punkte)

je 0,5 P für jede richtige Beschriftung, 1 P für richtigen Eintrag der Kosten bzw. Einnahmen Lösung:

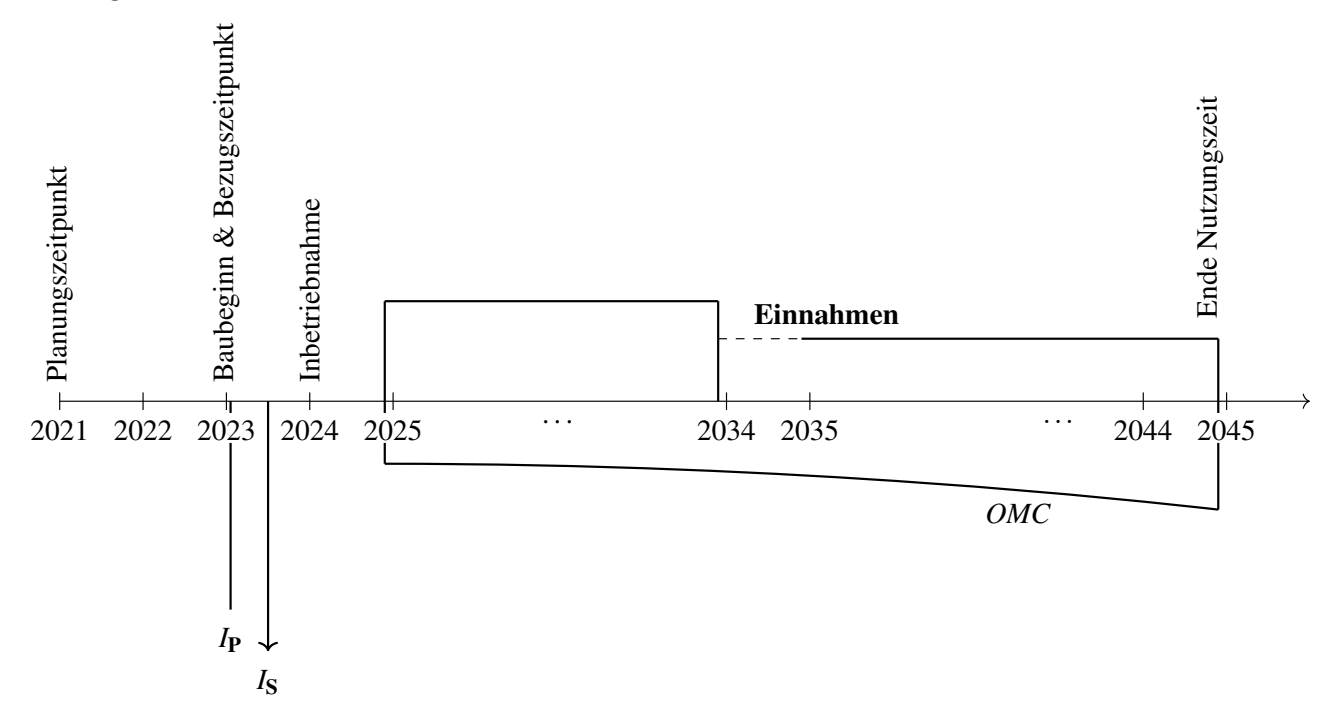

#### Aufgabe 2 (1 Punkte)

Kollektorfläche:  $F_P = \frac{\dot{W}_{\rm el}}{a_{\rm P}}$  $= 750 000 \,\mathrm{m}^2 \, (1 \text{ Punkt})$ 

#### Aufgabe 3 (18 Punkte)

a. Barwert der Investition (4 Punkte) Parabolrinnenkollektoren (1 Punkt)  $I_{P,2023} = i_P \cdot F_P \cdot (1 + r_i)^4 = 208\,585\,\text{T} \infty$  (209 976 T $\infty$ ) (1 Punkt) Dampfkraftwerk  $I_{\text{S.Juni 2023}} = I_{\text{S},2021} \cdot (1 + r_1)^{2,5} = 395\,483\,\text{TE}$  (1 Punkt)  $I_{0, \text{S},2023} = I_{\text{S}, \text{Juni }2023} \cdot (1 + i_{\text{eff}})^{-0.5} = 337817 \,\text{T} \text{€}$  (1 Punkt) Gegenwartswert Investitionen (1 Punkt für richtiges Gesamtergebnis)  $PI_{2023} = I_{P,2023} + I_{0,S,2023} = 546\,402\,\text{TE}$  (594 537 TE) b. Barwert der Stromeinnahmen (6 Punkte) Einnahmen bis 2034  $P_{\text{Strom,1,2024}} = \frac{A_{\text{Strom,2024}}}{CRF_{10}}$ mit  $CRF_{10} = \frac{i(1+i_{eff})^{10}}{(1+i_{eff})^{10}-1} = 0,1295$  (1 Punkt)  $A_{\text{Strom},2024} = p_{\text{Strom},1} \cdot W_{\text{el}} = 67640 \,\text{TeV}$  (1 Punkt)

 $P_{\text{Strom},1,2024} = 522317 \,\text{TE}$  (1 Punkt) Einnahmen ab 2034  $P_{\text{Strom},2,2034} = \frac{A_{\text{Strom},2034}}{CRF_{10}} = 494\,826\,\text{TE}$  (1 Punkt) mit  $A_{\text{Strom},2034} = p_{\text{Strom},2} \cdot W_{\text{el}} = 64\,080 \,\text{T} \cdot \text{\textless}\, A$  $P_{\text{Strom},2,2024} = P_{\text{Strom},2,2034} (1 + i_{\text{eff}})^{-10} = 303\,780\,\text{T} \in (1 \text{ Punkt})$  $P_{\text{Strom},2023} = (P_{\text{Strom},1,2024} + P_{\text{Strom},2,2024})(1 + i_{\text{eff}})^{-1} = 786\,759\,\text{TE}$  (1 Punkt) c. Barwert Wartungskosten (5 Punkte)  $A_{\text{OMV}} = P_{OMC} \cdot CRF$ ;  $CELF = \frac{A_{\text{OMV}}}{FC_{OMC}} = \frac{k(1-k^n)}{1-k}CRF$  $P_{OMC,2024} = \frac{k(1-k^n)}{1-k} F_{COMC,202}$  mit  $k = \frac{1+r_{OMC}}{1+i_{\text{eff}}}$ = 0,9762 (2 Punkte für Lösungsweg)  $FC_{OMC,2024} = FC_{OMC,2021} \cdot (1 + r_{OMC})^3 = 16\,153\,\text{TE}$  (1 Punkt)  $P_{OMC,2024} = 253\,298\,\text{TE}$  (1 Punkt)  $P_{OMC,2023} = P_{OMC,2024} \cdot (1 + i_{\text{eff}})^{-1} = 241\,236\,\text{TE}$  (1 Punkt) d. Kapitalwert (3 Punkte)  $NPV_{\text{Solar},2023} = P_{\text{Strom},2023} - P_{\text{OMC},2023} - P_{\text{2023}} = -49014 \,\text{TE} \, (-50404 \,\text{TE})$  (1 Punkt Formel + 1 Punkt Ergebnis)

 $\rightarrow$  Die Investition in das Parabolrinnenkraft ist nicht wirtschaftlich. (1 Punkt)

### Aufgabe 4 (5 Punkte)

Ableiten der Formel zur Berechnung des internen Zinssatzes

Beim internen Zinssatz gilt:  $NPV_{2023}^* = 0$  $(1$  Punkt)

Für das hier betrachtete Investitionsbeispiel gilt (4 Punkte (je richtigen Term 1 Punkt)):

 $NPV_{2023}^* = -PI_{P,2023} - \frac{PI_{S, \text{Juni } 2023}}{(1+i^*)^{0.5}} +$  $\frac{A_{\text{Strom},2024}}{CRF_{10}^*} + \frac{A_{\text{Strom},2034}}{CRF_{10}^*(1+i^*)^{10}} - \frac{\frac{k^*(1-k^{*20})}{1-k^*}FC_{OMC,2024}}{1+i^*} = 0$ 

### 18. Wärmeübertragernetzwerke . . . . . . . . . . . . . . . . . . . . . . . . . . . . . 30 Punkte

Die folgenden sechs Stoffströme sollen zu einem Wärmeübertragernetzwerk verbunden werden.

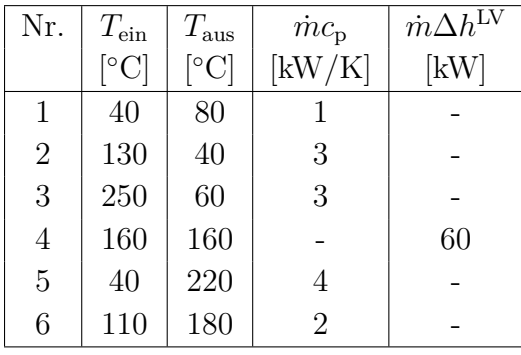

- Die minimale Temperaturdifferenz für die Wärmeübertragung liegt bei  $\Delta T_{\text{min}} = 20 \,\text{K}$ .
- Strom 4 soll bei der angegebenen konstanten Temperatur und der angegebenen Wärmeleistung kondensiert werden.
- Die Temperaturabhängigkeit der spezifischen Wärmekapazitäten der Ströme wird vernachlässigt.
- Alle Wärmeübertrager werden im Gegenstrom betrieben.
- Druckverluste werden vernachlässigt.

Hinweis für alle Unteraufgaben: Sollten Sie die Reserven nutzen, kennzeichnen Sie jeweils die endgültige Variante eindeutig.

### Aufgaben

- (a) (10 Punkte) Bestimmen Sie den minimalen externen Heizbedarf  $Q_{\text{HU,min}}$  und den minimalen externen Kühlbedarf  $\dot{Q}_{\text{CU,min}}$  mit Hilfe der Wärmekaskade sowie alle Pinchtemperaturen für das Wärmeübertragernetzwerk rechnerisch. Verwenden Sie dafür die Tabelle.
- (b) (6 Punkte) Zeichnen Sie das Wärmestromprofil (Grand Composite Curve) in das Koordinatensystem der Abbildung. Bestimmen Sie die benötigte Mindesttemperatur der externen Wärmequelle  $T_{\text{HU,min}}$  sowie die zulässige Maximaltemperatur der externen Wärmesenke  $T_{\text{CU,max}}$  mit Hilfe der Grafik, sofern externe Quellen oder Senken auftreten. Markieren Sie weiterhin Bereiche mit interner Wärmerückgewinnung, sofern diese auftreten.
- (c) (5 Punkte) Ein zusätzlicher Strom soll integriert werden. Es stehen zwei Ströme zur Auswahl:
	- Strom A, welcher bei einer konstanten Temperatur von 80 °C und einer Wärmeleistung von 40 kW verdampft wird.
	- Strom B, welcher bei einer konstanten Temperatur von 70 ◦C und einer Wärmeleistung von 30 kW kondensiert wird.

Entscheiden Sie sich für einen Strom und begründen Sie ihre Entscheidung stichpunktartig. Zeichnen Sie in Ihr Wärmestromprofil die Änderungen ein, die sich durch die zusätzliche Integration des Stroms ergeben. Treffen Sie ggf.[WORT STREICHEN] Aussagen zum Verhalten der Größen  $\dot{Q}_{\text{HU,min}}, \dot{Q}_{\text{CU,min}}, T_{\text{HU,min}}$  und  $T_{\text{CU,max}}$  (steigt / sinkt / bleibt gleich).

(d) (9 Punkte) Ergänzen Sie den Entwurf für ein System mit maximaler Energierückgewinnung (MER-System), welches keine Pinch-Regel verletzt. Nutzen Sie dafür die vorgegebene Darstellung der Ströme. Markieren Sie alle notwendigen Wärmeübertrager mit dem jeweils übertragenen Wärmestrom und den entsprechenden Zwischentemperaturen und sofern vorhanden die externe Wärmequelle und -senke.

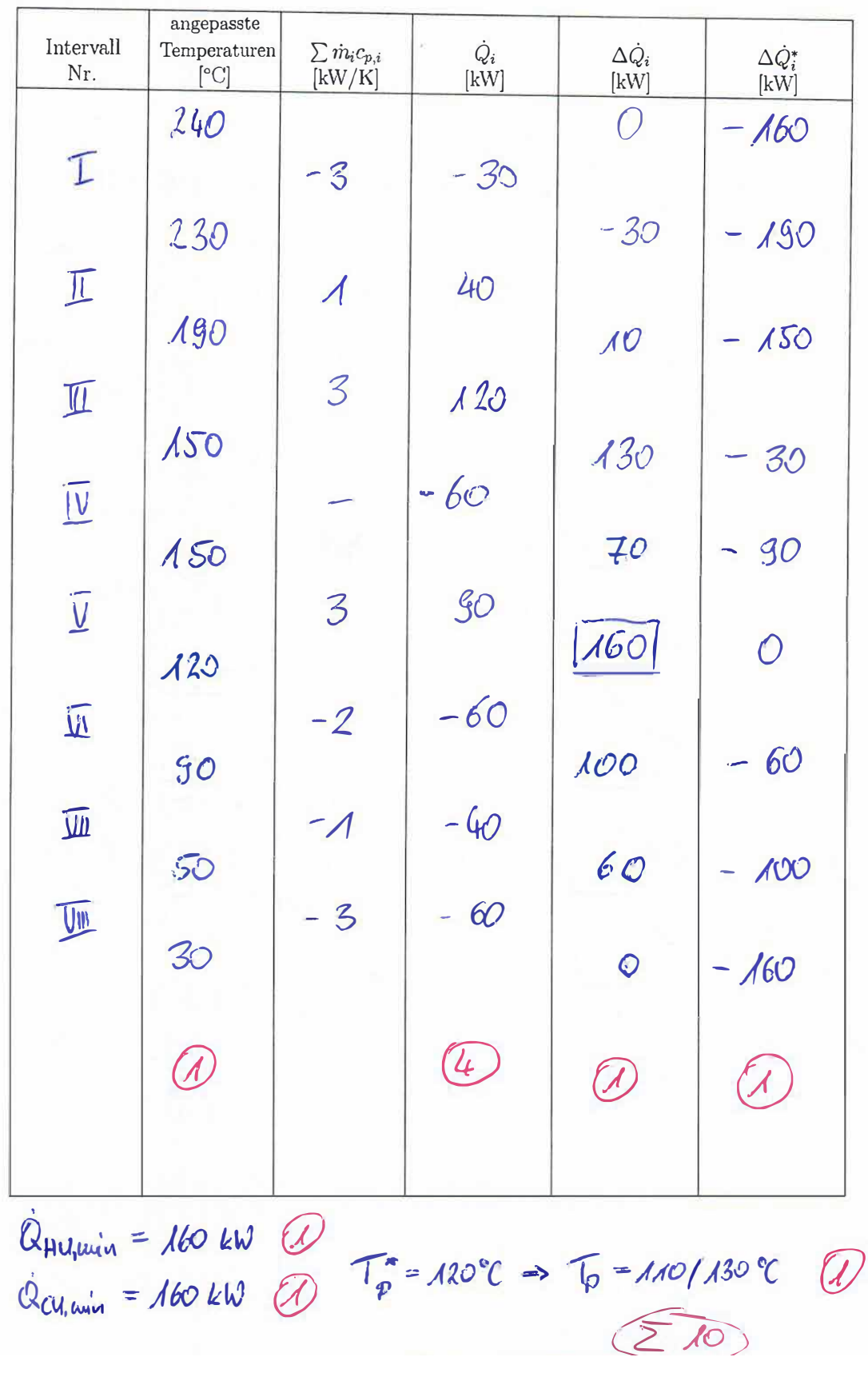

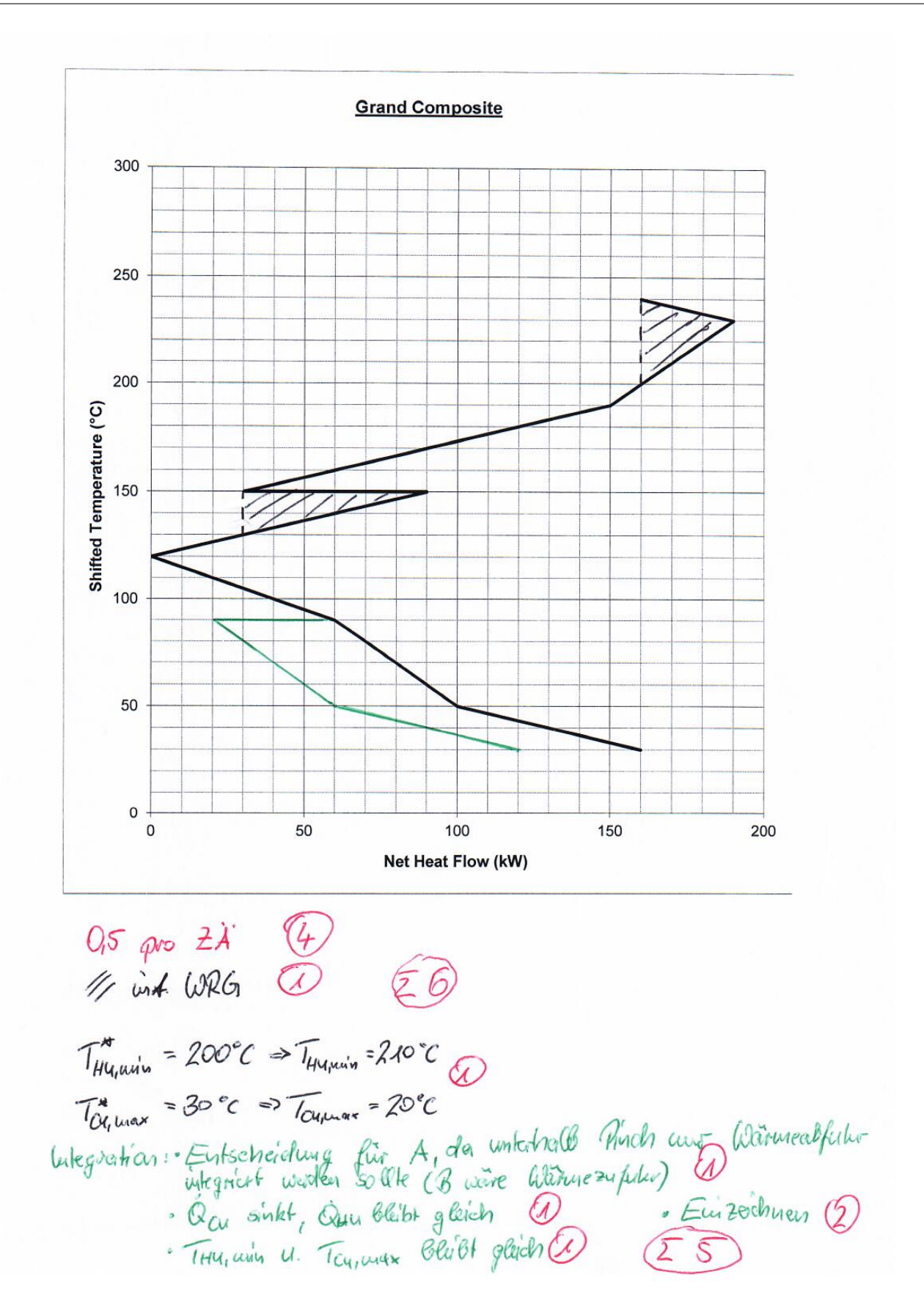

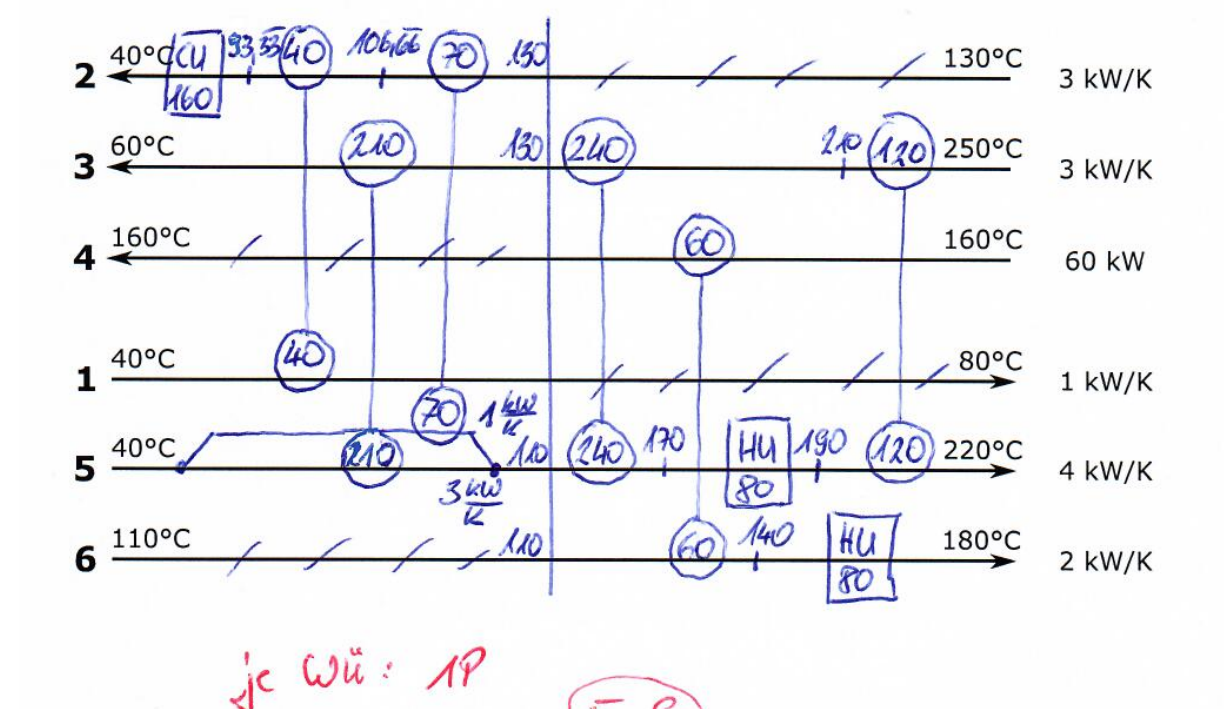

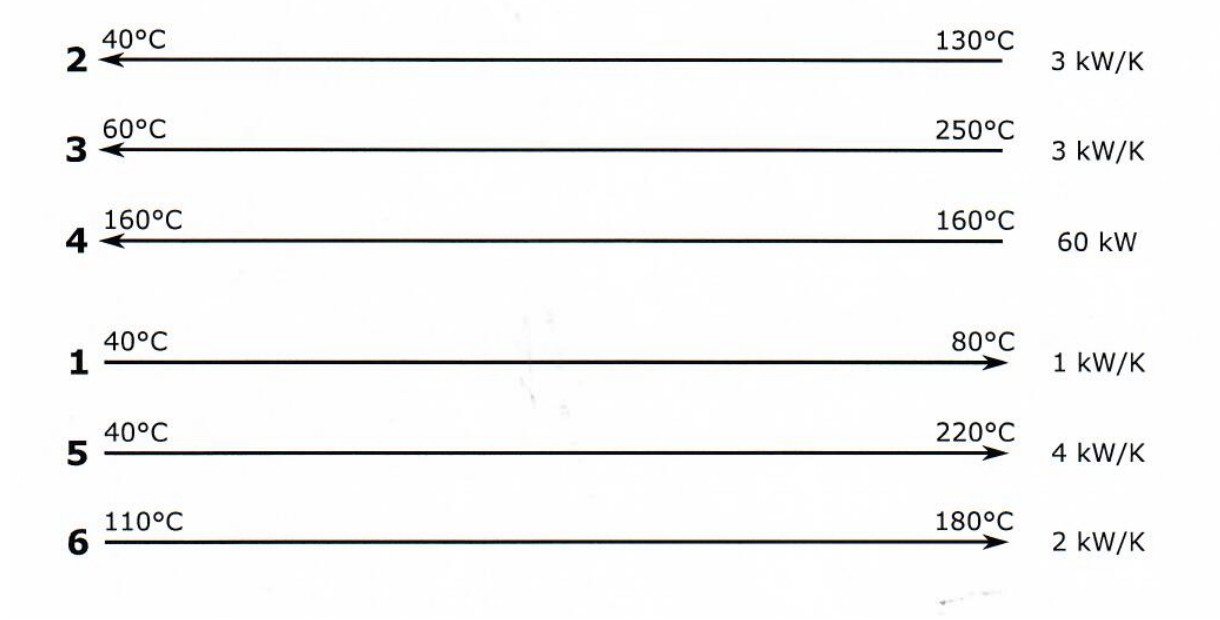

 $\Sigma$  g

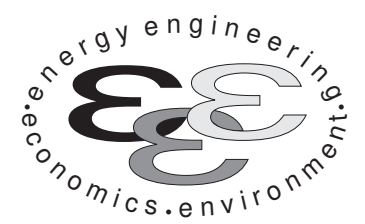

Technische Universität Berlin

INSTITUT FÜR ENERGIETECHNIK Prof. Dr.-Ing. G. Tsatsaronis.

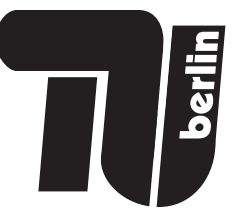

# Energietechnik – 30. September 2020 – MUSTERLÖSUNG – Teil I – Theorieaufgaben

- Tragen Sie Ihren Namen, Ihre Matrikelnummer und E-Mail Adresse sowie Ihren Studiengang ein. Kreuzen Sie den Prüfungsversuch an.
- Beantworten Sie die Fragen in den dazu freigelassenen Zwischenräumen. Sollte der Platz nicht ausreichen, fordern Sie durch Handzeichen weitere Blätter an.
- Rechenwege müssen nachvollziehbar dargestellt werden. Nicht zu wertende Berechnungen oder Diagramme müssen durchgestrichen werden. Es ist leserlich zu schreiben.
- Bitte geben Sie alle Blätter nach der Bearbeitungszeit im gehefteten Zustand ab.

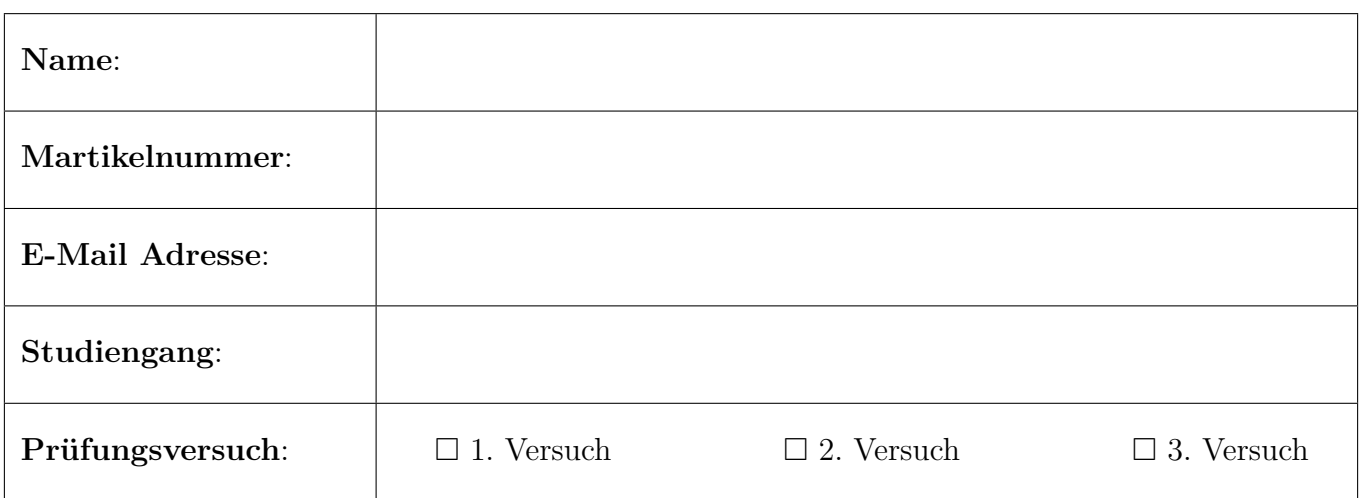

Ich erkläre, dass ich mich prüfungsfähig fühle. (§ 39 (10) AllgStuPO vom 8. Mai 2013)

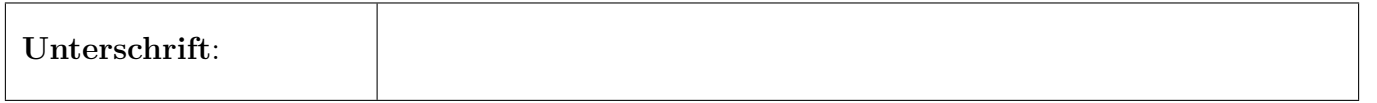

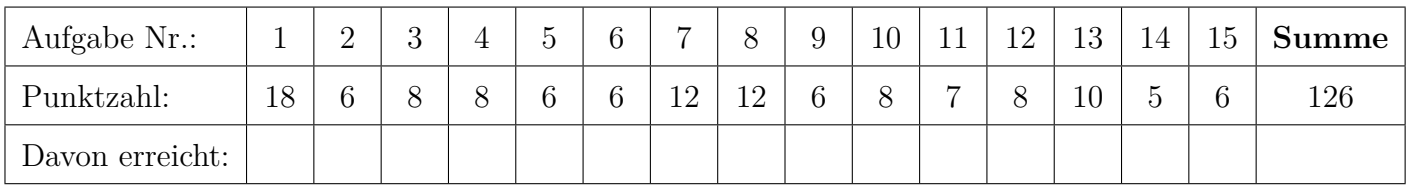

## 1. Exergieanalyse/Thermodynamische Analyse - Teil A . . . . . 18 Punkte

Das Fließbild zeigt das vereinfachte Schema eines Brennstoffzellen-Hybridkraftwerks. Der gasförmige Brennstoff wird mit verdichteter und vorgewärmter Luft in einer Hochtemperatur-Brennstoffzelle (SOFC) unvollständig umgesetzt. Das wasserstoffhaltige Anodengas (Strom 6) wird anschließend mit dem sauerstoffhaltigen Kathodengas (Strom 5) in einer Brennkammer (BK) verbrannt und der Rauchgasstrom (Strom 7) in einer Gasturbine entspannt. Ströme 5 und 6 liegen bei einer hohen Temperatur vor. Alle Komponenten sind nach außen adiabat. Die thermische Energie aus der Kühlung der SOFC (Ströme 10, 11) wird weiter genutzt.

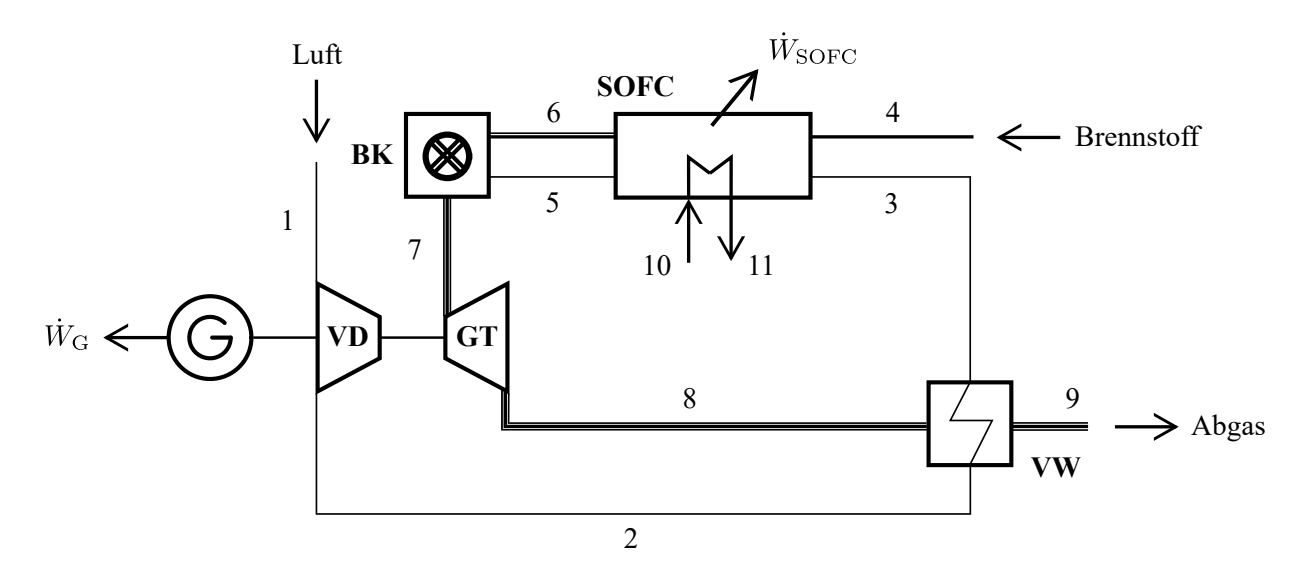

(a) (4 Punkte) Nennen Sie die Ursachen für Exergievernichtung in der Brennkammer.

- Chemische Reaktion
- Wärmeübertragung
- Mischung
- Reibung

(b) (3 Punkte) Stellen Sie die Exergiebilanz für den stationären Betrieb des Gesamtsystems auf. 1 Pkt. für  $\dot{E}_D$ , 1 Pkt. Exergieströme, 1 Pkt. Arbeitsterme

$$
0 = \dot{W}_{\rm G} + \dot{W}_{\rm SOFC} + \dot{E}_1 + \dot{E}_4 - \dot{E}_9 + \dot{E}_{10} - \dot{E}_{11} - \dot{E}_D \tag{1}
$$

oder (je nach angewandter Vorzeichenkonvention):

$$
0 = -\dot{W}_{\rm G} - \dot{W}_{\rm SOFC} + \dot{E}_1 + \dot{E}_4 - \dot{E}_9 + \dot{E}_{10} - \dot{E}_{11} - \dot{E}_D \tag{2}
$$

(c) (2 Punkte) Definieren Sie den exergetischen Wirkungsgrad  $\varepsilon_{\text{tot}}$  des Gesamtsystems. 1 Pkt. Zähler, 1 Pkt. Nenner

$$
\varepsilon_{\text{ges}} = \frac{|\dot{W}_{\text{G}}| + |\dot{W}_{\text{SOFC}}| + \dot{E}_{11} - \dot{E}_{10}}{\dot{E}_1 + \dot{E}_4} \tag{3}
$$

(d) (2 Punkte) Definieren Sie den exergetischen Wirkungsgrad  $\varepsilon_{\text{SOFC}}$  der Komponente Brennstoffzelle (SOFC). Eine Aufteilung der Exergieströme in physikalische und chemische Exergie ist

möglich, aber nicht zwingend notwendig.

1 Pkt. Zähler, 1 Pkt. Nenner

$$
\varepsilon_{\text{SOFC}} = \frac{|\dot{W}_{\text{SOFC}}| + \dot{E}_{11} - \dot{E}_{10}}{(\dot{E}_3 + \dot{E}_4) - (\dot{E}_5 + \dot{E}_6)}
$$
(4)

oder

$$
\varepsilon_{\text{SOFC}} = \frac{\dot{W}_{\text{SOFC}} + (\dot{E}_5^{\text{PH}} + \dot{E}_6^{\text{PH}}) - (\dot{E}_3^{\text{PH}} + \dot{E}_4^{\text{PH}}) + \dot{E}_{11} - \dot{E}_{10}}{(\dot{E}_3^{\text{CH}} + \dot{E}_4^{\text{CH}}) - (\dot{E}_5^{\text{CH}} + \dot{E}_6^{\text{CH}})}\tag{5}
$$

- (e) (1 Punkt) Der Vorwärmer (VW) ist als Rekuperator ausgeführt. Nennen Sie den Unterschied in der Betriebsweise von Rekuperatoren und Regeneratoren.
	- Rekuperator: kontinuierlich
	- Regenerator: diskontinuierlich
- (f) (2 Punkte) Im Rahmen einer erweiterten Exergieanalyse kann die Exergievernichtung in einzelnen Komponenten weiter unterteilt werden. Nennen Sie eine Möglichkeit zur Aufteilung der Exergievernichtung in einer einzelnen Anlagenkomponente.

endogen - exogen (2 Pkt.)

oder alternativ

vermeidbar - unvermeidbar (2 Pkt.)

(g) (4 Punkte) Formulieren Sie für die exergoökonomische Analyse die Kostenbilanz für die Gasturbine (GT) und geben Sie alle notwendigen Hilfsbeziehungen sowie die Zielgröße an.

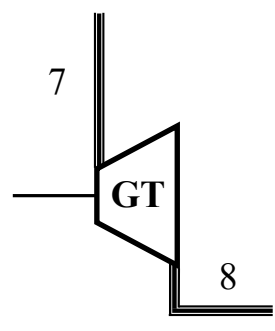

2 Pkt für KB, 1 Pkt HB, 1 Pkt für  $c_{W_{\text{GT}}}$ 

$$
\dot{C}_7 + \dot{Z}_{GT} = \dot{C}_8 + \dot{C}_{W_{GT}}
$$

$$
c_7 = c_8
$$

$$
\ddot{C}_8
$$

Zielgr

## 2. Exergieanalyse/Thermodynamische Analyse - Teil B . . . . . . .6 Punkte

(a) (6 Punkte) Kann die spezifische physikalische Exergie eines Stoffstroms negativ werden? Erläutern Sie den Zusammenhang stichpunktartig anhand eines Beispiels, Diagramms oder einer anderen geeigneten Darstellung.

Begründung: Ja (1 Pkt.), $e^{\text{PH}}$ kann für  $p/p_0 < 1$  (1 Pkt.) negativ werden, da dann Arbeit aufgewendet werden muss, um den Stoffstrom auf  $p_0$  zu bringen (1 Pkt.). Mögliches Beispieldiagramm:

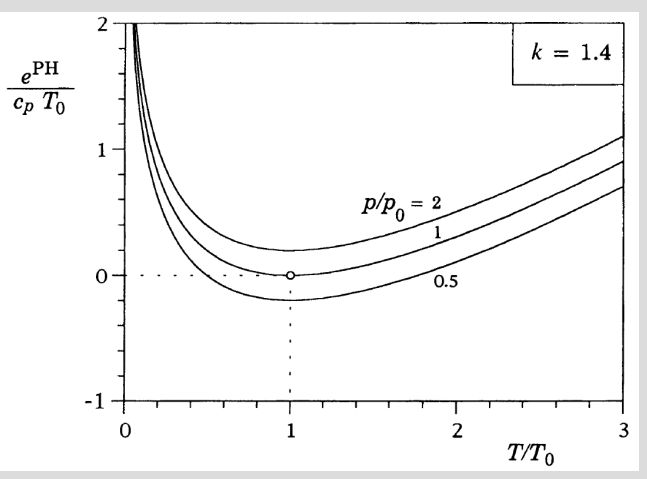

3 Pkt. Diagramm (Achsen korrekt, Isobare  $p/p_0 < 1$  richtig mit  $e^{PH} < 0$ , Isobare durch  $e^{PH} = 0$ mit  $p/p_0 = T/T_0 = 1$  oder vergleichbare Darstellung)

Weitere Darstellungsmöglichkeiten siehe bspw. Übung 4 "Vertiefung zur physikalischen Exergie".

3. Verbrennung . . . . . . . . . . . . . . . . . . . . . . . . . . . . . . . . . . . . . . . . . . . . . . 8 Punkte

Die Reaktion von Ammoniak mit Sauerstoff zu Stickstoff und Wasser kann ein zentraler Bestandteil in einem auf Wasserstoff basierenden Energiesystem sein.

(a) (2 Punkte) Formulieren Sie die Reaktionsgleichung und bestimmen Sie die stöchiometrischen Koeffizienten für die Reaktion von 1 mol Ammoniak.

 $NH_3 + \frac{3}{4}O_2 \longrightarrow \frac{1}{2}N_2 + \frac{3}{2}H_2O$ 

(b) (6 Punkte) Berechnen Sie den massenspezifischen Heizwert für die Verbrennung von Ammoniak.

(Ansatz 1P, molenspezif. Enthalpien aus FS 1P, mol. Heizwert 1P, Molmasse 1P, Ergebnis 2P) Energiebilanz, Gl. (2.5) aus der FS:  $-\bar{H}_{i/s} = \Delta \bar{h}_R$  mit:  $\bar{h}_R = \sum_i \nu_i \bar{h}_i$ Stöchiometrischen Koeffizienten:  $\nu_{NH_3} = -1$ ,  $\nu_{O_2} = -3/4$ ,  $\nu_{N_2} = 1/2$ ,  $\nu_{H_2O} = 3/2$ Molenspezifische Enthalpien  $h_i$  aus FS 1.4:  $\bar{h}_{NH_3} = -46111 \,\mathrm{kJ/kmol}, \, \bar{h}_{O_2} = 0 \,\mathrm{kJ/kmol}, \, \bar{h}_{N_2} = 0 \,\mathrm{kJ/kmol}, \, \bar{h}_{H_2O(g)} = -241\,856 \,\mathrm{kJ/kmol}$ Molenspezifischer Heizwert von Ammoniak:  $H_{i, \text{NH}_3} = -\{-1 \cdot (-46111) + 3/2 \cdot (-241856)\} \text{kJ/kmol} = 316673 \text{kJ/kmol}$ Umrechnung in massenspezifisch mit der Molmasse von Ammoniak (FS 1.3):  $\bar{M}_{\rm NH_3} = 1 \cdot \bar{M}_{\rm N} + 3 \cdot \bar{M}_{\rm H}$  $\bar{M}_{\text{NH}_3} = 1 \cdot 14,0067 \text{ kg/kmol} + 3 \cdot 1,0079 \text{ kg/kmol} = 17,0304 \text{ kg/kmol}$ Massenspezifischer Heizwert von Erdgas:  $H_{i, \text{NH}_3} = H_{i, \text{NH}_3} / \bar{M}_{\text{NH}_3} = 18595 \text{ kJ/kg}$ 

### 4. Wirtschaftlichkeitsanalyse . . . . . . . . . . . . . . . . . . . . . . . . . . . . . . . . . 8 Punkte

- (a) (6 Punkte) Erläutern Sie stichpunktartig die folgenden Begriffe:
	- Gegenwartswert
	- Annuität
	- Kostensteigerung

2 Punkte pro richtiger Definition

- Gegenwartswert: der gegenwärtige Wert einer zukünftigen Einnahme oder Zahlung unter Berücksichtigung des Zeitwerts des Geldes.
- Annuität: eine Reihe gleichbleibender Beträge, die in gleichen Zeitintervallen innerhalb des Planungszeitraums einer Einnahme oder Zahlung anfallen.
- Kostensteigerung: jährliche Änderung des Betrags einer Einnahme oder Zahlung bedingt durch die reale Teuerungsrate.
- (b) (2 Punkte) Formulieren Sie den Zusammenhang zwischen dem Zeitwert des Geldes, dem Gegenwartswert und der Annuität einer Zahlung.

 $CRF = \frac{\text{Annuität}}{\text{Gegenwartswert}} = \frac{i(1 + i_{\text{eff}})^n}{(1 + i_{\text{eff}})^n - 1}$ mit  $i_{\text{eff}}$  = effektiver Zinssatz und  $n =$  Laufzeit der Annuität

### 5. Energieträger . . . . . . . . . . . . . . . . . . . . . . . . . . . . . . . . . . . . . . . . . . . . . 6 Punkte

(a) (6 Punkte) Dargestellt ist der Endenergieeinsatz in Deutschland. Treffen Sie für quantitativ relevante Bereiche eine Aussage hinsichtlich der in diesen Bereichen verwendeten Primärenergieträger und diskutieren Sie damit die Herausforderungen bei der Transformation der Energieversorgung.

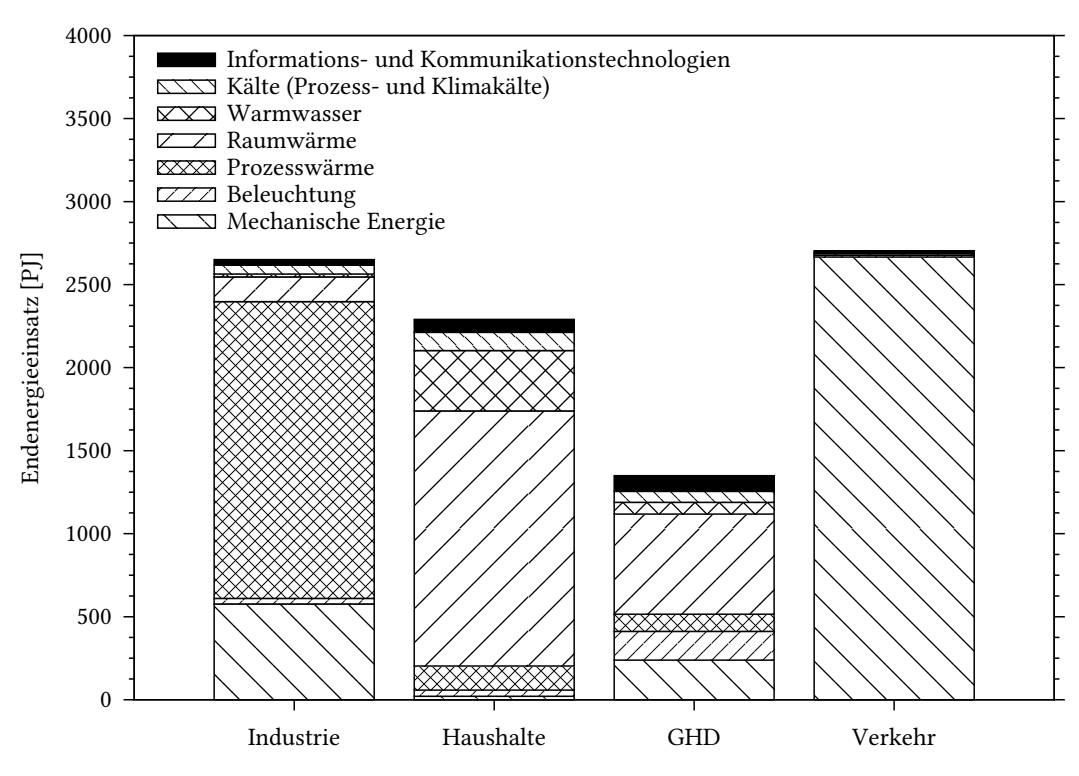

(Bereiche: 4P, Diskussion 2P)

Industrie / Prozesswärme: also Prozessdampf, zum großen Teil im Temperaturbereich oberhalb von 100 °C, zumeist aus fossilen Primärenergieträgern

Industrie / mech. Energie: Umwandlung aus elektrischer Energie; entspricht Strommix

Haushalte, GHD / Raumwärme: Erdgas, Fernwärme (zumeist fossile Primärenergieträger), Holz Verkehr / mech. Energie: Mineralöl

Ergo: Zahlreiche Endenergieanwendungen bedingen nach wie vor den Einsatz fossiler Primärenergieträger. In allen Sektoren ist eine technische Transformation erforderlich.

- 6. Fossile Brennstoffe . . . . . . . . . . . . . . . . . . . . . . . . . . . . . . . . . . . . . . . . 6 Punkte
- (a) (4 Punkte) Betrachtet wird die Reihe der n-Alkane (Methan, Ethan, Propan usw.) mit aufsteigender Anzahl an C-Atomen mit der folgenden allgemeinen Summenformel.

$$
C_nH_{2n+2}
$$
 mit  $n = \{1,2,...,12\}$ 

Zeichnen Sie in das vorgegebene Diagramm den qualitativen Verlauf des massenspezifischen Heizwertes ein. Erläutern Sie stichpunktartig die Gründe für diesen Verlauf. Sollten Sie die Reserve nutzen, markieren Sie Ihre endgültige Lösung eindeutig.

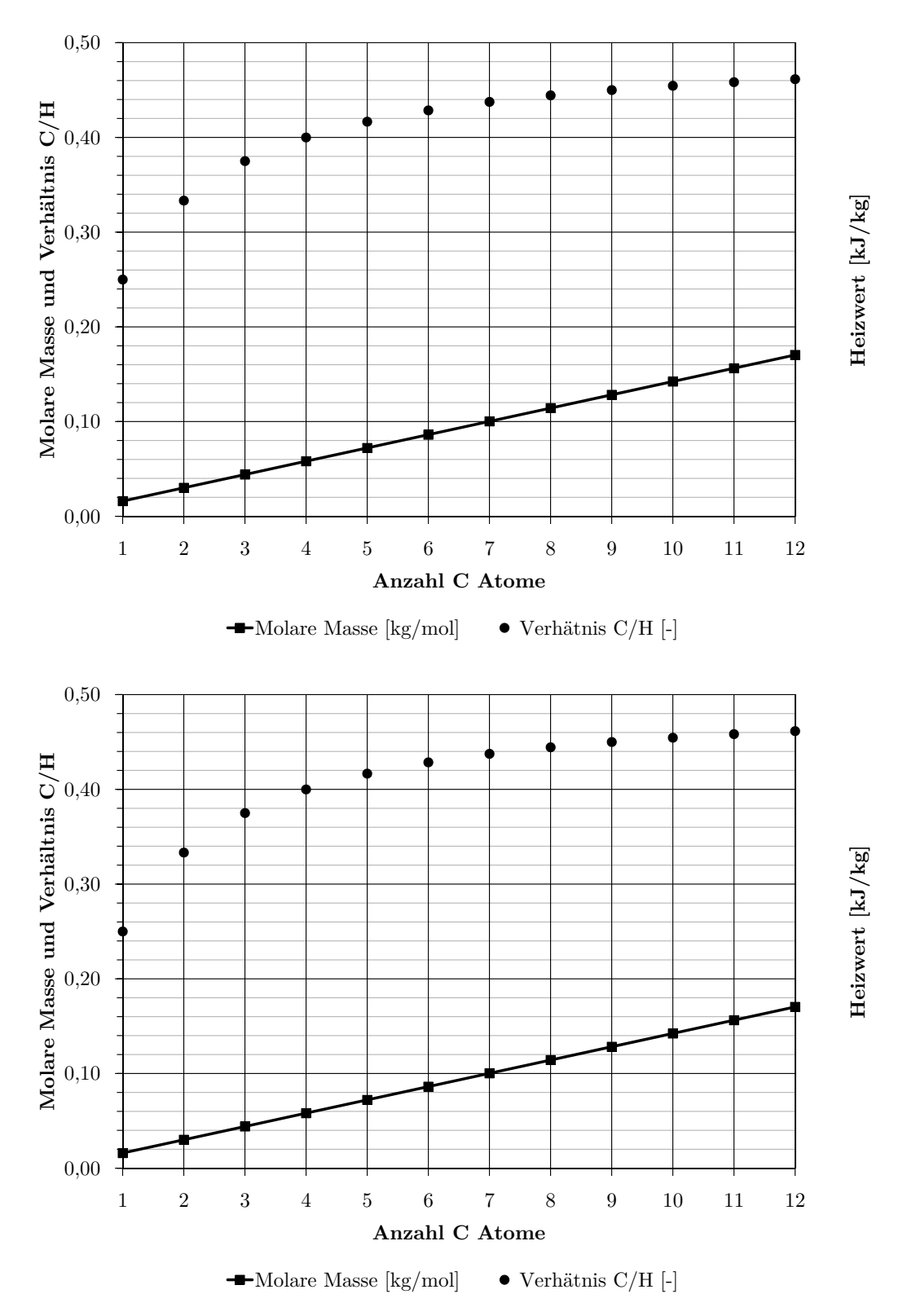

#### Verlauf: 2 Punkte; Begründung: 2 Punkte

- Molare Reaktionsenthalpie bei Verbrennung mit Sauerstoff steigt mit zunehmender Anzahl an C Atomen
- Molare Masse jedoch ebenfalls mit steigendem Verlauf
- $\rightarrow$ daher massenspezifischer Heizwert sinkende Tendenz mit zunehmender Anzahl C Atome
- noch besser: Berücksichtigung des Verhältnisses C/H, Tendenz siehe Abbildung

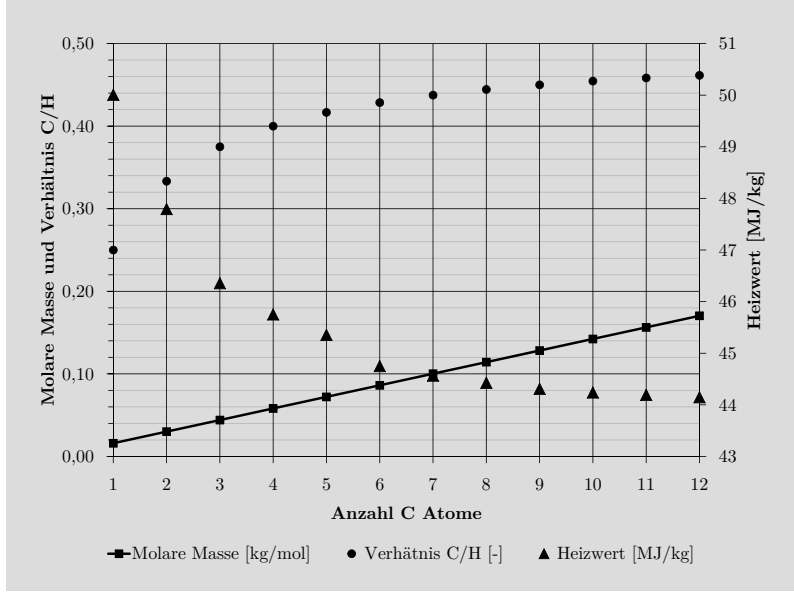

(b) (2 Punkte) Welche Größe kann zur Klassifizierung von Heizölen genutzt werden? Begründen Sie stichpunktartig.

#### Dichte

Heizöle sind flüssige Brennstoffe, Dichte einfach zu bestimmen (Volumen, Masse). Zudem korrelieren andere Eigenschaften der Heizöle gut mit der Dichte.

### 7. Dampfkraftwerke . . . . . . . . . . . . . . . . . . . . . . . . . . . . . . . . . . . . . . . . 12 Punkte

(a) (9 Punkte) Dargestellt ist ein Dampfkraftprozess mit einfacher Zwischenüberhitzung. Zeichnen Sie die Zustandsänderungen in das h,s-Diagramm ein und kennzeichnen Sie die Beträge der spezifischen Prozessgrößen Wärme und Arbeit aller Komponenten.

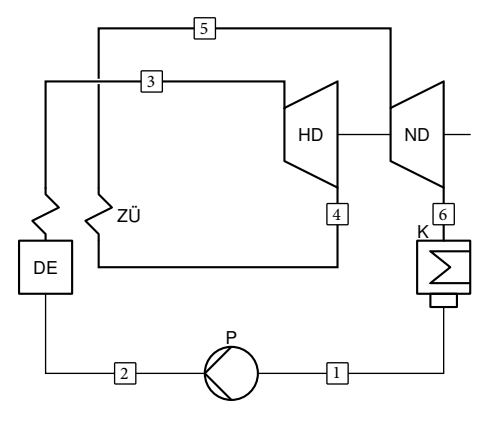

Es gelten folgende Annahmen:

- Alle Komponenten sind nach außen adiabat.
- Die Wärmeübertragung erfolgt isobar.
- Der Prozess weist überkritische Frischdampfparameter auf.
- Die Entspannung des Arbeitsmittels in den Turbinenstufen erfolgt irreversibel.
- Die Entspannung in der Niederdruckturbine erfolgt bis in das Nassdampfgebiet.
- Das Arbeitsmedium verlässt den Kondensator als siedende Flüssigkeit.

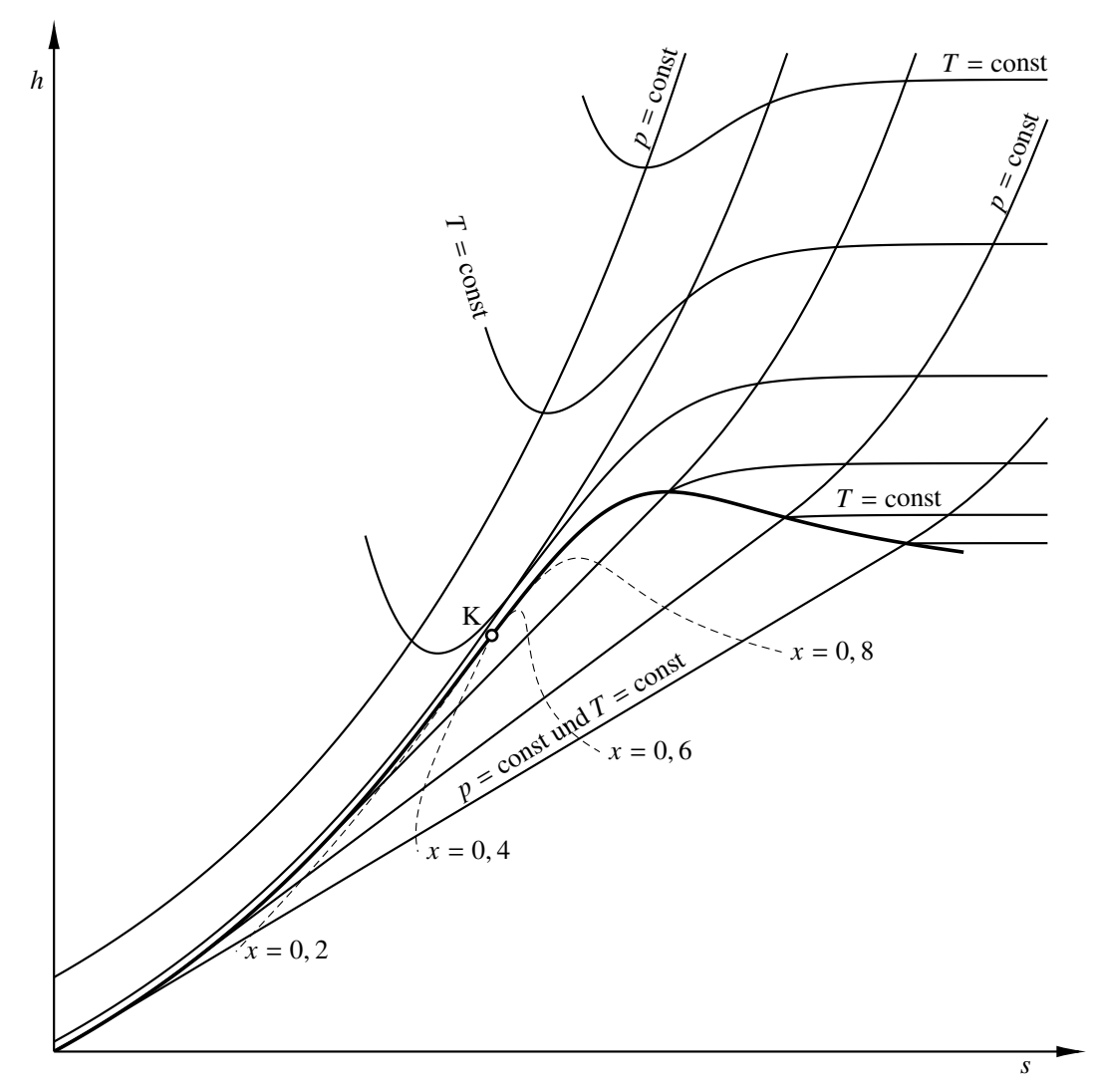

### (9 Punkt)

- 1 Punkt je korrekt dargestellter Zustandsänderung (da  $w_{t,12}$  relativ klein, können Zustand 1 und 2 auch näherungsweise durch einen einzelnen Punkt dargestellt werden)
- 0,5 Punkte je Darstellung des Betrags der Prozessgrößen Wärme und Arbeit

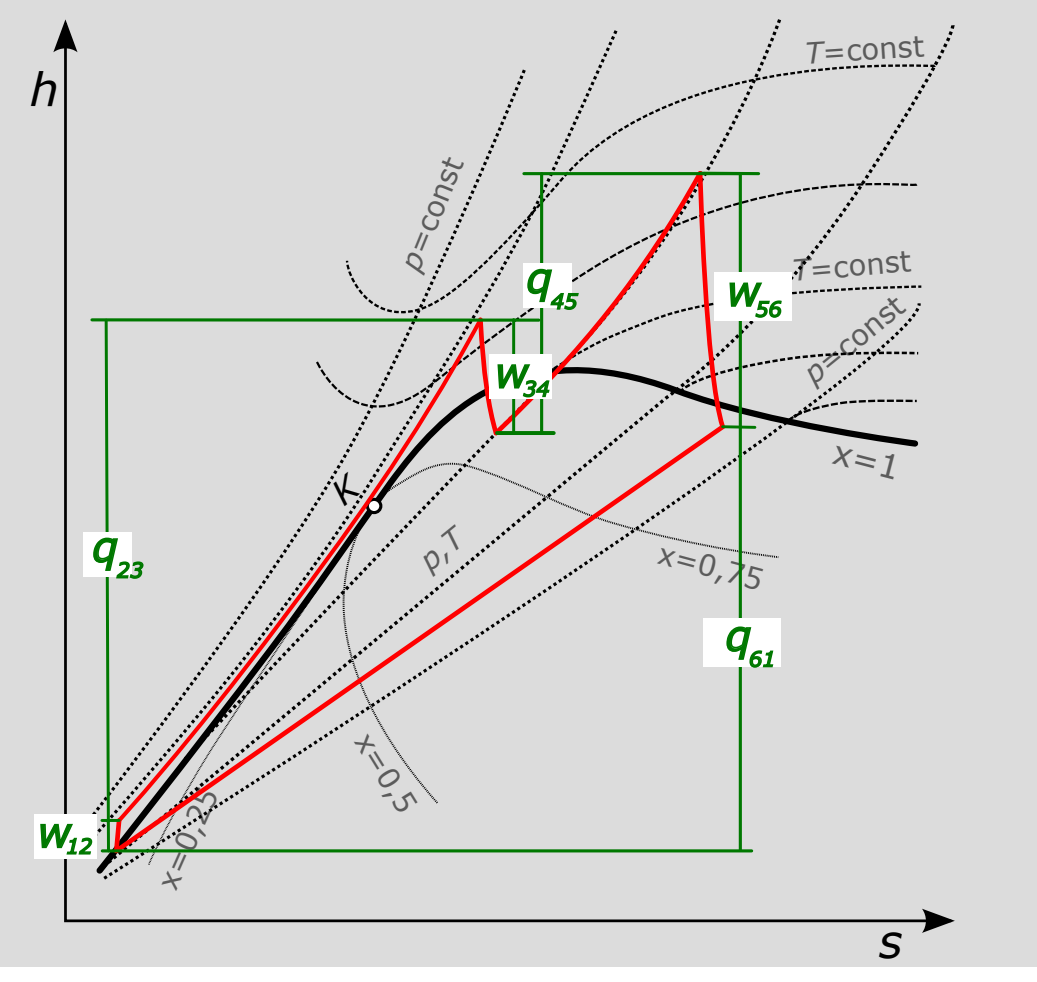

(b) (2 Punkte) Führt eine Zwischenüberhitzung stets zu einer Erhöhung des Wirkungsgrades? Begründen Sie Ihre Antwort.

#### Nein (1 Punkt)

Eine Zwischenüberhitzung kann den Wirkungsgrad sowohl erhöhen als auch senken. Entscheidend ist, ob durch die Zwischenüberhitzung die thermodynamische Mitteltemperatur der Wärmezufuhr erhöht wird. (1 Punkt)

(c) (1 Punkt) Auf der linken Seite der folgenden Abbildung ist die Expanderleistung eines Gasturbinenprozesses dargestellt sowie die Kompressor- und Nettoleistung des Prozesses. Auf der rechten Seite ist die Leistung der Dampfturbine eines Dampfkraftprozesses dargestellt. Zeichnen Sie analog zum Gasturbinenprozess qualitativ das Verhältnis aus Netto- und Pumpenleistung des Dampfkraftprozesses ein.

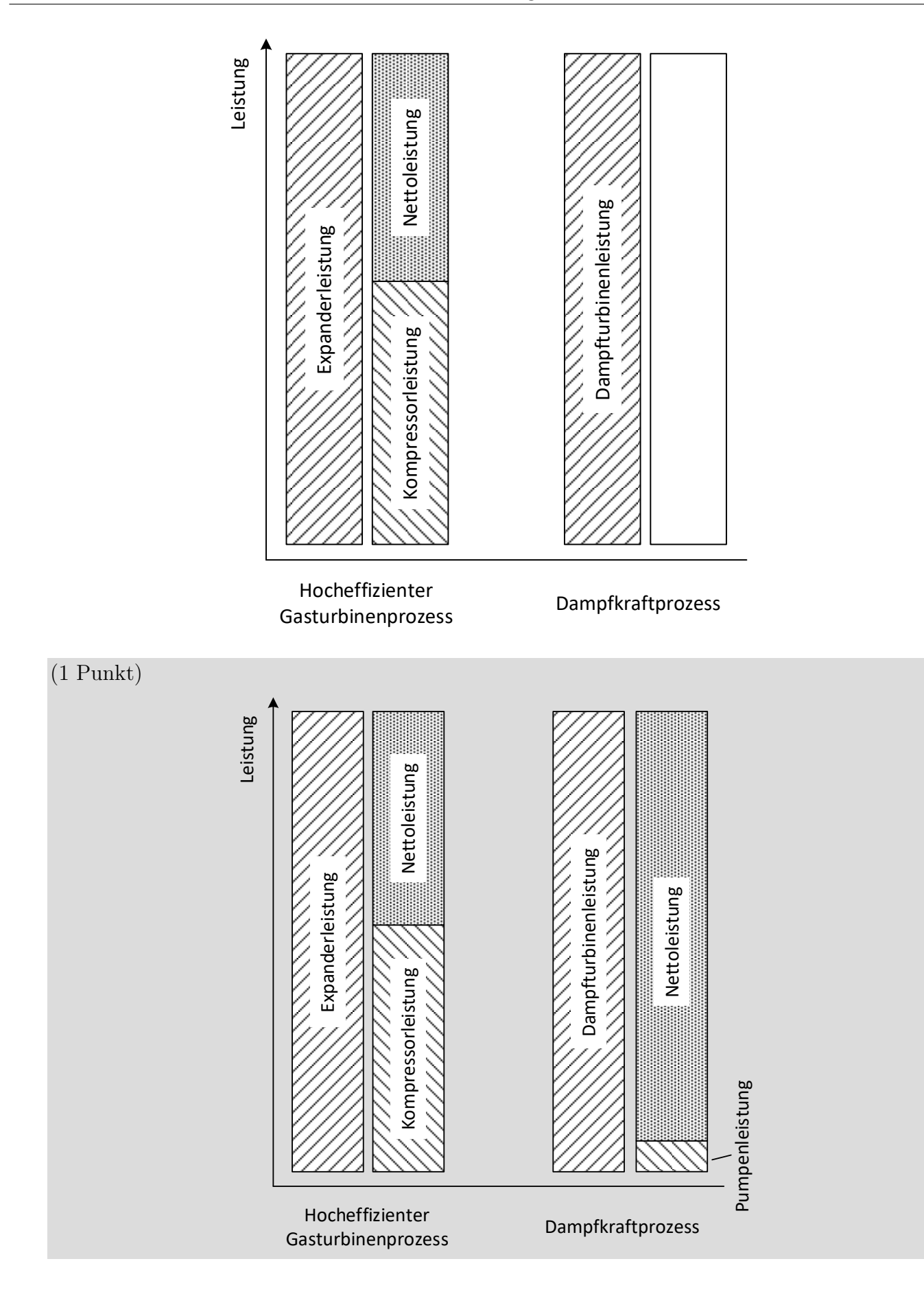

- 8. Gasturbinen . . . . . . . . . . . . . . . . . . . . . . . . . . . . . . . . . . . . . . . . . . . . . 12 Punkte
- (a) (5 Punkte) Der Verdichter eines einfachen offenen Gasturbinenprozesses (Verdichter, Brennkammer, Expander) wird durch einen zweistufigen Verdichter mit Zwischenkühlung ersetzt, siehe Abbildung. Der Prozess wird so geführt, dass der thermodynamische Zustand am Expandereintritt sich durch diese Maßnahme nicht verändert. Welche gegenläufigen Effekte resultieren hieraus, bezogen auf den Wirkungsgrad des Gesamtprozesses?

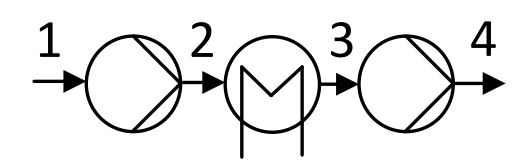

Die spezifische Verdichterarbeit sinkt, die spezifische Arbeit des Expanders bleibt konstant, die Nettoleistung steigt folglich (1 Punkt)  $\rightarrow$  positiver Effekt auf Wirkungsgrad (1 Punkt). Jedoch sinkt auch die Brennkammereintrittstemperatur der verdichteten Luft (1 Punkt), weshalb ein erhöhter Brennstoffbedarf besteht (1 Punkt), um den gleichen Expandereinstrittszustand zu erreichen  $\rightarrow$  negative Auswirkung auf Wirkungsgrad (1 Punkt).

$$
\eta_{\text{GT}} = \frac{|\dot{w}_{\text{tech,Exp}}| - |\dot{w}_{\text{tech,V}}|}{|\dot{q}_{\text{zu}}|}
$$
  

$$
|\dot{w}_{\text{tech,V}}| \downarrow
$$
  
*T*<sub>Brennkammereintritt</sub>  $\downarrow \Rightarrow |\dot{q}_{\text{zu}}| \uparrow$ 

(b) (2 Punkte) Der Luftmassenstrom in der obigen Abbildung soll von  $p_1 = 1$  bar auf  $p_4 = 16$  bar verdichtet werden. Dabei gilt  $T_1 = T_3$ . Die spezifische Verdichterleistung soll minimiert werden. Wie groß ist dann das Druckverhältnis des ersten Verdichters?

Die Verdichterleistung wird minimal, wenn beide Verdichter das identische Druckverhältnis aufweisen:  $r_{p_1} = r_{p_2}$  (1 Punkt) ⇒  $r_{p_1} = \sqrt{r_p} = 4$  (1 Punkt)

- (c) (1 Punkt) Nun soll der Wirkungsgrad des Gasturbinenprozesses maximiert werden. Bei gleichbleibenden Expandereintrittszustand ...
	- $\bigcap$  erhöht sich das Druckverhältnis des ersten Verdichters.
	- √ verringert sich das Druckverhältnis des ersten Verdichters.
	- � bleibt das Druckverhältnis des ersten Verdichters gleich.

Kreuzen Sie die richtige Aussage an. Erläutern Sie wenn notwendig ihre Auswahl.

Das Druckverhältnis des ersten Verdichters verringert sich (1 Punkt), das Druckverhältnis des zweiten Verdichters erhöht sich. Hierdurch steigt die Brennkammereintrittstemperatur und der benötigte Brennstoffmassenstrom verringert sich.

(d) (2 Punkte) Wird der einfache offene Gasturbinenprozess in der Regel zur Deckung der Grund-, Mittel- oder Spitzenlast eingesetzt? Begründen Sie Ihre Antwort.

#### Spitzenlast (1 Punkt)

Gutes Kaltstartverhalten, jedoch vergleichsweise geringer Wirkungsgrad und hohe variable Kosten. (1 Punkt)

(e) (2 Punkte) Nennen Sie zwei Maßnahmen, mit denen sich der Wirkungsgrad eines einfachen offenen Gasturbinenprozesses deutlich steigern lässt?

(1 Punkt je Maßnahme, maximal 2 Punkte)

• Einsatz eines Rekuperators

- Abhitzekessel und nachgeschalteter Dampfkraftprozess (GUD)
- Erhöhung der Turbineneintrittstemperatur

## 9. Kraftwärme-Kopplungsanlagen . . . . . . . . . . . . . . . . . . . . . . . . . . . . 6 Punkte

- (a) (6 Punkte) Zeichnen Sie den relevanten Fließbildausschnitt einer Kraftwärme-Kopplungsanlage mit Gegendruckturbine sowie den Verlauf im  $P,\dot{Q}$ -Diagramm.
	- 2 Pkt. Gegendrucklinie im  $P,\dot{Q}$ -Diagramm.
	- 2 für Abfolge Turbine und Kondensator
	- 1 für Wärmeauskopplung im Kondensator

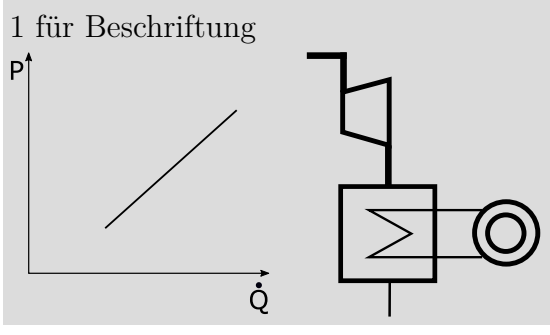

### 10. Wärmeübertrager . . . . . . . . . . . . . . . . . . . . . . . . . . . . . . . . . . . . . . . . 8 Punkte

(a) (3 Punkte) Die Abbildung zeigt das Temperaturprofil eines Gegenstrom-Wärmeübertragers. Kennzeichnen Sie im Diagramm die Größen, die für die Berechnung der Effektivität benötigt werden. Beschriften Sie eindeutig.

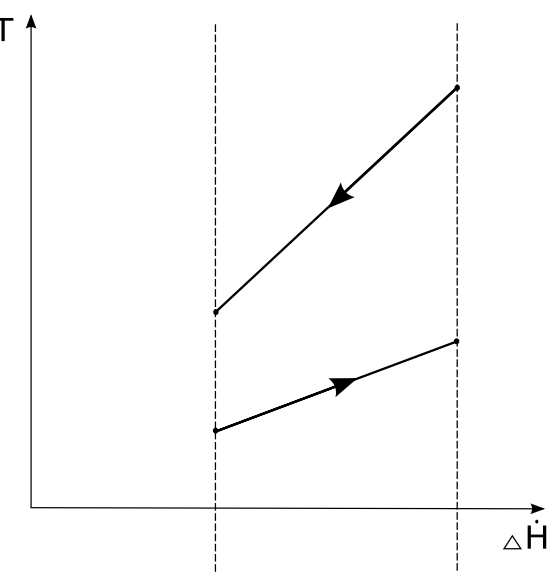

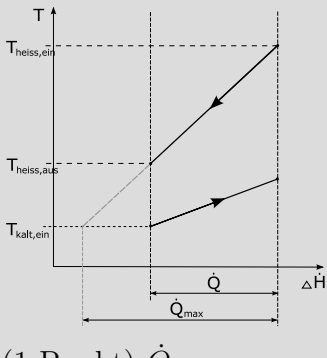

 $(1$  Punkt)  $Q_{\text{max}}$ je (0,5 Punkte) Q,  $T_{\text{kalt,ein}}$ ,  $T_{\text{heiß,ein}}$ ,  $T_{\text{heiß,aus}}$  (oder  $T_{\text{kalt,aus}}$ )

(b) (2 Punkte) Definieren Sie die Effektivität des dargestellten Wärmeübetragers

(1 Punkt) wenn nur mit Q˙ ; (2 Punkte) wenn ausführlich; im Zähler kann auch die kalte Seite genutzt werden

$$
\epsilon = \frac{\dot{Q}}{\dot{Q}_{\text{max}}} = \frac{(\dot{m}c_p)_{\text{heiB}}(T_{\text{heiB,ein}} - T_{\text{heiB,aus}})}{(\dot{m}c_p)_{\text{heiB}}(T_{\text{heiB,ein}} - T_{\text{kalt,ein}})}
$$

(c) (3 Punkte) Bei sonst unveränderten Werten von  $\dot{m}_{\text{heib}}$ ,  $c_{p,\text{kalt}} = const$ ,  $c_{p,\text{heib}} = const$ ,  $H_{\text{heib,ein}}$  $H_{\text{heif,aus}}$  und  $T_{\text{kalt,ein}}$  wird der Massenstrom der kalten Seite erhöht. Wird die Effektivität des Wärmeübertragers dadurch größer, kleiner oder bleibt sie konstant. Begründen Sie ihre Aussage stichpunktartig.

da  $\Delta \dot{H}_{\text{heib}} = const \Rightarrow \dot{Q} = const$ gleichzeitig  $c_{p, k}$ alt und  $T_{k}$ alt, ein unverändert somit sinkt  $T_{\text{kalt,aus}}$  bei steigendem Massenstrom  $\dot{m}_{\text{kalt}}$ minimaler Wärmekapazitätsstrom weiterhin  $\dot{C}_{\text{heib}}$ 

$$
\Rightarrow \epsilon = \frac{\dot{Q}}{\dot{Q}_{\text{max}}} = const
$$

- 11. Dampferzeuger . . . . . . . . . . . . . . . . . . . . . . . . . . . . . . . . . . . . . . . . . . .7 Punkte
- (a) (2 Punkte) Worauf ist die notwendige Mindestlast bei Zwangsdurchlauf-Dampferzeugern zurückzuführen?

Der Massenstrom des Dampferzeugers ändert sich bei Zwangsdurchlauf-Dampferzeugern linear mit der Last. Um die Kühlung der Rohre sicherzustellen, muss der Mindestmassenstrom und folglich die Mindestlast eingehalten werden.

(b) (2 Punkte) Naturumlaufdampferzeuger haben in der Regel längere Anfahrzeiten im Vergleich zu Zwangsdurchlauf-Dampferzeugern. Erläutern Sie die primäre Ursache für diesen Unterschied.

Die zulässige Temperaturtransienten der dickwandigen Trommel limitieren die Laständerungsgeschwindigkeit von Naturumlaufverdampfern. (1 Punkt für Bezug auf Temperaturänderung, 1 Punkt für Nennung der Bauteils Trommel)

(c) (1 Punkt) Moderne Dampfkraftwerke weisen Frischdampfdrücke von ca. 300 bar auf. Welche Dampferzeuger eignen sich für diesen Einsatz?

Zwangsdurchlauf-Dampferzeuger

(d) (1 Punkt) In welchem der drei Wärmeübertrager Economizer, Verdampfer und Überhitzer können die höchsten Wärmestromdichten realisiert werden?

Verdampfer

(e) (1 Punkt) Verdampferrohre können aufgrund der zweiphasigen Strömung eine instabile Durchflusskennlinie aufweisen. Durch welche Maßnahme kann dies verhindert werden?

Einbau von Strömungswiderständen (Blenden)
#### 12. Kombianlagen mit Kohleeinsatz . . . . . . . . . . . . . . . . . . . . . . . . . . 8 Punkte

(a) (1 Punkt) Weshalb können unter Druck stehende Verbrennungsgase der Kohlefeuerung nicht direkt in einer Gasturbine bei den heute üblichen Gasturbinentemperaturen entspannt werden?

Geschmolzene Asche und weitere korrosive Rauchgasbestandteile würden Gasturbine beschädigen.

(b) (1 Punkt) Welcher weitere Grund besteht bei der Druckwirbelschichtfeuerung zur Reduzierung der Verbrennungstemperatur auf unter 900 °C?

Sicherstellung des notwendigen (temperaturabhängigen) Umsatzes des im Brennstoff enthaltenen Schwefels mit dem zugegebenen Calciumcarbonat  $CaCO<sub>3</sub>$  zu Calciumsulfat  $CaSO<sub>4</sub>$ 

- (c) (2 Punkte) Nennen Sie für die Druckwirbelschichtfeuerung zwei Möglichkeiten zur Reduzierung der Temperaturen im Brennraum.
	- Verbrennung mit hohem Luftüberschuss
	- Wärmeabfuhr an Dampfkraftprozess
- (d) (2 Punkte) Nennen Sie neben der Druckwirbelschichtfeuerung zwei prinzipiell weitere Möglichkeiten, wie mittels des Energieträgers Kohle thermische Energie für ein Gasturbinensystem bereitgestellt werden könnte (es ist keine vollständige Prozessbeschreibung gefordert).
	- Kohlevergasung (und anschließende Gaswäsche)
	- Kohlefeuerung und Abgabe thermischer Energie an weiteren Gasstrom mittels Heißgaswärmeübertrager
- (e)  $(2 \text{ Punkte})$  Welcher Kombiprozess eignet sich besonders, wenn eine  $CO<sub>2</sub>$ -Abscheidung vorgesehen ist? Begründen Sie Ihre Antwort.

Kohledruckvergasung (Integrated Gasification Combined Cycle – IGCC) (1 Punkt) Im IGCC mit vorheriger Luftzerlegung fällt ein Produktgas mit vergleichsweise hohem CO<sub>2</sub>-Konzentration an, was eine effiziente Abscheidung ermöglicht. (1 Punkt)

- 13. Alternative Brennstoffe . . . . . . . . . . . . . . . . . . . . . . . . . . . . . . . . . 10 Punkte
- (a) (6 Punkte) Die energetischen Umwandlungstechniken für Biomasse können in vier verschiedene Verfahrensarten unterteilt werden. Nennen Sie hiervon drei Verfahrensarten mit jeweils einem Beispiel.

je 1 Pkt. pro Verfahrensart und 1 Pkt. pro Beispiel; max. 3 Verfahren und zugehörig je max. 1 Beispiel

- physikalische Verfahren (z.B. Brikettierung, Pressen von Ölsaat, Pellets),
- chemische Verfahren (z. B. lösemittelweise Extraktion von Pflanzenöl),
- thermochemische Verfahren (z.B. Verbrennung, Vergasung) und
- biologische Verfahren (Biogasanlagen, Ethanolherstellung).
- (b) (4 Punkte) Das Diagramm zeigt die Temperaturabhängigkeit von  $\Delta H$ ,  $\Delta G$  und  $T\Delta S$  bei der Wasserelektrolyse. Es gilt

$$
T\Delta S = \Delta H - \Delta G \tag{6}
$$

Die freie Reaktionsenthalpie  $\Delta G$  muss dabei in Form von elektrischer Energie zugeführt werden. Erläutern Sie anhand dessen kurz den Vorteil der Hochtemperatur-Elektrolyse und nennen Sie die Art der genutzten Elektrolyte sowie den Temperaturbereich.

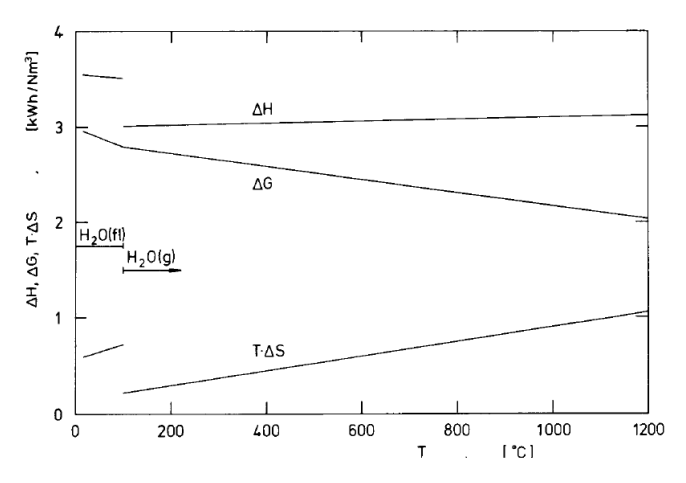

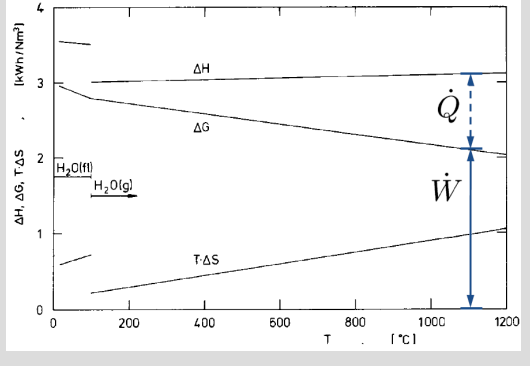

$$
\dot{Q} = T\Delta S = \Delta H - \Delta G
$$

Vorteil: Es muss weniger Energie in Form von (teurer) elektrischer Energie in den Prozess eingekoppelt werden  $(\Delta G)$ . Stattdessen kann ein größerer Teil durch Wärme gedeckt werden  $(T\Delta S)$ . (2 Pkt.)

Elektrolyt: feste keramische Elektrolyte (1 Pkt.) Temperaturbereich: 700 °C to 1000 °C (1 Pkt.)

- 14. Erneuerbare Energieträger . . . . . . . . . . . . . . . . . . . . . . . . . . . . . . . 5 Punkte
- (a) (2 Punkte) Welche grundlegenden Anlagenkomponenten werden für ein solarthermisches Kraftwerk benötigt?

Solarkollektor mit möglichst hohem Konzentrationsfaktor

Wärmkraftmaschine (Rankine- oder Brayton-Prozess) alternativ: Dampferzeuger, Dampfturbine, Kondensator, Pumpe bzw: Verdichter, Wärmeübertrager, Expander

(b) (3 Punkte) Nennen Sie drei thermische Verlustarten, die in einem solarthermischen Kraftwerk auftreten. Kennzeichen Sie jede Verlustart (ja/nein), ob diese proportional zur Umgebungstemperatur ist.

pro Kombination 1 Punkt Konvektion (ja), Wärmeleitung (ja), Strahlung (nein)

## 15. Chemisches Gleichgewicht . . . . . . . . . . . . . . . . . . . . . . . . . . . . . . . . 6 Punkte

(a) (3 Punkte) Charakterisieren Sie chemische Reaktionen hinsichtlich der Reaktionsenthalpie  $\Delta \bar{h}_R$ und treffen Sie eine Aussagen darüber, welche dieser Reaktionen durch eine Temperaturverringerung thermodynamisch begünstigt wird.

(2 Punkte)  $-\Delta \bar{h}_R > 0$ : endotherm  $-\Delta \bar{h}_R < 0$ : exotherm (1 Punkte) Durch Temperaturverringerung werden exotherme Reaktionen begünstigt.

(b) (3 Punkte) Trägt man die Gleichgewichtskonstante  $K_a$  der Konvertierungsreaktion

$$
\rm CO + H_2O \rightleftharpoons CO_2 + H_2
$$

über die Temperatur in einem Diagramm auf, wird deutlich, dass diese bei niedrigen Temperaturen am größten ist. Warum wird in der Regel jedoch keine niedrigere Reaktionstemperatur gewählt, obwohl sich dies positiv auf die H2-Ausbeute auswirkt? Erläutern Sie die Zusammenhänge stichpunktartig.

-Reaktionsgeschwindigkeit ebenfalls temperaturabhängig, steigt mit der Temperatur -starke Absenkung führt zu unwirtschaftlichen Verweilzeiten -dadurch unwirtschaftlich große Reaktoren

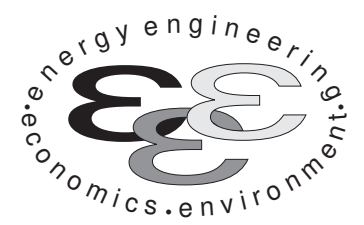

Technische Universität Berlin

INSTITUT FÜR ENERGIETECHNIK Prof. Dr.-Ing. G. Tsatsaronis.

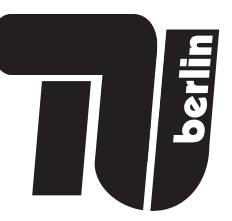

# Energietechnik – 30. September 2020 – MUSTERLÖSUNG – Teil II – Rechenaufgaben

- Tragen Sie Ihren Namen und die Matrikelnummer ein.
- Rechenwege müssen nachvollziehbar dargestellt werden. Nicht zu wertende Berechnungen oder Diagramme müssen durchgestrichen werden. Es ist leserlich zu schreiben.
- Beschriften Sie die von Ihnen verwendeten Rechenblätter mit Namen und Matrikelnummer und nummerieren Sie die Seiten.
- Bitte geben Sie alle Blätter nach der Bearbeitungszeit im gehefteten Zustand ab.

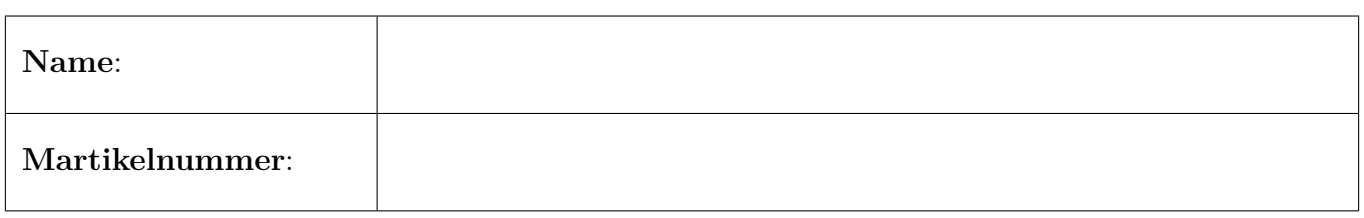

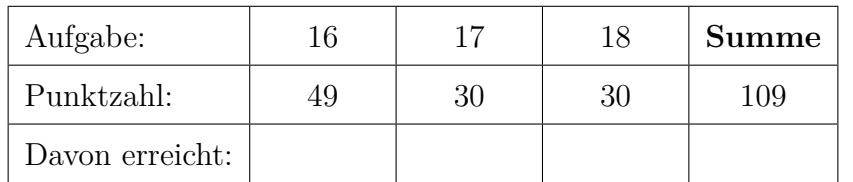

#### 16. Thermodynamische Analyse . . . . . . . . . . . . . . . . . . . . . . . . . . . . 49 Punkte

Die Abbildung zeigt das vereinfachte Fließbild einer Konzeptstudie zur Kombination von SOFC-Brennstoffzellen und Gasturbinen. Das zum Betrieb der Brennstoffzelle erforderliche wasserstoffreiche Synthesegas wird durch eine Dampfreformierung von Erdgas erzeugt.

Die Bruttoreaktionsgleichung lautet

 $CH_4 + 2 H_2O \longrightarrow CO_2 + 4 H_2$ 

Die Reaktion erfolgt partiell im Vorreformer, Komponente E, und findet außerdem in der Brennstoffzelle, Komponente F, statt (interne Reformierung). Der zur Dampfreformierung erforderliche Wasserdampf wird aus dem Brennstoffzellen- und Verbrennungsabgas zurückgewonnen.

Die Fließreihenfolge hierbei lautet:

 $13 \rightarrow 14 \rightarrow 15 \rightarrow 16 \rightarrow 17 \rightarrow 18 \rightarrow$  Kondensation von H<sub>2</sub>O und Abtrennung aus den Rauchgasen  $\rightarrow$  $20 \rightarrow 21 \rightarrow$  Verdampfung  $\rightarrow$  Mischung mit CH<sub>4</sub>  $\rightarrow$  10  $\rightarrow$  11  $\rightarrow$  partielle Reformierung im Vorreformer  $\rightarrow 12 \rightarrow$  interne Reformierung in der Brennstoffzelle.

Ein Teil der Kathodenabluft wird zum Heizen des Vorreformers herangezogen, Strom 6, und anschließend zum Brennstoffzelleneingang zurückgeführt. Die nicht oxidierten Bestandteile des Anodenabgases, Strom 13, werden in der nachgeschalteten Brennkammer, Komponente J, vollständig umgesetzt. Die dazu notwendige Verbrennungsluft wird dem Luftstrom 4 entnommen. Aufgrund der hohen Abgastemperatur nach der Brennkammer ist eine Schaufelkühlung des nachfolgend angeordneten Expanders, Komponente GT, erforderlich. Diese wird mittels Zugabe von Wasserdampf, Leitung 23, realisiert und ist zur Vereinfachung als Mischprozess, Komponente K, im Fließbild dargestellt.

Hinweis: Beachten Sie, dass an unterschiedlichen Stellen innerhalb der Anlage chemische Reaktionen ablaufen, welche die Stoffmengenströme verändern. Daher stimmt die Summe der Stoffmengenströme der Edukte nicht immer mit der Summe der Stoffmengenströme der Produkte überein. Die in Tabelle 1 enthaltenen Enthalpiewerte sind bereits aufeinander abgestimmt.

# Annahmen und gegebene Werte

- Alle Komponenten arbeiten stationär.
- Kinetische und potentielle Energien können vernachlässigt werden.
- Die Wärmeverluste des Vorwärmers, Komponente D, betragen 2 % der bereitgestellten Energie und die des Expanders, Komponente GT, 1 %. Alle anderen Komponenten sind nach außen adiabat.
- Im Fließbild eingezeichnete Generatoren und Motoren weisen Wirkungsgrade von 98 % auf.
- Nach dem Wechselrichter werden  $\dot{W}_{AC} = 366.1 \text{ MW}$  als Wechselstrom abgegeben.
- Der Elektromotor der Speisewasserpumpe, Komponente L benötigt  $W_L = 0.1 \text{ MW}$ .
- Für eine ideale Expansion im Expander, Komponente GT, ergibt sich eine spezifische, molare Austrittsenthalpie von  $h_{16,s} = -104,42 \,\mathrm{MJ/kmol}$ .
- Die Umgebungstemperatur beträgt  $T_0 = 15 \text{ °C}$ .

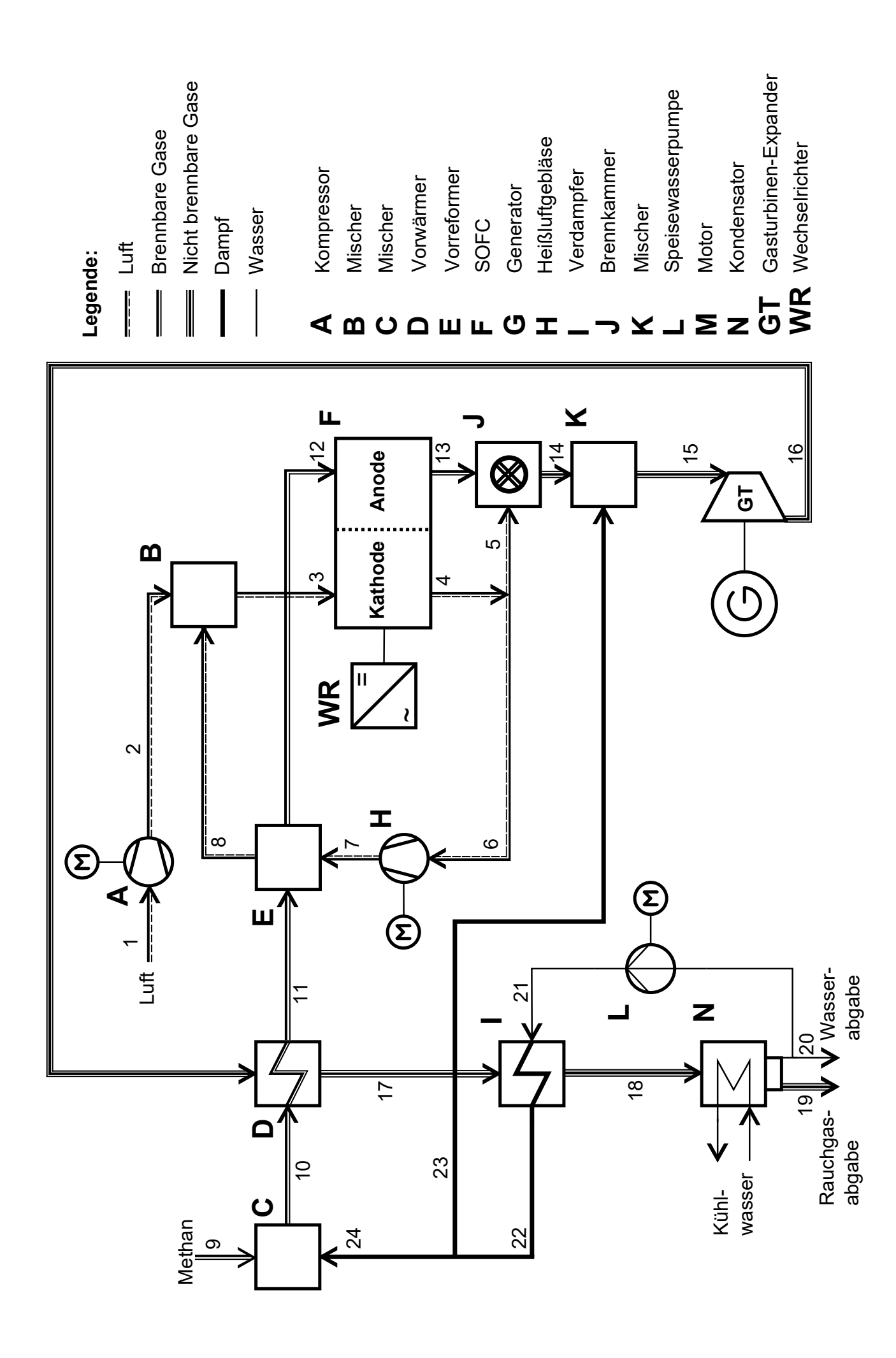

- (a) (5 Punkte) Berechnen Sie den isentropen Wirkungsgrad  $\eta_{s,T}$  des Expanders, Komponente GT. Gehen Sie davon aus, dass im Vorwärmer noch keine chemischen Umwandlungen stattfinden.
- (b) (7 Punkte) Bestimmen Sie die elektrische Leistung  $\dot{W}_{el,G}$  des an den Expander angeschlossenen Generators sowie die elektrische Nettoleistung  $\dot{W}_{el,netto}$  der Gesamtanlage.
- (c) (5 Punkte) Berechnen Sie den Heizwert des Methans mithilfe Ihrer Formelsammlung und ermitteln Sie den elektrischen Wirkungsgrad der Gesamtanlage.
- *Hinweis:* Nutzen Sie  $\overline{LHV}_{CH_4} = 800 \,\mathrm{MJ/kmol}$ , falls Sie den Heizwert nicht berechnen können.
- (d) (3 Punkte) Formulieren Sie die Energiebilanz für den Vorreformer, Komponente E. Berechnen Sie den Stoffmengenstrom  $n_{12}$ , der anodenseitig der Brennstoffzelle zugeführt wird.
- (e) (4 Punkte) Ermitteln Sie die Gleichstromabgabe  $\dot{W}_{\text{DC}}$  der Brennstoffzelle (Komponente F) und den Wirkungsgrad  $\eta_{\text{WR}}$  des Wechselrichters.
- (f) (8 Punkte) Berechnen Sie die Entropieerzeugung der Brennstoffzelle (Komponente F) und ermitteln Sie den exergetischen Wirkungsgrad ohne Berücksichtigung der Verluste des Wechselrichters.
- (g) (2 Punkte) Was ist im Hinblick auf die thermodynamische Güte der entscheidende Unterschied zwischen einer Brennstoffzelle und einer Wärmekraftmaschine?
- (h) (5 Punkte) Berechnen Sie den exergetischen Wirkungsgrad für den Kompressor, Komponente A inklusive Elektromotor zur Verdichtung der Umgebungsluft.
- (i) (5 Punkte) Ermitteln Sie die Exergievernichtung im Expander, Komponente GT. Betrachten Sie nur die Zustandsänderung 15→16 (ohne Schaufelkühlung, Mischer, Komponente K). Der Wärmeverluststrom des Expanders überschreitet die Systemgrenze bei der Temperatur  $T_0$ .
- (j) (5 Punkte) Stellen Sie für die Brennstoffzelle eine Kostenbilanz auf, wie sie in der exergoökonomischen Analyse benötigt wird. Geben Sie alle erforderlichen Hilfsbeziehungen an und stellen Sie die Bilanz nach dem Zielwert um. Gehen Sie davon aus, dass die kathoden- und anodenseitig eintretenden Kostenströme sowie die Kosten der Brennstoffzelle $\dot{Z}_{\rm F}$ bekannt sind.

Hinweis für alle Aufgaben: Sofern Sie für den Quereinstieg Ergebnisse aus vorhergehenden, unbeantworteten Aufgabenteilen benötigen, benutzen Sie bitte folgende Angaben:

 $h_{16} = -102 \,\mathrm{MJ/kmol}; W_{el,G} = 312 \,\mathrm{MW}; W_{el,A} = 120 \,\mathrm{MW}; \, \dot{n}_{12} = 4 \,\mathrm{kmol/s}; W_{DC} = 400 \,\mathrm{MW}$ 

|                  | $\dot{n}_i$ | $T_i$                                 |       | $\bar{h}_i$ |               |
|------------------|-------------|---------------------------------------|-------|-------------|---------------|
| $\dot{j}$        |             |                                       | $p_j$ |             | $\bar{s}_j$   |
|                  | [kmol/s]    | $\lceil \,^{\circ} \mathrm{C} \rceil$ | [bar] | [MJ/kmol]   | [kJ/(kmol·K)] |
|                  |             |                                       |       |             |               |
| $\mathbf{1}$     | 10,47       | 15,00                                 | 0,98  | $-0,29$     | 3,56          |
| $\overline{2}$   | 10,47       | 386,45                                | 14,55 | 10,80       | 5,75          |
| 3                | 116,12      | 899,85                                | 14,55 | 27,31       | 21,98         |
| $\overline{4}$   | 114,42      | 979,77                                | 14,45 | 29,99       | 23,93         |
| 5                |             | 979,77                                | 14,45 | 29,99       | 23,93         |
| $\,6$            | 105,64      | 979,77                                | 14,45 | 29,99       | 23,93         |
| $\overline{7}$   | 105,64      | 985,79                                | 14,65 | 30,20       | 23,93         |
| 8                | 105,64      | 948,89                                | 14,55 | 28,95       | 23,03         |
| $\boldsymbol{9}$ | 1,00        | 25,00                                 | 15,00 | $-74,52$    | $-102,91$     |
| $10\,$           | 3,32        | 182,21                                | 15,00 | $-185,86$   | $-57,47$      |
| 11               | 3,32        | 486,53                                | 14,87 | $-173,24$   | $-36,44$      |
| 12               |             | 899,85                                | 14,55 | $-113,79$   | 8,26          |
| 13               | 5,32        | 960,35                                | 14,45 | $-205,16$   | 9,51          |
| 14               |             | 1252,39                               | 14,16 | $-60,10$    | 28,70         |
| 15               | 15,78       | 1126,20                               | 14,16 | $-81,86$    | 22,17         |
| 16               | 15,78       | 594,22                                | 1,10  |             | 25,01         |
| 17               | 15,78       | 518,68                                | 1,03  | $-105,10$   | 22,28         |
| 18               | 15,78       | 105,97                                | 1,00  | $-118,98$   | $-2,07$       |
| $19\,$           |             | 39,85                                 | 1,00  | $-55,73$    | 4,18          |
| $20\,$           |             | 39,85                                 | 1,00  | $-284,71$   | $-159,49$     |
| 21               |             |                                       |       |             |               |
| 22               |             | 280,50                                | 15,00 | $-233,78$   | $-46,55$      |
| 23               |             | 280,50                                | 15,00 | $-233,78$   | $-46,55$      |
| 24               |             | 280,50                                | 15,00 | $-233,78$   | $-46,55$      |

Tabelle 1: Thermodynamische Daten der Stoffströme

The two dynamics of real *f* is  
\na) 
$$
\cos^{-1} 55
$$
;  $u_{s_{j7}} = \frac{u_{i5} - u_{i6}}{u_{i5} - u_{i6}}$   
\nE *8*  $16 - u_{s_{170}} = y$ ;  
\n $0 = 5 t_{6i_{1}} - 5 t_{6i_{1}} - 6 u_{c_{16}}$   
\n $0 = u_{i_6} - u_{i_7} + u_{i_0} - u_{i_1} - 6 u_{c_{16}}$   
\n $\phi_{w_{16}} = 902 - 6 u_{b_{16}} = 902 + (h_{i_6} - h_{i_1})$   
\n $\Rightarrow 0 = u_{i_6} - h_{i_7} - [002 + (h_{i_6} - h_{i_1})]$   
\n $\Rightarrow 0 = u_{i_6} - h_{i_7} - [002 + (h_{i_6} - h_{i_1})]$   
\n $0.98 \text{ h}_{i_6} (\frac{h_{i_6} - h_{i_7}}{h_{i_7}}) = u_{i_6} - (h_{i_6} - h_{i_7})$   
\n $= 7 h_{i_6} = \frac{u_{i_6}}{u_{i_6}} (\frac{h_{i_6} - h_{i_7}}{0.999} + h_{i_7} = -102, 39 \text{ m J}$   
\n $\Rightarrow 7 h_{s_{r}} = 0.911 \text{ m}$   
\n $\phi_{s_{r+1}} = u_{s_{r+1}} \left(\frac{h_{s_{r+1}} - h_{s_{r+1}}}{0.999} + h_{s_{r+2}} = -102, 39 \text{ m J}$   
\n $\phi_{s_{r+1}} = -10.2, 39 \text{ m J}$   
\n $\phi_{s_{r+1}} = -10.2, 39 \text{ m J}$   
\n $\phi_{s_{r+1}} = -10.2, 39 \text{ m J}$   
\n $\phi_{s_{r+1}} = -10.2, 39 \text{ m J}$   
\n $\phi_{s_{r+1}} = -10.2, 39 \text{ m J}$   
\n $\phi_{s_{r+1}} = -10.2, 39$ 

c) 
$$
(H_{4} + 2O_{2} \rightarrow CO_{2} + 2H_{2}O
$$
 2)  
\n $\overline{LHV} = -\overline{Ah} = -\sum_{i} x_{i} \overline{h}_{i} = \overline{u}_{i} + FS1.4 = 802.361 \overline{k}\overline{u}_{i}O$   
\n $n_{el,res} = \frac{\overline{u}_{el,netlo}}{\overline{n}_{q} \cdot LHV} = 67.220$   
\n $\overline{u}_{i} = 67.220$   
\n $\overline{u}_{i} = 67.220$ 

d) 
$$
0 = \hat{H}_7 - \hat{H}_8 + \hat{H}_{11} - \hat{H}_{12}
$$
  
\n $0 = \hat{H}_7 - \hat{H}_8 \hat{H}_8 + \hat{H}_{11} \hat{H}_{11} - \hat{H}_{12} \hat{H}_{12}$   
\n $= \frac{\hat{H}_7}{\hat{H}_{12}} = \frac{\hat{H}_7 (\hat{H}_7 - \hat{H}_8) + \hat{H}_{11} \hat{H}_{11}}{\hat{H}_{12}} = 3.89 \frac{L_{cm0}C}{S}$ 

c) Brenustoffzelle : 
$$
13 \t{^{2}}
$$
  
tryc

$$
\dot{w}_{DC} = \dot{H}_{3} - \dot{H}_{4} + \dot{H}_{12} - \dot{H}_{13} \qquad (1)
$$
\n
$$
= 388,59.114 \qquad (1)
$$
\n
$$
\dot{w}_{DC} = 376,07.114
$$
\n
$$
\dot{w}_{DC} = \dot{v}_{DC} = 0,942 \qquad 0
$$
\n
$$
v_{DC} = 376,07.114
$$
\n
$$
v_{DC} = 376,07.114
$$
\n
$$
v_{DC} = 376,07.114
$$
\n
$$
v_{DC} = 376,07.114
$$
\n
$$
v_{DC} = 376,07.114
$$

f) 
$$
\hat{S}_{\beta e_1, \beta c} = \hat{S}_{\mu} + \hat{S}_{\beta} - \hat{S}_{\beta} - \hat{S}_{\beta} - \hat{S}_{\beta} = 204, 21 \frac{4\omega}{4c}
$$
  
\n $\omega + \alpha \omega e^{i\omega_{0} + i\phi} \quad v_{12} = \hat{S}_{\beta c_{1} \beta c} = 203, 71 \frac{4\omega}{4c}$   
\n $\vec{E}_{\beta r} = \vec{V}_{0} - \vec{S}_{\beta c_{1} \beta c} = 58, 84 \text{ m} \cdot \text{m} \cdot \text{m}$ 

$$
\begin{array}{lll}\n\text{r)} & \dot{\mathbf{F}}_{0,5T} = & \dot{s}_{gen,5T} \cdot \overline{1}_{0} \\
\left(\dot{\mathbf{E}}_{0,5T} - \frac{\dot{Q}_{ve,5T}}{\overline{1}_{0}} + \left(\dot{s}_{ex}-\dot{s}_{ex}\right)_{0}\right) \\
& & \dot{s}_{gen,5T} = & \frac{\dot{w}_{cs}\left(\overline{h}_{cs}-\overline{h}_{16}\right) \cdot O_{1}01}{\overline{1}_{0}} + \left(\frac{\dot{w}_{cs}\left(\overline{s}_{16}-\overline{s}_{cs}\right)}{\overline{1}_{0}^{2} + \frac{\dot{w}_{cs}\left(\overline{s}_{16}-\overline{s}_{cs}\right)}{\overline{1}_{0}^{2} + \frac{\dot{w}_{cs}\left(\overline{s}_{16}-\overline{s}_{cs}\right)}\right)} & \frac{1}{2} \\
& & \frac{\dot{w}_{cs}\left(\overline{h}_{15}-\overline{h}_{16}\right) \cdot O_{1}01}{\overline{1}_{0}^{2} + \frac{\dot{w}_{cs}\left(\overline{s}_{16}-\overline{s}_{cs}\right)}{\overline{1}_{0}^{2} + \frac{\dot{w}_{cs}\left(\overline{s}_{16}-\overline{s}_{cs}\right)}\right)} & \frac{1}{2} \\
& & \frac{\dot{w}_{cs}\left(\overline{h}_{15}-\overline{h}_{16}\right) \cdot O_{1}01}{\overline{1}_{0}^{2} + \frac{\dot{w}_{cs}\left(\overline{h}_{15}-\overline{h}_{16}\right)}{\overline{1}_{0}^{2} + \frac{\dot{w}_{cs}\left(\overline{h}_{15}-\overline{h}_{16}\right)}\right)} & & \frac{\dot{w}_{cs}\left(\overline{h}_{15}-\overline{h}_{16}\right)}{\overline{1}_{0}^{2} + \frac{\dot{w}_{cs}\left(\overline{h}_{15}-\overline{h}_{16}\right)} & & \frac{\dot{w}_{cs}\left(\overline{h}_{15}-\overline{h}_{16}\right)}{\overline{1}_{0}^{2} + \frac{\dot{w}_{cs}\left(\overline{h}_{15}-\overline{h}_{16}\right)} & & \frac{\dot{w}_{cs}\left(\overline{h}_{15}-\overline{h}_{16}\right)}{\overline{1}_{0}^{2} + \frac{\dot{w}_{cs}\left(\overline{h}_{15}-
$$

$$
i E T2
$$
)  $\hat{L}_{12} + \hat{L}_{3} - \hat{L}_{4} - \hat{L}_{13} - \hat{L}_{AC/PC} + \hat{Z}_{FC} = 0$  (2)  
\n $4e$ sd of  $AC$ ol *DC*

$$
C_{3} = C_{4} \qquad \qquad C_{12} = C_{13} \qquad \qquad C_{12} = C_{13} \qquad \qquad C_{2} = C_{13} \qquad \qquad C_{4C/pc} = \frac{\dot{\bar{z}}_{Fc} + C_{3} (\dot{\bar{E}}_{5} - \dot{\bar{E}}_{4}) + C_{12} (\dot{\bar{E}}_{12} - \dot{\bar{E}}_{13})}{\dot{\bar{v}}_{4c/pc}}
$$

## 17. Wirtschaftlichkeitsanalyse . . . . . . . . . . . . . . . . . . . . . . . . . . . . . . . 30 Punkte

Für die Wärmeversorgung eines Quartiers sucht die Stadt nach einer effizienteren Lösung. Ein Ansatz ist den Bedarf mittels eines Blockheizkraftwerks (BHKW) zu sichern. Dabei wird der bisherige Heißwassererzeuger (HWE) zur Sicherung der Wärmenachfrage in Spitzenzeiten genutzt. Nach fünf Jahren besteht die Option einen Wärmespeicher zu integrieren. Damit kann der Einsatz des HWE bei Lastspitzen reduziert werden. Dies spart 10% des Erdgases ein.

Prüfen Sie zunächst die Wirtschaftlichkeit des BHKWs anhand des Kapitalwertes. Wird durch die zweite Investition in einen Wärmespeicher die Wirtschaftlichkeit verbessert?

#### Hinweis für alle Unteraufgaben:

Sofern Sie für den Quereinstieg Ergebnisse aus vorhergehenden, unbeantworteten Aufgabenteilen benötigen, benutzen Sie bitte die in eckigen Klammern angegebenen Werte. Diese stimmen nicht notwendigerweise mit den exakten Werten überein.

#### Weitere Annahmen und Hinweise

- Vereinfachend wird angenommen, dass die Errichtung der Anlage über Nacht erfolgt. Inbetriebnahmezeitpunkt ist der 1. Januar 2022.
- Die Zahlung der Investitionskosten erfolgt zum 1. Januar 2022. Alle weiteren Kosten und Erlöse fallen jeweils am Ende eines Jahres an.
- Die Brennstoffkosten unterliegen einer Kostensteigerung von  $r_{\text{FC}} = 3\%$ /a und die Stromkosten von  $r_{\text{Strom}} = 1.5\,\% / a$ .
- Die Kostensteigerung für Investitionsgüter beträgt  $r_I = 2\% / a$ .
- Über den gesamten Betrachtungszeitraum sind die Wärmeverkaufspreise konstant.
- Die Preise für die Investitionsgüter wurden am 1. Januar 2020 ermittelt.
- Die Preise für Wärme, Strom und Erdgas beziehen sich auf den Inbetriebnahmezeitpunkt.
- Bezugszeitpunkt ist der Inbetriebnahmezeitpunkt 1. Januar 2022.
- Die Ersparnisse im Erdgasverbrauch durch Installation des Wärmespeichers  $e_S$  betragen 10%.
- Führen Sie sämtliche Rechnungen in inflationsbehafteter Währung durch.

# Aufgaben

- (a) (2 Punkte) Berechnen Sie für das BHKW den jährlichen Erdgasbedarf  $BR_{\text{BHKW}}$  [70 000 MWh<sub>FC</sub>] und die jährliche Wärmeauskopplung  $Q_{\text{BHKW}}$  [37 000 MWh<sub>th</sub>].
- (b) Ermitteln Sie den Kapitalwert  $NPV$ <sub>BHKW</sub> für das Investitionsprojekt BHKW. Berechnen Sie hierzu die folgenden Werte:
	- i. (2 Punkte) Barwert der Investition der BHKW-Anlage  $PV_{\text{LBHKW}}$ .
	- ii. (5 Punkte) Barwert Brennstoffkosten  $PV_{\text{FC}}$  [18500 T $\in$ ].
	- iii. (3 Punkte) Barwert der Erlöse vom Stromverkauf  $PV_{\text{Strom}}$ .
	- iv. (4 Punkte) Barwert der Erlöse vom Wärmeverkauf  $PV_{\text{Wärme}}$ .
	- v. (3 Punkte) Kapitalwert  $NPV$ <sub>BHKW</sub>. Treffen Sie eine Aussage zur Wirtschaftlichkeit der Investition.
- (c) Erhöht die Installation eines Wärmespeichers im fünften Jahr der Investition die Wirtschaftlichkeit des Projektes? Berechnen Sie hierzu die folgenden Werte bezogen auf das Jahr 2022:
	- i. (2 Punkte) Barwert der Investition des Wärmespeichers  $PV_{LS}$ .
	- ii. (6 Punkte) Neuen Barwert der Brennstoffkosten mit Berücksichtigung der Ersparnisse beim Erdgasverbrauch durch den Wärmespeicher $PV_{\rm FC}^{\rm S}$
	- iii. (3 Punkte) Kapitalwert  $NPV_S$ . Treffen Sie eine Aussage zur Wirtschaftlichkeit dieser Investition.

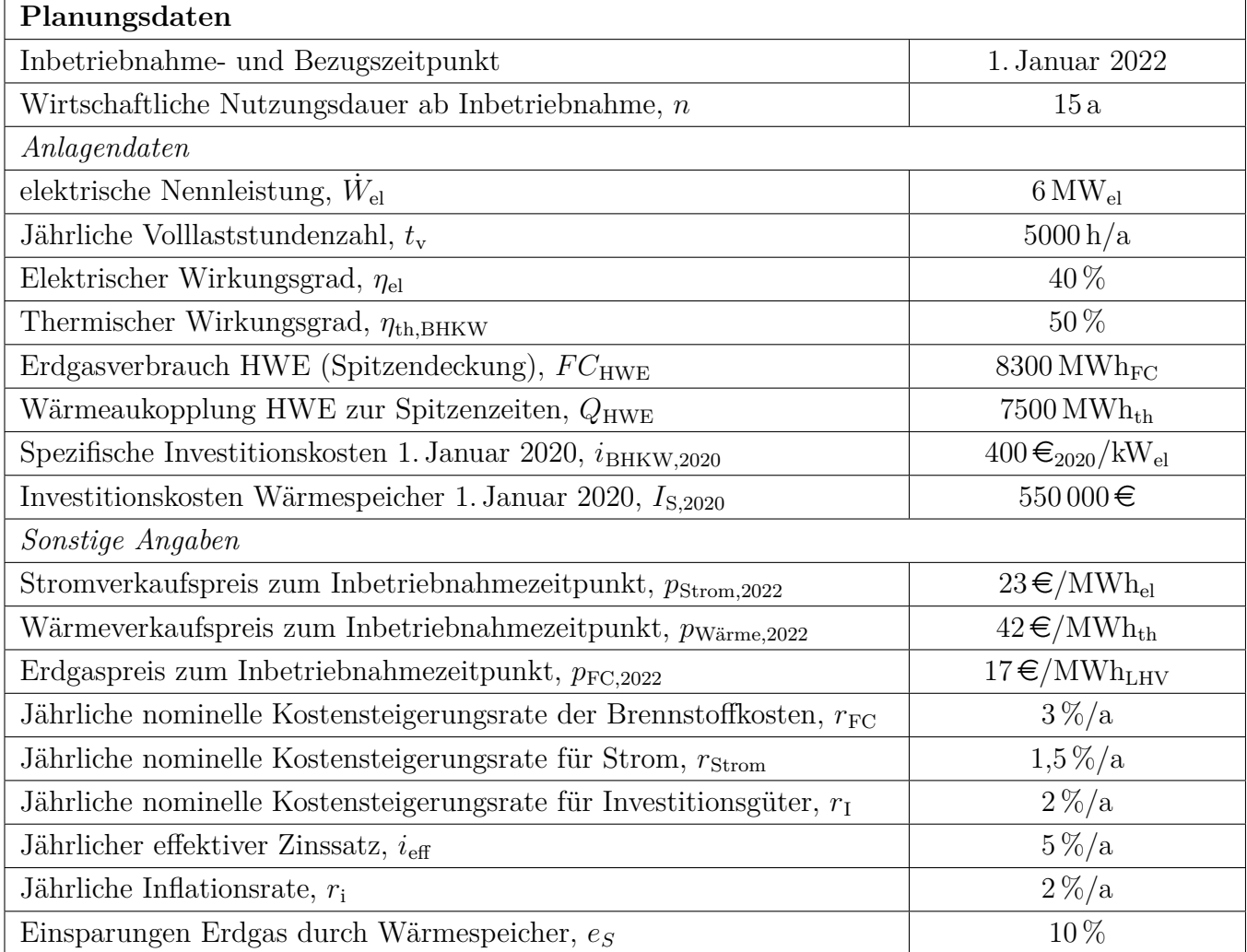

# Annahmen und Parameter des Investitionsprojektes "Quatiers BHKW"

Hinweis: Die Ergebnisse bei Quereinstieg sind in grauer Farbe angegeben.

#### Aufgabe 1 (2 Punkte)

Erdgasverbrauch BHKW:  $BR_{\text{BHKW}} = \frac{P_{\text{el}}}{P_{\text{el}}}$  $\frac{d^2 \text{e}}{d \eta_{\text{el}}} \cdot t_{\text{v}} = 75\,000 \,\text{MWh}_{\text{FC}}/\text{a}$  (1 Punkt) Wärmerzeugung BHKW:  $Q = BR_{\text{BHKW}} \cdot \eta_{\text{th,BHKW}} = 37\,500 \,\text{MWh}_{\text{th}}/\text{a}$  (1 Punkt) Aufgabe a) (16 Punkte) i. Barwert der Investition der BHKW-Anlage (3 Punkte)  $I_{\text{BHKW},2020} = i_{\text{BHKW}} \cdot W_{\text{el}} = 400 \, \text{\textsterling}/kW_{\text{el}} \cdot 1000 \, \text{kW}/\text{MW} \cdot 6 \, \text{MW}_{\text{el}} = 2400 \, \text{TE}$  (1 Punkt)  $PV_{\text{I,BHKW,2022}} = I_{\text{BHKW,2020}} \cdot (1 + r_{\text{I}})^2 = 2497 \,\text{T} \in$ ii. Barwert Brennstoffkosten (5 Punkte)  $FC_{2022} = (BR<sub>BHKW</sub> + BR<sub>HWE</sub>) \cdot p_{FC} = 1416 \text{ T} \text{\textsterling} 1331 \text{ T} \text{\textless}$  (1 Punkt)  $A_{\text{FC}} = FC_{2022} \cdot CELF = FC_{2022} \cdot$  $k(1-k^n)$  $\frac{k}{1-k}CRF$ mit  $PV_{\text{FC},2022} = \frac{A_{\text{FC}}}{CRF} = FC_{2022}$ .  $k(1 - k^n)$  $(2$  Punkte für Rechenweg)  $k = \frac{1 + r_{\text{FC}}}{1 + r_{\text{FC}}}$  $1+i_{\text{eff}}$  $=\frac{1,03}{1,05}$ 1,05  $(1$  Punkt)  $PV_{\text{FC},2022} = 1416 \,\text{TE} \cdot$  $\frac{0,981(1-0,981^{15})}{ }$  $1 - 0,981$  $= 18282 \,\text{T} \in 17185 \,\text{T} \in (1 \text{ Punkt})$ iii. Barwert der Erlöse Stromverkauf (3 Punkte)  $A_{\text{FC}} = P_{\text{Strom},2022} \cdot CELF = P_{\text{Strom},2022} \cdot$  $k(1 - k^{15})$  $\frac{k}{1-k}CRF$ mit  $PV_{\text{Strom,2022}} = \frac{A_{\text{Strom}}}{CRF} = P_{\text{Strom,2022}}$ .  $k(1 - k^{15})$  $(1$  Punkte für korrekte Formel  $\boldsymbol{/}$ Ansatz wenn Rechenweg bei Barwert der Brennstoffkosten fehlt dann 2 Punkte)  $P_{\text{Strom},2022} = W_{\text{el},\text{netto}} \cdot p_{\text{Strom},2022} = 690 \,\text{TE}$  $k = \frac{1 + r_{\text{Strom}}}{1 + r_{\text{Strom}}}$  $1+i_{\text{eff}}$  $(1$  Punkt)  $PV_{\text{Strom.2022}} = 690 \,\text{TE} \cdot 11{,}5628 = 7978 \,\text{TE}$  (1 Punkt) iv. Barwert der Erlöse Wärmeverkauf (4 Punkte)  $PV_{\rm{Wärme,2022}} = \frac{A_{\rm{Wärme,2022}}}{GDE}$  $CRF_{15}$ (1 Punkt für Ansatz)  $A_{\text{Wärme},2022} = (Q_{\text{BHKW}} + (Q_{\text{HWE}}) \cdot p_{\text{Wärme}, 2022} = (37\,500 \,\text{MWh}_{\text{th}} + 7500 \,\text{MWh}_{\text{th}}) \cdot 42 \, \text{\textsterling}/\text{MWh}_{\text{th}} =$ 1890 T $\epsilon/a$  1869 T $\epsilon/a$  (1 Punkt)  $CRF_{15} = \frac{i(1+i_{\text{eff}})^{15}}{(1+i_{\text{eff}})^{15}}$  $\frac{1}{(1 + i_{\text{eff}})^{15} - 1} = 0,0963$  (1 Punkt)  $PV_{\text{Wärme},2022} = 19626 \,\text{T} \cdot \text{\textsterling} 19408 \,\text{T} \cdot \text{\textsterling} (1 \text{ Punkt})$ v. Kapitalwert (3 Punkte)  $NPV_{\text{BHKW}} = PV_{\text{Strom.2022}} + PV_{\text{Wärme.2022}} - PV_{\text{FC.2022}} - PV_{\text{I, BHKW.2022}} = 6825 \,\text{TE} \quad 7705 \,\text{TE} \quad (1$ Punkt Formel + 1 Punkt Ergebnis)  $\rightarrow$  Die Investition ins BHKW ist wirtschaftlich. (1 Punkt) Aufgabe c) (11 Punkte)

i. Barwert der Investition des Wärmespeichers (2 Punkte)

$$
I_{\text{S},2027} = I_{\text{S},2020} \cdot (1 + r_{\text{I}})^7 = 550 \,\text{T} \cdot (1.02)^7 = 632 \,\text{T} \cdot (1 \,\text{Punkt})
$$

 $PV_{LS,2020} = I_{S,2027} \cdot (1 + i_{\text{eff}})^{-5} = 495 \text{ T} \epsilon$  (1 Punkt)

ii. Neuer Barwert der Brennstoffkosten mit Berücksichtigung der Ersparnisse durch Wärmespeicher (7 Punkte)

 $PV_{\text{FC},2022\text{-}2026} = FC_{2022} \cdot \frac{k(1-k^5)}{1-k} = 1416 \,\text{TE} \cdot \frac{0.981(1-0.981^5)}{1-0.981} = 6687 \,\text{TE}$  6286 T€ (1 Punkt + 1 Punkt Ansatz)

 $PV_{\text{FC},2027-2037}^{\text{S}} = FC_{2027}^{\text{S}} \cdot \frac{k(1-k^{10})}{1-k}$  $(1$  Punkt)  $FC_{2027}^S = (BR_{BHKW} + BR_{HWE}) \cdot (1 - e_S) \cdot p_{FC} \cdot (1 + r_{FC})^5 = 1477 \text{ T} \text{\textsterling} \quad 1389 \text{ T} \text{\textless} \quad (1 \text{ Punkt})$  $PV_{\text{FC},2027-2037}^{\text{S}} = 13316 \,\text{T} \in 11190 \,\text{T} \in (1 \text{ Punkt})$  $PV_{\text{FC,2022}}^{\text{S}} = PV_{\text{FC,2022-2026}} + PV_{\text{FC,2027-2037}}^{\text{S}} \cdot (1 + i_{\text{eff}})^{-5} = 17120 \,\text{TE}$  16 093 T€ (1 Punkt) iii. Kapitalwert des Speichers (3 Punkte)

Ersparnis Erdgas durch Speicher:  $PV_{\text{FC, Ersparnis, }2022} = PV_{\text{FC,}2022} - PV_{\text{FC,}2022}^{\text{S}} = 1162 \text{ T} \text{€}$  1092 T€ (1 Punkt)

 $NPV_{S,2022} = PV_{FC,Ersparnis,2022} - PV_{IS,2020} = 667 \text{ T} \text{\textsterling} 597 \text{ T} \text{\textless} (1 \text{ Punkt})$ 

 $\rightarrow$  Die Investition in einen Wärmespeicher ist wirtschaftlich. (1 Punkt)

# 18. Wärmeübertragernetzwerke . . . . . . . . . . . . . . . . . . . . . . . . . . . . . 30 Punkte

Die folgenden sechs Stoffströme sollen zu einem Wärmeübertragernetzwerk verbunden werden.

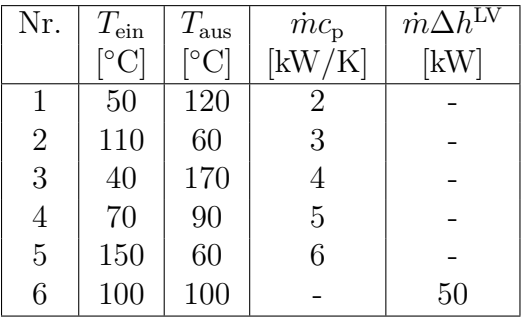

- Die minimale Temperaturdifferenz für die Wärmeübertragung liegt bei  $\Delta T_{\text{min}} = 20 \,\text{K}$ .
- Strom 6 soll bei der angegebenen konstanten Temperatur und der angegebenen Wärmeleistung kondensiert werden.
- Die Temperaturabhängigkeit der spezifischen Wärmekapazitäten der Ströme wird vernachlässigt.
- Alle Wärmeübertrager werden im Gegenstrom betrieben.
- Druckverluste werden vernachlässigt.

Hinweis für alle Unteraufgaben: Sollten Sie die Reserven nutzen, kennzeichnen Sie jeweils die endgültige Variante eindeutig.

### Aufgaben

- (a) (11 Punkte) Bestimmen Sie den minimalen externen Heizbedarf  $\dot{Q}_{\text{HU,min}}$  und den minimalen externen Kühlbedarf  $\dot{Q}_{\text{CU,min}}$  mit Hilfe der Wärmekaskade sowie alle Pinchtemperaturen für das Wärmeübertragernetzwerk rechnerisch. Verwenden Sie dafür die Tabelle.
- (b) (6 Punkte) Zeichnen Sie das Wärmestromprofil (Grand Composite Curve) in das Koordinatensystem der Abbildung. Bestimmen Sie die benötigte Mindesttemperatur der externen Wärmequelle  $T_{\text{HU,min}}$  sowie die zulässige Maximaltemperatur der externen Wärmesenke  $T_{\text{CU,max}}$  mit Hilfe der Grafik, sofern externe Quellen oder Senken auftreten. Markieren Sie weiterhin Bereiche mit interner Wärmerückgewinnung, sofern diese auftreten.
- (c) (4 Punkte) Es kann ein zusätzlicher Strom integriert werden:
	- Strom 7 welcher bei einer konstanten Temperatur von 170 °C und einer Wärmeleistung von 60 kW kondensiert wird.

Zeichnen Sie in Ihr Wärmestromprofil die Änderungen ein, die sich durch die zusätzliche Integration des Stroms ergeben. Treffen Sie ggf. Aussagen zum Verhalten der Größen  $Q_{HU,min}$ ,  $Q_{CU,min}$ ,  $T_{\text{HU,min}}$  und  $T_{\text{CU,max}}$  (steigt / sinkt / bleibt gleich).

(d) (9 Punkte) Ergänzen Sie den Entwurf für ein System mit maximaler Energierückgewinnung (MER-System), welches keine Pinch-Regel verletzt. Nutzen Sie dafür die vorgegebene Darstellung der Ströme. Markieren Sie alle notwendigen Wärmeübertrager mit dem jeweils übertragenen Wärmestrom und den entsprechenden Zwischentemperaturen und sofern vorhanden die externe Wärmequelle und -senke.

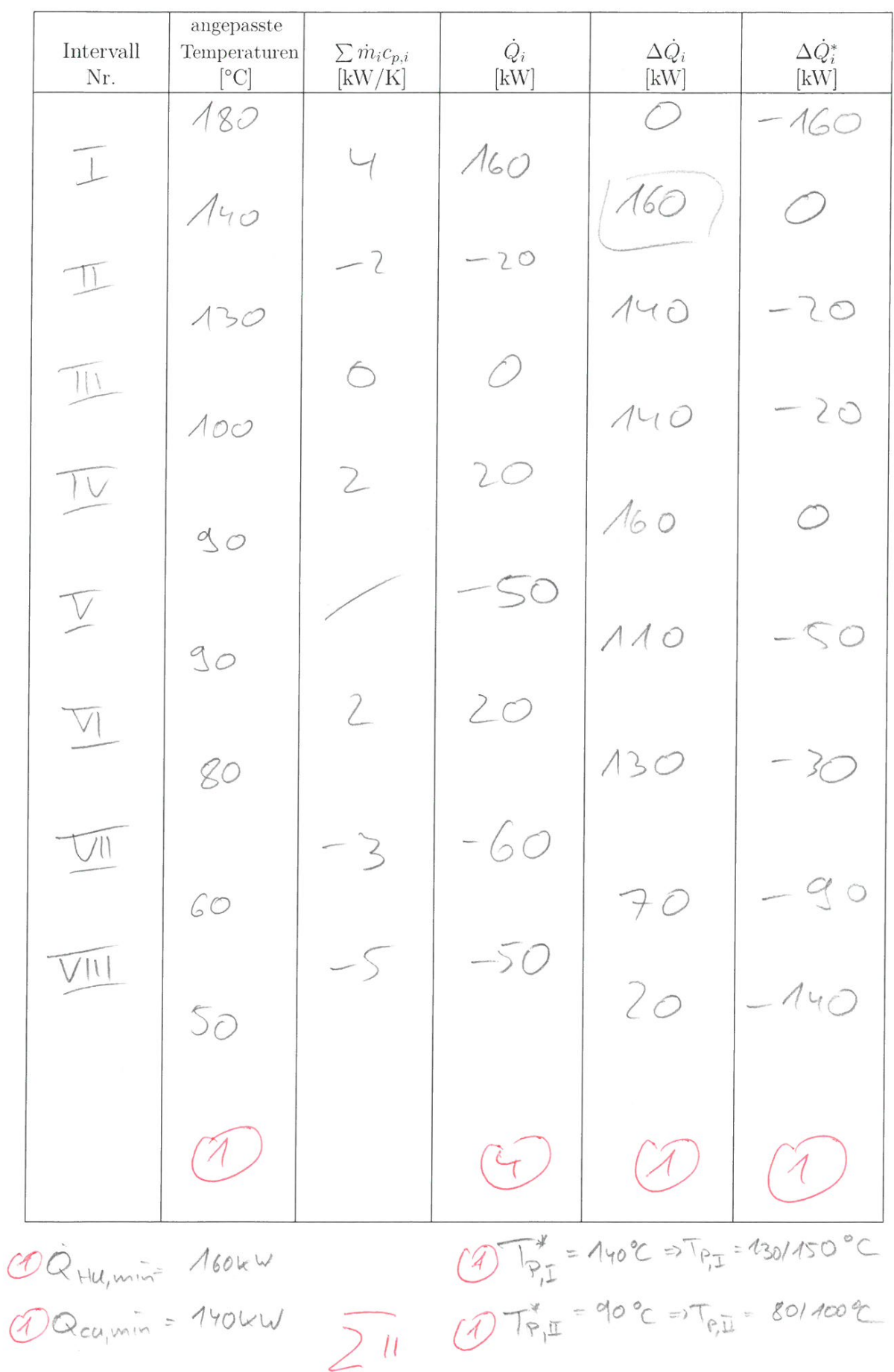

Musterlösung

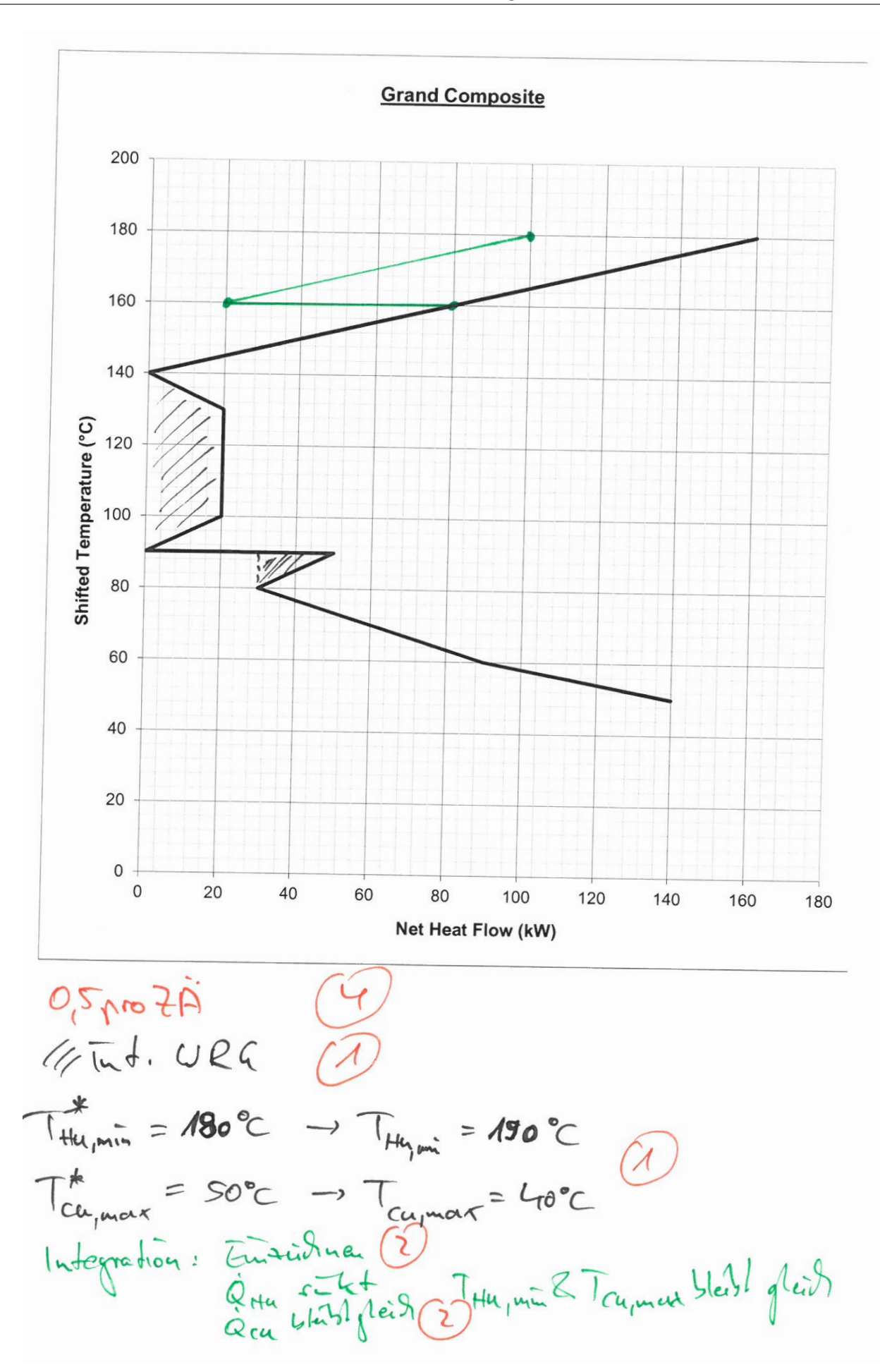

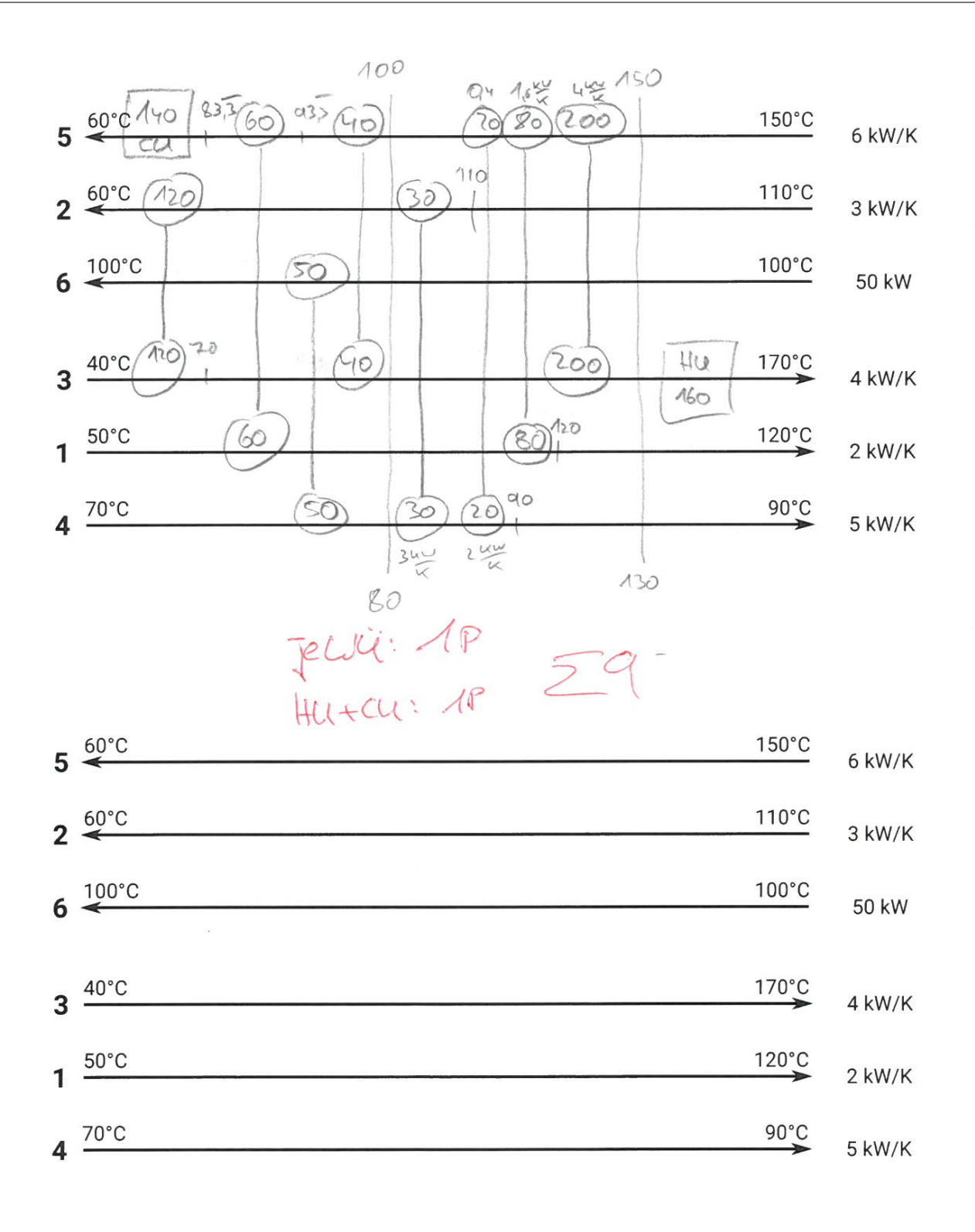